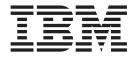

# **Application Messaging Interface**

#### Note!

Before using this information and the product it supports, be sure to read the general information under "Appendix C. Notices" on page 501.

#### Fifth edition (November 2000)

This edition applies to IBM MQSeries Application Messaging Interface Version 1.1, and to any subsequent releases and modifications until otherwise indicated in new editions.

© Copyright International Business Machines Corporation 1999, 2000. All rights reserved. US Government Users Restricted Rights – Use, duplication or disclosure restricted by GSA ADP Schedule Contract

with IBM Corp.

## Contents

| Figures                                                                     | ·     | •    | -    | • • |   | . XV  |
|-----------------------------------------------------------------------------|-------|------|------|-----|---|-------|
| Tables                                                                      |       |      |      |     |   | xvii  |
| About this book                                                             |       |      |      |     |   | xix   |
| Who this book is for                                                        |       |      |      |     |   |       |
| What you need to know to unders                                             | stand | t th | is b | ool | ĸ | xix   |
|                                                                             |       |      |      |     |   | . xix |
| Structure of this book                                                      |       |      |      |     |   | . xx  |
| Summary of changes                                                          |       |      |      |     |   | xxi   |
| Changes for this edition (SC34-560                                          | )4-04 | ).   |      |     |   | . xxi |
| Changes for the fourth edition (SC                                          |       |      |      |     |   |       |
| Changes for the third edition (SC3                                          | 84-56 | 04-0 | )2)  |     | • | . xxi |
| Part 1. Introduction                                                        |       | •    | •    | •   | • | . 1   |
| Chapter 1. Introduction .                                                   |       |      |      |     |   | . 3   |
| Main components of the AMI.                                                 |       |      |      |     |   | . 3   |
| Sending and receiving message                                               | s.    |      |      |     |   |       |
| Interoperability                                                            |       |      |      |     |   |       |
| Programming languages                                                       |       |      |      |     |   | . 4   |
| Description of the AMI                                                      |       |      |      |     |   | . 4   |
| Messages                                                                    |       |      |      |     |   | . 4   |
| Services                                                                    |       |      |      |     |   | . 4   |
| Policies                                                                    |       |      |      |     |   | . 6   |
| Services                                                                    | node  | 1.   |      |     |   | . 7   |
| Further information                                                         |       |      |      |     |   | . 8   |
|                                                                             |       |      |      |     |   |       |
| Part 2. The C interface                                                     |       |      |      |     |   | . 9   |
|                                                                             |       | -    | -    | -   | - |       |
| Chapter 2. Using the Appli                                                  |       |      |      |     |   | 10    |
| Messaging Interface in C.                                                   |       |      |      |     |   |       |
| Structure of the AMI                                                        | • •   | ·    | ·    | •   | · | . 13  |
| Using the repository<br>System default objects<br>Writing applications in C | • •   | ·    | ·    | ·   | · | . 14  |
| System default objects                                                      | • •   | ·    | ·    | ·   | · | . 14  |
| Writing applications in C                                                   | • •   | ·    | ·    | ·   | · | . 16  |
| Opening and closing a session                                               |       | ·    | ·    | ·   | · |       |
| Sending messages                                                            |       | ·    | ·    | ·   | · | . 16  |
| Receiving messages                                                          | • •   | ·    | •    | •   | · | . 18  |
| Request/response messaging                                                  | • •   | ·    | •    | •   | · | . 19  |
| File transfer                                                               | • •   | •    | •    | •   | • | . 21  |
| Publish/subscribe messaging                                                 |       | •    | •    | •   | • | . 22  |
| Using name/value elements.                                                  |       | •    | •    | •   | • | . 24  |
| Error handling                                                              |       | •    |      |     |   | . 26  |
| Transaction support                                                         |       | •    | •    | •   | • | . 26  |
| Sending group messages                                                      |       |      | •    | •   | • | . 26  |
| Other considerations                                                        |       |      |      |     |   | . 27  |
| Using the AMI OAMAS subset                                                  |       |      |      |     |   | . 28  |
| Building C applications                                                     |       |      |      |     |   | . 29  |
| AMI include file                                                            |       |      |      |     |   | . 29  |
| Data types                                                                  |       |      |      |     |   | . 29  |
| Initial values for structures .                                             |       |      |      |     |   | . 29  |

| C application                                   | ns o  | n A | λIX        |      |      |     |      |     |     |          |      |     | . 30         |
|-------------------------------------------------|-------|-----|------------|------|------|-----|------|-----|-----|----------|------|-----|--------------|
| C application                                   | ns o  | n F | -TP-       | UΣ   | ζ.   |     |      |     |     |          |      |     | . 31         |
| C applicatior<br>C applicatior<br>C applicatior | is o  | n S | ola        | ris  |      |     |      |     |     |          |      |     | . 33         |
| C application                                   |       | n l | Win        | do   |      | •   | •    | •   | •   | •        | •    | •   | . 34         |
| C application                                   |       | n(  | 25/        | 20   | 0    | •   | •    | •   | •   | •        | ·    | •   | . 34         |
| C application                                   | 15 0  |     | ,57        | 57   | 0    | ·   | ·    | •   | ·   | ·        | ·    | ·   | . 51         |
|                                                 | la a  | ~   | <b>b</b> : |      |      |     |      |     |     | <b>.</b> |      |     | 07           |
| Chapter 3. T                                    |       |     |            |      |      |     |      |     | er  | rac      | ce   |     | 37           |
| Overview of the                                 | e C   | hig | ;h-l       | eve  | el i | nte | rfac | ce  |     | •        |      |     | . 38         |
| Initialize and                                  | l ter | mi  | nat        | e    | •    | •   |      |     |     |          | •    |     | . 38         |
| Sending mes                                     | sag   | es  |            |      |      |     |      |     |     |          |      |     | . 38         |
| Receiving me                                    | essa  | ges | 5.         |      |      |     |      |     |     |          |      |     | . 38         |
| Receiving me<br>File transfer                   |       |     |            |      |      |     |      |     |     |          |      |     | . 38         |
| Publish/subs                                    |       |     |            |      |      |     |      |     |     |          |      |     | . 38         |
| Transaction s                                   |       |     |            |      |      |     |      |     |     |          |      |     | . 38         |
| Reference inform                                | nati  | ion | fo         | r tł | ne ( | C h | igh  | -le | vel | in       | terf | ace | 39           |
| amBackout .                                     |       |     |            |      |      |     |      |     |     |          |      |     | . 40         |
| Parameters                                      |       |     |            |      |      |     |      |     |     |          |      |     | . 40         |
| amBegin                                         |       |     |            |      |      |     |      |     |     |          |      |     | . 41         |
| Parameters                                      |       |     |            |      |      |     |      |     |     |          |      |     | . 41         |
| amBrowseMsg                                     |       |     |            |      |      |     | •    |     |     |          |      |     | . 42         |
| Parameters                                      |       |     |            |      |      |     |      |     |     |          |      |     | . 42         |
| Usage notes                                     | •     |     | •          | ·    | •    | •   | •    | ·   | ·   | ·        | ·    |     | . 43         |
| 0                                               |       | •   | ·          | •    | ·    | ·   |      | ·   | ·   | ·        | ·    | ·   | . 43<br>. 44 |
| amCommit .                                      |       |     | ·          | ·    | ·    | •   | •    | ·   | ·   | ·        | ·    | •   | . 44<br>. 44 |
| Parameters                                      |       |     |            |      |      |     |      |     |     |          |      |     |              |
| amInitialize .                                  |       |     |            |      |      |     | •    |     |     |          |      |     | . 45         |
| Parameters                                      |       |     |            |      |      |     | •    |     |     |          |      |     | . 45         |
| amPublish                                       |       |     |            | ·    | ·    | ·   | •    | ·   | ·   | ·        |      |     | . 46         |
| Parameters                                      | ·     | •   |            | •    |      | •   |      | •   | •   | •        | ·    |     | . 46         |
| amReceiveFile                                   |       | •   |            | •    |      |     | •    | •   | •   | •        | •    |     | . 47         |
| Parameters                                      |       |     | •          |      |      |     |      |     |     |          |      |     | . 47         |
| Usage notes                                     |       |     |            |      |      |     |      |     |     |          |      |     | . 48         |
| amReceiveMsg                                    |       |     |            |      |      |     |      |     |     |          |      |     | . 49         |
| Parameters                                      |       |     |            |      |      |     |      |     |     |          |      |     | . 49         |
| Usage notes                                     |       |     |            |      |      |     |      |     |     |          |      |     | . 49         |
| Usage notes<br>amReceivePubli                   | cati  | on  |            |      |      |     |      |     |     |          |      |     | . 51         |
| Parameters                                      |       |     |            |      |      |     |      |     |     |          |      |     | . 51         |
| Usage notes                                     |       |     |            |      |      |     |      |     |     |          |      |     | . 52         |
| amReceiveRequ                                   |       |     |            |      |      |     |      |     |     |          |      |     | . 53         |
| Parameters                                      |       |     |            |      |      |     |      |     |     |          |      |     | . 53         |
| Usage notes                                     | •     | •   | •          | •    | •    | •   | •    |     | •   | •        | •    |     | . 53         |
| amSendFile .                                    | •     | •   | •          | •    | •    | •   | •    |     | •   | •        | •    |     | . 55         |
| Parameters                                      | •     | •   | •          | :    | •    | •   | •    |     |     | •        | •    | •   | . 55         |
| Usage notes                                     | ·     | :   |            |      |      |     |      |     |     |          | ·    | •   | . 55         |
|                                                 | •     |     | ·          | ·    | ·    | ·   | ·    | ·   | ·   | ·        | •    |     | . 56         |
| amSendMsg .<br>Parameters                       | •     | ·   | •          |      | ·    |     | •    | ·   | ·   | ·        | •    | ·   | . 56         |
|                                                 | ·     | •   | ·          | ·    | ·    | ·   | ·    | ·   | ·   | ·        | ·    | •   | . 56         |
| amSendRequest                                   | •     | •   | ·          | ·    | •    | •   | ·    | ·   | ·   | ·        | ·    | ·   |              |
| Parameters                                      | ·     | ·   | ·          | ·    | •    | ·   | ·    | ·   | ·   | ·        | ·    | •   | . 57         |
| amSendRespons                                   | se    | ·   | •          | ·    | ·    | ·   | •    | ·   | ·   | ·        | ·    | ·   | . 58         |
| Parameters                                      | ·     | ·   | •          | ·    | •    | ·   | ·    | ·   | ·   | ·        | ·    | ·   | . 58         |
| amSubscribe .                                   | ·     | ·   | •          | ·    | •    | ·   | •    | ·   | ·   | ·        | •    | ·   | . 59         |
| Parameters                                      | •     | •   | •          | ·    | •    | •   | •    | ·   | •   | ·        | •    | •   | . 59         |
| amTerminate .                                   | •     | •   | •          | ·    | •    | •   | •    | •   |     | •        | •    | •   | . 60         |
| Parameters                                      |       |     | •          | •    |      |     |      | •   |     |          |      | •   | . 60         |
| amUnsubscribe                                   |       | •   |            | •    |      | •   |      | •   |     | •        |      |     | . 61         |
| Parameters                                      |       |     |            |      |      |     |      |     |     |          |      |     | . 61         |

| Chapter 4. C object i                                                                              | inte  | erfa  | ce   | ove   | rview | v 63       |
|----------------------------------------------------------------------------------------------------|-------|-------|------|-------|-------|------------|
| Session interface functions                                                                        | ;.    |       |      |       |       | 64         |
| Session management .<br>Create objects<br>Get object handles                                       |       |       |      |       |       | 64         |
| Create objects                                                                                     |       |       |      |       |       | 64         |
| Get object handles                                                                                 |       |       |      |       |       | 64         |
| Delete objects                                                                                     |       |       |      |       |       | 65         |
| Transactional processing                                                                           | g.    |       |      |       |       | 65         |
| Error handling<br>Message interface function<br>Get values<br>Set values                           | •     |       |      |       |       | 65         |
| Message interface function                                                                         | ns.   |       |      |       |       | 66         |
| Get values                                                                                         | •     |       |      |       |       | 66         |
| Set values                                                                                         | •     |       |      |       |       | 66         |
| Reset values                                                                                       | •     |       |      |       |       | 66         |
| Read and write data .                                                                              | •     |       | •    |       |       | 66         |
| Publish/subscribe topic                                                                            | cs.   | •     | •    |       |       | 67         |
| Publish/subscribe filter<br>Publish/subscribe name                                                 | s.    | •     | •    |       |       | 67         |
| Publish/subscribe name                                                                             | e/v   | alue  | eleı | ments |       | 67         |
| Error handling                                                                                     | •     |       |      |       |       | 67         |
| Publish/subscribe help                                                                             | er n  | nacro | S.   |       |       | 67         |
| Sender interface functions                                                                         | •     | •     | •    |       |       | 68         |
| Open and close<br>Send<br>Get values<br>Error handling                                             | •     |       |      |       |       | 68         |
| Send                                                                                               | •     |       | •    |       |       | 68         |
| Get values                                                                                         | •     |       | •    |       |       | 68         |
| Error handling                                                                                     | •     | •     | •    |       | • •   | 68         |
| Receiver interface function                                                                        | ns.   | •     | •    |       | • •   | 69         |
| Open and close                                                                                     | •     | •     | •    |       | • •   | 69         |
| Receive and browse .                                                                               | •     | •     | •    |       | • •   | 69         |
| Receive and browse       .         Get values.       .       .         Set values.       .       . | •     | •     | •    |       | • •   | 69         |
| Set values                                                                                         | •     | •     | •    |       | • •   | 69         |
| Error handling                                                                                     | •     |       | •    |       | • •   | 69         |
| Distribution list interface f                                                                      |       |       |      |       |       |            |
| Open and close                                                                                     | •     | •     | •    |       | • •   | 70         |
| Send                                                                                               | •     | •     | •    |       | • •   | 70         |
| Get values                                                                                         | •     | •     | •    |       | • •   | 70         |
| Publisher interface functio                                                                        |       | •     | •    |       | • •   | 70         |
|                                                                                                    |       |       |      |       |       |            |
| Open and close                                                                                     | •     | •     | •    | • •   | • •   | /1         |
| Publish                                                                                            | •     | ·     | •    |       | • •   | 71         |
| Error handling                                                                                     | •     | •     | •    | • •   | • •   | /1         |
| Get values<br>Error handling<br>Subscriber interface function                                      | one · | •     | •    | • •   | • •   | /1         |
| Open and close                                                                                     | ons   | ·     | •    | • •   | • •   | 72         |
| Broker messages                                                                                    | •     | •     | •    | • •   | • •   | 72         |
| Get values                                                                                         | •     | •     | •    |       | · ·   | 72         |
| Set value                                                                                          | •     | •     | •    | · ·   | • •   | 72         |
| Frror handling                                                                                     | •     | •     | •    |       | · ·   | 72         |
| Error handling Policy interface functions.                                                         | •     | ·     | •    |       |       | 72         |
| Get values.                                                                                        |       |       |      |       |       | 73         |
| Set value                                                                                          |       |       |      |       |       | 73         |
|                                                                                                    |       |       |      | •••   | • •   | 73         |
| Error handling<br>High-level functions                                                             | •     | •     |      |       | · ·   | 73         |
|                                                                                                    | •     | ·     | •    | •••   |       | / 1        |
| Chapter 5. C object i                                                                              | int/  | orfo  | 20   | rofo  | rono  | 0 77       |
| Session interface functions                                                                        |       |       |      |       | CIIC  | e //<br>78 |
|                                                                                                    |       |       |      |       | • •   |            |
| amSesBegin                                                                                         | •     |       |      |       | · ·   | 78         |
|                                                                                                    |       |       |      |       |       |            |
| amSesClose                                                                                         |       |       |      |       |       | 78         |
| amSesCommit                                                                                        | •     | •     | •    |       |       | 79         |

| amSesCreateMessage                                                                                                    |                                                                 |                                                                                             |                                                                                             |                                       |                                       |                                         |                                                                                             |                                       |                                                                         | . 80                                                                                                    |
|----------------------------------------------------------------------------------------------------|-----------------------------------------------------------------|---------------------------------------------------------------------------------------------|---------------------------------------------------------------------------------------------|---------------------------------------|---------------------------------------|-----------------------------------------|---------------------------------------------------------------------------------------------|---------------------------------------|-------------------------------------------------------------------------|----------------------------------------------------------------------------------------------------|
| amSesCreatePolicy .                                                                                                    |                                                                 |                                                                                             |                                                                                             |                                       |                                       |                                         |                                                                                             |                                       |                                                                         | . 80                                                                                                    |
| amSesCreatePublisher                                                                                                    |                                                                 |                                                                                             |                                                                                             |                                       |                                       |                                         |                                                                                             |                                       |                                                                         | . 80                                                                                                    |
| amSesCreateReceiver                                                                                                    |                                                                 |                                                                                             |                                                                                             |                                       |                                       |                                         |                                                                                             |                                       |                                                                         | . 81                                                                                                    |
| amSesCreateSender.                                                                                                    |                                                                 |                                                                                             |                                                                                             |                                       |                                       |                                         |                                                                                             |                                       |                                                                         | . 81                                                                                                    |
| amSesCreateSubscribe                                                                                                    | r                                                               |                                                                                             |                                                                                             |                                       |                                       |                                         |                                                                                             |                                       |                                                                         | . 81                                                                                                    |
| amSesDelete                                                                                                    |                                                                 |                                                                                             |                                                                                             |                                       |                                       |                                         |                                                                                             |                                       |                                                                         | . 83                                                                                                    |
| amSesDeleteDistList                                                                                                    |                                                                 |                                                                                             |                                                                                             |                                       |                                       |                                         |                                                                                             |                                       |                                                                         | . 83                                                                                                    |
| amSesDeleteMessage                                                                                                    |                                                                 |                                                                                             |                                                                                             |                                       |                                       |                                         |                                                                                             |                                       |                                                                         | . 83                                                                                                    |
| amSesDeletePolicy .                                                                                                    |                                                                 |                                                                                             |                                                                                             |                                       |                                       |                                         |                                                                                             |                                       |                                                                         | . 84                                                                                                    |
| amSesDeletePublisher                                                                                                    |                                                                 |                                                                                             |                                                                                             |                                       |                                       |                                         |                                                                                             |                                       |                                                                         | . 84                                                                                                    |
| amSesDeleteReceiver                                                                                                    |                                                                 |                                                                                             |                                                                                             |                                       |                                       |                                         |                                                                                             |                                       |                                                                         | . 84                                                                                                    |
| amSesDeleteSender.                                                                                                    |                                                                 |                                                                                             |                                                                                             |                                       |                                       |                                         |                                                                                             |                                       |                                                                         |                                                                                                    |
| amSesDeleteSubscribe                                                                                                    | r                                                               |                                                                                             |                                                                                             |                                       |                                       |                                         |                                                                                             |                                       |                                                                         | . 85                                                                                                    |
| amSesGetDistListHand                                                                                                    | lle                                                             |                                                                                             |                                                                                             |                                       |                                       |                                         |                                                                                             |                                       |                                                                         |                                                                                                    |
| amSesGetLastError .                                                                                                    |                                                                 |                                                                                             |                                                                                             |                                       |                                       |                                         |                                                                                             |                                       |                                                                         |                                                                                                    |
| amSesGetLastError .<br>amSesGetMessageHan                                                                                                    | dle                                                             |                                                                                             |                                                                                             |                                       |                                       |                                         |                                                                                             |                                       |                                                                         | . 86                                                                                                    |
| amSesGetPolicyHandl                                                                                                    | е                                                               |                                                                                             |                                                                                             |                                       |                                       |                                         |                                                                                             |                                       |                                                                         | . 87                                                                                                    |
| amSesGetPublisherHa                                                                                                    |                                                                 |                                                                                             |                                                                                             |                                       |                                       |                                         |                                                                                             |                                       |                                                                         | ~ -                                                                                                    |
| amSesGetReceiverHan                                                                                                    |                                                                 |                                                                                             |                                                                                             |                                       |                                       |                                         |                                                                                             |                                       |                                                                         |                                                                                                    |
| amSesGetSenderHand                                                                                                    | le                                                              |                                                                                             |                                                                                             |                                       |                                       |                                         |                                                                                             |                                       |                                                                         |                                                                                                    |
| amSesGetSubscriberHa                                                                                                    | and                                                             | le                                                                                          |                                                                                             |                                       |                                       |                                         |                                                                                             |                                       |                                                                         |                                                                                                    |
| amSesOpen                                                                                                    |                                                                 |                                                                                             |                                                                                             |                                       |                                       |                                         |                                                                                             | ż                                     |                                                                         |                                                                                                    |
| amSesRollback                                                                                                    |                                                                 |                                                                                             |                                                                                             |                                       |                                       | -                                       |                                                                                             |                                       |                                                                         |                                                                                                    |
| Message interface functio                                                                                                    |                                                                 |                                                                                             |                                                                                             |                                       |                                       |                                         |                                                                                             |                                       |                                                                         |                                                                                                    |
| amMsgAddElement                                                                                                    |                                                                 |                                                                                             |                                                                                             |                                       |                                       |                                         |                                                                                             |                                       |                                                                         |                                                                                                    |
| amMsgAddFilter .                                                                                                    | •                                                               | •                                                                                           | •                                                                                           | •                                     | •                                     |                                         |                                                                                             |                                       |                                                                         |                                                                                                    |
| amMsgAddTopic                                                                                                    | •                                                               | •                                                                                           | •                                                                                           | •                                     | •                                     |                                         |                                                                                             | •                                     | •                                                                       |                                                                                                    |
| amMsgAddTopic .<br>amMsgClearErrorCode                                                                                                    |                                                                 | •                                                                                           | •                                                                                           | •                                     |                                       |                                         |                                                                                             |                                       | •                                                                       |                                                                                                    |
| amMsgDeleteElement                                                                                                    | 23                                                              | •                                                                                           | •                                                                                           | •                                     |                                       |                                         |                                                                                             |                                       | •                                                                       |                                                                                                    |
| amMsgDeleteFilter .                                                                                                    |                                                                 |                                                                                             |                                                                                             |                                       |                                       |                                         |                                                                                             | •                                     | •                                                                       |                                                                                                    |
| amMsgDeleteNamedE                                                                                                    |                                                                 |                                                                                             |                                                                                             |                                       |                                       |                                         |                                                                                             |                                       |                                                                         |                                                                                                    |
|                                                                                                    |                                                                 |                                                                                             |                                                                                             |                                       |                                       |                                         |                                                                                             |                                       |                                                                         |                                                                                                    |
|                                                                                                    |                                                                 |                                                                                             |                                                                                             |                                       |                                       |                                         | •                                                                                           | ·                                     | •                                                                       |                                                                                                    |
| amMsgDeleteTopic .                                                                                                    |                                                                 |                                                                                             | •                                                                                           |                                       |                                       | •                                       |                                                                                             |                                       |                                                                         | . 93                                                                                                    |
| amMsgDeleteTopic .<br>amMsgGetCCSID .                                                                                                    | •                                                               | •                                                                                           | •                                                                                           | •                                     |                                       |                                         |                                                                                             |                                       |                                                                         | . 93<br>. 93                                                                                                    |
| amMsgDeleteTopic .<br>amMsgGetCCSID .<br>amMsgGetCorrelId .                                                                                                    |                                                                 |                                                                                             |                                                                                             |                                       |                                       |                                         |                                                                                             |                                       |                                                                         | . 93<br>. 93<br>. 93                                                                                                    |
| amMsgDeleteTopic .<br>amMsgGetCCSID .<br>amMsgGetCorrelId .<br>amMsgGetDataLength                                                                                                    | •<br>•<br>•                                                     |                                                                                             |                                                                                             |                                       | •                                     |                                         | •                                                                                           |                                       |                                                                         | . 93<br>. 93<br>. 93<br>. 94                                                                                                    |
| amMsgDeleteTopic .<br>amMsgGetCCSID .<br>amMsgGetCorrelId .<br>amMsgGetDataLength<br>amMsgGetDataOffset                                                                                                    |                                                                 |                                                                                             |                                                                                             |                                       | •                                     |                                         | •                                                                                           |                                       |                                                                         | . 93<br>. 93<br>. 93<br>. 94<br>. 94                                                                                                    |
| amMsgDeleteTopic .<br>amMsgGetCCSID .<br>amMsgGetCorrelId .<br>amMsgGetDataLength<br>amMsgGetDataOffset                                                                                                    |                                                                 |                                                                                             |                                                                                             |                                       | •                                     |                                         |                                                                                             |                                       |                                                                         | . 93<br>. 93<br>. 93<br>. 94<br>. 94<br>. 94                                                                                                    |
| amMsgDeleteTopic .<br>amMsgGetCCSID .<br>amMsgGetCorrelId .<br>amMsgGetDataLength<br>amMsgGetDataOffset                                                                                                    |                                                                 |                                                                                             |                                                                                             |                                       | •                                     |                                         | •                                                                                           |                                       |                                                                         | . 93<br>. 93<br>. 93<br>. 94<br>. 94<br>. 94<br>. 95                                                                                                    |
| amMsgDeleteTopic .<br>amMsgGetCCSID .<br>amMsgGetCorrelId .<br>amMsgGetDataLength<br>amMsgGetDataOffset<br>amMsgGetElement .<br>amMsgGetElementCC<br>amMsgGetElementCo                                                                                                    | SID                                                             |                                                                                             |                                                                                             |                                       | •                                     |                                         |                                                                                             |                                       |                                                                         | . 93<br>. 93<br>. 93<br>. 94<br>. 94<br>. 94<br>. 95<br>. 95                                                                                                    |
| amMsgDeleteTopic .<br>amMsgGetCCSID .<br>amMsgGetCorrelId .<br>amMsgGetDataLength<br>amMsgGetDataOffset<br>amMsgGetElement .<br>amMsgGetElementCC<br>amMsgGetElementCon<br>amMsgGetElementCon<br>amMsgGetEncoding                                                                                                    | SID                                                             |                                                                                             |                                                                                             |                                       | •<br>•<br>•<br>•                      |                                         | •                                                                                           | · · · · · · · · ·                     |                                                                         | . 93<br>. 93<br>. 93<br>. 94<br>. 94<br>. 94<br>. 95<br>. 95<br>. 95                                                                                                    |
| amMsgDeleteTopic .<br>amMsgGetCCSID .<br>amMsgGetCorrelId .<br>amMsgGetDataLength<br>amMsgGetDataOffset<br>amMsgGetElement .<br>amMsgGetElementCC<br>amMsgGetElementCon<br>amMsgGetElementCon<br>amMsgGetEncoding<br>amMsgGetFilter .                                                                                                    | ·<br>·<br>·<br>SID<br>unt<br>·                                  | •                                                                                           |                                                                                             |                                       | · · · · · · · · · · · · · · · · · · · | ·<br>·<br>·                             | · · · · · · · · · · · · · · · · · · ·                                                       | • • • • • • • • •                     |                                                                         | . 93<br>. 93<br>. 93<br>. 94<br>. 94<br>. 94<br>. 95<br>. 95<br>. 95<br>. 96                                                                                                    |
| amMsgDeleteTopic .<br>amMsgGetCCSID .<br>amMsgGetCorrelId .<br>amMsgGetDataLength<br>amMsgGetDataOffset<br>amMsgGetElement .<br>amMsgGetElementCC<br>amMsgGetElementCon<br>amMsgGetElementCon<br>amMsgGetElementCon<br>amMsgGetFilter<br>amMsgGetFilter                                                                                                    | SID                                                             |                                                                                             | ·<br>·<br>·<br>·                                                                            | ·<br>·<br>·<br>·                      | · · · · · · · · · · · · · · · · · · · | ·<br>·<br>·<br>·                        | •                                                                                           | · · · · · · · · · · · · · · · · · · · | ·<br>·<br>·<br>·<br>·                                                   | . 93<br>. 93<br>. 93<br>. 94<br>. 94<br>. 94<br>. 95<br>. 95<br>. 95<br>. 96<br>. 96                                                                                                    |
| amMsgDeleteTopic .<br>amMsgGetCCSID .<br>amMsgGetCorrelId .<br>amMsgGetDataLength<br>amMsgGetDataOffset<br>amMsgGetElement .<br>amMsgGetElementCC<br>amMsgGetElementCon<br>amMsgGetElementCon<br>amMsgGetFlere .<br>amMsgGetFilter .<br>amMsgGetFilter .                                                                                                    |                                                                 | •                                                                                           | ·<br>·<br>·<br>·                                                                            | •                                     | •                                     | · · · · · · · · · · · · · · · · · · ·   | • • • • • • • •                                                                             | · · · · · · · · · ·                   | ·<br>·<br>·<br>·<br>·<br>·<br>·                                         | . 93<br>. 93<br>. 93<br>. 94<br>. 94<br>. 94<br>. 95<br>. 95<br>. 95<br>. 95<br>. 96<br>. 96<br>. 96                                                                                                    |
| amMsgDeleteTopic .<br>amMsgGetCCSID .<br>amMsgGetCorrelId .<br>amMsgGetDataLength<br>amMsgGetDataOffset<br>amMsgGetElement .<br>amMsgGetElementCo<br>amMsgGetElementCo<br>amMsgGetElementCo<br>amMsgGetElementCo<br>amMsgGetFilter<br>amMsgGetFilter<br>amMsgGetFilterCount<br>amMsgGetFormat .<br>amMsgGetGroupStatu                                                                                                    | ·<br>·<br>·<br>·<br>SID<br>·<br>·<br>·<br>·<br>·<br>·           | •                                                                                           | •                                                                                           | •                                     | •                                     | · · · · · · · · · · · · · · · · · · ·   | • • • • • • • • •                                                                           |                                       | ·<br>·<br>·<br>·<br>·<br>·<br>·<br>·<br>·                               | . 93<br>. 93<br>. 93<br>. 94<br>. 94<br>. 94<br>. 95<br>. 95<br>. 95<br>. 96<br>. 96<br>. 96<br>. 97                                                                                                    |
| amMsgDeleteTopic .<br>amMsgGetCCSID .<br>amMsgGetCorrelId .<br>amMsgGetDataLength<br>amMsgGetDataOffset<br>amMsgGetElement .<br>amMsgGetElementCC<br>amMsgGetElementCon<br>amMsgGetElementCon<br>amMsgGetElementCon<br>amMsgGetFilter<br>amMsgGetFilter<br>amMsgGetFilterCount<br>amMsgGetFormat .<br>amMsgGetGroupStatu<br>amMsgGetLastError                                                                                                    | ·<br>·<br>·<br>·<br>SID<br>·<br>·<br>·<br>·<br>·<br>·<br>·<br>· | •                                                                                           | · · · · · · · · · · · · · · · · · · ·                                                       | •                                     | • • • • • • • • • •                   | · · · · · · · · · · · · · · · · · · ·   |                                                                                             | · · · · · · · · · · · ·               | ·<br>·<br>·<br>·<br>·<br>·<br>·<br>·<br>·<br>·                          | . 93<br>. 93<br>. 93<br>. 94<br>. 94<br>. 94<br>. 95<br>. 95<br>. 95<br>. 95<br>. 96<br>. 96<br>. 96<br>. 97<br>. 97                                                                                                    |
| amMsgDeleteTopic .<br>amMsgGetCCSID .<br>amMsgGetCorrelId .<br>amMsgGetDataLength<br>amMsgGetDataOffset<br>amMsgGetElement .<br>amMsgGetElementCC<br>amMsgGetElementCO<br>amMsgGetElementCO<br>amMsgGetFilter<br>amMsgGetFilter<br>amMsgGetFilterCount<br>amMsgGetFormat .<br>amMsgGetFormat .<br>amMsgGetLastError<br>amMsgGetMsgId .                                                                                                    |                                                                 | •                                                                                           | · · · · · · · · · · · · · · · · · · ·                                                       | · · · · · · · · · · · · · · · · · · · | • • • • • • • • • • • • •             | • • • • • • • • • • • • • • • • • • • • | • • • • • • • • • • •                                                                       |                                       | ·<br>·<br>·<br>·<br>·<br>·<br>·<br>·<br>·<br>·<br>·<br>·<br>·<br>·<br>· | . 93<br>. 93<br>. 93<br>. 94<br>. 94<br>. 94<br>. 95<br>. 95<br>. 95<br>. 96<br>. 96<br>. 96<br>. 97<br>. 97<br>. 98                                                                                                    |
| amMsgDeleteTopic .<br>amMsgGetCCSID .<br>amMsgGetCorrelId .<br>amMsgGetDataLength<br>amMsgGetDataOffset<br>amMsgGetElement .<br>amMsgGetElementCC<br>amMsgGetElementCon<br>amMsgGetElementCon<br>amMsgGetFilter<br>amMsgGetFilter<br>amMsgGetFilterCount<br>amMsgGetFormat .<br>amMsgGetFormat .<br>amMsgGetLastError<br>amMsgGetLastError<br>amMsgGetMsgId .<br>amMsgGetName                                                                                                    |                                                                 | · · · · · · · · · · · · · · · · · · ·                                                       | · · · · · · · · · · · · · · · · · · ·                                                       | · · · · · · · · · · · · · · · · · · · | • • • • • • • • • • • • •             | •                                       |                                                                                             |                                       | · · · · · · · · · · · · · · · · · · ·                                   | <ul> <li>. 93</li> <li>. 93</li> <li>. 93</li> <li>. 94</li> <li>. 94</li> <li>. 94</li> <li>. 95</li> <li>. 95</li> <li>. 95</li> <li>. 96</li> <li>. 96</li> <li>. 96</li> <li>. 97</li> <li>. 98</li> <li>. 98</li> </ul>                             |
| amMsgDeleteTopic .<br>amMsgGetCCSID .<br>amMsgGetCorrelId .<br>amMsgGetDataLength<br>amMsgGetDataOffset<br>amMsgGetElement .<br>amMsgGetElementCC<br>amMsgGetElementCon<br>amMsgGetElementCon<br>amMsgGetFilter<br>amMsgGetFilter<br>amMsgGetFilterCount<br>amMsgGetFormat .<br>amMsgGetFormat .<br>amMsgGetLastError<br>amMsgGetLastError<br>amMsgGetName<br>amMsgGetName                                                                                                    |                                                                 | · · · · · · · · · · · · · · · · · · ·                                                       | • • • • • • • • • • • • • • • • • • • •                                                     | · · · · · · · · · · · · · · · · · · · | • • • • • • • • • • • • •             | • • • • • • • • • • • • • • • • • • • • |                                                                                             |                                       | ·<br>·<br>·<br>·<br>·<br>·<br>·<br>·<br>·<br>·<br>·<br>·<br>·<br>·<br>· | . 93<br>. 93<br>. 93<br>. 94<br>. 94<br>. 94<br>. 95<br>. 95<br>. 95<br>. 96<br>. 96<br>. 96<br>. 97<br>. 97<br>. 98<br>. 98<br>. 98                                                                                                    |
| amMsgDeleteTopic .<br>amMsgGetCCSID .<br>amMsgGetCorrelId .<br>amMsgGetDataLength<br>amMsgGetDataOffset<br>amMsgGetElement .<br>amMsgGetElementCC<br>amMsgGetElementCC<br>amMsgGetElementCon<br>amMsgGetFilter<br>amMsgGetFilter<br>amMsgGetFilterCount<br>amMsgGetFormat .<br>amMsgGetFormat .<br>amMsgGetGroupStatu<br>amMsgGetLastError<br>amMsgGetName<br>amMsgGetName<br>amMsgGetNamedElem<br>amMsgGetNamedElem                                                                                                    | SID<br>unt                                                      | ·<br>·<br>·<br>·<br>·<br>·<br>·<br>·<br>·<br>·<br>·<br>·<br>·<br>·<br>·<br>·<br>·<br>·<br>· |                                                                                             |                                       | • • • • • • • • • • • • • •           | • • • • • • • • • • • • • • • • • • • • |                                                                                             |                                       | · · · · · · · · · · · · · · · · · · ·                                   | . 93<br>. 93<br>. 93<br>. 94<br>. 94<br>. 94<br>. 95<br>. 95<br>. 95<br>. 96<br>. 96<br>. 96<br>. 97<br>. 97<br>. 98<br>. 98<br>. 98<br>. 99                                                                                                    |
| amMsgDeleteTopic .<br>amMsgGetCCSID .<br>amMsgGetCorrelId .<br>amMsgGetDataLength<br>amMsgGetDataOffset<br>amMsgGetElement .<br>amMsgGetElementCC<br>amMsgGetElementCC<br>amMsgGetEncoding<br>amMsgGetFilter<br>amMsgGetFilter<br>amMsgGetFilterCount<br>amMsgGetFormat .<br>amMsgGetFormat .<br>amMsgGetAssError<br>amMsgGetMsgId .<br>amMsgGetName<br>amMsgGetNamedElen<br>amMsgGetNamedElen<br>amMsgGetReportCode                                                                                                    | SID<br>unt                                                      |                                                                                             |                                                                                             |                                       | • • • • • • • • • • • • • •           | • • • • • • • • • • • • • • • • • • • • |                                                                                             |                                       | ·<br>·<br>·<br>·<br>·<br>·<br>·<br>·<br>·<br>·<br>·<br>·<br>·<br>·      | <ul> <li>. 93</li> <li>. 93</li> <li>. 93</li> <li>. 94</li> <li>. 94</li> <li>. 95</li> <li>. 95</li> <li>. 95</li> <li>. 96</li> <li>. 96</li> <li>. 96</li> <li>. 97</li> <li>. 97</li> <li>. 98</li> <li>. 98</li> <li>. 99</li> <li>. 99</li> </ul> |
| amMsgDeleteTopic .<br>amMsgGetCCSID .<br>amMsgGetCorrelId .<br>amMsgGetDataLength<br>amMsgGetDataOffset<br>amMsgGetElement .<br>amMsgGetElementCC<br>amMsgGetElementCC<br>amMsgGetElementCo<br>amMsgGetFilter<br>amMsgGetFilter<br>amMsgGetFilter<br>amMsgGetFilter<br>amMsgGetFormat .<br>amMsgGetFormat .<br>amMsgGetAsgId .<br>amMsgGetNsgId .<br>amMsgGetName<br>amMsgGetNamedElen<br>amMsgGetRamedElen<br>amMsgGetReportCode<br>amMsgGetTopic                                                                                                    | SID<br>SID<br>unt                                               | ·<br>·<br>·<br>·<br>·<br>·<br>·<br>·<br>·<br>·<br>·<br>·<br>·<br>·<br>·<br>·<br>·<br>·<br>· |                                                                                             | · · · · · · · · · · · · · · · · · · · |                                       | · · · · · · · · · · · · · · · · · · ·   | · · · · · · · · · · · · · · · · · · ·                                                       |                                       | · · · · · · · · · · · · · · · · · · ·                                   | . 93<br>. 93<br>. 93<br>. 94<br>. 94<br>. 95<br>. 95<br>. 95<br>. 96<br>. 96<br>. 96<br>. 97<br>. 98<br>. 98<br>. 98<br>. 98<br>. 99<br>. 99<br>. 100                                                                                                    |
| amMsgDeleteTopic .<br>amMsgGetCCSID .<br>amMsgGetCorrelId .<br>amMsgGetDataLength<br>amMsgGetDataOffset<br>amMsgGetElement .<br>amMsgGetElementCC<br>amMsgGetElementCC<br>amMsgGetElementCon<br>amMsgGetFilter<br>amMsgGetFilter<br>amMsgGetFilter<br>amMsgGetFormat .<br>amMsgGetFormat .<br>amMsgGetAsgId .<br>amMsgGetMsgId .<br>amMsgGetName<br>amMsgGetNamedElem<br>amMsgGetNamedElem<br>amMsgGetReportCode<br>amMsgGetTopic<br>amMsgGetType.                                                                                                    |                                                                 |                                                                                             | ·<br>·<br>·<br>·<br>·<br>·<br>·<br>·<br>·<br>·<br>·<br>·<br>·<br>·<br>·<br>·<br>·<br>·<br>· | · · · · · · · · · · · · · · · · · · · | · · · · · · · · · · · · · · · · · · · | · · · · · · · · · · · · · · · · · · ·   | · · · · · · · · · · · · · · · · · · ·                                                       |                                       | · · · · · · · · · · · · · · · · · · ·                                   | . 93<br>. 93<br>. 93<br>. 94<br>. 94<br>. 95<br>. 95<br>. 95<br>. 95<br>. 96<br>. 96<br>. 96<br>. 97<br>. 97<br>. 98<br>. 98<br>. 98<br>. 98<br>. 99<br>. 99<br>. 100<br>. 100                                                                           |
| amMsgDeleteTopic .<br>amMsgGetCCSID .<br>amMsgGetCOrrelId .<br>amMsgGetDataLength<br>amMsgGetDataOffset<br>amMsgGetElement .<br>amMsgGetElementCC<br>amMsgGetElementCC<br>amMsgGetElementCo<br>amMsgGetFilter .<br>amMsgGetFilter .<br>amMsgGetFilter .<br>amMsgGetFilter .<br>amMsgGetFormat .<br>amMsgGetFormat .<br>amMsgGetAstError<br>amMsgGetName.<br>amMsgGetNamedElem<br>amMsgGetNamedElem<br>amMsgGetReportCode<br>amMsgGetTopic .<br>amMsgGetTopic .<br>amMsgGetTopic .                                                                                                    | SID<br>SID<br>unt<br>s<br>s<br>nen<br>nen                       | ·<br>·<br>·<br>·<br>·<br>·<br>·<br>·<br>·<br>·<br>·<br>·<br>·<br>·<br>·<br>·<br>·<br>·<br>· |                                                                                             | · · · · · · · · · · · · · · · · · · · |                                       | · · · · · · · · · · · · · · · · · · ·   | ·<br>·<br>·<br>·<br>·<br>·<br>·<br>·<br>·<br>·<br>·<br>·<br>·<br>·<br>·<br>·<br>·<br>·<br>· |                                       | · · · · · · · · · · · · · · · · · · ·                                   | . 93<br>. 93<br>. 93<br>. 94<br>. 94<br>. 94<br>. 95<br>. 95<br>. 95<br>. 96<br>. 96<br>. 96<br>. 97<br>. 97<br>. 98<br>. 98<br>. 98<br>. 98<br>. 99<br>. 99<br>. 100<br>. 100<br>. 101                                                                  |
| amMsgDeleteTopic .<br>amMsgGetCCSID .<br>amMsgGetCOrrelId .<br>amMsgGetDataLength<br>amMsgGetDataOffset<br>amMsgGetElement .<br>amMsgGetElementCC<br>amMsgGetElementCC<br>amMsgGetElementCO<br>amMsgGetFilter .<br>amMsgGetFilter .<br>amMsgGetFilter.<br>amMsgGetFormat .<br>amMsgGetFormat .<br>amMsgGetAastError<br>amMsgGetName.<br>amMsgGetNamedElem<br>amMsgGetNamedElem<br>amMsgGetNamedElem<br>amMsgGetReportCode<br>amMsgGetTopic .<br>amMsgGetTopic .<br>amMsgGetTopic .<br>amMsgGetTopicCount<br>amMsgGetTopicCount<br>amMsgGetTopicCount<br>amMsgGetTopicCount<br>amMsgReadBytes .                                                                                                    | SID<br>unt<br>s<br>nen<br>nen                                   |                                                                                             | ·<br>·<br>·<br>·<br>·<br>·<br>·<br>·<br>·<br>·<br>·<br>·<br>·<br>·<br>·<br>·<br>·<br>·<br>· | · · · · · · · · · · · · · · · · · · · | · · · · · · · · · · · · · · · · · · · | · · · · · · · · · · · · · · · · · · ·   | · · · · · · · · · · · · · · · · · · ·                                                       |                                       | · · · · · · · · · · · · · · · · · · ·                                   | . 93<br>. 93<br>. 93<br>. 94<br>. 94<br>. 95<br>. 95<br>. 95<br>. 96<br>. 96<br>. 96<br>. 97<br>. 97<br>. 98<br>. 98<br>. 98<br>. 98<br>. 98<br>. 99<br>. 100<br>. 100<br>. 101                                                                          |
| amMsgDeleteTopic .<br>amMsgGetCCSID .<br>amMsgGetCOrrelId .<br>amMsgGetDataLength<br>amMsgGetDataOffset<br>amMsgGetElement .<br>amMsgGetElementCC<br>amMsgGetElementCC<br>amMsgGetElementCO<br>amMsgGetFilter .<br>amMsgGetFilter .<br>amMsgGetFilter .<br>amMsgGetFormat .<br>amMsgGetFormat .<br>amMsgGetAstError<br>amMsgGetNamedElen<br>amMsgGetNamedElen<br>amMsgGetNamedElen<br>amMsgGetNamedElen<br>amMsgGetTopic .<br>amMsgGetTopic .<br>amMsgGetTopic .<br>amMsgGetTopic .<br>amMsgGetTopicCount<br>amMsgGetTopicCount<br>amMsgGetTopicCount<br>amMsgGetTopicCount<br>amMsgReadBytes .<br>amMsgReadBytes .                                                                                      |                                                                 |                                                                                             |                                                                                             | · · · · · · · · · · · · · · · · · · · |                                       | · · · · · · · · · · · · · · · · · · ·   | ·<br>·<br>·<br>·<br>·<br>·<br>·<br>·<br>·<br>·<br>·<br>·<br>·<br>·<br>·<br>·<br>·<br>·<br>· |                                       | · · · · · · · · · · · · · · · · · · ·                                   | . 93<br>. 93<br>. 93<br>. 94<br>. 94<br>. 95<br>. 95<br>. 95<br>. 96<br>. 96<br>. 96<br>. 97<br>. 97<br>. 98<br>. 98<br>. 98<br>. 98<br>. 98<br>. 99<br>. 100<br>. 100<br>. 101<br>. 101                                                                 |
| amMsgDeleteTopic .<br>amMsgGetCCSID .<br>amMsgGetCOrrelId .<br>amMsgGetDataLength<br>amMsgGetDataOffset<br>amMsgGetElement .<br>amMsgGetElementCC<br>amMsgGetElementCC<br>amMsgGetElementCor<br>amMsgGetFilter .<br>amMsgGetFilter .<br>amMsgGetFilter .<br>amMsgGetFilter .<br>amMsgGetFormat .<br>amMsgGetFormat .<br>amMsgGetAssError<br>amMsgGetName.<br>amMsgGetName.<br>amMsgGetNamedElen<br>amMsgGetNamedElen<br>amMsgGetNamedElen<br>amMsgGetTopic .<br>amMsgGetTopic .<br>amMsgGetTopic .<br>amMsgGetTopic .<br>amMsgGetTopic .<br>amMsgGetTopicCount<br>amMsgGetTopicCount<br>amMsgReadBytes .<br>amMsgReset.<br>amMsgReset.<br>amMsgReset.<br>amMsgSetCCSID .                                 | · · · · · · · · · · · · · · · · · · ·                           |                                                                                             |                                                                                             | · · · · · · · · · · · · · · · · · · · | · · · · · · · · · · · · · · · · · · · | · · · · · · · · · · · · · · · · · · ·   | · · · · · · · · · · · · · · · · · · ·                                                       |                                       | · · · · · · · · · · · · · · · · · · ·                                   | . 93<br>. 93<br>. 93<br>. 94<br>. 94<br>. 95<br>. 95<br>. 95<br>. 96<br>. 96<br>. 96<br>. 97<br>. 97<br>. 98<br>. 98<br>. 98<br>. 98<br>. 98<br>. 99<br>. 100<br>. 100<br>. 101<br>. 101<br>. 101<br>. 101                                               |
| amMsgDeleteTopic .<br>amMsgGetCCSID .<br>amMsgGetCOrrelId .<br>amMsgGetDataLength<br>amMsgGetDataOffset<br>amMsgGetDataOffset<br>amMsgGetElement .<br>amMsgGetElementCo<br>amMsgGetElementCo<br>amMsgGetElementCo<br>amMsgGetFilter .<br>amMsgGetFilter .<br>amMsgGetFilter .<br>amMsgGetFilter .<br>amMsgGetFormat .<br>amMsgGetFormat .<br>amMsgGetFormat .<br>amMsgGetAssgId .<br>amMsgGetName.<br>amMsgGetName.<br>amMsgGetNamedElen<br>amMsgGetNamedElen<br>amMsgGetReportCode<br>amMsgGetTopic .<br>amMsgGetTopic .<br>amMsgGetTopic .<br>amMsgGetTopic .<br>amMsgGetTopic .<br>amMsgGetTopicCount<br>amMsgGetTopicCount<br>amMsgReadBytes .<br>amMsgReset<br>amMsgSetCCSID .<br>amMsgSetCorrelId. | · · · · · · · · · · · · · · · · · · ·                           |                                                                                             |                                                                                             | · · · · · · · · · · · · · · · · · · · |                                       | · · · · · · · · · · · · · · · · · · ·   | · · · · · · · · · · · · · · · · · · ·                                                       |                                       | · · · · · · · · · · · · · · · · · · ·                                   | . 93<br>. 93<br>. 93<br>. 94<br>. 94<br>. 95<br>. 95<br>. 95<br>. 96<br>. 96<br>. 96<br>. 97<br>. 97<br>. 98<br>. 98<br>. 98<br>. 98<br>. 99<br>. 100<br>. 100<br>. 100<br>. 101<br>. 101<br>. 101<br>. 102                                              |
| amMsgDeleteTopic .<br>amMsgGetCCSID .<br>amMsgGetCOrrelId .<br>amMsgGetDataLength<br>amMsgGetDataOffset<br>amMsgGetDataOffset<br>amMsgGetElementCC<br>amMsgGetElementCC<br>amMsgGetElementCO<br>amMsgGetFilter .<br>amMsgGetFilter .<br>amMsgGetFilter .<br>amMsgGetFilterCount<br>amMsgGetFormat .<br>amMsgGetFormat .<br>amMsgGetAssError<br>amMsgGetAssError<br>amMsgGetName.<br>amMsgGetName.<br>amMsgGetNamedElen<br>amMsgGetReportCode<br>amMsgGetTopic .<br>amMsgGetTopic .<br>amMsgGetTopic .<br>amMsgGetTopic .<br>amMsgGetTopicCount<br>amMsgGetTopicCount<br>amMsgReadBytes .<br>amMsgReset<br>amMsgReset<br>amMsgSetCCSID .<br>amMsgSetCorrelId.<br>amMsgSetDataOffset .                     | · · · · · · · · · · · · · · · · · · ·                           | · · · · · · · · · · · · · · · · · · ·                                                       | · · · · · · · · · · · · · · · · · · ·                                                       | · · · · · · · · · · · · · · · · · · · |                                       |                                         | ·<br>·<br>·<br>·<br>·<br>·<br>·<br>·<br>·<br>·<br>·<br>·<br>·<br>·<br>·<br>·<br>·<br>·<br>· |                                       | · · · · · · · · · · · · · · · · · · ·                                   | . 93<br>. 93<br>. 93<br>. 94<br>. 94<br>. 95<br>. 95<br>. 95<br>. 96<br>. 96<br>. 96<br>. 97<br>. 97<br>. 98<br>. 98<br>. 98<br>. 98<br>. 99<br>. 100<br>. 100<br>. 100<br>. 101<br>. 101<br>. 101<br>. 102<br>. 102<br>. 102                            |
| amMsgDeleteTopic .<br>amMsgGetCCSID .<br>amMsgGetCOrrelId .<br>amMsgGetDataLength<br>amMsgGetDataOffset<br>amMsgGetDataOffset<br>amMsgGetElement .<br>amMsgGetElementCo<br>amMsgGetElementCo<br>amMsgGetElementCo<br>amMsgGetFilter .<br>amMsgGetFilter .<br>amMsgGetFilter .<br>amMsgGetFilter .<br>amMsgGetFormat .<br>amMsgGetFormat .<br>amMsgGetFormat .<br>amMsgGetAssgId .<br>amMsgGetName.<br>amMsgGetName.<br>amMsgGetNamedElen<br>amMsgGetNamedElen<br>amMsgGetReportCode<br>amMsgGetTopic .<br>amMsgGetTopic .<br>amMsgGetTopic .<br>amMsgGetTopic .<br>amMsgGetTopic .<br>amMsgGetTopicCount<br>amMsgGetTopicCount<br>amMsgReadBytes .<br>amMsgReset<br>amMsgSetCCSID .<br>amMsgSetCorrelId. | SID<br>unt<br>ss<br>nen<br>nen<br>e.                            |                                                                                             | · · · · · · · · · · · · · · · · · · ·                                                       | · · · · · · · · · · · · · · · · · · · |                                       |                                         | · · · · · · · · · · · · · · · · · · ·                                                       |                                       | · · · · · · · · · · · · · · · · · · ·                                   | . 93<br>. 93<br>. 93<br>. 94<br>. 94<br>. 95<br>. 95<br>. 95<br>. 96<br>. 96<br>. 96<br>. 97<br>. 97<br>. 98<br>. 99<br>. 99<br>. 99<br>. 100<br>. 100<br>. 100<br>. 101<br>. 101<br>. 101<br>. 101<br>. 101<br>. 101                                    |

| amMsgSetFormat<br>amMsgSetGroupStatus .<br>amMsgWriteBytes                                                                                                    |                                       |                                       |                                       |                                       |                                       |                                       |        | . 103                                                                                                    |
|----------------------------------------------------------------------------------------------------|---------------------------------------|---------------------------------------|---------------------------------------|---------------------------------------|---------------------------------------|---------------------------------------|--------|----------------------------------------------------------------------------------------------------|
| amMsgSetGroupStatus .                                                                                                    |                                       |                                       |                                       |                                       |                                       |                                       |        | . 104                                                                                                    |
| amMsgWriteBytes                                                                                                    |                                       |                                       |                                       |                                       |                                       |                                       |        | . 104                                                                                                    |
| Message interface helper mad                                                                                                    | cros                                  |                                       |                                       |                                       |                                       |                                       |        | . 105                                                                                                    |
| AmMsgAddStreamName                                                                                                    |                                       |                                       |                                       |                                       |                                       |                                       |        | . 105                                                                                                    |
| AmMsgGetPubTimeStamp                                                                                                    | ).                                    |                                       |                                       |                                       |                                       |                                       |        | . 105                                                                                                    |
| AmMsgAddStreamName<br>AmMsgGetPubTimeStamp<br>AmMsgGetStreamName.<br>Sender interface functions .                                                                                                    |                                       | •                                     | •                                     | •                                     | •                                     | •                                     | •      | 105                                                                                                    |
| Sender interface functions                                                                                                    | ·                                     | •                                     | •                                     | •                                     | •                                     | •                                     | •      | 107                                                                                                    |
| amSndClearErrorCodes .                                                                                                    | ·                                     | •                                     | ·                                     | •                                     | •                                     | ·                                     | ·      | 107                                                                                                    |
| amSndClose                                                                                                    |                                       |                                       |                                       |                                       |                                       |                                       |        |                                                                                                    |
| amSndCotCCSID                                                                                                    | ·                                     | ·                                     | •                                     | ·                                     | •                                     | ·                                     | ·      | 107                                                                                                    |
| amSndGetCCSID                                                                                                    | •                                     | •                                     | •                                     | •                                     | •                                     | •                                     | •      | . 100                                                                                                    |
| amShdGetEncoding                                                                                                    | ·                                     | ·                                     | ·                                     | ·                                     | •                                     | ·                                     | ·      | . 108                                                                                                    |
| amSndGetEncoding<br>amSndGetLastError<br>amSndGetName                                                                                                    | ·                                     | ·                                     | ·                                     | ·                                     | ·                                     | ·                                     | ·      | . 109                                                                                                    |
| amShdGetName                                                                                                    | ·                                     | ·                                     | ·                                     | ·                                     | ·                                     | ·                                     | ·      | . 109                                                                                                    |
| amSndOpen                                                                                                    |                                       |                                       |                                       |                                       |                                       |                                       |        |                                                                                                    |
| amSndSend                                                                                                    |                                       |                                       |                                       |                                       |                                       |                                       |        |                                                                                                    |
| amSndSendFile                                                                                                    | •                                     | •                                     | ·                                     | •                                     | ·                                     | •                                     | ·      | . 111                                                                                                    |
| Usage notes                                                                                                    |                                       |                                       |                                       |                                       |                                       |                                       |        | . 111                                                                                                    |
| Usage notes                                                                                                    |                                       |                                       |                                       |                                       |                                       |                                       |        | . 112                                                                                                    |
| amRcvBrowse                                                                                                    |                                       |                                       |                                       |                                       |                                       |                                       |        | . 112                                                                                                    |
| amRcvBrowseSelect                                                                                                    |                                       |                                       |                                       |                                       |                                       |                                       |        | . 114                                                                                                    |
| amRcvClearErrorCodes .                                                                                                    |                                       |                                       |                                       |                                       |                                       |                                       |        | . 115                                                                                                    |
| amRcvClose                                                                                                    |                                       |                                       |                                       |                                       |                                       |                                       |        | . 116                                                                                                    |
| amRcvGetDefnTvpe                                                                                                    |                                       |                                       |                                       |                                       |                                       |                                       |        | . 116                                                                                                    |
| amRcvGetDefnType<br>amRcvGetLastError<br>amRcvGetName                                                                                                    |                                       | -                                     | -                                     | -                                     | -                                     | -                                     | -      | 117                                                                                                    |
| amRcvGetName                                                                                                    | •                                     | •                                     | •                                     | •                                     | ·                                     | •                                     | •      | 117                                                                                                    |
| amRcvGetQueueName .                                                                                                    | •                                     | •                                     | •                                     | •                                     | •                                     | •                                     | •      | . 117                                                                                                    |
|                                                                                                    |                                       |                                       |                                       |                                       |                                       |                                       |        |                                                                                                    |
| amRcvOpen                                                                                                    | ·                                     | ·                                     | ·                                     | ·                                     | ·                                     | ·                                     | ·      | . 110                                                                                                    |
|                                                                                                    | ·                                     | ·                                     | ·                                     | ·                                     | ·                                     | ·                                     | ·      | . 119                                                                                                    |
| amKcvKeceiveFile                                                                                                    | •                                     | •                                     | •                                     |                                       |                                       |                                       |        | . 121                                                                                                    |
|                                                                                                    |                                       |                                       |                                       |                                       |                                       |                                       |        | 100                                                                                                    |
| amRcvSetQueueName .                                                                                                    | •                                     |                                       | •                                     |                                       | •                                     |                                       |        | . 122                                                                                                    |
| amRcvReceive<br>amRcvReceiveFile<br>amRcvSetQueueName .<br>Distribution list interface fun                                                                                                    | ctio                                  | ns                                    |                                       |                                       |                                       |                                       |        | . 122<br>. 123                                                                                                    |
| amDstClearErrorCodes .                                                                                                    |                                       |                                       |                                       |                                       |                                       |                                       |        | . 123                                                                                                    |
| amDstClearErrorCodes .<br>amDstClose                                                                                                    |                                       |                                       |                                       |                                       |                                       |                                       |        | . 123<br>. 123                                                                                                    |
| amDstClearErrorCodes .<br>amDstClose<br>amDstGetLastError                                                                                                    |                                       | •<br>•                                |                                       |                                       |                                       |                                       |        | . 123<br>. 123<br>. 123                                                                                                    |
| amDstClearErrorCodes .<br>amDstClose<br>amDstGetLastError                                                                                                    |                                       | •<br>•                                |                                       |                                       |                                       |                                       |        | . 123<br>. 123<br>. 123                                                                                                    |
| amDstClearErrorCodes .<br>amDstClose<br>amDstGetLastError<br>amDstGetName<br>amDstGetSenderCount .                                                                                                    | •<br>•<br>•                           |                                       | •<br>•<br>•                           |                                       |                                       |                                       |        | . 123<br>. 123<br>. 123<br>. 124<br>. 124                                                                                                    |
| amDstClearErrorCodes .<br>amDstClose                                                                                                    | •<br>•<br>•                           |                                       | •<br>•<br>•                           |                                       |                                       |                                       |        | . 123<br>. 123<br>. 123<br>. 124<br>. 124                                                                                                    |
| amDstClearErrorCodes .<br>amDstClose<br>amDstGetLastError<br>amDstGetName<br>amDstGetSenderCount .<br>amDstGetSenderHandle .                                                                                                    |                                       |                                       |                                       |                                       |                                       |                                       |        | . 123<br>. 123<br>. 123<br>. 124<br>. 124<br>. 124<br>. 124                                                                                                    |
| amDstClearErrorCodes .<br>amDstClose<br>amDstGetLastError<br>amDstGetName<br>amDstGetSenderCount .<br>amDstGetSenderHandle .<br>amDstOpen                                                                                                    |                                       |                                       |                                       |                                       |                                       |                                       |        | <ul> <li>. 123</li> <li>. 123</li> <li>. 123</li> <li>. 124</li> <li>. 124</li> <li>. 124</li> <li>. 124</li> <li>. 125</li> <li>. 126</li> </ul>                                                                                                    |
| amDstClearErrorCodes .<br>amDstClose<br>amDstGetLastError<br>amDstGetName<br>amDstGetSenderCount .<br>amDstGetSenderHandle .<br>amDstOpen<br>amDstSend                                                                                                    |                                       |                                       |                                       |                                       |                                       |                                       |        | <ul> <li>. 123</li> <li>. 123</li> <li>. 123</li> <li>. 124</li> <li>. 124</li> <li>. 124</li> <li>. 125</li> <li>. 126</li> </ul>                                                                                                    |
| amDstClearErrorCodes         amDstClose         amDstGetLastError         amDstGetName         amDstGetSenderCount         amDstGetSenderHandle         amDstOpen         amDstSend         amDstSend                                                                                                    |                                       | •<br>•<br>•<br>•<br>•                 |                                       |                                       |                                       |                                       |        | <ul> <li>. 123</li> <li>. 123</li> <li>. 123</li> <li>. 124</li> <li>. 124</li> <li>. 124</li> <li>. 125</li> <li>. 126</li> <li>. 127</li> </ul>                                                                                                    |
| amDstClearErrorCodesamDstCloseamDstGetLastErroramDstGetNameamDstGetSenderCountamDstGetSenderHandleamDstOpenamDstSendamDstSendamDstSendFileamDstSenderSenderFile                                                                                                    |                                       |                                       | ·<br>·<br>·<br>·                      | · · · · · · · · · · · · · · · · · · · | · · · · · · · · ·                     | · · · · · · · · · ·                   |        | . 123<br>. 123<br>. 123<br>. 124<br>. 124<br>. 124<br>. 124<br>. 125<br>. 126<br>. 127<br>. 127                                                                                                    |
| amDstClearErrorCodes .<br>amDstClose<br>amDstGetLastError<br>amDstGetName<br>amDstGetSenderCount .<br>amDstGetSenderHandle .<br>amDstOpen<br>amDstSend<br>amDstSend File<br>Usage notes                                                                                                    |                                       | • • • • • • • •                       | · · · · · · · · · · · · · · · · · · · | · · · · · · · · · ·                   | · · · · · · · · · ·                   | · · · · · · · · · · · ·               | •••••• | . 123<br>. 123<br>. 123<br>. 124<br>. 124<br>. 124<br>. 124<br>. 125<br>. 126<br>. 127<br>. 127<br>. 128                                                                                                    |
| amDstClearErrorCodes .<br>amDstClose<br>amDstGetLastError<br>amDstGetName<br>amDstGetSenderCount .<br>amDstGetSenderHandle .<br>amDstOpen<br>amDstSend<br>umDstSend File<br>Usage notes<br>Publisher interface functions<br>amPubClearErrorCodes .                                                                                                    | ·<br>·<br>·<br>·<br>·<br>·            | • • • • • • • • •                     | · · · · · · · · · · · · · · · · · · · | · · · · · · · · · · · · · · · · · · · | • • • • • • • • •                     | · · · · · · · · · · ·                 | •••••• | . 123<br>. 123<br>. 123<br>. 124<br>. 124<br>. 124<br>. 124<br>. 125<br>. 126<br>. 127<br>. 127<br>. 128<br>. 128                                                                                                    |
| amDstClearErrorCodes .<br>amDstClose<br>amDstGetLastError<br>amDstGetName<br>amDstGetSenderCount .<br>amDstGetSenderHandle .<br>amDstOpen<br>amDstSend<br>usage notes<br>Publisher interface functions<br>amPubClearErrorCodes .<br>amPubClose                                                                                                    | · · · · · · · · · · · · · · · · · · · | · · · · · · · · · · · · · · · · · · · | · · · · · · · · · · · · · · · · · · · | · · · · · · · · · · · · · · · · · · · | • • • • • • • • • •                   | · · · · · · · · · · · · · · · · · · · | •••••• | . 123<br>. 123<br>. 123<br>. 124<br>. 124<br>. 124<br>. 124<br>. 125<br>. 126<br>. 127<br>. 127<br>. 128<br>. 128<br>. 128                                                                                                    |
| amDstClearErrorCodes .<br>amDstClose<br>amDstGetLastError<br>amDstGetName<br>amDstGetSenderCount .<br>amDstGetSenderHandle .<br>amDstOpen<br>amDstSend<br>amDstSend<br>Usage notes<br>Publisher interface functions<br>amPubClearErrorCodes .<br>amPubClose                                                                                                    | · · · · · · · · · · · · · · · · · · · | · · · · · · · · · · · · ·             | · · · · · · · · · · · · · · · · · · · | · · · · · · · · · · · ·               | •••••••••••••                         | · · · · · · · · · · ·                 | •••••• | <ul> <li>. 123</li> <li>. 123</li> <li>. 123</li> <li>. 124</li> <li>. 124</li> <li>. 124</li> <li>. 125</li> <li>. 126</li> <li>. 127</li> <li>. 127</li> <li>. 128</li> <li>. 128</li> <li>. 128</li> <li>. 128</li> <li>. 128</li> <li>. 128</li> </ul>                                                                                                    |
| amDstClearErrorCodes .<br>amDstClose<br>amDstGetLastError<br>amDstGetName<br>amDstGetSenderCount .<br>amDstGetSenderHandle .<br>amDstOpen<br>amDstSend<br>usage notes<br>Publisher interface functions<br>amPubClearErrorCodes .<br>amPubClose<br>amPubGetCCSID<br>amPubGetEncoding                                                                                                    | · · · · · · · · · · · · · · · · · · · | · · · · · · · · · · · · · ·           | · · · · · · · · · · · · · · · · · · · | · · · · · · · · · · · · · ·           | · · · · · · · · · · · · · · · · · · · | · · · · · · · · · · · · · · · · · · · | •••••• | . 123<br>. 123<br>. 123<br>. 124<br>. 124<br>. 124<br>. 125<br>. 126<br>. 127<br>. 127<br>. 128<br>. 128<br>. 128<br>. 128<br>. 128<br>. 128                                                                                                    |
| amDstClearErrorCodes .<br>amDstClose<br>amDstGetLastError<br>amDstGetName<br>amDstGetSenderCount .<br>amDstGetSenderHandle .<br>amDstOpen<br>amDstSend<br>amDstSend File<br>Usage notes<br>Publisher interface functions<br>amPubClearErrorCodes .<br>amPubClose<br>amPubGetCCSID<br>amPubGetEncoding                                                                                                    | · · · · · · · · · · · · · · · · · · · |                                       | · · · · · · · · · · · · · · · · · · · | · · · · · · · · · · · · · · · · · · · | · · · · · · · · · · · · · · · · · · · | · · · · · · · · · · · · · · ·         |        | <ul> <li>. 123</li> <li>. 123</li> <li>. 123</li> <li>. 124</li> <li>. 124</li> <li>. 124</li> <li>. 125</li> <li>. 126</li> <li>. 127</li> <li>. 127</li> <li>. 128</li> <li>. 128</li> <li>. 129</li> </ul>                                                                                                    |
| amDstClearErrorCodes .<br>amDstClose<br>amDstGetLastError<br>amDstGetSenderCount .<br>amDstGetSenderHandle .<br>amDstGetSenderHandle .<br>amDstSend<br>amDstSend File<br>Usage notes<br>Publisher interface functions<br>amPubClearErrorCodes .<br>amPubClose<br>amPubGetCCSID<br>amPubGetEncoding .<br>amPubGetLastError<br>amPubGetName                                                                                                    | · · · · · · · · · · · · · · · · · · · |                                       | · · · · · · · · · · · · · · · · · · · |                                       |                                       |                                       |        | <ul> <li>. 123</li> <li>. 123</li> <li>. 123</li> <li>. 124</li> <li>. 124</li> <li>. 124</li> <li>. 125</li> <li>. 126</li> <li>. 127</li> <li>. 128</li> <li>. 128</li> <li>. 129</li> <li>. 130</li> </ul>                                                                                                    |
| amDstClearErrorCodes .<br>amDstClose<br>amDstGetLastError<br>amDstGetName<br>amDstGetSenderCount .<br>amDstGetSenderHandle .<br>amDstOpen<br>amDstSend<br>amDstSend File<br>Usage notes<br>Publisher interface functions<br>amPubClearErrorCodes .<br>amPubClose<br>amPubGetCCSID<br>amPubGetEncoding                                                                                                    | · · · · · · · · · · · · · · · · · · · |                                       | · · · · · · · · · · · · · · · · · · · |                                       |                                       |                                       |        | <ul> <li>. 123</li> <li>. 123</li> <li>. 123</li> <li>. 124</li> <li>. 124</li> <li>. 124</li> <li>. 125</li> <li>. 126</li> <li>. 127</li> <li>. 128</li> <li>. 128</li> <li>. 130</li> <li>. 130</li> </ul>                                                                                                    |
| amDstClearErrorCodes .<br>amDstClose<br>amDstGetLastError<br>amDstGetSenderCount .<br>amDstGetSenderHandle .<br>amDstSend<br>amDstSend<br>amDstSend File<br>Usage notes<br>Publisher interface functions<br>amPubClearErrorCodes .<br>amPubClose<br>amPubGetCCSID<br>amPubGetEncoding .<br>amPubGetLastError<br>amPubGetName<br>amPubQeen                                                                                                    | · · · · · · · · · · · · · · · · · · · | · · · · · · · · · · · · · · ·         | · · · · · · · · · · · · · · · · · · · |                                       |                                       | · · · · · · · · · · · · · · · · · · · |        | . 123<br>. 123<br>. 123<br>. 124<br>. 124<br>. 124<br>. 125<br>. 126<br>. 127<br>. 127<br>. 128<br>. 128<br>. 128<br>. 128<br>. 128<br>. 128<br>. 128<br>. 128<br>. 128<br>. 129<br>. 130                                                                                                    |
| amDstClearErrorCodes .<br>amDstClose<br>amDstGetLastError<br>amDstGetName<br>amDstGetSenderCount .<br>amDstGetSenderHandle .<br>amDstSend<br>amDstSend<br>Usage notes<br>Publisher interface functions<br>amPubClearErrorCodes .<br>amPubClose<br>amPubGetCCSID<br>amPubGetEncoding .<br>amPubGetLastError .<br>amPubGetName                                                                                                    | · · · · · · · · · · · · · · · · · · · | · · · · · · · · · · · · · · ·         | · · · · · · · · · · · · · · · · · · · |                                       | · · · · · · · · · · · · · · · ·       | · · · · · · · · · · · · · · · · · · · |        | <ul> <li>. 123</li> <li>. 123</li> <li>. 123</li> <li>. 124</li> <li>. 124</li> <li>. 124</li> <li>. 125</li> <li>. 126</li> <li>. 127</li> <li>. 128</li> <li>. 128</li> <li>. 129</li> <li>. 130</li> <li>. 131</li> <li>. 132</li> </ul> |
| amDstClearErrorCodes .<br>amDstClose<br>amDstGetLastError<br>amDstGetSenderCount .<br>amDstGetSenderHandle .<br>amDstSend<br>amDstSend<br>amDstSend File<br>Usage notes<br>Publisher interface functions<br>amPubClearErrorCodes .<br>amPubClose<br>amPubGetCCSID<br>amPubGetEncoding .<br>amPubGetLastError<br>amPubGetName<br>amPubQeen                                                                                                    | · · · · · · · · · · · · · · · · · · · |                                       | · · · · · · · · · · · · · · · · · · · |                                       | · · · · · · · · · · · · · · · · · · · | · · · · · · · · · · · · · · · · · · · |        | <ul> <li>. 123</li> <li>. 123</li> <li>. 123</li> <li>. 124</li> <li>. 124</li> <li>. 124</li> <li>. 125</li> <li>. 126</li> <li>. 127</li> <li>. 128</li> <li>. 128</li> <li>. 130</li> <li>. 131</li> </ul>                               |
| amDstClearErrorCodes .<br>amDstClose<br>amDstGetLastError<br>amDstGetName<br>amDstGetSenderCount .<br>amDstGetSenderHandle .<br>amDstSend<br>amDstSend<br>usage notes<br>Publisher interface functions<br>amPubClose<br>amPubGetCCSID<br>amPubGetEncoding .<br>amPubGetLastError<br>amPubGetName<br>amPubGetName<br>amPubQetn<br>amPubQetName<br>amPubQublish                                                                                                    | · · · · · · · · · · · · · · · · · · · |                                       | · · · · · · · · · · · · · · · · · · · |                                       | · · · · · · · · · · · · · · · · · · · | · · · · · · · · · · · · · · · · · · · |        | <ul> <li>. 123</li> <li>. 123</li> <li>. 123</li> <li>. 124</li> <li>. 124</li> <li>. 124</li> <li>. 125</li> <li>. 126</li> <li>. 127</li> <li>. 128</li> <li>. 128</li> <li>. 129</li> <li>. 130</li> <li>. 131</li> <li>. 132</li> </ul> |
| amDstClearErrorCodes .<br>amDstClose<br>amDstGetLastError<br>amDstGetSenderCount .<br>amDstGetSenderHandle .<br>amDstOpen<br>amDstSend<br>amDstSend<br>amDstSendFile<br>Usage notes<br>Usage notes<br>Publisher interface functions<br>amPubClose<br>amPubGetCCSID<br>amPubGetEncoding .<br>amPubGetLastError<br>amPubGetName<br>amPubQetName<br>amPubClose<br>amPubCetName<br>amPubCetName<br>amPubCetName<br>amPubCetName<br>amPubCetName<br>amPubCetName<br>amPubCetName<br>amPubCetName                                                                                                    |                                       |                                       |                                       |                                       |                                       | · · · · · · · · · · · · · · · · · · · |        | <ul> <li>. 123</li> <li>. 123</li> <li>. 123</li> <li>. 124</li> <li>. 124</li> <li>. 124</li> <li>. 125</li> <li>. 126</li> <li>. 127</li> <li>. 128</li> <li>. 128</li> <li>. 130</li> <li>. 131</li> <li>. 132</li> <li>. 132</li> </ul>                                                                                                    |
| amDstClearErrorCodes .<br>amDstClose<br>amDstGetLastError<br>amDstGetName<br>amDstGetSenderCount .<br>amDstGetSenderHandle .<br>amDstOpen<br>amDstSend<br>amDstSend<br>Usage notes<br>Publisher interface functions<br>amPubClearErrorCodes .<br>amPubGetCCSID<br>amPubGetLastError<br>amPubGetLastError<br>amPubGetCSID                                                                                                    |                                       |                                       |                                       |                                       |                                       | · · · · · · · · · · · · · · · · · · · |        | <ul> <li>. 123</li> <li>. 123</li> <li>. 123</li> <li>. 124</li> <li>. 124</li> <li>. 124</li> <li>. 125</li> <li>. 126</li> <li>. 127</li> <li>. 127</li> <li>. 128</li> <li>. 128</li> <li>. 130</li> <li>. 131</li> <li>. 132</li> <li>. 132</li> <li>. 132</li> <li>. 132</li> </ul>                                                                                                    |
| amDstClearErrorCodes .<br>amDstClose<br>amDstGetLastError<br>amDstGetSenderCount .<br>amDstGetSenderCount .<br>amDstGetSenderHandle .<br>amDstOpen<br>amDstSend<br>amDstSend<br>usage notes<br>Publisher interface functions<br>amPubClearErrorCodes .<br>amPubClose<br>amPubGetCCSID<br>amPubGetLastError<br>amPubGetName<br>amPubGetName<br>amPubClearErrorCodes .<br>amPubGetName<br>amPubGetName<br>amPubGetName<br>amPubClearErrorCodes .<br>amPubClearErrorCodes .<br>amPubClearErrorCodes .<br>amPubClearErrorCodes .<br>amSubClearErrorCodes .<br>amSubClose                                                                                                    |                                       |                                       |                                       |                                       |                                       | · · · · · · · · · · · · · · · · · · · |        | <ul> <li>. 123</li> <li>. 123</li> <li>. 123</li> <li>. 124</li> <li>. 124</li> <li>. 124</li> <li>. 125</li> <li>. 126</li> <li>. 127</li> <li>. 127</li> <li>. 128</li> <li>. 128</li> <li>. 130</li> <li>. 131</li> <li>. 132</li> <li>. 132</li> <li>. 132</li> <li>. 132</li> <li>. 132</li> <li>. 132</li> </ul>                                                                                                    |
| amDstClearErrorCodes .<br>amDstClose<br>amDstGetLastError<br>amDstGetSenderCount .<br>amDstGetSenderCount .<br>amDstGetSenderHandle .<br>amDstOpen<br>amDstSend<br>amDstSend<br>usage notes<br>Publisher interface functions<br>amPubClearErrorCodes .<br>amPubGetCCSID<br>amPubGetLastError<br>amPubGetLastError<br>amPubGetName<br>amPubGetName<br>amPubClearErrorCodes .<br>amPubGetLastError<br>amPubGetLastError<br>amPubGetLastError<br>amPubGetLastError<br>amPubGetName<br>amPubGetName<br>amPubClearErrorCodes .<br>amSubClearErrorCodes .<br>amSubClose<br>amSubClose                                                                                                    |                                       |                                       |                                       |                                       |                                       | · · · · · · · · · · · · · · · · · · · |        | <ul> <li>. 123</li> <li>. 123</li> <li>. 123</li> <li>. 124</li> <li>. 124</li> <li>. 124</li> <li>. 125</li> <li>. 126</li> <li>. 127</li> <li>. 128</li> <li>. 128</li> <li>. 130</li> <li>. 131</li> <li>. 132</li> <li>. 132</li> <li>. 132</li> <li>. 132</li> <li>. 132</li> <li>. 132</li> <li>. 133</li> </ul>                                                                                                    |
| amDstClearErrorCodes .<br>amDstClose<br>amDstGetLastError<br>amDstGetSenderCount .<br>amDstGetSenderCount .<br>amDstGetSenderHandle .<br>amDstOpen<br>amDstSend<br>amDstSend<br>usage notes<br>Publisher interface functions<br>amPubClearErrorCodes .<br>amPubGetCCSID<br>amPubGetLastError<br>amPubGetLastError<br>amPubGetName<br>amPubGetName<br>amPubGetName<br>amPubGetName<br>amPubGetName<br>amPubGetName<br>amPubGetName<br>amPubGetName<br>amPubGetName<br>amPubGetName<br>amBubGetCSID<br>amSubClearErrorCodes .<br>amSubClearErrorCodes .<br>amSubClearErrorCodes .<br>amSubClose<br>amSubGetCCSID<br>amSubGetCCSID<br>amSubGetCCSID                                                                                                    |                                       |                                       |                                       |                                       |                                       |                                       |        | <ul> <li>. 123</li> <li>. 123</li> <li>. 123</li> <li>. 124</li> <li>. 124</li> <li>. 124</li> <li>. 125</li> <li>. 126</li> <li>. 127</li> <li>. 128</li> <li>. 128</li> <li>. 130</li> <li>. 131</li> <li>. 132</li> <li>. 132</li> <li>. 132</li> <li>. 132</li> <li>. 133</li> <li>. 134</li> </ul>                                                                                                    |
| amDstClearErrorCodes .<br>amDstClose<br>amDstGetLastError<br>amDstGetSenderCount .<br>amDstGetSenderCount .<br>amDstGetSenderHandle .<br>amDstOpen<br>amDstSend<br>amDstSend<br>amDstSend File<br>Usage notes<br>Publisher interface functions<br>amPubClearErrorCodes .<br>amPubClose<br>amPubGetCCSID<br>amPubGetLastError<br>amPubGetLastError<br>amPubGetName<br>amPubClearErrorCodes .<br>amPubClearErrorCodes .<br>amPubGetLastError<br>amPubGetLastError<br>amPubClearErrorCodes .<br>amPubClearErrorCodes .<br>amPubClearErrorCodes .<br>amSubClearErrorCodes .<br>amSubClearErrorCodes .<br>amSubClearErrorCodes .<br>amSubClearErrorCodes .<br>amSubClearErrorCodes .<br>amSubClearErrorCodes .<br>amSubClearError<br>amSubGetEncoding<br>amSubGetEncoding |                                       |                                       |                                       |                                       |                                       |                                       |        | <ul> <li>. 123</li> <li>. 123</li> <li>. 123</li> <li>. 124</li> <li>. 124</li> <li>. 124</li> <li>. 125</li> <li>. 126</li> <li>. 127</li> <li>. 128</li> <li>. 128</li> <li>. 130</li> <li>. 131</li> <li>. 132</li> <li>. 132</li> <li>. 132</li> <li>. 132</li> <li>. 132</li> <li>. 132</li> <li>. 132</li> <li>. 132</li> <li>. 132</li> <li>. 133</li> <li>. 134</li> <li>. 134</li> </ul>                                                             |
| amDstClearErrorCodes .<br>amDstClose<br>amDstGetLastError<br>amDstGetSenderCount .<br>amDstGetSenderCount .<br>amDstGetSenderHandle .<br>amDstOpen<br>amDstSend<br>amDstSend<br>usage notes<br>Publisher interface functions<br>amPubClearErrorCodes .<br>amPubGetCCSID<br>amPubGetLastError<br>amPubGetLastError<br>amPubGetName<br>amPubGetName<br>amPubGetName<br>amPubGetName<br>amPubGetName<br>amPubGetName<br>amPubGetName<br>amPubGetName<br>amPubGetName<br>amPubGetName<br>amBubGetCSID<br>amSubClearErrorCodes .<br>amSubClearErrorCodes .<br>amSubClearErrorCodes .<br>amSubClose<br>amSubGetCCSID<br>amSubGetCCSID<br>amSubGetCCSID                                                                                                    |                                       |                                       |                                       |                                       |                                       |                                       |        | <ul> <li>. 123</li> <li>. 123</li> <li>. 123</li> <li>. 124</li> <li>. 124</li> <li>. 124</li> <li>. 125</li> <li>. 126</li> <li>. 127</li> <li>. 128</li> <li>. 128</li> <li>. 130</li> <li>. 131</li> <li>. 132</li> <li>. 132</li> <li>. 132</li> <li>. 132</li> <li>. 133</li> <li>. 134</li> </ul>                                                                                                    |

|

| amSubSetQueueName                                                                                                    |                                                                                                    |
|----------------------------------------------------------------------------------------------------|----------------------------------------------------------------------------------------------------|
|                                                                                                    | 137                                                                                                    |
|                                                                                                    | 138                                                                                                    |
|                                                                                                    | 139                                                                                                    |
| amPolClearErrorCodes                                                                                                    | 139                                                                                                    |
| amPolGetLastError                                                                                                    | 139                                                                                                    |
| amPolGetName                                                                                                    | 139                                                                                                    |
| amPolGetWaitTime                                                                                                    | 140                                                                                                    |
| amPolSetWaitTime                                                                                                    | 140                                                                                                    |
|                                                                                                    |                                                                                                    |
| Part 3. The C++ interface                                                                                                    | 141                                                                                                    |
|                                                                                                    |                                                                                                    |
| Chapter 6. Using the Application                                                                                                    |                                                                                                    |
| Messaging Interface in C++                                                                                                    |                                                                                                    |
| Structure of the AMI                                                                                                    | 145                                                                                                    |
| Base classes                                                                                                    | 145                                                                                                    |
| Interface and helper classes                                                                                                    | 146                                                                                                    |
|                                                                                                    | 146                                                                                                    |
| Using the repository                                                                                                    | 146                                                                                                    |
| System default objects                                                                                                    | 146                                                                                                    |
|                                                                                                    | 147                                                                                                    |
| Creating and opening objects                                                                                                    |                                                                                                    |
| Deleting objects                                                                                                    | 148                                                                                                    |
| Sending messages                                                                                                    | 148                                                                                                    |
| Receiving messages                                                                                                    | 149                                                                                                    |
| Request/response messaging                                                                                                    | 150                                                                                                    |
| File transfer                                                                                                    | 151                                                                                                    |
| Publish/subscribe messaging                                                                                                    | 152                                                                                                    |
| Using AmElement objects                                                                                                    | 153                                                                                                    |
|                                                                                                    |                                                                                                    |
| Error handling                                                                                                    | 153                                                                                                    |
| Transaction support                                                                                                    | 153<br>155                                                                                                    |
| Error handling                                                                                                    | 153<br>155<br>156                                                                                                    |
| Error handling                                                                                                    | 153<br>155<br>156<br>156                                                                                                    |
| Error handling                                                                                                    | 153<br>155<br>156<br>156<br>158                                                                                                    |
| Error handling                                                                                                    | 153<br>155<br>156<br>156<br>158<br>158                                                                                                    |
| Error handling                                                                                                    | 153<br>155<br>156<br>156<br>156<br>158<br>158<br>158                                                                                                    |
| Error handling                                                                                                    | 153<br>155<br>156<br>156<br>156<br>158<br>158<br>158<br>158<br>159                                                                                      |
| Error handlingTransaction supportSending group messagesOther considerationsBuilding C++ applicationsAMI include filesC++ applications on AIXC++ applications on HP-UXC++ applications on Solaris                                                                                                    | 153<br>155<br>156<br>156<br>156<br>158<br>158<br>158<br>158<br>159<br>160                                                                               |
| Error handling                                                                                                    | 153<br>155<br>156<br>156<br>156<br>158<br>158<br>158<br>158<br>159<br>160                                                                               |
| Error handling                                                                                                    | 153<br>155<br>156<br>156<br>156<br>158<br>158<br>158<br>158<br>159<br>160<br>162                                                                        |
| Error handling                                                                                                    | 153<br>155<br>156<br>156<br>158<br>158<br>158<br>158<br>158<br>159<br>160<br>162<br>163                                                                 |
| Error handling                                                                                                    | 153<br>155<br>156<br>156<br>158<br>158<br>158<br>158<br>158<br>159<br>160<br>162<br>163                                                                 |
| Error handling                                                                                                    | 153<br>155<br>156<br>156<br>158<br>158<br>158<br>158<br>158<br>158<br>160<br>162<br><b> 163</b><br>163                                                  |
| Error handling                                                                                                    | 153<br>155<br>156<br>156<br>158<br>158<br>158<br>158<br>158<br>159<br>160<br>163<br>163<br>163                                                          |
| Error handling                                                                                                    | 153<br>155<br>156<br>156<br>158<br>158<br>158<br>158<br>158<br>159<br>160<br>163<br>163<br>163<br>164                                                   |
| Error handling                                                                                                    | 153<br>155<br>156<br>156<br>158<br>158<br>158<br>158<br>158<br>160<br>163<br>163<br>163<br>164<br>164                                                   |
| Error handling                                                                                                    | 153<br>155<br>156<br>156<br>158<br>158<br>158<br>158<br>158<br>160<br>162<br><b> 163</b><br>163<br>164<br>164                                           |
| Error handling                                                                                                    | 153<br>155<br>156<br>156<br>158<br>158<br>158<br>158<br>158<br>160<br>162<br><b> 163</b><br>163<br>164<br>164<br>164                                    |
| Error handling                                                                                                    | 153<br>155<br>156<br>156<br>158<br>158<br>158<br>158<br>158<br>160<br>162<br><b> 163</b><br>163<br>164<br>164<br>164<br>165                             |
| Error handling                                                                                                    | $\begin{array}{cccccccccccccccccccccccccccccccccccc$                                                                                                    |
| Error handling                                                                                                    | 153<br>155<br>156<br>156<br>158<br>158<br>158<br>158<br>159<br>160<br>162<br><b> 163</b><br>163<br>163<br>164<br>164<br>164<br>165<br>165               |
| Error handling                                                                                                    | 153<br>155<br>156<br>156<br>158<br>158<br>158<br>158<br>159<br>160<br>162<br><b> 163</b><br>163<br>163<br>164<br>164<br>164<br>165<br>165<br>165        |
| Error handling                                                                                                    | 153<br>155<br>156<br>156<br>158<br>158<br>158<br>158<br>159<br>160<br>162<br><b> 163</b><br>163<br>163<br>164<br>164<br>164<br>165<br>165<br>165<br>165 |
| Error handling                                                                                                    | $\begin{array}{cccccccccccccccccccccccccccccccccccc$                                                                                                    |
| Error handling                                                                                                    | $\begin{array}{cccccccccccccccccccccccccccccccccccc$                                                                                                    |
| Error handling                                                                                                    | $\begin{array}{cccccccccccccccccccccccccccccccccccc$                                                                                                    |
| Error handling                                                                                                    | $\begin{array}{cccccccccccccccccccccccccccccccccccc$                                                                                                    |
| Error handling       Transaction support         Transaction support       Sending group messages         Other considerations       Sending group messages         Building C++ applications       Sending C++ applications         AMI include files       Sending C++ applications on AIX         C++ applications on AIX       Sending C++ applications on Solaris         C++ applications on Solaris       Sending C++ applications on Windows         C++ applications on Windows       Sending C++ applications on Windows         C++ applications on Windows       Sending C++ applications on Windows         C++ applications on Windows       Sending C++ applications on Windows         C++ applications on Windows       Sending C++ applications on Windows         C++ applications on Windows       Sending C++ applications on Windows         C++ applications on Windows       Sending C++ applications on Windows         C++ applications on Windows       Sending C++ applications on Windows         Chapter 7. C++ interface overview       Base classes         Base classes       Sending C++ applications on Windows         Constructor       Sending C++ applications         Constructor       Sending C++ applications         AmSession       Sending C++ applications         Create objects       Sending C++ applications | $\begin{array}{cccccccccccccccccccccccccccccccccccc$                                                                                                    |

| Publish/subscribe                                                      | to  | pic         | s.  |      |    |      |     |             |   |   | . 168                                     |
|------------------------------------------------------------------------|-----|-------------|-----|------|----|------|-----|-------------|---|---|-------------------------------------------|
| Publish/subscribe                                                      |     |             |     |      |    |      |     |             |   |   |                                           |
| Publish/subscribe                                                      | na  | me          | e/v | valı | ıe | eler | ner | nts         |   |   | . 168                                     |
| Error handling .                                                       |     |             |     |      |    |      |     |             |   |   | . 168                                     |
| Error handling .<br>AmSender<br>Open and close.<br>Send<br>Send file   |     |             |     |      |    |      |     |             |   |   | . 169                                     |
| Open and close.                                                        |     |             |     |      |    |      |     |             |   |   | . 169                                     |
| Send                                                                   |     |             |     |      |    |      |     |             |   |   | . 169                                     |
| Send file                                                              |     |             |     |      |    |      |     |             |   |   | . 169                                     |
| Get values                                                             |     |             |     |      |    |      |     |             |   |   | . 169                                     |
| Error handling .                                                       |     |             |     |      |    |      |     |             |   |   | . 169                                     |
| AmReceiver<br>Open and close.<br>Receive and brows                     |     |             |     |      |    |      |     |             |   |   | . 170                                     |
| Open and close.                                                        |     |             |     |      |    |      |     |             |   |   | . 170                                     |
| Receive and brows                                                      | se  |             |     |      |    |      |     |             |   |   | . 170                                     |
| Receive file                                                           |     |             |     |      |    |      |     |             |   |   | . 170                                     |
| Get values                                                             |     |             |     |      |    |      |     |             |   |   | . 170                                     |
| Set value                                                              |     |             |     |      |    |      |     |             |   |   | . 170                                     |
| Error handling .                                                       |     |             |     |      |    |      |     |             |   |   | . 170                                     |
| Set value<br>Error handling .<br>AmDistributionList<br>Open and close. |     |             |     |      |    |      |     |             |   |   | . 171                                     |
| Open and close.                                                        |     |             |     |      |    |      |     |             |   |   | . 171                                     |
| Send                                                                   |     |             |     |      |    |      |     |             |   |   | . 171                                     |
| Send file                                                              |     |             |     |      |    |      |     |             |   |   |                                           |
| Cet values                                                             |     |             |     |      |    |      |     |             |   |   | 171                                       |
| Error handling .<br>AmPublisher<br>Open and close.                     | •   | •           | ·   | ·    | ·  | ·    | •   | ·           | · | • | 171                                       |
| AmPublisher                                                            | •   | •           | ·   | •    | •  | •    | •   | •           | • | • | 172                                       |
| Open and close                                                         | •   | ·           | ·   | ·    | ·  | •    | •   | •           | • | · | . 172                                     |
| Publish                                                                | •   | ·           | ·   | ·    | ·  | •    | •   | •           | • | · | . 172                                     |
|                                                                        |     |             |     |      |    |      |     |             |   |   |                                           |
| Get values                                                             | ·   | ·           | ·   | ·    | ·  | ·    | •   | ·           | · | · | . 172                                     |
| A refer for handling .                                                 | ·   | ·           | ·   | ·    | ·  | ·    | ·   | •           | · | · | . 172                                     |
| Error handling .<br>AmSubscriber<br>Open and close.<br>Broker messages | ·   | ·           | ·   | ·    | ·  | ·    | ·   | •           | · | · | . 173                                     |
| Open and close.                                                        | ·   | ·           | ·   | ·    | ·  | ·    | ·   | •           | · | · | . 173                                     |
| Broker messages                                                        | ·   | ·           | ·   | ·    | ·  | ·    | ·   | ·           | · | · | . 173                                     |
| Get values                                                             |     |             |     |      |    |      |     |             |   |   |                                           |
| Set value                                                              | ·   | ·           | ·   | ·    | ·  | ·    | ·   | ·           | · | · | . 173                                     |
| Error handling .                                                       | ·   | ·           | ·   | ·    | ·  | ·    | ·   | ·           | · | · | . 173                                     |
| AmPolicy                                                               | ·   | ·           | ·   | ·    | ·  | ·    | ·   | ·           | · | · | . 174                                     |
| Policy managemer                                                       | nt  | ·           | ·   | ·    | ·  | ·    | ·   | ·           | · | · | . 174                                     |
| Error handling .<br>AmPolicy<br>Policy managemen<br>Error handling .   | ·   | ·           | ·   | ·    | ·  | ·    | •   | ·           | · | · | . 174                                     |
| Helper classes                                                         |     |             |     |      |    |      |     |             |   |   | . 175                                     |
| ÂmBytes                                                                | ·   | •           | ·   | •    | ·  | •    | •   | ·           | • | • | . 175                                     |
| AmElement                                                              | ·   | •           | ·   | •    | •  | •    | •   | •           | • | • | . 175                                     |
| AmObject                                                               | ·   | •           | ·   | •    | •  | •    | •   | •           | • | • | . 175                                     |
| AmStatus                                                               | •   |             | •   |      |    |      |     |             |   |   | . 175                                     |
| AmString                                                               | •   |             | •   |      |    |      |     |             |   |   |                                           |
| Exception classes .                                                    | •   |             | •   |      |    |      |     |             |   |   | . 177                                     |
| AmException .                                                          |     |             |     |      |    |      |     |             |   |   | . 177                                     |
| AmErrorException                                                       |     |             |     |      |    |      |     |             |   |   | . 177                                     |
| AmWarningExcep                                                         | tio | n           |     |      |    |      |     |             |   |   | . 177                                     |
|                                                                        |     |             |     |      |    |      |     |             |   |   |                                           |
| Chapter 8. C++ i                                                       | nt  | erf         | fac | ce   | re | fer  | en  | ce          | • |   | 179                                       |
| Base classes                                                           |     |             |     |      |    |      |     |             |   |   | . 179                                     |
| Helper classes .                                                       |     |             |     |      |    |      |     |             |   |   | . 179                                     |
| Exception classes                                                      |     |             |     |      |    |      |     |             |   |   | . 179                                     |
| AmSessionFactory.                                                      |     |             |     |      |    |      |     |             |   |   | . 180                                     |
| AmSessionFactory                                                       |     |             |     |      |    |      |     |             |   |   | . 180                                     |
|                                                                        |     | •           | •   | •    | •  | •    |     | -           | - |   | . 180                                     |
| createSession .                                                        |     |             |     |      |    |      |     |             |   |   | . 100                                     |
|                                                                        | •   | •           | •   | •    | •  | •    | •   | •           | • | • |                                           |
| deleteSession .                                                        | •   | •           | •   |      |    | •    | •   | •           | • | • | . 180                                     |
| deleteSession .<br>getFactoryName                                      |     | •<br>•<br>• |     | •    | •  |      | •   | •<br>•<br>• | • | • | . 180<br>. 180                            |
| deleteSession .<br>getFactoryName<br>getLocalHost .                    |     |             |     |      | •  |      |     | •           |   |   | . 180<br>. 180<br>. 180                   |
| deleteSession .<br>getFactoryName<br>getLocalHost .<br>getRepository . |     |             |     |      | •  |      | •   |             |   |   | . 180<br>. 180<br>. 180<br>. 180<br>. 180 |
| deleteSession .<br>getFactoryName<br>getLocalHost .                    |     |             |     |      |    |      | •   | •           |   |   | . 180<br>. 180<br>. 180                   |

| setLocalH                                      | oct      |    |      |   |   |   |   |   |   |   |   |   |     | 190 |
|------------------------------------------------|----------|----|------|---|---|---|---|---|---|---|---|---|-----|-----|
|                                                |          |    |      |   |   |   |   |   |   |   |   |   |     |     |
| setReposit                                     | tory .   |    | •    | • | • | • | • | • | • | • | • | · | • • | 181 |
| setTraceLe                                     | evel .   |    | •    | • | • | • | • | • | • | • | • | • | •   | 181 |
| setTraceLe<br>setTraceLe                       | ocation  | L  | •    |   |   |   |   | • | • |   |   | • | •   | 181 |
| AmSession                                      |          |    |      |   |   |   |   |   |   |   |   |   |     | 182 |
| begin .                                        |          |    |      |   |   |   |   |   |   |   |   |   |     | 182 |
| clearError                                     |          |    |      |   |   |   |   |   |   |   |   |   |     |     |
|                                                |          |    |      |   |   |   |   |   |   |   |   |   |     |     |
| close .                                        |          |    | •    | • | • | • | • | • | • | • | • | • | •   | 102 |
| commit<br>createDist                           |          |    | •    | • | • | • | • | • | • | • | • | · | •   | 102 |
| createDist                                     | ributic  | nL | list | • | • | • | • | • | • | • | • | · | •   | 182 |
| createMes                                      | sage .   |    |      |   |   |   |   |   |   |   |   |   | •   | 183 |
| createPoli                                     | су       |    |      |   |   |   |   |   |   |   |   |   | •   | 183 |
| createPub                                      |          |    |      |   |   |   |   |   |   |   |   |   |     |     |
| createRece                                     | eiver .  |    |      |   |   |   |   |   |   |   |   |   |     | 183 |
| createRece<br>createSene                       | ler      |    | -    | - | - | - | - | - | - | - | - | - |     | 184 |
| createSub                                      | acribar  |    | •    | • | • | • | • | • | • | • | • | • | •   | 191 |
| deleteDist                                     | scriber  | т  | •    | • | • | • | • | • | • | • | • | · | • • | 104 |
|                                                |          |    |      |   |   |   |   |   |   |   |   |   |     |     |
| deleteMes                                      | sage .   |    | •    | • | • | • | • | • | • | • | • | · | • • | 184 |
| deletePoli                                     | су       |    | •    | • | • | • | • | • | • | • | • | • | •   | 184 |
| deletePub<br>deleteReco<br>deleteSeno          | lisher . |    |      |   |   |   |   |   |   |   |   |   | •   | 185 |
| deleteReco                                     | eiver .  |    |      |   |   |   |   |   |   |   |   |   |     | 185 |
| deleteSen                                      | der.     |    |      |   |   |   |   |   |   |   |   |   |     | 185 |
| deleteSub                                      | scriber  |    |      |   |   | • |   | • | • | • | • | • |     | 185 |
|                                                |          |    |      |   |   |   |   |   |   |   |   |   |     |     |
| enableWa                                       |          |    |      |   |   |   |   |   |   |   |   |   |     |     |
| getLastEr                                      | rorStat  | us | •    | • | • | • | • | • | • | • | • | · | • • | 185 |
| getName                                        |          |    | •    | • | • | • | • | • | • | • | • | • | •   | 185 |
| getName<br>getTraceL<br>getTraceL              | evel .   |    |      |   |   |   |   |   |   |   |   |   | •   | 186 |
| getTraceL                                      | ocatior  | ı  |      |   |   |   |   |   |   |   |   |   | •   | 186 |
| open .                                         |          |    |      |   |   |   |   |   |   |   |   |   |     | 186 |
| rollback                                       |          |    |      |   |   |   |   |   |   |   |   |   |     |     |
| AmMossago                                      |          |    | •    | • | • | • | • | • | • | • | • | • | •   | 187 |
| AmMessage<br>addEleme<br>addFilter<br>addTopic | · · ·    |    | •    | • | • | • | • | • | • | • | • | • | • • | 107 |
| addEleine                                      | int      |    | •    | • | • | • | • | • | • | • | • | · | •   | 100 |
| addFilter                                      |          |    | •    | • | • | • | • | • | • | • | • | · | • • | 188 |
| addTopic                                       |          |    | •    | • | • | • | • | • | • | • | • | • | •   | 188 |
| clearError                                     |          |    |      |   |   |   |   |   |   |   |   |   |     |     |
| deleteEler                                     | nent .   |    |      |   |   |   |   |   |   |   |   |   | •   | 188 |
| deleteFilte                                    | er       |    |      |   |   |   |   |   |   |   |   |   | •   | 188 |
| deleteNar                                      | nedEle   | me | -nt  |   |   |   |   |   |   |   |   |   |     | 188 |
| deleteNar<br>deleteTop<br>enableWa             | ic       |    |      |   |   |   |   | • | • |   |   | • |     | 188 |
| anahlaWa                                       |          |    | •    | • | • | • | • | • | • | • | • | • | • • | 100 |
| enablevva                                      | mings    |    | •    | • | • | • | • | • | • | • | • | • | • • | 100 |
| getCCSID                                       |          |    | •    | • | • | • | • | • | • | • | • | · |     |     |
| getCorrela                                     |          |    | •    | • | • | • | • | • | • | • | • | • |     | 189 |
| getDataLe                                      |          |    | •    |   |   |   |   | • | • |   |   | • | •   | 189 |
| getDataOt                                      | ffset .  |    |      |   |   |   |   |   |   |   |   |   | •   | 189 |
| getElemer                                      |          |    |      |   |   |   |   |   |   |   |   |   |     | 189 |
| getElemer                                      |          |    |      |   |   |   |   |   |   |   |   |   |     | 189 |
| getElemer                                      |          |    |      |   |   |   |   |   |   |   |   |   |     | 189 |
|                                                |          |    |      |   |   |   |   |   |   |   |   |   |     | 189 |
| getEncodi                                      | 0        |    |      |   | • | • |   |   |   | • | • |   |     |     |
| getFilter                                      |          |    |      |   | • | • | • | • | • | • | • |   |     | 190 |
| getFilterC                                     |          |    | •    | • | • | • | • | • | • | • | • |   |     | 190 |
| getFormat                                      |          |    | •    | • |   |   |   | • |   |   |   |   |     | 190 |
| getGroup                                       | Status.  |    |      |   |   |   |   |   |   |   |   |   | •   | 190 |
| getLastEr                                      |          |    |      |   |   |   |   |   |   |   |   |   |     | 190 |
| getMessag                                      |          |    |      |   |   |   |   |   |   |   |   |   |     | 190 |
| getName                                        |          |    |      | • |   |   |   |   |   |   | • |   |     | 191 |
| getNamed                                       |          |    |      |   |   |   | • | • |   | • | • |   |     | 191 |
|                                                |          |    |      |   |   | • | • | • | • | • | • |   |     |     |
| getNamed                                       |          |    |      |   |   | • |   | • | • | • | • |   |     | 191 |
| getReport                                      |          |    | •    | • | • | • | • | • | • | • | • |   |     | 191 |
| getTopic                                       |          |    |      |   |   |   |   |   |   |   |   | • |     | 191 |
| getTopicC                                      | ount .   |    |      |   |   |   |   |   |   |   |   |   | •   | 191 |
| getType                                        |          |    |      |   |   |   |   |   |   |   |   |   | •   | 191 |
|                                                |          |    |      |   |   |   |   |   |   |   |   |   |     |     |

| readBytes                                            |   |   |   |   |   |   |   |   |   |   | . 192 |
|------------------------------------------------------|---|---|---|---|---|---|---|---|---|---|-------|
| reset                                                |   |   |   |   |   |   |   |   |   |   | . 192 |
|                                                      |   |   |   |   |   |   |   |   |   |   |       |
|                                                      | • | · | • | • | · | · | · | · | · | · |       |
| setCorrelationId                                     | · | · | · | · | · | · | · | · | · | · | . 192 |
| setDataOffset .                                      |   |   |   |   |   |   |   |   |   |   | . 192 |
| setDataOffset .<br>setElementCCSID<br>setEncoding    |   |   |   |   |   |   |   |   |   |   | . 192 |
| setEncoding                                          |   |   |   |   |   |   |   |   |   |   | . 193 |
| setFormat                                            | • | • | • | • | • | • | • | • | • | • | . 193 |
|                                                      |   |   |   |   |   |   |   |   |   |   |       |
| setGroupStatus .                                     | · | · | · | · | · | · | · | · | · | · | . 193 |
| writeBytes                                           |   |   |   |   |   |   |   |   |   |   | . 193 |
| AmSender<br>clearErrorCodes<br>close                 |   |   |   |   |   |   |   |   |   |   | . 195 |
| clearFrrorCodes                                      |   |   |   |   |   |   |   |   |   |   | . 195 |
|                                                      | • | · | · | · | · | · | · | · | · | · | . 195 |
| close                                                | · | · | · | · | · | · | · | · | · | · | . 195 |
| enableWarnings                                       |   |   |   |   |   |   |   |   |   |   |       |
| getCCSID                                             |   |   |   |   |   |   |   |   |   |   | . 195 |
| getEncoding                                          |   |   |   |   |   |   |   |   |   |   |       |
| getLastFrrorStatus                                   |   |   |   |   |   |   |   |   |   |   |       |
| getLastErrorStatus<br>getName                        | • | · | · | • | · | · | · | · | · | • |       |
| getiname                                             | · | · | · | · | · | · | · | · | · | · | . 196 |
| open                                                 | • | • | · | · | · | · | · | · | • | • |       |
| send                                                 |   |   |   |   |   |   |   |   |   |   | . 196 |
| sendFile                                             |   |   |   |   |   |   |   |   |   |   | . 196 |
|                                                      |   |   |   |   |   |   |   |   |   |   |       |
|                                                      | · | · | · | · | · | · | · | · | · | · |       |
| browse<br>clearErrorCodes                            | · | · | · | · | · | · | · | · | · | · | . 198 |
| clearErrorCodes                                      |   |   |   |   |   |   |   |   |   |   | . 199 |
| close                                                |   |   |   |   |   |   |   |   |   |   | . 199 |
| enableWarnings                                       |   |   |   |   |   |   |   |   |   |   |       |
|                                                      |   |   |   |   |   |   |   |   |   |   |       |
| getDefinitionType                                    | · | · | · | · | · | · | · | · | · | · |       |
| getLastErrorStatus                                   | · | · | · | · | · | · | · | · | · | · | . 199 |
| getName                                              |   |   |   |   |   |   |   |   |   |   | . 199 |
| getName<br>getQueueName.                             |   |   |   |   |   |   |   |   |   |   | . 200 |
| open                                                 |   |   |   |   |   |   |   |   |   |   | . 200 |
| *                                                    |   |   |   |   |   |   |   |   |   |   |       |
| receive                                              |   |   |   |   |   |   |   |   |   |   |       |
| receiveFile                                          | • | • | · | · | · | · | · | · | • | • | . 200 |
| setQueueName.                                        |   |   |   |   |   |   |   |   |   |   | . 201 |
| AmDistributionList                                   |   |   |   |   |   |   |   |   |   |   | . 202 |
| AmDistributionList<br>clearErrorCodes                | - | - |   | - | - | - | - | - | - | - | . 202 |
|                                                      | • | · | · | • | · | • | · | · | · | · | . 202 |
|                                                      |   |   |   |   |   |   |   |   |   |   |       |
| enableWarnings                                       |   |   |   |   |   |   |   |   |   |   |       |
| getLastErrorStatus                                   |   |   |   |   |   |   |   |   |   |   | . 202 |
| getName                                              |   |   |   |   |   |   |   |   |   |   | . 202 |
| getSender                                            | • | · | • | • | • | · | · | • | • | • | . 202 |
|                                                      |   |   |   |   |   |   | · |   |   |   |       |
| getSenderCount                                       |   |   |   |   |   |   |   |   | · | · | . 202 |
| open                                                 |   |   |   |   |   |   |   |   |   |   | . 202 |
| send                                                 |   |   |   |   |   |   |   |   |   |   | . 203 |
| sendFile                                             |   |   |   |   |   |   |   |   |   |   | . 203 |
| AmPublisher                                          | • | • | • | • | • | • | • | • | • | • | . 203 |
| Amrublisher                                          | · | · | · | · | · | · | · | · | · | · |       |
| clearErrorCodes                                      | · | · | · | · | · | · | · | · | · | · | . 204 |
| AmPublisher<br>clearErrorCodes<br>close              |   |   |   |   |   |   |   |   |   |   | . 204 |
| enableWarnings                                       |   |   |   |   |   |   |   |   |   |   | . 204 |
| getCCSID                                             |   |   |   |   |   |   |   |   |   |   | . 204 |
| geteebild                                            | • | · | • | • | · | · | · | • | · | · |       |
| getEncoding<br>getLastErrorStatus<br>getName<br>open | · | · | · | · | · | · | · | · | · | · | . 204 |
| getLastErrorStatus                                   | • | • | • | • | • | · | • | • | • | • | . 204 |
| getName                                              |   |   |   |   |   |   |   |   |   |   | . 204 |
| open                                                 |   |   |   |   |   |   |   |   |   |   | . 204 |
| publish                                              |   |   |   |   |   |   |   |   |   |   | . 205 |
| 1                                                    |   |   |   |   |   |   |   |   |   |   |       |
| AmSubscriber                                         |   |   |   |   |   |   |   |   |   | · | . 206 |
| clearErrorCodes                                      | • |   |   |   |   |   |   |   |   |   | . 206 |
| close                                                |   |   |   |   |   |   |   |   |   |   | . 206 |
| close<br>enableWarnings                              |   |   |   |   |   |   |   |   |   |   | . 206 |
| getCCSID                                             | - |   |   |   |   | - | - | - | - | - | . 206 |
|                                                      |   |   |   |   |   |   |   |   |   |   |       |
| getDefinitionType                                    | · | · | · | · | · | · | · | · | · | • | . 206 |
|                                                      |   |   |   |   |   |   |   |   |   |   |       |

|    | getEncodin                     | g.     |     |    |   |   |   |   |   |   |   |   |   |   | 206 |
|----|--------------------------------|--------|-----|----|---|---|---|---|---|---|---|---|---|---|-----|
|    | getLastErro                    | orStat | 115 |    |   |   |   |   |   |   |   |   |   |   | 206 |
|    |                                |        |     |    |   |   |   |   |   |   |   |   |   |   |     |
|    | getName .                      |        |     |    |   |   |   |   |   |   |   |   |   |   |     |
|    | getQueueN                      | lame   | •   | •  | • | • | · | · | • | • | · | • | • | · | 207 |
|    | open                           |        |     |    |   |   |   |   |   |   |   |   |   |   | 207 |
|    | open<br>receive .<br>setQueueN |        |     |    |   |   |   |   |   |   |   |   |   |   | 208 |
|    | sotOuouoN                      | amo    | •   | •  | • | • | • | • | • | · | • | · | • | · | 208 |
|    | seiQueuerv                     | anne   | •   | •  | · | • | · | · | • | · | · | · | · | • | 200 |
|    | subscribe .                    |        |     |    |   |   |   |   |   |   |   |   |   |   | 209 |
|    | unsubscrib                     | е.     |     |    |   |   |   |   |   |   |   |   |   |   | 209 |
| Ar |                                |        |     |    |   |   |   |   |   |   |   |   |   |   | 210 |
|    | clearError                     | odes   | 2   |    |   |   |   |   |   |   |   |   |   |   | 210 |
|    | clearErrorC                    | in     | ,   | •  | · | • | • | • | • | · | · | · | · |   |     |
|    | enableWarr                     | ungs   |     | ·  | · | · | • | • | · | • | · | • | · | · | 210 |
|    | getLastErro                    |        |     |    |   |   |   |   |   |   |   |   |   |   | 210 |
|    | getName .                      |        |     |    |   |   |   |   |   |   |   |   |   |   | 210 |
|    | getWaitTim                     |        |     |    |   |   |   |   |   |   |   |   |   |   | 210 |
|    |                                |        |     |    |   |   |   |   |   |   |   |   |   |   | 210 |
|    | setWaitTim                     |        |     |    |   |   |   |   |   |   |   |   |   |   |     |
| Ar | nBytes                         | •      | •   | •  | • | · | · | · | • | · | · | · | · |   | 211 |
|    | cmp                            |        |     |    |   |   |   |   |   |   |   |   |   |   | 211 |
|    | constructor                    | s.     |     |    |   |   |   |   |   |   |   |   |   |   | 211 |
|    | сру                            |        |     |    |   |   |   |   |   |   |   |   |   |   | 212 |
|    |                                |        |     |    |   |   |   |   |   |   |   |   |   |   |     |
|    | dataPtr .                      |        |     |    |   |   |   |   |   |   |   |   |   |   | 212 |
|    | destructor                     |        |     |    |   |   |   |   |   |   |   |   |   |   | 212 |
|    | length operators .             |        |     |    |   |   |   |   |   | • |   |   |   |   | 212 |
|    | operators                      |        |     |    |   |   |   |   |   |   |   |   |   |   | 212 |
|    | pad                            | ·      | •   | •  | • | • | • | • |   | · | • | · | · | • |     |
|    |                                |        |     |    |   |   |   |   |   |   |   |   |   |   | 212 |
| Ar | nElement .                     |        | •   | •  | • | • | • | • | • | • | • | • | • |   | 213 |
|    | AmElemen                       | t.     |     |    |   |   |   |   |   |   |   |   |   |   | 213 |
|    | getName .                      |        |     |    |   |   |   |   |   |   |   |   |   |   | 213 |
|    | getValue .                     | •      | •   | •  | • | • | • | • | • | · | • | · | • |   |     |
|    | getValue .<br>getVersion       | ·      | •   | •  | · | · | · | · | · | · | · | · | · | · | 213 |
|    | getVersion                     | ·      | •   | •  | · | · | · | · | · | · | · | · | · | · |     |
|    | setVersion                     |        |     |    |   |   |   |   |   |   |   |   |   |   | 213 |
|    | toString .                     |        |     |    |   |   |   |   |   |   |   |   |   |   | 213 |
| Δт | nObject .                      |        |     |    |   |   |   |   |   |   |   |   |   |   | 214 |
| л  |                                | •      | •   | •  | • | • | • | • | • | · | • | · | · |   |     |
|    | clearErrorC                    | loaes  | 5   | ·  | · | • | · | · | · |   |   |   |   |   | 214 |
|    | getLastErro                    | orStat | tus |    |   |   |   |   |   |   |   |   |   |   | 214 |
|    | getLastErro<br>getName .       |        |     |    |   |   |   |   |   |   |   |   |   |   | 214 |
| Ar | nStatus                        |        |     |    |   |   |   |   |   |   |   |   |   |   | 215 |
|    | AmStatus.                      |        |     |    |   |   |   |   |   |   |   |   |   |   | 215 |
|    |                                |        |     |    |   |   |   |   |   |   |   |   |   |   |     |
|    | getComple                      | tion   | lod | le | · | • | · | · | · | · | · | · | · | · | 215 |
|    | getReason(<br>getReason(       | Code   |     |    |   |   |   |   |   |   |   |   |   |   | 215 |
|    | getReason(                     | Code/  | 2   |    |   |   |   |   |   |   | • |   |   |   | 215 |
|    | toString .                     |        |     |    |   |   |   |   |   |   |   |   |   |   | 215 |
|    |                                | ·      | •   | •  | • | • | • | • | • | · | • | · | · |   |     |
| AI | nString                        | ·      | •   | •  | · | · | · | · | · | · | · | · | · |   | 216 |
|    | cat                            | •      | •   | •  | · | • | · | • | • | • | • | • | · |   | 216 |
|    | cmp                            |        |     |    |   |   |   |   |   |   |   |   |   |   | 216 |
|    | constructor                    | S.     |     |    |   |   |   |   |   |   |   |   |   |   | 216 |
|    | contains .                     |        |     |    |   |   | - | - |   |   | - | • | • |   | 216 |
|    |                                | •      |     | •  | • | · | · | · | • | · | · | · | · |   |     |
|    | сру                            | ·      | •   | ·  | · | · | · | · | · | • | • | · | • |   | 216 |
|    | destructor                     | •      | •   | •  | • | • | • | • | • | • | • | • | • |   | 216 |
|    | operators.                     |        |     |    |   |   |   |   |   |   |   |   |   |   | 217 |
|    | pad                            |        |     |    |   |   |   |   |   |   |   |   |   |   | 217 |
|    | 1                              | •      | •   | •  |   | · | · | · | · |   | • | · | · |   | 217 |
|    | split                          | ·      | •   | ·  | • | · | · | · | · | · | · | · | · |   |     |
|    | strip                          | •      | •   | •  | · | • | · | · | • | • | • | • | • |   | 217 |
|    | length                         |        |     |    |   |   |   |   |   |   |   |   |   |   | 217 |
|    | text                           |        |     |    |   |   |   |   |   |   |   |   |   |   |     |
|    | truncate .                     | •      |     |    |   |   |   |   |   |   |   |   | • |   | 217 |
|    |                                | ·      |     | •  | · | • | • | • | · | · | · | · | · |   |     |
| Ar | nException                     |        | •   | •  | · | • | • | • | • | • | • | · | · |   | 218 |
|    | getClassNa                     | me     |     |    |   |   |   |   |   |   |   |   |   |   | 218 |
|    | getComple                      |        | Cod | le |   |   |   |   |   |   |   |   |   |   | 218 |
|    | getMethod                      |        |     |    |   |   |   |   |   |   |   |   |   |   | 218 |
|    |                                |        |     |    |   |   |   |   |   |   |   |   |   |   |     |
|    | getReasonC                     | Loae   | •   | •  | · | • | · | • | • | · | · | · | • | · | 218 |
|    |                                |        |     |    |   |   |   |   |   |   |   |   |   |   |     |

| getSource          | • | • | • | • | • | • | • | • |   | . 218 |
|--------------------|---|---|---|---|---|---|---|---|---|-------|
| toString           |   |   |   |   |   |   |   |   |   | . 218 |
| AmErrorException   |   |   |   |   |   |   |   |   |   | . 219 |
| getClassName       |   |   |   |   |   |   |   |   |   | . 219 |
| getCompletionCode  |   |   |   |   |   |   |   |   |   | . 219 |
| getMethodName .    |   |   |   |   |   |   |   |   |   | . 219 |
| getReasonCode      |   |   |   |   |   |   |   |   |   | . 219 |
| getSource          |   |   |   |   |   |   |   |   |   | . 219 |
| toString           |   |   |   |   |   |   |   |   |   | . 219 |
| AmWarningException |   |   |   |   |   |   |   |   |   | . 220 |
| getClassName       |   |   |   |   |   |   |   |   |   | . 220 |
| getCompletionCode  |   |   |   |   |   |   |   |   |   | . 220 |
| getMethodName .    |   |   |   |   |   |   |   |   |   | . 220 |
| getReasonCode      |   |   |   |   |   |   |   |   |   | . 220 |
| getSource          |   |   |   |   |   |   |   |   |   | . 220 |
| toString           |   |   |   |   |   |   |   |   |   | . 220 |
|                    | • | • | • | • | • | • | • | • | • | . 220 |

| Part 4. The COBOL | interface |  |  |  | 221 |
|-------------------|-----------|--|--|--|-----|
|-------------------|-----------|--|--|--|-----|

#### Chapter 9. Using the Application Messaging Interface in COBOL. . . . 225

| 00                              |  |  |       |
|---------------------------------|--|--|-------|
| Structure of the AMI            |  |  | . 225 |
| Using the repository            |  |  | . 226 |
| System default objects          |  |  | . 226 |
| Writing applications in COBOL . |  |  | . 228 |
| Opening and closing a session.  |  |  | . 228 |
| Sending messages                |  |  | . 228 |
| Receiving messages              |  |  | . 230 |
| Request/response messaging .    |  |  | . 232 |
| File transfer                   |  |  | . 234 |
| Publish/subscribe messaging .   |  |  | . 234 |
| Using name/value elements .     |  |  | . 236 |
| Error handling                  |  |  | . 238 |
| Transaction support             |  |  | . 238 |
| Sending group messages          |  |  | . 238 |
| Other considerations            |  |  | . 239 |
| Building COBOL applications     |  |  | . 240 |
| COBOL applications on OS/390    |  |  | . 240 |
|                                 |  |  |       |

## Chapter 10. The COBOL high-level

| interface                                      | 43  |
|------------------------------------------------|-----|
| Overview of the COBOL high-level interface     | 244 |
| Initialize and terminate                       | 244 |
| 0 0                                            | 244 |
| 0 0                                            | 244 |
|                                                | 244 |
|                                                | 244 |
|                                                | 244 |
| Reference information for the COBOL high-level |     |
| interface                                      | 246 |
|                                                | 247 |
|                                                | 248 |
| ( 0-)                                          | 249 |
|                                                | 250 |
|                                                | 251 |
| AMHINIT (initialize)                           | 252 |
| AMHPB (publish)                                | 253 |
| AMHRCFL (receive file).                        | 254 |
| Usage notes                                    | 255 |
|                                                | 256 |

| Usage notes                   |  |  |  | . 256 |
|-------------------------------|--|--|--|-------|
| AMHRCPB (receive publication) |  |  |  | . 258 |
| Usage notes                   |  |  |  | . 259 |
| AMHRCRQ (receive request) .   |  |  |  | . 260 |
| Usage notes                   |  |  |  | . 260 |
| AMHSNFL (send file)           |  |  |  | . 262 |
| Usage notes                   |  |  |  | . 262 |
| AMHSNMS (send message) .      |  |  |  | . 263 |
| AMHSNRQ (send request)        |  |  |  | . 264 |
| AMHSNRS (send response) .     |  |  |  | . 265 |
| AMHSB (subscribe)             |  |  |  | . 266 |
| AMHTERM (terminate)           |  |  |  | . 267 |
| AMHUN (unsubscribe)           |  |  |  | . 268 |
| Usage notes                   |  |  |  | . 268 |
|                               |  |  |  |       |

### Chapter 11. COBOL object interface

| overview                                                                                                    | )        |
|----------------------------------------------------------------------------------------------------|----------|
| Session interface functions                                                                                                    | )        |
| Session management                                                                                                    | )        |
| Create objects                                                                                                    | )        |
| Session management       270         Create objects       270         Get object handles       270         Delete ebject       270                                                                                                    | )        |
| Delete objects                                                                                                    | Ĺ        |
| Delete objects                                                                                                    | Ĺ        |
| Error handling                                                                                                    | L        |
| Error handling<                                                                                                    | <u>)</u> |
| Get values                                                                                                    | <u>)</u> |
| Set values                                                                                                    | <u>)</u> |
| Set values         .         .         .         .         .         .         .         .         .         .         .         .         .         .         .         .         .         .         .         .         .         .         .         .         .         .         .         .         .         .         .         .         .         .         .         .         .         .         .         .         .         .         .         .         .         .         .         .         .         .         .         .         .         .         .         .         .         .         .         .         .         .         .         .         .         .         .         .         .         .         .         .         .         .         .         .         .         .         .         .         .         .         .         .         .         .         .         .         .         .         .         .         .         .         .         .         .         .         .         .         .         .         .         .         . <th.< td=""><td><u>)</u></td></th.<> | <u>)</u> |
| Read and write data<                                                                                                    | <u>)</u> |
| Publish/subscribe topics.                                                                                                    | 3        |
| Publish/subscribe filters                                                                                                    | 3        |
| Publish/subscribe name/value elements 273                                                                                                    | 3        |
| Error handling                                                                                                    | 3        |
| Error handling<                                                                                                    | ł        |
| Open and close                                                                                                    | ł        |
| Open and close.         .         .         .         .         .         .         .         .         .         .         .         .         .         .         .         .         .         .         .         .         .         .         .         .         .         .         .         .         .         .         .         .         .         .         .         .         .         .         .         .         .         .         .         .         .         .         .         .         .         .         .         .         .         .         .         .         .         .         .         .         .         .         .         .         .         .         .         .         .         .         .         .         .         .         .         .         .         .         .         .         .         .         .         .         .         .         .         .         .         .         .         .         .         .         .         .         .         .         .         .         .         .          .         .                                          | ł        |
| Get values                                                                                                    | 1        |
| Error handling                                                                                                    | ł        |
| Error handling<                                                                                                    | 5        |
| Open and close                                                                                                    | 5        |
| Receive and browse                                                                                                    | 5        |
| Receive and browse         .         .         .         .         .         .         .         .         .         .         .         .         .         .         .         .         .         .         .         .         .         .         .         .         .         .         .         .         .         .         .         .         .         .         .         .         .         .         .         .         .         .         .         .         .         .         .         .         .         .         .         .         .         .         .         .         .         .         .         .         .         .         .         .         .         .         .         .         .         .         .         .         .         .         .         .         .         .         .         .         .         .         .         .         .         .         .         .         .         .         .         .         .         .         .         .         .         .         .         .         .         .         .         .         .                              | 5        |
| Set values                                                                                                    | 5        |
| Set values         .         .         .         .         .         .         .         .         .         .         .         .         .         .         .         .         .         .         .         .         .         .         .         .         .         .         .         .         .         .         .         .         .         .         .         .         .         .         .         .         .         .         .         .         .         .         .         .         .         .         .         .         .         .         .         .         .         .         .         .         .         .         .         .         .         .         .         .         .         .         .         .         .         .         .         .         .         .         .         .         .         .         .         .         .         .         .         .         .         .         .         .         .         .         .         .         .         .         .         .         .         .         .         .         . <th.< td=""><td>5</td></th.<>        | 5        |
| Distribution list interface functions                                                                                                    | 5        |
| Open and close.         .         .         .         .         .         .         .         .         .         .         .         .         .         .         .         .         .         .         .         .         .         .         .         .         .         .         .         .         .         .         .         .         .         .         .         .         .         .         .         .         .         .         .         .         .         .         .         .         .         .         .         .         .         .         .         .         .         .         .         .         .         .         .         .         .         .         .         .         .         .         .         .         .         .         .         .         .         .         .         .         .         .         .         .         .         .         .         .         .         .         .         .         .         .         .         .         .         .         .         .         .         .          .         .                                          | 5        |
| Send                                                                                                    | 5        |
| Get values                                                                                                    | 5        |
| Error handling                                                                                                    | 5        |
| Error handling                                                                                                    | 7        |
| Open and close                                                                                                    | 7        |
| Publish         .         .         .         .         .         .         .         .         .         .         .         .         .         .         .         .         .         .         .         .         .         .         .         .         .         .         .         .         .         .         .         .         .         .         .         .         .         .         .         .         .         .         .         .         .         .         .         .         .         .         .         .         .         .         .         .         .         .         .         .         .         .         .         .         .         .         .         .         .         .         .         .         .         .         .         .         .         .         .         .         .         .         .         .         .         .         .         .         .         .         .         .         .         .         .         .         .         .         .         .         .         .         .         .         .         . </td <td>7</td>               | 7        |
| Get values                                                                                                    | 7        |
| Error handling                                                                                                    | 7        |
| Error handling                                                                                                    | 3        |
| Open and close                                                                                                    | 3        |
| Broker messages                                                                                                    | 3        |
| Broker messages         .         .         .         .         .         .         .         .         .         .         .         .         .         .         .         .         .         .         .         .         .         .         .         .         .         .         .         .         .         .         .         .         .         .         .         .         .         .         .         .         .         .         .         .         .         .         .         .         .         .         .         .         .         .         .         .         .         .         .         .         .         .         .         .         .         .         .         .         .         .         .         .         .         .         .         .         .         .         .         .         .         .         .         .         .         .         .         .         .         .         .         .         .         .         .         .         .         .         .         .         .         .          .         .                                          | 3        |
| Set value                                                                                                    | 3        |
| Error handling                                                                                                    | 3        |
| Set value                                                                                                    | )        |

| Get values           |  |  |  |  |  | . 279 |
|----------------------|--|--|--|--|--|-------|
| Set value            |  |  |  |  |  | . 279 |
| Error handling .     |  |  |  |  |  | . 279 |
| High-level functions |  |  |  |  |  | . 280 |

## Chapter 12. COBOL object interface

| reference       283         Session interface functions       284         AMSEBG (begin)       284         AMSECLEC (clear error codes)       284         AMSECLEC (clear error codes)       285         AMSECR (create)       285         AMSECR (create)       285         AMSECRNC (create distribution list)       286         AMSECRNS (create message)       286         AMSECRNS (create policy)       286         AMSECRNS (create sender)       287         AMSECRSN (create sender)       288         AMSECRSN (create sender)       288         AMSEDLSCN (create sender)       288         AMSEDLS (delete distribution list)       289         AMSEDLNG (delete distribution list)       289         AMSEDLNG (delete policy)       290         AMSEDLNG (delete nessage)       290         AMSEDLSN (delete sender)       290         AMSEDLSN (delete sender)       290         AMSEDLSN (delete sender)       290         AMSECHMS (get message handle)       291         AMSEGHMS (get publisher handle)       292         AMSEGHMS (get subscriber)       291         AMSEGHMS (get sender handle)       293         AMSEGHMS (get subscriber handle)       <                                                                    | Chapter 12. COBOL object interface                                                                                                    |              |
|----------------------------------------------------------------------------------------------------|----------------------------------------------------------------------------------------------------|--------------|
| Session interface functions       284         AMSEG (begin)       284         AMSECLEC (clear error codes)       284         AMSECL (close)       285         AMSECR (create)       285         AMSECROL (create distribution list)       286         AMSECRDO (create message)       286         AMSECRPO (create publisher)       286         AMSECRPO (create publisher)       287         AMSECRSB (create subscriber)       287         AMSECRSB (create subscriber)       288         AMSECRSB (create subscriber)       288         AMSEDLU (delete)       288         AMSEDLV (delete distribution list)       289         AMSEDLPS (delete message)       289         AMSEDLPB (delete publisher)       290         AMSEDLPB (delete publisher)       290         AMSEDLSB (delete subscriber)       290         AMSEDLSB (delete subscriber)       291         AMSECHDL (get listribution list handle)       291         AMSECHDL (get publisher handle)       292         AMSEGHPD (get publisher handle)       292         AMSEGHPO (get publisher handle)       293         AMSEGHSB (get subscriber handle)       293         AMSEGHSB (get subscriber handle)       294                                                             | reference                                                                                                    | 283          |
| AMSEBG (begin)                                                                                                    | Session interface functions                                                                                                    | . 284        |
| AMSECLEC (clear error codes)       284         AMSECL (close)       285         AMSECR (create)       285         AMSECR (create)       285         AMSECRCR (create distribution list)       286         AMSECRDL (create distribution list)       286         AMSECROP (create publisher)       286         AMSECROP (create publisher)       287         AMSECROR (create receiver)       287         AMSECRSD (create subscriber)       288         AMSEDLUDL (delete distribution list)       289         AMSEDLMS (delete message)       289         AMSEDLPO (delete policy)       290         AMSEDLSB (delete message)       290         AMSEDLSB (delete subscriber)       290         AMSEDLSB (delete subscriber)       291         AMSEDLSB (delete subscriber)       291         AMSECHPE (get last error codes)       291         AMSEGHPE (get publisher handle)       292         AMSEGHPB (get publisher handle)       293         AMSEGHPB (get subscriber handle)       293         AMSEGHPS (get subscriber handle)       293         AMSEGHPS (get subscriber handle)       294         AMSEGHPS (get subscriber handle)       294         AMSEGHSE (get subscriber handle)       294 <td>AMSEBG (begin)</td> <td>. 284</td> | AMSEBG (begin)                                                                                                    | . 284        |
| AMSECL (close)       285         AMSECR (create)       285         AMSECR (create)       285         AMSECRDL (create distribution list)       286         AMSECRPO (create policy)       286         AMSECRPO (create publisher)       287         AMSECRSN (create sender)       287         AMSECRSN (create sender)       288         AMSECRSN (create sender)       288         AMSECRSB (create subscriber)       289         AMSEDLUd (delete)       289         AMSEDLPO (delete policy)       290         AMSEDLPO (delete publisher)       290         AMSEDLRC (delete receiver)       290         AMSEDLSS (delete sender)       290         AMSEDLSS (delete subscriber)       291         AMSEGHDL (get distribution list handle)       291         AMSEGHDS (get message handle)       292         AMSEGHNS (get message handle)       292         AMSEGHNS (get message handle)       292         AMSEGHNS (get sender handle)       293         AMSEGHNS (get sender handle)       293         AMSEGHNS (get sender handle)       293         AMSEGHSB (get subscriber handle)       294         AMSEGHSB (get subscriber handle)       294         AMSEGHSB (get s                                                               | AMSECLEC (clear error codes)                                                                                                    | . 284        |
| AMSECRMS (create message)       286         AMSECRPO (create policy)       287         AMSECRPB (create receiver)       287         AMSECRSN (create sender)       288         AMSECRSB (create subscriber)       288         AMSECRSB (create subscriber)       288         AMSEDLDL (delete)       289         AMSEDLDK (delete message)       289         AMSEDLPG (delete policy)       290         AMSEDLPB (delete policy)       290         AMSEDLSN (delete receiver)       290         AMSEDLSN (delete sender)       290         AMSEDLSB (delete subscriber)       290         AMSEGHDL (get distribution list handle)       291         AMSEGHDS (get message handle)       291         AMSEGHDS (get message handle)       292         AMSEGHPB (get policy handle)       292         AMSEGHPB (get policy handle)       293         AMSEGHSN (get sender handle)       293         AMSEGHSN (get sender handle)       294         AMSEOR (open)       294         AMSERB (rollback)       294         AMSEOR (open)       297         AMMSADEL (add element)       296         AMMSADEL (add element)       297         AMMSADFI (add filter)       298                                                                              | AMSECI (close)                                                                                                    | 285          |
| AMSECRMS (create message)       286         AMSECRPO (create policy)       287         AMSECRPB (create receiver)       287         AMSECRSN (create sender)       288         AMSECRSB (create subscriber)       288         AMSECRSB (create subscriber)       288         AMSEDLDL (delete)       289         AMSEDLDK (delete message)       289         AMSEDLPG (delete policy)       290         AMSEDLPB (delete policy)       290         AMSEDLSN (delete receiver)       290         AMSEDLSN (delete sender)       290         AMSEDLSB (delete subscriber)       290         AMSEGHDL (get distribution list handle)       291         AMSEGHDS (get message handle)       291         AMSEGHDS (get message handle)       292         AMSEGHPB (get policy handle)       292         AMSEGHPB (get policy handle)       293         AMSEGHSN (get sender handle)       293         AMSEGHSN (get sender handle)       294         AMSEOR (open)       294         AMSERB (rollback)       294         AMSEOR (open)       297         AMMSADEL (add element)       296         AMMSADEL (add element)       297         AMMSADFI (add filter)       298                                                                              | AMSECM (commit)                                                                                                    | 285          |
| AMSECRMS (create message)       286         AMSECRPO (create policy)       287         AMSECRPB (create receiver)       287         AMSECRSN (create sender)       288         AMSECRSB (create subscriber)       288         AMSECRSB (create subscriber)       288         AMSEDLDL (delete)       289         AMSEDLDK (delete message)       289         AMSEDLPG (delete policy)       290         AMSEDLPB (delete policy)       290         AMSEDLSN (delete receiver)       290         AMSEDLSN (delete sender)       290         AMSEDLSB (delete subscriber)       290         AMSEGHDL (get distribution list handle)       291         AMSEGHDS (get message handle)       291         AMSEGHDS (get message handle)       292         AMSEGHPB (get policy handle)       292         AMSEGHPB (get policy handle)       293         AMSEGHSN (get sender handle)       293         AMSEGHSN (get sender handle)       294         AMSEOR (open)       294         AMSERB (rollback)       294         AMSEOR (open)       297         AMMSADEL (add element)       296         AMMSADEL (add element)       297         AMMSADFI (add filter)       298                                                                              | AMSECR (create)                                                                                                    | 285          |
| AMSECRMS (create message)       286         AMSECRPO (create policy)       287         AMSECRPB (create receiver)       287         AMSECRSN (create sender)       288         AMSECRSB (create subscriber)       288         AMSECRSB (create subscriber)       288         AMSEDLDL (delete)       289         AMSEDLDK (delete message)       289         AMSEDLPG (delete policy)       290         AMSEDLPB (delete policy)       290         AMSEDLSN (delete receiver)       290         AMSEDLSN (delete sender)       290         AMSEDLSB (delete subscriber)       290         AMSEGHDL (get distribution list handle)       291         AMSEGHDS (get message handle)       291         AMSEGHDS (get message handle)       292         AMSEGHPB (get policy handle)       292         AMSEGHPB (get policy handle)       293         AMSEGHSN (get sender handle)       293         AMSEGHSN (get sender handle)       294         AMSEOR (open)       294         AMSERB (rollback)       294         AMSEOR (open)       297         AMMSADEL (add element)       296         AMMSADEL (add element)       297         AMMSADFI (add filter)       298                                                                              | AMSECPDI (granta distribution list)                                                                                                    | . 205        |
| AMSECRPO (create policy)       286         AMSECRPB (create publisher)       287         AMSECRRC (create receiver)       287         AMSECRSN (create sender)       288         AMSECRSB (create subscriber)       288         AMSEDL (delete)       289         AMSEDLUE (delete distribution list)       289         AMSEDLPO (delete policy)       290         AMSEDLPO (delete policy)       290         AMSEDLRS (delete receiver)       290         AMSEDLSN (delete sender)       291         AMSEGHDL (get distribution list handle)       291         AMSEGHDL (get distribution list handle)       291         AMSEGHDL (get distribution list handle)       291         AMSEGHDL (get distribution list handle)       292         AMSEGHPO (get policy handle)       293         AMSEGHPO (get policy handle)       293         AMSEGHSB (get subscriber handle)       294         AMSEGHSB (get subscriber handle)       294         AMSEGNSD (add topic)       297         AMSADFI (add filter)       296         AMMSADFI (add filter)       297         AMSEGHSB (clear error codes)       294         AMSEGHSB (clear error codes)       298         AMMSADFI (add filter)       296                                              | AMSECRUE (create massage)                                                                                                    | . 200        |
| AMSECRPB (create publisher).       287         AMSECRRC (create receiver)       288         AMSECRSB (create subscriber)       288         AMSEDL (delete)       288         AMSEDL (delete)       289         AMSEDL (delete)       289         AMSEDLMS (delete message)       289         AMSEDLPO (delete policy)       290         AMSEDLPO (delete publisher)       290         AMSEDLSB (delete receiver)       290         AMSEDLSN (delete sender)       290         AMSEGHDL (get distribution list handle)       291         AMSEGHDL (get distribution list handle)       291         AMSEGHDL (get last error codes)       291         AMSEGHPO (get policy handle)       292         AMSEGHPS (get nessage handle)       292         AMSEGHPB (get publisher handle)       293         AMSEGHSN (get sender handle)       294         AMSEOF (open)       294         AMSEOF (open)       294         AMSEOF (open)       296         AMMSADEL (add element)       296         AMMSADFI (add filter)       297         AMMSADFI (add folter)       298         AMMSADEL (delete named element)       299         AMMSADEI (delete filter)       299                                                                                  | AMSECRWS (create message)                                                                                                    | . 200        |
| AMSECRRC (create receiver)       287         AMSECRSN (create sender)       288         AMSECRSB (create subscriber)       288         AMSEDLDL (delete)       289         AMSEDLDL (delete distribution list)       289         AMSEDLDK (delete message)       289         AMSEDLPO (delete publisher)       290         AMSEDLSN (delete message)       290         AMSEDLSN (delete sender)       290         AMSEDLSN (delete subscriber)       290         AMSEGHDL (get distribution list handle)       291         AMSEGHDL (get last error codes)       291         AMSEGHPB (get publisher handle)       292         AMSEGHPB (get publisher handle)       292         AMSEGHPB (get publisher handle)       293         AMSEGHSN (get sender handle)       293         AMSEGHS (get subscriber handle)       294         AMSEGHS (get subscriber handle)       294         AMSEGHS (get subscriber handle)       294         AMSEGHS (get subscriber handle)       294         AMSEGHS (get subscriber handle)       294         AMSEGHS (get subscriber handle)       294         AMSEGHS (get subscriber handle)       294         AMSEGHS (get subscriber handle)       296         AMMSADEI (add filter)                            | AMSECRPO (create policy).                                                                                                    | . 280        |
| AMSEDL (delete)       289         AMSEDLDL (delete distribution list)       289         AMSEDLMS (delete message)       289         AMSEDLPO (delete policy)       290         AMSEDLPB (delete publisher)       290         AMSEDLSN (delete sender)       290         AMSEDLSN (delete sender)       290         AMSEDLSB (delete subscriber)       291         AMSEGHDL (get distribution list handle)       291         AMSEGTLE (get last error codes)       291         AMSEGTHMS (get message handle)       292         AMSEGHPO (get policy handle)       292         AMSEGHPS (get receiver handle)       293         AMSEGHSN (get sender handle)       293         AMSEGHSB (get subscriber handle)       294         AMSEOP (open)       294         AMSEDE (clad element)       296         AMSADFI (add filter)       297         AMMSADEL (add element)       296         AMMSADEL (add filter)       297         AMMSADEL (delete named element)       297         AMMSDENE (delete named element)       298         AMMSDENE (delete named element)       299         AMMSDENE (delete named element)       299         AMMSDENE (delete named element)       299                                                                 | AMSECRPB (create publisher).                                                                                                    | . 287        |
| AMSEDL (delete)       289         AMSEDLDL (delete distribution list)       289         AMSEDLMS (delete message)       289         AMSEDLPO (delete policy)       290         AMSEDLPB (delete publisher)       290         AMSEDLSN (delete sender)       290         AMSEDLSN (delete sender)       290         AMSEDLSB (delete subscriber)       291         AMSEGHDL (get distribution list handle)       291         AMSEGTLE (get last error codes)       291         AMSEGTHMS (get message handle)       292         AMSEGHPO (get policy handle)       292         AMSEGHPS (get receiver handle)       293         AMSEGHSN (get sender handle)       293         AMSEGHSB (get subscriber handle)       294         AMSEOP (open)       294         AMSEDE (clad element)       296         AMSADFI (add filter)       297         AMMSADEL (add element)       296         AMMSADEL (add filter)       297         AMMSADEL (delete named element)       297         AMMSDENE (delete named element)       298         AMMSDENE (delete named element)       299         AMMSDENE (delete named element)       299         AMMSDENE (delete named element)       299                                                                 | AMSECKKC (create receiver)                                                                                                    | . 287        |
| AMSEDL (delete)       289         AMSEDLDL (delete distribution list)       289         AMSEDLMS (delete message)       289         AMSEDLPO (delete policy)       290         AMSEDLPB (delete publisher)       290         AMSEDLSN (delete sender)       290         AMSEDLSN (delete sender)       290         AMSEDLSB (delete subscriber)       291         AMSEGHDL (get distribution list handle)       291         AMSEGTLE (get last error codes)       291         AMSEGTHMS (get message handle)       292         AMSEGHPO (get policy handle)       292         AMSEGHPS (get receiver handle)       293         AMSEGHSN (get sender handle)       293         AMSEGHSB (get subscriber handle)       294         AMSEOP (open)       294         AMSEDE (clad element)       296         AMSADFI (add filter)       297         AMMSADEL (add element)       296         AMMSADEL (add filter)       297         AMMSADEL (delete named element)       297         AMMSDENE (delete named element)       298         AMMSDENE (delete named element)       299         AMMSDENE (delete named element)       299         AMMSDENE (delete named element)       299                                                                 | AMSECRSN (create sender)                                                                                                    | . 288        |
| AMSEDLDL (delete distribution list)289AMSEDLMS (delete message)289AMSEDLPO (delete policy)290AMSEDLPB (delete publisher)290AMSEDLRC (delete receiver)290AMSEDLSN (delete sender)290AMSEDLSB (delete subscriber)291AMSEGHDL (get distribution list handle)291AMSEGHDL (get distribution list handle)291AMSEGHDL (get distribution list handle)292AMSEGHMS (get message handle)292AMSEGHPO (get publisher handle)293AMSEGHSI (get sender handle)293AMSEGHSI (get sender handle)294AMSEOP (open)294AMSERB (rollback)294AMSADEL (add element)296AMMSADEL (add filter)297AMMSADEL (add topic)297AMMSADEL (delete element)298AMMSDENE (delete topic)298AMMSDENE (delete named element)298AMMSDENE (delete topic)299AMMSGTCC (get cCSID)300AMMSGTCI (get data length)301AMMSGTEL (get element)301AMMSGTEL (get element)301AMMSGTEL (get element)301AMMSGTEL (get filter)302AMMSGTEL (get filter)302AMMSGTEN (get filter count)303AMMSGTEN (get filter count)303AMMSGTEN (get filter)303AMMSGTGS (get group status)303                                                                                                    | AMSECRSB (create subscriber)                                                                                                    | . 288        |
| AMSEDLMS (delete message)289AMSEDLPO (delete policy)290AMSEDLPB (delete publisher)290AMSEDLRC (delete receiver)290AMSEDLSN (delete sender)291AMSEDLSB (delete subscriber)291AMSEGHDL (get distribution list handle)291AMSEGHDL (get distribution list handle)291AMSEGHPD (get policy handle)292AMSEGHPO (get policy handle)292AMSEGHPB (get message handle)293AMSEGHRC (get receiver handle)293AMSEGHSB (get subscriber handle)294AMSEOFISB (get subscriber handle)294AMSEOF (open)294AMSEOR (open)294AMSEDE (add element)296AMMSADEL (add element)297AMMSADEL (add topic)297AMMSDEEL (delete element)298AMMSDEEL (delete filter)298AMMSDEEL (delete named element)299AMMSGTCC (get CCSID)300AMMSGTCL (get element CCSID)301AMMSGTEL (get element count)301AMMSGTEL (get element)301AMMSGTEL (get element)302AMMSGTEL (get filter count)301AMMSGTEL (get filter count)302AMMSGTEC (get filter count)302AMMSGTEC (get filter count)303AMMSGTES (get group status)303                                                                                                    | AMSEDL (delete)                                                                                                    | . 289        |
| AMSEDLPO (delete policy).290AMSEDLPB (delete publisher).290AMSEDLRC (delete receiver)290AMSEDLSN (delete sender)290AMSEDLSB (delete subscriber)291AMSEGHDL (get distribution list handle)291AMSEGHDL (get distribution list handle)291AMSEGHDL (get last error codes).291AMSEGHMS (get message handle)292AMSEGHPO (get policy handle)293AMSEGHPB (get publisher handle)293AMSEGHSI (get sender handle)293AMSEGHSB (get subscriber handle)294AMSEOP (open)294AMSERB (rollback)294AMSERB (rollback)294AMSEADEL (add element)296AMMSADEL (add ofpic)297AMMSDEL (delete element)298AMMSDEEL (delete filter)298AMMSDEEL (delete filter)299AMMSDEEL (delete named element)299AMMSGTCO (get CCSID)300AMMSGTCI (get correl ID)301AMMSGTEL (get element)301AMMSGTEL (get element)301AMMSGTEL (get element)302AMMSGTEC (get filter count)301AMMSGTEC (get filter count)302AMMSGTFO (get filter count)303AMMSGTFO (get filter count)303AMMSGTFO (get filter count)303AMMSGTFO (get filter count)303                                                                                                    | AMSEDLDL (delete distribution list)                                                                                                    | . 289        |
| AMSEDLPO (delete policy).290AMSEDLPB (delete publisher).290AMSEDLRC (delete receiver)290AMSEDLSN (delete sender)290AMSEDLSB (delete subscriber)291AMSEGHDL (get distribution list handle)291AMSEGHDL (get distribution list handle)291AMSEGHDL (get last error codes).291AMSEGHMS (get message handle)292AMSEGHPO (get policy handle)293AMSEGHPB (get publisher handle)293AMSEGHSI (get sender handle)293AMSEGHSB (get subscriber handle)294AMSEOP (open)294AMSERB (rollback)294AMSERB (rollback)294AMSEADEL (add element)296AMMSADEL (add ofpic)297AMMSDEL (delete element)298AMMSDEEL (delete filter)298AMMSDEEL (delete filter)299AMMSDEEL (delete named element)299AMMSGTCO (get CCSID)300AMMSGTCI (get correl ID)301AMMSGTEL (get element)301AMMSGTEL (get element)301AMMSGTEL (get element)302AMMSGTEC (get filter count)301AMMSGTEC (get filter count)302AMMSGTFO (get filter count)303AMMSGTFO (get filter count)303AMMSGTFO (get filter count)303AMMSGTFO (get filter count)303                                                                                                    | AMSEDLMS (delete message)                                                                                                    | . 289        |
| AMSEDLSN (delete sender)290AMSEDLSB (delete subscriber)291AMSEGHDL (get distribution list handle)291AMSEGTLE (get last error codes)291AMSEGHMS (get message handle)292AMSEGHPO (get policy handle)292AMSEGHPO (get publisher handle)293AMSEGHRC (get receiver handle)293AMSEGHSN (get sender handle)293AMSEGHSB (get subscriber handle)294AMSEGHSB (get subscriber handle)294AMSEGHSB (get subscriber handle)294AMSEGNEB (rollback)294AMSADEL (add element)296AMMSADEL (add filter)297AMMSADFI (add filter)297AMMSADFI (add filter)298AMMSDEEL (delete element)298AMMSDEFI (delete filter)299AMMSDENE (delete named element)299AMMSGTCC (get CCSID)300AMMSGTDL (get data length)301AMMSGTDL (get data length)301AMMSGTEC (get element count)301AMMSGTEC (get element)302AMMSGTEC (get filter count)302AMMSGTEC (get filter count)302AMMSGTEC (get filter count)302AMMSGTEN (get filter)303AMMSGTFO (get format)303AMMSGTFO (get format)303                                                                                                    | AMSEDLPO (delete policy).                                                                                                    | . 290        |
| AMSEDLSN (delete sender)290AMSEDLSB (delete subscriber)291AMSEGHDL (get distribution list handle)291AMSEGTLE (get last error codes)291AMSEGHMS (get message handle)292AMSEGHPO (get policy handle)292AMSEGHPO (get publisher handle)293AMSEGHRC (get receiver handle)293AMSEGHSN (get sender handle)293AMSEGHSB (get subscriber handle)294AMSEGHSB (get subscriber handle)294AMSEGHSB (get subscriber handle)294AMSEGNEB (rollback)294AMSADEL (add element)296AMMSADEL (add filter)297AMMSADFI (add filter)297AMMSADFI (add filter)298AMMSDEEL (delete element)298AMMSDEFI (delete filter)299AMMSDENE (delete named element)299AMMSGTCC (get CCSID)300AMMSGTDL (get data length)301AMMSGTDL (get data length)301AMMSGTEC (get element count)301AMMSGTEC (get element)302AMMSGTEC (get filter count)302AMMSGTEC (get filter count)302AMMSGTEC (get filter count)302AMMSGTEN (get filter)303AMMSGTFO (get format)303AMMSGTFO (get format)303                                                                                                    | AMSEDLPB (delete publisher)                                                                                                    | . 290        |
| AMSEDLSN (delete sender)290AMSEDLSB (delete subscriber)291AMSEGHDL (get distribution list handle)291AMSEGTLE (get last error codes)291AMSEGHMS (get message handle)292AMSEGHPO (get policy handle)292AMSEGHPO (get publisher handle)293AMSEGHRC (get receiver handle)293AMSEGHSN (get sender handle)293AMSEGHSB (get subscriber handle)294AMSEGHSB (get subscriber handle)294AMSEGHSB (get subscriber handle)294AMSEGNEB (rollback)294AMSADEL (add element)296AMMSADEL (add filter)297AMMSADFI (add filter)297AMMSADFI (add filter)298AMMSDEEL (delete element)298AMMSDEFI (delete filter)299AMMSDENE (delete named element)299AMMSGTCC (get CCSID)300AMMSGTDL (get data length)301AMMSGTDL (get data length)301AMMSGTEC (get element count)301AMMSGTEC (get element)302AMMSGTEC (get filter count)302AMMSGTEC (get filter count)302AMMSGTEC (get filter count)302AMMSGTEN (get filter)303AMMSGTFO (get format)303AMMSGTFO (get format)303                                                                                                    | AMSEDLRC (delete receiver)                                                                                                    | . 290        |
| AMSEGHDL (get distribution list handle)                                                                                                    | AMSEDLSN (delete sender)                                                                                                    | . 290        |
| AMSEGHDL (get distribution list handle)                                                                                                    | AMSEDLSB (delete subscriber)                                                                                                    | . 291        |
| AMSEGTLE (get last error codes).291AMSEGHMS (get message handle)292AMSEGHPO (get policy handle)293AMSEGHPB (get publisher handle)293AMSEGHRC (get receiver handle)293AMSEGHSN (get sender handle)293AMSEGHSB (get subscriber handle)294AMSEOP (open)294AMSERB (rollback)294AMSADEL (add element)296AMMSADEL (add filter)297AMMSADTO (add topic)298AMMSDEEL (delete element)298AMMSDEEL (delete filter)298AMMSDEEL (delete filter)298AMMSDEEL (delete filter)299AMMSDETO (delete topic)299AMMSDETO (get correl ID)300AMMSGTDO (get data offset)301AMMSGTEC (get element)301AMMSGTEC (get element)302AMMSGTEC (get filter count)301AMMSGTEC (get element)302AMMSGTEC (get filter count)302AMMSGTEC (get filter count)302AMMSGTEC (get filter count)302AMMSGTEC (get filter count)302AMMSGTEC (get filter count)302AMMSGTEC (get filter count)302AMMSGTFO (get filter count)303AMMSGTFO (get filter)303AMMSGTFO (get filter)303                                                                                                    | AMSEGHDL (get distribution list handle).                                                                                                  | . 291        |
| AMSEGHPB (get publisher handle)293AMSEGHRC (get receiver handle)293AMSEGHSN (get sender handle)293AMSEGHSN (get subscriber handle)294AMSEOP (open)294AMSERB (rollback)294AMSERB (rollback)294Message interface functions296AMMSADEL (add element)296AMMSADFI (add filter)297AMMSADTO (add topic)297AMMSCLEC (clear error codes)298AMMSDEEL (delete element)298AMMSDEFI (delete filter)298AMMSDENE (delete named element)299AMMSDETO (delete topic)299AMMSGELC (get element CCSID)300AMMSGTCI (get correl ID)300AMMSGTDL (get data length)301AMMSGTEC (get element)301AMMSGTEC (get element)301AMMSGTEC (get element)302AMMSGTEC (get filter count)302AMMSGTEN (get encoding)302AMMSGTFC (get filter count)303AMMSGTFO (get filter)303AMMSGTFO (get filter)303AMMSGTFO (get filter)303                                                                                                    | AMSEGTLE (get last error codes).                                                                                                    | . 291        |
| AMSEGHPB (get publisher handle)293AMSEGHRC (get receiver handle)293AMSEGHSN (get sender handle)293AMSEGHSN (get subscriber handle)294AMSEOP (open)294AMSERB (rollback)294AMSERB (rollback)294Message interface functions296AMMSADEL (add element)296AMMSADFI (add filter)297AMMSADTO (add topic)297AMMSCLEC (clear error codes)298AMMSDEEL (delete element)298AMMSDEFI (delete filter)298AMMSDENE (delete named element)299AMMSDETO (delete topic)299AMMSGELC (get element CCSID)300AMMSGTCI (get correl ID)300AMMSGTDL (get data length)301AMMSGTEC (get element)301AMMSGTEC (get element)301AMMSGTEC (get element)302AMMSGTEC (get filter count)302AMMSGTEN (get encoding)302AMMSGTFC (get filter count)303AMMSGTFO (get filter)303AMMSGTFO (get filter)303AMMSGTFO (get filter)303                                                                                                    | AMSEGHMS (get message handle)                                                                                                    | . 292        |
| AMSEGHPB (get publisher handle)293AMSEGHRC (get receiver handle)293AMSEGHSN (get sender handle)293AMSEGHSN (get subscriber handle)294AMSEOP (open)294AMSERB (rollback)294AMSERB (rollback)294Message interface functions296AMMSADEL (add element)296AMMSADFI (add filter)297AMMSADTO (add topic)297AMMSCLEC (clear error codes)298AMMSDEEL (delete element)298AMMSDEFI (delete filter)298AMMSDENE (delete named element)299AMMSDETO (delete topic)299AMMSGELC (get element CCSID)300AMMSGTCI (get correl ID)300AMMSGTDL (get data length)301AMMSGTEC (get element)301AMMSGTEC (get element)301AMMSGTEC (get element)302AMMSGTEC (get filter count)302AMMSGTEN (get encoding)302AMMSGTFC (get filter count)303AMMSGTFO (get filter)303AMMSGTFO (get filter)303AMMSGTFO (get filter)303                                                                                                    | AMSEGHPO (get policy handle)                                                                                                    | . 292        |
| AMSEGHRC (get receiver handle)293AMSEGHSN (get sender handle)293AMSEGHSB (get subscriber handle)294AMSEOP (open)294AMSERB (rollback)294Message interface functions294AMSADEL (add element)296AMMSADEL (add filter)297AMMSADFI (add filter)297AMMSADTO (add topic)297AMMSCLEC (clear error codes)298AMMSDEEL (delete element)298AMMSDEFI (delete filter)298AMMSDENE (delete named element)299AMMSDENE (delete topic)299AMMSGELC (get element CCSID)299AMMSGTCC (get CCSID)300AMMSGTDL (get data length)301AMMSGTEL (get element)301AMMSGTEC (get element)301AMMSGTEC (get element)301AMMSGTEC (get element)301AMMSGTEC (get element)301AMMSGTEC (get element)301AMMSGTEC (get element)301AMMSGTEC (get element)301AMMSGTEC (get filter count)302AMMSGTFC (get filter count)302AMMSGTFC (get filter count)302AMMSGTFC (get filter)303AMMSGTFG (get format)303AMMSGTGS (get group status)303                                                                                                    | AMSEGHPB (get publisher handle)                                                                                                    | . 293        |
| AMSEGHSN (get sender handle).       293         AMSEGHSB (get subscriber handle).       294         AMSEOP (open)       294         AMSERB (rollback)       294         AMSERB (rollback)       294         Message interface functions       294         MMSADEL (add element)       296         AMMSADEL (add filter)       297         AMMSADTO (add topic)       297         AMMSCLEC (clear error codes)       298         AMMSDEEL (delete element)       298         AMMSDEFI (delete filter)       298         AMMSDENE (delete named element)       299         AMMSDETO (delete topic)       299         AMMSGELC (get element CCSID)       299         AMMSGTCI (get correl ID)       300         AMMSGTDU (get data length)       301         AMMSGTEL (get element)       301         AMMSGTEC (get element)       301         AMMSGTEC (get element)       301         AMMSGTEC (get filter count)       302         AMMSGTEN (get encoding)       302         AMMSGTFO (get filter count)       302         AMMSGTFO (get filter count)       303         AMMSGTFO (get format)       303                                                                                                    |                                                                                                    |              |
| Message interface functions                                                                                                    | AMSEGHSN (get sender handle)                                                                                                    | 293          |
| Message interface functions                                                                                                    | AMSEGHSB (get subscriber handle)                                                                                                    | 294          |
| Message interface functions                                                                                                    | AMSEOP (open)                                                                                                    | 201          |
| Message interface functions                                                                                                    | AMSERB (rollback)                                                                                                    | · 2/4<br>20/ |
| AMMSADEL (add element)                                                                                                    | Mossage interface functions                                                                                                    | · 2/4        |
| AMMSADFI (add filter)297AMMSADTO (add topic)297AMMSADTO (add topic)297AMMSCLEC (clear error codes)298AMMSDEEL (delete element)298AMMSDEFI (delete filter)298AMMSDENE (delete named element)299AMMSDETO (delete topic)299AMMSGELC (get element CCSID)299AMMSGTCI (get correl ID)300AMMSGTDL (get data length)300AMMSGTDC (get data offset)301AMMSGTEC (get element)301AMMSGTEC (get element)301AMMSGTEC (get element)301AMMSGTEC (get element)301AMMSGTEC (get element)301AMMSGTEC (get element)301AMMSGTEC (get element)301AMMSGTEC (get element)302AMMSGTEN (get encoding)302AMMSGTFC (get filter count)302AMMSGTFO (get filter)303AMMSGTFO (get format)303AMMSGTGS (get group status)303                                                                                                    |                                                                                                    |              |
| AMMSDEEL (delete element)298AMMSDEFI (delete filter)298AMMSDENE (delete named element)299AMMSDETO (delete topic)299AMMSGELC (get element CCSID)299AMMSGTCC (get CCSID)300AMMSGTCI (get correl ID)300AMMSGTDL (get data length)300AMMSGTDC (get data offset)301AMMSGTEL (get element)301AMMSGTEL (get element)301AMMSGTEL (get element)301AMMSGTEL (get element)301AMMSGTEC (get filter count)302AMMSGTFC (get filter count)302AMMSGTFC (get filter)302AMMSGTFO (get format)303AMMSGTGS (get group status)303                                                                                                    | AMMCADEL (add element)                                                                                                    | . 290        |
| AMMSDEEL (delete element)298AMMSDEFI (delete filter)298AMMSDENE (delete named element)299AMMSDETO (delete topic)299AMMSGELC (get element CCSID)299AMMSGTCC (get CCSID)300AMMSGTCI (get correl ID)300AMMSGTDL (get data length)300AMMSGTDC (get data offset)301AMMSGTEL (get element)301AMMSGTEL (get element)301AMMSGTEL (get element)301AMMSGTEL (get element)301AMMSGTEC (get filter count)302AMMSGTFC (get filter count)302AMMSGTFC (get filter)302AMMSGTFO (get format)303AMMSGTGS (get group status)303                                                                                                    | $AMMSADFI (add filter) \dots \dots \dots \dots \dots \dots \dots \dots \dots \dots \dots \dots \dots \dots \dots \dots \dots \dots \dots$ | . 297        |
| AMMSDEEL (delete element)298AMMSDEFI (delete filter)298AMMSDENE (delete named element)299AMMSDETO (delete topic)299AMMSGELC (get element CCSID)299AMMSGTCC (get CCSID)300AMMSGTCI (get correl ID)300AMMSGTDL (get data length)300AMMSGTDC (get data offset)301AMMSGTEL (get element)301AMMSGTEL (get element)301AMMSGTEL (get element)301AMMSGTEL (get element)301AMMSGTEC (get filter count)302AMMSGTFC (get filter count)302AMMSGTFC (get filter)302AMMSGTFO (get format)303AMMSGTGS (get group status)303                                                                                                    |                                                                                                    | . 297        |
| AMMSDEFI (delete filter)                                                                                                    | AMMSCLEC (clear error codes)                                                                                                    | . 298        |
| AMMSDETO (delete topic)       .       .       .       .       .       .       .       .       .       .       .       .       .       .       .       .       .       .       .       .       .       .       .       .       .       .       .       .       .       .       .       .       .       .       .       .       .       .       .       .       .       .       .       .       .       .       .       .       .       .       .       .       .       .       .       .       .       .       .       .       .       .       .       .       .       .       .       .       .       .       .       .       .       .       .       .       .       .       .       .       .       .       .       .       .       .       .       .       .       .       .       .       .       .       .       .       .       .       .       .       .       .       .       .       .       .       .       .       .       .       .       .       .       .       .       .       . <td>AMMSDEEL (delete element)</td> <td>. 298</td>                                                                                                    | AMMSDEEL (delete element)                                                                                                    | . 298        |
| AMMSDETO (delete topic)       .       .       .       .       .       .       .       .       .       .       .       .       .       .       .       .       .       .       .       .       .       .       .       .       .       .       .       .       .       .       .       .       .       .       .       .       .       .       .       .       .       .       .       .       .       .       .       .       .       .       .       .       .       .       .       .       .       .       .       .       .       .       .       .       .       .       .       .       .       .       .       .       .       .       .       .       .       .       .       .       .       .       .       .       .       .       .       .       .       .       .       .       .       .       .       .       .       .       .       .       .       .       .       .       .       .       .       .       .       .       .       .       .       .       .       .       . <td>AMMSDEFI (delete filter)</td> <td>. 298</td>                                                                                                    | AMMSDEFI (delete filter)                                                                                                    | . 298        |
| AMMSGELC (get element CCSID)                                                                                                    | AMMSDENE (delete named element)                                                                                                    | . 299        |
| AMMSGTCC (get CCSID)                                                                                                    | AMMSDETO (delete topic)                                                                                                    |              |
| AMMSGTCI (get correl ID)                                                                                                    | AMMSGELC (get element CCSID)                                                                                                    |              |
| AMMSGTDL (get data length) <td></td> <td></td>                                                                                                    |                                                                                                    |              |
| AMMSGTDO (get data offset) <td></td> <td></td>                                                                                                    |                                                                                                    |              |
| AMMSGTEL (get element)                                                                                                    |                                                                                                    |              |
| AMMSGTEC (get element count)<                                                                                                    |                                                                                                    |              |
| AMMSGTEN (get encoding) <t< td=""><td>AMMSGTEL (get element)</td><td>. 301</td></t<>                                                                                                    | AMMSGTEL (get element)                                                                                                    | . 301        |
| AMMSGTFC (get filter count) <td>AMMSGTEC (get element count)</td> <td>. 301</td>                                                                                                    | AMMSGTEC (get element count)                                                                                                    | . 301        |
| AMMSGTFI (get filter)                                                                                                    | AMMSGTEN (get encoding)                                                                                                    | . 302        |
| AMMSGTFI (get filter)                                                                                                    |                                                                                                    |              |
| AMMSGTFO (get format)                                                                                                    | <u> </u>                                                                                                    |              |
| AMMSGTGS (get group status)                                                                                                    |                                                                                                    |              |
| AMMSGTLE (get last error)                                                                                                    |                                                                                                    |              |
| AMMSGTMI (get message ID)                                                                                                    | AMMSGTLE (get last error)                                                                                                    |              |
|                                                                                                    | AMMSGTMI (get message ID).                                                                                                    | . 304        |

|   | AMMSGTNA (get name)                                                                                                    |   |   |   | 305 |
|---|----------------------------------------------------------------------------------------------------|---|---|---|-----|
|   | AMMSGTNA (get name)                                                                                                    |   |   |   | 305 |
|   | AMMSGTNC (get named element count)                                                                                                    |   |   |   | 306 |
|   | AMMSGTRC (get report code)                                                                                                    | • | • | • | 306 |
|   | AMMSGTTO (get topic).                                                                                                    |   |   |   |     |
|   | AMMCGTTC (get topic)                                                                                                    | · | · | • | 207 |
|   | AMMSGTTC (get topic count).       .       .         AMMSGTTY (get type)       .       .       .         AMMSREBY (read bytes)       .       .       .                                                                                                    | · | · | • | 307 |
|   | AMMSGITY (get type)                                                                                                    | · | · | • | 307 |
|   | AMMSREBY (read bytes)                                                                                                    | · | · | • | 308 |
|   | AMMSRS (reset)                                                                                                    | · | • | • | 308 |
|   | AMMSSTCC (set CCSID)                                                                                                    |   |   |   |     |
|   | AMMSSTCI (set correl ID)                                                                                                    |   |   |   | 309 |
|   | AMMSSTDO (set data offset)                                                                                                    |   |   |   | 309 |
|   | AMMSSELC (set element ccsid)                                                                                                    |   |   |   | 310 |
|   | AMMSSTEN (set encoding)                                                                                                    | • |   |   | 310 |
|   | (                                                                                                    |   |   |   | 310 |
|   |                                                                                                    |   |   |   |     |
|   | AMMSSTGS (set group status).                                                                                                    |   |   |   | 311 |
|   | AMMSWRBY (write bytes)                                                                                                    | · | · | • | 311 |
|   | Sender interface functions                                                                                                    | · | • | • | 313 |
|   | AMSNCLEC (clear error codes)                                                                                                    |   |   |   | 313 |
|   | AMSNCL (close)                                                                                                    |   |   |   | 313 |
|   | AMSNGTCC (get CCSID)                                                                                                    |   |   |   | 314 |
|   | AMSNGTEN (get encoding)                                                                                                    |   |   |   |     |
|   | AMSNGTEN (get encoding)                                                                                                    | • | • | • | 314 |
|   | AMENCTNA (act name)                                                                                                    | · | • | • | 215 |
|   | AMSNGTNA (get name)                                                                                                    | · | · | • | 315 |
|   | AMSNOP (open)         .         .         .         .         .         .         .         .         .         .         .         .         .         .         .         .         .         .         .         .         .         .         .         .         .         .         .         .         .         .         .         .         .         .         .         .         .         .         .         .         .         .         .         .         .         .         .         .         .         .         .         .         .         .         .         .         .         .         .         .         .         .         .         .         .         .         .         .         .         .         .         .         .         .         .         .         .         .         .         .         .         .         .         .         .         .         .         .         .         .         .         .         .         .         .         .         .         .         .         .         .         .         .         .         .         < | · | · | · | 315 |
|   |                                                                                                    |   |   |   |     |
|   | AMSNSNFL (send file)                                                                                                    |   |   |   |     |
|   | Receiver interface functions                                                                                                    |   |   |   | 318 |
|   | AMRCBR (browse)                                                                                                    |   |   |   | 318 |
| ĺ | AMRCBRSE (browse selection message)                                                                                                    |   |   |   | 319 |
| ' | AMRCCLEC (clear error codes)                                                                                                    |   |   |   | 321 |
|   | AMRCBR (browse)       .         AMRCBRSE (browse selection message)         AMRCCLEC (clear error codes)         AMRCCL (close)                                                                                                    | • | • | • | 321 |
|   | AMRCGTDT (get definition type)                                                                                                    | · | · | • | 321 |
|   |                                                                                                    |   |   |   |     |
|   | AMRCGTLE (get last error)                                                                                                    | · | · | • | 322 |
|   | AMRCGTNA (get name)                                                                                                    | · | · | · | 322 |
|   | AMRCGTQN (get queue name) AMRCOP (open)                                                                                                    | · | · | • | 323 |
|   | AMRCOP (open)                                                                                                    | · | • | • | 323 |
|   | AMRCRC (receive)                                                                                                    |   |   |   |     |
|   | AMRCRCFL (receive file)                                                                                                    |   |   |   | 325 |
|   | AMRCSTQN (set queue name)<br>Distribution list interface functions                                                                                                    |   |   |   | 326 |
|   | Distribution list interface functions                                                                                                    |   |   |   | 327 |
|   | AMDLCLEC (clear error codes)                                                                                                    | • |   | • | 327 |
|   |                                                                                                    | · |   |   | 327 |
|   | AMDLCL (close)  .  .  .  .  .  .  .  .  .                                                                                                    | · | • |   |     |
|   | AMDLGTLE (get last error)                                                                                                    |   |   |   | 327 |
|   | AMDLGTNA (get name)                                                                                                    | · | • |   | 328 |
|   | AMDLGTSC (get sender count)                                                                                                    | · |   |   | 328 |
|   | AMDLGTSH (get sender handle).                                                                                                    |   |   |   | 328 |
|   | AMDLOP (open)                                                                                                    |   |   |   | 329 |
|   | AMDLOP (open)         .         .         .         .         .         .         .         .         .         .         .         .         .         .         .         .         .         .         .         .         .         .         .         .         .         .         .         .         .         .         .         .         .         .         .         .         .         .         .         .         .         .         .         .         .         .         .         .         .         .         .         .         .         .         .         .         .         .         .         .         .         .         .         .         .         .         .         .         .         .         .         .         .         .         .         .         .         .         .         .         .         .         .         .         .         .         .         .         .         .         .         .         .         .         .         .         .         .         .         .         .         .         .         .         .         < |   |   |   | 329 |
|   | AMDLSNFL (send file)                                                                                                    |   |   |   | 330 |
|   | Usage notes                                                                                                    |   |   |   | 331 |
|   |                                                                                                    |   | • |   | 332 |
|   |                                                                                                    | · | · |   |     |
|   | AMPBCLEC (clear error codes)                                                                                                    | · | · |   | 332 |
|   | AMPBCL (close)       .       .       .       .       .       .       .       .       .       .       .       .       .       .       .       .       .       .       .       .       .       .       .       .       .       .       .       .       .       .       .       .       .       .       .       .       .       .       .       .       .       .       .       .       .       .       .       .       .       .       .       .       .       .       .       .       .       .       .       .       .       .       .       .       .       .       .       .       .       .       .       .       .       .       .       .       .       .       .       .       .       .       .       .       .       .       .       .       .       .       .       .       .       .       .       .       .       .       .       .       .       .       .       .       .       .       .       .       .       .       .       .       .       .       .       .       .                                                                                                    | · | · |   | 332 |
|   |                                                                                                    | • | • |   | 332 |
|   | AMPBGTEN (get encoding)                                                                                                    |   |   |   | 333 |
|   | AMPBGTLE (get last error)                                                                                                    |   |   |   | 333 |
|   | AMPBGTNA (get name).                                                                                                    |   |   |   | 333 |
|   | AMPBOP (open)                                                                                                    |   |   |   | 334 |
|   | AMPBPB (publish)                                                                                                    |   |   |   | 334 |
|   | AMPBPB (publish)       .       .       .       .       .       .       .       .       .       .       .       .       .       .       .       .       .       .       .       .       .       .       .       .       .       .       .       .       .       .       .       .       .       .       .       .       .       .       .       .       .       .       .       .       .       .       .       .       .       .       .       .       .       .       .       .       .       .       .       .       .       .       .       .       .       .       .       .       .       .       .       .       .       .       .       .       .       .       .       .       .       .       .       .       .       .       .       .       .       .       .       .       .       .       .       .       .       .       .       .       .       .       .       .       .       .       .       .       .       .       .       .       .       .       .       .       .                                                                                                    | • | • | • | 336 |
|   | Subscriber interface functions                                                                                                    | · | · | · | 330 |

| AMSBCLEC (clear error codes)   |  |  | . 336 |
|--------------------------------|--|--|-------|
| AMSBCL (close)                 |  |  | . 336 |
| AMSBGTCC (get CCSID)           |  |  | . 336 |
| AMSBGTDT (get definition type) |  |  | . 337 |
| AMSBGTEN (get encoding) .      |  |  | . 337 |
| AMSBGTLE (get last error).     |  |  | . 337 |
| AMSBGTNA (get name)            |  |  | . 338 |
| AMSBGTQN (get queue name)      |  |  | . 338 |
| AMSBOP (open)                  |  |  | . 339 |
| AMSBRC (receive).              |  |  | . 339 |
| AMSBSTQN (set queue name).     |  |  | . 340 |
| AMSBSB (subscribe)             |  |  | . 340 |
| AMSBUN (unsubscribe)           |  |  | . 341 |
| Policy interface functions     |  |  | . 342 |
| AMPOCLEC (clear error codes)   |  |  | . 342 |
| AMPOGTLE (get last error) .    |  |  | . 342 |
| AMPOGTNA (get name)            |  |  | . 342 |
| AMPOGTWT (get wait time) .     |  |  | . 343 |
| AMPOSTWT (set wait time) .     |  |  | . 343 |
|                                |  |  |       |

Part 5. The Java interface . . . . . 345

| Chapter 13. | Using th  | e Application |
|-------------|-----------|---------------|
| Magaging    | Interfees | In Java       |

| Messaging Interface in Ja                                                                                                    | ava | ۱.  |     |     |   |   | 349   |
|----------------------------------------------------------------------------------------------------|-----|-----|-----|-----|---|---|-------|
| Structure of the AMI                                                                                                    |     |     |     |     |   |   | . 349 |
| Base classes                                                                                                    |     |     |     |     |   |   | . 349 |
| Interface and helper classes.                                                                                                    |     |     |     |     |   |   | . 349 |
| Exception classes                                                                                                    |     |     |     |     |   |   | . 350 |
| Using the repository                                                                                                    |     |     |     |     |   |   | . 350 |
| Messaging interface in Ja<br>Structure of the AMI<br>Base classes<br>Interface and helper classes.<br>Exception classes<br>Using the repository<br>System default objects<br>Writing applications in Java .<br>Creating and opening objects<br>Sending messages<br>Receiving messages<br>Request/response messaging<br>File transfer<br>Publish/subscribe messaging |     |     |     |     |   |   | . 350 |
| Writing applications in Java .                                                                                                    |     |     |     |     |   |   | . 351 |
| Creating and opening objects                                                                                                    |     |     |     |     |   |   | . 351 |
| Sending messages                                                                                                    |     |     |     |     |   |   | . 351 |
| Receiving messages                                                                                                    |     |     |     |     |   |   | . 353 |
| Request/response messaging                                                                                                    |     |     |     |     |   |   | . 354 |
| File transfer                                                                                                    |     |     |     |     |   |   | . 355 |
|                                                                                                    |     |     |     |     |   |   | . 355 |
| Using AmElement objects .                                                                                                    |     |     |     |     |   |   | . 356 |
| Error handling                                                                                                    |     |     |     |     |   |   | . 357 |
| Transaction support                                                                                                    |     |     |     |     |   |   | . 358 |
| Sending group messages .<br>Other considerations                                                                                                    |     |     |     |     |   |   | . 359 |
| Other considerations                                                                                                    |     |     |     |     |   |   | . 359 |
| Building Java applications                                                                                                    |     |     |     |     |   |   | . 361 |
| AMI package for Java                                                                                                    |     |     |     |     |   |   | . 361 |
| Running Java programs                                                                                                    |     | •   | •   | •   | • | • | . 361 |
| Chapter 14. Java interfac                                                                                                    | e c | ove | erv | iev | v |   | 363   |
| Base classes                                                                                                    |     |     |     |     |   |   | . 363 |
| Helper classes                                                                                                    |     |     |     |     |   |   | . 363 |
| Exception classes                                                                                                    |     |     |     |     |   |   | . 363 |
| Helper classes          Exception classes          AmSessionFactory                                                                                                    |     |     |     |     |   |   | 261   |
| Constructor                                                                                                    |     |     |     |     |   |   | . 364 |
| Session factory management                                                                                                    |     |     |     |     |   |   | . 364 |
| Create session                                                                                                    |     |     |     |     |   |   | . 364 |
| AmSession                                                                                                    |     |     |     |     |   |   | . 365 |
| Session management                                                                                                    |     |     |     |     |   |   | . 365 |
| Create objects                                                                                                    |     |     |     |     |   |   | . 365 |
| Transactional processing.                                                                                                    |     |     |     |     |   |   | . 365 |
| Error handling                                                                                                    |     |     |     |     |   |   | . 365 |
| Amisessionractory                                                                                                    |     |     |     |     |   |   | . 366 |

| Get values                                                                                                    |      |     |     |          |     |     |    |             |   | 366                                       |
|----------------------------------------------------------------------------------------------------|------|-----|-----|----------|-----|-----|----|-------------|---|-------------------------------------------|
| Get values                                                                                                    | •    | •   | •   | • •      | •   | ·   | ·  | ·           | · | . 500                                     |
| Set values<br>Reset values<br>Read and write da                                                                    | •    | •   | •   | • •      | •   | ·   | ·  | ·           | · | . 366                                     |
| Reset values                                                                                                    | •    | •   | •   |          | •   | •   | ·  | ·           | · | . 366                                     |
| Read and write da                                                                                                  | ta   |     |     |          |     |     |    |             |   | . 366                                     |
| Publish/subscribe                                                                                                  | filt | ers |     |          |     |     |    |             |   | . 366                                     |
| Publish/subscribe                                                                                                  |      |     |     |          |     |     |    |             |   |                                           |
| Publish/subscribe                                                                                                  | υŀ   | 105 | ,   |          | . 1 | ·   |    | ·           | · | . 507                                     |
|                                                                                                    |      |     |     |          |     |     |    |             |   |                                           |
| Error handling .                                                                                                   | •    | •   | •   |          | •   | •   | ·  | •           | • | . 367                                     |
| Error handling .<br>AmSender                                                                                       |      |     |     |          |     |     |    |             |   | . 368                                     |
| Open and close.                                                                                                    |      |     |     |          |     |     |    |             |   | . 368                                     |
| Send                                                                                                    |      |     |     |          |     |     |    |             |   | 368                                       |
|                                                                                                    |      |     |     |          |     |     |    |             |   |                                           |
| Send file                                                                                                    |      |     |     |          |     |     |    |             |   |                                           |
| Get values                                                                                                    | •    | •   | •   |          | •   | ·   | ·  | ·           | · | . 368                                     |
| Error handling .                                                                                                   | •    | •   | •   |          | •   |     | •  | •           | • | . 368                                     |
| AmReceiver                                                                                                    |      |     |     |          |     |     |    |             |   | . 369                                     |
| Error handling .<br>AmReceiver<br>Open and close.                                                                  |      |     |     |          |     |     |    |             |   | 369                                       |
| Receive and brows                                                                                                  | •    | •   | •   | • •      | •   | ·   | •  | •           | • | 260                                       |
|                                                                                                    |      |     |     |          |     |     |    |             |   |                                           |
| Receive file                                                                                                    |      |     |     |          |     |     |    |             |   |                                           |
| Get values                                                                                                    | •    | •   | •   |          | •   |     | •  |             | • | . 369                                     |
| Set value                                                                                                    |      |     |     |          |     |     |    |             |   | . 369                                     |
| Error handling                                                                                                    |      |     |     |          |     |     |    |             |   | . 369                                     |
| Set value<br>Error handling .<br>AmDistributionList                                                                | •    | •   | •   |          |     | •   | •  | •           | • | 370                                       |
| AIIDIstributionList                                                                                                | •    | •   | •   |          | •   | ·   | ·  | ·           | · | . 570                                     |
| Open and close.                                                                                                    |      |     |     |          |     |     |    |             |   |                                           |
| Send                                                                                                    |      |     |     |          |     |     |    |             |   |                                           |
| Send file                                                                                                    |      |     |     |          |     |     |    |             |   | . 370                                     |
| Get values                                                                                                    |      |     |     |          |     |     |    |             |   | . 370                                     |
| Get values<br>Error handling .                                                                                     |      |     |     |          |     |     |    |             |   | . 370                                     |
| AmPublisher                                                                                                    | •    | •   | •   | • •      | •   | ·   | ·  | ·           | · | . 370                                     |
| AmPublisher                                                                                                    | •    | •   | •   | • •      | •   | ·   | ·  | ·           | · | . 3/1                                     |
| Open and close.                                                                                                    |      |     |     |          |     |     |    |             |   |                                           |
| Publish                                                                                                    |      |     | •   |          | •   |     |    |             |   | . 371                                     |
| Get values                                                                                                    |      |     |     |          |     |     |    |             |   | . 371                                     |
| Error handling                                                                                                    |      |     |     |          |     |     |    |             |   | 371                                       |
| Error handling .<br>AmSubscriber                                                                                   | •    | •   | •   | • •      | •   | •   | ·  | •           | • | 372                                       |
| Ambubscriber                                                                                                    | •    | •   | •   | • •      | •   | ·   | ·  | •           | • | . 372                                     |
| Open and close.                                                                                                    |      |     |     |          |     |     |    |             |   |                                           |
| Broker messages                                                                                                    |      |     |     |          |     |     |    |             |   |                                           |
| Get values                                                                                                    |      |     |     |          |     |     |    |             |   | . 372                                     |
| Set value<br>Error handling .<br>AmPolicy<br>Policy managemen                                                      |      |     |     |          |     |     |    |             |   | . 372                                     |
| Error handling                                                                                                    |      |     |     |          |     |     |    |             |   | 372                                       |
| A ma Daliana                                                                                                    | •    | •   | •   | • •      | •   | ·   | ·  | ·           | • | 272                                       |
| AmPolicy                                                                                                    | •    | •   | •   | • •      | •   | ·   | ·  | ·           | · | . 373                                     |
| Policy managemen                                                                                                   | t    | •   | •   |          | •   | ·   | ·  | ·           | · | . 373                                     |
| Error handling .                                                                                                   |      |     |     |          | •   |     |    |             |   | . 373                                     |
| Helper classes                                                                                                    |      |     |     |          |     |     |    |             |   | . 374                                     |
| ÅmConstants .                                                                                                    |      |     |     |          |     |     |    |             |   | . 374                                     |
|                                                                                                    |      |     |     |          |     | ·   | •  | •           | • | . 374                                     |
|                                                                                                    |      | •   |     |          |     | •   |    | ·           |   |                                           |
| )                                                                                                    |      |     |     |          |     | ·   | ·  | ·           | · | . 374                                     |
|                                                                                                    |      |     | •   |          | •   |     |    |             |   | . 374                                     |
| Exception classes .                                                                                                |      |     |     |          |     |     |    |             |   | . 375                                     |
|                                                                                                    |      |     |     |          |     |     |    |             |   | . 375                                     |
| AmErrorException                                                                                                   |      |     |     |          |     |     | •  | •           | • | . 375                                     |
|                                                                                                    |      |     | •   |          |     |     |    | ·           | · | . 375                                     |
| AmWarningExcept                                                                                                    | 101  | L   | •   |          | •   | ·   | ·  | •           | · | . 3/3                                     |
|                                                                                                    |      |     |     |          |     |     |    |             |   |                                           |
| Chapter 15. Java                                                                                                   | in   | nte | rfa | ce       | re  | fer | en | ce          |   | 377                                       |
| Base classes                                                                                                    |      |     |     |          |     |     |    |             |   | . 377                                     |
| ** 1 1                                                                                                    | •    | •   |     |          |     | ·   | ·  | ·           | · |                                           |
| Heiper classes                                                                                                    |      | •   |     |          | •   | ·   | ·  | ·           | · | . 377                                     |
|                                                                                                    |      |     |     |          |     |     |    |             |   | 000                                       |
| Exception classes                                                                                                  |      |     | •   |          | •   | •   | ·  | ·           | · | . 377                                     |
| Exception classes                                                                                                  |      |     |     | <br>     |     | •   | •  | •           | : | . 377                                     |
| Exception classes<br>AmSessionFactory.                                                                             | •    |     |     |          | •   |     | •  | •           | • | . 378                                     |
| Exception classes<br>AmSessionFactory .<br>AmSessionFactory                                                        |      |     |     | <br>     |     |     |    |             |   | . 378<br>. 378                            |
| Exception classes<br>AmSessionFactory .<br>AmSessionFactory<br>createSession .                                     |      |     |     | <br><br> | •   | •   |    | •<br>•<br>• |   | . 378<br>. 378<br>. 378                   |
| Exception classes<br>AmSessionFactory .<br>AmSessionFactory<br>createSession<br>getFactoryName                     |      |     |     | <br><br> | •   |     |    |             |   | . 378<br>. 378<br>. 378<br>. 378          |
| Exception classes<br>AmSessionFactory .<br>AmSessionFactory<br>createSession .<br>getFactoryName<br>getLocalHost . |      | •   | •   | · ·      | · · |     |    |             |   | . 378<br>. 378<br>. 378<br>. 378<br>. 378 |
| Exception classes<br>AmSessionFactory .<br>AmSessionFactory<br>createSession<br>getFactoryName                     |      | •   | •   | · ·      | · · |     |    |             |   | . 378<br>. 378<br>. 378<br>. 378<br>. 378 |

| getTraceLevel<br>getTraceLocatio | • •   | · | · | · | · | · | · | · | · | · |       |
|----------------------------------|-------|---|---|---|---|---|---|---|---|---|-------|
|                                  |       |   |   |   |   |   |   |   |   |   |       |
| setLocalHost.                    |       |   |   |   |   |   |   |   |   |   | . 378 |
| setRepository                    |       |   |   |   |   |   |   |   |   | · |       |
| setTraceLevel                    |       |   | • |   |   |   |   |   | • | · |       |
| setTraceLocation                 |       |   | • |   |   | · | • | • | • | · | . 379 |
| AmSession                        |       |   |   |   |   | · | • |   | • | · | . 380 |
| begin                            |       | • |   | • | · | · | • | • | • | · | . 380 |
| clearErrorCodes                  |       |   | • |   |   |   |   |   |   |   | . 380 |
| close                            |       |   |   |   |   |   | • |   | • |   |       |
| commit                           |       |   |   |   |   |   |   |   | • | · | . 380 |
| createDistributi                 |       |   |   |   |   |   |   |   |   |   | . 380 |
| createMessage                    |       |   |   |   |   |   |   |   |   |   | . 380 |
| createPolicy .                   |       |   |   | • | • | • | • | • | • |   | . 381 |
| createPublisher                  |       |   | • | • | • | • | • | • | • |   |       |
| createReceiver                   |       |   |   |   |   |   |   |   |   |   |       |
| createSender.                    |       |   |   |   |   |   |   |   |   |   | . 382 |
| createSubscribe                  |       |   |   |   |   |   |   |   |   |   | . 382 |
| enableWarnings                   |       |   |   |   |   |   |   |   |   |   | . 382 |
| getLastErrorSta                  |       |   |   |   |   |   |   |   |   |   | . 382 |
| getName                          |       |   |   |   |   |   |   |   |   |   | . 382 |
| getTraceLevel                    |       |   |   |   |   |   |   |   |   |   | . 382 |
| getTraceLocatio                  | n.    |   |   |   |   |   |   |   |   |   | . 382 |
| open                             |       |   |   |   |   |   |   |   |   |   | . 382 |
| rollback                         |       |   |   |   |   |   |   |   |   |   | . 383 |
| AmMessage                        |       |   |   |   |   |   |   |   |   |   | . 384 |
| addElement .                     |       |   |   |   |   |   |   |   |   |   | . 384 |
| addFilter                        |       |   |   |   |   |   |   |   |   |   | . 385 |
| addTopic.                        |       |   |   |   |   |   |   |   |   |   | . 385 |
| clearErrorCodes                  |       |   |   |   |   |   |   |   |   |   | . 385 |
| deleteElement                    |       |   |   |   |   |   |   |   |   |   | . 385 |
| deleteFilter .                   |       |   |   |   |   |   |   |   |   |   | . 385 |
| deleteNamedEle                   | eme   |   |   |   |   |   |   |   |   |   | . 385 |
| deleteTopic .                    |       |   |   |   |   |   |   |   |   |   | . 385 |
| enableWarnings                   |       |   |   |   |   |   |   |   |   |   | . 386 |
| getCCSID.                        |       |   |   |   |   |   |   |   |   |   | . 386 |
| getCorrelationIc                 |       |   |   |   |   |   |   |   |   |   | . 386 |
| getDataLength                    |       |   |   |   |   |   |   |   |   |   | . 386 |
| getDataOffset                    |       |   |   |   |   |   |   |   |   |   |       |
| getElement .                     |       |   |   |   |   |   |   |   |   |   | . 386 |
| getElementCour                   | nt.   |   |   |   |   |   |   |   |   |   | . 386 |
| getEncoding.                     |       | • |   | • |   |   | • | • |   | • | . 386 |
| getFilter                        |       | • |   | • |   |   | • |   |   | · | . 387 |
| getFilterCount                   |       |   |   |   |   |   |   |   |   |   | . 387 |
|                                  |       |   |   |   |   |   |   |   |   |   | . 388 |
| getGroupStatus                   |       |   |   |   |   |   |   |   |   | • | . 388 |
| getLastErrorSta                  |       |   |   |   |   |   |   |   | · | · | . 388 |
| getMessageId                     |       |   | : |   |   |   |   | • | • | • | . 388 |
| getName                          |       |   |   |   |   |   |   | • | · | · | . 388 |
| getNamedElem                     |       |   |   |   | • |   |   |   | · | · | . 389 |
| getNamedElem                     |       |   |   |   |   |   |   |   | • | • | . 389 |
| getReportCode                    |       |   |   |   |   |   | • |   | · | · | . 389 |
| getTopic                         |       |   |   |   |   | · |   |   | · | · | . 389 |
| getTopicCount                    |       | • | • | : |   | · | • |   | • | · | . 389 |
| getType                          |       | • | · |   |   | · | · |   | · | · | . 389 |
| readBytes.                       |       |   | • |   |   | · | • |   | • | · | . 389 |
| 2                                |       |   | · |   |   |   |   |   | · | · | . 399 |
| reset<br>setCCSID                | • •   | · | • |   |   |   | • |   |   | · | . 390 |
| setCorrelationIc                 | <br>1 | • | · | · | • | · | · | · | • | · | . 390 |
| setDataOffset                    |       | • | · | • | • | · | · | • | • | · | . 390 |
|                                  |       | • | · | • | • | · | · |   | • | · | . 390 |
| setEncoding.                     | • •   | • | • | • | • | · | · | • | · | · | . 390 |
|                                  |       |   |   |   |   |   |   |   |   |   |       |

| setFormat                   |   |   |   |   |   |   |   |   |   |   |   | 391        |
|-----------------------------|---|---|---|---|---|---|---|---|---|---|---|------------|
| setGroupStatus .            |   |   |   |   |   |   |   |   |   |   |   | 391        |
| writeBytes                  |   |   |   |   |   |   |   |   |   |   |   | 391        |
| AmSender                    |   |   |   |   |   |   |   |   |   |   |   | 392        |
| clearErrorCodes             |   |   | • | • | • | • |   |   |   | • |   | 392        |
|                             |   |   | • | • | • | • | · | • | · | • |   | 392        |
|                             | • | · | · | · | • | · | · | · | · | · |   |            |
| enableWarnings<br>getCCSID. | · | · | · | · | · | · | · | · | · | · |   | 392        |
| getCCSID                    | · | · | · | · | · | · | · | · | · | · |   | 392        |
| getEncoding                 |   |   | • | · | · | • | · | • | · | • |   | 392        |
| getLastErrorStatus          |   |   |   |   | • |   |   |   |   |   |   | 393        |
| getName                     |   |   |   |   |   |   |   |   |   |   |   | 393        |
| open                        |   |   |   |   |   |   |   |   |   |   |   | 393        |
| send                        |   |   |   |   |   |   |   |   |   |   |   | 393        |
| sendFile                    |   |   |   |   |   |   |   |   |   |   |   | 393        |
| AmReceiver                  |   |   |   |   |   |   |   |   |   |   |   | 395        |
| browse                      | • | • | • | • | • | • | • | • | • | • |   | 395        |
| clearErrorCodes             | • | • | · | • | · | · | · | • | · | · |   | 396        |
|                             |   | · | · | · | · | · | · | · | · | · |   | 396<br>396 |
| close                       | • | · | · | · | · | · | · | · | · | · |   |            |
| enableWarnings              |   |   | · | · | · | · | · | · | · | · |   | 396        |
| getDefinitionType           |   |   | • | • | • | • |   | • |   | • |   | 396        |
| getLastErrorStatus          |   |   |   |   |   |   |   |   |   |   |   | 396        |
| getName                     |   |   |   |   |   |   |   |   |   |   |   | 396        |
| getQueueName.               |   |   |   |   |   |   |   |   |   |   |   | 397        |
| open                        |   |   |   |   |   |   |   |   |   |   |   | 397        |
| receive                     | • | • | • | • | • | • | • | • | • | • |   | 397        |
| receiveFile                 | • | • | • | • | • | · | · | • | · | • |   | 397        |
|                             |   | · | · | · | · | · | · | · | · | · |   |            |
| setQueueName.               | • | · | · | · | · | · | · | · | · | · |   | 398        |
| AmDistributionList          | · | · | · | · | · | · | · | · | · | · |   | 399        |
| clearErrorCodes             |   | • | · | · | · | · | · | • | · | · |   | 399        |
| close                       | • |   | • | • | • |   |   | • |   | • |   | 399        |
| enableWarnings              |   |   |   |   |   |   |   |   |   |   |   | 399        |
| getLastErrorStatus          |   |   |   |   |   |   |   |   |   |   |   | 399        |
| getName                     |   |   |   |   |   |   |   |   |   |   |   | 399        |
| getSender                   |   |   |   |   |   |   |   |   |   |   |   | 399        |
| getSenderCount              |   |   |   |   |   |   |   |   |   |   |   | 399        |
| open                        | • | · | • | • | • | • | · | • | · | · |   | 399        |
|                             | • | • | · | • | · | · | · | • | · | · |   | 400        |
|                             | • | · | · | · | · | · | · | · | · | · |   |            |
| sendFile                    | • | · | · | · | · | · | · | · | · | · |   | 400        |
| AmPublisher                 | · | · | · | · | · | · | · | · | · | · |   | 401        |
| clearErrorCodes             | · |   | • | · | · | • | · | • | · | • | · | 401        |
| close                       | • |   |   |   | • |   |   |   |   |   | • | 401        |
| enableWarnings              |   |   |   |   |   |   |   |   |   |   |   | 401        |
| getCCSID                    |   |   |   |   |   |   |   |   |   |   |   | 401        |
|                             |   |   |   |   |   |   |   |   |   |   |   | 401        |
| getLastErrorStatus          |   |   |   |   |   |   |   |   |   |   |   | 401        |
| getName                     |   |   |   |   |   |   |   |   |   |   |   | 401        |
| open                        | • |   | • |   |   |   |   |   | · | • |   | 401        |
| 1                           | · | • | • | · | · | • | · | · | · | • |   | 401        |
|                             | • | · | · | · | · | · | · | · | · | · |   |            |
|                             | · | · | · |   | · | • | • | · |   | · |   | 403        |
| clearErrorCodes             | • | • | • | • | • | • | · | • | • | • |   | 403        |
| close                       |   |   |   |   | • |   |   |   |   |   |   | 403        |
| enableWarnings              |   |   |   |   |   |   |   |   |   |   |   | 403        |
| getCCSID                    |   |   |   |   |   |   |   |   |   |   |   | 403        |
| getDefinitionType           |   |   |   |   |   |   |   |   |   |   |   | 403        |
| getEncoding                 |   |   |   |   |   |   |   |   |   |   |   | 403        |
| getLastErrorStatus          |   |   |   |   |   |   |   |   |   | , |   | 403        |
| getName                     |   | • |   |   |   |   |   |   |   | • |   | 404        |
| 0                           | • | · |   | · | • | · | · | • |   | · |   | 404        |
| getQueueName.               | · | • | · | · | · | • | · | · |   | · |   |            |
| open                        |   |   |   |   |   |   |   |   |   |   |   | 404        |
|                             |   |   |   |   |   |   |   |   |   |   |   | 405        |
|                             |   |   |   |   |   |   |   |   |   | • |   | 405<br>405 |

| subscribe                                            | • | • | • | · | • | • | • | • | • |   | 406 |
|------------------------------------------------------|---|---|---|---|---|---|---|---|---|---|-----|
| unsubscribe                                          |   |   |   |   |   |   |   |   |   |   | 406 |
| AmPolicy                                             |   |   |   |   |   |   |   |   |   |   | 407 |
| clearErrorCodes .                                    |   |   |   |   |   |   |   |   |   |   | 407 |
| enableWarnings .                                     |   |   |   |   |   |   |   |   |   |   | 407 |
| getLastErrorStatus.                                  |   |   |   |   |   |   |   |   |   |   | 407 |
| getName<br>getWaitTime<br>setWaitTime                |   |   |   |   |   |   |   |   |   |   | 407 |
| getWaitTime                                          |   |   |   |   |   |   |   |   |   |   | 407 |
| setWaitTime                                          |   |   |   |   |   |   |   |   |   |   | 407 |
| AmConstants                                          |   |   |   |   |   |   |   |   |   |   | 408 |
| AmElement                                            |   |   |   |   |   |   |   |   |   |   | 409 |
| AmElement                                            |   |   |   |   |   |   |   |   |   |   | 409 |
|                                                      |   |   |   |   |   |   |   |   |   |   | 409 |
| getName<br>getValue                                  |   |   |   |   |   |   |   |   |   |   | 409 |
|                                                      |   |   |   |   |   |   |   |   |   |   | 409 |
| setVersion                                           |   |   |   |   |   |   |   |   |   |   | 409 |
| toString                                             |   |   |   |   |   |   |   |   |   |   | 409 |
| AmObject                                             | · | · | • | · | • | • | · | · | · |   | 410 |
| AmObject                                             | · | · | • | · | • | • | · | · | • |   | 410 |
| clearErrorCodes .<br>getLastErrorStatus .<br>getName | · | · | • | · | • | • | · | · | • |   | 410 |
| getLastErrorStatus.                                  | · | · | • | · | · | • | · | · | • |   |     |
| getivame                                             | · | · | · | · | · | • | · | · | · |   | 410 |
| AmStatus                                             |   |   |   |   |   |   |   |   |   |   | 411 |
| AmStatus                                             | · | · | · | · | · | · | · | · | · |   | 411 |
| getCompletionCode                                    | · | · | · | · | · | · | · | · | · |   | 411 |
| getReasonCode<br>getReasonCode2 .                    | · | · | · | · | · | · | · | · |   |   | 411 |
| getReasonCode2 .                                     | · | · | · | · | · | · | · | · |   |   | 411 |
| toString                                             |   |   |   |   |   |   |   |   |   |   | 411 |
| AmException                                          | • | • | • | · | • | • | • | • | • |   | 412 |
| getClassName                                         | • | • | • | · | • | • | • | • | • |   | 412 |
| getCompletionCode                                    | • | • | • | · | • | • | · | • | • |   | 412 |
| getMethodName .<br>getReasonCode                     |   |   |   |   |   |   |   |   |   |   | 412 |
|                                                      |   |   |   |   |   |   |   |   |   |   | 412 |
| getSource                                            |   |   |   |   |   |   |   |   |   |   | 412 |
| toString                                             |   |   |   |   |   |   |   |   |   |   | 412 |
| AmErrorException                                     |   |   |   |   |   |   |   |   |   |   | 413 |
| getClassName                                         |   |   |   |   |   |   |   |   |   |   | 413 |
| getCompletionCode                                    |   |   |   |   |   |   |   |   |   |   | 413 |
| getMethodName .                                      |   |   |   |   |   |   |   |   |   |   | 413 |
| getReasonCode                                        |   |   |   |   |   |   |   |   |   |   |     |
| getSource                                            |   |   |   |   |   |   |   |   |   |   | 413 |
| toString                                             |   |   |   |   |   |   |   |   |   |   | 413 |
| AmWarningException                                   |   |   |   |   |   |   |   |   |   |   | 414 |
| getClassName                                         |   |   |   |   |   |   |   |   |   |   | 414 |
| getCompletionCode                                    |   | ÷ |   |   |   |   |   |   |   |   | 414 |
| getMethodName .                                      | : | : | • |   | : |   |   |   |   |   | 414 |
| Ŭ (D) (C) I                                          |   |   |   |   |   |   |   | • | • |   | 414 |
| 0                                                    |   |   |   |   |   |   |   |   |   |   | 414 |
|                                                      |   |   |   | • |   |   |   |   | • |   | 414 |
| toString                                             | • | · | · | • | · | · | · | · | · | • | 114 |
|                                                      |   |   |   |   |   |   |   |   |   |   |     |

## Part 6. OS/390 Subsystems . . . 415

## Chapter 16. Writing applications for

| OS/390 subsystems                        |  | . 417 |
|------------------------------------------|--|-------|
| Writing IMS applications using AMI       |  | . 417 |
| Writing CICS applications using AMI      |  | . 417 |
| Writing batch applications using AMI     |  | . 418 |
| Writing RRS-batch applications using AMI |  | . 418 |
| RRS availability                         |  | . 418 |

| installation                                                               | •    |      | •   | •  | - 4 | 4 |
|----------------------------------------------------------------------------|------|------|-----|----|-----|---|
| Chapter 17. Installation an                                                | d d  | sar  | nnl | P  |     |   |
| programs                                                                   |      |      | -   |    |     | 4 |
| Prerequisites.                                                             |      |      |     |    |     |   |
| Disk space                                                                 |      |      |     |    |     |   |
| Disk space                                                                 |      |      |     |    |     |   |
| MQSeries environment                                                       |      |      |     |    |     |   |
| Language compilers                                                         |      |      |     |    |     |   |
| Installation on AIX                                                        |      |      |     |    |     |   |
| Installation                                                               |      |      |     |    |     |   |
| Setting the runtime environme                                              | nt . |      |     |    |     |   |
| Setting the runtime environme.<br>Directory structure (AIX)                |      |      |     |    |     |   |
| Installation on HP-UX                                                      |      |      |     |    |     |   |
| Installation                                                               |      |      |     |    |     |   |
| Setting the runtime environme                                              | nt . |      |     |    |     |   |
| Directory structure (HP-UX)<br>Installation on Sun Solaris<br>Installation |      |      |     |    |     |   |
| Installation on Sun Solaris                                                |      |      |     |    |     |   |
| Installation                                                               |      |      |     |    |     |   |
| Setting the runtime environme                                              | nt . |      |     |    |     |   |
| Directory structure (Solaris)                                              |      |      |     |    |     |   |
| Installation on Windows.                                                   |      |      |     |    |     |   |
| Installation                                                               |      |      |     |    |     |   |
| Setting the runtime environme                                              | nt . |      |     |    |     |   |
| Directory structure (Windows).                                             |      |      |     |    |     |   |
| Installation on OS/390                                                     |      |      |     |    |     |   |
| Installation                                                               |      |      |     |    |     |   |
| Setting the runtime environme                                              |      |      |     |    |     |   |
| Unicode character conversion                                               |      |      |     |    |     |   |
| Unicode character conversion<br>Directory structure (OS/390)               |      |      |     |    |     |   |
| Local host and repository files (U                                         | nix  | and  | l   |    |     |   |
| Windows)                                                                   |      |      |     |    |     |   |
| Default location                                                           |      |      |     |    |     |   |
| Default names                                                              |      |      |     |    |     |   |
| Overriding the default location<br>Local host file                         | ı an | d n  | ame | es |     |   |
| Local host file                                                            |      |      |     |    |     |   |
| Repository file                                                            |      |      |     |    |     |   |
| Local host and repository files (O                                         |      |      |     |    |     |   |
| Batch, RRS-batch, IMS                                                      |      |      |     |    |     |   |
| CICS                                                                       |      |      |     |    |     |   |
| Local host file                                                            |      |      |     |    |     |   |
| Repository file                                                            |      |      |     |    |     |   |
| Repository and local host cache                                            | es . |      |     |    |     |   |
| The administration tool                                                    |      |      |     |    |     |   |
| Installation                                                               |      |      |     |    |     |   |
| Operation                                                                  |      |      |     |    |     |   |
| Connecting to MQSeries<br>Using MQSeries Integrator Ver                    |      |      |     |    |     |   |
| Using MQSeries Integrator Ver                                              | sio  | n 1  | •   |    |     |   |
| Using MQSeries Publish/Subso                                               | crib | e.   | •   |    |     |   |
| Using MQSeries Integrator Ver                                              |      |      |     |    |     |   |
| Migrating to MQSeries Integra                                              |      |      |     |    |     |   |
| and MQSeries Publish/Subscri                                               |      |      |     |    |     |   |
| Creating default MQSeries obje                                             |      |      |     |    |     |   |
| The sample programs                                                        |      |      |     |    |     |   |
| Sample programs for Unix and                                               |      |      |     |    |     |   |
| Running the Unix and Window                                                |      |      |     |    |     |   |
| programs                                                                   |      |      |     |    |     |   |
| Sample programs for OS/390                                                 |      |      |     |    |     |   |
| Running the sample programs                                                | (OS) | 5/39 | 90) |    |     |   |

## Chapter 18. Defining services and

| policies                                                                        |      |       |      |    |      |     |     |   |   | 455   |
|---------------------------------------------------------------------------------|------|-------|------|----|------|-----|-----|---|---|-------|
| <b>policies</b> Services and policies                                           |      |       |      |    |      |     |     |   |   | . 455 |
| System provided def                                                             | init | ion   | s    |    |      |     |     |   |   | . 456 |
| System default object                                                           | s    |       |      |    |      |     |     |   |   | . 456 |
| Service definitions.                                                            |      |       |      |    |      |     |     |   |   | . 458 |
| Service definitions<br>Service point (sender<br>Distribution list<br>Subscriber | /re  | ecei  | ver  | ·) |      |     |     |   |   | . 458 |
| Distribution list.                                                              |      |       |      |    |      |     |     |   |   | . 460 |
| Subscriber                                                                      |      |       |      |    |      |     |     |   |   | . 460 |
| Publisher                                                                       |      |       |      |    |      |     |     |   |   | . 460 |
| Policy definitions                                                              |      |       |      |    |      |     |     |   |   | . 461 |
| Initialization attribute<br>General attributes .                                | es   |       |      |    |      |     |     |   |   | . 461 |
| General attributes .                                                            |      |       |      |    |      |     |     |   |   | . 462 |
| Send attributes                                                                 |      |       |      |    |      |     |     |   |   | . 463 |
| Receive attributes .                                                            |      |       |      |    |      |     |     |   |   | . 465 |
| Subscribe attributes<br>Publish attributes .                                    |      |       |      |    |      |     |     |   |   | . 466 |
| Publish attributes .                                                            |      |       |      |    |      |     |     |   |   | . 466 |
|                                                                                 |      |       |      |    |      |     |     |   |   |       |
| Chapter 19. Proble                                                              | m    | de    | te   | rn | nin  | ati | ior | า |   | 467   |
| Using trace (Unix and V                                                         |      |       |      |    |      |     |     |   |   | . 467 |
| Trace filename and d                                                            |      |       |      |    |      |     |     |   |   | . 467 |
| C++ and Java                                                                    |      |       |      |    |      |     |     |   |   | . 469 |
| Example trace                                                                   |      |       |      |    | ÷    |     |     |   |   | . 470 |
| Example trace Using trace (OS/390).                                             |      |       |      |    | ÷    |     |     |   |   | . 474 |
| Formatted Trace .                                                               |      |       |      |    |      |     |     |   |   | . 474 |
| Control of formatted                                                            | tra  | Ice   |      |    | ÷    |     | ÷   |   |   | . 474 |
| GTF Trace                                                                       |      |       |      |    |      |     |     |   |   | . 475 |
| GTF Trace<br>Control of GTF Trace<br>When your AMI progra                       |      |       |      |    |      |     |     |   |   | . 475 |
| When your AMI progra                                                            | m    | fails |      |    |      |     |     |   |   | . 477 |
| Reason Codes                                                                    |      |       |      |    |      |     |     |   |   |       |
| First failure symptom                                                           |      |       |      |    |      |     |     |   |   |       |
| Windows)                                                                        |      |       |      |    |      |     |     |   |   | . 477 |
| Windows)<br>First failure symptom                                               | ı re | epoi  | t (  | OS | 5/39 | 90) |     |   |   | . 477 |
| Other sources of info                                                           | rm   | atio  | n    |    |      |     |     |   |   | . 478 |
| Common causes of p                                                              | roł  | olen  | าร   |    |      |     |     |   |   | . 478 |
| r i i i i i i i i i i i i i i i i i i i                                         |      |       |      |    |      |     |     |   |   |       |
| Part 8. Appendixe                                                               | 20   |       |      |    |      |     |     |   |   | 170   |
| Fait o. Appendix                                                                | 29   | •     | •    | 1  | •    | •   | •   | • | • | 4/3   |
| Annough A Deser                                                                 |      |       | al - |    |      |     |     |   |   | 404   |
| Appendix A. Reaso                                                               |      |       |      |    |      |     |     |   |   |       |
| Reason code: OK                                                                 | •    | •     | ·    | ·  | •    | ·   | ·   | · | • | . 481 |
| Reason code: Warning                                                            | •    | ·     | •    | •  | •    | •   | •   | · | • | . 481 |
| Reason code: Failed .                                                           |      |       |      |    |      |     |     |   |   | . 483 |

| Appendix B. Constants                                                                                                    |                                                                                                    |
|----------------------------------------------------------------------------------------------------|----------------------------------------------------------------------------------------------------|
| The constants                                                                                                    | . 493                                                                                                    |
| The constants                                                                                                    | . 493                                                                                                    |
| AMBRW (Browse constants)                                                                                                    | . 493                                                                                                    |
| AMCC (Completion codes).                                                                                                    | . 493                                                                                                    |
| AMDEF (Service and policy definitions)                                                                                                    | . 493                                                                                                    |
| AMDT (Definition type constants).AMENC (Encoding constants).                                                                                                    | . 493                                                                                                    |
| AMENC (Encoding constants).                                                                                                    | . 494                                                                                                    |
| AMFB (Feedback codes).                                                                                                    | . 494                                                                                                    |
| AMFMT (Format constants)                                                                                                    | . 494                                                                                                    |
| AMGF and AMGRP (Group status constants)                                                                                                    | 494                                                                                                    |
| AMH (Handle constants)                                                                                                    | . 494                                                                                                    |
| AMLEN (String length constants).                                                                                                    | . 494                                                                                                    |
| AMMCD (Message Content Descriptor tag                                                                                                    |                                                                                                    |
| names)                                                                                                    | . 494                                                                                                    |
| names)                                                                                                    | . 494                                                                                                    |
| AMPS (Publish/subscribe)                                                                                                    | . 495                                                                                                    |
| AMRC (Reason codes)                                                                                                    | . 496                                                                                                    |
| AMSD (System default names and handle                                                                                                    |                                                                                                    |
| synonyms)                                                                                                    | . 499                                                                                                    |
| synonyms)                                                                                                    | . 499                                                                                                    |
|                                                                                                    |                                                                                                    |
| Appendix C. Notices                                                                                                    | 501                                                                                                    |
|                                                                                                    | 501                                                                                                    |
| Appendix C. Notices                                                                                                    | 501                                                                                                    |
| Appendix C. Notices                                                                                                    | <b>501</b><br>. 502<br><b>503</b>                                                                                       |
| Appendix C. Notices                                                                                                    | <b>501</b><br>. 502<br><b>503</b><br><b>505</b>                                                                         |
| Appendix C. Notices                                                                                                    | <b>501</b><br>. 502<br><b>503</b><br><b>505</b>                                                                         |
| Appendix C. Notices                                                                                                    | <b>501</b><br>. 502<br><b>503</b><br><b>505</b>                                                                         |
| Appendix C. Notices       .         Trademarks       .         Glossary of terms and abbreviations         Bibliography.       .         MQSeries cross-platform publications       .         MQSeries platform-specific publications       .         Softcopy books       .         HTML format       .                                                                                                    | <b>501</b><br>. 502<br><b>503</b><br><b>505</b><br>. 505<br>. 505<br>. 506                                              |
| Appendix C. Notices       .         Trademarks       .         Glossary of terms and abbreviations         Bibliography.       .         MQSeries cross-platform publications       .         MQSeries platform-specific publications       .         Softcopy books       .         HTML format       .                                                                                                    | <b>501</b><br>. 502<br><b>503</b><br><b>505</b><br>. 505<br>. 505<br>. 506<br>. 506                                     |
| Appendix C. Notices       .         Trademarks       .         Glossary of terms and abbreviations         Bibliography.       .         MQSeries cross-platform publications       .         MQSeries platform-specific publications       .         Softcopy books       .         HTML format       .         Portable Document Format (PDF)       .                                                                                                    | <b>501</b><br>. 502<br><b>503</b><br><b>505</b><br>. 505<br>. 506<br>. 506<br>. 506<br>. 506                            |
| Appendix C. Notices       .         Trademarks       .         Glossary of terms and abbreviations         Bibliography.       .         MQSeries cross-platform publications       .         MQSeries platform-specific publications       .         Softcopy books       .         HTML format       .         Portable Document Format (PDF)       .                                                                                                    | <b>501</b><br>. 502<br><b>503</b><br><b>505</b><br>. 505<br>. 506<br>. 506<br>. 506<br>. 506<br>. 507                   |
| Appendix C. Notices       .         Trademarks       .         Glossary of terms and abbreviations         Bibliography       .         MQSeries cross-platform publications       .         MQSeries platform-specific publications       .         Softcopy books       .         HTML format       .         Portable Document Format (PDF)       .         BookManager <sup>®</sup> format       .         PostScript format       .                                                           | <b>501</b><br>. 502<br><b>503</b><br><b>505</b><br>. 505<br>. 506<br>. 506<br>. 506<br>. 506<br>. 507<br>. 507          |
| Appendix C. Notices       .         Trademarks       .         Glossary of terms and abbreviations         Bibliography       .         MQSeries cross-platform publications       .         MQSeries platform-specific publications       .         Softcopy books       .         HTML format       .         Portable Document Format (PDF)       .         BookManager <sup>®</sup> format       .         Windows Help format       .                                                         | <b>501</b><br>. 502<br><b>503</b><br><b>505</b><br>. 505<br>. 506<br>. 506<br>. 506<br>. 506<br>. 507<br>. 507          |
| Appendix C. Notices       .         Trademarks       .         Glossary of terms and abbreviations         Bibliography.       .         MQSeries cross-platform publications       .         MQSeries platform-specific publications       .         Softcopy books       .         HTML format       .         Portable Document Format (PDF)       .         BookManager <sup>®</sup> format       .         Windows Help format       .         MQSeries information available on the Internet | <b>501</b><br>. 502<br><b>503</b><br><b>505</b><br>. 505<br>. 506<br>. 506<br>. 506<br>. 507<br>. 507<br>. 507<br>. 507 |
| Appendix C. Notices       .         Trademarks       .         Glossary of terms and abbreviations         Bibliography.       .         MQSeries cross-platform publications       .         MQSeries platform-specific publications       .         Softcopy books       .         HTML format       .         Portable Document Format (PDF)       .         BookManager <sup>®</sup> format       .         Windows Help format       .         MQSeries information available on the Internet | <b>501</b><br>. 502<br><b>503</b><br><b>505</b><br>. 505<br>. 506<br>. 506<br>. 506<br>. 507<br>. 507<br>. 507          |

## Figures

## Tables

| 1. | System default objects                        |
|----|-----------------------------------------------|
| 2. | Object interface calls used by the high-level |
|    | functions                                     |
| 3. | Object interface calls used by the high-level |
|    | functions                                     |
| 4. | System default objects                        |
| 5. | Object interface calls used by the high-level |
|    | functions                                     |
| 6. | The sample programs for Unix and Windows      |
|    | platforms                                     |
| 7. | The sample programs for OS/390 ('batch'       |
|    | includes RRS-batch)                           |

| 8.  | System provided definitions .    |  |  | . 456 |
|-----|----------------------------------|--|--|-------|
| 9.  | System default objects           |  |  | . 457 |
| 10. | Service point (sender/receiver). |  |  | . 458 |
| 11. | Distribution list                |  |  | . 460 |
| 12. | Subscriber                       |  |  | . 460 |
| 13. | Publisher                        |  |  | . 460 |
| 14. | Initialization attributes        |  |  | . 461 |
| 15. | General attributes               |  |  | . 462 |
| 16. | Send attributes                  |  |  |       |
| 17. | Receive attributes               |  |  | . 465 |
| 18. | Subscribe attributes             |  |  | . 466 |
| 19. | Publish attributes               |  |  | . 466 |

## About this book

This book describes how to use the MQSeries Application Messaging Interface. The Application Messaging Interface provides a simple interface that application programmers can use without needing to understand all the details of the MQSeries Message Queue Interface.

## Who this book is for

This book is for anyone who wants to use the Application Messaging Interface to send and receive MQSeries messages, including publish/subscribe and point-to-point applications.

### What you need to know to understand this book

- Knowledge of the C, COBOL, C++, or Java<sup>™</sup> programming language is assumed.
- You don't need previous experience of MQSeries to use the Application Messaging Interface (AMI). You can use the examples and sample programs provided to find out how to send and receive messages. However, to understand all the functions of the AMI you need to have some knowledge of the MQSeries Message Queue Interface (MQI). This is described in the *MQSeries Application Programming Guide* and the *MQSeries Application Programming Reference* book.
- You will need to read the following:
  - *MQSeries Publish/Subscribe User's Guide* if you are going to use the AMI with MQSeries Publish/Subscribe.
  - *MQSeries Integrator Version 1.1 Application Development Guide* if you are going to use the AMI with MQSeries Integrator Version 1.1.
  - MQSeries Integrator Version 2.0 Programming Guide if you are going to use the AMI with MQSeries Integrator Version 2.0.
- If you are a systems administrator responsible for setting up an installation of the AMI, you need to be experienced in using the MQI.

## Structure of this book

This book contains the following parts:

- "Part 1. Introduction" on page 1 gives an overview of the Application Messaging Interface.
- "Part 2. The C interface" on page 9 describes how to use the AMI in C programs. If you are new to MQSeries, gain some experience with the high-level interface first. It provides most of the functionality you need when writing applications. Then move on to the object interface if you need extra functionality.
- "Part 3. The C++ interface" on page 141 describes how to use the AMI in C++ programs.
- "Part 4. The COBOL interface" on page 221 describes how to write AMI programs using the COBOL high-level and object interfaces.
- "Part 5. The Java interface" on page 345 describes how to use the AMI in Java programs.
- "Part 6. OS/390 Subsystems" on page 415 gives advice on writing AMI applications for OS/390<sup>®</sup> subsystems.

#### About this book

• "Part 7. Setting up an AMI installation" on page 419 is for systems administrators who are setting up an Application Messaging Interface installation.

## Appearance of text in this book

This book uses the following type styles:

*Format* The name of a parameter in an MQSeries call, a field in an MQSeries structure, or an attribute of an MQSeries object

#### amInitialize

The name of an AMI function or method

#### AMB\_TRUE

The name of an AMI constant

#### AmString getName();

The syntax of AMI functions and methods, and example code

## Summary of changes

This section describes changes in this edition of *MQSeries Application Messaging Interface.* Changes since the previous edition of the book are marked by vertical lines to the left of the changes.

## Changes for this edition (SC34-5604-04)

This is the first edition of the book available in hardcopy form and contains several editorial changes, mainly for clarification of the following calls:

- browse a message (see "amRcvBrowse" on page 112 for C and "AMRCBR (browse)" on page 318 for COBOL)
- browse a selection message (see "amRcvBrowseSelect" on page 114 for C and "AMRCBRSE (browse selection message)" on page 319 for COBOL)

## Changes for the fourth edition (SC34-5604-03)

This edition was not published.

## Changes for the third edition (SC34-5604-02)

- Application Messaging Interface now provides support for applications written in the C and COBOL programming languages, running on the OS/390 operating system. See:
  - "Part 4. The COBOL interface" on page 221 for a description of the COBOL high-level and object interfaces.
  - "Part 6. OS/390 Subsystems" on page 415 for information about writing AMI applications for OS/390 subsystems.
- New calls and methods have been included for:
  - file transfer
  - content-based publish/subscribe
  - returning the message type
  - returning the feedback code from a report message

See the parts of the book describing each supported language for details.

- New high-level calls have been added for both C and COBOL to:
  - browse a message (see "amBrowseMsg" on page 42 for C and "AMHBRMS (browse message)" on page 249 for COBOL)
  - begin a unit of work (see "amBegin" on page 41 for C and "AMHBEGIN (begin)" on page 248 for COBOL)
- Support is provided for MQSeries Integrator Version 2.0. For details see "Using MQSeries Integrator Version 2" on page 447.
- There is now a subset of the AMI C interface that conforms to the Open Application Group Middleware Application Program Interface Specification (OAMAS). See "Using the AMI OAMAS subset" on page 28 for details.

Changes

## Part 1. Introduction

| Chapter 1. Introduction                 |  | . 3 |
|-----------------------------------------|--|-----|
| Main components of the AMI              |  | . 3 |
| Sending and receiving messages          |  | . 3 |
| Interoperability                        |  | . 3 |
| Programming languages                   |  |     |
| Description of the AMI                  |  |     |
| Messages                                |  | . 4 |
| Services                                |  | . 4 |
| Point-to-point and publish/subscribe    |  | . 5 |
| Types of service                        |  | . 5 |
| Policies                                |  |     |
| Application Messaging Interface model . |  | . 7 |
| Further information                     |  | . 8 |

## **Chapter 1. Introduction**

The MQSeries products enable programs to communicate with one another across a network of dissimilar components - processors, operating systems, subsystems, and communication protocols - using a consistent application programming interface, the MQSeries *Message Queue Interface* (MQI). The purpose of the *Application Messaging Interface* (AMI) is to provide a simple interface that application programmers can use without needing to understand all the functions available in the MQI. The functions that are required in a particular installation are defined by a system administrator, using *services* and *policies*.

## Main components of the AMI

There are three main components in the AMI:

- The message, which defines *what* is sent from one program to another
- The service, which defines *where* the message is sent
- The policy, which defines *how* the message is sent

To send a message using the AMI, an application has to specify the message data together with the service and policy to be used. You can use the default services and policies provided by the system, or create your own. Optionally, you can store your definitions of services and policies in a *repository*.

### Sending and receiving messages

You can use the AMI to send and receive messages in a number of different ways:

- Send and forget (datagram), where no reply is needed
- Distribution list, where a message is sent to multiple destinations
- Request/response, where a sending application needs a response to the request message
- Publish/subscribe, where a broker manages the distribution of messages

## Interoperability

The AMI is interoperable with other MQSeries interfaces. Using the AMI you can exchange messages with one or more of the following:

- Another application that is using the AMI
- Any application that is using the MQI
- A message broker (such as MQSeries Publish/Subscribe or MQSeries Integrator)

#### Main components of the AMI

## **Programming languages**

The Application Messaging Interface is available in the C, COBOL, C++ and Java programming languages. In C and COBOL there are two interfaces: a high-level interface that is procedural in style, and a lower level object-style interface. The high-level interface contains the functionality needed by the majority of applications. The two interfaces can be mixed as required.

In C++ and Java, a single object interface is provided.

## **Description of the AMI**

In the Application Messaging Interface, messages, services and policies define what is being sent, where it is sent, and how it is sent.

### Messages

Information is passed between communicating applications using messages, with MQSeries providing the transport. Messages consist of:

- The message attributes: information that identifies the message and its properties. The AMI uses the attributes, together with information in the policy, to interpret and construct MQSeries headers and message descriptors.
- The message data: the application data carried in the message. The AMI does not act upon this data.

Some examples of message attributes are:

#### MessageID

An identifier for the message. It is usually unique, and typically it is generated by the message transport (MQSeries).

#### CorrelID

A correlation identifier that can be used as a key, for example to correlate a response message to a request message. The AMI normally sets this in a response message by copying the *MessageID* from the request message.

*Format* The structure of the message.

*Topic* Indicates the content of the message for publish/subscribe applications.

These attributes are properties of an AMI message object. Where it is appropriate, an application can set them before sending a message, or access them after receiving a message. The message data can be contained in the message object, or passed as a separate parameter.

In an MQSeries application, the message attributes are set up explicitly using the Message Queue Interface (MQI), so the application programmer needs to understand their purpose. With the AMI, they are contained in the message object or defined in a policy that is set up by the system administrator, so the programmer is not concerned with these details.

## **Services**

A service represents a destination that applications send messages to or receive messages from. In MQSeries such a destination is called a *message queue*, and a queue resides in a *queue manager*. Programs can use the MQI to put messages on queues, and get messages from them. Because there are many parameters associated with queues and the way they are set up and managed, this interface is

complex. When using the AMI, these parameters are defined in a service that is set up by the systems administrator, so the complexity is hidden from the application programmer.

For further information about queues and queue managers, please refer to the *MQSeries Application Programming Guide*.

#### Point-to-point and publish/subscribe

In a *point-to-point* application, the sending application knows the destination of the message. Point-to-point applications can be send and forget (or datagram), where a reply to the message is not required, or request/response, where the request message specifies the destination for the response message. Applications using distribution lists to send a message to multiple destinations are usually of the send and forget type.

In the case of *publish/subscribe* applications, the providers of information are decoupled from the consumers of that information. The provider of the information is called a *publisher*. Publishers supply information about a subject by sending it to a broker. The subject is identified by a *topic*, such as "Stock" or "Weather". A publisher can publish information on more than one topic, and many publishers can publish information on a particular topic.

The consumer of the information is called a *subscriber*. A subscriber decides what information it is interested in, and subscribes to the relevant topics by sending a message to the broker. When information is published on one of those topics, the publish/subscribe broker sends it to the subscriber (and any others who have registered an interest in that topic). Each subscriber is sent information about those topics it has subscribed to.

There can be many brokers in a publish/subscribe system, and they communicate with each other to exchange subscription requests and publications. A publication is propagated to another broker if a subscription to that topic exists on the other broker. So a subscriber that subscribes to one broker will receive publications (on a chosen topic) that are published at another broker.

The AMI provides functions to send and receive messages using the publish/subscribe model. For further details see the *MQSeries Publish/Subscribe User's Guide*.

#### Types of service

Different types of service are defined to specify the mapping from the AMI to real resources in the messaging network.

- Senders and receivers establish one-way communication pipes for sending and receiving messages.
- A distribution list contains a list of senders to which messages can be sent.
- A publisher contains a sender that is used to publish messages to a publish/subscribe broker.
- A subscriber contains a sender, used to subscribe to a publish/subscribe broker, and a receiver, for receiving publications from the broker.

The AMI provides default services that are used unless otherwise specified by the application program. You can define your own service when calling a function, or use a customized service stored in a *repository* (these are set up by a systems administrator). You don't have to have a repository. Many of the options used by the services are contained in a policy (see below).

#### **Description of the AMI**

The AMI has functions to open and close services explicitly, but they can also be opened and closed implicitly by other functions.

## **Policies**

A policy controls how the AMI functions operate. Policies control such items as:

- The attributes of the message, for example the priority.
- Options used for send and receive operations, for instance whether it is part of a unit of work.
- Publish/subscribe options, for example whether a publication is retained.
- Added value functions to be invoked as part of the call, such as retry.

The AMI provides default policies. Alternatively, a systems administrator can define customized policies and store them in a repository. An application program selects a policy by specifying it as a parameter on calls.

You could choose to use a different policy on each call, and specify in the policy only those parameters that are relevant to the particular call. You could then have policies shared between applications, such as a "Transactional\_Persistent\_Put" policy. Another approach is to have policies that specify all the parameters for all the calls made in a particular application, such as a "Payroll\_Client" policy. Both approaches are valid with the AMI, but a single policy for each application will simplify management of policies.

The AMI will automatically retry when temporary errors are encountered on sending a message, if requested by the policy. (Examples of temporary errors are queue full, queue disabled, and queue in use).

## **Application Messaging Interface model**

Procedural Object interface interface Repository Session Connection High level API layer Message Sender Application programs Message transport Receiver (MQSeries) Sender Sender Sender Distribution list Publisher Sender Sender Subscriber Receiver Policy

Figure 1 shows the components of the Application Messaging Interface.

Figure 1. Basic AMI model

Application programs communicate directly with AMI objects using the object interface in C, COBOL, C++ and Java. In addition to the object-style interface, there is a procedural-style high-level interface available in C and COBOL. This contains the functionality needed by the majority of applications; it can be supplemented with object interface functions as needed.

Sender, receiver, distribution list, publisher, and subscriber objects are all services. Senders and receivers connect directly to the message transport layer (MQSeries). Distribution list and publisher objects contain senders; subscriber objects contain a sender and a receiver.

Message, service and policy objects are created and managed by a session object, which provides the scope for a unit of work. The session object contains a connection object that is not visible to the application. The combination of

#### **Application Messaging Interface model**

connection, sender, and receiver objects provides the transport for the message. Other objects, such as helper classes, are provided in C++ and Java.

Attributes for message, service and policy objects can be taken from the system defaults, or from administrator-provided definitions that have been stored in the repository.

## **Further information**

The syntax of the AMI differs according to the programming language, so the implementation for each language is described in a separate part of this book:

- "Part 2. The C interface" on page 9
- "Part 3. The C++ interface" on page 141
- "Part 4. The COBOL interface" on page 221
- "Part 5. The Java interface" on page 345

In "Part 6. OS/390 Subsystems" on page 415, you will find advice on writing AMI applications for the IMS, CICS<sup>®</sup>, batch, and RRS-batch subsystems on OS/390.

In "Part 7. Setting up an AMI installation" on page 419, you can find out how to:

- Install the Application Messaging Interface
- Run the sample programs
- Determine the cause of problems
- Set up services and policies

The Application Messaging Interface for C, C++, and Java runs on the following operating systems or environments: AIX<sup>®</sup>, HP-UX, Sun Solaris, Microsoft<sup>®</sup> Windows<sup>®</sup> 98 and Windows NT.

The Application Messaging Interface for C and COBOL runs on the OS/390 operating system.

## Part 2. The C interface

### Chapter 2. Using the Application Messaging

| Interface in C                                                     |   |   |   |   |   |          |
|--------------------------------------------------------------------|---|---|---|---|---|----------|
| Structure of the AMI                                               |   |   |   |   |   |          |
| Using the repository                                               |   |   |   |   |   | 14       |
| System default objects                                             |   |   |   |   |   | 14       |
| Writing applications in C                                          |   |   |   |   |   | 16       |
| Opening and closing a session                                      |   |   |   |   |   | 16       |
| Sending messages                                                   |   |   |   |   |   | 16       |
| Using the message object                                           |   |   |   |   |   | 17       |
| Sample programs                                                    |   |   |   |   |   | 18       |
| Receiving messages                                                 |   |   |   |   |   | 18       |
| Using the message object                                           |   |   | • |   |   | 19       |
|                                                                    |   |   |   |   |   | 19       |
| Request/response messaging                                         |   |   |   |   |   |          |
| Request                                                            |   |   |   |   |   |          |
| Response                                                           |   |   |   |   |   | 20       |
| Sample programs                                                    |   |   |   |   |   | 21       |
| File transfer                                                      |   |   |   |   |   | 21<br>22 |
| Publish/subscribe messaging                                        |   |   |   |   |   | 22       |
| Publish                                                            |   |   |   |   |   | 22       |
| Subscribe                                                          |   |   |   |   |   | 23       |
| Sample programs                                                    |   |   |   |   |   | 24       |
| Using name/value elements                                          |   |   |   |   |   | 24       |
| Parameters                                                         |   |   |   |   |   | 24       |
| Parameters                                                         |   |   | • |   |   | 25       |
| Error handling                                                     |   |   |   |   |   | 26       |
| Transaction support                                                |   |   |   |   |   |          |
| Sending group messages                                             |   |   |   |   |   |          |
| Other considerations                                               |   |   |   |   |   | 27       |
| Multithreading                                                     |   |   |   |   |   | 27       |
| Multithreading                                                     |   |   |   |   |   | 28       |
| Field limits $\ldots$ $\ldots$ $\ldots$                            |   |   |   |   |   | 28       |
| Using the AMI OAMAS subset                                         |   |   |   |   |   |          |
| Building C applications                                            |   |   |   |   |   |          |
| AMI include file                                                   |   |   |   |   |   | 29       |
| Data types.                                                        |   |   |   |   |   | 29       |
| Data types                                                         |   |   |   |   |   | 29       |
| C applications on AIX                                              |   |   |   |   |   | 30       |
| Preparing C programs on AIX .                                      |   |   |   |   |   | 30       |
| Running C programs on AIX .                                        |   |   |   |   |   | 30       |
| C applications on HP-UX                                            |   | · |   |   | • | 31       |
| C applications on HP-UX<br>Preparing C programs on HP-UX           | • | • | • | • | • | 31       |
| Running C programs on HP-UX                                        | • | • | • | • | • | 31       |
| C applications on Solaris                                          | • | • | • | • |   | 33       |
| Preparing C programs on Solaris                                    | • | • | • | • |   | 33       |
| Running C programs on Solaris                                      | • | • | • | • |   | 33       |
| C applications on Windows                                          |   | • | • | · |   | 34       |
| Preparing C programs on Window                                     |   | • | • | • |   | 34       |
| Running C programs on Windows                                      |   | • | · | • |   | 34       |
| C applications on OS/390                                           |   | · | • | • |   | 34       |
| Preparing C programs on OS/390                                     |   | · | · | • |   | 34<br>34 |
| Running C programs on OS/390                                       |   | · | · | • |   | 35       |
| Kunning C programs on 05/390                                       | • | · | · | · | • | 55       |
| Chaptor 2 The C high level interface                               |   |   |   |   |   | 72       |
| Chapter 3. The C high-level interface                              |   | • | • |   |   | 37       |
| Overview of the C high-level interface<br>Initialize and terminate |   | · | · |   |   | 38<br>38 |
|                                                                    | • | · | · | · | • | 50       |
|                                                                    |   |   |   |   |   |          |

| Sending messages<br>Receiving messages<br>File transfer |      |     |     |          |      |     |    |      |      |     | 38       |
|---------------------------------------------------------|------|-----|-----|----------|------|-----|----|------|------|-----|----------|
| Receiving messages                                      |      |     |     |          |      |     |    |      |      |     | 38       |
| File transfer                                           |      |     |     |          |      |     |    |      |      |     | 38       |
| Publish/subscribe                                       |      |     |     |          |      |     |    |      |      |     | 38       |
| Transaction support                                     |      |     |     |          |      |     |    |      |      |     | 38       |
| Reference information                                   | for  | th  | e C | hi       | oh-  | lev | el | inte | Prfa |     | 39       |
| amBackout                                               |      |     |     |          | 0    |     |    |      |      |     | 40       |
| amBackout<br>Parameters                                 | -    | -   | -   | -        | -    | -   | -  |      | -    |     | 40       |
| amBegin                                                 | •    | •   | •   | •        | •    | •   | •  | •    | •    |     | 41       |
| Parameters                                              | •    | •   | •   | •        | •    | •   | •  | •    | •    |     | 41       |
| amBrowseMsg                                             |      |     |     |          |      |     |    |      |      |     | 42       |
|                                                         |      |     |     |          |      |     |    |      |      |     | 42       |
| Parameters<br>Usage notes                               | •    | •   | •   | •        | •    | •   | •  | •    | •    |     | 43       |
| amCommit                                                | •    | •   | •   | •        | •    | •   | •  | ·    | •    | • • | 44       |
| Parameters                                              | •    | •   | •   | •        | •    | •   | •  | ·    | •    | • • | 44       |
| amInitialize                                            | •    | •   | •   | •        | •    | •   | •  | ·    | •    | • • | 44       |
|                                                         |      |     |     |          |      |     |    |      |      |     | 45<br>45 |
|                                                         |      |     |     |          |      |     |    |      |      |     | 45<br>46 |
| amPublish                                               | •    | •   | •   | •        | •    | •   | •  | ·    | •    | • • | 40<br>46 |
| Parameters<br>amReceiveFile<br>Parameters               | •    | •   | •   | •        | •    | •   | •  | •    | •    | • • | 46<br>47 |
| amReceiveFile                                           | ·    | •   | ·   | •        | •    | •   | •  | ·    | •    | • • |          |
| Parameters                                              | •    | •   | •   | •        | •    | •   | •  | ·    | •    | • • | 47       |
| Usage notes                                             |      |     |     |          |      |     |    |      |      |     | 48       |
| amReceiveMsg                                            | •    | •   | •   | •        | •    | •   | •  | ·    | •    |     | 49       |
| Parameters                                              | •    | •   | •   | •        | •    | •   | •  | •    | •    | • • | 49       |
| Usage notes<br>amReceivePublication<br>Parameters       | •    | •   | •   | •        | •    | •   | •  | •    | •    | • • | 49       |
| amReceivePublication                                    | •    | •   | •   | •        | •    | •   | •  | •    | •    |     | 51       |
| Parameters                                              | •    | •   | •   | •        | •    | •   | •  | •    | •    |     | 51       |
| Usage notes                                             |      |     |     |          |      |     |    |      |      |     | 52       |
| amReceiveRequest .                                      | •    | •   | •   | •        | •    | •   | •  | •    | •    |     | 53       |
| Parameters                                              | •    |     | •   | •        |      |     |    |      |      |     | 53       |
| Usage notes                                             | •    |     | •   | •        |      |     |    |      |      |     | 53       |
| Parameters<br>Usage notes<br>Data conversion            | •    |     | •   | •        |      |     |    |      |      |     | 53       |
| Use of the buffLe                                       | en j | pai | am  | ete      | r    | •   | •  |      |      |     | 54       |
| amSendFile                                              |      |     |     |          |      |     |    |      |      |     | 55       |
| Parameters                                              |      |     |     |          |      |     |    |      |      |     | 55       |
| Usage notes<br>amSendMsg<br>Parameters                  |      |     |     |          |      |     |    |      |      |     | 55       |
| amSendMsg                                               |      |     |     |          |      |     |    |      |      |     | 56       |
| Parameters                                              |      |     |     |          |      |     |    |      |      |     | 56       |
| amSendRequest                                           |      |     |     |          |      |     |    |      |      |     | 57       |
| Parameters                                              |      |     |     |          |      |     |    |      |      |     | 57       |
| amSendResponse .                                        |      |     |     |          |      |     |    |      |      |     | 58       |
| Parameters                                              |      |     |     |          |      |     |    |      |      |     | 58       |
| amSubscribe                                             |      |     |     |          |      |     |    |      |      |     | 59       |
| Parameters                                              |      |     |     |          |      |     |    |      |      |     | 59       |
| amTerminate                                             |      |     |     |          |      |     |    |      |      |     | 60       |
| Parameters                                              |      |     |     |          |      |     |    |      |      |     | 60       |
| amUnsubscribe                                           |      |     |     |          |      |     |    |      |      |     | 61       |
| Parameters                                              |      |     |     |          |      |     |    |      |      |     | 61       |
| Usage notes                                             |      |     |     |          |      |     |    |      |      |     | 61       |
| couge notes .                                           |      |     |     |          |      | •   | •  |      |      |     | 01       |
| Chapter 4. C object ir                                  | ntoi | fa  |     | <u>-</u> | arvi | 0.  | ,  |      |      |     | 63       |
| Session interface funct                                 |      |     |     |          |      |     |    | -    | • •  | · · |          |
| Session managemer                                       |      |     |     |          |      |     |    | :    |      |     | 64       |
| Create objects.                                         |      |     |     |          |      |     |    |      |      |     | 64       |
| Cet objects.                                            | •    | •   | •   | •        | •    | •   | •  | •    | •    |     | 64       |
| Get object handles Delete objects.                      | •    | •   | •   | •        | •    | •   | •  | •    | •    |     | 65       |
| Derete Objects                                          | •    | •   | •   | •        | •    | •   | •  | ·    | •    | • • | 00       |

| Transactional processing                                                                                                    | <br>65  | amSe    |
|----------------------------------------------------------------------------------------------------|---------|---------|
| Error handling                                                                                                    | <br>65  | amSe    |
| Message interface functions                                                                                                    | <br>66  | amSe    |
| Get values                                                                                                    |         | amSe    |
| Set values                                                                                                    | <br>66  | amSe    |
| Reset values                                                                                                    | <br>66  | amSe    |
| Reset values                                                                                                    | <br>66  | amSe    |
| Publish/subscribe topics                                                                                                    | 67      | amSe    |
| Publish/subscribe filters                                                                                                    |         | amSe    |
| Publish/subscribe name/value elements.                                                                                                    |         | amSe    |
|                                                                                                    |         | amSe    |
| Error handling                                                                                                    | <br>67  | amSe    |
| Publish/subscribe helper macros                                                                                                    | <br>(0) | amSe    |
| Sender interface functions                                                                                                    | <br>00  |         |
|                                                                                                    | <br>60  | amSe    |
| Send                                                                                                    |         | amSe    |
| Get values                                                                                                    |         | amSe    |
| Error handling                                                                                                    | <br>68  | Message |
| Receiver interface functions                                                                                                    | <br>69  | amM     |
| Open and close                                                                                                    | <br>69  | amM     |
| Receive and browse                                                                                                    | <br>69  | Pa      |
| Get values                                                                                                    | <br>69  | amM     |
| Set values                                                                                                    | <br>69  | amM     |
| Error handling                                                                                                    |         | amM     |
| Distribution list interface functions                                                                                                    | <br>70  | amM     |
| Distribution list interface functions Open and close                                                                                                    | <br>70  | Pa      |
| Send                                                                                                    | 70      | amM     |
| Get values.                                                                                                    |         | amM     |
| Error handling                                                                                                    |         | amM     |
| Publisher interface functions                                                                                                    | <br>70  | amM     |
| Publisher interface functions                                                                                                    | <br>71  | amM     |
| Open and close         .         .         .         .         .         .         .         .         .         .         .         .         .         .         .         .         .         .         .         .         .         .         .         .         .         .         .         .         .         .         .         .         .         .         .         .         .         .         .         .         .         .         .         .         .         .         .         .         .         .         .         .         .         .         .         .         .         .         .         .         .         .         .         .         .         .         .         .         .         .         .         .         .         .         .         .         .         .         .         .         .         .         .         .         .         .         .         .         .         .         .         .         .         .         .         .         .         .         .         .         .         .          .         . | <br>71  | amM     |
|                                                                                                    | <br>71  |         |
| Get values                                                                                                    |         | amM     |
| Error handling                                                                                                    |         | amM     |
| Subscriber interface functions                                                                                                    |         | amM     |
| Open and close                                                                                                    | <br>72  | amM     |
| Broker messages <th.< th=""></th.<>                                                                                                    | <br>72  | amM     |
|                                                                                                    |         | Pa      |
| Set value                                                                                                    | <br>72  | amM     |
| Error handling                                                                                                    | <br>72  | Pa      |
| Policy interface functions                                                                                                    |         | amM     |
| Get values                                                                                                    | <br>73  | amM     |
| Set value                                                                                                    |         | amM     |
| Error handling                                                                                                    |         | amM     |
| High-level functions                                                                                                    |         | amM     |
|                                                                                                    | <br>    | amM     |
| Chapter 5. C object interface reference                                                                                                    | 77      | amM     |
|                                                                                                    |         | amM     |
| Session interface functions                                                                                                    |         | amM     |
| amSesBegin                                                                                                    | 78      | amM     |
| amSesClearErrorCodes                                                                                                    | <br>78  |         |
| amSesClose                                                                                                    | 78      | amM     |
| amSesCommit                                                                                                    | 79      | amM     |
| amSesCreate                                                                                                    | 79      | amM     |
| amSesCreateDistList                                                                                                    | <br>79  | amM     |
| amSesCreateMessage                                                                                                    | <br>80  | amM     |
| amSesCreatePolicy                                                                                                    | <br>80  | amM     |
| amSesCreatePublisher                                                                                                    | <br>80  | amM     |
| amSesCreateReceiver                                                                                                    | <br>81  | amM     |
| amSesCreateSender                                                                                                    | 81      | amM     |
| amSesCreateSubscriber                                                                                                    | 81      | amM     |
| amSesDelete                                                                                                    | 83      | amM     |
| amSesDeleteDistList                                                                                                    | <br>83  | Message |
|                                                                                                    | <br>00  | message |

| 10 | MQSeries Application | Me | essa | gin | g lı | nter | face | 9 |
|----|----------------------|----|------|-----|------|------|------|---|

| amSesDeleteMessage .                            |      |     |   |   |   |   |   |   | . 83         |
|-------------------------------------------------|------|-----|---|---|---|---|---|---|--------------|
| amSesDeletePolicy                               |      |     |   |   |   |   |   |   | . 84         |
| amSesDeletePublisher .                          |      |     |   |   |   |   |   |   | . 84         |
| amSesDeleteReceiver .                           |      |     |   |   |   |   |   |   | . 84         |
| amSesDeleteSender                               |      |     |   |   |   |   |   |   |              |
| amSesDeleteSubscriber                           | •    | ••• | • | • | • | • | • |   | . 85         |
| amSesDeleteSubscriber<br>amSesGetDistListHandle | •    | ••• | • | • | • | • | • |   | . 85         |
| amSesGetLastError                               | •    | · · | • | • | • | • | • |   | . 85         |
|                                                 |      |     |   |   |   |   |   |   |              |
| amSesGetMessageHandle                           |      |     |   |   |   |   |   |   | . 86         |
| amSesGetPolicyHandle                            |      |     | • | · | • | • | • |   | . 87         |
| amSesGetPublisherHandl                          |      |     | • | • | • | • | • |   | . 87         |
| amSesGetReceiverHandle                          |      |     |   |   |   |   |   |   | . 87         |
| amSesGetSenderHandle                            |      |     |   |   |   |   |   |   | . 87         |
| amSesGetSubscriberHand                          | le   |     |   |   |   |   |   |   | . 88         |
| amSesOpen                                       |      |     |   |   |   |   |   |   | . 88         |
| amSesRollback                                   |      |     |   |   |   |   |   |   | . 88         |
| Message interface functions                     | -    |     |   | - | - | - | - |   | . 90         |
| amMsgAddElement                                 | •    | ••• | • | • |   | • |   |   | . 90         |
| amMsgAddElement .<br>amMsgAddFilter             | •    | • • | • | • |   |   |   |   | . 90<br>. 91 |
| annvisgAduritter                                | •    | • • | • | • |   |   |   |   |              |
| Parameters                                      |      |     |   |   |   |   |   |   | . 91         |
| amMsgAddTopic                                   |      |     |   |   |   |   |   |   | . 91         |
| amMsgClearErrorCodes                            |      |     |   |   |   |   |   |   | . 91         |
| amMsgDeleteElement .                            |      |     |   |   |   |   |   |   | . 92         |
| amMsgDeleteFilter                               |      |     |   |   |   |   |   |   | . 92         |
| Parameters                                      |      |     |   |   |   |   |   |   | . 92         |
| amMsgDeleteNamedElerr                           | Ient |     | - |   |   |   |   |   | . 92         |
| amMsgDeleteTopic                                |      |     |   |   |   |   |   |   | . 93         |
| annvisgDeleteropic                              | •    | • • | • | • | • | • | • |   |              |
| amMsgGetCCSID                                   | •    | • • | · | · |   |   | • |   | . 93         |
| amMsgGetCorrelId                                | •    |     | • | · |   | • |   |   | . 93         |
| amMsgGetDataLength.                             | •    |     | • | · | • |   | • |   | . 94         |
| amMsgGetDataOffset .                            |      |     |   |   |   |   |   |   | . 94         |
| amMsgGetElement                                 |      |     |   |   |   |   |   |   | . 94         |
| amMsgGetElementCCSID                            |      |     |   |   |   |   |   |   | . 95         |
| amMsgGetElementCount                            |      |     |   |   |   |   |   |   | . 95         |
| amMsgGetEncoding .                              |      |     |   |   |   |   |   |   | . 95         |
| amMsgGetFilter                                  |      |     |   |   |   |   |   |   | . 96         |
| Parameters                                      |      | ••• | • |   |   |   |   |   | . 96         |
| amMsgGetFilterCount.                            |      |     |   |   |   |   |   |   | . 96<br>. 96 |
|                                                 |      |     |   |   |   | • |   |   |              |
| Parameters                                      |      |     |   |   |   |   |   |   |              |
| amMsgGetFormat                                  | •    |     | • | · | • | • | • |   | . 96         |
| amMsgGetGroupStatus                             | •    |     | • | • | • | • | • |   | . 97         |
| amMsgGetLastError .                             |      |     |   |   |   |   |   |   | . 97         |
| amMsgGetMsgId                                   |      |     |   |   |   |   |   |   | . 98         |
| amMsgGetName                                    |      |     |   |   |   |   |   |   | . 98         |
| amMsgGetNamedElemen                             | t    |     |   |   |   |   |   |   | . 98         |
| amMsgGetNamedElemen                             |      |     |   |   |   |   |   |   | . 99         |
| amMsgGetReportCode.                             |      |     |   | • |   |   | • |   | . 99         |
| amMsgGetTopic                                   | •    | ••• | • | • | • | • | • |   | 100          |
| 0 1                                             | •    | •   | · | • | · | · | • | · |              |
| amMsgGetType                                    | ·    | ·   | · | · | · | · | · | · | 100          |
| amMsgGetTopicCount .                            | ·    | •   | · | · | · | · | · | · | 100          |
| amMsgReadBytes                                  | ·    | ·   | · | · | · | · | · | · | 101          |
| amMsgReset                                      |      | •   |   |   |   | • |   |   | 101          |
| amMsgSetCCSID                                   |      |     |   |   |   |   |   |   | 101          |
| amMsgSetCorrelId                                |      |     |   |   |   |   |   |   | 102          |
| amMsgSetDataOffset                              |      |     |   |   |   |   |   |   | 102          |
| amMsgSetElementCCSID                            |      |     |   |   |   |   |   |   | 102          |
| amMsgSetEncoding                                |      |     |   |   |   |   |   |   | 100          |
| 0 0                                             |      |     |   |   |   |   |   |   | 103          |
|                                                 | ·    | ·   | · | · | · | · | · | · |              |
| amMsgSetGroupStatus .                           | •    | •   | · | · | · | · | · | · | 104          |
| amMsgWriteBytes<br>Message interface helper ma  | •    |     | · | · | · | · | · | · | 104          |
| Massaga intertace helper ma                     | cros | 5.  |   |   |   |   |   |   | 105          |

| AmMsgAddStreamName                                                                                                    | 10                                                                                                    | )5                                                                                                    |
|----------------------------------------------------------------------------------------------------|----------------------------------------------------------------------------------------------------|----------------------------------------------------------------------------------------------------|
| AmMsgGetPubTimeStamp                                                                                                    | 10                                                                                                    | )5                                                                                                    |
| AmMsgAddStreamName       .       .       .       .       .       .       .       .       .       .       .       .       .       .       .       .       .       .       .       .       .       .       .       .       .       .       .       .       .       .       .       .       .       .       .       .       .       .       .       .       .       .       .       .       .       .       .       .       .       .       .       .       .       .       .       .       .       .       .       .       .       .       .       .       .       .       .       .       .       .       .       .       .       .       .       .       .       .       .       .       .       .       .       .       .       .       .       .       .       .       .       .       .       .       .       .       .       .       .       .       .       .       .       .       .       .       .       .       .       .       .       .       .       .       .       .       .                                                                                                    | 10                                                                                                    | )5                                                                                                    |
| Sender interface functions                                                                                                    | 10                                                                                                    | )7                                                                                                    |
| amSndClearErrorCodes                                                                                                    |                                                                                                    |                                                                                                    |
| amSndClose                                                                                                    |                                                                                                    |                                                                                                    |
| amSndCetCCSID                                                                                                    | 10                                                                                                    | 18                                                                                                    |
| amSndGetCCSID                                                                                                    | 10                                                                                                    | 18                                                                                                    |
| amondGetLactEnnon                                                                                                    | 10                                                                                                    | 0                                                                                                    |
| amSndGetName                                                                                                    | 10                                                                                                    | )9<br>)0                                                                                                    |
|                                                                                                    |                                                                                                    |                                                                                                    |
| amSndOpen                                                                                                    |                                                                                                    |                                                                                                    |
| amSndSend                                                                                                    | 1.                                                                                                    | 10                                                                                                    |
| amSndSendFile                                                                                                    | · · 1                                                                                                    | 11                                                                                                    |
| amSndSendFile                                                                                                    | 1                                                                                                    | 11                                                                                                    |
| Usage notes                                                                                                    | 1                                                                                                    | 11                                                                                                    |
| Receiver interface functions                                                                                                    |                                                                                                    |                                                                                                    |
| amRcvBrowse                                                                                                    | 1                                                                                                    | 12                                                                                                    |
| Usage notes                                                                                                    | 11                                                                                                    | 13                                                                                                    |
| amRcvBrowseSelect                                                                                                    | 11                                                                                                    | 14                                                                                                    |
| Usage notes                                                                                                    | 11                                                                                                    | 15                                                                                                    |
| amRcvClearErrorCodes                                                                                                    | 1                                                                                                    | 15                                                                                                    |
| amRcvClose                                                                                                    | 1                                                                                                    | 16                                                                                                    |
| amRcvGetDefnType                                                                                                    | 1                                                                                                    | 16                                                                                                    |
| amRevCetDentrype                                                                                                    | · · 1                                                                                                    | 17                                                                                                    |
| amRcvGetLastError                                                                                                    | • • 1.<br>1'                                                                                                    | 17                                                                                                    |
| amRcvGetName                                                                                                    | •••                                                                                                    | L/<br>10                                                                                                    |
| amkcvGetQueueName                                                                                                    | • • 1.                                                                                                    | 18                                                                                                    |
| amRcvOpen                                                                                                    | T                                                                                                    | 18                                                                                                    |
| amRcvReceive                                                                                                    | 1                                                                                                    | 19                                                                                                    |
| Usage notes                                                                                                    | 11                                                                                                    | 19                                                                                                    |
| amRcvReceiveFile                                                                                                    | 12                                                                                                    | 21                                                                                                    |
|                                                                                                    |                                                                                                    |                                                                                                    |
| Usage notes                                                                                                    | 12                                                                                                    | 22                                                                                                    |
| Usage notes                                                                                                    | · · 12                                                                                                    | 22<br>22                                                                                                    |
| Usage notes                                                                                                    | · · 12<br>· · 12<br>· · 12                                                                                                    | 22<br>22<br>23                                                                                                    |
| Usage notes                                                                                                    | · · 12<br>· · 12<br>· · 12<br>· · 12                                                                                                    | 22<br>22<br>23<br>23<br>23                                                                                                    |
| amDstClearErrorCodes                                                                                                    | 12                                                                                                    | 23                                                                                                    |
| amDstClearErrorCodes                                                                                                    | · · 12                                                                                                    | 23<br>23                                                                                                    |
| amDstClearErrorCodes                                                                                                    | · · 12                                                                                                    | 23<br>23                                                                                                    |
| amDstClearErrorCodes                                                                                                    | · · 12                                                                                                    | 23<br>23                                                                                                    |
| amDstClearErrorCodes                                                                                                    | 12<br>12<br>12<br>12<br>12<br>12                                                                                                    | 23<br>23<br>23<br>23<br>24<br>24                                                                                                    |
| amDstClearErrorCodes                                                                                                    | · · · 12<br>· · · 12<br>· · · 12<br>· · · 12<br>· · · 12<br>· · · 12<br>· · · 12                                                                                                    | 23<br>23<br>23<br>24<br>24<br>24<br>24                                                                                                    |
| amDstClearErrorCodes                                                                                                    | · · · 12<br>· · · 12<br>· · · 12<br>· · · 12<br>· · · 12<br>· · · 12<br>· · · 12<br>· · · 12<br>· · · 12<br>· · · 12<br>· · · 12<br>· · · 12<br>· · · 12<br>· · · 12<br>· · · 12<br>· · · · 12<br>· · · · 12<br>· · · · 12<br>· · · · 12<br>· · · · 12<br>· · · · 12<br>· · · · · 12<br>· · · · · · · · · · · · · · · · · · ·                                                                                                     | 23<br>23<br>23<br>24<br>24<br>24<br>24<br>25                                                                                                    |
| amDstClearErrorCodes                                                                                                    | $\begin{array}{cccccccccccccccccccccccccccccccccccc$                                                                                                    | 23<br>23<br>23<br>24<br>24<br>24<br>24<br>25<br>26                                                                                                    |
| amDstClearErrorCodes                                                                                                    | $     \begin{array}{c}             . 12 \\             . 12 \\             . 12 \\             . 12 \\             . 12 \\             . 12 \\             . 12 \\             . 12 \\             . 12 \\             . 12 \\             . 12 \\             . 12 \\             . 12 \\             . 12 \\             . 12 \\             . 12 \\             . 12 \\             . 12 \\             . 12 \\             . 12 \\             . 12 \\             . 12 \\             . 12 \\             . 12 \\             . 12 \\             . 12 \\             . 12 \\             . 12 \\             . 12 \\             . 12 \\             . 12 \\             . 12 \\             . 12 \\             . 12 \\             . 12 \\             . 12 \\             . 12 \\             . 12 \\             . 12 \\             . 12 \\             . 12 \\             . 12 \\             . 12 \\             . 12 \\             . 12 \\             . 12 \\             . 12 \\             . 12 \\             . 12 \\             . 12 \\             . 12 \\             . 12 \\             . 12 \\             . 12 \\             . 12 \\             . 12 \\             . 12 \\             . 12 \\             . 12 \\             . 12 \\             . 12 \\             . 12 \\             . 12 \\             . 12 \\             . 12 \\             . 12 \\             . 12 \\             . 12 \\             . 12 \\             . 12 \\             . 12 \\             . 12 \\             . 12 \\             . 12 \\             . 12 \\             . 12 \\             . 12 \\             . 12 \\             . 12 \\             . 12 \\             . 12 \\             . 12 \\             . 12 \\             . 12 \\             . 12 \\             . 12 \\             . 12 \\             . 12 \\             . 12 \\             . 12 \\             . 12 \\             . 12 \\             . 12 \\             . 12 \\             . 12 \\             . 12 \\             . 12 \\             . 12 \\             . 12 \\             . 12 \\             . 12 \\             . 12 \\             . 12 \\             . 12 \\             . 12 \\             . 12 \\             . 12 \\  $ | 23<br>23<br>23<br>24<br>24<br>24<br>24<br>25<br>26<br>27                                                                                                    |
| amDstClearErrorCodes                                                                                                    | .       .       .       12         .       .       .       12         .       .       .       12         .       .       12         .       .       12         .       .       12         .       .       12         .       .       12         .       .       12         .       .       .         .       .       .         .       .       .         .       .       .         .       .       .         .       .       .                                                                                                    | 23<br>23<br>24<br>24<br>24<br>24<br>24<br>25<br>26<br>27<br>27                                                                                                    |
| amDstClearErrorCodes                                                                                                    | .         .         .         .         .         .         .         .         .         .         .         .         .         .         .         .         .         .         .         .         .         .         .         .         .         .         .         .         .         .         .         .         .         .         .         .         .         .         .         .         .         .         .         .         .         .         .         .         .         .         .         .         .         .         .         .         .         .         .         .         .         .         .         .         .         .         .         .         .         .         .         .         .         .         .         .         .         .         .         .         .         .         .         .         .         .         .         .         .         .         .         .         .         .         .         .         .         .         .         .         .         .         .         .         .         .         .                                                                                                            | 23<br>23<br>23<br>24<br>24<br>24<br>25<br>26<br>27<br>27<br>27                                                                                                    |
| amDstClearErrorCodes                                                                                                    | .       .       .       12         .       .       .       12         .       .       12       .       .         .       .       12       .       .       12         .       .       .       12       .       .       12         .       .       .       .       .       .       .       .         .       .       .       .       .       .       .       .       .       .       .       .       .       .       .       .       .       .       .       .       .       .       .       .       .       .       .       .       .       .       .       .       .       .       .       .       .       .       .       .       .       .       .       .       .       .       .       .       .       .       .       .       .       .       .       .       .       .       .       .       .       .       .       .       .       .       .       .       .       .       .       .       .       .       .       .       .       .                                                                                                    | 23<br>23<br>23<br>24<br>24<br>24<br>24<br>25<br>26<br>27<br>27<br>27<br>28                                                                                                    |
| amDstClearErrorCodes                                                                                                    | .       .       .       12         .       .       .       12         .       .       12       .       .         .       .       12       .       .       12         .       .       .       12       .       .       12         .       .       .       12       .       .       12         .       .       .       .       .       .       .       .         .       .       .       .       .       .       .       .       .       .       .       .       .       .       .       .       .       .       .       .       .       .       .       .       .       .       .       .       .       .       .       .       .       .       .       .       .       .       .       .       .       .       .       .       .       .       .       .       .       .       .       .       .       .       .       .       .       .       .       .       .       .       .       .       .       .       .       .       .       . </td <td>23<br/>23<br/>23<br/>24<br/>24<br/>24<br/>24<br/>25<br/>26<br/>27<br/>27<br/>27<br/>28<br/>28</td>                                                                                                    | 23<br>23<br>23<br>24<br>24<br>24<br>24<br>25<br>26<br>27<br>27<br>27<br>28<br>28                                                                                                    |
| amDstClearErrorCodes                                                                                                    | .         .         .         .         .         .         .         .         .         .         .         .         .         .         .         .         .         .         .         .         .         .         .         .         .         .         .         .         .         .         .         .         .         .         .         .         .         .         .         .         .         .         .         .         .         .         .         .         .         .         .         .         .         .         .         .         .         .         .         .         .         .         .         .         .         .         .         .         .         .         .         .         .         .         .         .         .         .         .         .         .         .         .         .         .         .         .         .         .         .         .         .         .         .         .         .         .         .         .         .         .         .         .         .         .         .         .                                                                                                            | 23<br>23<br>23<br>24<br>24<br>24<br>24<br>25<br>26<br>27<br>27<br>27<br>28<br>28                                                                                                    |
| amDstClearErrorCodes                                                                                                    | .       .       .       12         .       .       .       12         .       .       12       .       .         .       .       12       .       .       12         .       .       12       .       .       12         .       .       .       12       .       .       12         .       .       .       .       .       .       .       .       .       .       .       .       .       .       .       .       .       .       .       .       .       .       .       .       .       .       .       .       .       .       .       .       .       .       .       .       .       .       .       .       .       .       .       .       .       .       .       .       .       .       .       .       .       .       .       .       .       .       .       .       .       .       .       .       .       .       .       .       .       .       .       .       .       .       .       .       .       .       .       . <td>23<br/>23<br/>23<br/>24<br/>24<br/>24<br/>24<br/>25<br/>26<br/>27<br/>27<br/>27<br/>28<br/>28</td>                                                                                                    | 23<br>23<br>23<br>24<br>24<br>24<br>24<br>25<br>26<br>27<br>27<br>27<br>28<br>28                                                                                                    |
| amDstClearErrorCodes                                                                                                    | .       .       .       12         .       .       .       12         .       .       12       .       .         .       .       12       .       .       12         .       .       12       .       .       12         .       .       .       12       .       .       12         .       .       .       .       .       .       .       .       .       .       .       .       .       .       .       .       .       .       .       .       .       .       .       .       .       .       .       .       .       .       .       .       .       .       .       .       .       .       .       .       .       .       .       .       .       .       .       .       .       .       .       .       .       .       .       .       .       .       .       .       .       .       .       .       .       .       .       .       .       .       .       .       .       .       .       .       .       .       .       . <td>23<br/>23<br/>23<br/>24<br/>24<br/>24<br/>25<br/>26<br/>27<br/>27<br/>28<br/>28<br/>28<br/>28<br/>28</td>                                                                                                    | 23<br>23<br>23<br>24<br>24<br>24<br>25<br>26<br>27<br>27<br>28<br>28<br>28<br>28<br>28                                                                                                    |
| amDstClearErrorCodes                                                                                                    | .       .       .       12         .       .       .       12         .       .       .       12         .       .       12       .         .       .       12       .         .       .       12       .         .       .       12       .         .       .       12       .         .       .       12       .         .       .       12       .         .       .       12       .         .       .       .       12         .       .       .       .         .       .       .       .         .       .       .       .         .       .       .       .         .       .       .       .         .       .       .       .         .       .       .       .         .       .       .       .         .       .       .       .         .       .       .       .         .       .       .       .         .<                                                                                                    | 23<br>23<br>23<br>24<br>24<br>24<br>25<br>26<br>27<br>27<br>28<br>28<br>28<br>28<br>28<br>28                                                                                                    |
| amDstClearErrorCodesamDstCloseamDstGetLastErroramDstGetNameamDstGetSenderCountamDstGetSenderCountamDstGetSenderHandleamDstGetSenderHandleamDstGetSenderHandleamDstGetSenderHandleamDstGetSenderHandleamDstSendFileParametersUsage notesamPubClearErrorCodesamPubCloseamPubGetCCSIDamPubGetEncodingamPubGetLastError                                                                                                    | $\begin{array}{cccccccccccccccccccccccccccccccccccc$                                                                                                    | 23<br>23<br>23<br>24<br>24<br>24<br>25<br>26<br>27<br>27<br>28<br>28<br>28<br>28<br>28<br>28                                                                                                    |
| amDstClearErrorCodes.amDstClose.amDstGetLastError.amDstGetName.amDstGetSenderCount.amDstGetSenderHandle.amDstGetSenderHandle.amDstGetSenderHandle.amDstGetSenderHandle.amDstGetSenderHandle.amDstGetSenderHandle.amDstGetSenderHandle.amDstGetSenderHandle.amDstSendFile.Parameters.Usage notes.amPubClearErrorCodes.amPubClose.amPubGetCCSID.amPubGetEncoding.amPubGetLastError.amPubGetName.                                                                                                    | $\begin{array}{cccccccccccccccccccccccccccccccccccc$                                                                                                    | 23<br>23<br>23<br>24<br>24<br>24<br>24<br>25<br>26<br>27<br>27<br>28<br>28<br>28<br>28<br>28<br>28<br>28<br>28<br>29<br>30                                                                                                    |
| amDstClearErrorCodes                                                                                                    | $\begin{array}{cccccccccccccccccccccccccccccccccccc$                                                                                                    | 23<br>23<br>23<br>24<br>24<br>24<br>25<br>26<br>27<br>27<br>28<br>28<br>28<br>28<br>28<br>28<br>28<br>28<br>28<br>28<br>29<br>30<br>30                                                                                                    |
| amDstClearErrorCodes.amDstClose.amDstGetLastError.amDstGetName.amDstGetSenderCount.amDstGetSenderHandle.amDstGetSenderHandle.amDstGetSenderHandle.amDstGetSenderHandle.amDstGetSenderHandle.amDstGetSenderHandle.amDstGetSenderHandle.amDstGetSenderHandle.amDstSend.amDstSendFile.ParametersPublisher interface functions.amPubClearErrorCodes.amPubClose.amPubGetCCSID.amPubGetLastError.amPubGetName.amPubOpen.amPubOpen.                                                                                                    | $\begin{array}{cccccccccccccccccccccccccccccccccccc$                                                                                                    | 23<br>23<br>23<br>24<br>24<br>24<br>25<br>26<br>27<br>27<br>28<br>28<br>28<br>28<br>28<br>28<br>28<br>28<br>29<br>30<br>31                                                                                                    |
| amDstClearErrorCodes.amDstClose.amDstGetLastError.amDstGetName.amDstGetSenderCount.amDstGetSenderHandle.amDstGetSenderHandle.amDstGetSenderHandle.amDstGetSenderHandle.amDstGetSenderHandle.amDstSend.amDstSend File.Parameters.Usage notes.amPubClearErrorCodes.amPubClose.amPubGetCCSID.amPubGetLastError.amPubGetName.amPubDypen.amPubClose.amPubGetName.amPubDypen.amPubDypen.amPubClish.amPubCibish.amPubCibish. <td< td=""><td><math display="block">\begin{array}{cccccccccccccccccccccccccccccccccccc</math></td><td>23<br/>23<br/>23<br/>24<br/>24<br/>24<br/>25<br/>26<br/>27<br/>27<br/>28<br/>28<br/>28<br/>28<br/>28<br/>28<br/>28<br/>28<br/>29<br/>30<br/>31<br/>32</td></td<>                                                                                                    | $\begin{array}{cccccccccccccccccccccccccccccccccccc$                                                                                                    | 23<br>23<br>23<br>24<br>24<br>24<br>25<br>26<br>27<br>27<br>28<br>28<br>28<br>28<br>28<br>28<br>28<br>28<br>29<br>30<br>31<br>32                                                                                                    |
| amDstClearErrorCodes.amDstClose.amDstGetLastError.amDstGetName.amDstGetSenderCount.amDstGetSenderHandle.amDstGetSenderHandle.amDstGetSenderHandle.amDstGetSenderHandle.amDstGetSenderHandle.amDstSend.amDstSendamDstSendamDstSendFile.amDstSendFile.amDstSendFile.amDstSendFile.amPublisher interface functions.amPubClearErrorCodes.amPubCles.amPubGetCCSID.amPubGetLastError.amPubGetName.amPubQeen.amPubGetName.amPubUlish.amSubClearErrorCodes.amSubClearErrorCodes.amSubClearErrorCodes.amSubClearErrorCodes.                                                                                                    | $\begin{array}{cccccccccccccccccccccccccccccccccccc$                                                                                                    | 23<br>23<br>23<br>24<br>24<br>24<br>25<br>26<br>27<br>27<br>28<br>28<br>28<br>28<br>28<br>28<br>29<br>30<br>31<br>32<br>332                                                                                                    |
| amDstClearErrorCodes.amDstClose.amDstGetLastError.amDstGetName.amDstGetSenderCount.amDstGetSenderHandle.amDstGetSenderHandle.amDstGetSenderHandle.amDstGetSenderHandle.amDstGetSenderHandle.amDstGetSenderHandle.amDstGetSenderHandle.amDstGetSenderHandle.amDstSend.amDstSend.amDstSend SendFile.amDstSendFile.amDstSendFile.amPutGetes.amPubClearErrorCodes.amPubClearErrorCodes.amPubGetCCSID.amPubGetLastError.amPubGetName.amPubGetName.amPubDypen.amPubClearErrorCodes.amSubClearErrorCodes.amSubClearErrorCodes.amSubClose.amSubClose.                                                                                                    | $\begin{array}{cccccccccccccccccccccccccccccccccccc$                                                                                                    | 23<br>23<br>23<br>24<br>24<br>24<br>25<br>26<br>27<br>28<br>28<br>28<br>28<br>28<br>29<br>30<br>31<br>22<br>32<br>33<br>23<br>23<br>23<br>23<br>23<br>23<br>23<br>24<br>24<br>25<br>26<br>27<br>27<br>28<br>28<br>28<br>28<br>29<br>30<br>31<br>23<br>23<br>24<br>24<br>24<br>24<br>25<br>26<br>27<br>27<br>27<br>28<br>29<br>29<br>29<br>29<br>29<br>29<br>29<br>29<br>29<br>29<br>20<br>20<br>20<br>20<br>20<br>20<br>20<br>20<br>20<br>20<br>20<br>20<br>20 |
| amDstClearErrorCodes.amDstClose.amDstGetLastError.amDstGetName.amDstGetSenderCount.amDstGetSenderHandle.amDstGetSenderHandle.amDstGetSenderHandle.amDstGetSenderHandle.amDstGetSenderHandle.amDstGetSenderHandle.amDstGetSenderHandle.amDstGetSenderHandle.amDstSend.amDstSend.amDstSend SendFile.amDstSendFile.amDstSendFile.amDstSendFile.amPutGetes.amPubClearErrorCodes.amPubClearErrorCodes.amPubGetCCSID.amPubGetLastError.amPubGetName.amPubQeen.amPubQeen.amSubClearErrorCodes.amSubClearErrorCodes.amSubClearErrorCodes.amSubClose.amSubClose.amSubClose.amSubClose.amSubClose.amSubClose.amSubClose.amSubClose.amSubClose.amSubClose.amSubClose.amSubClose.amSubClose.amSubClose.amSubClose.amSubClose.amSubClose.amSubClose.amSubClose. <td><math display="block">\begin{array}{cccccccccccccccccccccccccccccccccccc</math></td> <td>23<br/>23<br/>23<br/>24<br/>24<br/>25<br/>26<br/>27<br/>27<br/>28<br/>28<br/>28<br/>28<br/>29<br/>30<br/>31<br/>22<br/>32<br/>23<br/>33<br/>23<br/>23<br/>23<br/>23<br/>23<br/>23<br/>23<br/>23<br/>24<br/>24<br/>25<br/>26<br/>27<br/>27<br/>28<br/>28<br/>28<br/>29<br/>30<br/>31<br/>23<br/>24<br/>24<br/>24<br/>25<br/>26<br/>27<br/>27<br/>28<br/>29<br/>29<br/>29<br/>29<br/>29<br/>29<br/>20<br/>20<br/>20<br/>20<br/>20<br/>20<br/>20<br/>20<br/>20<br/>20<br/>20<br/>20<br/>20</td> | $\begin{array}{cccccccccccccccccccccccccccccccccccc$                                                                                                    | 23<br>23<br>23<br>24<br>24<br>25<br>26<br>27<br>27<br>28<br>28<br>28<br>28<br>29<br>30<br>31<br>22<br>32<br>23<br>33<br>23<br>23<br>23<br>23<br>23<br>23<br>23<br>23<br>24<br>24<br>25<br>26<br>27<br>27<br>28<br>28<br>28<br>29<br>30<br>31<br>23<br>24<br>24<br>24<br>25<br>26<br>27<br>27<br>28<br>29<br>29<br>29<br>29<br>29<br>29<br>20<br>20<br>20<br>20<br>20<br>20<br>20<br>20<br>20<br>20<br>20<br>20<br>20                                           |
| amDstClearErrorCodes.amDstClose.amDstGetLastError.amDstGetName.amDstGetSenderCount.amDstGetSenderHandle.amDstGetSenderHandle.amDstGetSenderHandle.amDstGetSenderHandle.amDstGetSenderHandle.amDstGetSenderHandle.amDstGetSenderHandle.amDstGetSenderHandle.amDstSend.amDstSend.amDstSend file.amDstSendFile.amDstSendFile.amPutGeters.amPubClearErrorCodes.amPubClearErrorCodes.amPubGetCCSID.amPubGetLastError.amPubGetName.amPubQetn.amPubClearErrorCodes.amPubGetCSID.amPubGetName.amPubGetName.amSubClearErrorCodes.amSubClearErrorCodes.amSubClearErrorCodes.amSubClose.amSubClose.amSubClose.amSubGetCCSID.amSubGetDefnType.                                                                                                    | $\begin{array}{cccccccccccccccccccccccccccccccccccc$                                                                                                    | 23<br>23<br>23<br>24<br>24<br>25<br>26<br>27<br>27<br>28<br>28<br>28<br>28<br>29<br>30<br>31<br>22<br>23<br>23<br>23<br>23<br>23<br>23<br>23<br>23<br>23<br>23<br>23<br>24<br>24<br>25<br>26<br>27<br>27<br>28<br>28<br>28<br>29<br>30<br>31<br>23<br>24<br>24<br>25<br>26<br>27<br>27<br>28<br>28<br>29<br>29<br>29<br>29<br>29<br>29<br>29<br>20<br>29<br>20<br>20<br>20<br>20<br>20<br>20<br>20<br>20<br>20<br>20<br>20<br>20<br>20                         |
| amDstClearErrorCodes                                                                                                    | $\begin{array}{cccccccccccccccccccccccccccccccccccc$                                                                                                    | 23<br>223<br>224<br>224<br>225<br>227<br>227<br>228<br>228<br>228<br>229<br>300<br>312<br>322<br>332<br>332<br>333                                                                                                    |
| amDstClearErrorCodes.amDstClose.amDstGetLastError.amDstGetName.amDstGetSenderCount.amDstGetSenderHandle.amDstGetSenderHandle.amDstGetSenderHandle.amDstGetSenderHandle.amDstGetSenderHandle.amDstGetSenderHandle.amDstGetSenderHandle.amDstGetSenderHandle.amDstSend.amDstSend.amDstSend file.amDstSendFile.amPutGeters.amPubClearErrorCodes.amPubClearErrorCodes.amPubGetCCSID.amPubGetName.amPubGetName.amPubQen.amSubClearErrorCodes.amSubClearErrorCodes.amPubGetName.amPubGetName.amSubClearErrorCodes.amSubClearErrorCodes.amSubClearErrorCodes.amSubClearErrorCodes.amSubClose.amSubClose.amSubGetCCSID.amSubGetCCSID.amSubGetDefnType.amSubGetDefnType.                                                                                                    | $\begin{array}{cccccccccccccccccccccccccccccccccccc$                                                                                                    | 23<br>223<br>224<br>224<br>225<br>227<br>228<br>2828<br>2930<br>312<br>232<br>322<br>333<br>322<br>33334                                                                                                    |

| amSubGetQueueName          |  |  |  |  | . 134 |
|----------------------------|--|--|--|--|-------|
| amSubOpen                  |  |  |  |  | . 135 |
| amSubReceive               |  |  |  |  | . 136 |
| amSubSetQueueName          |  |  |  |  | . 136 |
| amSubSubscribe             |  |  |  |  | . 137 |
| amSubUnsubscribe .         |  |  |  |  | . 138 |
| Policy interface functions |  |  |  |  | . 139 |
| amPolClearErrorCodes       |  |  |  |  | . 139 |
| amPolGetLastError .        |  |  |  |  | . 139 |
| amPolGetName               |  |  |  |  | . 139 |
| amPolGetWaitTime .         |  |  |  |  | . 140 |
| amPolSetWaitTime           |  |  |  |  | . 140 |
|                            |  |  |  |  |       |

## Chapter 2. Using the Application Messaging Interface in C

The Application Messaging Interface (AMI) in the C programming language has two interfaces:

- 1. A high-level procedural interface that provides the function needed by most users.
- 2. A lower-level, object-style interface, that provides additional function for experienced MQSeries users.

This chapter describes the following:

- "Structure of the AMI"
- "Writing applications in C" on page 16
- "Building C applications" on page 29

### Structure of the AMI

Although the high-level interface is procedural in style, the underlying structure of the AMI is object based. (The term *object* is used here in the object-oriented programming sense, not in the sense of MQSeries 'objects' such as channels and queues.) The objects that are made available to the application are:

#### Session

Contains the AMI session.

#### Message

Contains the message data, message ID, correlation ID, and options that are used when sending or receiving a message (most of which come from the policy definition).

#### Sender

This is a service that represents a destination (such as an MQSeries queue) to which messages are sent.

#### Receiver

This is a service that represents a source from which messages are received.

#### **Distribution list**

Contains a list of sender services to provide a list of destinations.

#### Publisher

Contains a sender service where the destination is a publish/subscribe broker.

#### Subscriber

Contains a sender service (to send subscribe and unsubscribe messages to a publish/subscribe broker) and a receiver service (to receive publications from the broker).

**Policy** Defines how the message should be handled, including items such as priority, persistence, and whether it is included in a unit of work.

When using the high-level functions the objects are created automatically and (where applicable) populated with values from the repository. In some cases it might be necessary to inspect these properties after a message has been sent (for instance, the *MessageID*), or to change the value of one or more properties before

#### Structure of the AMI

sending the message (for instance, the *Format*). To satisfy these requirements, the AMI for C has a lower-level object style interface in addition to the high-level procedural interface. This provides access to the objects listed above, with methods to *set* and *get* their properties. You can mix high-level and object-level functions in the same application.

All the objects have both a *handle* and a *name*. The names are used to access objects from the high-level interface. The handles are used to access them from the object interface. Multiple objects of the same type can be created with the same name, but are usable only from the object interface.

The high-level interface is described in "Chapter 3. The C high-level interface" on page 37. An overview of the object interface is given in "Chapter 4. C object interface overview" on page 63, with reference information in "Chapter 5. C object interface reference" on page 77.

## Using the repository

You can run AMI applications with or without a repository. If you don't have a repository, you can use a system default object (see below), or create your own by specifying its name on a function call. It will be created using the appropriate system provided definition (see "System provided definitions" on page 456).

If you have a repository, and you specify the name of an object on a function call that matches a name in the repository, the object will be created using the repository definition. (If no matching name is found in the repository, the system provided definition will be used.)

| Default object                  | Constant or handle (if applicable)                |  |  |  |  |  |
|---------------------------------|---------------------------------------------------|--|--|--|--|--|
| SYSTEM.DEFAULT.POLICY           | AMSD_POL<br>AMSD_POL_HANDLE                       |  |  |  |  |  |
| SYSTEM.DEFAULT.SYNCPOINT.POLICY | AMSD_SYNC_POINT_POL<br>AMSD_SYNC_POINT_POL_HANDLE |  |  |  |  |  |
| SYSTEM.DEFAULT.SENDER           | AMSD_SND                                          |  |  |  |  |  |
| SYSTEM.DEFAULT.RESPONSE.SENDER  | AMSD_RSP_SND<br>AMSD_RSP_SND_HANDLE               |  |  |  |  |  |
| SYSTEM.DEFAULT.RECEIVER         | AMSD_RCV<br>AMSD_RCV_HANDLE                       |  |  |  |  |  |
| SYSTEM.DEFAULT.PUBLISHER        | AMSD_PUB<br>AMSD_PUB_SND                          |  |  |  |  |  |
| SYSTEM.DEFAULT.SUBSCRIBER       | AMSD_SUB<br>AMSD_SUB_SND                          |  |  |  |  |  |
| SYSTEM.DEFAULT.SEND.MESSAGE     | AMSD_SND_MSG<br>AMSD_SND_MSG_HANDLE               |  |  |  |  |  |
| SYSTEM.DEFAULT.RECEIVE.MESSAGE  | AMSD_RCV_MSG<br>AMSD_RCV_MSG_HANDLE               |  |  |  |  |  |

System default objects

| Table 1. | System | default | objects |
|----------|--------|---------|---------|
|----------|--------|---------|---------|

A set of system default objects is created at session creation time. This removes the overhead of creating the objects from applications using these defaults. The system

default objects are available for use from both the high-level and object interfaces in C. They are created using the system provided definitions (see "System provided definitions" on page 456).

The default objects can be specified explicitly using AMI constants, or used to provide defaults if a parameter is omitted (by specifying NULL, for example).

Constants representing synonyms for handles are also provided for these objects, for use from the object interface (see "Appendix B. Constants" on page 493). Note that the first parameter on a call must be a real handle; you cannot use a synonym in this case (that is why handles are not provided for all the default objects).

This section gives a number of examples showing how to use the high-level interface of the AMI, with some extensions using the object interface. Equivalent operations to all high-level functions can be performed using combinations of object interface functions (see "High-level functions" on page 74).

## Opening and closing a session

Before using the AMI, you must open a session. This can be done with the following high-level function (page 45):

Opening a session –

hSession = amInitialize(name, myPolicy, &compCode, &reason);

The name is optional, and can be specified as NULL. myPolicy is the name of the policy to be used during initialization of the AMI. You can specify the policy name as NULL, in which case the SYSTEM.DEFAULT.POLICY object is used.

The function returns a *session handle*, which must be used by other calls in this session. Errors are returned using a completion code and reason code.

To close a session, you can use this high-level function (page 60):

Closing a session

success = amTerminate(&hSession, myPolicy, &compCode, &reason);

This closes and deletes all objects that were created in the session. Note that a *pointer* to the session handle is passed. If the function is successful, it returns AMB\_TRUE.

## Sending messages

You can send a datagram (send and forget) message using the high-level **amSendMsg** function (page 56). In the simplest case, all you need to specify is the session handle returned by **amInitialize**, the message data, and the message length. Other parameters are set to NULL, so the default message, sender service, and policy objects are used.

Sending a message using all the defaults
success = amSendMsg(hSession, NULL, NULL, dataLen,
pData, NULL, &compCode, &reason);

If you want to send the message using a different sender service, specify its name (such as mySender) as follows:

Sending a message using a specified sender service

If you are not using the default policy, you can specify a policy name:

```
Sending a message using a specified policy 
success = amSendMsg(hSession, NULL, myPolicy, dataLen,
pData, NULL, &compCode, &reason);
```

The policy controls the behavior of the send function. For example, the policy can specify:

- The priority, persistence and expiry of the message
- If the send is part of a unit of work
- If the sender service should be implicitly opened and left open

To send a message to a distribution list, specify its name (such as myDistList) as the sender service:

```
– Sending a message to a distribution list –
```

#### Using the message object

Using the object interface gives you more functions when sending a message. For example, you can *get* or *set* individual attributes in the message object. To get an attribute after the message has been sent, you can specify a name for the message object that is being sent:

```
<sup>-</sup> Specifying a message object <sup>--</sup>
```

The AMI creates a message object of the name specified (mySendMsg), if one doesn't already exist. (The sender name and policy name are specified as NULL, so in this example their defaults are used.) You can then use object interface functions to get the required attributes, such as the *MessageID*, from the message object:

The first call is needed to get the handle to the message object. The second call returns the message ID length, and the message ID itself (in a buffer of length BUFLEN).

To set an attribute such as the *Format* before the message is sent, you must first create a message object and set the format:

Then you can send the message as before, making sure to specify the same message object name (mySendMsg) in the **amSendMsg** call.

Look at "Message interface functions" on page 66 to find out what other attributes of the message object you can get and set.

After a message object has been used to send a message, it might not be left in the same state as it was prior to the send. Therefore, if you use the message object for repeated send operations, it is advisable to reset it to its initial state (see **amMsgReset** on page 101) and rebuild it each time.

Instead of sending the message data using the data buffer, it can be added to the message object. However, this is not recommended for large messages because of the overhead of copying the data into the message object before it is sent (and also extracting the data from the message object when it is received).

#### Sample programs

For more details, refer to the amtshsnd.c and amtsosnd.c sample programs (see "Sample programs for Unix and Windows" on page 450).

## **Receiving messages**

Use the **amReceiveMsg** high-level function (page 49) to receive a message to which no response is to be sent (such as a datagram). In the simplest case, all you need to specify are the session handle and a buffer for the message data. Other parameters are set to NULL, so the default message, receiver service, and policy objects are used.

#### <sup>-</sup> Receiving a message using all the defaults

If you want to receive the message using a different receiver service, specify its name (such as myReceiver) as follows:

```
Receiving a message using a specified receiver service
success = amReceiveMsg(hSession, myReceiver, NULL, NULL, BUFLEN,
&dataLen, pData, NULL, &compCode, &reason);
```

If you are not using the default policy, you can specify a policy name:

```
- Receiving a message using a specified policy
```

success = amReceiveMsg(hSession, NULL, myPolicy, NULL, BUFLEN, &dataLen, pData, NULL, &compCode, &reason);

The policy can specify, for example:

- The wait interval
- If the message is part of a unit of work
- If the message should be code page converted
- If all the members of a group must be there before any members can be read

### Using the message object

To get the attributes of a message after receiving it, you can specify your own message object name, or use the system default

(SYSTEM.DEFAULT.RECEIVE.MESSAGE). If a message object of that name does not exist it will be created. You can access the attributes (such as the *Encoding*) using the object interface functions:

```
    Getting an attribute from a message object
    success = amReceiveMsg(hSession, NULL, NULL, NULL, BUFLEN,
&dataLen, pData, myRcvMsg, &compCode, &reason);
    hMsg = amSessGetMessageHandle(hSession, myRcvMsg, &compCode, &reason);
    success = amMsgGetEncoding(hMsg, &encoding, &compCode, &reason);
```

If a specific message is to be selectively received using its correlation identifier, a message object must first be created and its *CorrelId* property set to the required value (using the object interface). This message object is passed as the *selection message* on the **amReceiveMsg** call:

```
Using a selection message object
hMsg = amSesCreateMessage(hSession, mySelMsg, &compCode, &reason);
success = amMsgSetCorrelId(hMsg, correlIdLen, pCorrelId,
    &compCode, &reason);
success = amReceiveMsg(hSession, NULL, NULL, mySelMsg, BUFLEN,
    &dataLen, pData, NULL, &compCode, &reason);
```

### Sample programs

For more details, refer to the amtshrcv.c and amtsorcv.c sample programs (see "Sample programs for Unix and Windows" on page 450).

## **Request/response messaging**

In the *request/response* style of messaging, a requester (or client) application sends a request message and expects to receive a message in response. The responder (or server) application receives the request message and produces the response message (or messages) which it returns to the requester application. The responder application uses information in the request message to determine how to send the response message to the requester.

In the following examples 'your' refers to the responding application (the server); 'my' refers to the requesting application (the client).

#### Request

Use the **amSendRequest** high-level function (page 57) to send a request message. This is similar to **amSendMsg**, but it includes the name of the service to which the response message is to be sent. In this example the sender service (mySender) is specified in addition to the receiver service (myReceiver). (A policy name and a send message name can be specified as well, as described in "Sending messages" on page 16).

Sending a request message

The **amReceiveRequest** high-level function (page 53) is used by the responding (or server) application to receive a request message. It is similar to **amReceiveMsg**, but it includes the name of the sender service that will be used for sending the response message. When the message is received, the sender service is updated with the information needed for sending the response to the required destination.

Receiving a request message

```
success = amReceiveRequest(hSession, yourReceiver, NULL, BUFLEN,
    &dataLen, pData, yourRcvMsg, yourSender,
    &compCode, &reason);
```

A policy name can be specified as well, as described in "Receiving messages" on page 18.

A receiver message name (yourRcvMsg) is specified so that the response message can refer to it. Note that, unlike **amReceiveMsg**, this function does not have a selection message.

#### Response

After the requested actions have been performed, the responding application sends the response message (or messages) with the **amSendResponse** function (page 58):

#### Sending a response message

The sender service for the response message (yourSender) and the receiver message name (yourRcvMsg) are the same as those used with **amReceiveRequest**. This causes the *CorrelId* and *MessageId* to be set in the response message, as requested by the flags in the request message.

Finally, the requester (or client) application uses the **amReceiveMsg** function to receive the response message as described in "Receiving messages" on page 18. You might need to receive a specific response message (for example if three request messages have been sent, and you want to receive the response to the first request

message first). In this case the sender message name from the **amSendRequest** function should be used as the selection message name in the **amReceiveMsg**.

### Sample programs

For more details, refer to the amtshclt.c, amtshsvr.c, amtsoclt.c, and amtsosvr.c sample programs (see "Sample programs for Unix and Windows" on page 450).

# **File transfer**

You can perform file transfers using the **amSendFile** and **amReceiveFile** high-level functions, and the **amSndSendFile**, **amDstSendFile** and **amRcvReceiveFile** object-level functions. There are two broad applications of the file transfer calls: end-to-end file transfer using both send file and receive file calls, and generation of messages from a file using just a send file call. If the message supplied to the send file call has a format of AMFMT\_STRING (the default), then the file is treated as text. If the format is AMFMT\_NONE, the file is treated as binary data and is not converted in any way.

To ensure that the file can be reassembled at the receiving side during end-to-end file transfer, you should use a policy with the 'physical splitting' file transfer option. With this mode of file transfer, the AMI passes extra meta-data with the file to help ensure that the complete file is recovered and to allow the original filename to travel with the message.

#### <sup>–</sup> Sending a file using the high-level amSendFile function

When using physical splitting, the AMI may send a group of messages rather than one large message. This implies that, when sending files to or receiving files on platforms without native group support, AMI simulated groups must be used. See "Sending group messages" on page 26 for more information. As errors may occur part way through sending or receiving a file, applications must ensure that the transfer completed as expected. In particular, we recommend that file transfers are done with the syncpoint policy option turned on, and that applications check the reason and completion codes carefully to be sure that the whole file was sent before committing the unit of work.

#### $^-$ Receiving a file using the high-level amReceiveFile function $^-$

success = amReceiveFile(hSession, myReceiver, myPolicy, 0, mySelectionMessage, 0, NULL, 0, NULL, myReceiveMessage, &compCode, &reason);

If the message selected for the receive operation does not contain file information, then it is returned to the application in the message object named on the call and a warning is returned with reason AMRC\_NOT\_A\_FILE. If the file transfer fails part way through a message, then that message is returned to the application and the current data pointer within the message shows how far it had been processed before the error occurred. Again we recommend the use of the policy syncpoint option and checking of completion and reason codes to ensure the whole file was received correctly before committing the unit of work. If the file was sent from a different type of file system than it is received into, the AMI converts the file and

returns a warning with reason AMRC\_FILE\_FORMAT\_CONVERTED. This conversion allows transfer between OS/390 datasets with different record types or sizes, and between OS/390 datasets and the flat files used on other systems.

If the intent is not to transfer a file from one location to another, but rather to generate a group of messages from a file, you should use the 'logical splitting' policy option. If the message object referenced by the send call has a format of AMFMT\_STRING, then the file is split into lines and each line is sent as a separate message. Any other format indicates that the file does not contain text. If the record length of a non-text file is known (as in the case of OS/390 datasets) then each record is sent as a separate message. If the record length of a non-text file is considered to be a single record, and is sent in one message. No extra header information is added to the file data. The messages can then be processed in the same fashion as any other message in your queueing network.

Note that file transfer calls are not supported under CICS. All of the calls (amSendFile, amReceiveFile, amSndSendFile, amRcvReceiveFile, and amDstSendFile) will return an error with reason code AMRC\_FILE\_TRANSFER\_INVALID (144) if used in a CICS application running on OS/390.

## Publish/subscribe messaging

With *publish/subscribe* messaging, *publisher* applications publish messages to *subscriber* applications using a *broker*. The messages published contain application data and one or more *topic* strings that describe the data. Subscribing applications register subscriptions informing the broker which topics they are interested in. When the broker receives a published message, it forwards the message to all subscribing applications for which a topic in the message matches a topic in the subscription.

Subscribing applications can exploit content-based publish/subscribe by passing a filter on subscribe and unsubscribe calls (see "Using MQSeries Integrator Version 2" on page 447).

For more information, refer to the MQSeries Integrator Version 2 Programming Guide or the MQSeries Publish/Subscribe User's Guide.

#### **Publish**

Use the **amPublish** high-level function (page 46) to publish a message. You need to specify the name of the publisher for the publish/subscribe broker. The topic relating to this publication and the publication data must also be specified:

```
Publishing a message
```

The name myReceiver identifies the receiver service to which the broker will send a response message. You can also specify a policy name to change the behavior of the function (as with the **amSend** functions).

You can specify the publication message name myPubMsg and set or get attributes of the message object (using the object interface functions). This might include adding

another topic (using **amMsgAddTopic**) before invoking **amPublish**, if there are multiple topics associated with this publication.

Instead of sending the publication data using the data buffer, it can be added to the message object. Unlike the **amSend** functions, this gives no difference in performance with large messages. This is because, whichever method is used, the MQRFH header has to be added to the publication data before sending it (similarly the header has to be removed when the publication is received).

#### Subscribe

The **amSubscribe** high-level function (page 59) is used to subscribe to a publish/subscribe broker specified by the name of a subscriber service. The receiver to which publications will be sent is included within the definition of the subscriber. The name of a receiver service to which the broker can send a response message (myReceiver) is also specified.

```
Subscribing to a broker
```

A subscription for a single topic can be passed by the pTopic parameter. You can subscribe to multiple topics by using the object interface **amMsgAddTopic** function to add topics to the subscription message object, before invoking **amSubscribe**.

If the policy specifies that the *CorrelId* is to be used as part of the identity for the subscribing application, it can be added to the subscription message object with the object interface **amMsgSetCorrelId** function, before invoking **amSubscribe**.

To remove a subscription, use the **amUnsubscribe** high-level function (page 61). To remove all subscriptions, you can specify a policy that has the 'Deregister All Topics' subscriber attribute.

To receive a publication from a broker, use the **amReceivePublication** function (page 51). For example:

### Receiving a publication success = amReceivePublication(hSession, mySubscriber, NULL, NULL, TOPICBUFLEN, BUFLEN, &topicCount, &topicLen, pFirstTopic, &dataLen, pData, myRcvMsg, &compCode, &reason);

You need to specify the name of the subscriber service used for the original subscription. You can also specify a policy name and a selection message name, as described in "Receiving messages" on page 18, but they are shown as NULL in this example.

If there are multiple topics associated with the publication, only the first one is returned by this function. So, if topicCount indicates that there are more topics, you have to access them from the myRcvMsg message object, using the object-level **amSesGetMessageHandle** and **amMsgGetTopic** functions.

#### Sample programs

For more details, refer to the amtshpub.c, amtshsub.c, amtsopub.c, and amtsosub.c sample programs (see "Sample programs for Unix and Windows" on page 450).

## Using name/value elements

Publish/subscribe brokers (such as MQSeries Publish/Subscribe) respond to messages that contain name/value pairs to define the commands and options to be used. The amPublish, amSubscribe, amUnsubscribe, and amReceivePublication high-level functions provide these name/value pairs implicitly.

For less commonly used commands and options, the name/value pairs can be added to a message using an AMELEM structure, which is defined as follows:

|             | 0 0           |    | ,                        |    |
|-------------|---------------|----|--------------------------|----|
| typedef str | uct tagAMELEM | {  |                          |    |
| AMCHAR8     | strucId;      | /* | Structure identifier     | */ |
| AMLONG      | version;      | /* | Structure version number | */ |
| AMLONG      | groupBuffLen; | /* | Reserved, must be zero   | */ |
| AMLONG      | groupLen;     | /* | Reserved, must be zero   | */ |
| AMSTR       | pGroup;       | /* | Reserved, must be NULL   | */ |
| AMLONG      | nameBuffLen;  | /* | Name buffer length       | */ |
| AMLONG      | nameLen;      | /* | Name length in bytes     | */ |
| AMSTR       | pName;        | /* | Name                     | */ |
| AMLONG      | valueBuffLen; | /* | Value buffer length      | */ |
| AMLONG      | valueLen;     | /* | Value length in bytes    | */ |
| AMSTR       | pValue;       | /* | Value                    | */ |
| AMLONG      | typeBuffLen;  | /* | Reserved, must be zero   | */ |
| AMLONG      | typeLen;      | /* | Reserved, must be zero   | */ |
| AMSTR       | pType;        | /* | Reserved, must be NULL   | */ |
| } AMFLEM:   |               |    |                          |    |

} AMELEM;

See "Initial values for structures" on page 29 for advice on initialization of this structure.

#### **Parameters**

#### strucId

The AMELEM structure identifier (input). Its value must be AMELEM\_STRUC\_ID. The constant AMELEM\_STRUC\_ID\_ARRAY is also defined; this has the same value as AMELEM\_STRUC\_ID but is an array of characters instead of a string.

#### version

The version number of the AMELEM structure (input). Its value must be AMELEM VERSION 1.

#### groupBuffLen

Reserved, must be zero.

#### groupLen

Reserved, must be zero.

pGroup Reserved, must be NULL.

#### nameBuffLen

The length of the name buffer (input). If the nameBuffLen parameter value is set to 0, the AMI returns the nameLen value but not the pName value. This is not an error.

#### nameLen

The length of the name in bytes (input or output). A value of AMLEN\_NULL\_TERM can be used to denote a null-terminated string of unspecified length.

**pName** The name buffer (input or output).

#### valueBuffLen

The length of the value buffer (input). If valueBuffLen is set to zero, the AMI returns the valueLen value but not the pValue value. This is not an error.

#### valueLen

The value length in bytes (input or output). A value of AMLEN\_NULL\_TERM can be used to denote a null-terminated string of unspecified length.

**pValue** The value buffer (input or output).

#### typeBuffLen

Reserved, must be zero.

#### typeLen

Reserved, must be zero.

**pType** Reserved, must be NULL.

#### Example

As an example, to send a message containing a 'Request Update' command, initialize the AMELEM structure and then set the following values:

pName AMPS\_COMMAND

pValue AMPS\_REQUEST\_UPDATE

Having set the values, create a message object (mySndMsg) and add the element to it:

- Using name/value elements hMsg = amSessCreateMessage(hSession, mySndMsg, &compCode, &reason); success = amMsgAddElement(hMsg, pElem, 0L, &compCode, &reason);

You must then send the message, using **amSendMsg**, to the sender service specified for the publish/subscribe broker.

If you need to use streams with MQSeries Publish/Subscribe, you must add the appropriate stream name/value element explicitly to the message object. Helper macros (such as **AmMsgAddStreamName**) are provided to simplify this and other tasks.

The message element functions can, in fact, be used to add any element to a message before issuing a publish/subscribe request. Such elements (including topics, which are specialized elements) supplement or override those added implicitly by the request, as appropriate to the individual element type.

The use of name/value elements is not restricted to publish/subscribe applications. They can be used in other applications as well.

# **Error handling**

Each AMI C function returns a completion code reflecting the success or failure (OK, warning, or error) of the request. Information indicating the reason for a warning or error is returned in a reason code. Both completion and reason codes are optional.

In addition, each function returns an AMBOOL value or an AMI object handle. For those functions that return an AMBOOL value, this is set to AMB\_TRUE if the function completes successfully or with a warning, and AMB\_FALSE if an error occurs.

The 'get last error' functions (such as **amSesGetLastError**) always reflect the last most severe error detected by an object. These functions can be used to return the completion and reason codes associated with this error. Once the error has been handled, call the 'clear error codes' functions (for instance, **amMsgClearErrorCodes**) to clear the error information.

All C high-level functions record last error information in the session object. This information can be accessed using the session's 'get last error' call, **amSesGetLastError** (you need the session handle returned by **amInitialize** as the first parameter of this call).

## **Transaction support**

Messages sent and received by the AMI can, optionally, be part of a transactional unit of work. A message is included in a unit of work based on the setting of the syncpoint attribute specified in the policy used on the call. The scope of the unit of work is the session handle and only one unit of work may be active at any time.

The API calls used to control the transaction depends on the type of transaction is being used.

• MQSeries messages are the only resource

A transaction is started by the first message sent or received under syncpoint control, as specified in the policy specified for the send or receive. Multiple messages can be included in the same unit of work. The transaction is committed or backed out using an **amCommit** or **amBackout** high-level interface call (or the **amSesCommit** or **amSesRollback** object-level calls).

• Using MQSeries as an XA transaction coordinator

The transaction must be started explicitly using the **amSesBegin** call before the first recoverable resource (such as a relational database) is changed. The transaction is committed or backed out using an **amCommit** or **amBackout** high-level interface call (or the **amSesCommit** or **amSesRollback** object-level calls).

MQSeries cannot be used as an XA transaction coordinator on OS/390.

· Using an external transaction coordinator

The transaction is controlled using the API calls of an external transaction coordinator (such as CICS, Encina or Tuxedo). The AMI calls are not used but the syncpoint attribute must still be specified in the policy used on the call.

# Sending group messages

The AMI allows a sequence of related messages to be included in, and sent as, a message group. Group context information is sent with each message to allow the message sequence to be preserved and made available to a receiving application.

In order to include messages in a group, the group status information of the first and subsequent messages in the group must be set as follows:

The message status is set using amMsgSetGroupStatus.

Although native group message support is not available using MQSeries for OS/390 Version 5.2, group messages can be sent and received using AMI by selecting 'Simulated Group Support' in the repository service point definitions of the sender and receiver services used by the applications. Group messages are sent and received by an application in exactly the same way regardless of whether 'Simulated Group Support' is enabled for the repository service definitions.

Certain restrictions apply when 'Simulated Group Support' is enabled. These are as follows:.

- Applications may not set or use the correlation id.
- A message that is not part of a group will be sent as a group of one message (that is, its group flags will be set to specify it is the only message in a group).
- When receiving a message, the 'Open shared' receive policy option must be enabled (the default).
- Any non-simulated group messages that are on the same underlying queue will be ignored by the receive request.

Note that if MQSeries for OS/390 Version 5.2 s involved in any way in sending or receiving group messages or files, then 'Simulated Group Support' must be enabled on both the sending and receiving systems. This applies even if one of the systems is not an OS/390 platform.

## Other considerations

You should consider the following when writing your applications:

- Multithreading
- · Using MQSeries with the AMI
- Field limits
- · Using the AMI OAMAS subset

#### Multithreading

If you are using multithreading with the AMI, a session normally remains locked for the duration of a single AMI call. If you use receive with wait, the session remains locked for the duration of the wait, which might be unlimited (that is, until the wait time is exceeded or a message arrives on the queue). If you want another thread to run while a thread is waiting for a message, it must use a separate session.

AMI handles and object references can be used on a different thread from that on which they were first created for operations that do not involve an access to the underlying (MQSeries) message transport. Functions such as initialize, terminate, open, close, send, receive, publish, subscribe, unsubscribe, and receive publication will access the underlying transport restricting these to the thread on which the session was first opened (for example, using **amInitialize** or **amSesOpen**). An attempt to issue these on a different thread will cause an error to be returned by MQSeries and a transport error (AMRC\_TRANSPORT\_ERR) will be reported to the application.

Multithreaded applications are not supported on OS/390.

#### Using MQSeries with the AMI

You must not mix MQSeries function calls with AMI function calls within the same process.

### **Field limits**

When string and binary properties such as queue name, message format, and correlation ID are set, the maximum length values are determined by MQSeries, the underlying message transport. See the rules for naming MQSeries objects in the *MQSeries Application Programming Guide*.

# Using the AMI OAMAS subset

A subset of the AMI conforms to the Open Applications Group Middleware Application Programming Interface Specification (OAMAS). See http://www.openapplications.org for further details.

To ensure that your C applications conform to the OAMAS subset, your C functions should include the oamasami.h header in place of amtc.h.

## **Building C applications**

This section contains information that will help you write, prepare, and run your C application programs on the various operating systems supported by the AMI.

## AMI include file

The AMI provides an include file, **amtc.h**, to assist you with the writing of your applications. It is recommended that you become familiar with the contents of this file.

The include file is installed under:

| /amt/inc     | (UNIX)    |
|--------------|-----------|
| \amt\include | (Windows) |
| hlq.SCSQC370 | (0S/390)  |

See "Directory structure" on page 425 (AIX), page 429 (HP-UX), page 433 (Solaris), page 436 (Windows), or page 439 (OS/390).

Your AMI C program must contain the statement:

#include <amtc.h>

The AMI include file must be accessible to your program at compilation time.

## Data types

All data types are defined by means of the **typedef** statement. For each data type, the corresponding pointer data type is also defined. The name of the pointer data type is the name of the elementary or structure data type prefixed with the letter "P" to denote a pointer; for example:

```
typedef AMHSES AMPOINTER PAMHSES; /* pointer to AMHSES */
```

## Initial values for structures

The include file amtc.h defines a macro variable that provides initial values for the AMELEM structure. This is the structure used to pass name/value element information across the AMI. Use it as follows:

AMELEM MyElement = {AMELEM\_DEFAULT};

You are recommended to initialize all AMELEM structures in this way so that the *structId* and *version* fields have valid values. If the values passed for these fields are not valid, AMI will reject the structure.

It should be noted that some of the fields in this structure are string pointers that, in the default case, are set to NULL. If you wish to use these fields you must allocate the correct amount of storage prior to setting the pointer.

#### Next step

Now go to one of the following to continue building a C application:

- "C applications on AIX"
- "C applications on HP-UX" on page 31
- "C applications on Solaris" on page 33
- "C applications on Windows" on page 34
- "C applications on OS/390" on page 34

# C applications on AIX

This section explains what you have to do to prepare and run your C programs on the AIX operating system. See "Language compilers" on page 422 for compilers supported by the AMI.

#### Preparing C programs on AIX

The following is not prescriptive as there are many ways to set up environments to build executables. Use it as a guideline, but follow your local procedures.

To compile an AMI program in a single step using the **xlc** command you need to specify a number of options:

• Where the AMI include files are.

This can be done using the -I flag. In the case of AIX, they are usually located at /usr/mqm/amt/inc.

• Where the AMI library is.

This can be done using the -L flag. In the case of AIX, it is usually located at /usr/mqm/lib.

• Link with the AMI library.

This is done with the -1 flag, more specifically -1amt.

For example, compiling the C program mine.c into an executable called mine: xlc -I/usr/mgm/amt/inc -L/usr/mgm/lib -lamt mine.c -o mine

If, however, you are building a threaded program, you must use the correct compiler and the threaded library, libamt\_r.a. For example:

xlc\_r -I/usr/mqm/amt/inc -L/usr/mqm/lib -lamt\_r mine.c -o mine

#### Running C programs on AIX

When running a C executable you must have access to the C libraries libamt.a, libamtXML310.a, and libamtICUUC140.a in your runtime environment. If the **amtInstall** utility has been run, this environment will be set up for you (see "Installation on AIX" on page 423).

If you have not run the utility, the easiest way of achieving this is to construct a link from the AIX default library location to the actual location of the C libraries. To do this:

ln -s /usr/mqm/lib/libamt.a /usr/lib/libamt.a
ln -s /usr/mqm/lib/libamtXML310.a /usr/lib/libamtXML310.a
ln -s /usr/mqm/lib/libamtICUUC140.a /usr/lib/libamtICUUC140.a

You must have sufficient access to perform this operation.

If you are using the threaded libraries, you can perform a similar operation:

ln -s /usr/mqm/lib/libamt\_r.a /usr/lib/libamt\_r.a

ln -s /usr/mqm/lib/libamtXML310\_r.a /usr/lib/libamtXML310\_r.a

ln -s /usr/mqm/lib/libamtICUUC140\_r.a /usr/lib/libamtICUUC140\_r.a

You must also make the AMI MQSeries runtime binding stubs available in your runtime environment. These stubs allow AMI to load MQSeries libraries dynamically.

For the non-threaded MQSeries Server library, perform:

ln -s /usr/mqm/lib/amtcmqm /usr/lib/amtcmqm

For the non-threaded MQSeries Client library, perform:

ln -s /usr/mqm/lib/amtcmqic /usr/lib/amtcmqic

For the threaded MQSeries Server library, perform:

ln -s /usr/mqm/lib/amtcmqm\_r /usr/lib/amtcmqm\_r

For the threaded MQSeries Client library, perform: ln -s /usr/mqm/lib/amtcmqic\_r /usr/lib/amtcmqic\_r

# C applications on HP-UX

This section explains what you have to do to prepare and run your C programs on the HP-UX operating system. See "Language compilers" on page 422 for compilers supported by the AMI.

## **Preparing C programs on HP-UX**

The following is not prescriptive as there are many ways to set up environments to build executables. Use it as a guideline, but follow your local procedures.

To compile an AMI program in a single step using the **aCC** command you need to specify a number of options:

• Where the AMI include files are.

This can be done using the -I flag. In the case of HP-UX, they are usually located at /opt/mqm/amt/inc.

• Where the AMI libraries are.

This can be done using the -Wl,+b,:,-L flags. In the case of HP-UX, they are usually located at /opt/mqm/lib.

• Link with the AMI library.

This is done with the -1 flag, more specifically -1amt.

For example, compiling the AMI C program mine.c into an executable called mine:

Note that you could equally link to the threaded library using <code>-lamt\_r</code>. On HP-UX there is no difference since the unthreaded versions of the AMI binaries are simply links to the threaded versions.

### **Running C programs on HP-UX**

When running a C executable you must have access to the C libraries libamt.sl, libamtXML310.sl, and libamtICUUC140.sl in your runtime environment. If the **amtInstall** utility has been run, this environment will be set up for you (see "Installation on HP-UX" on page 427).

#### C applications on HP-UX

If you have not run the utility, the easiest way of achieving this is to construct a link from the HP-UX default library location to the actual location of the C libraries. To do this:

```
ln -s /opt/mqm/lib/libamt_r.sl /usr/lib/libamt.sl
ln -s /opt/mqm/lib/libamtXML310_r.sl /usr/lib/libamtXML310.sl
ln -s /opt/mqm/lib/libamtICUUC140_r.sl /usr/lib/libamtICUUC140.sl
```

You must have sufficient access to perform this operation.

If you are using the threaded libraries, you can perform a similar operation:

ln -s /opt/mqm/lib/libamt\_r.sl /usr/lib/libamt\_r.sl
ln -s /opt/mqm/lib/libamtXML310\_r.sl /usr/lib/libamtXML310\_r.sl
ln -s /opt/mqm/lib/libamtICUUC140\_r.sl /usr/lib/libamtICUUC140\_r.sl

You must also make the AMI MQSeries runtime binding stubs available in your runtime environment. These stubs allow AMI to load MQSeries libraries dynamically.

For the non-threaded MQSeries Server library, perform:

ln -s /opt/mqm/lib/amtcmqm\_r /usr/lib/amtcmqm

For the non-threaded MQSeries Client library, perform:

ln -s /opt/mqm/lib/amtcmqic\_r /usr/lib/amtcmqic

For the threaded MQSeries Server library, perform:

ln -s /opt/mqm/lib/amtcmqm\_r /usr/lib/amtcmqm\_r

For the threaded MQSeries Client library, perform: ln -s /opt/mgm/lib/amtcmgic r /usr/lib/amtcmgic r

As before, note that the unthreaded versions are simply links to the threaded versions.

# C applications on Solaris

This section explains what you have to do to prepare and run your C programs in the Sun Solaris operating environment. See "Language compilers" on page 422 for compilers supported by the AMI.

## Preparing C programs on Solaris

The following is not prescriptive as there are many ways to set up environments to build executables. Use it as a guideline, but follow your local procedures.

To compile an AMI program in a single step using the **CC** command you need to specify a number of options:

• Where the AMI include files are.

This can be done using the -I flag. In the case of Solaris, they are usually located at /opt/mqm/amt/inc.

• Where the AMI library is.

This can be done using the -L flag. In the case of Solaris, it is usually located at /opt/mqm/lib.

• Link with the AMI library.

This is done with the -1 flag, more specifically -1amt.

For example, compiling the C program mine.c into an executable called mine: CC -mt -I/opt/mgm/amt/inc -L/opt/mgm/lib -lamt mine.c -o mine

## **Running C programs on Solaris**

When running a C executable you must have access to the C libraries libamt.so, libamtXML310.so, and libamtICUUC140.so in your runtime environment. If the **amtInstall** utility has been run, this environment will be set up for you (see "Installation on Sun Solaris" on page 431).

If you have not run the utility, the easiest way of achieving this is to construct a link from the Solaris default library location to the actual location of the C libraries. To do this:

ln -s /opt/mqm/lib/libamt.so /usr/lib/libamt.so

ln -s /opt/mqm/lib/libamtXML310.so /usr/lib/libamtXML310.so

ln -s /opt/mqm/lib/libamtICUUC140.so /usr/lib/libamtICUUC140.so

You must have sufficient access to perform this operation.

You must also make the AMI MQSeries runtime binding stubs available in your runtime environment. These stubs allow AMI to load MQSeries libraries dynamically. For the non-threaded MQSeries Server library, perform:

ln -s /opt/mqm/lib/amtcmqm /usr/lib/amtcmqm

For the MQSeries Client library, perform:

ln -s /opt/mqm/lib/amtcmqic /usr/lib/amtcmqic

# **C** applications on Windows

This section explains what you have to do to prepare and run your C programs on the Windows 98 and Windows NT<sup>®</sup> operating systems. See "Language compilers" on page 422 for compilers supported by the AMI.

## **Preparing C programs on Windows**

The following is not prescriptive as there are many ways to set up environments to build executables. Use it as a guideline, but follow your local procedures.

To compile an AMI program in a single step using the **cl** command you need to specify a number of options:

• Where the AMI include files are.

This can be done using the -I flag. In the case of Windows, they are usually located at \amt\include relative to where you installed MQSeries. Alternatively, the include files could exist in one of the directories pointed to by the INCLUDE environment variable.

• Where the AMI library is.

This can be done by including the library file amt.LIB as a command line argument. The amt.LIB file should exist in one of the directories pointed to by the LIB environment variable.

For example, compiling the C program mine.c into an executable called mine.exe: cl -IC:\MQSeries\amt\include /Fomine mine.c amt.LIB

## **Running C programs on Windows**

When running a C executable you must have access to the C DLLs amt.dll and amtXML.dll in your runtime environment. Make sure they exist in one of the directories pointed to by the PATH environment variable. For example:

SET PATH=%PATH%;C:\MQSeries\bin;

If you already have MQSeries installed, and you have installed AMI under the MQSeries directory structure, it is likely that the PATH has already been set up for you.

You must also make sure that your AMI runtime environment can access the MQSeries runtime environment. (This will be the case if you installed MQSeries using the documented method.)

# C applications on OS/390

This section explains what you have to do to prepare and run your C programs on the OS/390 operating system. See "Language compilers" on page 422 for compilers supported by the AMI.

### Preparing C programs on OS/390

C application programs using the AMI must be compiled, pre-linked, and link edited. Programs containing CICS commands must be processed by the CICS translator prior to compilation.

**Compile:** Make sure that the AMI include file (installed in library hlq.SCSQC370) is added to the C compiler's SYSLIB concatenation.

**Pre-link::** The pre-link job step is essential for importing the AMI DLL function references from an appropriate sidedeck. A DD statement for the sidedeck member,

## C applications on OS/390

hlq.SCSQDEFS(member), must be specified in the pre-link step SYSIN concatenation after the application object code member. The appropriate sidedeck member for each application type is as follows:

Batch AMTBD10

RRS-batch AMTRD10 CICS AMTCD10 IMS AMTID10

Link Edit:: There are no special requirements for link editing.

## Running C programs on OS/390

The AMI needs access to the MQSeries datasets SCSQLOAD and SCSQAUTH, as well as one of the language-specific datasets such as SCSQANLE. See the *MQSeries Application Programming Guide* for details of the supported languages. The following list shows which JCL concatenation to add the datasets to for each AMI-supported environment:

Batch STEPLIB or JOBLIB

CICS DFHRPL

IMS The Message Processing Regions' STEPLIB

# C applications on OS/390

# Chapter 3. The C high-level interface

The C high-level interface contains functions that cover the requirements of the majority of applications. If extra functionality is needed, C object interface functions can be used in the same application as the C high-level functions.

This chapter contains:

- "Overview of the C high-level interface" on page 38
- "Reference information for the C high-level interface" on page 39

# Overview of the C high-level interface

The high-level functions are listed below. Follow the page references to see the detailed descriptions of each function.

## Initialize and terminate

Functions to create and open an AMI session, and to close and delete an AMI session.

| amInitialize | page 45 |
|--------------|---------|
| amTerminate  | page 60 |

## Sending messages

Functions to send a datagram (send and forget) message, and to send request and response messages.

| amSendMsg      | page 56 |
|----------------|---------|
| amSendRequest  | page 57 |
| amSendResponse | page 58 |

# **Receiving messages**

Functions to receive a message from **amSendMsg** or **amSendResponse**, and to receive a request message from **amSendRequest**.

| amReceiveMsg     | page 49 |
|------------------|---------|
| amReceiveRequest | page 53 |
| amBrowseMsg      | page 42 |

## File transfer

Functions to send message data from a file, and to receive message data sent by **amSendFile** into a file.

| amSendFile    | page 55 |
|---------------|---------|
| amReceiveFile | page 47 |

## Publish/subscribe

Functions to publish a message to a publish/subscribe broker, and to subscribe, unsubscribe, and receive publications.

| amPublish            | page 46 |
|----------------------|---------|
| amSubscribe          | page 59 |
| amUnsubscribe        | page 61 |
| amReceivePublication | page 51 |

# **Transaction support**

Functions to begin, commit, and backout a unit of work.

| amBegin   | page 41 |
|-----------|---------|
| amCommit  | page 44 |
| amBackout | page 40 |

# Reference information for the C high-level interface

In the following sections the high-level interface functions are listed in alphabetical order. Note that all functions return a completion code (pCompCode) and a reason code (pReason). The completion code can take one of the following values: **AMCC\_OK** Function completed successfully **AMCC\_WARNING** 

Function completed with a warning

AMCC\_FAILED

An error occurred during processing

If the completion code returns warning or failed, the reason code identifies the reason for the error or warning (see "Appendix A. Reason codes" on page 481).

Most functions require the session handle to be specified. If this handle is not valid, the results are unpredictable.

# amBackout

Function to backout a unit of work.

| AMBOOL amBackout( |             |  |
|-------------------|-------------|--|
| AMHSES            | hSession,   |  |
| AMSTR             | policyName, |  |
| PAMLONG           | pCompCode,  |  |
| PAMLONG           | pReason);   |  |
|                   |             |  |

| hSession   | The session handle returned by <b>amInitialize</b> (input).                                                      |
|------------|----------------------------------------------------------------------------------------------------|
| policyName | The name of a policy (input). If specified as NULL, the system default policy name (constant: AMSD_POL) is used. |
| pCompCode  | Completion code (output).                                                                                        |
| pReason    | Reason code (output).                                                                                            |

# amBegin

Function to begin a unit of work.

```
AMBOOL amBegin(
AMHSES hSession,
AMSTR policyName,
PAMLONG pCompCode,
PAMLONG pReason);
```

| hSession   | The session handle returned by <b>amInitialize</b> (input).                                                      |
|------------|----------------------------------------------------------------------------------------------------|
| policyName | The name of a policy (input). If specified as NULL, the system default policy name (constant: AMSD_POL) is used. |
| pCompCode  | Completion code (output).                                                                                        |
| pReason    | Reason code (output).                                                                                            |

# amBrowseMsg

Function to browse a message. See the *MQSeries Application Programming Guide* for a full description of the browse options.

| -            |               |
|--------------|---------------|
| AMBOOL amBro | owseMsg(      |
| AMHSES       | hSession,     |
| AMSTR        | receiverName, |
| AMSTR        | policyName,   |
| AMLONG       | options,      |
| AMLONG       | buffLen,      |
| PAMLONG      | pDataLen,     |
| PAMBYTE      | pData,        |
| AMSTR        | rcvMsgName,   |
| AMSTR        | senderName,   |
| PAMLONG      | pCompCode,    |
| PAMLONG      | pReason);     |

| hSession     | The session handle returned by <b>amInitialize</b> (input).                                                                                                    |  |
|--------------|----------------------------------------------------------------------------------------------------|--|
| receiverName | The name of a receiver service (input). If specified as NULL, the system default receiver name (constant: AMSD_RCV) is used.                                                                                                    |  |
| policyName   | The name of a policy (input). If specified as NULL, the system default policy name (constant: AMSD_POL) is used.                                                                                                    |  |
| options      | Options controlling the browse operation (input). Possible values<br>are:AMBRW_NEXT<br>AMBRW_FIRST<br>AMBRW_CURRENT<br>AMBRW_DEFAULT<br>AMBRW_LOCK_NEXT<br>AMBRW_LOCK_NEXT<br>AMBRW_LOCK_FIRST<br>AMBRW_LOCK_FIRST<br>AMBRW_LOCK_CURRENT<br>AMBRW_LOCK_CURRENT<br>AMBRW_LOCK + AMBRW_FIRST)<br>AMBRW_LOCK_CURRENT<br>AMBRW_LOCK + AMBRW_CURRENT)<br>AMBRW_UNLOCKAMBRW_RECEIVE_CURRENT<br>AMBRW_LOCK + AMBRW_CURRENT)<br>AMBRW_UNLOCKAMBRW_RECEIVE_CURRENT is equivalent to amRcvReceive for the<br>message under the browse cursor.Note that a locked message is unlocked by another browse or<br>receive, even though it is not for the same message. The locking<br>feature is not available on OS/390. |  |
| buffLen      | The length in bytes of a buffer in which the data is returned (input).                                                                                                    |  |
| pDataLen     | The length of the message data, in bytes (output). Specify as NULL if this is not required.                                                                                                    |  |
| pData        | The received message data (output).                                                                                                    |  |
| rcvMsgName   | The name of the message object for the received message (output).<br>Properties, and message data if not returned in the pData<br>parameter, can be extracted from the message object using the<br>object interface (see "Message interface functions" on page 90). The<br>message object is implicitly reset before the browse takes place. If<br>rcvMsgName is specified as NULL, the system default receive<br>message name (constant: AMSD_RCV_MSG) is used.                                                                                                    |  |
| senderName   | The name of a special type of sender service known as a <i>response</i>                                                                                                    |  |

### C high-level interface

*sender*, to which the response message will be sent (output). This sender name must not be defined in the repository. It is only applicable if the message type is AMMT\_REQUEST.

**pCompCode** Completion code (output).

**pReason** Reason code (output).

## **Usage notes**

To return the data in the message object (rcvMsgName), set buffLen to zero and pDataLen to NULL.

To return the message data in the pData parameter, set buffLen to the required length and pDataLen to NULL.

To return only the data length (so that the required buffer size can be determined before issuing a second function call to return the data), set buffLen to zero. pDataLen must not be set to NULL. Accept Truncated Message in the policy receive attributes must not be selected (the default), otherwise the message data will be discarded with an AMRC\_MSG\_TRUNCATED warning.

To return the message data in the pData parameter, together with the data length, set buffLen to the required length. pDataLen must not be set to NULL. If the buffer is too small, and Accept Truncated Message is not selected in the policy receive attributes (the default), an AMRC\_RECEIVE\_BUFF\_LEN\_ERR error will be generated. If the buffer is too small, and Accept Truncated Message is selected in the policy receive attributes, the truncated message data is returned with an AMRC\_MSG\_TRUNCATED warning.

# amCommit

Function to commit a unit of work.

| AMBOOL amCo | mmit(       |
|-------------|-------------|
| AMHSES      | hSession,   |
| AMSTR       | policyName, |
| PAMLONG     | pCompCode,  |
| PAMLONG     | pReason);   |

| hSession   | The session handle returned by <b>amInitialize</b> (input).                                                      |
|------------|----------------------------------------------------------------------------------------------------|
| policyName | The name of a policy (input). If specified as NULL, the system default policy name (constant: AMSD_POL) is used. |
| pCompCode  | Completion code (output).                                                                                        |
| pReason    | Reason code (output).                                                                                            |

# amInitialize

Function to create and open an AMI session. It returns a session handle of type AMHSES, which is valid until the session is terminated. One **amInitialize** is allowed per thread. A session handle can be used on different threads, subject to any limitations of the underlying transport layer (MQSeries).

AMHSES amInitialize( AMSTR name, AMSTR policyName, PAMLONG pCompCode, PAMLONG pReason);

| name       | An optional name that can be used to identify the application (input).                                                                     |
|------------|----------------------------------------------------------------------------------------------------|
| policyName | The name of a policy defined in the repository (input). If specified as NULL, the system default policy name (constant: AMSD_POL) is used. |
| pCompCode  | Completion code (output).                                                                                                    |
| pReason    | Reason code (output).                                                                                                    |

# amPublish

Function to publish a message to a publish/subscribe broker.

| AMBOOL amPul | olish(         |
|--------------|----------------|
| AMHSES       | hSession,      |
| AMSTR        | publisherName, |
| AMSTR        | policyName,    |
| AMSTR        | responseName,  |
| AMLONG       | topicLen,      |
| AMSTR        | pTopic,        |
| AMLONG       | dataLen,       |
| PAMBYTE      | pData,         |
| AMSTR        | pubMsgName,    |
| PAMLONG      | pCompCode,     |
| PAMLONG      | pReason);      |
|              |                |

| hSession      | The session handle returned by <b>amInitialize</b> (input).                                                                                                    |
|---------------|----------------------------------------------------------------------------------------------------|
| publisherName | The name of a publisher service (input). If specified as NULL, the system default publisher name (constant: AMSD_PUB) is used.                                                                                                    |
| policyName    | The name of a policy (input). If specified as NULL, the system default policy name (constant: AMSD_POL) is used.                                                                                                    |
| responseName  | The name of the receiver service to which the response to this<br>publish request should be sent (input). Specify as NULL if no<br>response is required. This parameter is mandatory if the policy<br>specifies implicit publisher registration (the default). |
| topicLen      | The length of the topic for this publication, in bytes (input). A value of AMLEN_NULL_TERM specifies that the string is NULL terminated.                                                                                                    |
| рТоріс        | The topic for this publication (input).                                                                                                    |
| dataLen       | The length of the publication data in bytes (input). A value of zero indicates that any publication data has been added to the message object (pubMsgName) using the object interface (see "Message interface functions" on page 90).                          |
| pData         | The publication data, if dataLen is non-zero (input).                                                                                                    |
| pubMsgName    | The name of a message object that contains the header for the publication message (input). If dataLen is zero it also holds any publication data. If specified as NULL, the system default message name (constant: AMSD_SND_MSG) is used.                      |
| pCompCode     | Completion code (output).                                                                                                    |
| pReason       | Reason code (output).                                                                                                    |

# amReceiveFile

Function to receive message data sent by **amSendFile** into a file.

| AMBOOL amRed | ceiveFile(    |
|--------------|---------------|
| AMHSES       | hSession,     |
| AMSTR        | receiverName, |
| AMSTR        | policyName,   |
| AMLONG       | options,      |
| AMSTR        | selMsgName,   |
| AMLONG       | directoryLen, |
| AMSTR        | directory,    |
| AMLONG       | fileNameLen,  |
| AMSTR        | fileName,     |
| AMSTR        | rcvMsgName,   |
| PAMLONG      | pCompCode,    |
| PAMLONG      | pReason);     |

| hSession     | The session handle returned by <b>amInitialize</b> (input).                                                                                                    |
|--------------|----------------------------------------------------------------------------------------------------|
| receiverName | The name of a receiver service (input). If specified as NULL, the system default receiver name (constant: AMSD_RCV) is used.                                                                                                    |
| policyName   | The name of a policy (input). If specified as NULL, the system default policy name (constant: AMSD_POL) is used.                                                                                                    |
| options      | A reserved field that must be specified as zero (input).                                                                                                    |
| selMsgName   | Optional selection message object used to specify information (such as a <i>CorrelId</i> ) needed to select the required message (input).                                                                                                    |
| directoryLen | A reserved field that must be specified as zero (input).                                                                                                    |
| directory    | A reserved field that must be specified as NULL (input).                                                                                                    |
| fileNameLen  | The length of the file name in bytes (input). A value of AMLEN_NULL_TERM specifies that the string is null terminated.                                                                                                    |
| fileName     | The name of the file into which the transferred data is to be<br>received (input). This can include a directory prefix to define a<br>fully-qualified or relative file name. If NULL or a null string is<br>specified, then the AMI will use the name of the originating file<br>(including any directory prefix), exactly as it was supplied on the<br>send file call. Note that the original file name may not be<br>appropriate for use by the receiver, either because a path name<br>included in the file name is not applicable to the receiving system,<br>or because the sending and receiving systems use different file<br>name conventions. |
| rcvMsgName   | The name of the message object to be used to receive the file<br>(output). This parameter is updated with the message properties<br>(for example, the Message ID). If the message is not from a file,<br>rcvMsgName receives the message data. If specified as NULL, the<br>system default receive message name (constant AMSD_RCV_MSG)<br>is used. is used.<br>Property information and message data can be extracted from the<br>message object using the object interface (see "Message interface                                                                                                    |
|              | functions" on page 90). The message object is reset implicitly before<br>the receive takes place.                                                                                                    |
| pCompCode    | Completion code (output).                                                                                                    |

## C high-level interface

**pReason** Reason code (output).

# **Usage notes**

If fileName is blank (indicating that the originating file name specified in the message is to be used), then fileNameLen should be set to zero.

# amReceiveMsg

Function to receive a message.

| AMBOOL amRed | ceiveMsg(     |
|--------------|---------------|
| AMHSES       | hSession,     |
| AMSTR        | receiverName, |
| AMSTR        | policyName,   |
| AMSTR        | selMsgName,   |
| AMLONG       | buffLen,      |
| PAMLONG      | pDataLen,     |
| PAMBYTE      | pData,        |
| AMSTR        | rcvMsgName,   |
| PAMLONG      | pCompCode,    |
| PAMLONG      | pReason);     |

# **Parameters**

| hSession     | The session handle returned by <b>amInitialize</b> (input).                                                                                                    |
|--------------|----------------------------------------------------------------------------------------------------|
| receiverName | The name of a receiver service (input). If specified as NULL, the system default receiver name (constant: AMSD_RCV) is used.                                                                                                    |
| policyName   | The name of a policy (input). If specified as NULL, the system default policy name (constant: AMSD_POL) is used.                                                                                                    |
| se1MsgName   | Optional selection message object used to specify information (such as a <i>CorrelId</i> ) needed to select the required message (input).                                                                                                    |
| buffLen      | The length in bytes of a buffer in which the data is returned (input).                                                                                                    |
| pDataLen     | The length of the message data, in bytes (output). Specify as NULL if this is not required.                                                                                                    |
| pData        | The received message data (output).                                                                                                    |
| rcvMsgName   | The name of the message object for the received message (output). If specified as NULL, the system default receive message name (constant: AMSD_RCV_MSG) is used. Properties, and message data if not returned in the pData parameter, can be extracted from the message object using the object interface (see "Message interface functions" on page 90). The message object is implicitly reset before the receive takes place. |
| pCompCode    | Completion code (output).                                                                                                    |
| pReason      | Reason code (output).                                                                                                    |

# **Usage notes**

To return the data in the message object (rcvMsgName), set buffLen to zero and pDataLen to NULL.

To return the message data in the pData parameter, set buffLen to the required length and pDataLen to NULL.

To return only the data length (so that the required buffer size can be determined before issuing a second function call to return the data), set buffLen to zero. pDataLen must not be set to NULL. Accept Truncated Message in the policy receive attributes must not be selected (the default), otherwise the message will be discarded with an AMRC\_MSG\_TRUNCATED warning.

### C high-level interface

To return the message data in the pData parameter, together with the data length, set buffLen to the required length. pDataLen must not be set to NULL. If the buffer is too small, and Accept Truncated Message is not selected in the policy receive attributes (the default), an AMRC\_RECEIVE\_BUFF\_LEN\_ERR error will be generated. If the buffer is too small, and Accept Truncated Message is selected in the policy receive attributes, the truncated message is returned with an AMRC\_MSG\_TRUNCATED warning.

To remove the message from the queue (because it is not wanted by the application), Accept Truncated Message must be selected in the policy receive attributes. You can then remove the message by specifying zero in the buffLen parameter, a null in the pDataLen parameter, and a non-null in the pData parameter.

## amReceivePublication

Function to receive a publication from a publish/subscribe broker.

|              | -                 |
|--------------|-------------------|
| AMBOOL amRed | ceivePublication( |
| AMHSES       | hSession,         |
| AMSTR        | subscriberName,   |
| AMSTR        | policyName,       |
| AMSTR        | selMsgName,       |
| AMLONG       | topicBuffLen,     |
| AMLONG       | buffLen,          |
| PAMLONG      | pTopicCount,      |
| PAMLONG      | pTopicLen,        |
| AMSTR        | pFirstTopic,      |
| PAMLONG      | pDataLen,         |
| PAMBYTE      | pData,            |
| AMSTR        | rcvMsgName,       |
| PAMLONG      | pCompCode,        |
| PAMLONG      | pReason);         |
|              |                   |

| hSession      | The session handle returned by <b>amInitialize</b> (input).                                                                                                    |
|---------------|----------------------------------------------------------------------------------------------------|
| subscriberNam | e                                                                                                    |
|               | The name of a subscriber service (input). If specified as NULL, the system default subscriber name (constant: AMSD_SUB) is used.                                                                                                    |
| policyName    | The name of a policy (input). If specified as NULL, the system default policy name (constant: AMSD_POL) is used.                                                                                                    |
| selMsgName    | Optional selection message object used to specify information (such as a <i>CorrelId</i> ) needed to select the required message (input).                                                                                                    |
| topicBuffLen  | The length in bytes of a buffer in which the topic is returned (input).                                                                                                    |
| buffLen       | The length in bytes of a buffer in which the publication data is returned (input).                                                                                                    |
| pTopicCount   | The number of topics in the message (output). Specify as NULL if this is not required.                                                                                                    |
| pTopicLen     | The length in bytes of the first topic (output). Specify as NULL if this is not required.                                                                                                    |
| pFirstTopic   | The first topic (output). Specify as NULL if this is not required.<br>Topics can be extracted from the message object (rcvMsgName) using<br>the object interface (see "Message interface functions" on page 90).                                                                                                    |
| pDataLen      | The length in bytes of the publication data (output). Specify as NULL if this is not required.                                                                                                    |
| pData         | The publication data (output). Specify as NULL if this is not required. Data can be extracted from the message object (rcvMsgName) using the object interface (see "Message interface functions" on page 90).                                                                                                    |
| rcvMsgName    | The name of a message object for the received message (input). If<br>specified as NULL, the default message name (constant:<br>AMSD_RCV_MSG) is used. The publication message properties<br>and data update this message object, in addition to being returned<br>in the parameters above. The message object is implicitly reset to<br>the default before the receive takes place. |

#### C high-level interface

| pCompCode | Completion code (output). |
|-----------|---------------------------|
| pReason   | Reason code (output).     |

### **Usage notes**

We recommend that, when using **amReceivePublication**, you always have data conversion enabled in the specified policy. If data conversion is not enabled, **amReceivePublication** will fail if the local CCSID and/or encoding values differ from those on the platform from which the publication was sent.

If data conversion is enabled by the specified policy, and a selection message is specified, then the conversion is performed using the target encoding and coded character set identifier (CCSID) values designated in the selection message. (The selection message is specified in the selMsgName parameter).

If a selection message is not specified, then the platform encoding and Queue Manager CCSID values are used as defaults for the conversion.

If a normal message that is not a publication message is received by the specified subscriber, then **amReceivePublication** behaves the same as **amReceiveMsg**.

### amReceiveRequest

Function to receive a request message.

| AMBOOL amRed | ceiveRequest( |
|--------------|---------------|
| AMHSES       | hSession,     |
| AMSTR        | receiverName, |
| AMSTR        | policyName,   |
| AMLONG       | buffLen,      |
| PAMLONG      | pDataLen,     |
| PAMBYTE      | pData,        |
| AMSTR        | rcvMsgName,   |
| AMSTR        | senderName,   |
| PAMLONG      | pCompCode,    |
| PAMLONG      | pReason);     |

### **Parameters**

| hSession     | The session handle returned by <b>amInitialize</b> (input).                                                                                                    |
|--------------|----------------------------------------------------------------------------------------------------|
| receiverName | The name of a receiver service (input). If specified as NULL, the system default receiver name (constant: AMSD_RCV) is used.                                                                                                    |
| policyName   | The name of a policy (input). If specified as NULL, the system default policy name (constant: AMSD_POL) is used.                                                                                                    |
| buffLen      | The length in bytes of a buffer in which the data is returned (input).                                                                                                    |
| pDataLen     | The length of the message data, in bytes (output). Specify as NULL if this is not required.                                                                                                    |
| pData        | The received message data (output).                                                                                                    |
| rcvMsgName   | The name of the message object for the received message (output). If specified as NULL, the system default receiver service (constant: AMSD_RCV_MSG) is used. Header information, and message data if not returned in the Data parameter, can be extracted from the message object using the object interface (see "Message interface functions" on page 90). The message object is implicitly reset before the receive takes place. |
| senderName   | The name of a special type of sender service known as a <i>response sender</i> , to which the response message will be sent (output). This sender name must not be defined in the repository. If specified as NULL, the system default response sender service (constant: AMSD_RSP_SND) is used.                                                                                                    |
| pCompCode    | Completion code (output).                                                                                                    |
| pReason      | Reason code (output).                                                                                                    |

### **Usage notes**

The following notes contain details about use of the **amReceiveRequest** call.

#### **Data conversion**

If data conversion is enabled by the specified policy, and a selection message is specified, then the conversion is performed using the target encoding and coded character set identifier (CCSID) values designated in the selection message. (These target values are specified in the selMsgName parameter).

If a selection message is not specified, then the platform encoding and Queue Manager CCSID values are used as defaults for conversion.

#### C high-level interface

#### Use of the buffLen parameter

To return the data in the message object (rcvMsgName), set buffLen to zero and pDataLen to NULL.

To return the message data in the pData parameter, set buffLen to the required length and pDataLen to NULL.

To return only the data length (so that the required buffer size can be determined before issuing a second function call to return the data), set buffLen to zero. pDataLen must not be set to NULL. Accept Truncated Message in the policy receive attributes must be not be selected (the default), otherwise the message will be discarded with an AMRC\_MSG\_TRUNCATED warning.

To return the message data in the pData parameter, together with the data length, set buffLen to the required length. pDataLen must not be set to NULL. If the buffer is too small, and Accept Truncated Message is not selected in the policy receive attributes (the default), an AMRC\_RECEIVE\_BUFF\_LEN\_ERR error will be generated. If the buffer is too small, and Accept Truncated Message is selected in the policy receive attributes, the truncated message is returned with an AMRC\_MSG\_TRUNCATED warning.

To remove the message from the queue (because it is not wanted by the application), Accept Truncated Message must be selected in the policy receive attributes. You can then remove the message by specifying zero in the buffLen parameter, a null in the pDataLen parameter, and a non-null in the pData parameter.

## amSendFile

Function to send data from a file.

| AMBOOL amSer | ndFile(       |
|--------------|---------------|
| AMHSES       | hSession,     |
| AMSTR        | senderName,   |
| AMSTR        | policyName,   |
| AMLONG       | options,      |
| AMLONG       | directoryLen, |
| AMSTR        | directory,    |
| AMLONG       | fileNameLen,  |
| AMSTR        | fileName,     |
| AMSTR        | sndMsgName,   |
| PAMLONG      | pCompCode,    |
| PAMLONG      | pReason);     |
|              |               |

## **Parameters**

| hSession     | The session handle returned by <b>amInitialize</b> (input).                                                                                                    |
|--------------|----------------------------------------------------------------------------------------------------|
| senderName   | The name of a sender service (input). If specified as NULL, the system default sender name (constant: AMSD_SND) is used.                                                                                                    |
| policyName   | The name of a policy (input). If specified as NULL, the system default policy name (constant: AMSD_POL) is used.                                                                                                    |
| options      | A reserved field that must be specified as zero (input).                                                                                                    |
| directoryLen | A reserved field that must be specified as zero (input).                                                                                                    |
| directory    | A reserved field that must be specified as NULL (input).                                                                                                    |
| fileNameLen  | The length of the file name in bytes (input). A value of AMLEN_NULL_TERM specifies that the string is null terminated.                                                                                                    |
| fileName     | The name of the file to be sent (input). This can include a directory prefix to define a fully-qualified or relative file name. If the send operation is a physical-mode file transfer, then the file name will travel with the message for use with a receive file call (see "amReceiveFile" on page 47 for more details). Note that the file name sent will exactly match the supplied file name; it will not be converted or expanded in any way. |
| sndMsgName   | The name of the message object to be used to send the file (input). This parameter can be used, for example, to specify the Correlation ID, which can be set from the message object using the object interface (see "Message interface functions" on page 90).                                                                                                    |
| pCompCode    | Completion code (output).                                                                                                    |
| pReason      | Reason code (output).                                                                                                    |

## Usage notes

The message object is implicitly reset by the **amSendFile call**.

The system default object is used when you set  $\ensuremath{\mathsf{sndMsgName}}$  to NULL or an empty string.

# amSendMsg

Function to send a datagram (send and forget) message.

| AMBOOL amSe | ndMsg(      |
|-------------|-------------|
| AMHSES      | hSession,   |
| AMSTR       | senderName, |
| AMSTR       | policyName, |
| AMLONG      | dataLen,    |
| PAMBYTE     | pData,      |
| AMSTR       | sndMsgName, |
| PAMLONG     | pCompCode,  |
| PAMLONG     | pReason);   |

| hSession   | The session handle returned by <b>amInitialize</b> (input).                                                                                                    |  |
|------------|----------------------------------------------------------------------------------------------------|--|
| senderName | The name of a sender service (input). If specified as NULL, the system default sender name (constant: AMSD_SND) is used.                                                                                                    |  |
| policyName | The name of a policy (input). If specified as NULL, the system default policy name (constant: AMSD_POL) is used.                                                                                                    |  |
| dataLen    | The length of the message data in bytes (input). A value of zero indicates that any message data has been added to the message object (sndMsgName) using the object interface (see "Message interface functions" on page 90). |  |
| pData      | The message data, if dataLen is non-zero (input).                                                                                                    |  |
| sndMsgName | The name of a message object for the message being sent (input). If dataLen is zero it also holds any message data. If specified as NULL, the system default message name (constant: AMSD_SND_MSG) is used.                   |  |
| pCompCode  | Completion code (output).                                                                                                    |  |
| pReason    | Reason code (output).                                                                                                    |  |

# amSendRequest

Function to send a request message.

| AMBOOL amSe | ndRequest(    |
|-------------|---------------|
| AMHSES      | hSession,     |
| AMSTR       | senderName,   |
| AMSTR       | policyName,   |
| AMSTR       | responseName, |
| AMLONG      | dataLen,      |
| PAMBYTE     | pData,        |
| AMSTR       | sndMsgName,   |
| PAMLONG     | pCompCode,    |
| PAMLONG     | pReason);     |
|             |               |

| hSession     | The session handle returned by <b>amInitialize</b> (input).                                                                                                    |
|--------------|----------------------------------------------------------------------------------------------------|
| senderName   | The name of a sender service (input). If specified as NULL, the system default sender name (constant: AMSD_SND) is used.                                                                                                    |
| policyName   | The name of a policy (input). If specified as NULL, the system default policy (constant: AMSD_POL) is used.                                                                                                    |
| responseName | The name of the receiver service to which the response to this send request should be sent (input). See <b>amReceiveRequest</b> . Specify as NULL if no response is required.                                                 |
| dataLen      | The length of the message data in bytes (input). A value of zero indicates that any message data has been added to the message object (sndMsgName) using the object interface (see "Message interface functions" on page 90). |
| pData        | The message data, if dataLen is non-zero (input).                                                                                                    |
| sndMsgName   | The name of a message object for the message being sent (input). If specified as NULL, the system default message (constant: AMSD_SND_MSG) is used.                                                                           |
| pCompCode    | Completion code (output).                                                                                                    |
| pReason      | Reason code (output).                                                                                                    |

# amSendResponse

Function to send a response to a request message.

| AMBOOL amSe | ndResponse( |
|-------------|-------------|
| AMHSES      | hSession,   |
| AMSTR       | senderName, |
| AMSTR       | policyName, |
| AMSTR       | rcvMsgName, |
| AMLONG      | dataLen,    |
| PAMBYTE     | pData,      |
| AMSTR       | sndMsgName, |
| PAMLONG     | pCompCode,  |
| PAMLONG     | pReason);   |

| hSession   | The session handle returned by <b>amInitialize</b> (input).                                                                                                    |
|------------|----------------------------------------------------------------------------------------------------|
| senderName | The name of the sender service (input). It must be set to the senderName specified for the <b>amReceiveRequest</b> function.                                                                                                  |
| policyName | The name of a policy (input). If specified as NULL, the system default policy (constant: AMSD_POL) is used.                                                                                                    |
| rcvMsgName | The name of the received message that this message is a response<br>to (input). It must be set to the rcvMsgName specified for the<br><b>amReceiveRequest</b> function.                                                       |
| dataLen    | The length of the message data in bytes (input). A value of zero indicates that any message data has been added to the message object (sndMsgName) using the object interface (see "Message interface functions" on page 90). |
| pData      | The message data, if dataLen is non-zero (input).                                                                                                    |
| sndMsgName | The name of a message object for the message being sent (input). If specified as NULL, the system default message (constant: AMSD_SND_MSG) is used.                                                                           |
| pCompCode  | Completion code (output).                                                                                                    |
| pReason    | Reason code (output).                                                                                                    |

## amSubscribe

Function to register a subscription with a publish/subscribe broker.

Publications matching the subscription are sent to the receiver service associated with the subscriber. By default, this has the same name as the subscriber service, with the addition of the suffix '.RECEIVER'.

Subscribing applications can exploit content based publish/subscribe by passing a filter on the **amSubscribe** call.

| oscribe(        |
|-----------------|
| hSession,       |
| subscriberName, |
| policyName,     |
| responseName,   |
| topicLen,       |
| pTopic,         |
| filterLen,      |
| pFilter,        |
| subMsgName,     |
| pCompCode,      |
| pReason);       |
|                 |

| hSession      | The session handle returned by <b>amInitialize</b> (input).                                                                                                    |
|---------------|----------------------------------------------------------------------------------------------------|
| subscriberNam | 2                                                                                                    |
|               | The name of a subscriber service (input). If specified as NULL, the system default subscriber (constant: AMSD_SUB) is used.                                                                                                    |
| policyName    | The name of a policy (input). If specified as NULL, the system default policy (constant: AMSD_POL) is used.                                                                                                    |
| responseName  | The name of the receiver service to which the response to this subscribe request should be sent (input). Specify as NULL if no response is required.                                                                                                    |
|               | This is not the service to which publications will be sent by the broker; they are sent to the receiver service associated with the subscriber (see above).                                                                                                    |
| topicLen      | The length of the topic for this subscription, in bytes (input).                                                                                                    |
| рТоріс        | The topic for this subscription (input). Publications which match<br>this topic, including wildcards, will be sent to the subscriber.<br>Multiple topics can be specified in the message object (subMsgName)<br>using the object interface (see "Message interface functions" on<br>page 90). |
| filterLen     | The length in bytes of the filter (input). A value of AMLEN_NULL_TERM specifies that the string is null terminated.                                                                                                    |
| pFilter       | The filter to be added (input). The syntax of the filter string is described in the <i>MQSeries Integrator Version 2.0 Programming Guide</i> .                                                                                                    |
| subMsgName    | The name of a message object for the subscribe message (input). If specified as NULL, the system default message (constant: AMSD_SND_MSG) is used.                                                                                                    |
| pCompCode     | Completion code (output).                                                                                                    |
| pReason       | Reason code (output).                                                                                                    |

## amTerminate

Closes the session, closes and deletes any implicitly created objects, and deletes the session. Any outstanding units of work are committed (if the application terminates without an **amTerminate** call being issued, any outstanding units of work are backed out).

AMBOOL amTerminate( PAMHSES phSession, AMSTR policyName, PAMLONG pCompCode, PAMLONG pReason);

| phSession  | A <i>pointer</i> to the session handle returned by <b>amInitialize</b> (input/output).                      |
|------------|----------------------------------------------------------------------------------------------------|
| policyName | The name of a policy (input). If specified as NULL, the system default policy (constant: AMSD_POL) is used. |
| pCompCode  | Completion code (output).                                                                                   |
| pReason    | Reason code (output).                                                                                       |

## amUnsubscribe

Function to remove a subscription from a publish/subscribe broker.

| AMBOOL amUns | subscribe(                 |
|--------------|----------------------------|
| AMHSES       | hSession,                  |
| AMSTR        | <pre>subscriberName,</pre> |
| AMSTR        | policyName,                |
| AMSTR        | responseName,              |
| AMLONG       | topicLen,                  |
| AMSTR        | pTopic,                    |
| AMLONG       | filterLen,                 |
| AMSTR        | pFilter,                   |
| AMSTR        | unsubMsgName,              |
| PAMLONG      | pCompCode,                 |
| PAMLONG      | pReason);                  |
|              |                            |

## **Parameters**

| hSession      | The session handle returned by <b>amInitialize</b> (input).                                                                                                    |
|---------------|----------------------------------------------------------------------------------------------------|
| subscriberNam | <b>e</b> The name of a subscriber service (input). If specified as NULL, the system default subscriber (constant: AMSD_SUB) is used.                                                                                                    |
| policyName    | The name of a policy (input). If specified as NULL, the system default policy (constant: AMSD_POL) is used.                                                                                                    |
| responseName  | The name of the receiver service to which the response to this<br>unsubscribe request should be sent (input). Specify as NULL if no<br>response is required.                                                                                                    |
| topicLen      | The length of the topic, in bytes (input).                                                                                                    |
| рТоріс        | The topic that identifies the subscription to be removed (input).<br>Multiple topics can be specified in the message object<br>(unsubMsgName) using the object interface (see "Message interface<br>functions" on page 90).                                     |
|               | To deregister all topics, a policy providing this option must be specified (this is not the default policy). Otherwise, to remove a previous subscription the topic information specified must match that specified on the relevant <b>amSubscribe</b> request. |
| filterLen     | The length in bytes of the filter (input). A value of AMLEN_NULL_TERM specifies that the string is null terminated.                                                                                                    |
| pFilter       | The filter that identifies the subscription to be removed (input). The syntax of the filter string is described in the <i>MQSeries Integrator Version 2.0 Programming Guide.</i>                                                                                |
| unsubMsgName  | The name of a message object for the unsubscribe message (input). If specified as NULL, the system default message (constant: AMSD_SND_MSG) is used.                                                                                                    |
| pCompCode     | Completion code (output).                                                                                                    |
| pReason       | Reason code (output).                                                                                                    |

## Usage notes

To successfully remove a previous subscription, you must ensure that the topic, filter, and subscriber queue information exactly matches that used on the original subscribe request.

# Chapter 4. C object interface overview

This chapter contains an overview of the structure of the C object interface. Use it to find out what functions are available in this interface.

The object interface provides sets of interface functions for each of the following objects:

| Session           | page 64 |
|-------------------|---------|
| Message           | page 66 |
| Sender            | page 68 |
| Receiver          | page 69 |
| Distribution list | page 70 |
| Publisher         | page 71 |
| Subscriber        | page 72 |
| Policy            | page 73 |

These interface functions are invoked as necessary by the high-level functions. They are made available to the application programmer through this object-style interface to provide additional function where needed. An application program can mix high-level functions and object-interface functions as required.

Details of the interface functions for each object are given in the following pages. Follow the page references to see the detailed descriptions of each function.

Details of the object interface functions used by each high-level function are given on page 74.

### Session interface functions

The session object creates and manages all other objects, and provides the scope for a unit of work.

#### Session management

Functions to create, open, close, and delete a session object.

| amSesCreate | page 79 |
|-------------|---------|
| amSesOpen   | page 88 |
| amSesClose  | page 78 |
| amSesDelete | page 83 |

### **Create objects**

Functions to create message, sender, receiver, distribution list, publisher, subscriber, and policy objects. Handles to these objects are returned by these functions.

| amSesCreateMessage    | page 80 |
|-----------------------|---------|
| amSesCreateSender     | page 81 |
| amSesCreateReceiver   | page 81 |
| amSesCreateDistList   | page 79 |
| amSesCreatePublisher  | page 80 |
| amSesCreateSubscriber | page 81 |
| amSesCreatePolicy     | page 80 |

## Get object handles

Functions to get the handles for a message, sender, receiver, distribution list, publisher, subscriber, and policy objects with a specified name (needed if the objects were created implicitly by the high-level interface).

| amSesGetMessageHandle    | page 86 |
|--------------------------|---------|
| amSesGetSenderHandle     | page 87 |
| amSesGetReceiverHandle   | page 87 |
| amSesGetDistListHandle   | page 85 |
| amSesGetPublisherHandle  | page 87 |
| amSesGetSubscriberHandle | page 88 |
| amSesGetPolicyHandle     | page 87 |

## **Delete objects**

Functions to delete message, sender, receiver, distribution list, publisher, subscriber, and policy objects.

| amSesDeleteMessage    | page 83 |
|-----------------------|---------|
| amSesDeleteSender     | page 85 |
| amSesDeleteReceiver   | page 84 |
| amSesDeleteDistList   | page 83 |
| amSesDeletePublisher  | page 84 |
| amSesDeleteSubscriber | page 85 |
| amSesDeletePolicy     | page 84 |

## **Transactional processing**

Functions to begin, commit, and rollback a unit of work.

| amSesBegin    | page 78 |
|---------------|---------|
| amSesCommit   | page 79 |
| amSesRollback | page 88 |

## **Error handling**

Functions to clear the error codes, and return the completion and reason codes for the last error associated with the session object.

| amSesClearErrorCodes | page 78 |
|----------------------|---------|
| amSesGetLastError    | page 86 |

### Message interface functions

A message object encapsulates an MQSeries message descriptor (MQMD) structure. It also contains the message data if this is not passed as a separate parameter.

#### Get values

Functions to get the coded character set ID, correlation ID, encoding, format, group status, message ID, and name of the message object.

| amMsgGetCCSID        | page 93  |
|----------------------|----------|
| amMsgGetCorrelId     | page 93  |
| amMsgGetElementCCSID | page 95  |
| amMsgGetEncoding     | page 95  |
| amMsgGetFormat       | page 96  |
| amMsgGetGroupStatus  | page 97  |
| amMsgGetMsgId        | page 98  |
| amMsgGetName         | page 98  |
| amMsgGetReportCode   | page 99  |
| amMsgGetType         | page 100 |

#### Set values

Functions to set the coded character set ID, correlation ID, encoding, format, and group status of the message object.

| amMsgSetCCSID        | page 101 |
|----------------------|----------|
| amMsgSetCorrelId     | page 102 |
| amMsgSetElementCCSID | page 102 |
| amMsgSetEncoding     | page 103 |
| amMsgSetFormat       | page 103 |
| amMsgSetGroupStatus  | page 104 |

#### **Reset values**

Function to reset the message object to the state it had when first created.

amMsgReset page 101

#### Read and write data

Functions to get the length of the data, get and set the data offset, and read or write byte data to or from the message object at the current offset.

| amMsgGetDataLength | page 94  |
|--------------------|----------|
| amMsgGetDataOffset | page 94  |
| amMsgSetDataOffset | page 102 |
| amMsgReadBytes     | page 101 |
| amMsgWriteBytes    | page 104 |

### **Publish/subscribe topics**

Functions to manipulate the topics in a publish/subscribe message.

| amMsgAddTopic      | page 91  |
|--------------------|----------|
| amMsgDeleteTopic   | page 93  |
| amMsgGetTopic      | page 100 |
| amMsgGetTopicCount | page 100 |

### **Publish/subscribe filters**

Functions to manipulate the filters in a publish/subscribe message.

| amMsgAddFilter      | page 91 |
|---------------------|---------|
| amMsgDeleteFilter   | page 92 |
| amMsgGetFilter      | page 96 |
| amMsgGetFilterCount | page 96 |

## Publish/subscribe name/value elements

Functions to manipulate the name/value elements in a publish/subscribe message.

| amMsgAddElement           | page 90 |
|---------------------------|---------|
| amMsgDeleteElement        | page 92 |
| amMsgGetElement           | page 94 |
| amMsgGetElementCount      | page 95 |
| amMsgDeleteNamedElement   | page 92 |
| amMsgGetNamedElement      | page 98 |
| amMsgGetNamedElementCount |         |
|                           | page 99 |

## **Error handling**

Functions to clear the error codes, and return the completion and reason codes from the last error associated with the message.

| amMsgClearErrorCodes | page 91 |
|----------------------|---------|
| amMsgGetLastError    | page 97 |

### Publish/subscribe helper macros

Helper macros provided for use with the publish/subscribe stream name and publication timestamp name/value strings.

| AmMsgAddStreamName   | page 105 |
|----------------------|----------|
| AmMsgGetPubTimestamp | page 105 |
| AmMsgGetStreamName   | page 105 |

## Sender interface functions

A sender object encapsulates an MQSeries object descriptor (MQOD) structure for sending a message.

### **Open and close**

Functions to open and close the sender service.

| amSndOpen  | page 109 |
|------------|----------|
| amSndClose | page 107 |

#### Send

Function to send a message.

| amSndSend     | page 110 |
|---------------|----------|
| amSndSendFile | page 111 |

### **Get values**

Functions to get the coded character set ID, encoding, and name of the sender service.

| amSndGetCCSID    | page 108 |
|------------------|----------|
| amSndGetEncoding | page 108 |
| amSndGetName     | page 109 |

### **Error handling**

Functions to clear the error codes, and return the completion and reason codes from the last error associated with the sender service.

| amSndClearErrorCodes | page 107 |
|----------------------|----------|
| amSndGetLastError    | page 109 |

## **Receiver interface functions**

A receiver object encapsulates an MQSeries object descriptor (MQOD) structure for receiving a message.

#### **Open and close**

Functions to open and close the receiver service.

| amRcvOpen  | page 118 |
|------------|----------|
| amRcvClose | page 116 |

#### **Receive and browse**

Functions to receive or browse a message.

| amRcvReceive      | page 119 |
|-------------------|----------|
| amRcvReceiveFile  | page 121 |
| amRcvBrowse       | page 112 |
| amRcvBrowseSelect | page 114 |

### Get values

Functions to get the definition type, name, and queue name of the receiver service.

| amRcvGetDefnType  | page 116 |
|-------------------|----------|
| amRcvGetName      | page 117 |
| amRcvGetQueueName | page 118 |

### Set values

Function to set the queue name of the receiver service.

```
amRcvSetQueueName page 122
```

### **Error handling**

Functions to clear the error codes, and return the completion and reason codes from the last error associated with the receiver service.

| amRcvClearErrorCodes | page 115 |
|----------------------|----------|
| amRcvGetLastError    | page 117 |

## **Distribution list interface functions**

A distribution list object encapsulates a list of sender services.

### **Open and close**

Functions to open and close the distribution list service.

| amDstOpen  | page 125 |
|------------|----------|
| amDstClose | page 123 |

### Send

Function to send a message to the distribution list.

| amDstSend     | page 126 |
|---------------|----------|
| amDstSendFile | page 127 |

### **Get values**

Functions to get the name of the distribution list service, a count of the sender services in the list, and a sender service handle.

| amDstGetName         | page 124 |
|----------------------|----------|
| amDstGetSenderCount  | page 124 |
| amDstGetSenderHandle | page 124 |

## **Error handling**

Functions to clear the error codes, and return the completion and reason codes from the last error associated with the distribution list.

| amDstClearErrorCodes | page 123 |
|----------------------|----------|
| amDstGetLastError    | page 123 |

## **Publisher interface functions**

A publisher object encapsulates a sender service. It provides support for publishing messages to a publish/subscribe broker.

#### **Open and close**

Functions to open and close the publisher service.

| amPubOpen  | page 130 |
|------------|----------|
| amPubClose | page 128 |

#### **Publish**

Function to publish a message.

amPubPublish page 131

#### **Get values**

Functions to get the coded character set ID, encoding, and name of the publisher service.

| amPubGetCCSID    | page 128 |
|------------------|----------|
| amPubGetEncoding | page 128 |
| amPubGetName     | page 130 |

## **Error handling**

Functions to clear the error codes, and return the completion and reason codes from the last error associated with the publisher.

| amPubClearErrorCodes | page 128 |
|----------------------|----------|
| amPubGetLastError    | page 129 |

## Subscriber interface functions

A subscriber object encapsulates both a sender service and a receiver service. It provides support for subscribe and unsubscribe requests to a publish/subscribe broker, and for receiving publications from the broker.

### **Open and close**

Functions to open and close the subscriber service.

| amSubOpen  | page 135 |
|------------|----------|
| amSubClose | page 132 |

### **Broker messages**

Functions to subscribe to a broker, remove a subscription, and receive publications from the broker.

| amSubSubscribe   | page 137 |
|------------------|----------|
| amSubUnsubscribe | page 138 |
| amSubReceive     | page 136 |

#### **Get values**

Functions to get the coded character set ID, definition type, encoding, name, and queue name of the subscriber service.

| amSubGetCCSID     | page 132 |
|-------------------|----------|
| amSubGetDefnType  | page 132 |
| amSubGetEncoding  | page 133 |
| amSubGetName      | page 134 |
| amSubGetQueueName | page 134 |

#### Set value

Function to set the queue name of the subscriber service.

amSubSetQueueName page 136

## **Error handling**

Functions to clear the error codes, and return the completion and reason codes from the last error associated with the receiver.

| amSubClearErrorCodes | page 132 |
|----------------------|----------|
| amSubGetLastError    | page 134 |

## **Policy interface functions**

A policy object encapsulates details of how the message is handled (such as priority, persistence, and whether it is included in a unit of work).

#### **Get values**

Functions to get the name of the policy, and the wait time set in the policy.

| amPolGetName     | page 139 |
|------------------|----------|
| amPolGetWaitTime | page 140 |

#### Set value

Function to set the wait time for a receive using the policy.

amPolSetWaitTime page 140

## **Error handling**

Functions to clear the error codes, and return the completion and reason codes from the last error associated with the policy.

| amPolClearErrorCodes | page 139 |
|----------------------|----------|
| amPolGetLastError    | page 139 |

## **High-level functions**

Each high-level function described in "Chapter 3. The C high-level interface" on page 37 calls a number of the object interface functions, as shown below.

| HTMLTABLEHigh-level function                 | Equivalent object interface calls 1                                                                                                    |
|----------------------------------------------|----------------------------------------------------------------------------------------------------|
| amBackout                                    | amSesCreatePolicy / amSesGetPolicyHandle<br>amSesRollback                                                                                                    |
| amBegin                                      | amSesCreatePolicy / amSesGetPolicyHandle<br>amSesBegin                                                                                                    |
| amBrowseMsg                                  | amSesCreateReceiver / amSesGetReceiverHandle<br>amSesCreatPolicy / amSesGetPolicyHandle<br>amSesCreateMessage / amSesGetMessageHandle<br>amRcvBrowseSelect    |
| amCommit                                     | amSesCreatePolicy / amSesGetPolicyHandle<br>amSesCommit                                                                                                    |
| amInitialize                                 | amSesCreate<br>amSesOpen                                                                                                    |
| amTerminate                                  | amSesClose<br>amSesDelete                                                                                                    |
| amSendMsg<br>amSendRequest<br>amSendResponse | amSesCreateSender / amSesGetSenderHandle<br>amSesCreatePolicy / amSesGetPolicyHandle<br>amSesCreateMessage / amSesGetMessageHandle<br>amSndSend               |
| amReceiveMsg<br>amReceiveRequest             | amSesCreateReceiver / amSesGetReceiverHandle<br>amSesCreatePolicy / amSesGetPolicyHandle<br>amSesCreateMessage / amSesGetMessageHandle<br>amRcvReceive        |
| amSendFile                                   | amSesCreateSender / amSesGetSenderHandle<br>amSesCreatePolicy / amSesGetPolicyHandle<br>amSesCreateMessage / amSesGetMessageHandle<br>amSndSendFile           |
| amReceiveFile                                | amSesCreateReceiver / amSesGetReceiverHandle<br>amSesCreatePolicy / amSesGetPolicyHandle<br>amSesCreateMessage / amSesGetMessageHandle<br>amRcvReceiveFile    |
| amPublish                                    | amSesCreatePublisher / amSesGetPublisherHandle<br>amSesCreatePolicy / amSesGetPolicyHandle<br>amSesCreateMessage / amSesGetMessageHandle<br>amPubPublish      |
| amSubscribe                                  | amSesCreateSubscriber / amSesGetSubscribeHandle<br>amSesCreatePolicy / amSesGetPolicyHandle<br>amSesCreateMessage / amSesGetMessageHandle<br>amSubSubscribe   |
| amUnsubscribe                                | amSesCreateSubscriber / amSesGetSubscribeHandle<br>amSesCreatePolicy / amSesGetPolicyHandle<br>amSesCreateMessage / amSesGetMessageHandle<br>amSubUnsubscribe |
| amReceivePublication                         | amSesCreateSubscriber / amSesGetSubscribeHandle<br>amSesCreatePolicy / amSesGetPolicyHandle<br>amSesCreateMessage / amSesGetMessageHandle<br>amSubReceive     |

Table 2. Object interface calls used by the high-level functions

#### C object interface overview

Table 2. Object interface calls used by the high-level functions (continued)

| HTMLTABLEHigh-level function | Equivalent object interface calls 1                                                                                                    |
|------------------------------|----------------------------------------------------------------------------------------------------|
| Note:                        |                                                                                                    |
|                              | appropriate call to get its handle is used instead of<br>or example, if the message object exists,<br>instead of <b>amSesCreateMessage</b> . |

Table 3. Object interface calls used by the high-level functions

| High-level function                          | Equivalent object interface calls <b>1</b>                                                                                                    |
|----------------------------------------------|----------------------------------------------------------------------------------------------------|
| amBackout                                    | amSesCreatePolicy / amSesGetPolicyHandle<br>amSesRollback                                                                                                    |
| amBegin                                      | amSesCreatePolicy / amSesGetPolicyHandle<br>amSesBegin                                                                                                    |
| amBrowseMsg                                  | amSesCreateReceiver / amSesGetReceiverHandle<br>amSesCreatPolicy / amSesGetPolicyHandle<br>amSesCreateMessage / amSesGetMessageHandle<br>amRcvBrowseSelect    |
| amCommit                                     | amSesCreatePolicy / amSesGetPolicyHandle<br>amSesCommit                                                                                                    |
| amInitialize                                 | amSesCreate<br>amSesOpen                                                                                                    |
| amTerminate                                  | amSesClose<br>amSesDelete                                                                                                    |
| amSendMsg<br>amSendRequest<br>amSendResponse | amSesCreateSender / amSesGetSenderHandle<br>amSesCreatePolicy / amSesGetPolicyHandle<br>amSesCreateMessage / amSesGetMessageHandle<br>amSndSend               |
| amReceiveMsg<br>amReceiveRequest             | amSesCreateReceiver / amSesGetReceiverHandle<br>amSesCreatePolicy / amSesGetPolicyHandle<br>amSesCreateMessage / amSesGetMessageHandle<br>amRcvReceive        |
| amSendFile                                   | amSesCreateSender / amSesGetSenderHandle<br>amSesCreatePolicy / amSesGetPolicyHandle<br>amSesCreateMessage / amSesGetMessageHandle<br>amSndSendFile           |
| amReceiveFile                                | amSesCreateReceiver / amSesGetReceiverHandle<br>amSesCreatePolicy / amSesGetPolicyHandle<br>amSesCreateMessage / amSesGetMessageHandle<br>amRcvReceiveFile    |
| amPublish                                    | amSesCreatePublisher / amSesGetPublisherHandle<br>amSesCreatePolicy / amSesGetPolicyHandle<br>amSesCreateMessage / amSesGetMessageHandle<br>amPubPublish      |
| amSubscribe                                  | amSesCreateSubscriber / amSesGetSubscribeHandle<br>amSesCreatePolicy / amSesGetPolicyHandle<br>amSesCreateMessage / amSesGetMessageHandle<br>amSubSubscribe   |
| amUnsubscribe                                | amSesCreateSubscriber / amSesGetSubscribeHandle<br>amSesCreatePolicy / amSesGetPolicyHandle<br>amSesCreateMessage / amSesGetMessageHandle<br>amSubUnsubscribe |

#### C object interface overview

| High-level function           | Equivalent object interface calls 1                                                                                                    |
|-------------------------------|----------------------------------------------------------------------------------------------------|
| amReceivePublication          | amSesCreateSubscriber / amSesGetSubscribeHandle<br>amSesCreatePolicy / amSesGetPolicyHandle<br>amSesCreateMessage / amSesGetMessageHandle<br>amSubReceive |
| Note:                         |                                                                                                    |
| 1. If an object already exist | s, the appropriate call to get its handle is used instead of                                                                                              |

Table 3. Object interface calls used by the high-level functions (continued)

**1.** If an object already exists, the appropriate call to get its handle is used instead of calling the create function again. For example, if the message object exists, **amSesGetMessageHandle** is used instead of **amSesCreateMessage**.

## Chapter 5. C object interface reference

In the following sections the C object interface functions are listed by the object they refer to:

| Session           | page 78  |
|-------------------|----------|
| Message           | page 90  |
| Sender            | page 107 |
| Receiver          | page 112 |
| Distribution list | page 123 |
| Publisher         | page 128 |
| Subscriber        | page 132 |
| Policy            | page 139 |

Within each section the functions are listed in alphabetical order.

Note that all functions return a completion code (pCompCode) and a reason code (pReason). The completion code can take one of the following values: **AMCC\_OK** Function completed successfully **AMCC\_WARNING** 

Function completed with a warning

AMCC\_FAILED

An error occurred during processing

If the completion code returns warning or failed, the reason code identifies the reason for the error or warning (see "Appendix A. Reason codes" on page 481).

You can specify the completion code and reason code as null pointers when the function is called, in which case the value is not returned.

Most functions return AMBOOL. They return a value of AMB\_TRUE if the function completed successfully, otherwise AMB\_FALSE. Functions that do not return AMBOOL return a handle as specified in the following sections.

Most functions require a handle to the object they reference. If this handle is not valid, the results are unpredictable.

### Session interface functions

A *session* object provides the scope for a unit of work and creates and manages all other objects, including at least one connection object. Each (MQSeries) connection object encapsulates a single MQSeries queue manager connection. The session object definition specifying the required queue manager connection can be provided by a repository policy definition and the local host file, or the local host file only which by default will name a single local queue manager with no repository. The session, when deleted, is responsible for releasing memory by closing and deleting all other objects that it manages.

Note that you should not mix MQSeries MQCONN or MQDISC requests on the same thread as AMI calls, otherwise premature disconnection might occur.

### amSesBegin

Begins a unit of work, allowing an AMI application to take advantage of the resource coordination provided in MQSeries. The unit of work can subsequently be committed by **amSesCommit**, or backed out by **amSesRollback**. It should be used only when MQSeries is the transaction coordinator. If an external transaction coordinator (for example, CICS or Tuxedo) is being used, the API of the external coordinator should be used instead.

| AMBOOL amSe<br>AMHSES<br>AMHPOL<br>PAMLONG<br>PAMLONG | sBegin(<br>hSess,<br>hPolicy,<br>pCompCode,<br>pReason);                                                                        |
|-------------------------------------------------------|----------------------------------------------------------------------------------------------------|
| hSess                                                 | The session handle returned by <b>amSesCreate</b> (input).                                                                      |
| hPolicy                                               | The handle of a policy (input). If specified as AMH_NULL_HANDLE, the system default policy (constant: AMSD_POL_HANDLE) is used. |
| pCompCode                                             | Completion code (output).                                                                                                    |
| pReason                                               | Reason code (output).                                                                                                    |

### amSesClearErrorCodes

Clears the error codes in the session object.

| cicars the c | the session object.                                        |  |
|--------------|------------------------------------------------------------|--|
|              | AMBOOL amSesClearErrorCodes(                               |  |
| AMHSES       | hSess,                                                     |  |
| PAMLONG      | pCompCode,                                                 |  |
| PAMLONG      | pReason);                                                  |  |
| hSess        | The session handle returned by <b>amSesCreate</b> (input). |  |
| pCompCode    | Completion code (output).                                  |  |
| pReason      | Reason code (output).                                      |  |
|              |                                                            |  |

#### amSesClose

Closes the session object and all open objects owned by the session, and disconnects from the underlying message transport (MQSeries).

| AMBOOL amSesClose( |            |  |  |
|--------------------|------------|--|--|
| AMHSES             | hSess,     |  |  |
| AMHPOL             | hPolicy,   |  |  |
| PAMLONG            | pCompCode, |  |  |
| PAMLONG            | pReason);  |  |  |
|                    |            |  |  |

hSess

The session handle returned by **amSesCreate** (input).

| hPolicy   | The handle of a policy (input). If specified as AMH_NULL_HANDLE, the system default policy (constant: AMSD_POL_HANDLE) is used. |
|-----------|----------------------------------------------------------------------------------------------------|
| pCompCode | Completion code (output).                                                                                                    |
| pReason   | Reason code (output).                                                                                                    |

### amSesCommit

Commits a unit of work that was started by **amSesBegin**, or by sending or receiving a message under syncpoint control as defined in the policy options for the send or receive request.

| AMBOOL amSe<br>AMHSES<br>AMHPOL<br>PAMLONG<br>PAMLONG | sCommit(<br>hSess,<br>hPolicy,<br>pCompCode,<br>pReason);                                                                       |
|-------------------------------------------------------|----------------------------------------------------------------------------------------------------|
| hSess                                                 | The session handle returned by <b>amSesCreate</b> (input).                                                                      |
| hPolicy                                               | The handle of a policy (input). If specified as AMH_NULL_HANDLE, the system default policy (constant: AMSD_POL_HANDLE) is used. |
| pCompCode                                             | Completion code (output).                                                                                                    |
| pReason                                               | Reason code (output).                                                                                                    |

### amSesCreate

Creates the session and system default objects. **amSesCreate** returns the handle of the session object (of type AMHSES). This must be specified by other session function calls.

| AMHSES amSe<br>AMSTR<br>PAMLONG<br>PAMLONG | esCreate(<br>name,<br>pCompCode,<br>pReason);                                                               |
|--------------------------------------------|----------------------------------------------------------------------------------------------------|
| name                                       | An optional session name that can be used to identify the application from which a message is sent (input). |
| pCompCode                                  | Completion code (output).                                                                                   |
| pReason                                    | Reason code (output).                                                                                       |

### amSesCreateDistList

Creates a distribution list object. A distribution list handle (of type AMHDST) is returned.

| AMHDST amSe<br>AMHSES<br>AMSTR<br>PAMLONG<br>PAMLONG | sCreateDistList(<br>hSess,<br>name,<br>pCompCode,<br>pReason);                                                        |
|------------------------------------------------------|----------------------------------------------------------------------------------------------------|
| hSess                                                | The session handle returned by <b>amSesCreate</b> (input).                                                            |
| name                                                 | The name of the distribution list (input). This must match the name of a distribution list defined in the repository. |
| pCompCode                                            | Completion code (output).                                                                                             |
| pReason                                              | Reason code (output).                                                                                                 |

## amSesCreateMessage

Creates a message object. A message handle (of type AMHMSG) is returned.

|                 | sCreateMessage(                                                                                                    |
|-----------------|----------------------------------------------------------------------------------------------------|
| AMHSES<br>AMSTR | hSess,                                                                                                    |
| PAMLONG         | name,<br>pCompCode,                                                                                                    |
| PAMLONG         | pReason);                                                                                                    |
| hSess           | The session handle returned by <b>amSesCreate</b> (input).                                                                                                    |
| name            | The name of the message (input). This can be any name that is<br>meaningful to the application. It is specified so that this message<br>object can be used with the high-level interface. |
| pCompCode       | Completion code (output).                                                                                                    |
| pReason         | Reason code (output).                                                                                                    |

## amSesCreatePolicy

Creates a policy object. A policy handle (of type AMHPOL) is returned.

| AMHPOL amSes<br>AMHSES<br>AMSTR<br>PAMLONG<br>PAMLONG | sCreatePolicy(<br>hSess,<br>name,<br>pCompCode,<br>pReason);                                                                                                    |
|-------------------------------------------------------|----------------------------------------------------------------------------------------------------|
| hSess                                                 | The session handle returned by <b>amSesCreate</b> (input).                                                                                                    |
| name                                                  | The name of the policy (input). If it matches a policy defined in the repository, the policy will be created using the repository definition, otherwise it will be created with default values. |
|                                                       | If a repository is being used and the named policy is not found in the repository, a completion code of AMCC_WARNING is returned with a reason code of AMRC_POLICY_NOT_IN_REPOS.                |
| pCompCode                                             | Completion code (output).                                                                                                    |
| pReason                                               | Reason code (output).                                                                                                    |
|                                                       |                                                                                                    |

### amSesCreatePublisher

Creates a publisher object. A publisher handle (of type AMHPUB) is returned.

AMHPUB amSesCreatePublisher(

| AMHSES<br>AMSTR<br>PAMLONG<br>PAMLONG | hSess,<br>name,<br>pCompCode,<br>pReason);                                                                                                    |
|---------------------------------------|----------------------------------------------------------------------------------------------------|
| hSess                                 | The session handle returned by <b>amSesCreate</b> (input).                                                                                                    |
| name                                  | The name of the publisher (input). If it matches a publisher<br>defined in the repository, the publisher will be created using the<br>repository definition, otherwise it will be created with default<br>values (that is, with a sender service name that matches the<br>publisher name). |
|                                       | If a repository is being used and the named publisher is not found<br>in the repository, a completion code of AMCC_WARNING is<br>returned with a reason code of<br>AMRC_PUBLISHER_NOT_IN_REPOS.                                                                                            |
| pCompCode                             | Completion code (output).                                                                                                    |
|                                       |                                                                                                    |

**pReason** Reason code (output).

### amSesCreateReceiver

Creates a receiver service object. A receiver handle (of type AMHRCV) is returned.

| 0104100 4 100   | (or type interior of the formation of the formation of th |
|-----------------|----------------------------------------------------------------------------------------------------|
| AMHSES<br>AMSTR | sCreateReceiver(<br>hSess,<br>name,<br>pCompCode,<br>pReason);                                                                                                    |
| hSess           | The session handle returned by <b>amSesCreate</b> (input).                                                                                                    |
| name            | The name of the receiver service (input). If it matches a receiver defined in the repository, the receiver will be created using the repository definition, otherwise it will be created with default values (that is, with a queue name that matches the receiver name).                                                                                                    |
|                 | If a repository is being used and the named receiver is not found<br>in the repository, a completion code of AMCC_WARNING is<br>returned with a reason code of<br>AMRC_RECEIVER_NOT_IN_REPOS.                                                                                                    |
| pCompCode       | Completion code (output).                                                                                                    |
| pReason         | Reason code (output).                                                                                                    |
|                 |                                                                                                    |

### amSesCreateSender

Creates a sender service object. A sender handle (of type AMHSND) is returned.

| AMHSES I<br>AMSTR I<br>PAMLONG | CreateSender(<br>hSess,<br>name,<br>pCompCode,<br>pReason);                                                                                                    |
|--------------------------------|----------------------------------------------------------------------------------------------------|
| hSess                          | The session handle returned by <b>amSesCreate</b> (input).                                                                                                    |
| name                           | The name of the sender service (input). If it matches a sender<br>defined in the repository, the sender will be created using the<br>repository definition, otherwise it will be created with default<br>values (that is, with a queue name that matches the sender name). |
|                                | If a repository is being used and the named sender is not found in the repository, a completion code of AMCC_WARNING is returned with a reason code of AMRC_SENDER_NOT_IN_REPOS.                                                                                           |
| pCompCode                      | Completion code (output).                                                                                                    |
| pReason                        | Reason code (output).                                                                                                    |

## amSesCreateSubscriber

Creates a subscriber object. A subscriber handle (of type AMHSUB) is returned.

repository definition, otherwise it will be created with default

AMHSUB amSesCreateSubscriber(

| AMHSES  | hSess,                                                                                                    |
|---------|----------------------------------------------------------------------------------------------------|
| AMSTR   | name,                                                                                                    |
| PAMLONG | pCompCode,                                                                                                    |
| PAMLONG | pReason);                                                                                                    |
| hSess   | The session handle returned by <b>amSesCreate</b> (input).                                                                         |
| name    | The name of the subscriber (input). If it matches a subscriber defined in the repository, the subscriber will be created using the |

#### **C** session interface

|           | values (that is, with a sender service name that matches the subscriber name, and a receiver service name that is the same with the addition of the suffix '.RECEIVER').                          |
|-----------|----------------------------------------------------------------------------------------------------|
|           | If a repository is being used and the named subscriber is not found<br>in the repository, a completion code of AMCC_WARNING is<br>returned with a reason code of<br>AMRC_SUBSCRIBER_NOT_IN_REPOS. |
| pCompCode | Completion code (output).                                                                                                    |
| pReason   | Reason code (output).                                                                                                    |

#### amSesDelete

Deletes the session object. Performs an implicit close if the session is open. This closes and deletes the session and all objects owned by it.

| AMBOOL amSesDelete( |                                                                                       |
|---------------------|---------------------------------------------------------------------------------------|
| PAMHSES             | phSess,                                                                               |
| PAMLONG             | pCompCode,                                                                            |
| PAMLONG             | pReason);                                                                             |
| phSess              | A <i>pointer</i> to the session handle returned by <b>amSesCreate</b> (input/output). |
| pCompCode           | Completion code (output).                                                             |
| pReason             | Reason code (output).                                                                 |

## amSesDeleteDistList

Deletes a distribution list object, and performs an implicit close if the distribution list is open.

| AMBOOL amSesDeleteDistList( |                                                                  |  |
|-----------------------------|------------------------------------------------------------------|--|
| AMHSES                      | hSess,                                                           |  |
| PAMHDST<br>PAMLONG          | phDistList,<br>pCompCode,                                        |  |
| PAMLONG                     | pReason);                                                        |  |
|                             |                                                                  |  |
| hSess                       | The session handle returned by <b>amSesCreate</b> (input).       |  |
| phDistList                  | A <i>pointer</i> to the distribution list handle (input/output). |  |
| pCompCode                   | Completion code (output).                                        |  |
| pReason                     | Reason code (output).                                            |  |

## amSesDeleteMessage

Deletes a message object.

|             | 0,                                                         |
|-------------|------------------------------------------------------------|
| AMBOOL amSe | esDeleteMessage(                                           |
| AMHSES      | hSess,                                                     |
| PAMHMSG     | phMsg,                                                     |
| PAMLONG     | pCompCode,                                                 |
| PAMLONG     | pReason);                                                  |
|             |                                                            |
| hSess       | The session handle returned by <b>amSesCreate</b> (input). |
|             |                                                            |
| phMsg       | A <i>pointer</i> to the message handle (input/output).     |
| nComnCodo   | Completion code (output).                                  |
| pCompCode   | Completion code (output).                                  |
| pReason     | Reason code (output).                                      |
| preuson     | Reason coue (ourpur).                                      |

## amSesDeletePolicy

Deletes a policy object.

| -           |                                                            |
|-------------|------------------------------------------------------------|
| AMBOOL amSe | sDeletePolicy(                                             |
| AMHSES      | hSess,                                                     |
| PAMHPOL     | phPolicy,                                                  |
| PAMLONG     | pCompCode,                                                 |
| PAMLONG     | pReason);                                                  |
| hSess       | The session handle returned by <b>amSesCreate</b> (input). |
| phPolicy    | A <i>pointer</i> to the policy handle (input/output).      |
| pCompCode   | Completion code (output).                                  |
| pReason     | Reason code (output).                                      |

## amSesDeletePublisher

Deletes a publisher object, and performs an implicit close if the publisher is open.

| AMBOOL amSe | sDeletePublisher(                                          |
|-------------|------------------------------------------------------------|
| AMHSES      | hSess,                                                     |
| PAMHPUB     | phPub,                                                     |
| PAMLONG     | pCompCode,                                                 |
| PAMLONG     | pReason);                                                  |
| hSess       | The session handle returned by <b>amSesCreate</b> (input). |
| phPub       | A <i>pointer</i> to the publisher handle (input/output).   |
| pCompCode   | Completion code (output).                                  |
| pReason     | Reason code (output).                                      |

### amSesDeleteReceiver

Deletes a receiver object, and performs an implicit close if the receiver is open.

| AMBOOL amSe<br>AMHSES<br>PAMHRCV<br>PAMLONG<br>PAMLONG | sDeleteReceiver(<br>hSess,<br>phReceiver,<br>pCompCode,<br>pReason); |
|--------------------------------------------------------|----------------------------------------------------------------------|
| hSess                                                  | The session handle returned by <b>amSesCreate</b> (input).           |
| phReceiver                                             | A <i>pointer</i> to the receiver service handle (input/output).      |
| pCompCode                                              | Completion code (output).                                            |
| pReason                                                | Reason code (output).                                                |

### amSesDeleteSender

Deletes a sender object, and performs an implicit close if the sender is open.

| Defeteb a b                                          | sender object, and performs an implicit close if the sender is     |
|------------------------------------------------------|--------------------------------------------------------------------|
| AMBOOL am<br>AMHSES<br>PAMHSND<br>PAMLONG<br>PAMLONG | SesDeleteSender(<br>hSess,<br>phSender,<br>pCompCode,<br>pReason); |
| hSess                                                | The session handle returned by <b>amSesCreate</b> (input).         |
| phSender                                             | A <i>pointer</i> to the sender service handle (input/output).      |
| pCompCode                                            | Completion code (output).                                          |
| pReason                                              | Reason code (output).                                              |

## amSesDeleteSubscriber

Deletes a subscriber object, and performs an implicit close if the subscriber is open.

| AMBOOL amSe | sDeleteSubscriber(                                         |
|-------------|------------------------------------------------------------|
| AMHSES      | hSess,                                                     |
| PAMHSUB     | phSub,                                                     |
| PAMLONG     | pCompCode,                                                 |
| PAMLONG     | pReason);                                                  |
| hSess       | The session handle returned by <b>amSesCreate</b> (input). |
| phSub       | A <i>pointer</i> to the subscriber handle (input/output).  |
| pCompCode   | Completion code (output).                                  |
| pReason     | Reason code (output).                                      |

### amSesGetDistListHandle

Returns the handle of the distribution list object (of type AMHDST) with the specified name.

| AMHDST amSe | sGetDistListHandle(                                                     |
|-------------|-------------------------------------------------------------------------|
| AMHSES      | hSess,                                                                  |
|             | name,                                                                   |
| PAMLONG     | pCompCode,                                                              |
| PAMLONG     | pReason);                                                               |
| hSess       | The session handle returned by the <b>amSesCreate</b> function (input). |
| name        | The name of the distribution list (input).                              |
| pCompCode   | Completion code (output).                                               |
| pReason     | Reason code (output).                                                   |

## amSesGetLastError

Gets the information (completion and reason codes) from the last error for the session.

| AMBOOL amSe<br>AMHSES<br>AMLONG<br>PAMLONG<br>AMSTR<br>PAMLONG<br>PAMLONG<br>PAMLONG | sGetLastError(<br>hSess,<br>buffLen,<br>pStringLen,<br>pErrorText,<br>pReason2,<br>pCompCode,<br>pReason);                                                                                     |
|--------------------------------------------------------------------------------------|----------------------------------------------------------------------------------------------------|
| hSess                                                                                | The session handle returned by <b>amSesCreate</b> (input).                                                                                                    |
| buffLen                                                                              | Reserved, must be zero (input).                                                                                                    |
| pStringLen                                                                           | Reserved, must be NULL (input).                                                                                                    |
| pErrorText                                                                           | Reserved, must be NULL (input).                                                                                                    |
| pReason2                                                                             | A secondary reason code (output). Not returned if specified as NULL. If pReason indicates AMRC_TRANSPORT_WARNING or AMRC_TRANSPORT_ERR, pReason2 gives an MQSeries reason code.                |
| pCompCode                                                                            | Completion code (output). Not returned if specified as NULL.                                                                                                    |
| pReason                                                                              | Reason code (output). Not returned if specified as NULL. A value of AMRC_SESSION_HANDLE_ERR indicates that the <b>amSesGetLastError</b> function call has itself detected an error and failed. |

### amSesGetMessageHandle

Returns the handle of the message object (of type AMHMSG) with the specified name.

| AMHMSG amSesGetMessageHandle( |                                                            |  |
|-------------------------------|------------------------------------------------------------|--|
| AMHSES                        | hSess,                                                     |  |
| AMSTR<br>PAMLONG              | name,<br>pCompCode,                                        |  |
| PAMLONG                       | pReason);                                                  |  |
| hSess                         | The session handle returned by <b>amSesCreate</b> (input). |  |
| name                          | The name of the message (input).                           |  |
| pCompCode                     | Completion code (output).                                  |  |
| pReason                       | Reason code (output).                                      |  |

# amSesGetPolicyHandle

Returns the handle of the policy object (of type AMHPOL) with the specified name.

| AMHPOL amSe<br>AMHSES<br>AMSTR<br>PAMLONG<br>PAMLONG | sGetPolicyHandle(<br>hSess,<br>name,<br>pCompCode,<br>pReason); |  |
|------------------------------------------------------|-----------------------------------------------------------------|--|
| hSess                                                | The session handle returned by <b>amSesCreate</b> (input).      |  |
| name                                                 | The name of the policy (input).                                 |  |
| pCompCode                                            | e Completion code (output).                                     |  |
| pReason                                              | Reason code (output).                                           |  |

### amSesGetPublisherHandle

Returns the handle of the publisher object (of type AMHPUB) with the specified name.

| AMHPUB amSe<br>AMHSES<br>AMSTR<br>PAMLONG<br>PAMLONG | sGetPublisherHandle(<br>hSess,<br>name,<br>pCompCode,<br>pReason); |  |
|------------------------------------------------------|--------------------------------------------------------------------|--|
| hSess                                                | The session handle returned by <b>amSesCreate</b> (input).         |  |
| name                                                 | The name of the publisher (input).                                 |  |
| pCompCode                                            | de Completion code (output).                                       |  |
| pReason                                              | Reason code (output).                                              |  |

## amSesGetReceiverHandle

Returns the handle of the receiver service object (of type AMHRCV) with the specified name.

| 1                             |                                                            |  |
|-------------------------------|------------------------------------------------------------|--|
| AMHRCV amSe                   | sGetReceiverHandle(                                        |  |
| AMHSES                        | hSess,                                                     |  |
| AMSTR                         | name,                                                      |  |
| PAMLONG                       | pCompCode,                                                 |  |
| PAMLONG                       | pReason);                                                  |  |
| hSess                         | The session handle returned by <b>amSesCreate</b> (input). |  |
| name                          | The name of the receiver service (input).                  |  |
| pCompCode                     | ompCode Completion code (output).                          |  |
| pReason Reason code (output). |                                                            |  |

# amSesGetSenderHandle

Returns the handle of the sender service object (of type AMHSND) with the specified name.

| AMHSND amSe<br>AMHSES<br>AMSTR<br>PAMLONG<br>PAMLONG | sGetSenderHandle(<br>hSess,<br>name,<br>pCompCode,<br>pReason); |
|------------------------------------------------------|-----------------------------------------------------------------|
| hSess                                                | The session handle returned by <b>amSesCreate</b> (input).      |
| name                                                 | The name of the sender service (input).                         |

#### **C** session interface

| pCompCode | Completion code (output). |
|-----------|---------------------------|
| pReason   | Reason code (output).     |

### amSesGetSubscriberHandle

Returns the handle of the subscriber object (of type AMHSUB) with the specified name.

| AMHSUB amSe<br>AMHSES<br>AMSTR<br>PAMLONG<br>PAMLONG | esGetSubscriberHandle(<br>hSess,<br>name,<br>pCompCode,<br>pReason); |
|------------------------------------------------------|----------------------------------------------------------------------|
| hSess                                                | The session handle returned by <b>amSesCreate</b> (input).           |
| name                                                 | The name of the subscriber (input).                                  |
| pCompCode                                            | Completion code (output).                                            |
| pReason                                              | Reason code (output).                                                |

## amSesOpen

Opens the session object using the specified policy options. The policy, together with the local host file, provides the connection definition that enables the connection object to be created. The specified library is loaded and initialized. If the policy connection type is specified as AUTO and the MQSeries local queue manager library cannot be loaded, the MQSeries client library is loaded. (On OS/390, client connections are not supported so applications must use a local queue manager.) The connection to the underlying message transport (MQSeries) is then opened.

| AMBOOL amSes<br>AMHSES<br>AMHPOL<br>PAMLONG<br>PAMLONG | sOpen(<br>hSess,<br>hPolicy,<br>pCompCode,<br>pReason);                                                                         |
|--------------------------------------------------------|----------------------------------------------------------------------------------------------------|
| hSess                                                  | The session handle returned by <b>amSesCreate</b> (input).                                                                      |
| hPolicy                                                | The handle of a policy (input). If specified as AMH_NULL_HANDLE, the system default policy (constant: AMSD_POL_HANDLE) is used. |
| pCompCode                                              | Completion code (output).                                                                                                    |
| pReason                                                | Reason code (output).                                                                                                    |

### amSesRollback

Rolls back a unit of work.

| AMBOOL amSe<br>AMHSES<br>AMHPOL<br>PAMLONG<br>PAMLONG | sRollback(<br>hSess,<br>hPolicy,<br>pCompCode,<br>pReason);                                                                     |
|-------------------------------------------------------|----------------------------------------------------------------------------------------------------|
| hSess                                                 | The session handle returned by <b>amSesCreate</b> (input).                                                                      |
| hPolicy                                               | The handle of a policy (input). If specified as AMH_NULL_HANDLE, the system default policy (constant: AMSD_POL_HANDLE) is used. |
| pCompCode                                             | Completion code (output).                                                                                                    |

**pReason** Reason code (output).

### Message interface functions

A *message* object encapsulates an MQSeries message descriptor (MQMD), and name/value elements such as the topic data for publish/subscribe messages. It can also contain the message data, or this can be passed as a separate parameter.

A name/value element in a message object is held in an AMELEM structure. See "Using name/value elements" on page 24 for details.

| The initial state of the message object is: |                             |  |
|---------------------------------------------|-----------------------------|--|
| CCSID                                       | default queue manager CCSID |  |
| correlationId                               | all zeroes                  |  |
| dataLength                                  | zero                        |  |
| dataOffset                                  | zero                        |  |
| elementCount                                | zero                        |  |
| encoding                                    | AMENC_NATIVE                |  |
| format                                      | AMFMT_STRING                |  |
| groupStatus                                 | AMGRP_MSG_NOT_IN_GROUP      |  |
| topicCount                                  | zero                        |  |

When a message object is used to send a message, it will not normally be left in the same state as it was prior to the send. Therefore, if you use the message object for repeated send operations, it is advisable to reset it to its initial state (see **amMsgReset** on page 101) and rebuild it each time.

Note that the following calls are valid only after a session has been opened with an **amSesOpen** call or after you have explicitly set the element CCSID with an **amMsgSetElementCCSID** call:

| amMsgAddElement                          | page 90                       |  |
|------------------------------------------|-------------------------------|--|
| amMsgDeleteElement                       | page 92                       |  |
| amMsgGetElement                          | page 94                       |  |
| amMsgGetElementCount                     | page 95                       |  |
| amMsgDeleteNamedElement                  | page 92                       |  |
| amMsgGetNamedElement                     | page 98                       |  |
| amMsgGetNamedElementCount                |                               |  |
| amMsgGetNamedElementCou                  | int                           |  |
| amMsgGetNamedElementCou                  | i <b>nt</b><br>page 99        |  |
| amMsgGetNamedElementCou<br>amMsgAddTopic |                               |  |
|                                          | page 99                       |  |
| amMsgAddTopic                            | page 99<br>page 91            |  |
| amMsgAddTopic<br>amMsgDeleteTopic        | page 99<br>page 91<br>page 93 |  |

### amMsgAddElement

Adds a name/value element to a message (such as a publish/subscribe message).

AMBOOL amMsgAddElement( AMHMSG hMsg, PAMELEM pElem, AMLONG options,

| AMLONG  | options,   |
|---------|------------|
| PAMLONG | pCompCode, |
| PAMLONG | pReason);  |

hMsg

The message handle returned by amSesCreateMessage (input).

| pElem     | A pointer to an AMELEM element structure, which specifies the element to be added (input). It will not replace an existing element with the same name. |
|-----------|----------------------------------------------------------------------------------------------------|
| options   | A reserved field, which must be set to zero (input).                                                                                                   |
| pCompCode | Completion code (output).                                                                                                    |
| pReason   | Reason code (output).                                                                                                    |

# amMsgAddFilter

Adds a filter to a subscribe or unsubscribe request message.

AMBOOL amMsgAddFilter( AMHMSG hMsg, AMLONG filterLen, AMSTR pFilter, PAMLONG pCompCode, PAMLONG pReason);

#### **Parameters**

| hMsg      | The message handle returned by <b>amSesCreateMessage</b> (input).                                                                              |
|-----------|----------------------------------------------------------------------------------------------------|
| filterLen | The length in bytes of the filter (input). A value of AMLEN_NULL_TERM specifies that the string is null terminated.                            |
| pFilter   | The filter to be added (input). The syntax of the filter string is described in the <i>MQSeries Integrator Version 2.0 Programming Guide</i> . |
| pCompCode | Completion code (output).                                                                                                    |
| pReason   | Reason code (output).                                                                                                    |

### amMsgAddTopic

Adds a topic to a publish/subscribe message.

| 1                                                             | 1 0                                                                                                    |
|---------------------------------------------------------------|----------------------------------------------------------------------------------------------------|
| AMBOOL amM<br>AMHMSG<br>AMLONG<br>AMSTR<br>PAMLONG<br>PAMLONG | sgAddTopic(<br>hMsg,<br>topicLen,<br>pTopic,<br>pCompCode,<br>pReason);                                            |
| hMsg                                                          | The message handle returned by <b>amSesCreateMessage</b> (input).                                                  |
| topicLen                                                      | The length in bytes of the topic (input). A value of AMLEN_NULL_TERM specifies that the string is NULL terminated. |
| рТоріс                                                        | The topic to be added (input).                                                                                     |
| pCompCode                                                     | Completion code (output).                                                                                          |
| pReason                                                       | Reason code (output).                                                                                              |
|                                                               |                                                                                                    |

# amMsgClearErrorCodes

Clears the error codes in the message object.

| AMBOOL amMs | gClearErrorCodes( |
|-------------|-------------------|
| AMHMSG      | hMsg,             |
| PAMLONG     | pCompCode,        |
| PAMLONG     | pReason);         |

```
hMsg
```

The message handle returned by **amSesCreateMessage** (input).

| pCompCode | Completion code (output). |
|-----------|---------------------------|
| pReason   | Reason code (output).     |

### amMsgDeleteElement

Deletes an element with the specified index from a message (such as a publish/subscribe message). Indexing is within all elements of the message, and might include topics or filters (which are specialized elements).

| AMBOOL amMs<br>AMHMSG<br>AMLONG<br>PAMLONG<br>PAMLONG<br>PAMLONG | gDeleteElement(<br>hMsg,<br>elemIndex,<br>pCompCode,<br>pReason);                                                                                                    |
|------------------------------------------------------------------|----------------------------------------------------------------------------------------------------|
| hMsg                                                             | The message handle returned by <b>amSesCreateMessage</b> (input).                                                                                                    |
| elemIndex                                                        | The index of the required element in the message, starting from zero (input). On completion, elements with higher elemIndex values than that specified will have their index value reduced by one.<br>amMsgGetElementCount gets the number of elements in the |
|                                                                  | message.                                                                                                    |
| pCompCode                                                        | Completion code (output).                                                                                                    |
| pReason                                                          | Reason code (output).                                                                                                    |
|                                                                  |                                                                                                    |

### amMsgDeleteFilter

Deletes a filter from a subscribe or unsubscribe request message at the specified index. Indexing is within all filters.

AMBOOL amMsgDeleteFilter(

#### **Parameters**

| hMsg        | The message handle returned by amSesCreateMessage (input).                                                                                         |
|-------------|----------------------------------------------------------------------------------------------------|
| filterIndex | The index of the required filter in the message, starting from zero (input). <b>amMsgGetFilterCount</b> gets the number of filters in the message. |
| pCompCode   | Completion code (output).                                                                                                    |
| pReason     | Reason code (output).                                                                                                    |

### amMsgDeleteNamedElement

Deletes a named element from a message, at the specified index. Indexing is within all elements that share the same name.

| AMBOOL amM | <pre>/sgDeleteNamedElemer</pre> | nt( |  |      |         |  |
|------------|---------------------------------|-----|--|------|---------|--|
| AMHMSG     | hMsg,                           |     |  |      |         |  |
| AMLONG     | nameIndex,                      |     |  |      |         |  |
| AMLONG     | nameLen,                        |     |  |      |         |  |
| AMSTR      | pName,                          |     |  |      |         |  |
| PAMLONG    | pCompCode,                      |     |  |      |         |  |
| PAMLONG    | pReason);                       |     |  |      |         |  |
|            |                                 |     |  | <br> | <i></i> |  |

hMsg

The message handle returned by **amSesCreateMessage** (input).

nameIndex The index of the required named element in the message (input). Specifying an index of zero deletes the *first* element with the specified name. On completion, elements with higher nameIndex values than that specified will have their index value reduced by one.
 amMsgGetNamedElementCount gets the number of elements in

amMsgGetNamedElementCount gets the number of elements in the message with the specified name.

- nameLen
   The length of the element name, in bytes (input). A value of AMLEN\_NULL\_TERM specifies that the string is NULL terminated.
- **pName** The name of the element to be deleted (input).
- **pCompCode** Completion code (output).
- **pReason** Reason code (output).

### amMsgDeleteTopic

Deletes a topic from a publish/subscribe message, at the specified index. Indexing is within all topics in the message.

| AMLONG t<br>PAMLONG p | DeleteTopic(<br>Msg,<br>copicIndex,<br>DCompCode,<br>DReason);                                                                                  |
|-----------------------|----------------------------------------------------------------------------------------------------|
| hMsg                  | The message handle returned by <b>amSesCreateMessage</b> (input).                                                                               |
| topicIndex            | The index of the required topic in the message, starting from zero (input). <b>amMsgGetTopicCount</b> gets the number of topics in the message. |
| pCompCode             | Completion code (output).                                                                                                    |
| pReason               | Reason code (output).                                                                                                    |
|                       |                                                                                                    |

### amMsgGetCCSID

Gets the coded character set identifier of the message.

| AMBOOL amMss<br>AMHMSG<br>PAMLONG<br>PAMLONG<br>PAMLONG | gGetCCSID(<br>hMsg,<br>pCCSID,<br>pCompCode,<br>pReason);         |
|---------------------------------------------------------|-------------------------------------------------------------------|
| hMsg                                                    | The message handle returned by <b>amSesCreateMessage</b> (input). |
| pCCSID                                                  | The coded character set identifier (output).                      |
| pCompCode                                               | Completion code (output).                                         |
| pReason                                                 | Reason code (output).                                             |
|                                                         |                                                                   |

### amMsgGetCorrelld

Gets the correlation identifier of the message.

AMBOOL amMsgGetCorrelld( AMHMSG hMsg, AMLONG buffLen, PAMLONG pCorrelldLen, PAMBYTE pCorrelld, PAMLONG pCompCode, PAMLONG pReason);

| hMsg         | The message handle returned by <b>amSesCreateMessage</b> (input).                                              |
|--------------|----------------------------------------------------------------------------------------------------|
| buffLen      | The length in bytes of a buffer in which the correlation identifier is returned (input).                       |
| pCorrelIdLen | The length of the correlation identifier, in bytes (output). If specified as NULL, the length is not returned. |
| pCorrelId    | The correlation identifier (output).                                                                           |
| pCompCode    | Completion code (output).                                                                                      |
| pReason      | Reason code (output).                                                                                          |

# amMsgGetDataLength

Gets the length of the message data in the message object.

| ,         |                                                                   |
|-----------|-------------------------------------------------------------------|
|           | gGetDataLength(                                                   |
| AMHMSG    | hMsg,                                                             |
| PAMLONG   | pLength,                                                          |
| PAMLONG   | pCompCode,                                                        |
| PAMLONG   | pReason);                                                         |
| hMsg      | The message handle returned by <b>amSesCreateMessage</b> (input). |
| pLength   | The length of the message data, in bytes (output).                |
| pCompCode | Completion code (output).                                         |
| pReason   | Reason code (output).                                             |
|           |                                                                   |

# amMsgGetDataOffset

Gets the current offset in the message data for reading or writing data bytes.

| AMBOOL amM<br>AMHMSG<br>PAMLONG<br>PAMLONG<br>PAMLONG | sgGetDataOffset(<br>hMsg,<br>pOffset,<br>pCompCode,<br>pReason);  |  |
|-------------------------------------------------------|-------------------------------------------------------------------|--|
| hMsg                                                  | The message handle returned by <b>amSesCreateMessage</b> (input). |  |
| p0ffset                                               | The byte offset in the message data (output).                     |  |
| pCompCode                                             | Completion code (output).                                         |  |
| pReason                                               | Reason code (output).                                             |  |
|                                                       |                                                                   |  |

## amMsgGetElement

Gets an element from a message (such as a publish/subscribe message).

| AMBOOL amMs<br>AMHMSG<br>AMLONG<br>PAMELEM<br>PAMLONG<br>PAMLONG | sgGetElement(<br>hMsg,<br>elemIndex,<br>pElem,<br>pCompCode,<br>pReason);                                                                             |
|------------------------------------------------------------------|----------------------------------------------------------------------------------------------------|
| hMsg                                                             | The message handle returned by <b>amSesCreateMessage</b> (input).                                                                                     |
| elemIndex                                                        | The index of the required element in the message, starting from zero (input). <b>amMsgGetElementCount</b> gets the number of elements in the message. |
| pElem                                                            | The selected element in the message (output).                                                                                                    |
| pCompCode                                                        | Completion code (output).                                                                                                    |

pReason

Reason code (output).

## amMsgGetElementCCSID

Gets the message element CCSID. This is the coded character set identifier used for passing message element data (including topic and filter data) to or from an application.

| AMBOOL amMs | gGetElementCCSID( |
|-------------|-------------------|
| AMHMSG      | hMsg,             |
| PAMLONG     | pElementCCSID,    |
| PAMLONG     | pCompCode,        |
| PAMLONG     | pReason);         |
|             | •                 |

The message handle returned by amSesCreateMessage (input). hMsg

pElementCCSID The element coded character set identifier (output).

pCompCode Completion code (output).

pReason Reason code (output).

## amMsgGetElementCount

Gets the total number of elements in a message (such as a publish/subscribe message).

| AMBOOL amMs        | gGetElementCount(                                                 |
|--------------------|-------------------------------------------------------------------|
| AMHMSG             | hMsg,                                                             |
| PAMLONG            | pCount,                                                           |
| PAMLONG<br>PAMLONG | pCompCode,<br>pReason);                                           |
| TARLONG            | preason);                                                         |
| hMsg               | The message handle returned by <b>amSesCreateMessage</b> (input). |
| pCount             | The number of elements in the message (output).                   |
| pCompCode          | Completion code (output).                                         |
| pReason            | Reason code (output).                                             |
| pCompCode          | Completion code (output).                                         |

## amMsgGetEncoding

Gets the value used to encode numeric data types for the message.

| AMBOOL amMs<br>AMHMSG<br>PAMLONG<br>PAMLONG<br>PAMLONG | gGetEncoding(<br>hMsg,<br>pEncoding,<br>pCompCode,<br>pReason);                                                                                                    |
|--------------------------------------------------------|----------------------------------------------------------------------------------------------------|
| hMsg                                                   | The message handle returned by <b>amSesCreateMessage</b> (input).                                                                                                    |
| pEncoding                                              | The encoding of the message (output). The following values can be<br>returned:<br>AMENC_NATIVE<br>AMENC_NORMAL<br>AMENC_NORMAL_FLOAT_390<br>AMENC_REVERSED<br>AMENC_REVERSED_FLOAT_390<br>AMENC_UNDEFINED |
| pCompCode                                              | Completion code (output).                                                                                                    |
| pReason                                                | Reason code (output).                                                                                                    |
|                                                        |                                                                                                    |

# amMsgGetFilter

Get a filter from a publish/subscribe message, at the specified index. Indexing is within all filters.

| AMBOOL amM | sgGetFilter( |
|------------|--------------|
| AMHMSG     | hMsg,        |
| AMLONG     | filterIndex, |
| AMLONG     | buffLen,     |
| PAMLONG    | pFilterLen,  |
| AMSTR      | pFilter,     |
| PAMLONG    | pCompCode,   |
| PAMLONG    | pReason);    |

### **Parameters**

| hMsg        | The message handle returned by amSesCreateMessage (input).                                                                                                    |  |
|-------------|----------------------------------------------------------------------------------------------------|--|
| filterIndex | The index of the required filter in the message (input). Specifying an index of zero returns the first filter. <b>amMsgGetFilterCount</b> gets the number of filters in a message. |  |
| buffLen     | The length in bytes of a buffer in which the filter is returned (input).                                                                                                    |  |
| pFilterLen  | The length of the filter, in bytes (output).                                                                                                    |  |
| pFilter     | The filter (output)                                                                                                    |  |
| pCompCode   | Completion code (output).                                                                                                    |  |
| pReason     | Reason code (output).                                                                                                    |  |

## amMsgGetFilterCount

Gets the total number of filters in a publish/subscribe message.

| AMBOOL | amMs | gGetFilterCount( |
|--------|------|------------------|
| AMHMSO | ì    | hMsg,            |
| PAMLON | IG   | pCount,          |
| PAMLON | IG   | pCompCode,       |
| PAMLON | IG   | pReason);        |

#### **Parameters**

| hMsg      | The message handle returned by amSesCreateMessage (input). |  |
|-----------|------------------------------------------------------------|--|
| pCount    | The number of filters (output).                            |  |
| pCompCode | Completion code (output).                                  |  |
| pReason   | Reason code (output).                                      |  |

# amMsgGetFormat

Gets the format of the message.

|         | gGetFormat(                                                              |
|---------|--------------------------------------------------------------------------|
| AMHMSG  | hMsg,                                                                    |
| AMLONG  | buffLen,                                                                 |
| PAMLONG | pFormatLen,                                                              |
| AMSTR   | pFormat,                                                                 |
| PAMLONG | pCompCode,                                                               |
| PAMLONG | pReason);                                                                |
| hMsg    | The message handle returned by <b>amSesCreateMessage</b> (input).        |
| buffLen | The length in bytes of a buffer in which the format is returned (input). |

,

| pFormatLen | The length of the format, in bytes (output). If specified as NULL, the length is not returned. |
|------------|------------------------------------------------------------------------------------------------|
| pFormat    | The format of the message (output). The values that can be returned include the following:     |
|            | AMFMT_NONE<br>AMFMT_STRING<br>AMFMT_RF_HEADER                                                  |
| pCompCode  | Completion code (output).                                                                      |
| pReason    | Reason code (output).                                                                          |

# amMsgGetGroupStatus

Gets the group status of the message. This indicates whether the message is in a group, and if it is the first, middle, last or only one in the group.

AMBOOL amMsgGetGroupStatus(

| AMHMSG<br>PAMLONG | hMsg,<br>pStatus,       |
|-------------------|-------------------------|
| PAMLONG           | pCompCode,<br>pReason); |
| PAMLONG           | preason);               |

hMsg The message handle returned by amSesCreateMessage (input).

| -         | 0                                                                                                    | 5               | 0 1 /                    |
|-----------|----------------------------------------------------------------------------------------------------|-----------------|--------------------------|
| pStatus   | The group status (output).<br>AMGRP_MSG_NOT_IN_GROUP<br>AMGRP_FIRST_MSG_IN_GROUP<br>AMGRP_MIDDLE_MSG_IN_GROUP<br>AMGRP_LAST_MSG_IN_GROUP<br>AMGRP_ONLY_MSG_IN_GROUP | It can take one | of the following values: |
|           | Alternatively, bitwise tests<br>AMGF_IN_GROUP<br>AMGF_FIRST<br>AMGF_LAST                                                                                            |                 | ed using the constants:  |
| pCompCode | Completion code (output)                                                                                                    |                 |                          |

**pReason** Reason code (output).

# amMsgGetLastError

Gets the information (completion and reason codes) from the last error for the message object.

AMBOOL amMsgGetLastError(

| AMDUUL dillMS | guer Las remon (                                                  |
|---------------|-------------------------------------------------------------------|
| AMHMSG        | hMsg,                                                             |
| AMLONG        | buffLen,                                                          |
| PAMLONG       | pStringLen,                                                       |
| AMSTR         | pErrorText,                                                       |
| PAMLONG       | pReason2,                                                         |
| PAMLONG       | pCompCode,                                                        |
| PAMLONG       | pReason);                                                         |
| hMsg          | The message handle returned by <b>amSesCreateMessage</b> (input). |
| buffLen       | Reserved, must be zero (input).                                   |
| pStringLen    | Reserved, must be NULL (input).                                   |
| pErrorText    | Reserved, must be NULL (input).                                   |
| pReason2      | A secondary reason code (output). Not returned if specified as    |
|               |                                                                   |

NULL. If pReason indicates AMRC\_TRANSPORT\_WARNING or AMRC\_TRANSPORT\_ERR, pReason2 gives an MQSeries reason code.

pCompCodeCompletion code (output). Not returned if specified as NULL.pReasonReason code (output). Not returned if specified as NULL. A value of AMRC\_MSG\_HANDLE\_ERR indicates that the amMsgGetLastError function call has itself detected an error and failed.

### amMsgGetMsgId

Gets the message identifier.

| Gets the message mentilier.                                                 |                                                                                                    |  |
|-----------------------------------------------------------------------------|----------------------------------------------------------------------------------------------------|--|
| AMBOOL amMs<br>AMHMSG<br>AMLONG<br>PAMLONG<br>PAMBYTE<br>PAMLONG<br>PAMLONG | gGetMsgId(<br>hMsg,<br>buffLen,<br>pMsgIdLen,<br>pMsgId,<br>pCompCode,<br>pReason);                        |  |
| hMsg                                                                        | The message handle returned by <b>amSesCreateMessage</b> (input).                                          |  |
| buffLen                                                                     | The length in bytes of a buffer in which the message identifier is returned (input).                       |  |
| pMsgIdLen                                                                   | The length of the message identifier, in bytes (output). If specified as NULL, the length is not returned. |  |
| pMsgId                                                                      | The message identifier (output).                                                                           |  |
| pCompCode                                                                   | Completion code (output).                                                                                  |  |
| pReason                                                                     | Reason code (output).                                                                                      |  |

### amMsgGetName

Gets the name of the message object.

|                                                                           | 0,                                                                                                    |
|---------------------------------------------------------------------------|----------------------------------------------------------------------------------------------------|
| AMBOOL amMs<br>AMHMSG<br>AMLONG<br>PAMLONG<br>AMSTR<br>PAMLONG<br>PAMLONG | gGetName(<br>hMsg,<br>buffLen,<br>pNameLen,<br>pName,<br>pCompCode,<br>pReason);                                               |
| hMsg                                                                      | The message handle returned by <b>amSesCreateMessage</b> (input).                                                              |
| buffLen                                                                   | The length in bytes of a buffer into which the name is put (input).<br>If specified as zero, only the name length is returned. |
| pNameLen                                                                  | The length of the name, in bytes (output). If specified as NULL, only the name is returned.                                    |
| pName                                                                     | The message object name (output).                                                                                              |
| pCompCode                                                                 | Completion code (output).                                                                                                    |
| pReason                                                                   | Reason code (output).                                                                                                    |

# amMsgGetNamedElement

Gets a named element from a message (such as a publish/subscribe message).

| AMBOOL amMs<br>AMHMSG<br>AMLONG<br>AMLONG<br>AMSTR<br>PAMELEM<br>PAMLONG<br>PAMLONG | gGetNamedElement(<br>hMsg,<br>nameIndex,<br>nameLen,<br>pName,<br>pElem,<br>pCompCode,<br>pReason);                                                                                                    |
|-------------------------------------------------------------------------------------|----------------------------------------------------------------------------------------------------|
| hMsg                                                                                | The message handle returned by <b>amSesCreateMessage</b> (input).                                                                                                    |
| nameIndex                                                                           | The index of the required named element in the message (input).<br>Specifying an index of zero returns the first element with the<br>specified name. <b>amMsgGetNamedElementCount</b> gets the number<br>of elements in the message with the specified name. |
| nameLen                                                                             | The length of the element name, in bytes (input). A value of AMLEN_NULL_TERM specifies that the string is null terminated.                                                                                                    |
| pName                                                                               | The element name (input).                                                                                                    |
| pElem                                                                               | The selected named element in the message (output).                                                                                                    |
| pCompCode                                                                           | Completion code (output).                                                                                                    |
| pReason                                                                             | Reason code (output).                                                                                                    |

# amMsgGetNamedElementCount

Gets the number of elements in a message with a specified name.

AMBOOL amMsgGetNamedElementCount(

| AMBUUL AIIMS | gGetNamedETementCount (                                                                                                    |
|--------------|----------------------------------------------------------------------------------------------------|
| AMHMSG       | hMsg,                                                                                                    |
| AMLONG       | nameLen,                                                                                                    |
| AMSTR        | pName,                                                                                                    |
| PAMLONG      | pCount,                                                                                                    |
| PAMLONG      | pCompCode,                                                                                                    |
| PAMLONG      | pReason);                                                                                                    |
| hMsg         | The message handle returned by <b>amSesCreateMessage</b> (input).                                                          |
| nameLen      | The length of the element name, in bytes (input). A value of AMLEN_NULL_TERM specifies that the string is null terminated. |
| pName        | The specified element name (input).                                                                                        |
| pCount       | The number of elements in the message with the specified name (output).                                                    |
| pCompCode    | Completion code (output).                                                                                                  |
| pReason      | Reason code (output).                                                                                                    |

# amMsgGetReportCode

Gets the feedback code from a message of type AMMT\_REPORT. If the message type is not AMMT\_REPORT, error code AMRC\_MSG\_TYPE\_NOT\_REPORT will be returned.

 AMBOOL amMsgGetReportCode(

 AMHMSG
 hMsg,

 PAMLONG
 pCode,

 PAMLONG
 pCompCode,

 PAMLONG
 pReason);

 **hMsg** The message handle returned by **amSesCreateMessage** (input).

 **PCode** 

 The feedback code (output). The following values can be returned:

|           | AMFB_EXPIRATION<br>AMFB_COA<br>AMFB_COD<br>AMFB_ERROR |
|-----------|-------------------------------------------------------|
| pCompCode | Completion code (output).                             |
| pReason   | Reason code (output).                                 |

# amMsgGetTopic

Gets a topic from a publish/subscribe message, at the specified index. Indexing is within all topics.

| AMLONG<br>AMLONG<br>PAMLONG<br>AMSTR<br>PAMLONG | GetTopic(<br>hMsg,<br>topicIndex,<br>buffLen,<br>pTopicLen,<br>pTopic,<br>pCompCode,<br>pReason);                                                                                |
|-------------------------------------------------|----------------------------------------------------------------------------------------------------|
| hMsg                                            | The message handle returned by <b>amSesCreateMessage</b> (input).                                                                                                    |
| topicIndex                                      | The index of the required topic in the message (input). Specifying an index of zero returns the first topic. <b>amMsgGetTopicCount</b> gets the number of topics in the message. |
| buffLen                                         | The length in bytes of a buffer in which the topic is returned (input). If buffLen is specified as zero, only the topic length is returned (in pTopicLen), not the topic itself. |
| pTopicLen                                       | The length of the topic, in bytes (output).                                                                                                    |
| рТоріс                                          | The topic (output).                                                                                                    |
| pCompCode                                       | Completion code (output).                                                                                                    |
| pReason                                         | Reason code (output).                                                                                                    |

# amMsgGetType

Gets the message type from a message.

|                      | 0 11 0                                                            |  |
|----------------------|-------------------------------------------------------------------|--|
| AMBOOL amMsgGetType( |                                                                   |  |
| AMHMSG               | hMsg,                                                             |  |
| PAMLONG              | pType,                                                            |  |
| PAMLONG              | pCompCode,                                                        |  |
| PAMLONG              | pReason);                                                         |  |
| hMsg                 | The message handle returned by <b>amSesCreateMessage</b> (input). |  |
| РТуре                | The message type (output). The following values can be returned:  |  |
|                      | AMMT_DATAGRAM                                                     |  |
|                      | AMMT_REQUEST                                                      |  |
|                      | AMMT_REPLY                                                        |  |
|                      | AMMT_REPORT                                                       |  |
| pCompCode            | Completion code (output).                                         |  |
| nBaacan              | Posson code (output)                                              |  |
| pReason              | Reason code (output).                                             |  |

# amMsgGetTopicCount

Gets the total number of topics in a publish/subscribe message.

| AMBOOL amMsgGetTopicCount( |                                                                   |  |
|----------------------------|-------------------------------------------------------------------|--|
| AMHMSG                     | hMsg,                                                             |  |
| PAMLONG                    | pCount,                                                           |  |
| PAMLONG                    | pCompCode,                                                        |  |
| PAMLONG                    | pReason);                                                         |  |
| hMsg                       | The message handle returned by <b>amSesCreateMessage</b> (input). |  |
| pCount                     | The number of topics (output).                                    |  |
| pCompCode                  | Completion code (output).                                         |  |
| pReason                    | Reason code (output).                                             |  |
|                            |                                                                   |  |

### amMsgReadBytes

Reads up to the specified number of data bytes from the message object, starting at the current data offset (which must be positioned before the end of the data for the read operation to be successful). Use **amMsgSetDataOffset** to set the data offset. **amMsgReadBytes** will advance the data offset by the number of bytes read, leaving the offset immediately after the last byte read.

AMBOOL amMsgReadBytes(

| AMHMSG<br>AMLONG<br>PAMLONG<br>PAMBYTE<br>PAMLONG<br>PAMLONG | hMsg,<br>readLen,<br>pBytesRead,<br>pData,<br>pCompCode,<br>pReason);                                                                                                    |
|--------------------------------------------------------------|----------------------------------------------------------------------------------------------------|
| hMsg                                                         | The message handle returned by <b>amSesCreateMessage</b> (input).                                                                                                    |
| readLen                                                      | The maximum number of bytes to be read (input). The data buffer<br>specified by pData must be at least this size. The number of bytes<br>returned is the minimum of readLen and the number of bytes<br>between the data offset and the end of the data. |
| pBytesRead                                                   | The number of bytes read (output). If specified as NULL, the number is not returned.                                                                                                    |
| pData                                                        | The read data (output).                                                                                                    |
| pCompCode                                                    | Completion code (output).                                                                                                    |
| pReason                                                      | Reason code (output).                                                                                                    |

### amMsgReset

Resets the message object its initial state (see page 90).

| AMBOOL amMsgReset( |                                                                   |  |
|--------------------|-------------------------------------------------------------------|--|
| AMHMSG             | hMsg,                                                             |  |
| AMLONG             | options,                                                          |  |
| PAMLONG            | pCompCode,                                                        |  |
| PAMLONG            | pReason);                                                         |  |
| hMsg               | The message handle returned by <b>amSesCreateMessage</b> (input). |  |
| options            | A reserved field that must be specified as zero (input).          |  |
| pCompCode          | Completion code (output).                                         |  |
| pReason            | Reason code (output).                                             |  |

### amMsgSetCCSID

Sets the coded character set identifier of the message.

| AMLONG<br>PAMLONG | gSetCCSID(<br>hMsg,<br>CCSID,<br>pCompCode,<br>pReason);          |
|-------------------|-------------------------------------------------------------------|
| hMsg              | The message handle returned by <b>amSesCreateMessage</b> (input). |
| CCSID             | The coded character set identifier (input).                       |
| pCompCode         | Completion code (output).                                         |
| pReason           | Reason code (output).                                             |

## amMsgSetCorrelld

Sets the correlation identifier of the message.

| AMBOOL amMs<br>AMHMSG<br>AMLONG<br>PAMBYTE<br>PAMLONG<br>PAMLONG | gSetCorrelId(<br>hMsg,<br>correlIdLen,<br>pCorrelId,<br>pCompCode,<br>pReason);                                           |
|------------------------------------------------------------------|----------------------------------------------------------------------------------------------------|
| hMsg                                                             | The message handle returned by <b>amSesCreateMessage</b> (input).                                                         |
| correlIdLen                                                      | The length of the correlation identifier, in bytes (input).                                                               |
| pCorrelId                                                        | The correlation identifier (input). Specify as NULL (with a correlIdLen of 0L) to set the correlation identifier to NULL. |
| pCompCode                                                        | Completion code (output).                                                                                                 |
| pReason                                                          | Reason code (output).                                                                                                    |

### amMsgSetDataOffset

Sets the data offset for reading or writing byte data. If the data offset is greater than the current data length, it is valid to write data into the message at that offset, but an attempt to read data will result in an error. See "amMsgReadBytes" on page 101 and "amMsgWriteBytes" on page 104.

| AMBOOL amMs<br>AMHMSG<br>AMLONG<br>PAMLONG<br>PAMLONG | gSetDataOffset(<br>hMsg,<br>offset,<br>pCompCode,<br>pReason);                                  |
|-------------------------------------------------------|-------------------------------------------------------------------------------------------------|
| hMsg                                                  | The message handle returned by <b>amSesCreateMessage</b> (input).                               |
| offset                                                | The offset in bytes (input). Set an offset of zero to read or write from the start of the data. |
| pCompCode                                             | Completion code (output).                                                                       |
| pReason                                               | Reason code (output).                                                                           |

### amMsgSetElementCCSID

This specifies the character set to be used for subsequent element message data (including topic and filter data) passed to or returned from the application. Existing elements in the message are unmodified (but will be returned in this character set). The default value of element CCSID is the queue manager CCSID.

AMBOOL amMsgSetElementCCSID( AMHMSG hMsg, AMLONG elementCCSID, PAMLONG pCompCode, PAMLONG pReason);

hMsg The message handle returned by amSesCreateMessage (input).

elementCCSID The element coded character set identifier (input).

**pCompCode** Completion code (output).

**pReason** Reason code (output).

### amMsgSetEncoding

Sets the encoding of the data in the message.

AMBOOL amMsgSetEncoding( AMHMSG hMsg, AMLONG encoding, PAMLONG pCompCode, PAMLONG pReason);

hMsg The message handle returned by amSesCreateMessage (input).

**encoding** The encoding of the message (input). It can take one of the following values:

AMENC\_NATIVE AMENC\_NORMAL AMENC\_NORMAL\_FLOAT\_390 AMENC\_REVERSED AMENC\_REVERSED\_FLOAT\_390 AMENC\_UNDEFINED **pCompCode** Completion code (output).

**pReason** Reason code (output).

### amMsgSetFormat

Sets the format of the message.

| gSetFormat(<br>hMsg,<br>formatLen,<br>pFormat,<br>pCompCode,                                                                                                   |
|----------------------------------------------------------------------------------------------------|
| pReason);                                                                                                    |
| The message handle returned by <b>amSesCreateMessage</b> (input).                                                                                              |
| The length of the format, in bytes (input). A value of AMLEN_NULL_TERM specifies that the string is NULL terminated.                                           |
| The format of the message (input). It can take one of the following values, or an application defined string:<br>AMFMT_NONE<br>AMFMT_STRING<br>AMFMT_RF_HEADER |
| If set to AMFMT_NONE, the default format for the sender will be used (if available).                                                                           |
| Completion code (output).                                                                                                    |
| Reason code (output).                                                                                                    |
|                                                                                                    |

# amMsgSetGroupStatus

Sets the group status of the message. This indicates whether the message is in a group, and if it is the first, middle, last or only one in the group. Once you start sending messages in a group, you must complete the group before sending any messages that are not in the group.

If you specify AMGRP\_MIDDLE\_MSG\_IN\_GROUP or AMGRP\_LAST\_MSG\_IN\_GROUP without specifying AMGRP\_FIRST\_MSG\_IN\_GROUP, the behavior is the same as for AMGRP\_FIRST\_MSG\_IN\_GROUP and AMGRP\_ONLY\_MSG\_IN\_GROUP respectively.

If you specify AMGRP\_FIRST\_MSG\_IN\_GROUP out of sequence, then the behavior is the same as for AMGRP\_MIDDLE\_MSG\_IN\_GROUP.

| AMBOOL amMs | gSetGroupStatus( |
|-------------|------------------|
| AMHMSG      | hMsg,            |
| AMLONG      | status,          |
| PAMLONG     | pCompCode,       |
| PAMLONG     | pReason);        |
|             |                  |

hMsg

The message handle returned by **amSesCreateMessage** (input).

| status | • |
|--------|---|
|--------|---|

| <b>status</b> The group status (input). It can take one of the following |                                                                                                    |
|--------------------------------------------------------------------------|----------------------------------------------------------------------------------------------------|
|                                                                          | AMGRP_MSG_NOT_IN_GROUP<br>AMGRP_FIRST_MSG_IN_GROUP<br>AMGRP_MIDDLE_MSG_IN_GROUP<br>AMGRP_LAST_MSG_IN_GROUP<br>AMGRP_ONLY_MSG_IN_GROUP |
| pCompCode                                                                | Completion code (output).                                                                                                    |
| pReason                                                                  | Reason code (output).                                                                                                    |

### amMsgWriteBytes

Writes the specified number of data bytes into the message object, starting at the current data offset. See "amMsgSetDataOffset" on page 102.

If the data offset is not at the end of the data, existing data is overwritten. If the data offset is set beyond the current data length, the message data between the data length and the data offset is undefined. This feature enables applications to construct messages in a non-sequential manner, but care must be taken to ensure that a message is completely filled with data before it is sent.

amMsgWriteBytes will advance the data offset by the number of bytes written, leaving it immediately after the last byte written.

| AMBOOL amMs | sgWriteBytes( |  |
|-------------|---------------|--|
| AMHMSG      | hMsg,         |  |
| AMLONG      | writeLen,     |  |
| PAMBYTE     | pBvteData.    |  |

| PAMBYTE<br>PAMLONG<br>PAMLONG | pByteData,<br>pCompCode,<br>pReason);                             |
|-------------------------------|-------------------------------------------------------------------|
| hMsg                          | The message handle returned by <b>amSesCreateMessage</b> (input). |
| writeLen                      | The number of bytes to be written (input).                        |
| pByteData                     | The data bytes (input).                                           |
| pCompCode                     | Completion code (output).                                         |
| pReason                       | Reason code (output).                                             |

## Message interface helper macros

The following helper macros are provided for manipulation of the name/value elements in a message object. Additional helper macros can be written as required.

# **AmMsgAddStreamName**

Adds a name/value element for the publish/subscribe stream name.

| AMHMSG<br>AMLONG<br>AMSTR<br>PAMLONG | AMLONG streamNameLen,<br>AMSTR pStreamName,<br>PAMLONG pCompCode, |  |
|--------------------------------------|-------------------------------------------------------------------|--|
| hMsg                                 | The message handle returned by <b>amSesCreateMessage</b> (input). |  |
| streamNameLe                         | <b>n</b> The length of the stream name, in bytes (input).         |  |
| pStreamName                          | The stream name (input).                                          |  |
| pCompCode                            | Completion code (output).                                         |  |
| pReason                              | Reason code (output).                                             |  |

## **AmMsgGetPubTimeStamp**

Gets the publication time stamp name/value element.

AmMsgGetPubTimeStamp(

| Ammsgaetrubi i mestamp ( |                                                                                                    |
|--------------------------|----------------------------------------------------------------------------------------------------|
| AMHMSG ł                 | Msg,                                                                                                    |
| AMLONG b                 | puffLen,                                                                                                    |
| PAMLONG p                | )TimestampLen,                                                                                                    |
| AMSTR p                  | Timestamp,                                                                                                    |
| PAMLONG p                | pCompCode,                                                                                                    |
| PAMLONG p                | Reason);                                                                                                    |
| hMsg                     | The message handle returned by <b>amSesCreateMessage</b> (input).                                                                      |
| buffLen                  | The length in bytes of a buffer in which the publication time stamp<br>is returned (input). Specify as zero to return only the length. |
| pTimestampLe             | <b>n</b> The length of the publication time stamp, in bytes (output). If specified as NULL, the length is not returned.                |
| pTimestamp               | The publication time stamp (output).                                                                                                   |
| pCompCode                | Completion code (output).                                                                                                    |
| pReason                  | Reason code (output).                                                                                                    |

# **AmMsgGetStreamName**

Gets the name/value element for the publish/subscribe stream name.

| AmMsgGetStr<br>AMHMSG | hMsg,                                                                                                    |
|-----------------------|----------------------------------------------------------------------------------------------------|
| AMLONG                | buffLen,                                                                                                    |
| PAMLONG               | pStreamNameLen,                                                                                                    |
| AMSTR                 | pStreamName,                                                                                                    |
| PAMLONG               | pCompCode,                                                                                                    |
| PAMLONG               | pReason);                                                                                                    |
| hMsg                  | The message handle returned by <b>amSesCreateMessage</b> (input).                                                        |
| buffLen               | The length in bytes of a buffer in which the stream name is returned (input). Specify as zero to return only the length. |

| pStreamNameLen |                                                                                                    |  |
|----------------|----------------------------------------------------------------------------------------------------|--|
|                | The length of the stream name, in bytes (output). If specified as NULL, the length is not returned. |  |
| pStreamName    | The stream name (output).                                                                           |  |
| pCompCode      | Completion code (output).                                                                           |  |
| pReason        | Reason code (output).                                                                               |  |

### Sender interface functions

A *sender* object encapsulates an MQSeries object descriptor (MQOD) structure. This represents an MQSeries queue on a local or remote queue manager. An open sender service is always associated with an open connection object (such as a queue manager connection). Support is also included for dynamic sender services (those that encapsulate model queues). The required sender service object definitions can be provided from a repository, or created without a repository definition by defaulting to the existing queue objects on the local queue manager.

The high-level functions **amSendMsg**, **amSendRequest** and **amSendResponse** call these interface functions as required to open the sender service and send a message. Additional calls are provided here to give the application program extra functionality.

A sender service object must be created before it can be opened. This is done implicitly using the high-level functions, or the **amSesCreateSender** session interface functions.

A *response* sender service is a special type of sender service used for sending a response to a request message. It must be created using the default definition, and not a definition stored in a repository (see "Services and policies" on page 455). Once created, it must not be opened until used in its correct context as a response sender when receiving a request message with **amRcvReceive** or **amReceiveRequest**. When opened, its queue and queue manager properties are modified to reflect the *ReplyTo* destination specified in the message being received. When first used in this context, the sender service becomes a response sender service.

### amSndClearErrorCodes

Clears the error codes in the sender object.

| AMBOOL amSr<br>AMHSND<br>PAMLONG<br>PAMLONG | dClearErrorCodes(<br>hSender,<br>pCompCode,<br>pReason);        |
|---------------------------------------------|-----------------------------------------------------------------|
| hSender                                     | The sender handle returned by <b>amSesCreateSender</b> (input). |
| pCompCode                                   | Completion code (output).                                       |
| pReason                                     | Reason code (output).                                           |

### amSndClose

Closes the sender service.

| AMBOOL amSn<br>AMHSND<br>AMHPOL<br>PAMLONG<br>PAMLONG | dClose(<br>hSender,<br>hPolicy,<br>pCompCode,<br>pReason);                                                                      |
|-------------------------------------------------------|----------------------------------------------------------------------------------------------------|
| hSender                                               | The sender handle returned by <b>amSesCreateSender</b> (input).                                                                 |
| hPolicy                                               | The handle of a policy (input). If specified as AMH_NULL_HANDLE, the system default policy (constant: AMSD_POL_HANDLE) is used. |
| pCompCode                                             | Completion code (output).                                                                                                    |
| pReason                                               | Reason code (output).                                                                                                    |

# amSndGetCCSID

Gets the coded character set identifier of the sender service. A non-default value reflects the CCSID of a remote system unable to perform CCSID conversion of received messages. In this case the sender must perform CCSID conversion of the message before it is sent.

| AMBOOL amSno<br>AMHSND<br>PAMLONG<br>PAMLONG<br>PAMLONG | dGetCCSID(<br>hSender,<br>pCCSID,<br>pCompCode,<br>pReason);    |  |
|---------------------------------------------------------|-----------------------------------------------------------------|--|
| hSender                                                 | The sender handle returned by <b>amSesCreateSender</b> (input). |  |
| pCCSID                                                  | The coded character set identifier (output).                    |  |
| pCompCode                                               | e Completion code (output).                                     |  |
| pReason                                                 | Reason code (output).                                           |  |

### amSndGetEncoding

Gets the value used to encode numeric data types for the sender service. A non-default value reflects the encoding of a remote system unable to convert the encoding of received messages. In this case the sender must convert the encoding of the message before it is sent.

| AMBOOL amSndGetEncoding( |                                                                 |  |
|--------------------------|-----------------------------------------------------------------|--|
| AMHSND                   | hSender,                                                        |  |
| PAMLONG<br>PAMLONG       | pEncoding,<br>pCompCode,                                        |  |
| PAMLONG                  | pReason);                                                       |  |
| hSender                  | The sender handle returned by <b>amSesCreateSender</b> (input). |  |
| pEncoding                | The encoding (output).                                          |  |
| pCompCode                | Code Completion code (output).                                  |  |
| pReason                  | Reason code (output).                                           |  |

### C sender interface

# amSndGetLastError

Gets the information (completion and reason codes) from the last error for the sender object.

| AMBOOL amSn<br>AMHSND<br>AMLONG<br>PAMLONG<br>AMSTR<br>PAMLONG<br>PAMLONG<br>PAMLONG | dGetLastError(<br>hSender,<br>buffLen,<br>pStringLen,<br>pErrorText,<br>pReason2,<br>pCompCode,<br>pReason);                                                                                   |
|--------------------------------------------------------------------------------------|----------------------------------------------------------------------------------------------------|
| hSender                                                                              | The sender handle returned by <b>amSesCreateSender</b> (input).                                                                                                    |
| buffLen                                                                              | Reserved, must be zero (input).                                                                                                    |
| pStringLen                                                                           | Reserved, must be NULL (input).                                                                                                    |
| pErrorText                                                                           | Reserved, must be NULL (input).                                                                                                    |
| pReason2                                                                             | A secondary reason code (output). Not returned if specified as NULL. If pReason indicates AMRC_TRANSPORT_WARNING or AMRC_TRANSPORT_ERR, pReason2 gives an MQSeries reason code.                |
| pCompCode                                                                            | Completion code (output). Not returned if specified as NULL.                                                                                                    |
| pReason                                                                              | Reason code (output). Not returned if specified as NULL. A value of AMRC_SERVICE_HANDLE_ERR indicates that the <b>amSndGetLastError</b> function call has itself detected an error and failed. |

## amSndGetName

Gets the name of the sender service.

| Geto the has                                                              | Sets the funce of the bender bervice.                                                                                          |  |
|---------------------------------------------------------------------------|----------------------------------------------------------------------------------------------------|--|
| AMBOOL amSr<br>AMHSND<br>AMLONG<br>PAMLONG<br>AMSTR<br>PAMLONG<br>PAMLONG | dGetName(<br>hSender,<br>buffLen,<br>pNameLen,<br>pName,<br>pCompCode,<br>pReason);                                            |  |
| hSender                                                                   | The sender handle returned by <b>amSesCreateSender</b> (input).                                                                |  |
| buffLen                                                                   | The length in bytes of a buffer in which the name is returned (input). If specified as zero, only the name length is returned. |  |
| pNameLen                                                                  | The length of the name, in bytes (output). If specified as NULL, only the name is returned.                                    |  |
| pName                                                                     | The name of the sender service (output).                                                                                       |  |
| pCompCode                                                                 | Completion code (output).                                                                                                    |  |
| pReason                                                                   | Reason code (output).                                                                                                    |  |
|                                                                           |                                                                                                    |  |

# amSndOpen

Opens the sender service.

| AMBOOL amS | nd0pen(    |
|------------|------------|
| AMHSND     | hSender,   |
| AMHPOL     | hPolicy,   |
| PAMLONG    | pCompCode, |
| PAMLONG    | pReason);  |

### C sender interface

| hSender   | The sender handle returned by <b>amSesCreateSender</b> (input).                                                                 |
|-----------|----------------------------------------------------------------------------------------------------|
| hPolicy   | The handle of a policy (input). If specified as AMH_NULL_HANDLE, the system default policy (constant: AMSD_POL_HANDLE) is used. |
| pCompCode | Completion code (output).                                                                                                    |
| pReason   | Reason code (output).                                                                                                    |

# amSndSend

Sends a message to the destination specified by the sender service. If the sender service is not open, it will be opened (if this action is specified in the policy options).

The message data can be passed in the message object, or as a separate parameter (this means that the data does not have to be copied into the message object prior to sending the message, which might improve performance especially if the message data is large).

| AMHPOL F<br>AMHRCV F<br>AMHMSG F<br>AMLONG C<br>PAMBYTE F<br>AMHMSG F<br>PAMLONG F | Send(<br>iSender,<br>iPolicy,<br>iReceiver,<br>iRcvMsg,<br>dataLen,<br>DData,<br>iSndMsg,<br>oCompCode,<br>oReason);                                                                                                    |
|------------------------------------------------------------------------------------|----------------------------------------------------------------------------------------------------|
| hSender                                                                            | The sender handle returned by <b>amSesCreateSender</b> (input).                                                                                                    |
| hPolicy                                                                            | The handle of a policy (input). If specified as AMH_NULL_HANDLE, the system default policy (constant: AMSD_POL_HANDLE) is used.                                                                                                    |
| hReceiver                                                                          | The handle of the receiver service to which the response to this message should be sent, if the message being sent is a request message (input). Specify as AMH_NULL_HANDLE if no response is required.                                                        |
| hRcvMsg                                                                            | The handle of a received message that is being responded to, if this is a response message (input). Specify as AMH_NULL_HANDLE if this is not a response message.                                                                                              |
| dataLen                                                                            | The length of the message data, in bytes (input). If specified as zero, any message data will be passed in the message object (hSndMsg).                                                                                                    |
| pData                                                                              | The message data, if dataLen is non-zero (input).                                                                                                    |
| hSndMsg                                                                            | The handle of a message object that specifies the properties of the message being sent (input). If dataLen is zero, it can also contain the message data. If specified as AMH_NULL_HANDLE, the default message object (constant: AMSD_SND_MSG_HANDLE) is used. |
| pCompCode                                                                          | Completion code (output).                                                                                                    |
| pReason                                                                            | Reason code (output).                                                                                                    |
|                                                                                    |                                                                                                    |

### amSndSendFile

Sends data from a file.The file data can be received as normal message data by a target application using **amRcvReceive** or used to reconstruct the file with **amRcvReceiveFile**.

AMBOOL amSndSendFile(

| AMHSND  | hSender,      |
|---------|---------------|
| AMHPOL  | hPolicy,      |
| AMLONG  | options,      |
| AMLONG  | directoryLen, |
| AMSTR   | directory,    |
| AMLONG  | fileNameLen,  |
| AMSTR   | fileName,     |
| AMHMSG  | hSndMsg,      |
| PAMLONG | pCompCode,    |
| PAMLONG | pReason);     |
|         |               |

#### **Parameters**

| hSender      | The sender handle returned by <b>amSesCreateSender</b> (input).                                                                                                    |
|--------------|----------------------------------------------------------------------------------------------------|
| hPolicy      | The handle of a policy (input). If specified as AMH_NULL_HANDLE, the system default policy (constant: AMSD_POL_HANDLE) is used.                                                                                                    |
| options      | A reserved field that must be specified as zero.                                                                                                    |
| directoryLen | A reserved field that must be specified as zero (input).                                                                                                    |
| directory    | A reserved field that must be specified as NULL (input).                                                                                                    |
| fileNameLen  | The length of the file name in bytes (input). A value of AMLEN_NULL_TERM specifies that the string is null terminated.                                                                                                    |
| fileName     | The name of the file to be sent (input). This can include a directory prefix to define a fully-qualified or relative file name. If the send operation is a physical-mode file transfer, then the filename will travel with the message for use with a receive file call (see "amRcvReceiveFile" on page 121 for more details). Note that the filename sent will exactly match the supplied filename; it will not be converted or expanded in any way. |
| hSndMsg      | The handle of the message object to use to send the file (input).<br>This can be used to specify the Correlation ID for example. If<br>specified as AMH_NULL_HANDLE, the system default send<br>message (constant: AMSD_SND_MSG_HANDLE) is used.                                                                                                    |
| pCompCode    | Completion code (output).                                                                                                    |
| pReason      | Reason code (output).                                                                                                    |

### **Usage notes**

If, in your application, you have previously used a message object, referenced by either handle or name, to send or receive data (including AMI elements or topics), you will need to explicitly call amMsgReset before re-using the object for sending a file. This applies even if you use the system default object handle (constant: AMSD\_SND\_MSG\_HANDLE).

### **Receiver interface functions**

A *receiver* object encapsulates an MQSeries object descriptor (MQOD) structure. This represents a local MQSeries queue. An open receiver service is always associated with an open connection object, such as a queue manager connection. Support is also included for dynamic receiver services (that encapsulate model queues). The required receiver service object definitions can be provided from a repository or can be created automatically from the set of existing queue objects available on the local queue manager.

There is a definition type associated with each receiver service:

AMDT\_UNDEFINED AMDT\_TEMP\_DYNAMIC AMDT\_DYNAMIC AMDT\_PREDEFINED

A receiver service created from a repository definition will be initially of type AMDT\_PREDEFINED or AMDT\_DYNAMIC. When opened, its definition type might change from AMDT\_DYNAMIC to AMDT\_TEMP\_DYNAMIC according to the properties of its underlying queue object.

A receiver service created with default values (that is, without a repository definition) will have its definition type set to AMDT\_UNDEFINED until it is opened. When opened, this will become AMDT\_DYNAMIC, AMDT\_TEMP\_DYNAMIC, or AMDT\_PREDEFINED, according to the properties of its underlying queue object.

### amRcvBrowse

Browses a message. See the *MQSeries Application Programming Guide* for a full description of the browse options.

| AMBOOL amRc | vBrowse(                                                                                                    |
|-------------|----------------------------------------------------------------------------------------------------|
| AMHRCV      | hReceiver,                                                                                                    |
| AMHPOL      | hPolicy,                                                                                                    |
| AMLONG      | options,                                                                                                    |
| AMLONG      | buffLen,                                                                                                    |
| PAMLONG     | pDataLen,                                                                                                    |
| PAMBYTE     | pData,                                                                                                    |
| AMHMSG      | hRcvMsg,                                                                                                    |
| AMHSND      | hSender,                                                                                                    |
| PAMLONG     | pCompCode,                                                                                                    |
| PAMLONG     | pReason);                                                                                                    |
| hReceiver   | The receiver handle returned by <b>amSesCreateReceiver</b> (input).                                                     |
| hPolicy     | The handle of a policy (input). If specified as                                                                         |
| - 5         | AMH_NULL_HANDLE, the system default policy (constant:                                                                   |
|             | AMSD POL HANDLE) is used.                                                                                               |
|             | $I \Pi I \square D \square I \square D \square I \square D \square I \square D \square D \square I \square D \square D$ |

#### C receiver interface

| options   | Options controlling the browse operation (input). Possible values<br>are:AMBRW_NEXT<br>AMBRW_FIRST<br>AMBRW_CURRENT<br>AMBRW_DEFAULTAMBRW_DEFAULT<br>AMBRW_LOCK_NEXT<br>AMBRW_LOCK_FIRST<br>AMBRW_LOCK_FIRST<br>AMBRW_LOCK_FIRST<br>AMBRW_LOCK_CURRENT<br>AMBRW_LOCK + AMBRW_FIRST)<br>AMBRW_LOCK_CURRENT<br>AMBRW_LOCK + AMBRW_CURRENT)<br>AMBRW_UNLOCKAMBRW_RECEIVE_CURRENT<br>AMBRW_LOCK + AMBRW_CURRENT)<br>AMBRW_UNLOCKAMBRW_RECEIVE_CURRENT<br>AMBRW_UNLOCKAMBRW_RECEIVE_CURRENT is equivalent to amRcvReceive for the<br>message under the browse cursor.Note that a locked message is unlocked by another browse or<br>receive, even though it is not for the same message. The locking<br>feature is not available on OS/390. |
|-----------|----------------------------------------------------------------------------------------------------|
| buffLen   | The length in bytes of a buffer in which the data is returned (input).                                                                                                    |
| pDataLen  | The length of the message data in bytes (output). If specified as NULL, the data length is not returned.                                                                                                    |
| pData     | The received message data (output).                                                                                                    |
| hRcvMsg   | The handle of the message object for the received message (output).                                                                                                    |
| hSender   | The handle of the response sender service that the response<br>message must be sent to, if this is a request message (output). This<br>sender service must be created without a repository definition, and<br>used exclusively for sending a response. Its definition type must be<br>AMDT_UNDEFINED (it will be set to AMDT_RESPONSE by this<br>call).                                                                                                    |
| pCompCode | Completion code (output).                                                                                                    |
| pReason   | Reason code (output).                                                                                                    |

#### Usage notes

To return the data in the message object (hRcvMsg), set buffLen to zero and pDataLen to NULL.

To return the message data in the pData parameter, set buffLen to the required length and pDataLen to NULL.

To return only the data length (so that the required buffer size can be determined before issuing a second function call to return the data), set buffLen to zero. pDataLen must not be set to NULL. Accept Truncated Message in the policy receive attributes must not be selected (the default), otherwise the message will be discarded with an AMRC\_MSG\_TRUNCATED warning.

To return the message data in the pData parameter, together with the data length, set buffLen to the required length. pDataLen must not be set to NULL. If the buffer is too small, and Accept Truncated Message is not selected in the policy receive attributes (the default), an AMRC\_RECEIVE\_BUFF\_LEN\_ERR error will be generated. If the buffer is too small, and Accept Truncated Message is selected in the policy receive attributes, the truncated message is returned with an AMRC\_MSG\_TRUNCATED warning.

# amRcvBrowseSelect

Browses a message identified by specifying the Correlation ID from the selection message as a selection criterion. See the *MQSeries Application Programming Guide* for a full description of the browse options.

| a full descript                                                                                             | for or the browse options.                                                                                                    |
|----------------------------------------------------------------------------------------------------|----------------------------------------------------------------------------------------------------|
| AMHPOL h<br>AMLONG o<br>AMHMSG h<br>AMLONG b<br>PAMLONG p<br>PAMBYTE p<br>AMHMSG h<br>AMHSND h<br>PAMLONG p | rowseSelect(<br>Receiver,<br>Policy,<br>ptions,<br>SelMsg,<br>uffLen,<br>DataLen,<br>Data,<br>RcvMsg,<br>Sender,<br>CompCode,<br>Reason);                                                                                                    |
| hReceiver                                                                                                   | The receiver handle returned by <b>amSesCreateReceiver</b> (input).                                                                                                    |
| hPolicy                                                                                                    | The handle of a policy (input). If specified as AMH_NULL_HANDLE, the system default policy (constant: AMSD_POL_HANDLE) is used.                                                                                                    |
| options                                                                                                    | Options controlling the browse operation (input). Possible values<br>are:<br>AMBRW_NEXT<br>AMBRW_TIRST<br>AMBRW_CURRENT<br>AMBRW_CURRENT<br>AMBRW_DEFAULT (AMBRW_NEXT)<br>AMBRW_LOCK_NEXT (AMBRW_LOCK + AMBRW_NEXT)<br>AMBRW_LOCK_FIRST (AMBRW_LOCK + AMBRW_FIRST)<br>AMBRW_LOCK_CURRENT (AMBRW_LOCK + AMBRW_CURRENT)<br>AMBRW_UNLOCK<br>AMBRW_UNLOCK<br>AMBRW_RECEIVE_CURRENT is equivalent to <b>amRcvReceive</b> for the<br>message under the browse cursor.<br>Note that a locked message is unlocked by another browse or<br>receive, even though it is not for the same message. The locking<br>feature is not available on OS/390. |
| hSe1Msg                                                                                                    | The handle of a selection message object (input). This is used<br>together with the browse options to identify the message to be<br>received (for example, using the Correlation ID). Specify as<br>AMH_NULL_HANDLE to get the next available message. The<br>CCSID, element CCSID, and encoding values from the selection<br>message define the target values for any data conversions. If target<br>conversion values are required without using the Correlation ID<br>for selection, then this can be reset (see <b>amMsgSetCorrelId</b> on<br>page 102) before invoking the <b>amRcvBrowseSelect</b> function.                        |
| buffLen                                                                                                    | The length in bytes of a buffer in which the data is returned (input).                                                                                                    |
| pDataLen                                                                                                    | The length of the message data in bytes (output). If specified as NULL, the data length is not returned.                                                                                                    |
| pData                                                                                                    | The received message data (output).                                                                                                    |
| hRcvMsg                                                                                                    | The handle of the message object for the received message (output).                                                                                                    |
|                                                                                                    |                                                                                                    |

#### C receiver interface

**hSender** The handle of the response sender service that the response message must be sent to, if this is a request message (output). This sender service must be created without a repository definition, and used exclusively for sending a response. Its definition type must be AMDT\_UNDEFINED (it will be set to AMDT\_RESPONSE by this call).

**pCompCode** Completion code (output).

**pReason** Reason code (output).

#### **Usage notes**

To return the data in the message object (hRcvMsg), set buffLen to zero and pDataLen to NULL.

To return the message data in the pData parameter, set buffLen to the required length and pDataLen to NULL.

To return only the data length (so that the required buffer size can be determined before issuing a second function call to return the data), set buffLen to zero. pDataLen must not be set to NULL. Accept Truncated Message in the policy receive attributes must not be selected (the default), otherwise the message data will be discarded with an AMRC\_MSG\_TRUNCATED warning.

To return the message data in the pData parameter, together with the data length, set buffLen to the required length. pDataLen must not be set to NULL. If the buffer is too small, and Accept Truncated Message is not selected in the policy receive attributes (the default), an AMRC\_RECEIVE\_BUFF\_LEN\_ERR error will be generated. If the buffer is too small, and Accept Truncated Message is selected in the policy receive attributes, the truncated message is returned with an AMRC\_MSG\_TRUNCATED warning.

### amRcvClearErrorCodes

Clears the error codes in the receiver service object.

| vClearErrorCodes(<br>hReceiver,<br>pCompCode,<br>pReason);          |
|---------------------------------------------------------------------|
| The receiver handle returned by <b>amSesCreateReceiver</b> (input). |
| Completion code (output).                                           |
| Reason code (output).                                               |
|                                                                     |

# amRcvClose

Closes the receiver service.

| AMBOOL amRcv<br>AMHRCV<br>AMHPOL<br>PAMLONG<br>PAMLONG | /Close(<br>hReceiver,<br>hPolicy,<br>pCompCode,<br>pReason);                                                                    |
|--------------------------------------------------------|----------------------------------------------------------------------------------------------------|
| hReceiver                                              | The receiver handle returned by <b>amSesCreateReceiver</b> (input).                                                             |
| hPolicy                                                | The handle of a policy (input). If specified as AMH_NULL_HANDLE, the system default policy (constant: AMSD_POL_HANDLE) is used. |
| pCompCode                                              | Completion code (output).                                                                                                    |
| pReason                                                | Reason code (output).                                                                                                    |

# amRcvGetDefnType

Gets the definition type of the receiver service.

| AMBOOL amRc<br>AMHRCV<br>PAMLONG<br>PAMLONG<br>PAMLONG | vGetDefnType(<br>hReceiver,<br>pType,<br>pCompCode,<br>pReason);                                                                                                    |  |
|--------------------------------------------------------|----------------------------------------------------------------------------------------------------|--|
| hReceiver                                              | The receiver handle returned by <b>amSesCreateReceiver</b> (input).                                                                                                    |  |
| рТуре                                                  | <ul> <li>The definition type (output). It can be one of the following:</li> <li>AMDT_UNDEFINED</li> <li>AMDT_TEMP_DYNAMIC</li> <li>AMDT_DYNAMIC</li> <li>AMDT_PREDEFINED</li> <li>Values other than AMDT_UNDEFINED reflect the properties of the underlying queue object.</li> </ul> |  |
| pCompCode                                              | Completion code (output).                                                                                                    |  |
| pReason                                                | Reason code (output).                                                                                                    |  |

### **C** receiver interface

# amRcvGetLastError

Gets the information (completion and reason codes) from the last error for the receiver object.

| AMBOOL amRc<br>AMHRCV<br>AMLONG<br>PAMLONG<br>AMSTR<br>PAMLONG<br>PAMLONG<br>PAMLONG | vGetLastError(<br>hReceiver,<br>buffLen,<br>pStringLen,<br>pErrorText,<br>pReason2,<br>pCompCode,<br>pReason);                                                                                 |
|--------------------------------------------------------------------------------------|----------------------------------------------------------------------------------------------------|
| hReceiver                                                                            | The receiver handle returned by <b>amSesCreateReceiver</b> (input).                                                                                                    |
| buffLen                                                                              | Reserved, must be zero (input).                                                                                                    |
| pStringLen                                                                           | Reserved, must be NULL (input).                                                                                                    |
| pErrorText                                                                           | Reserved, must be NULL (input).                                                                                                    |
| pReason2                                                                             | A secondary reason code (output). Not returned if specified as NULL. If pReason indicates AMRC_TRANSPORT_WARNING or AMRC_TRANSPORT_ERR, pReason2 gives an MQSeries reason code.                |
| pCompCode                                                                            | Completion code (output). Not returned if specified as NULL.                                                                                                    |
| pReason                                                                              | Reason code (output). Not returned if specified as NULL. A value of AMRC_SERVICE_HANDLE_ERR indicates that the <b>amRcvGetLastError</b> function call has itself detected an error and failed. |

# amRcvGetName

Gets the name of the receiver service.

| Gets the full                                                             | Sets the hunte of the receiver bervice.                                                                               |  |  |
|---------------------------------------------------------------------------|----------------------------------------------------------------------------------------------------|--|--|
| AMBOOL amRc<br>AMHRCV<br>AMLONG<br>PAMLONG<br>AMSTR<br>PAMLONG<br>PAMLONG | vGetName(<br>hReceiver,<br>buffLen,<br>pNameLen,<br>pName,<br>pCompCode,<br>pReason);                                 |  |  |
| hReceiver                                                                 | The receiver handle returned by <b>amSesCreateReceiver</b> (input).                                                   |  |  |
| buffLen                                                                   | The length in bytes of a buffer into which the name is put (input).<br>Set it to zero to return only the name length. |  |  |
| pNameLen                                                                  | The length of the name, in bytes (output). Set it to NULL to return only the name.                                    |  |  |
| pName                                                                     | The name of the receiver service (output).                                                                            |  |  |
| pCompCode                                                                 | Completion code (output).                                                                                             |  |  |
| pReason                                                                   | Reason code (output).                                                                                                 |  |  |
|                                                                           |                                                                                                    |  |  |

# amRcvGetQueueName

Gets the queue name of the receiver service. This is used to determine the queue name of a permanent dynamic receiver service, so that it can be recreated with the same queue name in order to receive messages in a subsequent session. (See also **amRcvSetQueueName**.)

| AMBOOL amRcv<br>AMHRCV<br>AMLONG<br>PAMLONG<br>AMSTR<br>PAMLONG<br>PAMLONG | /GetQueueName(<br>hReceiver,<br>buffLen,<br>pNameLen,<br>pQueueName,<br>pCompCode,<br>pReason); |
|----------------------------------------------------------------------------|-------------------------------------------------------------------------------------------------|
| hReceiver                                                                  | The receiver handle returned by <b>amSesCreateReceiver</b> (input).                             |
| buffLen                                                                    | The length in bytes of a buffer in which the queue name is returned (input).                    |
| pNameLen                                                                   | The length of the queue name, in bytes (output).                                                |
| pQueueName                                                                 | The queue name of the receiver service (output).                                                |
| pCompCode                                                                  | Completion code (output).                                                                       |
| pReason                                                                    | Reason code (output).                                                                           |
|                                                                            |                                                                                                 |

# amRcvOpen

Opens the receiver service.

| 1                 |                                                                                                    |
|-------------------|----------------------------------------------------------------------------------------------------|
| AMBOOL amRcvOpen( |                                                                                                    |
| AMHRCV            | hReceiver,                                                                                                    |
| AMHPOL            | hPolicy,                                                                                                    |
| PAMLONG           | pCompCode,                                                                                                    |
| PAMLONG           | pReason);                                                                                                    |
| hReceiver         | The receiver handle returned by <b>amSesCreateReceiver</b> (input).                                                             |
|                   | The handle of a policy (input). If specified as AMH_NULL_HANDLE, the system default policy (constant: AMSD_POL_HANDLE) is used. |
| pCompCode         | Completion code (output).                                                                                                    |
| pReason           | Reason code (output).                                                                                                    |

# amRcvReceive

| Receives a message.                                                                                                    |                                                                                                    |  |
|----------------------------------------------------------------------------------------------------|----------------------------------------------------------------------------------------------------|--|
| AMBOOL amRcvRe<br>AMHRCV hi<br>AMHPOL hi<br>AMHMSG hi<br>AMLONG bu<br>PAMLONG pi<br>PAMBYTE pi<br>AMHMSG hi<br>AMHSND hi<br>PAMLONG pi |                                                                                                    |  |
| hReceiver                                                                                                    | The receiver handle returned by <b>amSesCreateReceiver</b> (input).                                                                                                    |  |
| hPolicy                                                                                                    | The handle of a policy (input). If specified as AMH_NULL_HANDLE, the system default policy (constant: AMSD_POL_HANDLE) is used.                                                                                                    |  |
| hSe1Msg                                                                                                    | The handle of a selection message object (input). This is used to<br>identify the message to be received (for example, using the<br>correlation ID). Specify as AMH_NULL_HANDLE to get the next<br>available message with no selection. The CCSID, element CCSID,<br>and encoding values from the selection message define the target<br>values for any data conversions. If target conversion values are<br>required without using the Correlation ID for selection, then this<br>can be reset (see <b>amMsgSetCorrelId</b> on page 78) before invoking<br>the <b>amRcvReceive</b> function. |  |
| buffLen                                                                                                    | The length in bytes of a buffer in which the data is returned (input).                                                                                                    |  |
| pDataLen                                                                                                    | The length of the message data, in bytes (output). If specified as NULL, the data length is not returned.                                                                                                    |  |
| pData                                                                                                    | The received message data (output).                                                                                                    |  |
| hRcvMsg                                                                                                    | The handle of the message object for the received message<br>(output). If specified as AMH_NULL_HANDLE, the default<br>message object (constant: AMSD_RCV_MSG_HANDLE) is used.<br>The message object is reset implicitly before the receive takes place.                                                                                                    |  |
| hSender                                                                                                    | The handle of the response sender service that a response message<br>must be sent to, if this is a request message (output). This sender<br>service must be created without a repository definition, and used<br>exclusively for sending a response. Its definition type must be<br>AMDT_UNDEFINED (it will be set to AMDT_RESPONSE by this<br>call).                                                                                                    |  |
| pCompCode                                                                                                    | Completion code (output).                                                                                                    |  |
| pReason                                                                                                    | Reason code (output).                                                                                                    |  |

### Usage notes

To return the data in the message object (hRcvMsg), set buffLen to zero and pDataLen to NULL.

To return the message data in the pData parameter, set buffLen to the required length and pDataLen to NULL.

#### C receiver interface

To return only the data length (so that the required buffer size can be determined before issuing a second function call to return the data), set buffLen to zero. pDataLen must not be set to NULL. Accept Truncated Message in the policy receive attributes must not be selected (the default), otherwise the message will be discarded with an AMRC\_MSG\_TRUNCATED warning.

To return the message data in the pData parameter, together with the data length, set buffLen to the required length. pDataLen must not be set to NULL. If the buffer is too small, and Accept Truncated Message is not selected in the policy receive attributes (the default), an AMRC\_RECEIVE\_BUFF\_LEN\_ERR error will be generated. If the buffer is too small, and Accept Truncated Message is selected in the policy receive attributes, the truncated message is returned with an AMRC\_MSG\_TRUNCATED warning.

To remove the message from the queue (because it is not wanted by the application), Accept Truncated Message must be set to selected in the policy receive attributes. You can then remove the message by specifying zero in the buffLen parameter, a null in the pDataLen parameter, and a non-null in the pData parameter.

# amRcvReceiveFile

Receives file message data into a file.

| Receives file message data into a file.                                                                          |                                                                                                    |  |
|----------------------------------------------------------------------------------------------------|----------------------------------------------------------------------------------------------------|--|
| AMHPOL hF<br>AMHLONG op<br>AMHMSG hS<br>AMLONG di<br>AMSTR di<br>AMSTR fi<br>AMSTR fi<br>AMHMSG hF<br>PAMLONG pC | eceiveFile(<br>Receiver,<br>Policy,<br>btions,<br>GelMsg,<br>rectoryLen,<br>rectory,<br>leNameLen,<br>leName,<br>RevMsg,<br>CompCode,<br>Reason);                                                                                                    |  |
| hReceiver                                                                                                    | The receiver handle returned by <b>amSesCreateReceiver</b> (input).                                                                                                    |  |
| hPolicy                                                                                                    | The handle of a policy (input). If specified as AMH_NULL_HANDLE, the system default policy (constant: AMSD_POL_HANDLE) is used.                                                                                                    |  |
| options                                                                                                    | A reserved field that must be specified as zero (input).                                                                                                    |  |
| hSe1Msg                                                                                                    | The handle of a selection message object (input). This is used to<br>identify the message to be received (for example, using the<br>correlation ID). Specify as AMH_NULL_HANDLE to get the next<br>available message with no selection. The CCSID, element CCSID,<br>and encoding values from the selection message define the target<br>values for any data conversions. If target conversion values are<br>required without using the Correlation ID for selection, then this<br>can be reset (see <b>amMsgSetCorrelId</b> on page 102) before invoking<br>the <b>amRcvReceiveFile</b> function.                                                 |  |
| directoryLen                                                                                                    | A reserved field that must be specified as zero (input).                                                                                                    |  |
| directory                                                                                                    | A reserved field that must be specified as NULL (input).                                                                                                    |  |
| fileNameLen                                                                                                    | The length of the file name in bytes (input). A value of AMLEN_NULL_TERM specifies that the string is null terminated, in which case the AMI will work out the length itself.                                                                                                    |  |
| fileName                                                                                                    | The name of the file into which the transferred data is to be<br>received (input). This can include a directory prefix to define a<br>fully-qualified or relative file name. If NULL or a null string is<br>specified, then the AMI will use the name of the originating file<br>(including any directory prefix), exactly as it was supplied on the<br>send file call. Note that the original filename may not be<br>appropriate for use by the receiver, either because a pathname<br>included in the filename is not applicable to the receiving system,<br>or because the sending and receiving systems use different<br>filename conventions. |  |
| hRcvMessage                                                                                                    | The handle of the message object to use to receive the file. This parameter is updated with the message properties, for example the Message ID. If the message is not a file message, hRcvMessage receives the message data. If hRcvMessage is specified as AMH_NULL_HANDLE, the default message object (constant AMSD_RCV_MSG_HANDLE) is used. The message object is reset implicitly before the receive takes place.                                                                                                    |  |
| pCompCode                                                                                                    | Completion code (output).                                                                                                    |  |

#### **C** receiver interface

**pReason** Reason code (output).

#### **Usage notes**

If fileName is blank (indicating that the originating file name specified in the message is to be used), then fileNameLength should be set to zero.

# amRcvSetQueueName

Sets the queue name of the receiver service, when this encapsulates a model queue. This can be used to specify the queue name of a recreated permanent dynamic receiver service, in order to receive messages in a session subsequent to the one in which it was created. (See also **amRcvGetQueueName**.)

| AMBOOL amRc<br>AMHRCV<br>AMLONG<br>AMSTR<br>PAMLONG<br>PAMLONG | vSetQueueName(<br>hReceiver,<br>nameLen,<br>pQueueName,<br>pCompCode,<br>pReason);                                       |
|----------------------------------------------------------------|----------------------------------------------------------------------------------------------------|
| hReceiver                                                      | The receiver handle returned by <b>amSesCreateReceiver</b> (input).                                                      |
| nameLen                                                        | The length of the queue name, in bytes (input). A value of AMLEN_NULL_TERM specifies that the string is NULL terminated. |
| pQueueName                                                     | The queue name of the receiver service (input).                                                                          |
| pCompCode                                                      | Completion code (output).                                                                                                |
| pReason                                                        | Reason code (output).                                                                                                    |

## **Distribution list interface functions**

A *distribution list* object encapsulates a list of sender objects.

## amDstClearErrorCodes

Clears the error codes in the distribution list object.

| AMBOOL amDs<br>AMHDST<br>PAMLONG<br>PAMLONG | tClearErrorCodes(<br>hDistList,<br>pCompCode,<br>pReason);                   |
|---------------------------------------------|------------------------------------------------------------------------------|
| hDistList                                   | The distribution list handle returned by <b>amSesCreateDistList</b> (input). |
| pCompCode                                   | Completion code (output).                                                    |
| pReason                                     | Reason code (output).                                                        |

### amDstClose

Closes the distribution list.

| AMBOOL amDs<br>AMHDST<br>AMHPOL<br>PAMLONG<br>PAMLONG | tClose(<br>hDistList,<br>hPolicy,<br>pCompCode,<br>pReason);                                                                    |
|-------------------------------------------------------|----------------------------------------------------------------------------------------------------|
| hDistList                                             | The distribution list handle returned by <b>amSesCreateDistList</b> (input).                                                    |
| hPolicy                                               | The handle of a policy (input). If specified as AMH_NULL_HANDLE, the system default policy (constant: AMSD_POL_HANDLE) is used. |
| pCompCode                                             | Completion code (output).                                                                                                    |
| pReason                                               | Reason code (output).                                                                                                    |

## amDstGetLastError

Gets the information (completion and reason codes) from the last error in the distribution list object.

|                                                                                      | ,                                                                                                    |
|--------------------------------------------------------------------------------------|----------------------------------------------------------------------------------------------------|
| AMBOOL amDs<br>AMHDST<br>AMLONG<br>PAMLONG<br>AMSTR<br>PAMLONG<br>PAMLONG<br>PAMLONG | tGetLastError(<br>hDistList,<br>buffLen,<br>pStringLen,<br>pErrorText,<br>pReason2,<br>pCompCode,<br>pReason);                                                                  |
| hDistList                                                                            | The distribution list handle returned by <b>amSesCreateDistList</b> (input).                                                                                                    |
| buffLen                                                                              | Reserved, must be zero (input).                                                                                                    |
| pStringLen                                                                           | Reserved, must be NULL (input).                                                                                                    |
| pErrorText                                                                           | Reserved, must be NULL (input).                                                                                                    |
| pReason2                                                                             | A secondary reason code (output). Not returned if specified as NULL. If pReason indicates AMRC_TRANSPORT_WARNING or AMRC_TRANSPORT_ERR, pReason2 gives an MQSeries reason code. |

#### C distribution list interface

| pCompCode | Completion code (output). Not returned if specified as NULL.                                                                                                    |
|-----------|----------------------------------------------------------------------------------------------------|
| pReason   | Reason code (output). Not returned if specified as NULL. A value of AMRC_SERVICE_HANDLE_ERR indicates that the <b>amDstGetLastError</b> function call has itself detected an error and failed. |

## amDstGetName

Gets the name of the distribution list object.

| AMBOOL amDs<br>AMHDST<br>AMLONG<br>PAMLONG<br>AMSTR<br>PAMLONG<br>PAMLONG | tGetName(<br>hDistList,<br>buffLen,<br>pNameLen,<br>pName,<br>pCompCode,<br>pReason);                                 |
|---------------------------------------------------------------------------|----------------------------------------------------------------------------------------------------|
| hDistList                                                                 | The distribution list handle returned by <b>amSesCreateDistList</b> (input).                                          |
| buffLen                                                                   | The length in bytes of a buffer into which the name is put (input).<br>Set it to zero to return only the name length. |
| pNameLen                                                                  | The length of the name, in bytes (output). Set it to NULL to return only the name.                                    |
| pName                                                                     | The distribution list object name (output).                                                                           |
| pCompCode                                                                 | Completion code (output).                                                                                             |
| pReason                                                                   | Reason code (output).                                                                                                 |

## amDstGetSenderCount

Gets a count of the number of sender services in the distribution list.

| AMBOOL amDs<br>AMHDST<br>PAMLONG<br>PAMLONG<br>PAMLONG | stGetSenderCount(<br>hDistList,<br>pCount,<br>pCompCode,<br>pReason);        |
|--------------------------------------------------------|------------------------------------------------------------------------------|
| hDistList                                              | The distribution list handle returned by <b>amSesCreateDistList</b> (input). |
| pCount                                                 | The number of sender services (output).                                      |
| pCompCode                                              | Completion code (output).                                                    |
| pReason                                                | Reason code (output).                                                        |

## amDstGetSenderHandle

Returns the handle (type AMHSND) of a sender service in the distribution list object with the specified index.

| AMHSND amDs | tGetSenderHandle(                                                            |  |
|-------------|------------------------------------------------------------------------------|--|
| AMHDST      | hDistList,                                                                   |  |
| AMLONG      | handleIndex,                                                                 |  |
| PAMLONG     | pCompCode,                                                                   |  |
| PAMLONG     | pReason);                                                                    |  |
| hDistList   | The distribution list handle returned by <b>amSesCreateDistList</b> (input). |  |
| handleIndex | The index of the required sender service in the distribution list            |  |

#### C distribution list interface

(input). Specify an index of zero to return the first sender service in the list. **amDstGetSenderCount** gets the number of sender services in the distribution list.

**pCompCode** Completion code (output).

**pReason** Reason code (output).

### amDstOpen

Opens the distribution list object for each of the destinations in the distribution list. The completion and reason codes returned by this function call indicate if the open was unsuccessful, partially successful, or completely successful.

| AMBOOL amDs<br>AMHDST<br>AMHPOL<br>PAMLONG<br>PAMLONG | tOpen(<br>hDistList,<br>hPolicy,<br>pCompCode,<br>pReason);                                                                     |
|-------------------------------------------------------|----------------------------------------------------------------------------------------------------|
| hDistList                                             | The distribution list handle returned by <b>amSesCreateDistList</b> (input).                                                    |
| hPolicy                                               | The handle of a policy (input). If specified as AMH_NULL_HANDLE, the system default policy (constant: AMSD_POL_HANDLE) is used. |
| pCompCode                                             | Completion code (output).                                                                                                    |
| pReason                                               | Reason code (output).                                                                                                    |

## amDstSend

Sends a message to each sender in the distribution list.

| AMBOOL amDst:<br>AMHDST  <br>AMHPOL  <br>AMHRCV  <br>AMLONG  <br>PAMBYTE  <br>AMHMSG  <br>PAMLONG | Send(<br>hDistList,<br>hPolicy,<br>hReceiver<br>dataLen,<br>pData,<br>hMsg,<br>pCompCode,<br>pReason);                                                                                                    |
|---------------------------------------------------------------------------------------------------|----------------------------------------------------------------------------------------------------|
| hDistList                                                                                         | The distribution list handle returned by <b>amSesCreateDistList</b> (input).                                                                                                    |
| hPolicy                                                                                           | The handle of a policy (input). If specified as AMH_NULL_HANDLE, the system default policy (constant: AMSD_POL_HANDLE) is used.                                                                                                    |
| hReceiver                                                                                         | The handle of the receiver service to which the response to this message should be sent, if the message being sent is a request message (input). Specify as AMH_NULL_HANDLE if no response is required.                                                                 |
| dataLen                                                                                           | The length of the message data, in bytes (input). If set to zero, the data should be passed in the message object (hMsg).                                                                                                    |
| pData                                                                                             | The message data (input).                                                                                                    |
| hMsg                                                                                              | The handle of a message object that specifies the properties for the message being sent (input). If dataLen is zero, it should also contain the message data. If specified as AMH_NULL_HANDLE, the default send message object (constant: AMSD_SND_MSG_HANDLE) is used. |
| pCompCode                                                                                         | Completion code (output).                                                                                                    |
| pReason                                                                                           | Reason code (output).                                                                                                    |
|                                                                                                   |                                                                                                    |

### amDstSendFile

Sends data from a file to each sender in the distribution list. The file data can be received as normal message data by a target application using **amRcvReceive** or used to reconstruct the file with **amRcvReceiveFile**.

AMBOOL amDstSendFile(

| AMHDST  | hDistList,    |
|---------|---------------|
| AMHPOL  | hPolicy,      |
| AMLONG  | options,      |
| AMLONG  | directoryLen, |
| AMSTR   | directory,    |
| AMLONG  | fileNameLen,  |
| AMSTR   | fileName,     |
| AMHMSG  | hMsg,         |
| PAMLONG | pCompCode,    |
| PAMLONG | pReason);     |

#### **Parameters**

| hDistList    | The distribution list handle returned by <b>amSesCreateDistList</b> (input).                                                                                                    |
|--------------|----------------------------------------------------------------------------------------------------|
| hPolicy      | The handle of a policy (input). If specified as AMH_NULL_HANDLE, the system default policy (constant: AMSD_POL_HANDLE) is used.                                                                                                    |
| options      | Reserved, must be specified as 0L (input).                                                                                                    |
| directoryLen | A reserved field that must be specified as zero (input).                                                                                                    |
| directory    | A reserved field that must be specified as NULL (input).                                                                                                    |
| fileNameLen  | The length of the file name in bytes (input). A value of AMLEN_NULL_TERM specifies that the string is null terminated.                                                                                                    |
| fileName     | The name of the file to be sent (input). This can include a directory prefix to define a fully-qualified or relative file name. If the send operation is a physical-mode file transfer, then the filename will travel with the message for use with a receive file call (see "amRcvReceiveFile" on page 121 for more details). Note that the filename sent will exactly match the supplied filename; it will not be converted or expanded in any way. |
| hMsg         | The handle of the message object to use to send the file (input).<br>This can be used to specify the Correlation ID for example. If<br>specified as ANM_NULL_HANDLE, the default send message<br>object (constant: AMSD_SND_MSG_HANDLE) is used.                                                                                                    |
| pCompCode    | Completion code (output).                                                                                                    |
| pReason      | Reason code (output).                                                                                                    |

### **Usage notes**

If, in your application, you have previously used a message object, referenced by either handle or name, to send or receive data (including AMI elements or topics), you will need to explicitly call amMsgReset before re-using the object for sending a file. This applies even if you use the system default object handle (constant: AMSD\_SND\_MSG\_HANDLE).

The system default message object handle is used when you specify h Msg as AMH\_NULL\_HANDLE.

## **Publisher interface functions**

A *publisher* object encapsulates a sender object. It provides support for publish messages to a publish/subscribe broker.

### amPubClearErrorCodes

Clears the error codes in the publisher object.

| AMBOOL amPu<br>AMHPUB<br>PAMLONG<br>PAMLONG | ubClearErrorCodes(<br>hPublisher,<br>pCompCode,<br>pReason);          |  |
|---------------------------------------------|-----------------------------------------------------------------------|--|
| hPublisher                                  | The publisher handle returned by <b>amSesCreatePublisher</b> (input). |  |
| pCompCode                                   | Completion code (output).                                             |  |
| pReason                                     | Reason code (output).                                                 |  |

### amPubClose

Closes the publisher service.

| ubClose(<br>hPublisher,<br>hPolicy,<br>pCompCode,<br>pReason);                                                                  |
|----------------------------------------------------------------------------------------------------|
| The publisher handle returned by <b>amSesCreatePublisher</b> (input).                                                           |
| The handle of a policy (input). If specified as AMH_NULL_HANDLE, the system default policy (constant: AMSD_POL_HANDLE) is used. |
| Completion code (output).                                                                                                    |
| Reason code (output).                                                                                                    |
|                                                                                                    |

### amPubGetCCSID

Gets the coded character set identifier of the publisher service. A non-default value reflects the CCSID of a remote system unable to perform CCSID conversion of received messages. In this case the publisher must perform CCSID conversion of the message before it is sent.

| AMBOOL | amPubGetCCSID( |
|--------|----------------|
| ANDOOL |                |

| AMBOOL AMPU | DGETULSID(                                                            |
|-------------|-----------------------------------------------------------------------|
| AMHPUB      | hPublisher,                                                           |
| PAMLONG     | pCCSID,                                                               |
| PAMLONG     | pCompCode,                                                            |
| PAMLONG     | pReason);                                                             |
|             |                                                                       |
| hPublisher  | The publisher handle returned by <b>amSesCreatePublisher</b> (input). |
|             | The coded character set identifier (output).                          |
| p00015      | The couch character bet factation (output).                           |
| pCompCode   | Completion code (output).                                             |
|             |                                                                       |
| pReason     | Reason code (output).                                                 |
|             |                                                                       |

### amPubGetEncoding

Gets the value used to encode numeric data types for the publisher service. A non-default value reflects the encoding of a remote system unable to convert the encoding of received messages. In this case the publisher must convert the encoding of the message before it is sent.

### C publisher interface

| PAMLONG pEncoding,<br>PAMLONG pCompCode,<br>PAMLONG pReason);                           |
|-----------------------------------------------------------------------------------------|
| <b>hPublisher</b> The publisher handle returned by <b>amSesCreatePublisher</b> (input). |
| <b>pEncoding</b> The encoding (output).                                                 |
| pCompCode Completion code (output).                                                     |
| pReason Reason code (output).                                                           |

## amPubGetLastError

Gets the information (completion and reason codes) from the last error for the publisher object.

| AMBOOL amPul<br>AMHPUB<br>AMLONG<br>PAMLONG<br>AMSTR<br>PAMLONG<br>PAMLONG<br>PAMLONG | bGetLastError(<br>hPublisher,<br>buffLen,<br>pStringLen,<br>pErrorText,<br>pReason2,<br>pCompCode,<br>pReason);                                                                                |
|---------------------------------------------------------------------------------------|----------------------------------------------------------------------------------------------------|
| hPublisher                                                                            | The publisher handle returned by <b>amSesCreatePublisher</b> (input).                                                                                                    |
| buffLen                                                                               | Reserved, must be zero (input).                                                                                                    |
| pStringLen                                                                            | Reserved, must be NULL (input).                                                                                                    |
| pErrorText                                                                            | Reserved, must be NULL (input).                                                                                                    |
| pReason2                                                                              | A secondary reason code (output). Not returned if specified as NULL. If pReason indicates AMRC_TRANSPORT_WARNING or AMRC_TRANSPORT_ERR, pReason2 gives an MQSeries reason code.                |
| pCompCode                                                                             | Completion code (output). Not returned if specified as NULL.                                                                                                    |
| pReason                                                                               | Reason code (output). Not returned if specified as NULL. A value of AMRC_SERVICE_HANDLE_ERR indicates that the <b>amPubGetLastError</b> function call has itself detected an error and failed. |

## amPubGetName

Gets the name of the publisher service.

| AMBOOL amPub<br>AMHPUB<br>AMLONG<br>PAMLONG<br>AMSTR<br>PAMLONG | GetName(<br>hPublisher,<br>buffLen,<br>pNameLen,<br>pCompCode,<br>pReason);                                           |
|-----------------------------------------------------------------|----------------------------------------------------------------------------------------------------|
| hPublisher                                                      | The publisher handle returned by <b>amSesCreatePublisher</b> (input).                                                 |
| buffLen                                                         | The length in bytes of a buffer into which the name is put (input).<br>Set it to zero to return only the name length. |
| pNameLen                                                        | The length of the name, in bytes (output). Set it to NULL to return only the name.                                    |
| pName                                                           | The publisher object name (output).                                                                                   |
| pCompCode                                                       | Completion code (output).                                                                                             |
| pReason                                                         | Reason code (output).                                                                                                 |
|                                                                 |                                                                                                    |

## amPubOpen

Opens the publisher service.

| opens die pasisier service.                           |                                                                                                    |
|-------------------------------------------------------|----------------------------------------------------------------------------------------------------|
| AMBOOL amPu<br>AMHPUB<br>AMHPOL<br>PAMLONG<br>PAMLONG | bOpen(<br>hPublisher,<br>hPolicy,<br>pCompCode,<br>pReason);                                                                    |
| hPublisher                                            | The publisher handle returned by <b>amSesCreatePublisher</b> (input).                                                           |
| hPolicy                                               | The handle of a policy (input). If specified as AMH_NULL_HANDLE, the system default policy (constant: AMSD_POL_HANDLE) is used. |
| pCompCode                                             | Completion code (output).                                                                                                    |
| pReason                                               | Reason code (output).                                                                                                    |

#### amPubPublish

Publishes a message using the publisher service.

The message data is passed in the message object. There is no option to pass it as a separate parameter as with **amSndSend** (this would not give any performance improvement because the MQRFH header has to be added to the message data prior to publishing it).

AMBOOL amPubPublish( AMHPUB hPublisher, AMHPOL hPolicy, AMHRCV hReceiver, AMHMSG hPubMsg, PAMLONG pCompCode, PAMLONG pReason); hPublisher The publisher handle returned by amSesCreatePublisher (input). hPolicy The handle of a policy (input). If specified as AMH\_NULL\_HANDLE, the system default policy (constant: AMSD\_POL\_HANDLE) is used. hReceiver The handle of the receiver service to which the response to this publish request should be sent (input). Specify as AMH\_NULL\_HANDLE if no response is required. This parameter is mandatory if the policy specifies implicit registration of the publisher. hPubMsg The handle of a message object for the publication message (input). If specified as AMH\_NULL\_HANDLE, the default message object (constant: AMSD\_SND\_MSG\_HANDLE) is used. pCompCode Completion code (output). pReason Reason code (output).

### Subscriber interface functions

A *subscriber* object encapsulates both a sender object and a receiver object. It provides support for subscribe and unsubscribe requests to a publish/subscribe broker, and for receiving publications from the broker.

### amSubClearErrorCodes

Clears the error codes in the subscriber object.

| AMHSUB<br>PAMLONG | ClearErrorCodes(<br>hSubscriber,<br>pCompCode,<br>pReason);             |
|-------------------|-------------------------------------------------------------------------|
| hSubscriber       | The subscriber handle returned by <b>amSesCreateSubscriber</b> (input). |
| pCompCode         | Completion code (output).                                               |
| pReason           | Reason code (output).                                                   |

### amSubClose

Closes the subscriber service.

| AMBOOL amSul<br>AMHSUB<br>AMHPOL<br>PAMLONG<br>PAMLONG | oClose(<br>hSubscriber,<br>hPolicy,<br>pCompCode,<br>pReason);                                                                  |
|--------------------------------------------------------|----------------------------------------------------------------------------------------------------|
| hSubscriber                                            | The subscriber handle returned by <b>amSesCreateSubscriber</b> (input).                                                         |
| hPolicy                                                | The handle of a policy (input). If specified as AMH_NULL_HANDLE, the system default policy (constant: AMSD_POL_HANDLE) is used. |
| pCompCode                                              | Completion code (output).                                                                                                    |
| pReason                                                | Reason code (output).                                                                                                    |

### amSubGetCCSID

Gets the coded character set identifier of the subscriber's sender service. A non-default value reflects the CCSID of a remote system unable to perform CCSID conversion of received messages. In this case the subscriber must perform CCSID conversion of the message before it is sent.

|             | GetCCSID(<br>hSubscriber,<br>pCCSID,<br>pCompCode,<br>pReason);         |
|-------------|-------------------------------------------------------------------------|
| hSubscriber | The subscriber handle returned by <b>amSesCreateSubscriber</b> (input). |
| pCCSID      | The coded character set identifier (output).                            |
| pCompCode   | Completion code (output).                                               |
| pReason     | Reason code (output).                                                   |

## amSubGetDefnType

Gets the definition type of the subscriber's receiver service.

AMBOOL amSubGetDefnType( AMHSUB hSubscriber, PAMLONG pType, PAMLONG pCompCode, PAMLONG pReason);

hSubscriber The subscriber handle returned by amSesCreateSubscriber (input).

 pType
 The definition type (output). It can be:

 AMDT\_UNDEFINED
 AMDT\_TEMP\_DYNAMIC

 AMDT\_DYNAMIC
 AMDT\_PREDEFINED

 pCompCode
 Completion code (output).

 pReason
 Reason code (output).

### amSubGetEncoding

Gets the value used to encode numeric data types for the subscriber's sender service. A non-default value reflects the encoding of a remote system unable to convert the encoding of received messages. In this case the subscriber must convert the encoding of the message before it is sent.

| AMBOOL amSu | oGetEncoding(                                                           |
|-------------|-------------------------------------------------------------------------|
| AMHSUB      | hSubscriber,                                                            |
| PAMLONG     | pEncoding,                                                              |
| PAMLONG     | pCompCode,                                                              |
| PAMLONG     | pReason);                                                               |
| hSubscriber | The subscriber handle returned by <b>amSesCreateSubscriber</b> (input). |
| pEncoding   | The encoding (output).                                                  |
| pCompCode   | Completion code (output).                                               |
| pReason     | Reason code (output).                                                   |

## amSubGetLastError

Gets the information (completion and reason codes) from the last error for the subscriber object.

| AMLONG bi<br>PAMLONG pi<br>AMSTR pi<br>PAMLONG pi<br>PAMLONG pi | etLastError(<br>Subscriber,<br>uffLen,<br>StringLen,<br>ErrorText,<br>Reason2,<br>CompCode,<br>Reason);                                                                                        |
|-----------------------------------------------------------------|----------------------------------------------------------------------------------------------------|
| hSubscriber                                                     | The subscriber handle returned by <b>amSesCreateSubscriber</b> (input).                                                                                                    |
| buffLen                                                         | Reserved, must be zero (input).                                                                                                    |
| pStringLen                                                      | Reserved, must be NULL (input).                                                                                                    |
| pErrorText                                                      | Reserved, must be NULL (input).                                                                                                    |
| pReason2                                                        | A secondary reason code (output). Not returned if specified as NULL. If pReason indicates AMRC_TRANSPORT_WARNING or AMRC_TRANSPORT_ERR, pReason2 gives an MQSeries reason code.                |
| pCompCode                                                       | Completion code (output). Not returned if specified as NULL.                                                                                                    |
| pReason                                                         | Reason code (output). Not returned if specified as NULL. A value of AMRC_SERVICE_HANDLE_ERR indicates that the <b>amSubGetLastError</b> function call has itself detected an error and failed. |

#### amSubGetName

Gets the name of the subscriber object.

| AMLONG b<br>PAMLONG p<br>AMSTR p<br>PAMLONG p | etName(<br>Subscriber,<br>uffLen,<br>NameLen,<br>Name,<br>CompCode,<br>Reason);                                       |
|-----------------------------------------------|----------------------------------------------------------------------------------------------------|
| hSubscriber                                   | The subscriber handle returned by <b>amSesCreateSubscriber</b> (input).                                               |
| buffLen                                       | The length in bytes of a buffer into which the name is put (input).<br>Set it to zero to return only the name length. |
| pNameLen                                      | The length of the name, in bytes (output). Set it to NULL to return only the name.                                    |
| pName                                         | The subscriber object name (output).                                                                                  |
| pCompCode                                     | Completion code (output).                                                                                             |
| pReason                                       | Reason code (output).                                                                                                 |
|                                               |                                                                                                    |

## amSubGetQueueName

Gets the queue name of the subscriber's receiver service object. This can be used to determine the queue name of a permanent dynamic receiver service, so that it can be recreated with the same queue name in order to receive messages in a subsequent session. (See also **amSubSetQueueName**.)

AMBOOL amSubGetQueueName( AMHSUB hSubscriber, AMLONG buffLen, PAMLONG pStringLen, AMSTR pQueueName, PAMLONG pCompCode, PAMLONG pReason);

| hSubscriber | The subscriber handle returned by <b>amSesCreateSubscriber</b> (input).                                                 |
|-------------|----------------------------------------------------------------------------------------------------|
| buffLen     | The length in bytes of a buffer in which the queue name is returned (input). Specify as zero to return only the length. |
| pStringLen  | The length of the queue name, in bytes (output). If specified as NULL, the length is not returned.                      |
| pQueueName  | The queue name (output).                                                                                                |
| pCompCode   | Completion code (output).                                                                                               |
| pReason     | Reason code (output).                                                                                                   |

# amSubOpen

Opens the subscriber service.

| - I                   |                                                                                                    |
|-----------------------|----------------------------------------------------------------------------------------------------|
| AMHPOL h<br>PAMLONG p | pen(<br>Subscriber,<br>Policy,<br>CompCode,<br>Reason);                                                                         |
| hSubscriber           | The subscriber handle returned by <b>amSesCreateSubscriber</b> (input).                                                         |
| hPolicy               | The handle of a policy (input). If specified as AMH_NULL_HANDLE, the system default policy (constant: AMSD_POL_HANDLE) is used. |
| pCompCode             | Completion code (output).                                                                                                    |
| pReason               | Reason code (output).                                                                                                    |
|                       |                                                                                                    |

### amSubReceive

Receives a message, normally a publication, using the subscriber service. The message data, topic and other elements can be accessed using the message interface functions (see page 90).

The message data is passed in the message object. There is no option to pass it as a separate parameter as with **amRcvReceive** (this would not give any performance improvement because the MQRFH header has to be removed from the message data after receiving it).

| AMHPOL h<br>AMHMSG h<br>AMHMSG h<br>PAMLONG p | eceive(<br>Subscriber,<br>Policy,<br>SelMsg,<br>RcvMsg,<br>CompCode,<br>Reason);                                                                                                    |
|-----------------------------------------------|----------------------------------------------------------------------------------------------------|
| hSubscriber                                   | The subscriber handle returned by <b>amSesCreateSubscriber</b> (input).                                                                                                    |
| hPolicy                                       | The handle of a policy (input). If specified as AMH_NULL_HANDLE, the system default policy (constant: AMSD_POL_HANDLE) is used.                                                                                                    |
| hSe1Msg                                       | The handle of a selection message object (input). This is used to identify the message to be received (for example, using the correlation ID). Specify as AMH_NULL_HANDLE to get the next available message with no selection.                           |
| hRcvMsg                                       | The handle of the message object for the received message<br>(output). If specified as AMH_NULL_HANDLE, the default<br>message object (constant: AMSD_RCV_MSG_HANDLE) is used.<br>The message object is reset implicitly before the receive takes place. |
| pCompCode                                     | Completion code (output).                                                                                                    |
| pReason                                       | Reason code (output).                                                                                                    |

### amSubSetQueueName

Sets the queue name of the subscriber's receiver object, when this encapsulates a model queue. This can be used to specify the queue name of a recreated permanent dynamic receiver service, in order to receive messages in a session subsequent to the one in which it was created. (See also **amSubGetQueueName**.)

| AMLONG n<br>AMSTR p<br>PAMLONG p | etQueueName(<br>Subscriber,<br>ameLen,<br>QueueName,<br>CompCode,<br>Reason); |
|----------------------------------|-------------------------------------------------------------------------------|
| hSubscriber                      | The subscriber handle returned by <b>amSesCreateSubscriber</b> (input).       |
| nameLen                          | The length of the queue name, in bytes (input).                               |
| pQueueName                       | The queue name (input).                                                       |
| pCompCode                        | Completion code (output).                                                     |
| pReason                          | Reason code (output).                                                         |
|                                  |                                                                               |

### amSubSubscribe

Sends a subscribe message to a publish/subscribe broker using the subscriber service, to register a subscription. The topic and other elements can be specified using the message interface functions (see page 90) before sending the message.

Publications matching the subscription are sent to the receiver service associated with the subscriber. By default, this has the same name as the subscriber service, with the addition of the suffix '.RECEIVER'.

| AMHPOL hi<br>AMHRCV hi<br>AMHMSG hi<br>PAMLONG po | ubscribe(<br>Subscriber,<br>Policy,<br>Receiver,<br>SubMsg,<br>CompCode,<br>Reason);                                                                                   |
|---------------------------------------------------|----------------------------------------------------------------------------------------------------|
| hSubscriber                                       | The subscriber handle returned by <b>amSesCreateSubscriber</b> (input).                                                                                                |
| hPolicy                                           | The handle of a policy (input). If specified as AMH_NULL_HANDLE, the system default policy (constant: AMSD_POL_HANDLE) is used.                                        |
| hReceiver                                         | The handle of the receiver service to which the response to this subscribe request should be sent (input). Specify as AMH_NULL_HANDLE if no response is required.      |
|                                                   | This is not the service to which publications will be sent by the broker; they are sent to the receiver service associated with the subscriber (see above).            |
| hSubMsg                                           | The handle of a message object for the subscribe message (input). If specified as AMH_NULL_HANDLE, the default message object (constant: AMSD_SND_MSG_HANDLE) is used. |
| pCompCode                                         | Completion code (output).                                                                                                    |
| pReason                                           | Reason code (output).                                                                                                    |

## amSubUnsubscribe

Sends an unsubscribe message to a publish/subscribe broker using the subscriber service, to deregister a subscription. The topic and other elements can be specified using the message interface functions (see page 90) before sending the message.

To deregister all topics, a policy providing this option must be specified (this is not the default policy). Otherwise, to remove a previous subscription the topic information specified must match that specified on the relevant **amSubSubscribe** request.

| AMHPOL P<br>Amhrcv P<br>Amhmsg P<br>Pamlong p | Insubscribe(<br>Subscriber,<br>IPolicy,<br>IReceiver,<br>IUnsubMsg,<br>CompCode,<br>IReason);                                                                            |
|-----------------------------------------------|----------------------------------------------------------------------------------------------------|
| hSubscriber                                   | The subscriber handle returned by <b>amSesCreateSubscriber</b> (input).                                                                                                  |
| hPolicy                                       | The handle of a policy (input). If specified as AMH_NULL_HANDLE, the system default policy (constant: AMSD_POL_HANDLE) is used.                                          |
| hReceiver                                     | The handle of the receiver service to which the response to this unsubscribe request should be sent (input). Specify as AMH_NULL_HANDLE if no response is required.      |
| hUnsubMsg                                     | The handle of a message object for the unsubscribe message (input). If specified as AMH_NULL_HANDLE, the default message object (constant: AMSD_SND_MSG_HANDLE) is used. |
| pCompCode                                     | Completion code (output).                                                                                                    |
| pReason                                       | Reason code (output).                                                                                                    |

## **Policy interface functions**

A *policy* object encapsulates the set of options used for each AMI request (open, close, send, receive, publish and so on). Examples are the priority and persistence of the message, and whether the message is included in a unit of work.

## amPolClearErrorCodes

Clears the error codes in the policy object.

| AMBOOL amPo<br>AMHPOL<br>PAMLONG<br>PAMLONG | <pre>1ClearErrorCodes(     hPolicy,     pCompCode,     pReason);</pre> |
|---------------------------------------------|------------------------------------------------------------------------|
| hPolicy                                     | The policy handle returned by <b>amSesCreatePolicy</b> (input).        |
| pCompCode                                   | Completion code (output).                                              |
| pReason                                     | Reason code (output).                                                  |

## amPolGetLastError

Gets the information (completion and reason codes) from the last error for the policy object.

| AMBOOL amPo<br>AMHPOL<br>AMLONG<br>PAMLONG<br>AMSTR<br>PAMLONG<br>PAMLONG<br>PAMLONG | lGetLastError(<br>hPolicy,<br>buffLen,<br>pStringLen,<br>pErrorText,<br>pReason2,<br>pCompCode,<br>pReason);                                                                                  |
|--------------------------------------------------------------------------------------|----------------------------------------------------------------------------------------------------|
| hPolicy                                                                              | The policy handle returned by <b>amSesCreatePolicy</b> (input).                                                                                                    |
| buffLen                                                                              | Reserved, must be zero (input).                                                                                                    |
| pStringLen                                                                           | Reserved, must be NULL (input).                                                                                                    |
| pErrorText                                                                           | Reserved, must be NULL (input).                                                                                                    |
| pReason2                                                                             | A secondary reason code (output). Not returned if specified as NULL. If pReason indicates AMRC_TRANSPORT_WARNING or AMRC_TRANSPORT_ERR, pReason2 gives an MQSeries reason code.               |
| pCompCode                                                                            | Completion code (output). Not returned if specified as NULL.                                                                                                    |
| pReason                                                                              | Reason code (output). Not returned if specified as NULL. A value of AMRC_POLICY_HANDLE_ERR indicates that the <b>amPolGetLastError</b> function call has itself detected an error and failed. |

### amPolGetName

Returns the name of the policy object.

| AMBOOL amPo | lGetName(  |
|-------------|------------|
| AMHPOL      | hPolicy,   |
| AMLONG      | buffLen,   |
| PAMLONG     | pNameLen,  |
| AMSTR       | pName,     |
| PAMLONG     | pCompCode, |
| PAMLONG     | pReason);  |
| LD.1.       |            |

hPolicy

The policy handle returned by **amSesCreatePolicy** (input).

### C policy interface

| buffLen   | The length in bytes of a buffer into which the name is put (input).<br>Set it to zero to return only the name length. |
|-----------|----------------------------------------------------------------------------------------------------|
| pNameLen  | The length of the name, in bytes (output). Set it to NULL to return only the name.                                    |
| pName     | The policy object name (output).                                                                                      |
| pCompCode | Completion code (output).                                                                                             |
| pReason   | Reason code (output).                                                                                                 |

## amPolGetWaitTime

Returns the wait time (in ms) set for this policy.

| AMBOOL amPo<br>AMHPOL<br>PAMLONG<br>PAMLONG<br>PAMLONG | lGetWaitTime(<br>hPolicy,<br>pWaitTime,<br>pCompCode,<br>pReason); |
|--------------------------------------------------------|--------------------------------------------------------------------|
| hPolicy                                                | The policy handle returned by <b>amSesCreatePolicy</b> (input).    |
| pWaitTime                                              | The wait time, in ms (output).                                     |
| pCompCode                                              | Completion code (output).                                          |
| pReason                                                | Reason code (output).                                              |

### amPolSetWaitTime

Sets the wait time for any receive function using this policy.

| Jets the wa | the for any receive function using this policy.                 |
|-------------|-----------------------------------------------------------------|
| AMBOOL amPo | lSetWaitTime(                                                   |
| AMHPOL      | hPolicy,                                                        |
| AMLONG      | waitTime,                                                       |
| PAMLONG     | pCompCode,                                                      |
| PAMLONG     | pReason);                                                       |
| hPolicy     | The policy handle returned by <b>amSesCreatePolicy</b> (input). |
| waitTime    | The wait time (in ms) to be set in the policy (input).          |
| pCompCode   | Completion code (output).                                       |
|             |                                                                 |

**pReason** Reason code (output).

# Part 3. The C++ interface

#### Chapter 6. Using the Application Messaging

| Interface in C++                                                                                                    |   |   | . 145 |
|----------------------------------------------------------------------------------------------------|---|---|-------|
| Structure of the AMI                                                                                                 |   |   | . 145 |
| Base classes                                                                                                    |   |   | . 145 |
| Interface and helper classes                                                                                         |   |   | . 146 |
| Base classes                                                                                                    |   |   | . 146 |
| Using the repository                                                                                                 |   |   | . 146 |
| System default objects                                                                                               |   |   | . 146 |
| Writing applications in C++                                                                                          |   |   | . 147 |
| Creating and opening objects                                                                                         |   |   | . 147 |
| Deleting objects                                                                                                    |   |   | . 148 |
| Sending messages                                                                                                    |   |   | . 148 |
| Sample program                                                                                                    |   |   | . 149 |
| Receiving messages                                                                                                   |   |   |       |
| Sample program                                                                                                    |   |   | . 150 |
| Sample program                                                                                                    | • | • | 150   |
| Sample programs                                                                                                    | • | • | 151   |
| File transfer                                                                                                    | · | · | 151   |
| Publish/subscribe messaging                                                                                          | • | • | 152   |
| Sample programs                                                                                                    | · | • | 152   |
| Sample programs                                                                                                    | · | · | . 153 |
| Error handling                                                                                                    | • | • | . 155 |
| Error handling                                                                                                    | · | • | . 155 |
| Sending group messages                                                                                               | · | · | . 155 |
|                                                                                                    |   |   |       |
| Other considerations                                                                                                 |   |   |       |
| Multithreading                                                                                                    | · | · | . 156 |
| Using MQSeries with the AMI.                                                                                         | · | · | . 156 |
| Field limitsBuilding C++ applications                                                                                | · | · | . 156 |
| Building C++ applications                                                                                            | · | · | . 158 |
| AMI include files                                                                                                    | · | · | . 158 |
| C++ applications on AIX<br>Preparing C++ programs on AIX<br>Running C++ programs on AIX<br>C++ applications on HP-UX | · | · | . 158 |
| Preparing C++ programs on AIX                                                                                        | · | · | . 158 |
| Running C++ programs on AIX                                                                                          | · | · | . 159 |
| C++ applications on HP-UX<br>Preparing C++ programs on HP-UX.                                                        | · | · | . 159 |
| Preparing C++ programs on HP-UX.                                                                                     | · | · | . 159 |
| Running C++ programs on HP-UX .                                                                                      | · | • | . 160 |
| C++ applications on Solaris                                                                                          | • | · | . 160 |
| Preparing C++ programs on Solaris .                                                                                  |   |   | . 161 |
| Running C++ programs on Solaris .                                                                                    |   |   | . 161 |
| C++ applications on Windows                                                                                          |   |   | . 162 |
| Running C++ programs on Solaris .<br>C++ applications on Windows<br>Preparing C++ programs on Windows                |   |   | . 162 |
| Running C++ programs on Windows                                                                                      |   |   | . 162 |
|                                                                                                    |   |   |       |
| Chapter 7. C++ interface overview                                                                                    |   |   | . 163 |
| Base classes                                                                                                    |   |   | . 163 |
| Helper classes                                                                                                    |   |   | . 163 |
| Exception classes                                                                                                    |   |   | . 163 |
|                                                                                                    |   |   | . 164 |
| Constructor                                                                                                    |   |   | . 164 |
| Session factory management                                                                                           |   |   | . 164 |
| Create and delete session                                                                                            |   |   | . 164 |
| AmSession                                                                                                    |   |   | . 165 |
| Session management                                                                                                   |   |   | . 165 |
| Create objects                                                                                                    |   |   | . 165 |
| Delete objects                                                                                                    |   |   | . 165 |
| Transactional processing.                                                                                            |   |   |       |
| r                                                                                                    |   |   |       |

| Error handling .                                                    |      |      |    |   |    |   |   |   |   |   |   | 166 |
|---------------------------------------------------------------------|------|------|----|---|----|---|---|---|---|---|---|-----|
| Error handling .<br>AmMessage                                       |      |      |    |   |    |   |   |   |   |   |   | 167 |
| Get values                                                          |      | •    | •  |   | •  | • | • | • | • | • | • | 167 |
| Set values                                                          |      |      |    |   |    |   |   |   |   |   |   |     |
|                                                                     |      |      |    |   |    |   |   |   |   |   |   |     |
| Reset values.                                                       | •    | ·    | •  | • | ·  | • | · | · | · | · | • | 167 |
| Read and write da<br>Publish/subscribe<br>Publish/subscribe         | ila  | •    | ·  | · | ·  | · | · | · | · | · | • | 167 |
| Publish/subscribe                                                   | 0    | pics | 5. | · | ·  | · | · | · | · | · | · | 100 |
| Publish/subscribe                                                   | f11  | ters | ;. | ; | ·  |   | · | · | · | · | · | 168 |
| Publish/subscribe                                                   |      |      |    |   |    |   |   |   |   |   |   |     |
| Error handling .                                                    | •    | ·    | ·  | · | ·  | · | · | · | · | · | · | 168 |
| AmSender                                                            | ·    | ·    | ·  | · | ·  | · | · | • | · | · | · | 169 |
| Open and close.<br>Send<br>Send file                                | •    | •    | •  | • | •  | • | • | • | • | • | · | 169 |
| Send                                                                |      |      | •  |   |    |   |   |   |   |   |   | 169 |
| Send file                                                           | •    | •    |    |   |    | • |   |   |   |   |   | 169 |
| Get values                                                          |      |      |    |   |    |   |   |   |   |   |   |     |
| Error handling .                                                    |      |      |    |   |    |   |   |   |   |   |   | 169 |
| AmReceiver                                                          |      |      |    |   |    |   |   |   |   |   |   | 170 |
| Open and close.                                                     |      |      |    |   |    |   |   |   |   |   |   | 170 |
| AmReceiver<br>Open and close .<br>Receive and brows<br>Receive file | se   |      |    |   |    |   |   |   |   |   |   | 170 |
| Receive file                                                        |      |      |    |   |    |   |   |   |   |   |   | 170 |
| Get values                                                          | •    | •    | •  |   | •  | • | • | • | • | • | • | 170 |
| Set value                                                           |      |      |    |   |    |   |   |   |   |   |   |     |
| Fror handling                                                       | •    | ·    | •  | • | ·  | · | · | · | · | · | • | 170 |
| Error handling .                                                    | •    | •    | •  | • | •  | • | • | • | • | · | · | 170 |
| AmDistributionList<br>Open and close.<br>Send                       | •    | ·    | •  | · | ·  | · | · | · | · | · | • | 171 |
| Open and close.                                                     | •    | ·    | •  | · | •  | · | · | · | · | · | · | 1/1 |
| Send                                                                | ·    | ·    | ·  | · | ·  | · | · | · | · | · | · | 171 |
| Send file                                                           |      |      |    |   |    |   |   |   |   |   |   |     |
| Get values                                                          | •    | ·    | •  | • | •  | · | • | • | • | • | · | 171 |
| Error handling .<br>AmPublisher<br>Open and close.<br>Publish       | •    | •    | •  | • | •  | • | • | • | • | • | · | 171 |
| AmPublisher                                                         | •    | •    |    |   |    |   |   |   |   |   |   | 172 |
| Open and close.                                                     |      |      |    |   |    |   |   |   |   |   |   | 172 |
| Publish                                                             |      |      |    |   |    |   |   |   |   |   |   | 172 |
| Get values                                                          |      |      |    |   |    |   |   |   |   |   |   | 172 |
| Error handling .                                                    |      |      |    |   |    |   |   |   |   |   |   | 172 |
| AmSubscriber<br>Open and close.<br>Broker messages<br>Get values    |      |      |    |   |    |   |   |   |   |   |   | 173 |
| Open and close.                                                     |      |      |    |   |    |   |   |   |   |   |   | 173 |
| Broker messages                                                     | •    | •    | •  |   | •  | • | • | • | • | • | • | 173 |
| Cet values                                                          | •    | ·    | •  | • | •  | • | · | · | · | · | • | 173 |
| Set value                                                           | •    | ·    | •  | • | ·  | · | · | · | · | · | • | 173 |
| Set value                                                           | •    | ·    | •  | · | ·  | · | · | · | · | · | · | 173 |
| Error handling .                                                    | •    | ·    | •  | · | •  | · | · | · | · | · | · | 173 |
| AmPolicy                                                            | •    | ·    | ·  | · | ·  | · | · | · | · | · | · | 174 |
| Policy managemer                                                    |      | ·    | ·  | · | ·  | · | · |   |   | · | · | 174 |
| Error handling .                                                    | ·    | ·    | ·  | · | ·  | · | • |   | • |   |   | 174 |
| Helper classes                                                      | •    | •    | •  | • | •  | • | • | • | • | • |   | 175 |
| AmBytes                                                             |      | •    |    |   |    |   |   |   |   |   |   | 175 |
| AmElement                                                           |      |      |    |   |    |   |   |   |   |   |   | 175 |
| AmObject                                                            |      |      |    |   |    |   |   |   |   |   |   | 175 |
| AmStatus                                                            |      |      |    |   |    |   |   |   |   |   |   | 175 |
| AmString                                                            |      |      |    |   |    |   |   |   |   |   |   | 176 |
| Exception classes .                                                 |      |      |    |   |    |   |   |   |   |   |   | 177 |
| AmException .                                                       |      |      |    |   |    |   |   |   |   |   |   | 177 |
| AmErrorException                                                    |      |      |    |   |    |   | • |   | • |   |   | 177 |
| AmWarningExcep                                                      |      |      |    |   |    |   | • |   | • | • |   | 177 |
| 1 milling LACEP                                                     | .101 |      | •  | · | ·  | · | · | • | · | • | • | 1// |
| Chapter 9 Continter                                                 | fo   | · ·  | of |   | ne | ~ |   |   |   |   |   | 170 |
| Chapter 8. C++ inter                                                |      |      |    |   |    |   |   |   |   |   |   |     |
| Base classes                                                        | •    | •    |    |   |    |   | • | • | • | • | • | 1/9 |

|    | Helper classes .                     |     |     |   |   |   |   |   |   |   |   |   |   | 179 |
|----|--------------------------------------|-----|-----|---|---|---|---|---|---|---|---|---|---|-----|
|    | Exception classes                    |     |     |   |   |   |   |   |   |   |   |   |   | 179 |
| Ar | nSessionFactory.                     |     |     |   |   |   |   |   |   |   |   |   |   | 180 |
|    | AmSessionFactory                     | 7   |     |   |   |   | - | - |   | - | - | - |   | 180 |
|    | rindeboloin actory                   | y . |     | • | • | · | • | • | • | • | • | • |   | 180 |
|    | createSession .<br>deleteSession .   | •   |     | • | • | • | • | • | • | • | • | • |   |     |
|    | deleteSession .                      | •   |     | · | · | · | · | · | · | • | · | • | · | 180 |
|    | getFactoryName                       | •   |     | · | · | · | · | · | · | · | · | · | · | 180 |
|    | getLocalHost .                       |     |     |   |   |   |   |   |   |   |   |   | · | 180 |
|    | getRepository .                      |     |     | • |   |   | • | • |   | • | • |   | • |     |
|    | getTraceLevel .                      |     |     |   |   |   |   |   |   |   |   |   |   | 180 |
|    | getTraceLocation                     |     |     |   |   |   |   |   |   |   |   |   |   | 180 |
|    | setLocalHost                         |     |     |   |   |   |   |   |   |   |   |   |   | 180 |
|    | setRepository .                      |     |     |   |   |   |   |   |   |   |   |   |   | 181 |
|    | setTraceLevel .                      |     |     |   |   |   |   |   |   |   |   |   |   | 181 |
|    | setTraceLocation                     |     |     |   |   |   |   |   |   |   |   |   |   | 101 |
| ٨٠ |                                      |     |     |   |   |   |   |   |   |   |   |   |   | 182 |
| AI |                                      |     |     | • | · | · | • | • | · | • | • | • | · | 182 |
|    | begin                                | •   |     | · | · | · |   |   | · | · | · | · | · |     |
|    | clearErrorCodes                      | •   |     | · | · | · | · | · | · | · | · | · | · | 182 |
|    | close                                |     |     |   |   |   |   |   |   |   |   |   | · | 182 |
|    | commit                               |     |     |   |   |   |   |   |   |   |   |   |   | 182 |
|    | createDistribution                   | L   | ist |   |   |   |   |   |   |   |   |   |   | 182 |
|    | createMessage .                      |     |     |   |   |   |   |   |   |   |   |   |   | 183 |
|    | createMessage .<br>createPolicy      |     |     |   |   |   |   |   |   |   |   |   |   | 183 |
|    | createPolicy createPublisher .       |     |     |   |   |   |   |   |   |   |   |   |   | 183 |
|    | createReceiver .                     |     |     |   |   |   |   |   |   |   |   | • | • | 183 |
|    |                                      |     |     |   |   |   |   |   |   |   |   |   | • | 184 |
|    | createSender.                        |     |     |   |   |   |   |   |   |   |   |   | • | 101 |
|    | createSubscriber                     |     |     | · | · | · | · | · | · | · | · | · | · |     |
|    | deleteDistribution                   | ۱L  | ist |   | · | · | · | · | • | · | · | · | · | 184 |
|    | deleteMessage .<br>deletePolicy      |     |     | • | • | • | • | • | • | • | • | • | • | 184 |
|    | deletePolicy                         |     |     |   |   |   |   |   |   |   |   |   |   | 184 |
|    |                                      |     |     |   |   |   |   |   |   |   |   |   |   | 185 |
|    | deleteReceiver .                     |     |     |   |   |   |   |   |   |   |   |   |   | 185 |
|    | deleteSender                         |     |     |   |   |   |   |   |   |   |   |   |   | 185 |
|    | deleteSubscriber                     |     |     |   |   |   |   |   |   |   |   | - |   | 185 |
|    | onabloWarnings                       |     |     |   |   |   |   |   |   |   | : |   |   | 185 |
|    | enableWarnings<br>getLastErrorStatus |     |     | • | • | • | • |   |   | : |   | • |   | 185 |
|    | getLastErrorStatus                   | 5.  |     | · | · | · | · |   |   |   |   | · |   |     |
|    | getName                              |     |     |   |   |   |   |   |   |   |   |   | • | 185 |
|    | getTraceLevel .                      | •   |     | • | · | · | · | · | · | · | · | · | · | 186 |
|    | getTraceLocation                     |     |     | • | • | • | • | • | • | • | • | • | • | 186 |
|    | open rollback                        |     |     |   |   |   |   |   |   |   |   |   |   | 186 |
|    | rollback                             |     |     |   |   |   |   |   |   |   |   |   |   | 186 |
| Ar | nMessage                             |     |     |   |   |   |   |   |   |   |   |   |   | 187 |
|    | addElement                           |     |     |   |   |   |   |   |   |   |   |   |   | 187 |
|    | addFilter                            |     |     |   |   |   |   |   |   |   |   | - |   | 188 |
|    | 1.177                                |     |     |   |   |   |   |   |   |   | • | • |   | 188 |
|    | clearErrorCodes                      | •   |     | · |   |   | · | • | • | • | • | • | • |     |
|    |                                      | •   |     | · |   |   |   |   | • | • | · | · | · | 188 |
|    | deleteElement .                      |     |     |   |   |   |   |   |   |   | · | · | · | 188 |
|    | deleteFilter                         |     |     |   |   | • | • | • |   | • | • | • | · | 188 |
|    | deleteNamedElen                      | ۱e  | ent |   |   |   | • | • |   | • | • |   | • | 188 |
|    | deleteTopic                          |     |     |   |   |   |   |   |   |   |   |   |   | 188 |
|    | enableWarnings                       |     |     |   |   |   |   |   |   |   |   |   |   | 189 |
|    | getCCSID                             |     |     |   |   |   |   |   |   |   |   |   |   | 189 |
|    |                                      |     |     |   |   |   |   |   |   |   |   |   |   | 189 |
|    | getDataLength .                      |     |     | • |   |   |   |   |   |   | • | • | · | 189 |
|    | 0                                    |     |     |   |   |   |   |   |   |   | • | • | • | 189 |
|    |                                      |     |     | • |   |   | • | • | · | • | • | • | • |     |
|    | getElement                           |     |     | · | · |   | · | • | • | • | • | • | · | 189 |
|    | getElementCCSID                      |     |     | • | • |   |   | • | • | • | • | • | · | 189 |
|    | getElementCount                      |     |     | • | • |   | • | • | • | • | • | • | • | 189 |
|    | getEncoding                          |     |     |   |   |   |   |   |   |   |   |   |   | 189 |
|    | getFilter                            |     |     |   |   |   |   |   |   |   |   |   |   | 190 |
|    | getFilterCount .                     |     |     |   |   |   |   |   |   |   |   |   |   | 190 |
|    |                                      |     |     |   |   |   |   |   |   |   |   |   |   |     |

|     | getFormat .                                              |                     |     |      |    |   |   |   |   |   |   |   | . 190 |
|-----|----------------------------------------------------------|---------------------|-----|------|----|---|---|---|---|---|---|---|-------|
|     | getGroupStati                                            | 15                  |     |      |    |   |   |   |   |   |   |   | 190   |
|     | getFormat .<br>getGroupStatu<br>getLastErrorSt           | tatus               |     | -    | -  | - | - | - | - | - |   | - | 190   |
|     | getMessageId                                             | utuc                |     | •    | •  | • | • | • | • | • | • | • | 190   |
|     |                                                          |                     |     |      |    |   |   |   |   |   |   |   |       |
|     | getName                                                  | ·                   | . • | ·    | •  | · | • | · | · | · | · | · | . 191 |
|     | getNamedEler<br>getNamedEler<br>getReportCod<br>getTopic | men                 | t.  | •    | •  | · | • | · | · | · | · | • | . 191 |
|     | getNamedElei                                             | men                 | tCo | ount | t. | • | • | • | • | • | • | • | . 191 |
|     | getReportCod                                             | е.                  |     |      | •  | • | • | • | • |   |   |   | . 191 |
|     | getTopic                                                 |                     |     |      |    |   |   |   |   |   |   |   | . 191 |
|     | getTopicCoun                                             | t.                  |     |      |    |   |   |   |   |   |   |   | . 191 |
|     | getType                                                  |                     |     |      |    |   |   |   |   |   |   |   |       |
|     | readBytes                                                |                     |     |      |    |   |   |   |   |   |   |   |       |
|     | recat                                                    | •                   | •   | •    | •  | • | • | • | • | • | • | • | 102   |
|     | reset<br>setCCSID                                        | ·                   | •   | •    | •  | • | • | • | · | • | · | • | 102   |
|     | setCCSID<br>setCorrelation                               | נו                  | ·   | ·    | •  | • | • | • | · | • | · | · | . 192 |
|     |                                                          |                     |     |      |    |   |   |   |   |   |   |   |       |
|     | setDataOffset                                            |                     |     |      |    |   |   |   |   |   |   |   |       |
|     | setElementCC                                             |                     |     |      |    |   |   |   |   |   |   |   |       |
|     | setEncoding.                                             |                     |     |      |    |   |   |   |   |   |   |   | . 193 |
|     | setFormat .                                              |                     |     |      |    |   |   |   |   |   |   |   | . 193 |
|     | setGroupStatu                                            | ls.                 |     |      |    |   |   |   |   |   |   |   | . 193 |
|     | setFormat .<br>setGroupStatu<br>writeBytes .             |                     |     |      |    |   |   |   |   |   |   |   | 193   |
| Δn  | nSender                                                  | •                   | •   | •    | •  | • | • | • | • | • | • | • | 195   |
| All | clearErrorCod                                            |                     |     |      |    |   |   |   |   |   |   |   |       |
|     |                                                          |                     |     |      |    |   |   |   |   |   |   |   |       |
|     | close                                                    | ·                   | ·   | ·    | ·  | · | · | · | · | · | · | · | . 195 |
|     | enableWarning<br>getCCSID.<br>getEncoding .              | $\operatorname{gs}$ | ·   | •    | •  | • | • | • | • | • | • | • | . 195 |
|     | getCCSID                                                 |                     | •   |      | •  | • | • | • | • |   |   |   | . 195 |
|     | getEncoding.                                             |                     |     |      |    |   |   |   |   |   |   |   | . 195 |
|     | getLastErrorSt                                           | tatus               | 5.  |      |    |   |   |   |   |   |   |   | . 196 |
|     | getName                                                  |                     |     |      |    |   |   |   |   |   |   |   |       |
|     | open                                                     |                     |     |      |    |   |   |   |   |   |   |   | 196   |
|     | sond                                                     | •                   | •   | •    | •  | • | • | • | • | • | • | • | 106   |
|     | send<br>sendFile                                         | ·                   | •   | ·    | •  | • | • | • | • | • | • | • | . 190 |
|     | nReceiver                                                | ·                   | ·   | ·    | •  | • | • | • | · | • | · | • | . 190 |
| An  |                                                          |                     |     |      |    |   |   |   |   |   |   |   |       |
|     | browse                                                   |                     |     |      |    |   |   |   |   |   |   |   |       |
|     | clearErrorCod                                            | es                  | •   |      | •  | • | • | • | • |   |   |   | . 199 |
|     | close                                                    |                     |     |      |    |   |   |   |   |   |   |   | . 199 |
|     | enableWarning                                            | gs                  |     |      |    |   |   |   |   |   |   |   | . 199 |
|     | enableWarning<br>getDefinition7                          | lvpe                |     |      |    |   |   |   |   |   |   |   | . 199 |
|     | getLastErrorSt                                           | tatus               | 2   |      |    |   |   |   |   |   |   |   | 199   |
|     | getName                                                  | uiu                 |     | •    | •  | • | • | • | • | • | • | • | 100   |
|     |                                                          |                     |     |      |    |   |   |   |   |   |   |   |       |
|     | getQueueNam                                              | ie.                 | ·   | ·    | •  | · | • | · | · | · | · | · |       |
|     | open                                                     | ·                   | ·   | ·    | •  | · | • | · | · | · | · | • | . 200 |
|     | receive                                                  | •                   | ·   | •    | •  | • | • | • | • | • | • | • | . 200 |
|     | receiveFile .                                            |                     |     |      | •  | • | • | • | • |   |   |   | . 200 |
|     | setQueueNam                                              | le.                 |     |      |    |   |   |   |   |   |   |   | . 201 |
| An  | nDistributionL                                           | ist                 |     |      |    |   |   |   |   |   |   |   | . 202 |
|     | clearErrorCod                                            |                     |     |      |    |   |   |   |   |   |   |   | . 202 |
|     | close                                                    |                     |     |      | •  | • | • | • | • | • |   | • | . 202 |
|     | enableWarning                                            | •                   | •   |      | :  | : | : | • | : | • | • | • | . 202 |
|     |                                                          |                     |     | •    | •  | • | • | • | • | • | • | • |       |
|     | getLastErrorSt                                           |                     |     |      |    |   |   |   |   | • |   | · | . 202 |
|     |                                                          |                     | ·   |      |    |   |   | · | · | · | • | · | . 202 |
|     | 0                                                        | •                   |     |      | •  | • | • | • | • | • | • | • | . 202 |
|     | getSenderCou                                             | nt                  |     |      |    |   |   |   |   |   |   |   | . 202 |
|     | open                                                     |                     |     |      |    |   |   |   |   |   |   |   | . 202 |
|     | send                                                     |                     |     |      |    |   |   |   |   |   |   |   | . 203 |
|     | sendFile                                                 | -                   |     |      |    |   |   | - |   |   |   |   | . 203 |
| Δ m | nPublisher .                                             |                     | :   |      | •  |   |   | • |   |   | • | • | . 203 |
|     | clearErrorCod                                            |                     |     |      |    |   |   |   |   |   | · | · | . 204 |
|     |                                                          |                     | ·   | ·    | •  | • | · | • |   | • | · | · |       |
|     | close                                                    | •                   | ·   |      |    |   | • | · |   | · | · | · | . 204 |
|     | enableWarnin                                             |                     |     |      | •  | • | • | • | • | • | • | • | . 204 |
|     | getCCSID                                                 |                     |     |      |    |   |   |   |   |   |   |   | . 204 |

| getEncoding<br>getLastErrorStatus .            |   | • | • | • |   | • |   |   |   | . 204 |
|------------------------------------------------|---|---|---|---|---|---|---|---|---|-------|
| getLastErrorStatus.                            |   |   |   |   |   |   |   |   |   | . 204 |
| getName                                        |   |   |   |   |   |   |   |   |   | . 204 |
| open                                           |   |   |   |   |   |   |   |   |   |       |
|                                                |   |   |   |   |   |   |   |   |   |       |
| publish                                        | · | · | · | · | · | · | · | · | · |       |
| AmSubscriber                                   | · | · | · | · | · | · | · | · | · | . 206 |
| clearErrorCodes .<br>close                     |   |   |   | • |   |   |   |   |   | . 206 |
| close                                          |   |   |   |   |   |   |   |   |   | . 206 |
| enableWarnings .                               |   |   |   |   |   |   |   |   |   | . 206 |
| getCCSID                                       |   | - | - | - | - |   | - |   |   |       |
| getCCOID                                       | · | · | • | · | · | · | • | · | • | . 200 |
| getDefinitionType .                            | · | · | · | · | · | · | · | · | · | . 206 |
| getEncoding                                    | • | · | · | · | · | · | · | · | · | . 206 |
| getLastErrorStatus .                           |   |   |   |   |   |   |   |   |   | . 206 |
| getEncoding<br>getLastErrorStatus .<br>getName |   |   |   |   |   |   |   |   |   | . 207 |
| getQueueName                                   |   |   |   |   |   |   |   |   |   | . 207 |
| open                                           |   |   |   |   |   |   |   |   |   |       |
|                                                |   |   |   |   |   |   |   |   |   |       |
| receive                                        | · | · | · | · | · | · | · | · | · |       |
| setQueueName                                   | · | · | · | · | · | · | · | · | · |       |
| subscribe                                      |   |   |   |   |   |   |   |   |   | . 209 |
| unsubscribe                                    |   |   |   |   |   |   |   |   |   | . 209 |
| AmPolicy                                       |   |   |   |   |   |   |   |   |   | . 210 |
| clearErrorCodes .                              |   |   |   |   |   |   |   |   |   |       |
|                                                |   |   |   |   |   |   |   |   |   |       |
| enableWarnings .                               | · | · | · | · | · | · | · | · | · |       |
| getLastErrorStatus.                            | · | · | · | · | • | · | • | · | • |       |
| getName<br>getWaitTime                         |   |   |   |   |   |   |   |   |   | . 210 |
| getWaitTime                                    |   |   |   |   |   |   |   |   |   | . 210 |
| setWaitTime                                    |   |   |   |   |   |   |   |   |   | . 210 |
| AmBytes                                        |   |   |   |   |   |   |   |   |   |       |
|                                                |   |   |   |   |   |   |   |   |   |       |
| cmp                                            |   |   |   |   |   |   |   |   |   | . 211 |
|                                                | · |   | · | · | · | · | · | · | · |       |
| сру                                            |   |   |   |   |   |   |   |   |   |       |
| dataPtr                                        |   |   |   |   |   |   |   |   |   | . 212 |
| destructor                                     |   |   |   |   |   |   |   |   |   |       |
| length                                         |   |   |   |   |   |   |   |   |   |       |
|                                                |   |   |   |   |   |   |   |   |   |       |
| operators                                      | · | · | · | · | · | · | · | · | · |       |
| pad                                            | · | · | · | · | · | · | · | · | · |       |
| AmElement                                      |   |   |   |   |   |   |   |   |   |       |
| AmElement                                      |   |   |   |   |   |   |   |   |   | . 213 |
| getName                                        |   |   |   |   |   |   |   |   |   | . 213 |
| getValue                                       |   |   |   |   |   |   |   |   |   |       |
|                                                |   |   |   |   |   |   |   |   |   |       |
| getVersion                                     |   | • | · |   | • |   | · | · | • |       |
| setVersion<br>toString                         | • | • | · | · | • | · | • | • | • | . 213 |
| toString                                       |   |   |   |   |   |   |   |   |   | . 213 |
| AmObject                                       |   |   |   |   |   |   |   |   |   | . 214 |
| clearErrorCodes .                              |   |   |   |   |   |   |   |   |   |       |
| getLastErrorStatus.                            |   |   |   |   |   |   |   |   |   |       |
|                                                |   |   |   |   |   |   |   |   |   |       |
| getName                                        | · | · | · | · | · |   |   |   |   | . 214 |
| AmStatus                                       | · |   | · |   | • |   | • |   | · | . 215 |
| AmStatus                                       |   |   |   |   |   |   |   |   |   | . 215 |
| getCompletionCode                              |   |   |   |   |   |   |   |   |   | . 215 |
| getReasonCode                                  |   |   |   |   |   |   |   |   |   | . 215 |
| getReasonCode2 .                               |   |   |   |   |   |   |   |   |   | . 215 |
|                                                |   |   |   |   |   |   |   |   |   |       |
| toString                                       | · | · | · | · | • | · | · | · | · | . 215 |
| AmString                                       |   | • | • | • | • |   | • |   | • | . 216 |
| cat                                            |   |   |   |   |   |   |   |   |   | . 216 |
| стр                                            |   |   |   |   |   |   |   |   |   | . 216 |
| constructors                                   |   |   |   |   |   |   |   |   |   |       |
|                                                |   |   |   |   |   |   |   |   |   |       |
|                                                |   | · |   |   |   |   |   |   |   |       |
|                                                |   | • |   |   |   |   |   |   |   |       |
| destructor                                     |   | • | • | • | • |   | • |   | • | . 216 |
| operators                                      |   |   |   |   |   |   |   |   |   | . 217 |
|                                                |   |   |   |   |   |   |   |   |   |       |

|    | pad.    |      |      |     |     |    |   |   |   |   |   |   |   |   |   |   | 217 |
|----|---------|------|------|-----|-----|----|---|---|---|---|---|---|---|---|---|---|-----|
|    | split   |      |      |     |     |    |   |   |   |   |   |   |   |   |   |   | 217 |
|    | strip   |      |      |     |     |    |   |   |   |   |   |   |   |   |   |   | 217 |
|    | length  |      |      |     |     |    |   |   |   |   |   |   |   |   |   |   | 217 |
|    | text.   |      |      |     |     |    |   |   |   |   |   |   |   |   |   |   | 217 |
|    | trunca  | te   |      |     |     |    |   |   |   |   |   |   |   |   |   |   | 217 |
| Ar | nExcep  | tio  | n    |     |     |    |   |   |   |   |   |   |   |   |   |   | 218 |
|    | getCla  |      |      |     |     |    |   |   |   |   |   |   |   |   |   |   | 218 |
|    | getCo   | npl  | leti | on( | Coc | le |   |   |   |   |   |   |   |   |   |   | 218 |
|    | getMe   | tho  | dN   | am  | le  |    |   |   |   |   |   |   |   |   |   |   | 218 |
|    | getRea  | sor  | nCo  | ode |     |    |   |   | • | • | • | • |   |   |   | • | 218 |
|    | getSou  | irce |      |     | •   |    |   |   | • | • | • | • | • |   |   | • | 218 |
|    | toStrin |      |      |     |     |    |   |   |   |   |   |   |   |   |   |   | 218 |
| Ar | nErrorl |      |      |     |     |    |   |   |   |   |   |   |   |   |   |   | 219 |
|    | getCla  | ssN  | Jan  | ne  |     |    |   |   | • | • | • | • |   |   |   | - | 219 |
|    | getCo   |      |      |     |     |    |   |   |   |   |   |   |   |   |   |   | 219 |
|    | getMe   |      |      |     |     |    |   |   |   |   |   |   |   |   |   |   | 219 |
|    | getRea  | sor  | nCo  | ode |     |    |   |   |   | • | • | • |   |   |   |   | 219 |
|    | getSou  | irce |      |     |     |    |   |   |   | • | • | • |   |   |   | • | 219 |
|    | toStrin | g    | •    | •   |     |    |   |   | • | • | • | • |   |   |   | - | 219 |
| Ar | nWarni  |      |      |     |     |    |   |   |   |   |   |   |   |   |   |   | 220 |
|    | getCla  |      |      |     |     |    |   |   |   |   |   |   |   |   |   |   | 220 |
|    | getCo   |      |      |     |     |    |   |   |   |   |   |   |   |   |   |   | 220 |
|    | getMe   |      |      |     |     |    |   |   |   |   |   |   |   |   |   |   | 220 |
|    | getRea  |      |      |     |     |    |   |   |   |   |   |   |   |   |   |   | 220 |
|    | getSou  |      |      |     |     |    |   |   |   |   |   |   |   |   |   |   | 220 |
|    | toStrin | g    | •    | •   | •   | ·  | • | • | • | • | • | • | • | • | • | · | 220 |
|    |         |      |      |     |     |    |   |   |   |   |   |   |   |   |   |   |     |

# Chapter 6. Using the Application Messaging Interface in C++

The Application Messaging Interface for C++ (amCpp) provides a C++ style of programming, while being consistent with the object-style interface of the Application Messaging Interface for C.

This chapter describes the following:

- "Structure of the AMI"
- "Writing applications in C++" on page 147
- "Building C++ applications" on page 158

Note that the term *object* is used in this book in the object-oriented programming sense, not in the sense of MQSeries 'objects' such as channels and queues.

### Structure of the AMI

The following classes are provided:

### **Base classes**

| AmSessionFactory   | Creates AmSession objects.                                                                                                    |
|--------------------|----------------------------------------------------------------------------------------------------|
| AmSession          | Creates objects within the AMI session, and controls transactional support.                                                                                                    |
| AmMessage          | Contains the message data, message ID and<br>correlation ID, and options that are used when<br>sending or receiving a message (most of which<br>come from the policy definition). |
| AmSender           | This is a service that represents a destination (such as an MQSeries queue) to which messages are sent.                                                                           |
| AmReceiver         | This is a service that represents a source (such as<br>an MQSeries queue) from which messages are<br>received.                                                                    |
| AmDistributionList | Contains a list of sender services to provide a list of destinations.                                                                                                    |
| AmPublisher        | Contains a sender service where the destination is a publish/subscribe broker.                                                                                                    |
| AmSubscriber       | Contains a sender service (to send subscribe and<br>unsubscribe messages to a publish/subscribe<br>broker) and a receiver service (to receive<br>publications from the broker).   |
| AmPolicy           | Defines how the message should be handled,<br>including items such as priority, persistence, and<br>whether it is included in a unit of work.                                     |

#### Structure of the AMI

### Interface and helper classes

| •                  |                                                                                                    |  |  |  |  |  |  |  |  |
|--------------------|----------------------------------------------------------------------------------------------------|--|--|--|--|--|--|--|--|
| AmObject           | This is an abstract class, from which the base classes listed above inherit (with the exception of AmSessionFactory).                                                                                                    |  |  |  |  |  |  |  |  |
| AmElement          | This encapsulates name/value pairs for use in publish/subscribe applications.                                                                                                    |  |  |  |  |  |  |  |  |
| AmStatus           | This encapsulates the error status of amCpp objects.                                                                                                    |  |  |  |  |  |  |  |  |
| AmString           | This encapsulates string data.                                                                                                    |  |  |  |  |  |  |  |  |
| AmBytes            | This encapsulates binary/byte data.                                                                                                    |  |  |  |  |  |  |  |  |
| Exception classes  | Exception classes                                                                                                    |  |  |  |  |  |  |  |  |
| AmException        | This is the base Exception class for amCpp; all other amCpp Exceptions inherit from this class.                                                                                                    |  |  |  |  |  |  |  |  |
| AmErrorException   | An Exception of this type is raised when an<br>amCpp object experiences an error with a severity<br>level of FAILED (CompletionCode =<br>AMCC_FAILED).                                                                                       |  |  |  |  |  |  |  |  |
| AmWarningException | An Exception of this type is raised when an<br>amCpp object experiences an error with a severity<br>level of WARNING (CompletionCode =<br>AMCC_WARNING), provided that warnings have<br>been enabled using the <b>enableWarnings</b> method. |  |  |  |  |  |  |  |  |

## Using the repository

You can run AMI applications with or without a repository. If you don't have a repository, you can create an object by specifying its name in a method. It will be created using the appropriate system provided definition (see "System provided definitions" on page 456).

If you have a repository, and you specify the name of an object in a method that matches a name in the repository, the object will be created using the repository definition. (If no matching name is found in the repository, the system provided definition will be used.)

## System default objects

The set of system default objects created in C is not accessible directly in C++, but the SYSTEM.DEFAULT.POLICY (constant: AMSD\_POL) is used to provide default behavior when a policy is not specified. Objects with identical properties to the system default objects can be created for use in C++ using the built-in definitions (see "System provided definitions" on page 456).

This section gives a number of examples showing how to access the Application Messaging Interface using C++.

Many of the method calls are overloaded and in some cases this results in default objects being used. One example of this is the AmPolicy object which can be passed on many of the methods. For example:

```
Method overloading
mySender->send(*mySendMessage, *myPolicy);
mySender->send(*mySendMessage);
```

If a policy has been created to provide specific send behavior, use the first example. However, if the default policy is acceptable, use the second example.

The defaulting of behavior using method overloading is used throughout the examples.

#### Creating and opening objects

Before using the AMI, you must create and open the required objects. Objects are created with names, which might correspond to named objects in the repository. In the case of the creation of a response sender (myResponder) in the example below, the default name for a response type object is specified, so the object is created with default responder values.

```
<sup>–</sup> Creating AMI objects
```

```
mySessionFactory = new AmSessionFactory("MY.REPOSITORY.XML");
mySession = mySessionFactory->createSession("MY.SESSION");
myPolicy = mySession->createPolicy("MY.POLICY");
mySender = mySession->createSender("AMT.SENDER.QUEUE");
```

```
myReceiver = mySession->createReceiver("AMT.RECEIVER.QUEUE");
myResponder = mySession->createSender(AMDEF_RSP_SND);
```

```
mySendMessage = mySession->createMessage("MY.SEND.MESSAGE");
myReceiveMessage = mySession->createMessage("MY.RECEIVE.MESSAGE");
```

The objects are then opened. In the following examples, the session object is opened with the default policy, whereas the sender and receiver objects are opened with a specified policy (myPolicy).

```
Opening the AMI objects
```

```
mySession->open();
mySender->open(*myPolicy);
myReceiver->open(*myPolicy);
```

## **Deleting objects**

In order to avoid memory leaks, it is essential to explicitly delete all C++ objects that you have created at the end of your program. Delete the session after everything other than the session factory. Delete the session factory last.

The following is an example from the Receiver.cpp sample program:

```
- Deleting AMI objects
```

```
mySession->deleteMessage(myReceiveMsg);
mySession->deleteReceiver(myReceiver);
mySession->deletePolicy(myPolicy);
mySessionFactory->deleteSession(mySession);
delete *mySessionFactory;
```

### Sending messages

The examples in this section show how to send a datagram (send and forget) message. First, the message data is written to the mySendMessage object. Data is always sent in byte form using the AmBytes helper class.

```
- Writing data to a message object
AmBytes *dataSent = new AmBytes((const char*)"message to be sent");
mySendMessage->writeBytes(*dataSent);
```

Next, the message is sent using the sender service mySender.

— Sending a message
mySender->send(\*mySendMessage);

The policy used is either the default policy for the service, if specified, or the system default policy. The message attributes are set from the policy or service, or the default for the messaging transport.

When more control is needed you can pass a policy object:

| — Sending a message with a specified policy —            |  |
|----------------------------------------------------------|--|
| <pre>mySender-&gt;send(*mySendMessage, *myPolicy);</pre> |  |

The policy controls the behavior of the send command. In particular, the policy specifies whether the send is part of a unit of work, the priority, persistence and expiry of the message and whether policy components should be invoked. Whether the queue should be implicitly opened and left open can also be controlled.

To send a message to a distribution list, for instance myDistList, use it as the sender service:

- Sending a message to a distribution list

myDistList->send(\*mySendMessage);

You can set an attribute such as the *Format* before a message is sent, to override the default in the policy or service.

- Setting an attribute in a message -

mySendMessage->setFormat("MyFormat"):

Similarly, after a message has been sent you can retrieve an attribute such as the *MessageID*. Binary data, such as *MessageId* can be extracted using the AmBytes helper class.

Getting an attribute from a message —

AmBytes msgId = mySendMessage.getMessageId();

For details of the message attributes that you can set and get, see "AmMessage" on page 167.

When a message object is used to send a message, it might not be left in the same state as it was prior to the send. Therefore, if you use the message object for repeated send operations, it is advisable to reset it to its initial state (see "reset" on page 192) and rebuild it each time.

#### Sample program

For more details, refer to the SendAndForget.cpp sample program (see "Sample programs for Unix and Windows" on page 450).

#### **Receiving messages**

The next example shows how to receive a message from the receiver service myReceiver, and to read the data from the message object myReceiveMessage.

The policy used will be the default for the service if defined, or the system default policy. Greater control of the behavior of the receive can be achieved by passing a policy object.

The policy can specify the wait interval, whether the call is part of a unit of work, whether the message should be code page converted, whether all the members of a group must be there before any members can be read, and how to deal with backout failures.

To receive a specific message using its correlation ID, create a selection message object and set its *CorrelId* attribute to the required value. The selection message is then passed as a parameter on the receive.

```
- Receiving a specific message using the correlation ID
AmBytes * myCorrelId = new AmBytes("MYCORRELATION");
mySelectionMessage = mySession->createMessage("MY.SELECTION.MESSAGE");
mySelectionMessage->setCorrelationId(*myCorrelId);
myReceiver->receive(*myReceiveMessage, *mySelectionMessage, *myPolicy);
```

As before, the policy is optional.

You can view the attributes of the message just received, such as the *Encoding*.

```
Getting an attribute from the message 
encoding = myReceiveMessage->getEncoding();
```

#### Sample program

For more details, refer to the Receiver.cpp sample program (see "Sample programs for Unix and Windows" on page 450).

#### **Request/response messaging**

In the *request/response* style of messaging, a requester (or client) application sends a request message and expects to receive a response message back. The responder (or server) application receives the request message and produces the response message (or messages) which it sends back to the requester application. The responder application uses information in the request message to know how to send the response message back to the requester.

In the following examples 'my' refers to the requesting application (the client); 'your' refers to the responding application (the server).

The requester sends a message as described in "Sending messages" on page 148, specifying the service (myReceiver) to which the response message should be sent.

- Sending a request message mySender->send(\*mySendMessage, \*myReceiver);

A policy object can also be specified if required.

The responder receives the message as described in "Receiving messages" on page 149, using its receiver service (yourReceiver). It also receives details of the response service (yourResponder) for sending the response.

#### – Receiving the request message

yourReceiver->receive(\*yourReceiveMessage, \*yourResponder);

A policy object can be specified if required, as can a selection message object (see "Receiving messages" on page 149).

The responder sends its response message (yourReplyMessage) to the response service, specifying the received message to which this is a response.

Finally, the requester application receives the response (myResponseMessage), which is correlated with the original message it sent (mySendMessage).

- Receiving the response message myReceiver->receive(\*myResponseMessage, \*mySendMessage);

In a typical application the responder might be a server operating in a loop, receiving requests and replying to them. In this case, the message objects should be set to their initial state and the data cleared before servicing the next request. This is achieved as follows:

#### — Resetting the message object yourReceiveMessage->reset(); yourResponseMessage->reset();

#### Sample programs

For more details, refer to the Client.cpp and Server.cpp sample programs (see "Sample programs for Unix and Windows" on page 450).

#### File transfer

You can perform file transfers using the AmSender.sendFile and AmReceiver.receiveFile methods.

#### Sending a file using the sendFile method

mySender->sendFile(\*mySendMessage,myfilename,\*myPolicy)

#### Receiving a file using the receiveFile method

myReceiver->receiveFile(\*myReceiveMessage,myfileName,\*myPolicy)

For a complete description of file transfer, refer to "File transfer" on page 21

### Publish/subscribe messaging

With *publish/subscribe* messaging a *publisher* application publishes messages to *subscriber* applications using a *broker*. The message published contains application data and one or more *topic* strings that describe the data. A subscribing application subscribes to topics informing the broker which topics it is interested in. When the broker receives a message from a publisher it compares the topics in the messages to the topics in the subscription from subscribing applications. If they match, the broker forwards the message to the subscribing application.

Data on a particular topic is published as shown in the next example.

```
- Publishing a message on a specified topic
AmBytes *publicationData = new AmBytes("The weather is sunny");
myPubMessage->addTopic("Weather");
myPubMessage->writeBytes(publicationData);
myPublisher->publish(*myPubMessage, *myReceiver);
```

myReceiver identifies a response service to which the broker will send any response messages (indicating whether the publish was successful or not). You can also specify a policy object to modify the behavior of the command.

To subscribe to a publish/subscribe broker you need to specify one or more topics.

```
Subscribing to a broker on specified topics
mySubMessage->addTopic("Weather");
mySubMessage->addTopic("Birds");
mySubscriber->subscribe(*mySubMessage, *myReceiver);
```

Broker response messages will be sent to myReceiver.

To remove a subscription, add the topic or topics to be deleted to the message object, and use:

Removing a subscription

mySubscriber->unsubscribe(\*myUnsubMessage, \*myReceiver);

To receive a publication from a broker, use:

#### Receiving a publication

You can then use the **getTopicCount** and **getTopic** methods to extract the topic or topics from the message object.

Subscribing applications can also exploit content-based publish/subscribe by passing a filter on subscribe and unsubscribe calls (see "Using MQSeries Integrator Version 2" on page 447).

#### Sample programs

For more details, refer to the Publisher.cpp and Subscriber.cpp sample programs (see "Sample programs for Unix and Windows" on page 450).

### Using AmElement objects

Publish/subscribe brokers (such as MQSeries Publish/Subscribe) respond to messages that contain name/value pairs to define the commands and options to be carried out. The Application Messaging Interface contains some methods which produce these name/value pairs directly (such as **AmSubscriber->subscribe**). For less commonly used commands, the name/value pairs can be added to a message using an AmElement object.

For example, to send a message containing a 'Request Update' command, use the following:

— Using an AmElement object to construct a command message —

AmElement \*bespokeElement = new AmElement("MQPSCommand", "ReqUpdate");
mySendMessage->addElement(\*bespokeElement);

You must then send the message, using **AmSender->send**, to the sender service specified for your publish/subscribe broker.

If you use streams with MQSeries Publish/Subscribe, you must add the appropriate name/value element explicitly to the message object.

The message element methods can, in fact, be used to add any element to a message before issuing an publish/subscribe request. Such elements (including topics, which are specialized elements) supplement or override those added implicitly by the request, as appropriate to the individual element type.

The use of name/value elements is not restricted to publish/subscribe applications. They can be used in other applications as well.

#### Error handling

The **getLastErrorStatus** method always reflects the last most severe error experienced by an object. It can be used to return an AmStatus object encapsulating this error state. Once the error state has been handled, **clearErrorCodes** can be called to reset this error state.

AmCpp can raise two types of Exception, one to reflect serious errors and the other to reflect warnings. By default, only AmErrorExceptions are raised. AmWarningExceptions can be enabled using the **enableWarnings** method. Since both are types of AmException, a generic catch block can be used to process all amCpp Exceptions.

Enabling AmWarningExceptions might have some unexpected side-effects, especially when an AmObject is returning data such as another AmObject. For example, if AmWarningExceptions are enabled for an AmSession object and an AmSender is created that does not exist in the repository, an AmWarningException

will be raised to reflect this fact. If this happens, the AmSender object will not be created since its creation was interrupted by an Exception. However, there might be times during the life of an AmObject when processing AmWarningExceptions is useful.

```
For example:
  try
  {
      mySession->enableWarnings(AMB_TRUE);
      mySession->open();
      . . .
  }
 catch (AmErrorException &errorEx)
  {
      AmStatus sessionStatus = mySession->getLastErrorStatus();
      switch (sessionStatus.getReasonCode())
      ł
      case AMRC_XXXX:
          . . .
      case AMRC XXXX:
      }
      mySession->clearErrorCodes();
 }
  catch (AmWarningException &warningEx)
  {
      . . .
  }
```

Since most of the objects are types of AmObject, a generic error handling routine can be written. For example:

```
try
{
   mySession->open();
    . . .
    mySender->send(*myMessage):
   mySender->send(*myMessage):
    . . .
    mySession->commit();
}
catch(AmException &amex);
ł
    AmStatus status = amex.getSource()->getLastErrorStatus();
    printf("Object in error; name = %s\n", amex.getSource()->getName());
    printf("Object in error; RC = %ld\n", status.getReasonCode());
    . . .
    amex.getSource()->clearErrorCodes();
}
```

The catch block works because all objects that throw the AmException in the try block are AmObjects, and so they all have **getName**, **getLastErrorStatus** and **clearErrorCodes** methods.

## **Transaction support**

Messages sent and received by the AMI can, optionally, be part of a transactional unit of work. A message is included in a unit of work based on the setting of the syncpoint attribute specified in the policy used on the call. The scope of the unit of work is the session handle and only one unit of work may be active at any time.

The API calls used to control the transaction depends on the type of transaction is being used.

• MQSeries messages are the only resource

A transaction is started by the first message sent or received under syncpoint control, as specified in the policy specified for the send or receive. Multiple messages can be included in the same unit of work. The transaction is committed or backed out using the **commit** or **rollback** method.

· Using MQSeries as an XA transaction coordinator

The transaction must be started explicitly using the **begin** method before the first recoverable resource (such as a relational database) is changed. The transaction is committed or backed out using an **commit** or **rollback** method.

• Using an external transaction coordinator

The transaction is controlled using the API calls of an external transaction coordinator (such as CICS, Encina or Tuxedo). The AMI calls are not used but the syncpoint attributed must still be specified in the policy used on the call.

#### Sending group messages

The AMI allows a sequence of related messages to be included in, and sent as, a message group. Group context information is sent with each message to allow the message sequence to be preserved and made available to a receiving application. In order to include messages in a group, the group status information of the first and subsequent messages in the group must be set as follows:

 $\label{eq:amgrp_FIRST_MSG_IN_GROUP for the first message} \\ AMGRP\_MIDDLE\_MSG\_IN\_GROUP for all messages other than first and last \\ AMGRP\_LAST\_MSG\_IN\_GROUP for the last message \\ \end{aligned}$ 

The message status is set using the AmMessage.setGroupStatus method.

For a complete description of group messages, refer to "Sending group messages" on page 26

#### Other considerations

You should also consider the following.

#### Multithreading

If you are using multithreading with the AMI, a session normally remains locked for the duration of a single AMI call. If you use receive with wait, the session remains locked for the duration of the wait, which might be unlimited (that is, until the wait time is exceeded or a message arrives on the queue). If you want another thread to run while a thread is waiting for a message, it must use a separate session.

AMI handles and object references can be used on a different thread from that on which they were first created for operations that do not involve an access to the underlying (MQSeries) message transport. Functions such as initialize, terminate, open, close, send, receive, publish, subscribe, unsubscribe, and receive publication will access the underlying transport restricting these to the thread on which the session was first opened (for example, using **AmSession->open**). An attempt to issue these on a different thread will cause an error to be returned by MQSeries and a transport error (AMRC\_TRANSPORT\_ERR) will be reported to the application.

#### Using MQSeries with the AMI

You must not mix MQSeries function calls with AMI calls within the same process.

#### **Field limits**

When string and binary properties such as queue name, message format, and correlation ID are set, the maximum length values are determined by MQSeries,

the underlying message transport. See the rules for naming MQSeries objects in the *MQSeries Application Programming Guide*.

#### **Building C++ applications**

This section contains information that will help you write, prepare, and run your C++ application programs on the various operating systems supported by the AMI.

### AMI include files

AMI provides include files, **amtc.h** and **amtcpp.hpp**, to assist you with the writing of your applications. It is recommended that you become familiar with the contents of these files.

The include files are installed under:

/amt/inc (UNIX) \amt\include (Windows)

See "Directory structure" on page 425 (AIX), page 429 (HP-UX), page 433 (Solaris), or page 436 (Windows).

Your AMI C++ program must contain the statement: #include <amtcpp.hpp>

Even though you need mention only the C++ include file, both **amtc.h** and **amtcpp.hpp** must be accessible to your program at compilation time.

Next step -

Now go to one of the following to continue building a C++ application:

- "C++ applications on AIX"
- "C++ applications on HP-UX" on page 159
- "C++ applications on Solaris" on page 160
- "C++ applications on Windows" on page 162

#### C++ applications on AIX

This section explains what you have to do to prepare and run your C++ programs on the AIX operating system. See "Language compilers" on page 422 for the compilers supported by the AMI.

#### Preparing C++ programs on AIX

The following is not prescriptive as there are many ways to set up environments to build executables. Use it as a guideline, but follow your local procedures.

To compile an AMI program in a single step using the **xlC** command you need to specify a number of options:

• Where the AMI include files are.

This can be done using the -I flag. In the case of AIX, they are usually located at /usr/mqm/amt/inc.

• Where the AMI library is.

This can be done using the -L flag. In the case of AIX, it is usually located at /usr/mqm/lib.

• Link with the AMI library.

This is done with the -1 flag, more specifically -lamtCpp.

For example, compiling the C++ program mine.cpp into an executable called mine: x1C -I/usr/mqm/amt/inc -L/usr/mqm/lib -lamtCpp mine.cpp -o mine

If, however, you are building a threaded program, you must use the correct compiler and the threaded library libamtCpp\_r.a. For example:

```
xlC_r -I/usr/mqm/amt/inc -L/usr/mqm/lib -lamtCpp_r mine.cpp -o mine
```

#### Running C++ programs on AIX

When running a C++ executable you must have access to the C++ library libamtCpp.a in your runtime environment. If the **amtInstall** utility has been run, this environment will be set up for you (see "Installation on AIX" on page 423).

If you have not run the utility, the easiest way of achieving this is to construct a link from the AIX default library location to the actual location of the C++ library. To do this:

```
ln -s /usr/mqm/lib/libamtCpp.a /usr/lib/libamtCpp.a
```

If you are using the threaded libraries, you can perform a similar operation:

ln -s /usr/mqm/lib/libamtCpp\_r.a /usr/lib/libamtCpp\_r.a

You also need access to the C libraries and MQSeries in your runtime environment. This is done by making the AMI MQSeries runtime binding stubs available, to allow AMI to load MQSeries libraries dynamically. For the non-threaded MQSeries Server library, perform:

ln -s /usr/mqm/lib/amtcmqm /usr/lib/amtcmqm

For the non-threaded MQSeries Client library, perform:

ln -s /usr/mqm/lib/amtcmqic /usr/lib/amtcmqic

For the threaded MQSeries Server library, perform:

ln -s /usr/mqm/lib/amtcmqm\_r /usr/lib/amtcmqm\_r

For the threaded MQSeries Client library, perform:

ln -s /usr/mqm/lib/amtcmqic\_r /usr/lib/amtcmqic\_r

## C++ applications on HP-UX

This section explains what you have to do to prepare and run your C++ programs on the HP-UX operating system. See "Language compilers" on page 422 for the compilers supported by the AMI.

#### Preparing C++ programs on HP-UX

The following is not prescriptive as there are many ways to set up environments to build executables. Use it as a guideline, but follow your local procedures.

To compile an AMI program in a single step using the **aCC** command you need to specify a number of options:

1. Where the AMI include files are.

#### C++ applications on HP-UX

This can be done using the -I flag. In the case of HP-UX, they are usually located at /opt/mqm/amt/inc.

2. Where the AMI libraries are.

This can be done using the -Wl,+b,:,-L flags. In the case of HP-UX, they are usually located at /opt/mqm/lib.

**3**. Link with the AMI library for C++.

This is done with the -1 flag, more specifically -lamtCpp.

For example, compiling the C++ program mine.cpp into an executable called mine:

aCC +DAportable -Wl,+b,:,-L/opt/mqm/lib -o mine mine.cpp -I/opt/mqm/amt/inc -lamtCpp

Note that you could equally link to the threaded library using <code>-lamtCpp\_r</code>. On HP-UX there is no difference since the unthreaded versions of the AMI binaries are simply links to the threaded versions.

#### Running C++ programs on HP-UX

When running a C++ executable you must have access to the C++ library libamtCpp.sl in your runtime environment. If **amtInstall** utility has been run, this environment will be set up for you (see "Installation on HP-UX" on page 427).

If you have not run the utility, the easiest way of achieving this is to construct a link from the HP-UX default library location to the actual location of the C++ library. To do this:

```
ln -s /opt/mqm/lib/libamtCpp_r.sl /usr/lib/libamtCpp.sl
```

If you are using the threaded libraries, you can peform a similar operation:

ln -s /opt/mqm/lib/libamtCpp\_r.sl /usr/lib/libamtCpp\_r.sl

You also need access to the C libraries and MQSeries in your runtime environment. This is done by making the AMI MQSeries runtime binding stubs available, to allow AMI to load MQSeries libraries dynamically. For the non-threaded MQSeries Server library, perform:

ln -s /opt/mqm/lib/amtcmqm\_r /usr/lib/amtcmqm

For the non-threaded MQSeries Client library, perform:

ln -s /opt/mqm/lib/amtcmqic\_r /usr/lib/amtcmqic

For the threaded MQSeries Server library, perform:

```
ln -s /opt/mqm/lib/amtcmqm_r /usr/lib/amtcmqm_r
```

For the threaded MQSeries Client library, perform:

ln -s /opt/mqm/lib/amtcmqic\_r /usr/lib/amtcmqic\_r

As before, note that the unthreaded versions are simply links to the threaded versions.

## C++ applications on Solaris

This section explains what you have to do to prepare and run your C++ programs in the Sun Solaris operating environment. See "Language compilers" on page 422 for the compilers supported by the AMI.

#### Preparing C++ programs on Solaris

The following is not prescriptive as there are many ways to set up environments to build executables. Use it as a guideline, but follow your local procedures.

To compile an AMI program in a single step using the **CC** command you need to specify a number of options:

• Where the AMI include files are.

This can be done using the -I flag. In the case of Solaris, they are usually located at /opt/mqm/amt/inc.

• Where the AMI library is.

This can be done using the -L flag. In the case of Solaris, it is usually located at /opt/mqm/lib.

• Link with the AMI library.

This is done with the -1 flag, more specifically -lamtCpp.

For example, compiling the C++ program mine.cpp into an executable called mine: CC -mt -I/opt/mqm/amt/inc -L/opt/mqm/lib -lamtCpp mine.cpp -o mine

#### Running C++ programs on Solaris

When running a C++ executable you must have access to the C++ library libamtCpp.so in your runtime environment. If the **amtInstall** utility has been run, this environment will be set up for you (see "Installation on Sun Solaris" on page 431).

If you have not run the utility, the easiest way of achieving this is to construct a link from the Solaris default library location to the actual location of the C++ libraries. To do this:

```
ln -s /opt/mqm/lib/libamtCpp.so /usr/lib/libamtCpp.so
```

You also need access to the C libraries and MQSeries in your runtime environment. This is done by making the AMI MQSeries runtime binding stubs available, to allow AMI to load MQSeries libraries dynamically. For the MQSeries Server library, perform:

ln -s /opt/mqm/lib/amtcmqm /usr/lib/amtcmqm

For the MQSeries Client library, perform:

ln -s /opt/mqm/lib/amtcmqic /usr/lib/amtcmqic

# C++ applications on Windows

This section explains what you have to do to prepare and run your C++ programs on the Windows 98 and Windows NT operating systems. See "Language compilers" on page 422 for the compilers supported by the AMI.

#### Preparing C++ programs on Windows

The following is not prescriptive as there are many ways to set up environments to build executables. Use it as a guideline, but follow your local procedures.

To compile an AMI program in a single step using the **cl** command you need to specify a number of options:

1. Where the AMI include files are.

This can be done using the /I flag. In the case of Windows, they are usually located at \amt\include relative to where you installed MQSeries. Alternatively, the include files could exist in one of the directories pointed to by the INCLUDE environment variable.

2. Where the AMI library is.

This can be done by including the AMT library file amtCpp.LIB as a command line argument. The amtCpp.LIB file should exist in one of the directories pointed to by the LIB environment variable.

For example, compiling the C++ program mine.cpp into an executable called mine.exe:

cl -IC:\MQSeries\amt\include /Fomine mine.cpp amtCpp.LIB

#### Running C++ programs on Windows

When running a C++ executable you must have access to the C++ DLL amtCpp.dll in your runtime environment. Make sure it exists in one of the directories pointed to by the PATH environment variable. For example:

SET PATH=%PATH%;C:\MQSeries\bin;

If you already have MQSeries installed, and you have installed AMI under the MQSeries directory structure, it is likely that the PATH has already been set up for you.

You also need access to the C libraries and MQSeries in your runtime environment. (This will be the case if you installed MQSeries using the documented method.)

# Chapter 7. C++ interface overview

This chapter contains an overview of the structure of the Application Messaging Interface for C++. Use it to find out what functions are available in this interface.

The C++ interface provides sets of methods for each of the classes listed below. The methods available for each class are listed in the following pages. Follow the page references to see the reference information for each method.

page 177

## **Base classes**

| AmSessionFactory   | page 164 |
|--------------------|----------|
| AmSession          | page 165 |
| AmMessage          | page 167 |
| AmSender           | page 169 |
| AmReceiver         | page 170 |
| AmDistributionList | page 171 |
| AmPublisher        | page 172 |
| AmSubscriber       | page 173 |
| AmPolicy           | page 174 |
| Helper classes     |          |
| AmBytes            | page 175 |
| AmElement          | page 175 |
| AmObject           | page 175 |
| AmStatus           | page 175 |
| AmString           | page 176 |
| Exception classes  |          |
| AmException        | page 177 |
| AmErrorException   | page 177 |
|                    |          |

AmWarningExcpetion

# **AmSessionFactory**

The AmSessionFactory class is used to create AmSession objects.

# Constructor

Constructor for AmSessionFactory.

AmSessionFactorypage 180

# Session factory management

Methods to return the name of an AmSessionFactory object, to get and set the names of the AMI data files (local host and repository), and to control traces.

| getFactoryName   | page 180 |
|------------------|----------|
| getLocalHost     | page 180 |
| getRepository    | page 180 |
| getTraceLevel    | page 180 |
| getTraceLocation | page 180 |
| setLocalHost     | page 180 |
| setRepository    | page 181 |
| setTraceLevel    | page 181 |
| setTraceLocation | page 181 |

## Create and delete session

Methods to create and delete an AmSession object.

| createSession | page 180 |
|---------------|----------|
| deleteSession | page 180 |

# AmSession

The **AmSession** object creates and manages all other objects, and provides scope for a unit of work.

## Session management

Methods to open and close an AmSession object, to return its name, and to control traces.

| open             | page 186 |
|------------------|----------|
| close            | page 182 |
| getName          | page 185 |
| getTraceLevel    | page 186 |
| getTraceLocation | page 186 |

# **Create objects**

Methods to create AmMessage, AmSender, AmReceiver, AmDistributionList, AmPublisher, AmSubscriber, and AmPolicy objects.

| createMessage          | page 183 |
|------------------------|----------|
| createSender           | page 184 |
| createReceiver         | page 183 |
| createDistributionList | page 182 |
| createPublisher        | page 183 |
| createSubscriber       | page 184 |
| createPolicy           | page 183 |

## **Delete objects**

Methods to delete AmMessage, AmSender, AmReceiver, AmDistributionList, AmPublisher, AmSubscriber, and AmPolicy objects.

| deleteMessage          | page 184 |
|------------------------|----------|
| deleteSender           | page 185 |
| deleteReceiver         | page 185 |
| deleteDistributionList | page 184 |
| deletePublisher        | page 185 |
| deleteSubscriber       | page 185 |
| deletePolicy           | page 184 |

# **Transactional processing**

Methods to begin, commit and rollback a unit of work.

| begin    | page 182 |
|----------|----------|
| commit   | page 182 |
| rollback | page 186 |

## C++ interface overview

# **Error handling**

| clearErrorCodes    | page 182 |
|--------------------|----------|
| enableWarnings     | page 185 |
| getLastErrorStatus | page 185 |

# AmMessage

An **AmMessage** object encapsulates an MQSeries message descriptor (MQMD) structure, and contains the message data.

#### Get values

Methods to get the coded character set ID, correlation ID, encoding, format, group status, message ID and name of the message object.

| getCCSID         | page 189 |
|------------------|----------|
| getCorrelationId | page 189 |
| getElementCCSID  | page 189 |
| getEncoding      | page 189 |
| getFormat        | page 190 |
| getGroupStatus   | page 190 |
| getMessageId     | page 190 |
| getName          | page 191 |
| getReportCode    | page 191 |
| getType          | page 191 |

## Set values

Methods to set the coded character set ID, correlation ID, format and group status of the message object.

| setCCSID         | page 192 |
|------------------|----------|
| setCorrelationId | page 192 |
| setElementCCSID  | page 192 |
| setEncoding      | page 193 |
| setFormat        | page 193 |
| setGroupStatus   | page 193 |

#### **Reset values**

Method to reset the message object to the state it had when first created.

reset page 192

## Read and write data

Methods to read or write byte data to or from the message object, to get and set the data offset, and to get the length of the data.

| getDataLength | page 189 |
|---------------|----------|
| getDataOffset | page 189 |
| setDataOffset | page 192 |
| readBytes     | page 192 |
| writeBytes    | page 193 |

#### C++ interface overview

# **Publish/subscribe topics**

Methods to manipulate the topics in a publish/subscribe message.

| addTopic      | page 188 |
|---------------|----------|
| deleteTopic   | page 188 |
| getTopic      | page 191 |
| getTopicCount | page 191 |

# Publish/subscribe filters

Methods to manipulate filters for content-based publish/subscribe.

| addFilter      | page 188 |
|----------------|----------|
| deleteFilter   | page 188 |
| getFilter      | page 190 |
| getFilterCount | page 190 |

# Publish/subscribe name/value elements

Methods to manipulate the name/value elements in a publish/subscribe message.

| addElement           | page 187 |
|----------------------|----------|
| deleteElement        | page 188 |
| getElement           | page 189 |
| getElementCount      | page 189 |
| deleteNamedElement   | page 188 |
| getNamedElement      | page 191 |
| getNamedElementCount | page 191 |

# **Error handling**

| clearErrorCodes    | page 188 |
|--------------------|----------|
| enableWarnings     | page 189 |
| getLastErrorStatus | page 190 |

# AmSender

An **AmSender** object encapsulates an MQSeries object descriptor (MQOD) structure.

## **Open and close**

Methods to open and close the sender service.

| open  | page 196 |
|-------|----------|
| close | page 195 |

#### Send

Method to send a message. send page 196

## Send file

Method to send data from a file sendFile page 196

## Get values

Methods to get the coded character set ID, encoding and name of the sender service.

| getCCSID    | page 195 |
|-------------|----------|
| getEncoding | page 195 |
| getName     | page 196 |

# **Error handling**

| clearErrorCodes    | page 195 |
|--------------------|----------|
| enableWarnings     | page 195 |
| getLastErrorStatus | page 196 |

# AmReceiver

An **AmReceiver** object encapsulates an MQSeries object descriptor (MQOD) structure.

## **Open and close**

Methods to open and close the receiver service.

| open  | page 200 |
|-------|----------|
| close | page 199 |

## **Receive and browse**

| Methods to receive or browse | a message. |
|------------------------------|------------|
| receive                      | page 200   |
| browse                       | page 198   |

## **Receive file**

Method to receive file message data into a file.

receiveFile page 200

## **Get values**

Methods to get the definition type, name and queue name of the receiver service.

| getDefinitionType | page 199 |
|-------------------|----------|
| getName           | page 199 |
| getQueueName      | page 200 |

## Set value

Method to set the queue name of the receiver service.

# **Error handling**

| clearErrorCodes    | page 199 |
|--------------------|----------|
| enableWarnings     | page 199 |
| getLastErrorStatus | page 199 |

## AmDistributionList

An AmDistributionList object encapsulates a list of AmSender objects.

## **Open and close**

Methods to open and close the distribution list service.

| open  | page 202 |
|-------|----------|
| close | page 202 |

## Send

Method to send a message to the distribution list.

send page 203

# Send file

Method to send date from a file to the each sender defined in the distribution list.

sendFile page 203

## Get values

Methods to get the name of the distribution list service, a count of the AmSenders in the list, and one of the AmSenders that is contained in the list.

| getName        | page 202 |
|----------------|----------|
| getSenderCount | page 202 |
| getSender      | page 202 |

# **Error handling**

| clearErrorCodes    | page 202 |
|--------------------|----------|
| enableWarnings     | page 202 |
| getLastErrorStatus | page 202 |

## AmPublisher

An **AmPublisher** object encapsulates a sender service and provides support for publishing messages to a publish/subscribe broker.

## **Open and close**

Methods to open and close the publisher service.

| open  | page 204 |
|-------|----------|
| close | page 204 |

## **Publish**

Method to publish a message.

| publish | page 205 |
|---------|----------|
|---------|----------|

## **Get values**

Methods to get the coded character set ID, encoding and name of the publisher service.

| getCCSID    | page 204 |
|-------------|----------|
| getEncoding | page 204 |
| getName     | page 204 |

# **Error handling**

| clearErrorCodes    | page 204 |
|--------------------|----------|
| enableWarnings     | page 204 |
| getLastErrorStatus | page 204 |

## AmSubscriber

An **AmSubscriber** object encapsulates both a sender service and a receiver service. It provides support for subscribe and unsubscribe requests to a publish/subscribe broker, and for receiving publications from the broker.

## Open and close

Methods to open and close the subscriber service.

| open  | page 207 |
|-------|----------|
| close | page 206 |

## **Broker messages**

Methods to subscribe to a broker, remove a subscription, and receive a publication from the broker.

| subscribe   | page 209 |
|-------------|----------|
| unsubscribe | page 209 |
| receive     | page 208 |

### **Get values**

Methods to get the coded character set ID, definition type, encoding, name and queue name of the subscriber service.

| getCCSID          | page 206 |
|-------------------|----------|
| getDefinitionType | page 206 |
| getEncoding       | page 206 |
| getName           | page 207 |
| getQueueName      | page 207 |

### Set value

Method to set the queue name of the subscriber service.

setQueueName page 208

## **Error handling**

| clearErrorCodes    | page 206 |
|--------------------|----------|
| enableWarnings     | page 206 |
| getLastErrorStatus | page 206 |

# AmPolicy

An AmPolicy object encapsulates the options used during AMI operations.

# **Policy management**

Methods to return the name of the policy, and to get and set the wait time when receiving a message.

| getName     | page 210 |
|-------------|----------|
| getWaitTime | page 210 |
| setWaitTime | page 210 |

# **Error handling**

| clearErrorCodes    | page 210 |
|--------------------|----------|
| enableWarnings     | page 210 |
| getLastErrorStatus | page 210 |

### **Helper classes**

The classes that encapsulate name/value elements for publish/subscribe, strings, binary data and error status.

### AmBytes

The AmBytes class is an encapsulation of a byte array. It allows the AMI to pass byte strings across the interface and enables manipulation of byte strings. It contains constructors, operators and a destructor, and methods to copy, compare, and pad. AmBytes also has methods to give the length of the encapsulated bytes and a method to reference the data contained within an AmBytes object.

| constructors | page 211 |
|--------------|----------|
| destructor   | page 212 |
| operators    | page 212 |
| cmp          | page 211 |
| сру          | page 212 |
| dataPtr      | page 212 |
| length       | page 212 |
| pad          | page 212 |

## AmElement

Constructor for AmElement, and methods to return the name, type, value and version of an element, to set the version, and to return an AmString representation of the element.

| AmElement  | page 213 |
|------------|----------|
| getName    | page 213 |
| getValue   | page 213 |
| getVersion | page 213 |
| setVersion | page 213 |
| toString   | page 213 |

#### AmObject

A virtual class containing methods to return the name of the object, to clear the error codes and to return the last error condition.

| clearErrorCodes    | page 214 |
|--------------------|----------|
| getLastErrorStatus | page 214 |
| getName            | page 214 |

#### AmStatus

Constructor for AmStatus, and methods to return the completion code, reason code, secondary reason code and status text, and to return an AmString representation of the AmStatus.

| AmStatus          | page 215 |
|-------------------|----------|
| getCompletionCode | page 215 |

#### C++ interface overview

| getReasonCode  | page 215 |
|----------------|----------|
| getReasonCode2 | page 215 |
| toString       | page 215 |

# AmString

The AmString class is an encapsulation of a string. It allows the AMI to pass strings across the interface and enables manipulation of strings. It contains constructors, operators, a destructor, and methods to copy, concatenate, pad, split, truncate and strip. AmString also has methods to give the length of the encapsulated string, compare AmStrings, check whether one AmString is contained within another and a method to reference the text of an AmString.

| constructors | page 216 |
|--------------|----------|
| destructor   | page 216 |
| operators    | page 217 |
| cat          | page 216 |
| cmp          | page 216 |
| contains     | page 216 |
| сру          | page 216 |
| length       | page 217 |
| pad          | page 217 |
| split        | page 217 |
| strip        | page 217 |
| text         | page 217 |
| truncate     | page 217 |

## **Exception classes**

Classes that encapsulate error and warning conditions. AmErrorException and AmWarningException inherit from AmException.

## AmException

Methods to return the completion code and reason code from the Exception, the class name, method name and source of the Exception, and to return a string representation of the Exception.

| getClassName      | page 218 |
|-------------------|----------|
| getCompletionCode | page 218 |
| getMethodName     | page 218 |
| getReasonCode     | page 218 |
| getSource         | page 218 |
| toString          | page 218 |

# AmErrorException

Methods to return the completion code and reason code from the Exception, the class name, method name and source of the Exception, and to return a string representation of the Exception.

| getClassName      | page 219 |
|-------------------|----------|
| getCompletionCode | page 219 |
| getMethodName     | page 219 |
| getReasonCode     | page 219 |
| getSource         | page 219 |
| toString          | page 219 |

# AmWarningException

Methods to return the completion code and reason code from the Exception, the class name, method name and source of the Exception, and to return a string representation of the Exception.

| getClassName      | page 220 |
|-------------------|----------|
| getCompletionCode | page 220 |
| getMethodName     | page 220 |
| getReasonCode     | page 220 |
| getSource         | page 220 |
| toString          | page 220 |

## C++ interface overview

# Chapter 8. C++ interface reference

In the following sections the C++ interface methods are listed by the class they refer to. Within each section the methods are listed in alphabetical order.

## **Base classes**

Note that all of the methods in these classes can throw AmWarningException and AmErrorException (see below). However, by default, AmWarningExceptions are not raised.

| page 180 |
|----------|
| page 182 |
| page 187 |
| page 195 |
| page 198 |
| page 202 |
| page 204 |
| page 206 |
| page 210 |
|          |

# **Helper classes**

| AmBytes   | page 211 |
|-----------|----------|
| AmElement | page 213 |
| AmObject  | page 214 |
| AmStatus  | page 215 |
| AmString  | page 216 |

# **Exception classes**

| AmException        | page 218 |
|--------------------|----------|
| AmErrorException   | page 219 |
| AmWarningException | page 220 |

# AmSessionFactory

The AmSessionFactory class is used to create AmSession objects.

## **AmSessionFactory**

Constructors for an AmSessionFactory.
AmSessionFactory();
AmSessionFactory(char \* name);

name

The name of the AmSessionFactory. This is the location of the data files used by the AMI (the repository file and the local host file). The name should be a fully qualified directory that includes the path under which the files are located. Otherwise, see "Local host and repository files (Unix and Windows)" on page 441 for the location of these files.

## createSession

Creates an AmSession object.

AmSession \* createSession(char \* name);

name The name of the AmSession.

## deleteSession

Deletes an AmSession object previously created using the **createSession** method. void deleteSession(AmSession \*\* pSession);

**pSession** A pointer to the AmSession pointer returned by the **createSession** method.

#### getFactoryName

Returns the name of the AmSessionFactory.
AmString getFactoryName();

#### getLocalHost

Returns the name of the local host file.
AmString getLocalHost();

## getRepository

Returns the name of the repository file.
AmString getRepository();

## getTraceLevel

Returns the trace level for the AmSessionFactory.
 int getTraceLevel();

## getTraceLocation

Returns the location of the trace for the AmSessionFactory. AmString getTraceLocation();

#### setLocalHost

Sets the name of the AMI local host file to be used by any AmSession created from this AmSessionFactory. (Otherwise, the default host file amthost.xml is used.)

void setLocalHost(char \* fileName);

**fileName** The name of the file used by the AMI as the local host file. This file must be present on the local file system or an error will be produced upon the creation of an AmSession.

## setRepository

Sets the name of the AMI repository to be used by any AmSession created from this AmSessionFactory. (Otherwise, the default repository file amt.xml is used.)

void setRepository(char \* fileName);

**fileName** The name of the file used by the AMI as the repository. This file must be present on the local file system or an error will be produced upon the creation of an AmSession.

## setTraceLevel

Sets the trace level for the AmSessionFactory.

void setTraceLevel(int level);

**level** The trace level to be set in the AmSessionFactory. Trace levels are 0 through 9, where 0 represents minimal tracing and 9 represents a fully detailed trace.

## setTraceLocation

Sets the location of the trace for the AmSessionFactory.

void setTraceLocation(char \* location);

**location** The location on the local system where trace files will be written. This location must be a directory, and it must exist prior to the trace being run.

# AmSession

An **AmSession** object provides the scope for a unit of work and creates and manages all other objects, including at least one connection object. Each (MQSeries) connection object encapsulates a single MQSeries queue manager connection. The session object definition specifying the required set of queue manager connection(s) can be provided by a repository policy definition, or by default will name a single local queue manager with no repository. The session, when deleted, is responsible for releasing memory by closing and deleting all other objects that it manages.

Note that you should not mix MQSeries MQCONN or MQDISC requests (or their equivalent in the MQSeries C++ interface) on the same thread as AMI calls, otherwise premature disconnection might occur.

#### begin

Begins a unit of work in this AmSession, allowing an AMI application to take advantage of the resource coordination provided in MQSeries. The unit of work can subsequently be committed by the **commit** method, or backed out by the **rollback** method. This should be used only when AMI is the transaction coordinator. If available, native coordination APIs (for example CICS or Tuxedo) should be used.

begin is overloaded. The policy parameter is optional.

void begin(AmPolicy &policy);

**policy** The policy to be used. If omitted, the system default policy (constant: AMSD\_POL) is used.

## clearErrorCodes

Clears the error codes in the AmSession. void clearErrorCodes();

#### close

Closes the AmSession, and all open objects owned by it. **close** is overloaded: the policy parameter is optional.

void close(AmPolicy &policy);

**policy** The policy to be used. If omitted, the system default policy (constant: AMSD\_POL) is used.

#### commit

Commits a unit of work that was started by **AmSession.begin**. **commit** is overloaded: the policy parameter is optional.

void commit(AmPolicy &policy);

**policy** The policy to be used. If omitted, the system default policy (constant: AMSD\_POL) is used.

## createDistributionList

Creates an AmDistributionList object.

AmDistributionList \* createDistributionList(char \* name);

**name** The name of the AmDistributionList. This must match the name of a distribution list defined in the repository.

#### createMessage

Creates an AmMessage object.

AmMessage \* createMessage(char \* name);

**name** The name of the AmMessage. This can be any name that is meaningful to the application.

## createPolicy

Creates an AmPolicy object.

AmPolicy \* createPolicy(char \* name);

name

The name of the AmPolicy. If it matches a policy defined in the repository, the policy will be created using the repository definition, otherwise it will be created with default values.

#### createPublisher

Creates an AmPublisher object.

AmPublisher \* createPublisher(char \* name);

name

The name of the AmPublisher. If it matches a publisher defined in the repository, the publisher will be created using the repository definition, otherwise it will be created with default values (that is, with an AmSender name that matches the publisher name).

## createReceiver

Creates an AmReceiver object.

AmReceiver \* createReceiver(char \* name);

**name** The name of the AmReceiver. If it matches a receiver defined in the repository, the receiver will be created using the repository definition, otherwise it will be created with default values (that is, with a queue name that matches the receiver name).

## createSender

Creates an AmSender object.

AmSender \* createSender(char \* name);

**name** The name of the AmSender. If it matches a sender defined in the repository, the sender will be created using the repository definition, otherwise it will be created with default values (that is, with a queue name that matches the sender name).

## createSubscriber

Creates an AmSubscriber object.

AmSubscriber \* createSubscriber(char \* name);

**name** The name of the AmSubscriber. If it matches a subscriber defined in the repository, the subscriber will be created using the repository definition, otherwise it will be created with default values (that is, with an AmSender name that matches the subscriber name, and an AmReceiver name that is the same with the addition of the suffix '.RECEIVER').

# deleteDistributionList

Deletes an AmDistributionList object.

void deleteDistributionList(AmDistributionList \*\* dList);

**dList** A pointer to the AmDistributionList \* returned on a createDistributionList call.

## deleteMessage

Deletes an AmMessage object.

void deleteMessage(AmMessage \*\* message);

**message** A pointer to the AmMessage \* returned on a createMessage call.

## deletePolicy

Deletes an AmPolicy object.

void deletePolicy(AmPolicy \*\* policy);

**policy** A pointer to the AmPolicy \* returned on a createPolicy call.

## deletePublisher

Deletes an AmPublisher object.

void deletePublisher(AmPublisher \*\* publisher);

**publisher** A pointer to the AmPublisher returned on a createPublisher call.

## deleteReceiver

Deletes an AmReceiver object.

void deleteReceiver(AmReceiver \*\* receiver);

**receiver** A pointer to the AmReceiver returned on a createReceiver call.

## deleteSender

Deletes an AmSender object.

void deleteSender(AmSender \*\* sender);

sender A pointer to the AmSender returned on a createSender call.

## deleteSubscriber

Deletes an AmSubscriber object.

void deleteSubscriber(AmSubscriber \*\* subscriber);

subscriber A pointer to the AmSubscriber returned on a createSubscriber call.

## enableWarnings

Enables AmWarningExceptions; the default behavior for any AmObject is that AmWarningExceptions are not raised. Note that warning reason codes can be retrieved using **getLastErrorStatus**, even if AmWarningExceptions are disabled. void enableWarnings(AMBOOL warningsOn);

**warnings0n** If set to AMB\_TRUE, AmWarningExceptions will be raised for this object.

## getLastErrorStatus

Returns the AmStatus of the last error condition. AmStatus getLastErrorStatus();

## getName

Returns the name of the AmSession.
String getName();

#### C++ AmSession

## getTraceLevel

Returns the trace level of the AmSession.
int getTraceLevel();

## getTraceLocation

Returns the location of the trace for the AmSession. AmString getTraceLocation();

#### open

Opens an AmSession using the specified policy. The application profile group of this policy provides the connection definitions enabling the connection objects to be created. The specified library is loaded for each connection and its dispatch table initialized. If the transport type is MQSeries and the MQSeries local queue manager library cannot be loaded, then the MQSeries client queue manager is loaded. Each connection object is then opened.

open is overloaded: the policy parameter is optional.

void open(AmPolicy &policy);

**policy** The policy to be used. If omitted, the system default policy (constant: AMSD\_POL) is used.

## rollback

Rolls back a unit of work that was started by **AmSession.begin**, or under policy control. **rollback** is overloaded: the policy parameter is optional.

void rollback(AmPolicy &policy);

**policy** The policy to be used. If omitted, the system default policy (constant: AMSD\_POL) is used.

## AmMessage

An **AmMessage** object encapsulates the MQSeries MQMD message properties, and name/value elements such as the topics for publish/subscribe messages. In addition it contains the application data.

| The initial state of the message object is: |                             |  |
|---------------------------------------------|-----------------------------|--|
| CCSID                                       | default queue manager CCSID |  |
| correlationId                               | all zeroes                  |  |
| dataLength                                  | zero                        |  |
| dataOffset                                  | zero                        |  |
| elementCount                                | zero                        |  |
| encoding                                    | AMENC_NATIVE                |  |
| format                                      | AMFMT_STRING                |  |
| groupStatus                                 | AMGRP_MSG_NOT_IN_GROUP      |  |
| reportCode                                  | AMFBP_NONE                  |  |
| topicCount                                  | zero                        |  |
| type                                        | AMMT_DATAGRAM               |  |

When a message object is used to send a message, it might not be left in the same state as it was prior to the send. Therefore, if you use the message object for repeated send operations, it is advisable to reset it to its initial state (see **reset** on page 192) and rebuild it each time.

Note that the following methods are only valid after a session has been opened with **AmSession.open** or after you have explicitly set the element CCSID with **AmMessage.setElementCCSID**:

| page 187 |
|----------|
| page 188 |
| page 189 |
| page 189 |
| page 188 |
| page 191 |
| page 191 |
| page 188 |
| page 188 |
| page 191 |
| page 191 |
|          |

#### addElement

Adds a name/value element to an AmMessage object. **addElement** is overloaded: the element parameter is required, but the options parameter is optional.

| void addEle | ment(                                                                       |
|-------------|-----------------------------------------------------------------------------|
| AmElement   |                                                                             |
| int         | options);                                                                   |
| element     | The element to be added to the AmMessage.                                   |
| options     | The options to be used. This parameter is reserved and must be set to zero. |

#### C++ AmMessage

#### addFilter

Adds a publish/subscribe filter to an AmMessage object. void addFilter(char \* filter);

filter The filter to be added to the AmMessage.

#### addTopic

Adds a publish/subscribe topic to an AmMessage object. void addTopic(char \* topicName);

**topicName** The name of the topic to be added to the AmMessage.

#### clearErrorCodes

Clears the error in the AmMessage object. void clearErrorCodes();

#### deleteElement

Deletes the element in the AmMessage object at the specified index. Indexing is within all elements of a message, and might include topics (which are specialized elements).

void deleteElement(int index);

indexThe index of the element to be deleted, starting from zero. On<br/>completion, elements with higher index values than that specified<br/>will have those values reduced by one.

getElementCount gets the number of elements in the message.

#### deleteFilter

Deletes a publish/subscribe filter in an AmMessage object at the specified index. Indexing is within all filters in the message.

void deleteFilter(int filterIndex);

**filterIndex** The index of the filter to be deleted, starting from zero. **getFilterCount** gets the number of filters in a message.

## deleteNamedElement

Deletes the element with the specified name in the AmMessage object, at the specified index. Indexing is within all elements that share the same name.

```
void deleteNamedElement(
    char * name,
    int index);
```

**name** The name of the element to be deleted.

index

The index of the element to be deleted, starting from zero. On completion, elements with higher index values than that specified will have those values reduced by one.

getNamedElementCount gets the number of elements in the message with the specified name.

#### deleteTopic

Deletes a publish/subscribe topic in an AmMessage object at the specified index. Indexing is within all topics in the message.

void deleteTopic(int index);

**index** The index of the topic to be deleted, starting from zero. **getTopicCount** gets the number of topics in the message.

#### enableWarnings

Enables AmWarningExceptions; the default behavior for any AmObject is that AmWarningExceptions are not raised. Note that warning reason codes can be retrieved using **getLastErrorStatus**, even if AmWarningExceptions are disabled. void enableWarnings(AMBOOL warningsOn);

**warnings0n** If set to AMB\_TRUE, AmWarningExceptions will be raised for this object.

#### getCCSID

Returns the coded character set identifier used by the AmMessage.
int getCCSID();

#### getCorrelationId

Returns the correlation identifier for the AmMessage. AmBytes getCorrelationId();

## getDataLength

Returns the length of the message data in the AmMessage.
int getDataLength();

#### getDataOffset

Returns the current offset in the message data for reading or writing data bytes.
int getDataOffset();

#### getElement

Returns an element in an AmMessage object at the specified index. Indexing is within all elements in the message, and might include topics (which are specialized elements).

AmElement getElement(int index);

indexThe index of the element to be returned, starting from zero.getElementCountgets the number of elements in the message.

#### getElementCCSID

Returns the message element CCSID. This is the coded character set identifier for passing message element data (including topic and filter data) to or from an application.

int getElementCCSID();

#### getElementCount

Returns the total number of elements in an AmMessage object. This might include topics (which are specialized elements).

int getElementCount();

#### getEncoding

Returns the value used to encode numeric data types for the AmMessage.

int getEncoding();

#### C++ AmMessage

The following values can be returned: AMENC\_NATIVE AMENC\_NORMAL AMENC\_NORMAL\_FLOAT\_390 AMENC\_REVERSED AMENC\_REVERSED\_FLOAT\_390 AMENC\_UNDEFINED

#### getFilter

Returns the publish/subscribe filter in the AmMessage object at the specified index. Indexing is within all filters.

AmString getFilter(int filterIndex);

**filterIndex** The index of the filter to be returned, starting from zero. **getElementCount** gets the number of filters in a message.

## getFilterCount

Returns the total number of publish/subscribe filters in the AmMessage object. AmElement getFilterCount();

#### getFormat

Returns the format of the AmMessage. AmString getFormat();

The following values can be returned: AMFMT\_NONE AMFMT\_STRING AMFMT\_RF\_HEADER

## getGroupStatus

Returns the group status value for the AmMessage. This indicates whether the message is in a group, and if it is the first, middle, last or only one in the group.

```
int getGroupStatus();
```

The following values can be returned:

AMGRP\_MSG\_NOT\_IN\_GROUP AMGRP\_FIRST\_MSG\_IN\_GROUP AMGRP\_MIDDLE\_MSG\_IN\_GROUP AMGRP\_LAST\_MSG\_IN\_GROUP AMGRP\_ONLY\_MSG\_IN\_GROUP

Alternatively, bitwise tests can be performed using the constants:

AMGF\_IN\_GROUP AMGF\_FIRST AMGF\_LAST

## getLastErrorStatus

Returns the AmStatus of the last error condition for this object. AmStatus getLastErrorStatus();

## getMessageld

Returns the message identifier from the AmMessage object. AmBytes getMessageId();

## getName

Returns the name of the AmMessage object.

AmString getName();

## getNamedElement

Returns the element with the specified name in an AmMessage object, at the specified index. Indexing is within all elements that share the same name.

| char * | <pre>getNamedElement( name, index);</pre>                    |
|--------|--------------------------------------------------------------|
| name   | The name of the element to be returned.                      |
| index  | The index of the element to be returned, starting from zero. |

## getNamedElementCount

Returns the total number of elements with the specified name in the AmMessage object.

int getNamedElementCount(char \* name);

**name** The name of the elements to be counted.

## getReportCode

Returns the feedback code from an AmMessage of type AMMT\_REPORT.

```
int getReportCode();
```

The following values can be returned:

```
AMFB_NONE
AMFB_EXPIRATION
AMFB_COA
AMFB_COD
AMFB_ERROR
```

# getTopic

Returns the publish/subscribe topic in the AmMessage object, at the specified index. Indexing is within all topics.

AmString getTopic(int index);

index The index of the topic to be returned, starting from zero.
getTopicCount gets the number of topics in the message.

# getTopicCount

Returns the total number of publish/subscribe topics in the AmMessage object.
int getTopicCount();

## getType

Returns the message type from the AmMessage.
int getType();

The following values can be returned: AMMT\_REQUEST AMMT\_REPLY AMMT\_REPORT AMMT\_DATAGRAM

#### C++ AmMessage

#### readBytes

Populates an AmByte object with data from the AmMessage, starting at the current data offset (which must be positioned before the end of the data for the read to be successful). Use **setDataOffset** to specify the data offset. **readBytes** will advance the data offset by the number of bytes read, leaving the offset immediately after the last byte read.

AmBytes readBytes(int dataLength);

**dataLength** The maximum number of bytes to be read from the message data. The number of bytes returned is the minimum of dataLength and the number of bytes between the data offset and the end of the data.

#### reset

Resets the AmMessage object to its initial state (see page 187).

reset is overloaded: the options parameter is optional.
 void reset(int options);

**options** A reserved field that must be set to zero.

## setCCSID

Sets the coded character set identifier used by the AmMessage object. void setCCSID(int codedCharSetId);

#### codedCharSetId

The CCSID to be set in the AmMessage.

#### setCorrelationId

Sets the correlation identifier in the AmMessage object. void setCorrelationId(AmBytes &correlId);

correlId An AmBytes object containing the correlation identifier to be set in the AmMessage. The correlation identifier can be reset by specifying this as a null string; for example: myMessage.setCorrelationId(AmBytes(""));

## setDataOffset

Sets the data offset for reading or writing byte data.

void setDataOffset(int dataOffset);

**dataOffset** The data offset to be set in the AmMessage. Set an offset of zero to read or write from the start of the data.

## setElementCCSID

This specifies the character set to be used for subsequent message element data (including topic and filter data) passed to or returned from the application. Existing elements in the message are unmodified (but will be returned in the character set). The default value of element CCSID is the queue manager CCSID.

void setElementCCSID(int elementCCSID);

elementCCSID The element CCSID to be set in the AmMessage.

#### setEncoding

Sets the encoding of the data in the AmMessage object.

void setEncoding(int encoding);

**encoding** The encoding to be used in the AmMessage. It can take one of the following values:

AMENC\_NATIVE AMENC\_NORMAL AMENC\_NORMAL\_FLOAT\_390 AMENC\_REVERSED AMENC\_REVERSED\_FLOAT\_390 AMENC\_UNDEFINED

#### setFormat

Sets the format for the AmMessage object.

void setFormat(char \* format);

format

The format to be used in the AmMessage. It can take one of the following values:

AMFMT\_NONE AMFMT\_STRING AMFMT\_RF\_HEADER

If set to AMFMT\_NONE, the default format for the sender will be used (if available).

#### setGroupStatus

Sets the group status value for the AmMessage. This indicates whether the message is in a group, and if it is the first, middle, last or only one in the group. Once you start sending messages in a group, you must complete the group before sending any messages that are not in the group.

If you specify AMGRP\_MIDDLE\_MSG\_IN\_GROUP or AMGRP\_LAST\_MSG\_IN\_GROUP without specifying AMGRP\_FIRST\_MSG\_IN\_GROUP, the behavior is the same as for AMGRP\_FIRST\_MSG\_IN\_GROUP and AMGRP\_ONLY\_MSG\_IN\_GROUP.

If you specify AMGRP\_FIRST\_MSG\_IN\_GROUP out of sequence, then the behavior is the same as for AMGRP\_MIDDLE\_MSG\_IN\_GROUP.

void setGroupStatus(int groupStatus);

**groupStatus** The group status to be set in the AmMessage. It can take one of the following values:

AMGRP\_MSG\_NOT\_IN\_GROUP AMGRP\_FIRST\_MSG\_IN\_GROUP AMGRP\_MIDDLE\_MSG\_IN\_GROUP AMGRP\_LAST\_MSG\_IN\_GROUP AMGRP\_ONLY\_MSG\_IN\_GROUP

#### writeBytes

Writes a byte array into the AmMessage object, starting at the current data offset. If the data offset is not at the end of the data, existing data is overwritten. Use **setDataOffset** to specify the data offset. **writeBytes** will advance the data offset by the number of bytes written, leaving it immediately after the last byte written.

```
void writeBytes(AmBytes &data);
```

## C++ AmMessage

data

An AmBytes object containing the data to be written to the AmMessage.

# AmSender

An **AmSender** object encapsulates an MQSeries object descriptor (MQOD) structure. This represents an MQSeries queue on a local or remote queue manager. An open sender service is always associated with an open connection object (such as a queue manager connection). Support is also included for dynamic sender services (those that encapsulate model queues). The required sender service object definitions can be provided from a repository, or created without a repository definition by defaulting to the existing queue objects on the local queue manager.

The AmSender object must be created before it can be opened. This is done using **AmSession.createSender**.

A *responder* is a special type of AmSender used for sending a response to a request message. It is not created from a repository definition. Once created, it must not be opened until used in its correct context as a responder receiving a request message with **AmReceiver.receive**. When opened, its queue and queue manager properties are modified to reflect the *ReplyTo* destination specified in the message being received. When first used in this context, the sender service becomes a responder sender service.

# clearErrorCodes

Clears the error codes in the AmSender.

```
void clearErrorCodes();
```

# close

Closes the AmSender. **close** is overloaded: the policy parameter is optional. void close(AmPolicy &policy);

**policy** The policy to be used. If omitted, the system default policy (constant: AMSD\_POL) is used.

# enableWarnings

Enables AmWarningExceptions; the default behavior for any AmObject is that AmWarningExceptions are not raised. Note that warning reason codes can be retrieved using **getLastErrorStatus**, even if AmWarningExceptions are disabled.

void enableWarnings(AMB00L warnings0n);

warnings0n If set to AMB\_TRUE, AmWarningExceptions will be raised for this object.

# getCCSID

Returns the coded character set identifier for the AmSender. A non-default value reflects the CCSID of a remote system unable to perform CCSID conversion of received messages. In this case the sender must perform CCSID conversion of the message before it is sent.

int getCCSID();

# getEncoding

Returns the value used to encode numeric data types for the AmSender. A non-default value reflects the encoding of a remote system unable to convert the encoding of received messages. In this case the sender must convert the encoding of the message before it is sent.

```
int getEncoding();
```

## C++ AmSender

## getLastErrorStatus

Returns the AmStatus of the last error condition. AmStatus getLastErrorStatus();

# getName

Returns the name of the AmSender. AmString getName();

#### open

Opens an AmSender service. **open** is overloaded: the policy parameter is optional. void open(AmPolicy &policy);

**policy** The policy to be used. If omitted, the system default policy (constant: AMSD\_POL) is used.

## send

Sends a message using the AmSender service. If the AmSender is not open, it will be opened (if this action is specified in the policy options).

**send** is overloaded: the sendMessage parameter is required, but the others are optional. receivedMessage and responseService are used in request/response messaging, and are mutually exclusive.

| ce, |
|-----|
| ge, |
|     |
|     |

**sendMessage** The message object that contains the data to be sent.

#### responseService

The AmReceiver to which the response to this message should be sent. Omit it if no response is required.

#### receivedMessage

The previously received message which is used for correlation with the sent message. If omitted, the sent message is not correlated with any received message.

**policy** The policy to be used. If omitted, the system default policy (constant: AMSD\_POL) is used.

# sendFile

Sends data from a file. To send data from a file, the sendMessage and fileName parameters are required, but the policy is optional. The file data can be received as normal message data by a target application using AmReceiver.receive, or used to reconstruct the file with AmReceiver.receiveFile.

```
void sendFile(
   AmMessage &sendMessage,
   char * filename,
   AmPolicy &policy);
sendMessage
   The message object to use to send the file. This can be used to
    specify the Correlation ID for example.
fileName
   The name of the file to be sent (input). This can include a directory
   prefix to define a fully-qualified or relative file name. If the send
```

# C++ AmSender

operation is a physical-mode file transfer, then the file name will travel with the message for use with the receive file method (see "receiveFile" on page 200 for more details). Note that the file name sent will exactly match the supplied file name; it will not be converted or expanded in any way.

**policy** The policy to be used. If omitted, the system default policy (name constant : AMSD\_POL) is used.

# AmReceiver

An **AmReceiver** object encapsulates an MQSeries object descriptor (MQOD) structure. This represents an MQSeries queue on a local or remote queue manager. An open AmReceiver is always associated with an open connection object, such as a queue manager connection. Support is also included for a dynamic AmReceiver (that encapsulates a model queue). The required AmReceiver object definitions can be provided from a repository or can be created automatically from the set of existing queue objects available on the local queue manager.

There is a definition type associated with each AmReceiver:

AMDT UNDEFINED AMDT TEMP DYNAMIC AMDT DYNAMIC AMDT PREDEFINED

An AmReceiver created from a repository definition will be initially of type AMDT\_PREDEFINED or AMDT\_DYNAMIC. When opened, its definition type might change from AMDT\_DYNAMIC to AMDT\_TEMP\_DYNAMIC according to the properties of its underlying queue object.

An AmReceiver created with default values (that is, without a repository definition) will have its definition type set to AMDT\_UNDEFINED until it is opened. When opened, this will become AMDT\_DYNAMIC, AMDT\_TEMP\_DYNAMIC, or AMDT\_PREDEFINED, according to the properties of its underlying queue object.

## browse

Browses an AmReceiver service. browse is overloaded: the browseMessage and options parameters are required, but the others are optional.

| void browse( |                    |
|--------------|--------------------|
| AmMessage    | &browseMessage,    |
| int          | options,           |
| AmSender     | &responseService,  |
| AmMessage    | &selectionMessage, |
| AmPolicy     | &policy);          |
|              |                    |

**browseMessage** The message object that receives the browse data.

options

Options controlling the browse operation. Possible values are:

AMBRW NEXT AMBRW FIRST AMBRW CURRENT AMBRW RECEIVE CURRENT AMBRW DEFAULT (AMBRW NEXT) AMBRW LOCK NEXT (AMBRW LOCK + AMBRW NEXT) AMBRW LOCK FIRST (AMBRW LOCK + AMBRW FIRST) AMBRW LOCK CURRENT (AMBRW LOCK + AMBRW CURRENT) AMBRW UNLOCK

AMBRW\_RECEIVE\_CURRENT is equivalent to **AmReceiver.receive** for the message under the browse cursor.

Note that a locked message is unlocked by another browse or receive, even though it is not for the same message.

#### responseService

The AmSender to be used for sending any response to the browsed message. If omitted, no response can be sent.

#### selectionMessage

A message object which contains the Correlation ID used to selectively browse a message from the AmReceiver. If omitted, the first available message is browsed. The CCSID, element CCSID and encoding values from the selection message define the target values for data conversion. If target conversion values are required without using the Correlation ID for selection then this can be be reset (see **AmMessage.setCorrelationId** on page 192) before invoking the browse method.

**policy** The policy to be used. If omitted, the system default policy (constant: AMSD\_POL) is used.

# clearErrorCodes

Clears the error codes in the AmReceiver.

```
void clearErrorCodes();
```

## close

Closes the AmReceiver. **close** is overloaded: the policy parameter is optional. void close(AmPolicy &policy);

**policy** The policy to be used. If omitted, the system default policy (constant: AMSD\_POL) is used.

# enableWarnings

Enables AmWarningExceptions; the default behavior for any AmObject is that AmWarningExceptions are not raised. Note that warning reason codes can be retrieved using **getLastErrorStatus**, even if AmWarningExceptions are disabled.

void enableWarnings(AMBOOL warningsOn);

warnings0n If set to AMB\_TRUE, AmWarningExceptions will be raised for this object.

# getDefinitionType

Returns the definition type (service type) for the AmReceiver.

int getDefinitionType();

The following values can be returned:

AMDT\_UNDEFINED AMDT\_TEMP\_DYNAMIC AMDT\_DYNAMIC AMDT\_PREDEFINED

Values other than AMDT\_UNDEFINED reflect the properties of the underlying queue object.

## getLastErrorStatus

Returns the AmStatus of the last error condition. AmStatus getLastErrorStatus();

## getName

Returns the name of the AmReceiver.
AmString getName();

#### C++ AmReceiver

## getQueueName

Returns the queue name of the AmReceiver. This is used to determine the queue name of a permanent dynamic AmReceiver, so that it can be recreated with the same queue name in order to receive messages in a subsequent session. (See also **setQueueName**.)

AmString getQueueName();

#### open

Opens an AmReceiver service. **open** is overloaded: the policy parameter is optional.

void open(AmPolicy &policy);

**policy** The policy to be used. If omitted, the system default policy (constant: AMSD\_POL) is used.

## receive

Receives a message from the AmReceiver service. **receive** is overloaded: the receiveMessage parameter is required, but the others are optional.

| void | receive | e (               |
|------|---------|-------------------|
| AmMe | essage  | &receiveMessage,  |
| AmSe | ender   | &responseService, |
| AmMe | essage  | &selectionMessage |
| AmPo | olicy   | &policy);         |

#### receiveMessage

The message object that receives the data. The message object is reset implicitly before the receive takes place.

#### responseService

The AmSender to be used for sending any response to the received message. If omitted, no response can be sent.

#### selectionMessage

A message object containing the Correlation ID used to selectively receive a message from the AmReceiver. If omitted, the first available message is received. The CCSID, element CCSID and encoding values from the selection message define the target values for data conversion. If target conversion values are required without using the Correlation ID for selection then this can be be reset (see **AmMessage.setCorrelationId** on page 192) before invoking the receive method.

**policy** The policy to be used. If omitted, the system default policy (constant: AMSD\_POL) is used.

# receiveFile

Receives file message data into a file. To receive data into a file, the receiveMessage parameter is required, but the others are optional.

```
void receiveFile(
  AmMessage &receiveMessage,
  char * &fileName,
  AmMessage &selectionMessage,
  AmPolicy &policy);
```

#### receiveMessage

The message object used to receive the file. This is updated with the message properties, for example the Message ID. If the message is not from a file, the message object receives the data. The message object is reset implicitly before the receive takes place.

**fileName** The name of the file to be received (input). This can include a directory prefix to define a fully-qualified or relative file name. If NULL or a null string is specified, then the AMI will use the name of the originating file (including any directory prefix), exactly as it was supplied on the send file call. Note that the original file name may not be appropriate for use by the receiver, either because a path name included in the file name is not applicable to the receiving system, or because the sending and receiving systems use different file naming conventions.

#### selectionMessage

A message object containing the Correlation ID used to selectively receive a message from the AmReceiver. If omitted, the first available message is received. The CCSID, element CCSID and encoding values from the selection message define the target values for data conversion. If target conversion values are required without using the Correlation ID for selection then this can be reset (see **AmMessage.setCorrelationId** on page 192) before invoking the receive method.

**policy** The policy to be used. If omitted, the system default policy (constant: AMSD\_POL) is used.

# setQueueName

Sets the queue name of the AmReceiver (when this encapsulates a model queue). This is used to specify the queue name of a recreated permanent dynamic AmReceiver, in order to receive messages in a session subsequent to the one in which it was created. (See also **getQueueName**.)

void setQueueName(char \* queueName);

**queueName** The queue name to be set in the AmReceiver.

# AmDistributionList

An AmDistributionList object encapsulates a list of AmSender objects.

# clearErrorCodes

Clears the error codes in the AmDistributionList. void clearErrorCodes();

## close

Closes the AmDistributionList. **close** is overloaded: the policy parameter is optional.

void close(AmPolicy &policy);

**policy** The policy to be used. If omitted, the system default policy (constant: AMSD\_POL) is used.

# enableWarnings

Enables AmWarningExceptions; the default behavior for any AmObject is that AmWarningExceptions are not raised. Note that warning reason codes can be retrieved using **getLastErrorStatus**, even if AmWarningExceptions are disabled.

void enableWarnings(AMB00L warnings0n);

warnings0n If set to AMB\_TRUE, AmWarningExceptions will be raised for this object.

# getLastErrorStatus

Returns the AmStatus of the last error condition of this object. AmStatus getLastErrorStatus();

## getName

Returns the name of the AmDistributionList object.
AmString getName();

# getSender

Returns a pointer to the AmSender object contained within the AmDistributionList object at the index specified. AmDistributionList.getSenderCount gets the number of AmSender services in the distribution list.

AmSender \* getSender(int index);

**index** The index of the AmSender in the AmDistributionList, starting at zero.

# getSenderCount

Returns the number of AmSender services in the AmDistributionList object.
int getSenderCount();

## open

Opens an AmDistributionList object for each of the destinations in the distribution list. **open** is overloaded: the policy parameter is optional.

void open(AmPolicy &policy);

**policy** The policy to be used. If omitted, the system default policy (constant: AMSD\_POL) is used.

## send

Sends a message to each AmSender defined in the AmDistributionList object. **send** is overloaded: the sendMessage parameter is required, but the others are optional.

| void send( |                   |
|------------|-------------------|
| AmMessage  | &sendMessage,     |
| AmReceiver | &responseService, |
| AmPolicy   | &policy);         |

**sendMessage** The message object containing the data to be sent.

#### responseService

The AmReceiver to be used for receiving any response to the sent message. If omitted, no response can be received.

**policy** The policy to be used. If omitted, the system default policy (constant: AMSD\_POL) is used.

# sendFile

Sends data from a file to each AmSender defined in the AmDistributionList object. The sendMessage and fileName parameters are required to send data from a file, but the policy is optional. The file data can be received as normal message data by a target application using AmReceiver.receive, or used to reconstruct the file with AmReceiver.receiveFile.

| void sendFil<br>AmMessage<br>char*<br>AmPolicy | e(<br>&sendMessage,<br>fileName,<br>&policy);                                                                                                    |
|------------------------------------------------|----------------------------------------------------------------------------------------------------|
| sendMessage                                    | The message object to use to send the file. This can be used to specify the Correlation ID, for example.                                                                                                    |
| fileName                                       | The name of the file to be sent (input). This can include a directory prefix to define a fully-qualified or relative file name. If the send operation is a physical-mode file transfer, then the file name will travel with the message for use with the receive file method (see "receiveFile" on page 200 for more details). Note that the file name sent will exactly match the supplied file name; it will not be converted or expanded in any way. |
| policy                                         | The policy to be used. If omitted, the system default policy (name constant: AMSD_POL) is used.                                                                                                    |

# AmPublisher

An **AmPublisher** object encapsulates an AmSender and provides support for publish requests to a publish/subscribe broker.

## clearErrorCodes

Clears the error codes in the AmPublisher.
void clearErrorCodes();

## close

Closes the AmPublisher. **close** is overloaded: the policy parameter is optional. void close(AmPolicy &policy);

**policy** The policy to be used. If omitted, the system default policy (constant: AMSD\_POL) is used.

## enableWarnings

Enables AmWarningExceptions; the default behavior for any AmObject is that AmWarningExceptions are not raised. Note that warning reason codes can be retrieved using **getLastErrorStatus**, even if AmWarningExceptions are disabled.

void enableWarnings(AMBOOL warningsOn);

**warnings0n** If set to AMB\_TRUE, AmWarningExceptions will be raised for this object.

# getCCSID

Returns the coded character set identifier for the AmPublisher. A non-default value reflects the CCSID of a remote system unable to perform CCSID conversion of received messages. In this case the publisher must perform CCSID conversion of the message before it is sent.

```
int getCCSID();
```

## getEncoding

Returns the value used to encode numeric data types for the AmPublisher. A non-default value reflects the encoding of a remote system unable to convert the encoding of received messages. In this case the publisher must convert the encoding of the message before it is sent.

int getEncoding();

## getLastErrorStatus

Returns the AmStatus of the last error condition. AmStatus getLastErrorStatus();

## getName

Returns the name of the AmPublisher.
AmString getName();

## open

Opens an AmPublisher service. **open** is overloaded: the policy parameter is optional.

void open(AmPolicy &policy);

**policy** The policy to be used. If omitted, the system default policy (constant: AMSD\_POL) is used.

# publish

Publishes a message using the AmPublisher. **publish** is overloaded: the pubMessage parameter is required, but the others are optional.

| void | publish | (                 |
|------|---------|-------------------|
| AmM  | essage  | &pubMessage,      |
| AmR  | eceiver | &responseService, |
| AmP  | olicy   | &policy);         |

**pubMessage** The message object that contains the data to be published.

#### responseService

The AmReceiver to which the response to this publish request should be sent. Omit it if no response is required. This parameter is mandatory if the policy specifies implicit registration of the publisher.

**policy** The policy to be used. If omitted, the system default policy (constant: AMSD\_POL) is used.

# AmSubscriber

An **AmSubscriber** object encapsulates both an AmSender and an AmReceiver. It provides support for subscribe and unsubscribe requests to a publish/subscribe broker, and for receiving publications from the broker.

# clearErrorCodes

Clears the error codes in the AmSubscriber. void clearErrorCodes();

## close

Closes the AmSubscriber. **close** is overloaded: the policy parameter is optional. void close(AmPolicy &policy);

**policy** The policy to be used. If omitted, the system default policy (constant: AMSD\_POL) is used.

## enableWarnings

Enables AmWarningExceptions; the default behavior for any AmObject is that AmWarningExceptions are not raised. Note that warning reason codes can be retrieved using **getLastErrorStatus**, even if AmWarningExceptions are disabled.

void enableWarnings(AMBOOL warningsOn);

warnings0n If set to AMB\_TRUE, AmWarningExceptions will be raised for this object.

## getCCSID

Returns the coded character set identifier for the AmSender in the AmSubscriber. A non-default value reflects the CCSID of a remote system unable to perform CCSID conversion of received messages. In this case the subscriber must perform CCSID conversion of the message before it is sent.

int getCCSID();

## getDefinitionType

Returns the definition type for the AmReceiver in the AmSubscriber.

```
int getDefinitionType();
```

The following values can be returned:

```
AMDT_UNDEFINED
AMDT_TEMP_DYNAMIC
AMDT_DYNAMIC
AMDT_PREDEFINED
```

# getEncoding

Returns the value used to encode numeric data types for the AmSender in the AmSubscriber. A non-default value reflects the encoding of a remote system unable to convert the encoding of received messages. In this case the subscriber must convert the encoding of the message before it is sent.

```
int getEncoding();
```

## getLastErrorStatus

Returns the AmStatus of the last error condition.

AmStatus getLastErrorStatus();

# getName

Returns the name of the AmSubscriber.

AmString getName();

# getQueueName

Returns the queue name used by the AmSubscriber to receive messages. This is used to determine the queue name of a permanent dynamic AmReceiver in the AmSubscriber, so that it can be recreated with the same queue name in order to receive messages in a subsequent session. (See also **setQueueName**.)

AmString getQueueName();

## open

Opens an AmSubscriber. open is overloaded: the policy parameter is optional. void open(AmPolicy &policy);

**policy** The policy to be used. If omitted, the system default policy (constant: AMSD\_POL) is used.

## C++ AmSubscriber

## receive

Receives a message, normally a publication, using the AmSubscriber. The message data, topic and other elements can be accessed using the message interface methods (see page 187).

**receive** is overloaded: the pubMessage parameter is required, but the others are optional.

| void rece | ive(                 |
|-----------|----------------------|
| AmMessag  | e &pubMessage,       |
| AmMessag  | e &selectionMessage, |
| AmPolicy  | &policy);            |

**pubMessage** The message object containing the data that has been published. The message object is reset implicitly before the receive takes place.

#### selectionMessage

A message object containing the correlation ID used to selectively receive a message from the AmSubscriber. If omitted, the first available message is received. The CCSID, element CCSID and encoding values from the selection message define the target values for data conversion. If target conversion values are required without using the Correlation ID for selection then this can be be reset (see **AmMessage.setCorrelationId** on page 192) before invoking the receive method.

**policy** The policy to be used. If omitted, the system default policy (constant: AMSD\_POL) is used.

## setQueueName

Sets the queue name in the AmReceiver of the AmSubscriber, when this encapsulates a model queue. This is used to specify the queue name of a recreated permanent dynamic AmReceiver, in order to receive messages in a session subsequent to the one in which it was created. (See also **getQueueName**.)

void setQueueName(char \* queueName);

**queueName** The queue name to be set.

## subscribe

Sends a subscribe message to a publish/subscribe broker using the AmSubscriber, to register a subscription. The topic and other elements can be specified using the message interface methods (see page 187) before sending the message.

Publications matching the subscription are sent to the AmReceiver associated with the AmSubscriber. By default, this has the same name as the AmSubscriber, with the addition of the suffix '.RECEIVER'.

**subscribe** is overloaded: the subMessage parameter is required, but the others are optional.

| void | subscri | be(               |
|------|---------|-------------------|
| AmM  | essage  | &subMessage,      |
| AmR  | eceiver | &responseService, |
| AmP  | olicy   | &policy);         |

**subMessage** The message object that contains the topic subscription data.

#### responseService

The AmReceiver to which the response to this subscribe request should be sent. Omit it if no response is required.

This is not the AmReceiver to which publications will be sent by the broker; they are sent to the AmReceiver associated with the AmSubscriber (see above).

**policy** The policy to be used. If omitted, the system default policy (constant: AMSD\_POL) is used.

# unsubscribe

Sends an unsubscribe message to a publish/subscribe broker using the AmSubscriber, to deregister a subscription. The topic and other elements can be specified using the message interface methods (see page 187) before sending the message.

**unsubscribe** is overloaded: the unsubMessage parameter is required, but the others are optional.

| void unsubsc<br>AmMessage<br>AmReceiver<br>AmPolicy | ribe(<br>&unsubMessage,<br>&responseService,<br>&policy);                                                                            |
|-----------------------------------------------------|----------------------------------------------------------------------------------------------------|
| unsubMessage                                        | The message object that contains the topics to which the unsubscribe request applies.                                                |
| responseServi                                       | <b>ce</b><br>The AmReceiver to which the response to this unsubscribe request<br>should be sent. Omit it if no response is required. |
| policy                                              | The policy to be used. If omitted, the system default policy (constant: AMSD_POL) is used.                                           |

# AmPolicy

An **AmPolicy** object encapsulates details of how the AMI processes the message (for instance, the priority and persistence of the message, how errors are handled, and whether transactional processing is used).

# clearErrorCodes

Clears the error codes in the AmPolicy. void clearErrorCodes();

# enableWarnings

Enables AmWarningExceptions; the default behavior for any AmObject is that AmWarningExceptions are not raised. Note that warning reason codes can be retrieved using **getLastErrorStatus**, even if AmWarningExceptions are disabled. void enableWarnings(AMBOOL warningsOn);

warnings0n If set to AMB\_TRUE, AmWarningExceptions will be raised for this object.

# getLastErrorStatus

Returns the AmStatus of the last error condition. AmStatus getLastErrorStatus();

# getName

Returns the name of the AmPolicy object.
AmString getName();

## getWaitTime

Returns the wait time (in ms) set for this AmPolicy.
int getWaitTime();

# setWaitTime

Sets the wait time for any receive using this AmPolicy.
void setWaitTime(int waitTime);

waitTime The wait time (in ms) to be set in the AmPolicy.

# AmBytes

An **AmBytes** object encapsulates an array of bytes. It allows the AMI to pass bytes across the interface and enables manipulation of these bytes.

#### cmp

Methods used to compare AmBytes objects. These methods return 0 if the data is the same, and 1 otherwise.

```
AMLONG cmp(const AmBytes &amBytes);
AMLONG cmp(const char * stringData);
AMLONG cmp(const char * charData, AMLONG length);
```

- **amBytes** A reference to the AmBytes object being compared.
- **stringData** A char pointer to the NULL terminated string being compared.
- **charData** A char pointer to the bytes being compared.
- **length** The length, in bytes, of the data to be compared. If this length is not the same as the length of the AmBytes object, the comparison fails.

## constructors

Constructors for an AmBytes object.

```
AmBytes();
 AmBytes(const AmBytes &amBytes);
 AmBytes(const AMBYTE byte);
 AmBytes(const AMLONG long);
 AmBytes(const char * charData);
 AmBytes(const AmString &amString);
 AmBytes(const AMSTR stringData);
 AmBytes(const AMBYTE *character, const AMLONG length);
amBytes
               A reference to an AmBytes object used to create the new AmBytes
               object.
               A single byte used to create the new AmBytes object.
byte
long
               An AMLONG used to create the new AmBytes object.
charData
               A char pointer to a NULL terminated string used to create the new
               AmBytes object.
stringData
               A NULL terminated string used to create the new AmBytes object.
character
               The character to populate the new AmBytes object with.
length
               The length, in bytes, of the new AmBytes object.
```

## C++ AmBytes

## сру

Methods used to copy from an AmBytes object. Any existing data in the AmBytes object is discarded.

| AmBytes &c<br>AmBytes &c<br>AmBytes &c | <pre>cpy();<br/>cpy(const AMSTR stringData);<br/>cpy(const AMBYTE *byteData, const AMLONG length);<br/>cpy(const AMBYTE byte);<br/>cpy(const AMLONG long);<br/>cpy(const AmBytes &amp;amBytes);</pre> |
|----------------------------------------|----------------------------------------------------------------------------------------------------|
| stringData                             | A NULL terminated string being copied.                                                                                                    |
| byteData                               | A pointer to the bytes being copied.                                                                                                    |
| length                                 | The length, in bytes, of the data to be copied.                                                                                                    |
| byte                                   | The single byte being copied.                                                                                                    |
| long                                   | An AMLONG being copied.                                                                                                    |
| amBytes                                | A reference to the AmBytes object being copied.                                                                                                    |

## dataPtr

Method to reference the byte data contained within an AmBytes object. const AMBYTE \* dataPtr() const;

## destructor

# length

Returns the length of an AmBytes object. AMLONG length();

### operators

Operators for an AmBytes object.

AmBytes &operator = (const AmBytes &); AMBOOL operator == (const AmBytes &) const; AMBOOL operator != (const AmBytes &) const;

## pad

Method used to pad AmBytes objects with a specified byte value. AmBytes &pad(const AMLONG length, const AMBYTE byte);

**length** The required length of the AmBytes after the padding.

**byte** The byte value used to pad the AmBytes object.

# AmElement

An **AmElement** object encapsulates a name/value pair which can be added to an AmMessage object.

# AmElement

Constructor for an AmElement object.

AmElement(char \* name, char \* value);

name The name of the element.

**value** The value of the element.

# getName

Returns the name of the AmElement.
AmString getName();

## getValue

Returns the value of the AmElement. AmString getValue();

# getVersion

Returns the version of the AmElement (the default value is AMELEM\_VERSION\_1).

int getVersion();

# setVersion

Sets the version of the AmElement.
void setVersion(int version);

**version** The version of the AmElement that is set. It can take the value AMELEM\_VERSION\_1 or AMELEM\_CURRENT\_VERSION.

# toString

Returns a AmString representation of the AmElement.
AmString toString();

# AmObject

AmObject is a virtual class. The following classes inherit from the AmObject class: AmSession AmMessage AmSender AmDistributionList AmReceiver AmPublisher AmSubscriber AmPolicy

This allows application programmers to use generic error handling routines.

# clearErrorCodes

Clears the error codes in the AmObject.
void clearErrorCodes();

# getLastErrorStatus

Returns the AmStatus of the last error condition. AmStatus getLastErrorStatus();

# getName

Returns the name of the AmObject.
AmString getName();

# AmStatus

An AmStatus object encapsulates the error status of other AmObjects.

# AmStatus

Constructor for an AmStatus object.
AmStatus();

# getCompletionCode

Returns the completion code from the AmStatus object.
int getCompletionCode();

# getReasonCode

Returns the reason code from the AmStatus object.
int getReasonCode();

# getReasonCode2

Returns the secondary reason code from the AmStatus object. (This code is specific to the underlying transport used by the AMI). For MQSeries, the secondary reason code is an MQSeries reason code of type MQRC\_xxx.

int getReasonCode2();

# toString

Returns an AmString representation of the internal state of the AmStatus object. AmString toString();

## C++ AmString

# AmString

An **AmString** object encapsulates a string or array of characters. It allows the AMI to pass strings across the interface and enables manipulation of these strings.

## cat

Methods used to concatenate.

| AmString | <pre>&amp;cat(const</pre> | AmString &amString); |
|----------|---------------------------|----------------------|
| AmString | &cat(const                | AMSTR stringData);   |

**amString** A reference to the AmString object being concatenated.

**stringData** The NULL terminated string being concatenated into the AmString object.

#### cmp

Methods to compare AmStrings with AmStrings and data of type AMSTR. A return value of 0 indicates that the two strings match exactly.

AMLONG cmp(const AmString &amString) const; AMLONG cmp(const AMSTR stringData) const;

**amString** A reference to the AmString object being compared.

**stringData** The NULL terminated string being compared.

## constructors

Constructors for an AmString object.

```
AmString();
AmString(const AmString &amString);
AmString(const AMSTR stringData);
```

amString A reference to an AmString object used to create the new AmString.

**stringData** A NULL terminated string, from which the AmString is constructed.

# contains

Method to indicate whether a specified character is contained within the AmString. AMBOOL contains(const AMBYTE character) const;

**character** The character being used for the search.

#### сру

Methods used to copy from an AmString. Any existing data in the AmString is discarded.

AmString &cpy(const AmString &amString); AmString &cpy(const AMSTR stringData);

amString A reference to an AmString object being copied.

**stringData** The NULL terminated string being copied into the AmString.

## destructor

## operators

Operators for an AmString object.

```
AmString &operator = (const AmString &);
AmString &operator = (const AMSTR);
AMBOOL operator == (const AmString &) const;
AMBOOL operator != (const AmString &) const;
```

## pad

Method used to pad AmStrings with a specified character.

AmString &pad(const AMLONG length, const AMBYTE character);

| length | The required length | of the AmString after | the padding. |
|--------|---------------------|-----------------------|--------------|
|--------|---------------------|-----------------------|--------------|

**charString** The character used to pad the AmString.

## split

Method used to split AmStrings at the first occurrence of a specified character. AmString &split(AmString &newString, const AMBYTE splitCharacter);

**newString** A reference to an AmString object to contain the latter half of the split string.

#### splitCharacter

The first character at which the split will occur.

## strip

Method used to strip leading and trailing blanks from AmStrings. AmString &strip();

## length

Returns the length of an AmString.
AMLONG length();

## text

Method to reference the string contained within an AmString. AMSTR text() const;

## truncate

Method used to truncate AmStrings.

AmString &truncate(const AMLONG length);

**length** The length to which the AmString is to be truncated.

# AmException

**AmException** is the base Exception class; all other Exceptions inherit from this class.

# getClassName

Returns the type of object throwing the Exception.
AmString getClassName();

# getCompletionCode

Returns the completion code for the Exception.
 int getCompletionCode();

# getMethodName

Returns the name of the method throwing the Exception.
AmString getMethodName();

# getReasonCode

Returns the reason code for the Exception.
 int getReasonCode();

# getSource

Returns the AmObject throwing the Exception.
AmObject getSource();

# toString

Returns an AmString representation of the Exception.
AmString toString();

# **AmErrorException**

An Exception of type **AmErrorException** is raised when an object experiences an error with a severity level of FAILED (CompletionCode = AMCC\_FAILED).

# getClassName

Returns the type of object throwing the Exception.
AmString getClassName();

# getCompletionCode

Returns the completion code for the Exception.
 int getCompletionCode();

# getMethodName

Returns the name of the method throwing the Exception.
AmString getMethodName();

# getReasonCode

Returns the reason code for the Exception.
 int getReasonCode();

# getSource

Returns the AmObject throwing the Exception.
AmObject getSource();

# toString

Returns an AmString representation of the Exception.
AmString toString();

# AmWarningException

An Exception of type **AmWarningException** is raised when an object experiences an error with a severity level of WARNING (CompletionCode = AMCC\_WARNING).

# getClassName

Returns the type of object throwing the Exception. AmString getClassName();

# getCompletionCode

Returns the completion code for the Exception.
 int getCompletionCode();

# getMethodName

Returns the name of the method throwing the Exception.
AmString getMethodName();

# getReasonCode

Returns the reason code for the Exception.
 int getReasonCode();

# getSource

Returns the AmObject throwing the Exception.
AmObject getSource();

# toString

Returns an AmString representation of the Exception.
AmString toString();

# Part 4. The COBOL interface

| Chapter 9. Using the A<br>Interface in COBOL.<br>Structure of the AMI.                      | ppl  | ica  | itic | n I  | Me    | ssa | agi | ng |   |   |            |
|---------------------------------------------------------------------------------------------|------|------|------|------|-------|-----|-----|----|---|---|------------|
| Interface in COBOL.                                                                         |      |      |      |      |       |     |     |    |   |   | 225        |
| Structure of the AMI .                                                                      |      |      |      |      |       |     |     |    |   |   | 225        |
| Using the repository                                                                        |      |      |      |      |       |     |     |    |   |   | 226        |
| System default object                                                                       | s    |      |      |      |       |     |     |    |   |   | 226        |
| Writing applications in O<br>Opening and closing<br>Sending messages .<br>Using the message | COI  | BO   | L    |      |       |     |     |    |   |   | 228        |
| Opening and closing                                                                         | a s  | ess  | ior  | ι.   |       |     |     |    |   |   | 228        |
| Sending messages .                                                                          |      |      |      |      |       |     |     |    |   |   | 228        |
| Using the message                                                                           | e oł | viec | t    |      |       |     |     |    |   |   | 229        |
| Sample programs                                                                             |      |      |      |      |       |     |     |    |   |   | 230        |
| Receiving messages                                                                          |      |      | •    |      | •     | •   | •   | •  | • | • |            |
| Using the message                                                                           | A ob | niec | •+   | •    | •     | •   | •   | ·  | • | • | 232        |
| Sample programs                                                                             | . 01 | jee  |      | •    | •     | •   |     | •  |   | • | 232        |
| Sample programs<br>Request/response me                                                      | •    | arit |      | •    | •     | •   |     | •  |   |   | 232        |
| Request/response me                                                                         | .550 | ign  | ig   | •    | ·     | ·   |     | •  |   |   | 232        |
| Request<br>Response                                                                         | ·    | •    | •    | ·    | ·     | ·   |     |    |   |   | 232        |
| Kesponse                                                                                    | ·    | •    | •    | •    | ·     | ·   |     | •  |   |   | 233<br>233 |
| Sample programs                                                                             | ·    | •    | •    | •    | ·     | ·   | ·   | ·  | · | · | 200        |
| File transfer<br>Publish/subscribe me<br>Publish<br>Subscribe                               | ·    | • .  | ·    | ·    | ·     | ·   | ·   | ·  | • | · | 234        |
| Publish/subscribe me                                                                        | essa | agu  | ng   | ·    | ·     | ·   | ·   | ·  | · | · | 234        |
| Publish                                                                                     | ·    | •    | ·    | ·    | ·     | ·   | ·   | ·  | · | · | 234        |
| Subscribe                                                                                   | ·    | ·    | ·    | ·    | ·     | ·   | ·   | ·  | · | · | 235        |
| Sample programs                                                                             |      |      |      |      |       |     |     |    |   |   |            |
| Using name/value el                                                                         | em   | ent  | S    | •    | ·     | ·   | •   | ·  | • | · | 236        |
| Example                                                                                     | •    | •    | •    | ·    | ·     | •   | •   | •  | • | • | 237        |
| Error handling<br>Transaction support                                                       |      | •    | •    | •    | •     |     |     |    |   |   | 238        |
| Transaction support                                                                         |      |      | •    |      |       |     |     |    |   |   | 238        |
| Sending group messa                                                                         | ges  | 3    |      |      |       |     |     |    |   |   | 238        |
| Other considerations                                                                        |      |      |      |      |       |     |     |    |   |   | 239        |
| Multithreading .                                                                            |      |      |      |      |       |     |     |    |   |   | 239        |
| Using MQSeries w                                                                            | vith | th   | e A  | ١M   | I.    |     |     |    |   |   | 239        |
| Field limits<br>Building COBOL applica                                                      |      |      |      |      |       |     |     |    |   |   | 239        |
| Building COBOL applica                                                                      | atio | ns   |      |      |       |     |     |    |   |   | 240        |
| COBOL applications                                                                          | on   | OS   | /3   | 90   |       |     |     |    |   |   | 240        |
| AMI Copybooks                                                                               |      |      |      |      |       |     |     |    |   |   |            |
| Preparing COBOL                                                                             | pre  | ogr  | am   | ns d | on (  | OS  | /39 | 90 |   |   | 240        |
| Preparing COBOL<br>Running COBOL p                                                          | oro  | gra  | ms   | 5 01 | n C   | S/  | 390 | ). |   |   | 241        |
| 0 1                                                                                         |      | 0    |      |      |       | - / |     |    |   |   |            |
| Chapter 10. The COBO                                                                        | Lh   | iał  | n-le | eve  | el ir | nte | rfa | се |   |   | 243        |
| Overview of the COBOL                                                                       | hi   | σh   | -lev | zel  | int   | erf | ace |    |   |   | 244        |
| Initialize and termina                                                                      |      |      |      |      |       |     |     |    |   |   |            |
| Sending messages .                                                                          |      |      |      |      |       |     |     |    |   |   |            |
| Receiving messages                                                                          |      |      |      |      |       |     |     |    |   |   | 244        |
|                                                                                             |      |      |      |      | •     | •   | •   | •  | • |   | 244        |
| File transfer<br>Publish/subscribe .                                                        | ·    | •    | •    | •    | ·     |     | ·   |    | · |   | 244        |
| Transaction support                                                                         |      |      |      |      | •     | ·   | •   | •  | • |   | 244        |
| Reference information for                                                                   |      |      |      |      |       |     |     |    |   | • | 244        |
|                                                                                             |      |      |      |      |       |     |     |    |   |   | 246        |
|                                                                                             | ·    | •    | •    | •    | ·     | ·   |     | ·  |   |   |            |
| AMHBACK (backout)                                                                           | ·    | ·    | ·    | ·    | ·     | ·   |     | ·  |   |   | 247        |
| AMHBEGIN (begin) .<br>AMHBRMS (browse me                                                    | ·    | • 、  | ·    | ·    | ·     | •   |     | •  | · |   | 248        |
|                                                                                             |      |      |      |      |       | •   |     |    | · |   | 249        |
| Usage notes                                                                                 |      |      |      |      |       |     |     | •  |   |   | 250        |
| AMHCMIT (commit).                                                                           |      |      |      |      |       |     |     | •  |   |   | 251        |
| AMHINIT (initialize).                                                                       |      |      |      |      |       |     |     | •  |   |   | 252        |
| AMHPB (publish)                                                                             | •    | •    | •    | •    | •     | •   | ·   | •  | • |   | 253        |
| AMHRCFL (receive file)<br>Usage notes                                                       | •    | •    | •    | •    | •     | •   |     | •  | • |   | 254        |
| Usage notes                                                                                 | •    | •    | •    | •    | •     | •   |     | •  | • |   | 255        |

| AMHRCPB (receive publication) .         Usage notes .       .         AMHRCRQ (receive request) . |     |     |      |     |   | . 258 |
|---------------------------------------------------------------------------------------------------|-----|-----|------|-----|---|-------|
| Usage notes                                                                                       |     |     |      |     |   | . 259 |
| AMHRCRQ (receive request)                                                                         |     |     |      |     |   | . 260 |
| Usage notes                                                                                       |     |     |      |     |   | . 260 |
| Usage notes                                                                                       |     |     |      |     |   | . 260 |
| Use of the buffLen parameter                                                                      |     |     |      |     |   | . 261 |
| AMHSNFL (send file)                                                                               |     |     |      |     |   | . 262 |
| AMHSNFL (send file)       .       .       .         Usage notes       .       .       .       .   |     |     |      |     |   | . 262 |
| AMHSNMS (send message)                                                                            |     |     |      |     |   | 263   |
| AMHSNRQ (send request)                                                                            |     |     |      |     |   | . 264 |
| AMHSNRS (send response)                                                                           |     |     |      |     |   |       |
| AMHSB (subscribe)                                                                                 | •   | •   | •    | ·   | • | 266   |
| AMHTERM (terminate)                                                                               | •   | •   | •    | •   | • | 267   |
| AMHTERM (terminate)       .       .       .         AMHUN (unsubscribe)       .       .       .   | •   | •   | ·    | ·   | · | 268   |
| Usage notes                                                                                       | •   | •   | •    | •   | • | 268   |
|                                                                                                   | •   | •   | •    | •   | • | . 200 |
| Chapter 11. COBOL object interface                                                                | ~~  | ~~~ | ~r\/ | iou |   | 260   |
|                                                                                                   |     |     |      |     |   |       |
| Session interface functions                                                                       | •   | ·   | ·    | ·   | · | . 270 |
| Session management                                                                                | •   | ·   | •    | ·   | • | . 270 |
| Create objects                                                                                    | ·   | ·   | •    | ·   | · | . 270 |
| Get object handles.                                                                               | ·   | ·   | ·    | ·   | · | . 270 |
| Delete objects                                                                                    | •   | ·   | ·    | ·   | • | . 271 |
| Transactional processing                                                                          |     |     |      |     |   |       |
| Error handling                                                                                    | ·   | ·   | •    | ·   | · | . 271 |
| Message interface functions                                                                       | ·   | ·   | ·    | ·   | · | . 272 |
| Get values                                                                                        | ·   | ·   | ·    | ·   | · | . 272 |
| Set values                                                                                        | ·   | ·   | ·    | ·   | · | . 272 |
| Reset values                                                                                      |     |     |      |     |   |       |
| Read and write data                                                                               |     |     |      |     |   |       |
| Publish/subscribe topics                                                                          | •   | ·   | •    | •   | · | . 273 |
| Publish/subscribe filters<br>Publish/subscribe name/value e                                       | •   | ·   | •    | •   | · | . 273 |
| Publish/subscribe name/value e                                                                    | len | nen | ts   | •   | • | . 273 |
| Error handling                                                                                    | •   |     | •    | •   | • | . 273 |
|                                                                                                   |     |     |      |     |   |       |
| Open and close                                                                                    |     |     |      |     |   | . 274 |
| Send                                                                                              |     |     |      |     |   | . 274 |
| Get values                                                                                        |     |     |      |     |   | . 274 |
| Get values                                                                                        |     |     |      |     |   | . 274 |
| Receiver interface functions                                                                      |     |     |      |     |   | . 275 |
| Open and close                                                                                    |     |     |      |     |   | . 275 |
| Receive and browse                                                                                |     |     |      |     |   | . 275 |
| Get values                                                                                        |     |     |      |     |   | . 275 |
| Set values                                                                                        |     |     |      |     |   | . 275 |
| Error handling                                                                                    |     |     |      |     |   | . 275 |
| Distribution list interface functions                                                             |     |     |      |     |   | . 276 |
| Open and close                                                                                    |     |     |      |     |   | . 276 |
| Send                                                                                              |     |     |      |     |   | . 276 |
| Get values                                                                                        |     |     |      |     |   | . 276 |
| Error handling                                                                                    |     |     |      |     |   | . 276 |
| Publisher interface functions                                                                     |     |     |      |     |   | . 277 |
| Open and close.                                                                                   |     |     |      |     |   | . 277 |
| Publish                                                                                           |     |     |      |     |   | . 277 |
| Get values                                                                                        |     |     |      |     |   | . 277 |
| Error handling                                                                                    |     |     |      |     |   | . 277 |
|                                                                                                   | -   | -   |      | -   |   |       |
|                                                                                                   |     |     |      |     |   | 001   |

 AMHRCMS (receive message).
 .
 .
 .
 .
 .
 256

 Usage notes
 .
 .
 .
 .
 .
 .
 .
 256

| Subscriber interface functions                                                                                                    | . 278 |
|----------------------------------------------------------------------------------------------------|-------|
| Open and close                                                                                                    | . 278 |
| Broker messages                                                                                                    | . 278 |
| Get values                                                                                                    | . 278 |
| Set value                                                                                                    | . 278 |
| Error handling                                                                                                    | . 278 |
| Error handlingPolicy interface functionsGet values                                                                                                    | . 279 |
| Get values                                                                                                    | . 279 |
| Set value                                                                                                    |       |
| Error handling                                                                                                    | . 279 |
| High-level functions                                                                                                    | . 280 |
|                                                                                                    |       |
| Chapter 12. COBOL object interface referenceSession interface functionsAMSEBG (begin)                                                                                                    | 283   |
| Session interface functions                                                                                                    | . 284 |
| AMSEBG (begin)                                                                                                    | . 284 |
| AMSECLEC (clear error codes)                                                                                                    |       |
| AMSECL (close)         .         .         .         .         .         .         .         .         .         .         .         .         .         .         .         .         .         .         .         .         .         .         .         .         .         .         .         .         .         .         .         .         .         .         .         .         .         .         .         .         .         .         .         .         .         .         .         .         .         .         .         .         .         .         .         .         .         .         .         .         .         .         .         .         .         .         .         .         .         .         .         .         .         .         .         .         .         .         .         .         .         .         .         .         .         .         .         .         .         .         .         .         .         .         .         .         .         .         .         .         .         .         .         .         . | . 285 |
| AMSECM (commit)                                                                                                    | . 285 |
| AMSECR (create)       .       .       .       .       .       .       .       .       .       .       .       .       .       .       .       .       .       .       .       .       .       .       .       .       .       .       .       .       .       .       .       .       .       .       .       .       .       .       .       .       .       .       .       .       .       .       .       .       .       .       .       .       .       .       .       .       .       .       .       .       .       .       .       .       .       .       .       .       .       .       .       .       .       .       .       .       .       .       .       .       .       .       .       .       .       .       .       .       .       .       .       .       .       .       .       .       .       .       .       .       .       .       .       .       .       .       .       .       .       .       .       .       .       .       .       .       .                                                                                                    | . 285 |
| AMSECRDL (create distribution list)                                                                                                    | . 286 |
| AMSECRMS (create message)                                                                                                    | . 286 |
| AMSECRPO (create policy)                                                                                                    |       |
| AMSECRPB (create publisher)                                                                                                    | . 287 |
| AMSECRRC (create receiver)                                                                                                    | . 287 |
| AMSECRSN (create sender)                                                                                                    | . 288 |
| AMSECRSB (create subscriber)                                                                                                    | . 288 |
| AMSEDL (delete)                                                                                                    | . 289 |
| AMSEDLDL (delete distribution list)                                                                                                    |       |
| AMSEDLMS (delete message)                                                                                                    | . 289 |
| AMSEDLPO (delete policy).                                                                                                    | . 290 |
| AMSEDLPB (delete publisher)                                                                                                    | . 290 |
| AMSEDLPO (delete policy).       .       .       .       .       .       .       .       .       .       .       .       .       .       .       .       .       .       .       .       .       .       .       .       .       .       .       .       .       .       .       .       .       .       .       .       .       .       .       .       .       .       .       .       .       .       .       .       .       .       .       .       .       .       .       .       .       .       .       .       .       .       .       .       .       .       .       .       .       .       .       .       .       .       .       .       .       .       .       .       .       .       .       .       .       .       .       .       .       .       .       .       .       .       .       .       .       .       .       .       .       .       .       .       .       .       .       .       .       .       .       .       .       .       .       .       .       .<                                                                                                    | . 290 |
| AMSEDLSN (delete sender)                                                                                                    | . 290 |
| AMSEDLSB (delete subscriber)                                                                                                    | . 291 |
| AMSEGHDL (get distribution list handle) .                                                                                                    | . 291 |
| AMSEGTLE (get last error codes)AMSEGHMS (get message handle).                                                                                                    | . 291 |
| AMSEGHMS (get message handle)       .       .         AMSEGHPO (get policy handle)       .       .         AMSEGHPB (get publisher handle)       .       .         AMSEGHRC (get receiver handle)       .       .                                                                                                    | . 292 |
| AMSEGHPO (get policy handle)                                                                                                    | . 292 |
| AMSEGHPB (get publisher handle)                                                                                                    | . 293 |
|                                                                                                    |       |
| AMSEGHSN (get sender handle)                                                                                                    |       |
| AMSEGHSB (get subscriber handle)                                                                                                    | . 294 |
| AMSEOP (open)                                                                                                    | . 294 |
| AMSERB (rollback)                                                                                                    | . 294 |
| Message interface functions                                                                                                    | . 296 |
| AMMSADEL (add element)                                                                                                    | . 296 |
| AMMSADFI (add filter)                                                                                                    | . 297 |
| AMMSADTO (add topic)                                                                                                    | . 297 |
| AMMSCLEC (clear error codes)                                                                                                    | . 298 |
| AMMSDEEL (delete element)                                                                                                    | . 298 |
| AMMSDEFI (delete filter)                                                                                                    | . 298 |
| AMMSDENE (delete named element)                                                                                                    | . 299 |
| AMMSDETO (delete topic)                                                                                                    | . 299 |
| AMMSGELC (get element CCSID)                                                                                                    | . 299 |
| AMMSGTCC (get CCSID)                                                                                                    | . 300 |
| AMMSGTCI (get correl ID)                                                                                                    | . 300 |
| AMMSGTDL (get data length)                                                                                                    | . 300 |
| AMMSGTDO (get data offset)                                                                                                    |       |
| AMAGCTEL (act alamant)                                                                                                    | . 301 |
| AMMSGTEL (get element)                                                                                                    | . 301 |
| AMMSGTEL (get element)                                                                                                    | . 301 |

|

| AMMSGTFC (get filter count)                                                                                                    |   |   | . 302 |
|----------------------------------------------------------------------------------------------------|---|---|-------|
| AMMSCTEL (get filter)                                                                                                    | • | • | 302   |
| AMMSCTEO (get format)                                                                                                    | • | • | 302   |
| AMMSGTFI (get filter)                                                                                                    | · | • | 202   |
| AMMSGIGS (get group status)                                                                                                    | · | • | . 303 |
| AMMSGTLE (get last error)          AMMSGTMI (get message ID).                                                                                                    | · | • | . 304 |
| AMMSGTMI (get message ID)                                                                                                    | · | • | . 304 |
| AMMSGTNA (get name)                                                                                                    |   | • | . 305 |
| AMMSGTNE (get named element)                                                                                                    |   |   | . 305 |
| AMMSGTNA (get name)                                                                                                    |   |   | . 306 |
| AMMSGTRC (get report code)                                                                                                    |   |   | . 306 |
| AMMSGTTO (get topic).                                                                                                    |   |   | . 307 |
| AMMSGTTC (get topic count)                                                                                                    |   |   | . 307 |
| AMMSGTTY (get type)                                                                                                    |   |   |       |
| AMMSPERV (road bytes)                                                                                                    | • | • | 308   |
| AMMSREBY (read bytes)                                                                                                    | · | • | 200   |
| AMMSRS (reset)       .       .       .       .       .       .       .       .       .       .       .       .       .       .       .       .       .       .       .       .       .       .       .       .       .       .       .       .       .       .       .       .       .       .       .       .       .       .       .       .       .       .       .       .       .       .       .       .       .       .       .       .       .       .       .       .       .       .       .       .       .       .       .       .       .       .       .       .       .       .       .       .       .       .       .       .       .       .       .       .       .       .       .       .       .       .       .       .       .       .       .       .       .       .       .       .       .       .       .       .       .       .       .       .       .       .       .       .       .       .       .       .       .       .       .       .       .                                             | · | • | . 308 |
| AMMSSICC (set CCSID)                                                                                                    | · | • | . 309 |
| AMMSSTCI (set correl ID)                                                                                                    | • | • | . 309 |
| AMMSSTDO (set data offset).AMMSSELC (set element ccsid).                                                                                                    |   | • | . 309 |
| AMMSSELC (set element ccsid)                                                                                                    |   |   | . 310 |
| AMMSSTEN (set encoding)                                                                                                    |   |   | . 310 |
| AMMSSTEN (set encoding)          AMMSSTFO (set format)          AMMSSTGS (set group status).                                                                                                    |   |   | . 310 |
| AMMSSTGS (set group status)                                                                                                    |   |   | 311   |
| AMMSWRBY (write bytes)                                                                                                    | • | • | 311   |
| Condex interface functions                                                                                                    | • | • | 212   |
| Sender interface functions                                                                                                    | · | • | . 313 |
| AMSNCLEC (clear error codes)                                                                                                    | · | • | . 313 |
| AMSNCL (close)                                                                                                    | • | • | . 313 |
| AMSNGTCC (get CCSID)                                                                                                    |   | • | . 314 |
| AMSNGTEN (get encoding)                                                                                                    |   |   | . 314 |
| AMSNGTLE (get last error)                                                                                                    |   |   | . 314 |
| AMSNGTNA (get name)                                                                                                    |   |   |       |
| AMSNOP (open)                                                                                                    |   |   | . 315 |
| AMSNSN (send)                                                                                                    |   | - | 316   |
| AMSNISNEL (send file)                                                                                                    | • | • | 316   |
| AMSNSN (send)                                                                                                    | • | • | 217   |
|                                                                                                    | · | • | . 317 |
| Receiver interface functions                                                                                                    |   |   |       |
| AMRCBR (browse)                                                                                                    | · | • | . 318 |
| Usage notes                                                                                                    | • | • | . 319 |
| AMRCBRSE (browse selection message)                                                                                                    |   | • | . 319 |
| Usage notes                                                                                                    |   |   | . 320 |
| AMRCCLEC (clear error codes)                                                                                                    |   |   | . 321 |
| AMRCCL (close)                                                                                                    |   |   | . 321 |
| AMRCGTDT (get definition type)                                                                                                    |   |   |       |
|                                                                                                    |   | • | . 322 |
|                                                                                                    |   | • | . 322 |
|                                                                                                    | • |   | . 323 |
|                                                                                                    |   | • |       |
| AMRCOP (open)                                                                                                    |   |   | . 323 |
|                                                                                                    | • |   | . 323 |
|                                                                                                    |   |   | . 324 |
| AMRCRCFL (receive file)                                                                                                    |   |   | . 325 |
| AMRCRCFL (receive file)       .       .       .       .       .       .       .       .       .       .       .       .       .       .       .       .       .       .       .       .       .       .       .       .       .       .       .       .       .       .       .       .       .       .       .       .       .       .       .       .       .       .       .       .       .       .       .       .       .       .       .       .       .       .       .       .       .       .       .       .       .       .       .       .       .       .       .       .       .       .       .       .       .       .       .       .       .       .       .       .       .       .       .       .       .       .       .       .       .       .       .       .       .       .       .       .       .       .       .       .       .       .       .       .       .       .       .       .       .       .       .       .       .       .       .       .       . <td></td> <td></td> <td>. 326</td> |   |   | . 326 |
|                                                                                                    |   |   | . 327 |
| AMDLCLEC (clear error codes)                                                                                                    |   |   | . 327 |
|                                                                                                    |   |   | . 327 |
|                                                                                                    |   |   | . 327 |
|                                                                                                    | • |   | . 328 |
|                                                                                                    | · |   |       |
| AMDLGTSC (get sender count)                                                                                                    | · |   | . 328 |
| AMDLGTSH (get sender handle).                                                                                                    | • |   | . 328 |
| AMDLOP (open)                                                                                                    |   |   | . 329 |
| AMDLSN (send)                                                                                                    | • |   | . 329 |
| AMDLSNFL (send file)                                                                                                    |   |   | . 330 |
| Usage notes                                                                                                    |   |   | . 331 |

| Publisher interface functions   |  |  | . 332 |
|---------------------------------|--|--|-------|
| AMPBCLEC (clear error codes) .  |  |  | . 332 |
| AMPBCL (close)                  |  |  | . 332 |
| AMPBGTCC (get CCSID)            |  |  | . 332 |
| AMPBGTEN (get encoding)         |  |  | . 333 |
| AMPBGTLE (get last error)       |  |  |       |
| AMPBGTNA (get name)             |  |  | . 333 |
| AMPBOP (open)                   |  |  | . 334 |
| AMPBPB (publish)                |  |  | . 334 |
| Subscriber interface functions  |  |  | . 336 |
| AMSBCLEC (clear error codes) .  |  |  | . 336 |
| AMSBCL (close)                  |  |  | . 336 |
| AMSBGTCC (get CCSID)            |  |  | . 336 |
| AMSBGTDT (get definition type). |  |  | . 337 |
| AMSBGTEN (get encoding)         |  |  | . 337 |
| AMSBGTLE (get last error)       |  |  | . 337 |
| AMSBGTNA (get name)             |  |  | . 338 |
| AMSBGTQN (get queue name) .     |  |  |       |
| AMSBOP (open)                   |  |  | . 339 |
| AMSBRC (receive).               |  |  | . 339 |
| AMSBSTQN (set queue name).      |  |  | . 340 |
| AMSBSB (subscribe)              |  |  | . 340 |
| AMSBUN (unsubscribe)            |  |  | . 341 |
| Policy interface functions      |  |  | . 342 |
| AMPOCLEC (clear error codes) .  |  |  | . 342 |
| AMPOGTLE (get last error)       |  |  | . 342 |
| AMPOGTNA (get name)             |  |  | . 342 |
| AMPOGTWT (get wait time)        |  |  |       |
| AMPOSTWT (set wait time)        |  |  | . 343 |

# Chapter 9. Using the Application Messaging Interface in COBOL

The Application Messaging Interface (AMI) in the COBOL programming language has two interfaces:

- 1. A high-level procedural interface that provides the function needed by the majority of users.
- **2**. A lower-level, object-style interface, that provides additional function for experienced MQSeries users.

This chapter describes the following:

- "Structure of the AMI"
- "Writing applications in COBOL" on page 228
- "Building COBOL applications" on page 240

# Structure of the AMI

Although the high-level interface is procedural in style, the underlying structure of the AMI is object based. (The term *object* is used here in the object-oriented programming sense, not in the sense of MQSeries 'objects' such as channels and queues.) The objects that are made available to the application are:

| Contains the AMI session.                                                                                                    |
|----------------------------------------------------------------------------------------------------|
| Contains the message data, message ID, correlation ID, and options that are used when sending or receiving a message (most of which come from the policy definition).           |
| This is a service that represents a destination (such<br>as an MQSeries queue) to which messages are sent.                                                                      |
| This is a service that represents a source from which messages are received.                                                                                                    |
| Contains a list of sender services to provide a list of destinations.                                                                                                    |
| Contains a sender service where the destination is a publish/subscribe broker.                                                                                                  |
| Contains a sender service (to send subscribe and<br>unsubscribe messages to a publish/subscribe<br>broker) and a receiver service (to receive<br>publications from the broker). |
| Defines how the message should be handled,<br>including items such as priority, persistence, and<br>whether it is included in a unit of work.                                   |
|                                                                                                    |

When using the high-level functions the objects are created automatically and (where applicable) populated with values from the repository. In some cases it might be necessary to inspect these properties after a message has been sent (for instance, the *MessageID*), or to change the value of one or more properties before sending the message (for instance, the *Format*). To satisfy these requirements, the

#### Structure of the AMI

AMI for COBOL has a lower-level object style interface in addition to the high-level procedural interface. This provides access to the objects listed above, with methods to *set* and *get* their properties. You can mix high-level and object-level functions in the same application.

All the objects have both a *handle* and a *name*. The names are used to access objects from the high-level interface. The handles are used to access them from the object interface. Multiple objects of the same type can be created with the same name, but are usable only from the object interface.

The high-level interface is described in "Chapter 10. The COBOL high-level interface" on page 243. An overview of the object interface is given in "Chapter 11. COBOL object interface overview" on page 269, with reference information in "Chapter 12. COBOL object interface reference" on page 283.

# Using the repository

You can run AMI applications with or without a repository. If you don't have a repository, you can use a system default object (see below), or create your own by specifying its name on a high-level function call. It will be created using the appropriate system provided definition (see "System provided definitions" on page 456).

If you have a repository, and you specify the name of an object on a function call that matches a name in the repository, the object will be created using the repository definition. (If no matching name is found in the repository, the system provided definition will be used.)

| Default object                  | Constant or handle (if applicable)                |
|---------------------------------|---------------------------------------------------|
| SYSTEM.DEFAULT.POLICY           | AMSD-POL<br>AMSD-POL-HANDLE                       |
| SYSTEM.DEFAULT.SYNCPOINT.POLICY | AMSD-SYNC-POINT-POL<br>AMSD-SYNC-POINT-POL-HANDLE |
| SYSTEM.DEFAULT.SENDER           | AMSD-SND                                          |
| SYSTEM.DEFAULT.RESPONSE.SENDER  | AMSD-RSP-SND<br>AMSD-RSP-SND-HANDLE               |
| SYSTEM.DEFAULT.RECEIVER         | AMSD-RCV<br>AMSD-RCV-HANDLE                       |
| SYSTEM.DEFAULT.PUBLISHER        | AMSD-PUB<br>AMSD-PUB-SND                          |
| SYSTEM.DEFAULT.SUBSCRIBER       | AMSD-SUB<br>AMSD-SUB-SND                          |
| SYSTEM.DEFAULT.SEND.MESSAGE     | AMSD-SND-MSG<br>AMSD-SND-MSG-HANDLE               |
| SYSTEM.DEFAULT.RECEIVE.MESSAGE  | AMSD-RCV-MSG<br>AMSD-RCV-MSG-HANDLE               |

System default objects

Table 4. System default objects

A set of system default objects is created at session creation time. This removes the overhead of creating the objects from applications using these defaults. The system

default objects are available for use from both the high-level and object interfaces in COBOL. They are created using the system provided definitions (see "System provided definitions" on page 456).

The default objects can be specified explicitly using AMI constants, or used to provide defaults if a parameter is omitted (by specifying it as a space or low value, for example).

Constants representing synonyms for handles are also provided for these objects, for use from the object interface (see "Appendix B. Constants" on page 493). Note that the first parameter on a call must be a real handle; you cannot use a synonym in this case (that is why handles are not provided for all the default objects).

# Writing applications in COBOL

This section gives a number of examples showing how to use the high-level interface of the AMI, with some extensions using the object interface. Equivalent operations to all high-level functions can be performed using combinations of object interface functions (see "High-level functions" on page 280).

# Opening and closing a session

Before using the AMI, you must open a session. This can be done with the following high-level function (page 252):

Opening a session

CALL 'AMHINIT' USING SESSION-NAME, POLICY-NAME, HSESSION, COMPCODE, REASON.

The SESSION-NAME is optional. POLICY-NAME is the name of the policy to be used during initialization of the AMI. If it consists of a space or low value, the SYSTEM.DEFAULT.POLICY object is used. Or you can specify the constant AMSD-POL to use the default policy.

The function returns HSESSION, a *session handle* that must be used by other calls in this session. Errors are returned using a completion code and reason code.

To close a session, you can use this high-level function (page 267):

— Closing a session

CALL 'AMHTERM' USING HSESSION, POLICY-NAME, COMPCODE, REASON.

This closes and deletes all objects that were created in the session.

# Sending messages

You can send a datagram (send and forget) message using the high-level AMHSNMS function (page 263). In the simplest case, all you need to specify is the session handle returned by AMHINIT, the message data, and the message length. Other parameters can be specified using the constants that represent the default message, sender service, and policy objects.

- Sending a message using all the defaults CALL 'AMHSNMS' USING HSESSION, AMSD-SND, AMSD-POL, DATALEN, DATA, AMSD-SND-MSG, COMPCODE, REASON.

If you want to send the message using a different sender service, specify its name (such as SENDER-NAME) as follows:

# Sending a message using a specified sender service —

CALL 'AMHSNMS' USING HSESSION, SENDER-NAME, AMSD-POL, DATALEN, DATA, AMSD-SND-MSG, COMPCODE, REASON.

If you are not using the default policy, you can specify a policy name:

```
    Sending a message using a specified policy
    CALL 'AMHSNMS' USING HSESSION, AMSD-SND, POLICY-NAME, DATALEN, DATA,
AMSD-SND-MSG, COMPCODE, REASON.
```

The policy controls the behavior of the send function. For example, the policy can specify:

- The priority, persistence and expiry of the message
- If the send is part of a unit of work
- If the sender service should be implicitly opened and left open

To send a message to a distribution list, specify its name (such as DISTLIST-NAME) as the sender service:

```
Sending a message to a distribution list
CALL 'AMHSNMS' USING HSESSION, DISTLIST-NAME, AMSD-POL, DATALEN, DATA,
AMSD-SND-MSG, COMPCODE, REASON.
```

#### Using the message object

Using the object interface gives you more functions when sending a message. For example, you can *get* or *set* individual attributes in the message object. To get an attribute after the message has been sent, you can specify a name for the message object that is being sent:

```
    Specifying a message object
    CALL 'AMHSNMS' USING HSESSION, AMSD-SND, AMSD-POL, DATALEN, DATA,
SEND-MSG, COMPCODE, REASON.
```

The AMI creates a message object of the name specified (SEND-MSG), if one doesn't already exist. (In this example the defaults for the sender name and policy name are used.) You can then use object interface functions to get the required attributes, such as the *MessageID*, from the message object:

Getting an attribute from a message object CALL 'AMSEGHMS' USING HSESSION, SEND-MSG, HMSG, COMPCODE, REASON. CALL 'AMMSGTMI' USING HMSG, BUFFLEN, MSGIDLEN, MSGID, COMPCODE, REASON.

The first call is needed to get the handle to the message object (HMSG). The second call returns the message ID length, and the message ID itself (in a buffer of length BUFFLEN).

To set an attribute such as the *Format* before the message is sent, you must first create a message object and set the format in that object:

Setting an attribute in a message object
 CALL 'AMSECRMS' USING HSESSION, SEND-MSG, HMSG, COMPCODE, REASON.
 CALL 'AMMSSTFO' USING HMSG, FORMATLEN, FORMAT, COMPCODE, REASON.

Then you can send the message as before, making sure to specify the same message object name (SEND-MSG) in the AMHSNMS call.

Look at "Message interface functions" on page 272 to find out what other attributes of the message object you can get and set.

After a message object has been used to send a message, it might not be left in the same state as it was prior to the send. Therefore, if you use the message object for repeated send operations, it is advisable to reset it to its initial state (see AMMSRS on page 308) and rebuild it each time.

Instead of sending the message data using the data buffer, it can be added to the message object. However, this is not recommended for large messages because of the overhead of copying the data into the message object before it is sent (and also extracting the data from the message object when it is received).

#### Sample programs

For more details, refer to the AMTVHSND and AMTVOSND sample programs (see "Sample programs for OS/390" on page 452).

## Receiving messages

Use the AMHRCMS high-level function (page 256) to receive a message to which no response is to be sent (such as a datagram). In the simplest case, all you need to specify are the session handle and a buffer for the message data. Other parameters can be specified using the constants that represent the default message, receiver service, and policy objects.

<sup>-</sup> Receiving a message using all the defaults

CALL 'AMHRCMS' USING HSESSION, AMSD-RCV, AMSD-POL, AMSD-SND-MSG, BUFFLEN, DATALEN, DATA, AMSD-RCV-MSG, COMPCODE, REASON.

If you want to receive the message using a different receiver service, specify its name (such as RECEIVER-NAME) as follows:

 Receiving a message using a specified receiver service
 CALL 'AMHRCMS' USING HSESSION, RECEIVER-NAME, AMSD-POL, AMSD-SND-MSG, BUFFLEN, DATALEN, DATA, AMSD-RCV-MSG, COMPCODE, REASON.

If you are not using the default policy, you can specify a policy name:

## Receiving a message using a specified policy

CALL 'AMHRCMS' USING HSESSION, AMSD-RCV, POLICY-NAME, AMSD-SND-MSG, BUFFLEN, DATALEN, DATA, AMSD-RCV-MSG, COMPCODE, REASON.

The policy can specify, for example:

- The wait interval
- If the message is part of a unit of work
- If the message should be code page converted
- If all the members of a group must be there before any members can be read

#### Using the message object

To get the attributes of a message after receiving it, you can specify your own message object name, or use the system default

SYSTEM.DEFAULT.RECEIVE.MESSAGE (constant: AMSD-RCV-MSG). If a message object of that name does not exist it will be created. You can access the attributes (such as the *Encoding*) using the object interface functions:

```
    Getting an attribute from a message object
    CALL 'AMHRCMS' USING HSESSION, AMSD-RCV, AMSD-POL, AMSD-SND-MSG,
BUFFLEN, DATALEN, DATA, RECEIVE-MSG,
COMPCODE, REASON.
    CALL 'AMSEGHMS' USING HSESSION, RECEIVE-MSG, HMSG, COMPCODE, REASON.
    CALL 'AMMSGTEN' USING HMSG, ENCODING, COMPCODE, REASON.
```

If a specific message is to be selectively received using its correlation identifier, a message object must first be created and its *CorrelId* property set to the required value (using the object interface). This message object is passed as the *selection message* on the AMHRCMS call:

```
    Using a selection message object
    CALL 'AMSECRMS' USING HSESSION, SELECTION-MSG, HMSG, COMPCODE, REASON.
    CALL 'AMMSSTCI' USING HMSG, CORRELIDLEN, CORRELID, COMPCODE, REASON.
    CALL 'AMHRCMS' USING HSESSION, AMSD-RCV, AMSD-POL, SELECTION-MSG,
BUFFLEN, DATALEN, DATA, AMSD-RCV-MSG,
COMPCODE, REASON.
```

#### Sample programs

For more details, refer to the AMTVHRCV and AMTVORCV sample programs (see "Sample programs for OS/390" on page 452).

## Request/response messaging

In the *request/response* style of messaging, a requester (or client) application sends a request message and expects to receive a message in response. The responder (or server) application receives the request message and produces the response message (or messages) which it returns to the requester application. The responder application uses information in the request message to determine how to send the response message to the requester.

In the following examples 'CLIENT' refers to the requesting application, and 'SERVER' refers to the responding application.

#### Request

Use the AMHSNRQ high-level function (page 264) to send a request message. This is similar to AMHSNMS, but it includes the name of the service to which the

response message is to be sent. In this example the sender service (CLIENT-SENDER) is specified in addition to the receiver service (CLIENT-RECEIVER). A send message name (CLIENT-SND-MSG) is specified as well.

```
- Sending a request message
CALL 'AMHSNRQ' USING HSESSION, CLIENT-SENDER, AMSD-POL, CLIENT-RECEIVER,
DATALEN, DATA, CLIENT-SND-MSG, COMPCODE, REASON.
```

The AMHRCRQ high-level function (page 260) is used by the responding (or server) application to receive a request message. It is similar to AMHRCMS, but it includes the name of the sender service that will be used for sending the response message. When the message is received, the sender service is updated with the information needed for sending the response to the required destination.

```
    Receiving a request message
    CALL 'AMHRCRQ' USING HSESSION, SERVER-RECEIVER, AMSD-POL, BUFFLEN,
DATALEN, DATA, SERVER-RCV-MSG, SERVER-SENDER,
COMPCODE, REASON.
```

A policy name can be specified as well, as described in "Receiving messages" on page 230.

A receiver message name (SERVER-RCV-MSG) is specified so that the response message can refer to it. Note that, unlike AMHRCMS, this function does not have a selection message.

#### Response

After the requested actions have been performed, the responding application sends the response message (or messages) with the AMHSNRS function (page 265):

```
Sending a response message
CALL 'AMHSNRS' USING HSESSION, SERVER-SENDER, AMSD-POL, SERVER-RCV-MSG,
DATALEN, DATA, AMSD-SND-MSG, COMPCODE, REASON.
```

The sender service for the response message (SERVER-SENDER) and the receiver message name (SERVER-RCV-MSG) are the same as those used with AMHRCRQ (receive request). This causes the *CorrelId* and *MessageId* to be set in the response message, as requested by the flags in the request message.

Finally, the requester (or client) application uses the AMHRCMS function to receive the response message as described in "Receiving messages" on page 230. You might need to receive a specific response message (for example if three request messages have been sent, and you want to receive the response to the first request message first). In this case the sender message name from the AMHSNRQ function (CLIENT-SND-MSG) should be used as the selection message name in AMHRCMS.

#### Sample programs

For more details, refer to the AMTVHCLT, AMTVOCLT, AMTVHSVR, and AMTSOSVR sample programs (see "Sample programs for OS/390" on page 452).

## **File transfer**

You can perform file transfers using the AMHSNFL and AMHRCFL high-level functions, and the AMSNSNFL, AMDLSNFL and AMRCRCFL object-level functions.

Sending a file using the high-level AMHSNFL function CALL 'AMHSNFL' USING HSESSION, SENDER-NAME, POLICYNAME, OPTIONS, FILENAME-LENGTH, FILENAME, SNDMSG-NAME.

 Receiving a file using the high-level AMHRCFL function
 CALL 'AMHRCFL' USING HSESSION, RECEIVER-NAME, POLICY-NAME, OPTIONS, SELMSG-NAME, FILENAME-LENGTH, SNDMSG-NAME.

For a complete description of file transfer, refer to "File transfer" on page 21

# Publish/subscribe messaging

With *publish/subscribe* messaging, *publisher* applications publish messages to *subscriber* applications using a *broker*. The messages published contain application data and one or more *topic* strings that describe the data. Subscribing applications register subscriptions informing the broker which topics they are interested in. When the broker receives a published message, it forwards the message to all subscribing applications for which a topic in the message matches a topic in the subscription.

Subscribing applications can exploit content-based publish/subscribe by passing a filter on subscribe and unsubscribe calls (see "Using MQSeries Integrator Version 2" on page 447).

For more information, refer to the MQSeries Publish/Subscribe User's Guide.

### Publish

Use the AMHPB high-level function (page 253) to publish a message. You need to specify the name of the publisher for the publish/subscribe broker (or use the default by specifying AMSD-PUB). The topic relating to this publication and the publication data must also be specified:

#### Publishing a message

CALL 'AMHPB' USING HSESSION, PUBLISHER-NAME, AMSD-POL, RECEIVER-NAME, TOPICLEN, TOPIC, DATALEN, DATA, PUBLISH-MSG, COMPCODE, REASON.

The RECEIVER-NAME identifies the receiver service to which the broker will send a response message. You can also specify a policy name to change the behavior of the function (as with the AMHSNxx functions).

You can specify the publication message name PUBLISH-MSG and set or get attributes of the message object (using the object interface functions). This might include adding another topic (using AMMSADTO) before invoking AMHPB, if there are multiple topics associated with this publication.

Instead of sending the publication data using the data buffer, it can be added to the message object. Unlike the AMHSNxx functions, this gives no difference in performance with large messages. This is because, whichever method is used, the MQRFH header has to be added to the publication data before sending it (similarly the header has to be removed when the publication is received).

#### Subscribe

The AMHSB high-level function (page 266) is used to subscribe to a publish/subscribe broker specified by the name of a subscriber service. The receiver to which publications will be sent is included within the definition of the subscriber. The name of a receiver service to which the broker can send a response message (RECEIVER-NAME) is also specified.

| - | Subs | scribing | to a ł | oroker — |                                                                                     |
|---|------|----------|--------|----------|-------------------------------------------------------------------------------------|
|   | CALL | 'AMHSB'  | USING  |          | SUBSCRIBER-NAME, AMSD-POL, RECEIVER-NAME,<br>TOPIC, 0, 0, SUBSCRIBE-MSG,<br>REASON. |

A subscription for a single topic can be passed by the TOPIC parameter. You can subscribe to multiple topics by using the object interface AMMSADTO function to add topics to the SUBSCRIBE-MSG message object, before invoking AMHSB.

If the policy specifies that the *CorrelId* is to be used as part of the identity for the subscribing application, it can be added to the subscription message object with the object interface AMMSSTCI function, before invoking AMHSB.

To remove a subscription, use the AMHUN high-level function (page 268). To remove all subscriptions, you can specify a policy that has the 'Deregister All Topics' subscriber attribute.

To receive a publication from a broker, use the AMHRCPB function (page 258). For example:

| <br>- Receiving a publication |           |  |                                                                                                    |  |
|-------------------------------|-----------|--|----------------------------------------------------------------------------------------------------|--|
| CALL                          | 'AMHRCPB' |  | HSESSION, SUBSCRIBER-NAME, AMSD-POL, SELECTION-MSG,<br>TOPICBUFFLEN, BUFFLEN, TOPICCOUNT, TOPICLEN,<br>FIRSTTOPIC, DATALEN, DATA, RECEIVE-MSG,<br>COMPCODE, REASON. |  |
|                               |           |  |                                                                                                    |  |

You need to specify the name of the subscriber service used for the original subscription. You can also specify a policy name and a selection message name, as described in "Receiving messages" on page 230.

If there are multiple topics associated with the publication, only the first one is returned by this function. So, if TOPICCOUNT indicates that there are more topics, you have to access them from the RECEIVE-MSG message object, using the object-level AMSEGHMS (get message handle) and AMMSGTTO (get topic) functions.

#### Sample programs

For more details, refer to the AMTVHPUB, AMTSOPUB, AMTVHSUB, and AMTSOSUB sample programs (see "Sample programs for OS/390" on page 452).

## Using name/value elements

Publish/subscribe brokers (such as MQSeries Publish/Subscribe) respond to messages that contain name/value pairs to define the commands and options to be used. The AMHPB, AMHSB, AMHUN, and AMHRCPB high-level functions provide these name/value pairs implicitly.

For less commonly used commands and options, the name/value pairs can be added to a message using an AMELEM structure. The AMTELEMV and AMTELEML copybooks define the AMELEM structure, with and without default values respectively. Here is the AMTELEMV copybook:

| ** AMELEM st<br>10 AMELEM. | ructure                               |      |        |          |       |    |
|----------------------------|---------------------------------------|------|--------|----------|-------|----|
|                            | · · · · · · · · · · · · · · · · · · · |      |        |          |       |    |
| ** Structur                |                                       |      | x (0)  |          |       |    |
| 15 AMELEM-S                |                                       | PIC  | X(8)   | VALUE '( | JUEL  | ٠. |
|                            | e version number                      |      | (-)    |          |       | _  |
| 15 AMELEM-V                |                                       | PIC  | S9(9)  | BINARY   | VALUE | 1. |
|                            | , must be zero                        |      |        |          |       |    |
|                            | ROUP-BUFF-LEN                         | PIC  | S9(9)  | BINARY   | VALUE | 0. |
| ** Reserved                | , must be zero                        |      |        |          |       |    |
| 15 AMELEM-G                | ROUP-LEN                              | PIC  | S9(9)  | BINARY   | VALUE | 0. |
| <pre>** Reserved</pre>     | , must be zero                        |      |        |          |       |    |
| 15 AMELEM-G                | ROUP-OFFSET                           | PIC  | S9(9)  | BINARY   | VALUE | 0. |
| ** Name buf                | fer length                            |      |        |          |       |    |
| 15 AMELEM-N                | AME-BUFF-LEN                          | PIC  | S9(9)  | BINARY   | VALUE | 0. |
| ** Name len                | gth in bytes                          |      |        |          |       |    |
| 15 AMELEM-N                | AME-LEN                               | PIC  | S9(9)  | BINARY   | VALUE | 0. |
| ** Name                    |                                       |      |        |          |       |    |
| 15 AMELEM-N                | AME-OFFSET                            | PIC  | S9(9)  | BINARY   | VALUE | 0. |
| ** Value bu                | ffer length                           |      |        |          |       |    |
| 15 AMELEM-V                | ALUE-BUFF-LEN                         | PIC  | S9(9)  | BINARY   | VALUE | 0. |
| ** Value le                | ngth in bytes                         |      | . ,    |          |       |    |
| 15 AMELEM-V                | •                                     | PIC  | S9(9)  | BINARY   | VALUE | 0. |
| ** Value                   |                                       |      | . ,    |          |       |    |
| 15 AMELEM-V                | ALUE-OFFSET                           | PIC  | S9(9)  | BINARY   | VALUE | 0. |
| ** Reserved                | , must be zero                        |      | (- )   |          |       |    |
|                            | YPE-BUFF-LEN                          | PIC  | S9(9)  | BINARY   | VALUE | 0. |
| ** Reserved                | , must be zero                        |      | (- )   |          |       |    |
| 15 AMELEM-T                |                                       | PIC  | \$9(9) | BINARY   | VALUE | Θ. |
| -                          | , must be zero                        | . 10 | 55(5)  | 22.0000  |       | •• |
| 15 AMELEM-T                |                                       | PIC  | 59(9)  | BINARY   | VALUE | Θ. |
| 10 MILLEN-I                |                                       | . 10 | 55(5)  | 510000   | INCOL | •• |

The offset fields in the AMELEM structure allow you to give the location of the name and value buffers relative to the start of the AMELEM structure. The offsets can be positive or negative.

Following are short descriptions of the fields and an example of how to use the AMELEM structure.

#### AMELEM-STRUCID

The AMELEM structure identifier (input).

#### AMELEM-VERSION

The version number of the AMELEM structure (input). Its value must be one.

#### AMELEM-GROUP-BUFF-LEN

Reserved, must be zero.

#### AMELEM-GROUP-LEN

Reserved, must be zero.

#### AMELEM-GROUP-OFFSET

Reserved, must be zero.

#### AMELEM-NAME-BUFF-LEN

The length of the name buffer (input). If this field is set to zero, the AMI returns the name length value (in AMELEM-NAME-LEN) but not the name value (in AMELEM-NAME-OFFSET). This is not an error.

#### AMELEM-NAME-LEN

The length of the name in bytes (input or output).

#### AMELEM-NAME-OFFSET

The name buffer (input or output).

#### AMELEM-VALUE-BUFF-LEN

The length of the value buffer (input).

#### AMELEM-VALUE-LEN

The value length in bytes (input or output).

#### AMELEM-VALUE-OFFSET

The value buffer (input or output).

#### AMELEM-TYPE-BUFF-LEN

Reserved, must be zero.

#### AMELEM-TYPE-LEN

Reserved, must be zero.

#### AMELEM-TYPE-OFFSET

Reserved, must be zero.

#### Example

As an example, to send a message containing a 'Request Update' command, define the command data and the AMELEM structure as follows::

| 01 | OPTIONS          | PIC S9(9) BINARY VALUE ZERO.   |
|----|------------------|--------------------------------|
| 01 | AMELEM-DATA.     |                                |
|    | 10 COMMAND-NAME  | PIC X(16) VALUE 'MQPSCommand'. |
|    | 10 COMMAND-VALUE | PIC X(16) VALUE 'ReqUpdate'    |
|    | COPY AMTELEMV.   |                                |

Set the length and offset values as follows:

MOVE11TOAMELEM-NAME-LEN.MOVE-48TOAMELEM-NAME-OFFSET.MOVE9TOAMELEM-VALUE-LEN.MOVE-32TOAMELEM-VALUE-OFFSET.

Having set the values, create a message object (SEND-MSG) and add the element to it:

Using name/value elements CALL 'AMSECRMS' USING HSESSION, SEND-MSG, HMSG, COMPCODE, REASON. CALL 'AMMSADEL' USING HMSG, AMELEM, OPTIONS, COMPCODE, REASON.

You must then send the message, using AMHSNMS, to the sender service specified for the publish/subscribe broker.

If you need to use streams with MQSeries Publish/Subscribe, you must add the appropriate stream name/value element explicitly to the message object.

The message element functions can, in fact, be used to add any element to a message before issuing a publish/subscribe request. Such elements (including topics, which are specialized elements) supplement or override those added implicitly by the request, as appropriate to the individual element type.

The use of name/value elements is not restricted to publish/subscribe applications. They can be used in other applications as well.

## **Error handling**

Each AMI COBOL function returns a completion code reflecting the success or failure (OK, warning, or error) of the request. Information indicating the reason for a warning or error is returned in a reason code.

The 'get last error' functions (such as AMSEGTLE) always reflect the last most severe error detected by an object. These functions can be used to return the completion and reason codes associated with this error. Once the error has been handled, call the 'clear error codes' functions (for instance, AMMSCLEC) to clear the error information.

All COBOL high-level functions record last error information in the session object. This information can be accessed using the session's 'get last error' call, AMSEGTLE (you need the session handle returned by AMHINIT as the first parameter of this call).

## Transaction support

Messages sent and received by the AMI can, optionally, be part of a transactional unit of work. A message is included in a unit of work based on the setting of the syncpoint attribute specified in the policy used on the call. The scope of the unit of work is the session handle and only one unit of work may be active at any time.

The API calls used to control the transaction depends on the type of transaction is being used.

MQSeries messages are the only resource

This is supported under OS/390 batch. A transaction is started by the first message sent or received under syncpoint control, as specified in the policy specified for the send or receive. Multiple messages can be included in the same unit of work. The transaction is committed or backed out using an AMHCMIT or AMHBACK high-level interface call (or the AMSECM or AMSERB object-level calls).

Using an external transaction coordinator

The transaction is controlled using the API calls of an external transaction coordinator. Supported coordinators are CICS, IMS, and RRS. The AMI calls are not used but the syncpoint attribute must still be specified in the policy used on the call.

## Sending group messages

The AMI allows a sequence of related messages to be included in, and sent as, a message group. Group context information is sent with each message to allow the message sequence to be preserved and made available to a receiving application. In order to include messages in a group, the group status information of the first and subsequent messages in the group must be set as follows:

 $\label{eq:amgrp_FIRST_MSG_IN_GROUP for the first message \\ AMGRP_MIDDLE_MSG_IN_GROUP for all messages other than first and last \\ AMGRP_LAST_MSG_IN_GROUP for the last message \\ \end{tabular}$ 

The message status is set using AMMSSTGS.

For a complete description of group messages, refer to "Sending group messages" on page 26

## Other considerations

You should consider the following when writing your applications:

- Multithreading
- Using MQSeries with the AMI
- Field limits

## Multithreading

Multithreading is not supported for COBOL applications running on OS/390.

## Using MQSeries with the AMI

You must not mix MQSeries function calls with AMI function calls within the same process.

### **Field limits**

When string and binary properties such as queue name, message format, and correlation ID are set, the maximum length values are determined by MQSeries, the underlying message transport. See the rules for naming MQSeries objects in the *MQSeries Application Programming Guide*.

## **Building COBOL applications**

The Application Messaging Interface for COBOL is available only on the OS/390 operating system.

## COBOL applications on OS/390

This section explains what you have to do to prepare and run your COBOL programs on the OS/390 operating system. See "Language compilers" on page 422 for compilers supported by the AMI.

### **AMI Copybooks**

The AMI provides COBOL copybooks to assist you with the writing of your applications. The copybook AMTV contains constants and return codes. Copybooks AMTELEML and AMTELEMV contain the definition of the AMELEM data structure that is used to pass name/value element information across the AMI. AMTELEML provides a data definition without initial values; AMTELEMV provides the same definition with initial values.

These copybooks are installed in the MQSeries for OS/390 library hlq.SCSQCOBC. Use the COPY statement to include them in your program. For example:

WORKING STORAGE SECTION. 01 AMI-CONSTANTS. COPY AMTV.

You are recommended to use the copybook AMTELEMV to define an AMELEM structure. This provides default initial values which ensures that the *strucId* and *version* fields have valid values. If the values passed for these fields are not valid, the AMI will reject them.

### Preparing COBOL programs on OS/390

COBOL programs that use the AMI must be compiled and linked edited. Programs containing CICS commands must be processed by the CICS translator before compilation. To add AMI support, include the appropriate COBOL stub (interface module) in the link edit. The AMI provides a COBOL stub for each supported environment (batch, RRS batch, or CICS), as follows:

| AMTBS10 |
|---------|
| AMTRS10 |
| AMTCS10 |
| AMTIS10 |
|         |

**Note:** If you are using COBOL, you should select the NODYNAM compiler option to enable the linkage editor to resolve references to the AMI stub.

Thus the link edit JCL should specify a 'DD' name for the MQSeries for OS/390 hlq.SCSQLOAD library and an INCLUDE statement for the stub. For example, to link edit an AMI batch application:

```
//LKED EXEC PGM=HEWL....
....
//OBJLIB DD DSN=thlqual.SCSQLOAD,DISP=SHR
//SYSIN DD *
ENTRY CEESTART
INCLUDE OBJLIB(AMTBS10)
NAME progname(R)
/*
```

### **Running COBOL programs on OS/390**

The AMI needs access to the MQSeries datasets SCSQLOAD and SCSQAUTH, as well as one of the language-specific datasets such as SCSQANLE. See the *MQSeries Application Programming Guide* for details of the supported languages.

For CICS operation, the library hlq.SCSQLOAD and the Language Environment<sup>®</sup> SCEERUN library must be included in the DFHRPL concatenation. COBOL programs using the AMI must be defined to CICS with a language code of 'Le370'.

For information about AMI tracing, see "Using trace (OS/390)" on page 474.

COBOL applications on OS/390

# Chapter 10. The COBOL high-level interface

The COBOL high-level interface contains functions that cover the requirements of the majority of applications. If extra functionality is needed, COBOL object interface functions can be used in the same application as the COBOL high-level functions.

This chapter contains:

- "Overview of the COBOL high-level interface" on page 244
- "Reference information for the COBOL high-level interface" on page 246

# **Overview of the COBOL high-level interface**

The high-level functions are listed below. Follow the page references to see the detailed descriptions of each function.

## Initialize and terminate

Functions to create and open an AMI session, and to close and delete an AMI session.

| AMHINIT (initialize) | page 252 |
|----------------------|----------|
| AMHTERM (terminate)  | page 267 |

## Sending messages

Functions to send a datagram (send and forget) message, and to send request and response messages.

| AMHSNMS (send message)  | page 263 |
|-------------------------|----------|
| AMHSNRQ (send request)  | page 264 |
| AMHSNRS (send response) | page 265 |

# **Receiving messages**

Functions to receive a message from AMHSNMS or AMHSNRS, to receive a request message from AMHSNRQ, and to browse a message.

| AMHRCMS (receive message) |          |
|---------------------------|----------|
| _                         | page 256 |
| AMHRCRQ (receive request) | page 260 |
| AMHBRMS (browse message)  | )        |
|                           | page 249 |

## File transfer

Functions to send message data from a file, and to receive message data sent by AMHSNFL into a file.

| AMHSNFL (send file)    | page 262 |
|------------------------|----------|
| AMHRCFL (receive file) | page 254 |

## Publish/subscribe

Functions to publish a message to a publish/subscribe broker, and to subscribe, unsubscribe, and receive publications.

| AMHPB (publish)               | page 253 |  |
|-------------------------------|----------|--|
| AMHSB (subscribe)             | page 266 |  |
| AMHUN (unsubscribe) page 268  |          |  |
| AMHRCPB (receive publication) |          |  |

page 258

## Transaction support

Functions to begin, commit and backout a unit of work.

## COBOL high-level interface overview

AMHCMIT (commit) AMHBACK (backout) page 251 page 247

# Reference information for the COBOL high-level interface

In the following sections the high-level interface functions are listed in alphabetical order. Note that all functions return a completion code (COMPCODE) and a reason code (REASON). The completion code can take one of the following values: **AMCC-OK** Function completed successfully **AMCC-WARNING** 

C-WARNING

Function completed with a warning

AMCC-FAILED

An error occurred during processing

If the completion code returns warning or failed, the reason code identifies the reason for the error or warning (see "Appendix A. Reason codes" on page 481).

Object names can be up to AMLEN-MAX-NAME-LENGTH characters, and are terminated by a space or by a low value (a single byte zero). If a space or low value is not found, the name will be truncated at AMLEN-MAX-NAME-LENGTH.

If an object name is specified as a space or low value, the relevant system default name will be used.

Most functions require the session handle to be specified. If this handle is not valid, the results are unpredictable.

# AMHBACK (backout)

Function to backout a unit of work.

CALL 'AMHBACK' USING HSESSION, POLICY, COMPCODE, REASON.

| 01<br>01<br>01<br>01 | HSESSION<br>POLICY<br>COMPCODE<br>REASON | PIC S9(9) BINARY.<br>PIC X(n).<br>PIC S9(9) BINARY.<br>PIC S9(9) BINARY.                                                         |  |  |  |  |
|----------------------|------------------------------------------|----------------------------------------------------------------------------------------------------|--|--|--|--|
| HSESSION             |                                          | The session handle returned by AMHINIT (input).                                                                                  |  |  |  |  |
| POLICY               |                                          | The name of a policy (input). If specified as a space or low value, the system default policy name (constant: AMSD-POL) is used. |  |  |  |  |
| COM                  | IPCODE                                   | Completion code (output).                                                                                                    |  |  |  |  |
| REA                  | SON                                      | Reason code (output).                                                                                                    |  |  |  |  |

# AMHBEGIN (begin)

Function to begin a unit of work.

CALL 'AMHBEGIN' USING HSESSION, POLICY, COMPCODE, REASON.

Declare the parameters as follows:

|          | *        |                                                                                                    |
|----------|----------|----------------------------------------------------------------------------------------------------|
| 01       | HSESSION | PIC S9(9) BINARY.                                                                                                    |
| 01       | POLICY   | PIC X(n).                                                                                                    |
| 01       | COMPCODE | PIC S9(9) BINARY.                                                                                                    |
| 01       | REASON   | PIC S9(9) BINARY.                                                                                                    |
| HSESSION |          | The session handle returned by AMHINIT (input).                                                                                  |
| POLICY   |          | The name of a policy (input). If specified as a space or low value, the system default policy name (constant: AMSD-POL) is used. |
| COM      | PCODE    | Completion code (output).                                                                                                    |
|          |          |                                                                                                    |

**REASON** Reason code (output).

# AMHBRMS (browse message)

Function to browse a message. See the *MQSeries Application Programming Guide* for a full description of the browse options.

CALL 'AMHBRMS' USING HSESSION, RECEIVER, POLICY, OPTIONS, BUFFLEN, DATALEN, DATA, RCVMSGNAME, SENDER, COMPCODE, REASON.

Declare the parameters as follows:

| Declare the pa |                                                                                                    | ameters as follows:                                                                                                    |
|----------------|----------------------------------------------------------------------------------------------------|----------------------------------------------------------------------------------------------------|
|                | 01 HSESSION<br>01 RECEIVER<br>01 POLICY<br>01 OPTIONS<br>01 BUFFLEN<br>01 DATALEN<br>01 DATA<br>01 RCVMSGNAME<br>01 SENDER<br>01 COMPCODE<br>01 REASON | PIC S9(9) BINARY.<br>PIC X(n).<br>PIC X(n).<br>PIC S9(9) BINARY.<br>PIC S9(9) BINARY.<br>PIC X(n).<br>PIC X(n).<br>PIC X(n).<br>PIC X(n).<br>PIC S9(9) BINARY.<br>PIC S9(9) BINARY.                                                                                                    |
|                | HSESSION                                                                                                    | The session handle returned by AMHINIT (input).                                                                                                    |
|                | RECEIVER                                                                                                    | The name of a receiver service (input). If specified as a space or low value, the system default receiver name (constant: AMSD-RCV) is used.                                                                                                    |
|                | POLICY                                                                                                    | The name of a policy (input). If specified as a space or low value, the system default policy name (constant: AMSD-POL) is used.                                                                                                    |
|                | OPTIONS                                                                                                    | Options controlling the browse operation (input). Possible values<br>are:<br>AMBRW-NEXT<br>AMBRW-FIRST<br>AMBRW-RECEIVE-CURRENT<br>AMBRW-DEFAULT (AMBRW-NEXT)                                                                                                    |
|                |                                                                                                    | AMBRW-RECEIVE-CURRENT is equivalent to AMRCRC (receive) for the message under the browse cursor.                                                                                                    |
|                | BUFFLEN                                                                                                    | The length in bytes of a buffer in which the data is returned (input).                                                                                                    |
|                | DATALEN                                                                                                    | The length of the message data, in bytes (output). Can be specified as -1 (input).                                                                                                    |
|                | DATA                                                                                                    | The received message data (output).                                                                                                    |
|                | RCVMSGNAME                                                                                                    | The name of the message object for the received message (input).<br>Properties, and message data if not returned in the DATA parameter,<br>can be extracted from the message object using the object interface<br>(see "Message interface functions" on page 296). The message<br>object is implicitly reset before the browse takes place. If specified<br>as a space or low value, the system default receive message name<br>(constant: AMSD-RCV-MSG) is used. |
|                | SENDER                                                                                                    | The name of a special type of sender service known as a <i>response sender</i> , to which the response message will be sent (input). This sender name must not have been defined in the repository prior to the start of the AMI session. It is only applicable if the message type is AMMT-REQUEST.                                                                                                    |
|                | COMPCODE                                                                                                    | Completion code (output)                                                                                                    |

**COMPCODE** Completion code (output).

### **COBOL** high-level interface

REASON

Reason code (output).

## Usage notes

To return the data in the message object (RCVMSGNAME) rather than the DATA object, set BUFFLEN to zero and DATALEN to -1.

To return the message data in the DATA parameter, set BUFFLEN to the required length and DATALEN to -1.

To return only the data length (so that the required amount of memory can be allocated before issuing a second function call to return the data), set BUFFLEN to zero. DATALEN must not be set to -1. Accept Truncated Message in the policy options must not be selected (the default), otherwise the message data will be discarded with an AMRC-MSG-TRUNCATED warning.

To return the message data in the DATA parameter, together with the data length, set BUFFLEN to the required length. DATALEN must not be set to -1. If the buffer is too small, and Accept Truncated Message is not selected in the policy receive attributes (the default), an AMRC-RECEIVE-BUFF-LEN-ERR error will be generated. If the buffer is too small, and Accept Truncated Message is selected in the policy receive attributes, the truncated message data is returned with an AMRC-MSG-TRUNCATED warning.

If Accept Truncated Messages is set to 'Yes' in the policy options, and either BUFFLEN is non-zero or DATALEN is not set to -1, the message data might be truncated. If BUFFLEN is zero and DATALEN is not set to -1, the message data is discarded.

# AMHCMIT (commit)

Function to commit a unit of work.

CALL 'AMHCMIT' USING HSESSION, POLICY, COMPCODE, REASON.

| 01 HSESSION<br>01 POLICY<br>01 COMPCODE<br>01 REASON | PIC S9(9) BINARY.<br>PIC X(n).<br>PIC S9(9) BINARY.<br>PIC S9(9) BINARY.                                                         |
|------------------------------------------------------|----------------------------------------------------------------------------------------------------|
| HSESSION                                             | The session handle returned by AMHINIT (input).                                                                                  |
| POLICY                                               | The name of a policy (input). If specified as a space or low value, the system default policy name (constant: AMSD-POL) is used. |
| COMPCODE                                             | Completion code (output).                                                                                                    |
| REASON                                               | Reason code (output).                                                                                                    |

# **AMHINIT** (initialize)

Function to create and open an AMI session. It returns a session handle, which is valid until the session is terminated.

CALL 'AMHINIT' USING SESSNAME, POLICY, HSESSION, COMPCODE, REASON.

| 01<br>01<br>01<br>01<br>01 | SESSNAME<br>POLICY<br>HSESSION<br>COMPCODE<br>REASON | PIC X(n).<br>PIC X(n).<br>PIC S9(9) BINARY.<br>PIC S9(9) BINARY.<br>PIC S9(9) BINARY.                                            |
|----------------------------|------------------------------------------------------|----------------------------------------------------------------------------------------------------|
| SESSNAME                   |                                                      | An optional name that can be used to identify the application (input).                                                           |
| POLICY                     |                                                      | The name of a policy (input). If specified as a space or low value, the system default policy name (constant: AMSD-POL) is used. |
| HSESSION                   |                                                      | The session handle (output).                                                                                                    |
| COM                        | PCODE                                                | Completion code (output).                                                                                                    |
| REA                        | SON                                                  | Reason code (output).                                                                                                    |

# AMHPB (publish)

Function to publish a message to a publish/subscribe broker.

CALL 'AMHPB' USING HSESSION, PUBLISHER, POLICY, RESPNAME, TOPICLEN, TOPIC, DATALEN, DATA, MSGNAME, COMPCODE, REASON.

| 01 HSESSION<br>01 PUBLISHER<br>01 POLICY<br>01 RESPNAME<br>01 TOPICLEN<br>01 TOPIC<br>01 DATALEN<br>01 DATA<br>01 MSGNAME<br>01 COMPCODE<br>01 REASON | PIC S9(9) BINARY.<br>PIC X(n).<br>PIC X(n).<br>PIC X(n).<br>PIC S9(9) BINARY.<br>PIC X(n).<br>PIC X(n).<br>PIC X(n).<br>PIC X(n).<br>PIC S9(9) BINARY.<br>PIC S9(9) BINARY.                                                                                                    |
|----------------------------------------------------------------------------------------------------|----------------------------------------------------------------------------------------------------|
| HSESSION                                                                                                    | The session handle returned by AMHINIT (input).                                                                                                    |
| PUBLISHER                                                                                                    | The name of a publisher service (input). If specified as a space or low value, the system default publisher name (constant: AMSD-PUB) is used.                                                                                                    |
| POLICY                                                                                                    | The name of a policy (input). If specified as a space or low value, the system default policy name (constant: AMSD-POL) is used.                                                                                                    |
| RESPNAME                                                                                                    | The name of the receiver service to which the response to this<br>publish request will be sent (input). If specified as a space or low<br>value, no response will be sent. This parameter is mandatory if the<br>policy specifies implicit publisher registration (the default). |
| TOPICLEN                                                                                                    | The length of the topic for this publication, in bytes (input).                                                                                                    |
| TOPIC                                                                                                    | The topic for this publication (input).                                                                                                    |
| DATALEN                                                                                                    | The length of the publication data in bytes (input). A value of zero indicates that any publication data has been added to the message object (MSGNAME) using the object interface (see "Message interface functions" on page 296).                                              |
| DATA                                                                                                    | The publication data, if DATALEN is non-zero (input).                                                                                                    |
| MSGNAME                                                                                                    | The name of a message object that contains the header for the publication message (input). If DATALEN is zero, the message object also holds any publication data. If specified as a space or low value, the system default message name (constant: AMSD-SND-MSG) is used.       |
| COMPCODE                                                                                                    | Completion code (output).                                                                                                    |
| REASON                                                                                                    | Reason code (output).                                                                                                    |
|                                                                                                    |                                                                                                    |

## AMHRCFL (receive file)

Function to receive message data sent by AMHSNFL into a file. CALL 'AMHRCFL' USING HSESSION, RECEIVERNAME, POLICYNAME, OPTIONS, SELMSGNAME, DIRNAMELEN, DIRNAME, FILENAMELEN, FILENAME, RCVMSGNAME, COMPCODE, REASON. Declare the parameters as follows: 01 HSESSION PIC S9(9) BINARY. 01 RECEIVERNAME PIC X(n). 01 POLICYNAME PIC X(n). 01 OPTIONS PIC S9(9) BINARY. 01 SELMSGNAME PIC X(n). 01 DIRNAMELEN PIC S9(9) BINARY. 01 DIRNAME PIC X(n). 01 FILENAMELEN PIC S9(9) BINARY. 01 FILENAME PIC X(n). 01 RCVMSGNAME PIC X(n). 01 COMPCODE PIC S9(9) BINARY. PIC S9(9) BINARY. 01 REASON **HSESSION** The session handle returned by AMHINIT (input). RECEIVERNAME The name of a receiver service (input). If specified as a space or low value, the system default receiver name (constant: AMSD-RCV) is used. POLICYNAME The name of a policy (input). If specified as a space or low value, the system default policy name (constant: AMSD-POL) is used. **OPTIONS** Reserved, must be specified as zero. SELMSGNAME Optional selection message object used to specify information (such as a *CorrelId*) needed to select the required message (input). DIRNAMELEN Reserved, must be specified as zero (input). DIRNAME Reserved. FILENAMELEN The length of the file name in bytes (input). . FILENAME The name of the file into which the transferred data is to be received (input). This can include a directory prefix to define a fully-gualified or relative file name. If blank then the AMI will use the name of the originating file (including any directory prefix) exactly as it was supplied on the send file call. Note that the original file name may not be appropriate for use by the receiver, either because a path name included in the file name is not applicable to the receiving system, or because the sending and receiving systems use different file naming conventions. RCVMSGNAME The name of the message object to be used to receive the file (output). This parameter is updated with the message properties (for example, the Message ID). If the message is not from a file, rcvMsgName receives the message data. If specified as a blank or low value, the system default receive message name (constant AMSD-RCV-MSG) is used. Property information and message data can be extracted from the

Property information and message data can be extracted from the message object using the object interface (see "Message interface functions" on page 296). The message object is reset implicitly before the receive takes place.

**COMPCODE** Completion code (output).

**REASON** Reason code (output).

# Usage notes

If FILENAME is blank (indicating that the originating file name specified in the message is to be used), then FILENAMELEN should be set to zero.

## AMHRCMS (receive message)

Function to receive a message.

CALL 'AMHRCMS' USING HSESSION, RECEIVER, POLICY, SELMSGNAME, BUFFLEN, DATALEN, DATA, RCVMSGNAME, COMPCODE, REASON.

Declare the parameters as follows:

| 01<br>01<br>01<br>01<br>01<br>01<br>01<br>01 | HSESSION<br>RECEIVER<br>POLICY<br>SELMSGNAME<br>BUFFLEN<br>DATALEN<br>DATA<br>RCVMSGNAME<br>COMPCODE<br>REASON | PIC S9(9) BINARY.<br>PIC X(n).<br>PIC X(n).<br>PIC X(n).<br>PIC S9(9) BINARY.<br>PIC S9(9) BINARY.<br>PIC X(n).<br>PIC X(n).<br>PIC S9(9) BINARY.<br>PIC S9(9) BINARY.                                                                                                    |
|----------------------------------------------|----------------------------------------------------------------------------------------------------|----------------------------------------------------------------------------------------------------|
| HSES                                         | SSION                                                                                                    | The session handle returned by AMHINIT (input).                                                                                                    |
| RECEIVER                                     |                                                                                                    | The name of a receiver service (input). If specified as a space or low value, the system default receiver name (constant: AMSD-RCV) is used.                                                                                                    |
| POLI                                         | CY                                                                                                    | The name of a policy (input). If specified as a space or low value, the system default policy name (constant: AMSD-POL) is used.                                                                                                    |
| SELM                                         | ISGNAME                                                                                                    | Optional selection message object used to specify information (such as a <i>CorrelId</i> ) needed to select the required message (input).                                                                                                    |
| BUFF                                         | LEN                                                                                                    | The length in bytes of a buffer in which the data is returned (input).Can be specified as -1.                                                                                                    |
| DATA                                         | LEN                                                                                                    | The length of the message data, in bytes (output). Can be specified as -1 (input).                                                                                                    |
| DATA                                         | ۱.                                                                                                    | The received message data (output).                                                                                                    |
| RCVM                                         | ISGNAME                                                                                                    | The name of the message object for the received message (output). If specified as a space or low value, the system default receive message name (constant: AMSD-RCV-MSG) is used. Properties, and message data if not returned in the DATA parameter, can be extracted from the message object using the object interface (see "Message interface functions" on page 296). The message object is implicitly reset before the receive takes place. |
| COMP                                         | CODE                                                                                                    | Completion code (output).                                                                                                    |
| REAS                                         | SON                                                                                                    | Reason code (output).                                                                                                    |
|                                              |                                                                                                    |                                                                                                    |

### Usage notes

To return the data in the message object (RCVMSGNAME), set BUFFLEN to zero and DATALEN to -1.

To return the message data in the DATA parameter, set BUFFLEN to the required length (an integer greater than zero) and DATALEN to -1.

To return only the data length (so that the required buffer size can be determined before issuing a second function call to return the data), set BUFFLEN to zero. DATALEN must not be set to -1. Accept Truncated Message in the policy receive

attributes must not be selected (the default), otherwise the message will be discarded with an AMRC-MSG-TRUNCATED warning.

To return the message data in the DATA parameter, together with the data length, set BUFFLEN to the required length (an integer greater than zero) and ensure that DATALEN is not set to -1. If the buffer is too small, and Accept Truncated Message is not selected in the policy receive attributes (the default), an AMRC-RECEIVE-BUFF-LEN-ERR error will be generated. If the buffer is too small, and Accept Truncated Message is selected in the policy receive attributes, the truncated message is returned with an AMRC\_MSG\_TRUNCATED warning.

To remove the message from the queue (because it is not wanted by the application), Accept Truncated Messages must be set to 'Yes' in the policy receive attributes. You can then remove the message by specifying -1 in both the BUFFLEN and DATALEN parameters.

# **AMHRCPB** (receive publication)

Function to receive a publication from a publish/subscribe broker.

CALL 'AMHRCPB' USING HSESSION, SUBSCRIBER, POLICY, SELMSGNAME, TOPICBUFFLEN, BUFFLEN, TOPICCOUNT, TOPICLEN, FIRSTTOPIC, DATALEN, DATA, RCVMSGNAME, COMPCODE, REASON.

|            | 01 HSESSION<br>01 SUBSCRIBER<br>01 POLICY<br>01 SELMSGNAME<br>01 TOPICBUFFLE<br>01 BUFFLEN<br>01 TOPICCOUNT<br>01 TOPICLEN<br>01 FIRSTTOPIC<br>01 DATALEN | PIC S9(9) BINARY.<br>PIC S9(9) BINARY.<br>PIC S9(9) BINARY.<br>PIC X(n).<br>PIC S9(9) BINARY.                                                                                                    |
|------------|----------------------------------------------------------------------------------------------------|----------------------------------------------------------------------------------------------------|
|            | 01 DATA<br>01 RCVMSGNAME<br>01 COMPCODE<br>01 REASON                                                                                                    | PIC X(n).<br>PIC X(n).<br>PIC S9(9) BINARY.<br>PIC S9(9) BINARY.                                                                                                    |
|            | HSESSION                                                                                                    | The session handle returned by AMHINIT (input).                                                                                                    |
| SUBSCRIBER |                                                                                                    | The name of a subscriber service (input). If specified as a space or low value, the system default subscriber name (constant: AMSD-SUB) is used.                                                                                                    |
| POLICY     |                                                                                                    | The name of a policy (input). If specified as a space or low value, the system default policy name (constant: AMSD-POL) is used.                                                                                                    |
|            | SELMSGNAME                                                                                                    | Optional selection message object used to specify information (such as a <i>CorrelId</i> ) needed to select the required message (input).                                                                                                    |
|            | TOPICBUFFLEN                                                                                                    | The length in bytes of a buffer in which the topic is returned (input).                                                                                                    |
| BUFFLEN    |                                                                                                    | The length in bytes of a buffer in which the publication data is returned (input).                                                                                                    |
| TOPICCOUNT |                                                                                                    | The number of topics in the message (output).                                                                                                    |
|            | TOPICLEN                                                                                                    | The length in bytes of the first topic (output).                                                                                                    |
|            | FIRSTTOPIC                                                                                                    | The first topic (output). Topics can be extracted from the message object (RCVMSGNAME) using the object interface (see "Message interface functions" on page 296).                                                                                                    |
|            | DATALEN                                                                                                    | The length in bytes of the publication data (output).                                                                                                    |
|            | DATA                                                                                                    | The publication data (output). Data can be extracted from the message object (RCVMSGNAME) using the object interface (see "Message interface functions" on page 296).                                                                                                    |
|            | RCVMSGNAME                                                                                                    | The name of a message object for the received message (input). If<br>specified as a space or low value, the system default message name<br>(constant: AMSD-RCV-MSG) is used. The publication message<br>properties and data update this message object, in addition to<br>being returned in the parameters above. The message object is<br>implicitly reset before the receive takes place. |
|            | COMPCODE                                                                                                    | Completion code (output).                                                                                                    |
|            |                                                                                                    |                                                                                                    |

**REASON** Reason code (output).

## **Usage notes**

We recommend that, when using AMHRCPB, you always have data conversion enabled in the specified policy. If data conversion is not enabled, AMHRCPB will fail if the local CCSID and/or encoding values differ from those on the platform from which the publication was sent.

If data conversion is enabled by the specified policy, and a selection message is specified, then the conversion is performed using the target encoding and coded character set identifier (CCSID) values designated in the selection message. (The selection message is specified in the SELMSGNAME parameter).

If a selection message is not specified, then the platform encoding and Queue Manager CCSID values are used as defaults for the conversion.

If a normal message that is not a publication message is received by the specified subscriber, then AMHRCPB behaves the same as AMHRCMS.

## AMHRCRQ (receive request)

Function to receive a request message.

CALL 'AMHRCRQ' USING HSESSION, RECEIVER, POLICY, BUFFLEN, DATALEN, DATA, RCVMSGNAME, SENDER, COMPCODE, REASON.

Declare the parameters as follows:

| 01 HSESSION<br>01 RECEIVER<br>01 POLICY<br>01 BUFFLEN<br>01 DATALEN<br>01 DATA<br>01 RCVMSGNAME<br>01 SENDER<br>01 COMPCODE<br>01 REASON | PIC S9(9) BINARY.<br>PIC X(n).<br>PIC X(n).<br>PIC S9(9) BINARY.<br>PIC S9(9) BINARY.<br>PIC X(n).<br>PIC X(n).<br>PIC X(n).<br>PIC S9(9) BINARY.<br>PIC S9(9) BINARY.                                                                                                    |
|----------------------------------------------------------------------------------------------------|----------------------------------------------------------------------------------------------------|
| HSESSION                                                                                                    | The session handle returned by AMHINIT (input).                                                                                                    |
| RECEIVER                                                                                                    | The name of a receiver service (input). If specified as a space or low value, the system default receiver name (constant: AMSD-RCV) is used.                                                                                                    |
| POLICY                                                                                                    | The name of a policy (input). If specified as a space or low value, the system default policy name (constant: AMSD-POL) is used.                                                                                                    |
| BUFFLEN                                                                                                    | The length in bytes of a buffer in which the data is returned (input).                                                                                                    |
| DATALEN                                                                                                    | The length of the message data, in bytes (output). Can be specified as -1 (input).                                                                                                    |
| DATA                                                                                                    | The received message data (output).                                                                                                    |
| RCVMSGNAME                                                                                                    | The name of the message object for the received message (output). If specified as NULL, the system default receiver service (constant: AMSD-RCV-MSG) is used. Header information, and message data if not returned in the DATA parameter, can be extracted from the message object using the object interface (see "Message interface functions" on page 296). The message object is implicitly reset before the receive takes place. |
| SENDER                                                                                                    | The name of a special type of sender service known as a <i>response sender</i> , to which the response message will be sent (output). This sender name must not be defined in the repository. If specified as a space or low value, the system default response sender service (constant: AMSD-RSP-SND) is used.                                                                                                    |
| COMPCODE                                                                                                    | Completion code (output).                                                                                                    |
| REASON                                                                                                    | Reason code (output).                                                                                                    |

## **Usage notes**

The following notes contain details about use of the AMHRCRQ function.

#### Data conversion

If data conversion is enabled by the specified policy, and a selection message is specified, then the conversion is performed using the target encoding and coded character set identifier (CCSID) values designated in the selection message. (These target values are specified in the SELMSGNAME parameter).

If a selection message is not specified, then the platform encoding and Queue Manager CCSID values are used as defaults for the conversion.

#### Use of the buffLen parameter

To return the data in the message object (RCVMSGNAME), set BUFFLEN to zero and DATALEN to -1.

To return the message data in the DATA parameter, set BUFFLEN to the required length (an integer greater than zero) and DATALEN to -1.

To return only the data length (so that the required buffer size can be determined before issuing a second function call to return the data), set BUFFLEN to zero. DATALEN must not be set to -1. Accept Truncated Message in the policy receive attributes must be set to 'No' (the default), otherwise the message will be discarded with an AMRC-MSG-TRUNCATED warning.

To return the message data in the DATA parameter, together with the data length, set BUFFLEN to the required length (an integer greater than zero) and ensure that DATALEN is not set to -1. If the buffer is too small, and Accept Truncated Message is set to 'No' in the policy receive attributes (the default), an AMRC-RECEIVE-BUFF-LEN-ERR error will be generated. If the buffer is too small, and Accept Truncated Message is set to 'Yes' in the policy receive attributes, the truncated message is returned with an AMRC-MSG-TRUNCATED warning.

To remove the message from the queue (because it is not wanted by the application), Accept Truncated Message must be set to 'Yes' in the policy receive attributes. You can then remove the message by specifying -1 in both the BUFFLEN and DATALEN parameters.

# AMHSNFL (send file)

| Function to send data from a file.                                                                                                    |                                                                                                    |
|----------------------------------------------------------------------------------------------------|----------------------------------------------------------------------------------------------------|
| CALL 'AMHSNFL                                                                                                    | ' USING HSESSION, SENDERNAME, POLICYNAME,<br>OPTIONS, DIRNAMELEN, DIRNAME,<br>FILENAMELEN, FILENAME,<br>SNDMSGNAME, COMPCODE, REASON.                                                                                                    |
| Declare the par<br>01 HSESSION<br>01 SENDERNAME<br>01 POLICYNAME<br>01 OPTIONS<br>01 DIRNAMELEN<br>01 DIRNAME<br>01 FILENAME<br>01 FILENAME<br>01 SNDMSGNAME<br>01 COMPCODE<br>01 REASON<br>HSESSION | rameters as follows:<br>PIC S9(9) BINARY.<br>PIC X(n).<br>PIC X(n).<br>PIC S9(9) BINARY.<br>PIC S9(9) BINARY.<br>PIC X(n).<br>PIC S9(9) BINARY.<br>PIC X(n).<br>PIC X(n).<br>PIC X(n).<br>PIC X(n).<br>PIC S9(9) BINARY.<br>PIC S9(9) BINARY.<br>PIC S9(9) BINARY.<br>PIC S9(9) BINARY.                                                                                                    |
| SENDERNAME                                                                                                    | The name of a sender service (input). If specified as a space or low value, the system default sender name (constant: AMSD-SND) is used.                                                                                                    |
| POLICYNAME                                                                                                    | The name of a policy (input). If specified as a space or low value, the system default policy name (constant: AMSD-POL) is used.                                                                                                    |
| OPTIONS                                                                                                    | Reserved, must be specified as zero.                                                                                                    |
| DIRNAMELEN                                                                                                    | Reserved, must be specified as zero (input).                                                                                                    |
| DIRNAME                                                                                                    | Reserved.                                                                                                    |
| FILENAMELEN                                                                                                    | The length of the file name in bytes (input).                                                                                                    |
| FILENAME                                                                                                    | The name of the file to be sent (input). This can include a directory prefix to define a fully-qualified or relative file name. If the send operation is a physical-mode file transfer, then the file name will travel with the message for use with a receive file call (see "AMHRCFL (receive file)" on page 254 for more details). Note that the file name sent will exactly match the supplied file name; it will not be converted or expanded in any way. |
| SNDMSGNAME                                                                                                    | The name of the message object to be used to send the file (input).<br>This can be used to specify the Correlation ID for example. The<br>Correlation ID can be set from the message object using the object<br>interface (see "Message interface functions" on page 296). If<br>SNDMSGNAME is specified as a space or low value, the system default<br>send message name (constant: AMSD-SND-MSG) is used.                                                    |
| COMPCODE                                                                                                    | Completion code (output).                                                                                                    |
| REASON                                                                                                    | Reason code (output).                                                                                                    |
|                                                                                                    |                                                                                                    |

## Usage notes

The message object is implicitly reset by this call.

The system default object is used when you set  $\ensuremath{\mathsf{SNDMSGNAME}}$  as a space or low value.

# AMHSNMS (send message)

Function to send a datagram (send and forget) message.

CALL 'AMHSNMS' USING HSESSION, SENDER, POLICY, DATALEN, DATA, SNDMSGNAME, COMPCODE, REASON.

| 01 HSESSION<br>01 SENDER<br>01 POLICY<br>01 DATALEN<br>01 DATA<br>01 SNDMSGNAME<br>01 COMPCODE<br>01 REASON | PIC S9(9) BINARY.<br>PIC X(n).<br>PIC X(n).<br>PIC S9(9) BINARY.<br>PIC X(n).<br>PIC X(n).<br>PIC S9(9) BINARY.<br>PIC S9(9) BINARY.                                                                                                    |
|----------------------------------------------------------------------------------------------------|----------------------------------------------------------------------------------------------------|
| HSESSION                                                                                                    | The session handle returned by AMHINIT (input).                                                                                                    |
| SENDER                                                                                                    | The name of a sender service (input). If specified as a space or low value, the system default sender name (constant: AMSD-SND) is used.                                                                                                    |
| POLICY                                                                                                    | The name of a policy (input). If specified as a space or low value, the system default policy name (constant: AMSD-POL) is used.                                                                                                    |
| DATALEN                                                                                                    | The length of the message data in bytes (input). A value of zero indicates that any message data has been added to the message object (SNDMSGNAME) using the object interface (see "Message interface functions" on page 296).               |
| DATA                                                                                                    | The message data, if DATALEN is non-zero (input).                                                                                                    |
| SNDMSGNAME                                                                                                  | The name of a message object for the message being sent (input). If DATALEN is zero, the message object also holds any message data. If specified as a space or low value, the system default message name (constant: AMSD-SND-MSG) is used. |
| COMPCODE                                                                                                    | Completion code (output).                                                                                                    |
| REASON                                                                                                    | Reason code (output).                                                                                                    |

# AMHSNRQ (send request)

Function to send a request message.

CALL 'AMHSNRQ' USING HSESSION, SENDER, POLICY, RESPNAME, DATALEN, DATA, SNDMSGNAME, COMPCODE, REASON.

| 01 HSESSION<br>01 SENDER<br>01 POLICY<br>01 RESPNAME<br>01 DATALEN<br>01 DATA<br>01 SNDMSGNAME<br>01 COMPCODE<br>01 REASON | PIC S9(9) BINARY.<br>PIC X(n).<br>PIC X(n).<br>PIC X(n).<br>PIC S9(9) BINARY.<br>PIC X(n).<br>PIC X(n).<br>PIC S9(9) BINARY.<br>PIC S9(9) BINARY.                                                                              |
|----------------------------------------------------------------------------------------------------|----------------------------------------------------------------------------------------------------|
| HSESSION                                                                                                    | The session handle returned by AMHINIT (input).                                                                                                    |
| SENDER                                                                                                    | The name of a sender service (input). If specified as a space or low value, the system default sender name (constant: AMSD-SND) is used.                                                                                       |
| POLICY                                                                                                    | The name of a policy (input). If specified as a space or low value, the system default policy name (constant: AMSD-POL) is used.                                                                                               |
| RESPNAME                                                                                                    | The name of the receiver service to which the response to this send request will be sent (input). See AMHRCRQ (receive request).                                                                                               |
| DATALEN                                                                                                    | The length of the message data in bytes (input). A value of zero indicates that any message data has been added to the message object (SNDMSGNAME) using the object interface (see "Message interface functions" on page 296). |
| DATA                                                                                                    | The message data, if DATALEN is non-zero (input).                                                                                                    |
| SNDMSGNAME                                                                                                    | The name of a message object for the message being sent (input). If specified as a space or low value, the system default message name (constant: AMSD-SND-MSG) is used.                                                       |
| COMPCODE                                                                                                    | Completion code (output).                                                                                                    |
| REASON                                                                                                    | Reason code (output).                                                                                                    |

# AMHSNRS (send response)

Function to send a response to a request message.

CALL 'AMHSNRS' USING HSESSION, SENDER, POLICY, RCVMSGNAME, DATALEN, DATA, SNDMSGNAME, COMPCODE, REASON.

| 01 HSESSION<br>01 SENDER<br>01 POLICY<br>01 RCVMSGNAME<br>01 DATALEN<br>01 DATA<br>01 SNDMSGNAME<br>01 COMPCODE<br>01 REASON | PIC S9(9) BINARY.<br>PIC X(n).<br>PIC X(n).<br>PIC X(n).<br>PIC S9(9) BINARY.<br>PIC X(n).<br>PIC X(n).<br>PIC S9(9) BINARY.<br>PIC S9(9) BINARY.                                                                              |
|----------------------------------------------------------------------------------------------------|----------------------------------------------------------------------------------------------------|
| HSESSION                                                                                                    | The session handle returned by AMHINIT (input).                                                                                                    |
| SENDER                                                                                                    | The name of the sender service (input). It must be set to the SENDER specified for the AMHRCRQ receive request.                                                                                                    |
| POLICY                                                                                                    | The name of a policy (input). If specified as a space or low value, the system default policy name (constant: AMSD-POL) is used.                                                                                               |
| RCVMSGNAME                                                                                                    | The name of the received message that this message is a response<br>to (input). It must be set to the RCVMSGNAME specified for the<br>AMHRCRQ receive request.                                                                 |
| DATALEN                                                                                                    | The length of the message data in bytes (input). A value of zero indicates that any message data has been added to the message object (SNDMSGNAME) using the object interface (see "Message interface functions" on page 296). |
| DATA                                                                                                    | The message data, if DATALEN is non-zero (input).                                                                                                    |
| SNDMSGNAME                                                                                                    | The name of a message object for the message being sent (input). If specified as a space or low value, the system default message name (constant: AMSD-SND-MSG) is used.                                                       |
| COMPCODE                                                                                                    | Completion code (output).                                                                                                    |
| REASON                                                                                                    | Reason code (output).                                                                                                    |

## AMHSB (subscribe)

Function to register a subscription with a publish/subscribe broker.

Publications matching the subscription are sent to the receiver service associated with the subscriber. By default, this has the same name as the subscriber service, with the addition of the suffix '.RECEIVER'.

Subscribing applications can exploit content based publish/subscribe by passing a filter on the AMHSUB call.

CALL 'AMHSB' USING HSESSION, SUBSCRIBER, POLICY, RESPNAME, TOPICLEN, TOPIC, FILTERLEN, FILTER, SUBMSGNAME, COMPCODE, REASON.

| 0<br>0<br>0<br>0<br>0<br>0<br>0<br>0<br>0<br>0<br>0<br>0 | <ol> <li>SUBSCRIBER</li> <li>POLICY</li> <li>RESPNAME</li> <li>TOPICLEN</li> <li>TOPIC</li> <li>FILTERLEN</li> <li>FILTER</li> <li>SUBMSGNAME</li> <li>COMPCODE</li> </ol> | PIC S9(9) BINARY.<br>PIC X(n).<br>PIC X(n).<br>PIC X(n).<br>PIC S9(9) BINARY.<br>PIC X(n).<br>PIC X(n).<br>PIC X(n).<br>PIC X(n).<br>PIC X(n).<br>PIC S9(9) BINARY.<br>PIC S9(9) BINARY.                                                                                          |
|----------------------------------------------------------|----------------------------------------------------------------------------------------------------|----------------------------------------------------------------------------------------------------|
| HSESSION                                                 |                                                                                                    | The session handle returned by AMHINIT (input).                                                                                                    |
| SUBSCRIBER                                               |                                                                                                    | The name of a subscriber service (input). If specified as a space or low value, the system default subscriber name (constant: AMSD-SUB) is used.                                                                                                    |
| POLICY                                                   |                                                                                                    | The name of a policy (input). If specified as a space or low value, the system default policy name (constant: AMSD-POL) is used.                                                                                                    |
| RESPNAME                                                 |                                                                                                    | The name of the receiver service to which the response to this subscribe request will be sent (input). If specified as a space or low value, no response is sent.                                                                                                    |
|                                                          |                                                                                                    | This is not the service to which publications will be sent by the broker; they are sent to the receiver service associated with the subscriber (see above).                                                                                                    |
| Т                                                        | OPICLEN                                                                                                    | The length of the topic for this subscription, in bytes (input).                                                                                                    |
| Т                                                        | OPIC                                                                                                    | The topic for this subscription (input). Publications that match this topic, including wildcards, will be sent to the subscriber. Multiple topics can be specified in the message object (SUBMSGNAME) using the object interface (see "Message interface functions" on page 296). |
| F                                                        | ILTERLEN                                                                                                    | The length in bytes of the filter (input).                                                                                                    |
| F                                                        | ILTER                                                                                                    | The filter to be added (input). The syntax of the filter string is described in the <i>MQSeries Integrator Version 2.0 Programming Guide</i>                                                                                                    |
| S                                                        | UBMSGNAME                                                                                                    | The name of a message object for the subscribe message (input). If specified as a space or low value, the system default message name (constant: AMSD-SND-MSG) is used.                                                                                                    |
| C                                                        | OMPCODE                                                                                                    | Completion code (output).                                                                                                    |
| R                                                        | EASON                                                                                                    | Reason code (output).                                                                                                    |
|                                                          |                                                                                                    |                                                                                                    |

### **AMHTERM** (terminate)

Closes the session, closes and deletes any implicitly created objects, and deletes the session. If MQSeries is the transaction coordinator, any outstanding units of work are committed (if the application terminates without an AMHTERM call being issued, any outstanding units of work are backed out).

CALL 'AMHTERM' USING HSESSION, POLICY, COMPCODE, REASON.

| HSESSION<br>POLICY<br>COMPCODE<br>REASON | PIC S9(9) BINARY.<br>PIC X(n).<br>PIC S9(9) BINARY.<br>PIC S9(9) BINARY.                                                         |
|------------------------------------------|----------------------------------------------------------------------------------------------------|
| SSION                                    | The session handle returned by AMHINIT (input).                                                                                  |
| ICY                                      | The name of a policy (input). If specified as a space or low value, the system default policy name (constant: AMSD-POL) is used. |
| PCODE                                    | Completion code (output).                                                                                                    |
| SON                                      | Reason code (output).                                                                                                    |
|                                          | POLICY<br>COMPCODE<br>REASON<br>SSION<br>ICY<br>PCODE                                                                            |

# AMHUN (unsubscribe)

Function to remove a subscription from a publish/subscribe broker.

CALL 'AMHUN' USING HSESSION, SUBSCRIBER, POLICY, RESPNAME, TOPICLEN, TOPIC, FILTERLEN, FILTER, UNSUBMSGNAME, COMPCODE, REASON.

Declare the parameters as follows:

| 01 HSESSION<br>01 SUBSCRIBER<br>01 POLICY<br>01 RESPNAME<br>01 TOPICLEN<br>01 TOPIC<br>01 FILTERLEN<br>01 FILTER<br>01 UNSUBMSGNAM<br>01 COMPCODE<br>01 REASON | PIC S9(9) BINARY.<br>PIC X(n).<br>PIC X(n).<br>PIC X(n).<br>PIC S9(9) BINARY.<br>PIC X(n).<br>PIC X(n).<br>PIC X(n).<br>PIC X(n).<br>PIC X(n).<br>PIC S9(9) BINARY.<br>PIC S9(9) BINARY.<br>PIC S9(9) BINARY.                                                                                                    |
|----------------------------------------------------------------------------------------------------|----------------------------------------------------------------------------------------------------|
| HSESSION                                                                                                    | The session handle returned by AMHINIT (input).                                                                                                    |
| SUBSCRIBER                                                                                                    | The name of a subscriber service (input). If specified as a space or low value, the system default subscriber name (constant: AMSD-SUB) is used.                                                                                                    |
| POLICY                                                                                                    | The name of a policy (input). If specified as a space or low value, the system default policy name (constant: AMSD-POL) is used.                                                                                                    |
| RESPNAME                                                                                                    | The name of the receiver service to which the response to this unsubscribe request will be sent (input).                                                                                                    |
| TOPICLEN                                                                                                    | The length of the topic, in bytes (input).                                                                                                    |
| TOPIC                                                                                                    | The topic that identifies the subscription which is to be removed (input). Multiple topics can be specified in the message object (UNSUBMSGNAME) using the object interface (see "Message interface functions" on page 296).                                                                                                    |
|                                                                                                    | To deregister all topics, a policy providing this option must be<br>specified (this is not the default policy). Otherwise, to remove a<br>previous subscription the topic information specified must match                                                                                                    |
|                                                                                                    | that specified on the relevant AMHSB subscribe request.                                                                                                    |
| FILTERLEN                                                                                                    | that specified on the relevant AMHSB subscribe request.<br>The length in bytes of the filter (input). A value of<br>AMLEN_NULL_TERM specifies that the string is null terminated.                                                                                                    |
| FILTERLEN<br>FILTER                                                                                                    | The length in bytes of the filter (input). A value of                                                                                                    |
|                                                                                                    | The length in bytes of the filter (input). A value of AMLEN_NULL_TERM specifies that the string is null terminated.<br>The filter that identifies the subscription to be removed (input).<br>The syntax of the filter string is described in the <i>MQSeries</i>                                                                                                    |
| FILTER                                                                                                    | The length in bytes of the filter (input). A value of<br>AMLEN_NULL_TERM specifies that the string is null terminated.<br>The filter that identifies the subscription to be removed (input).<br>The syntax of the filter string is described in the <i>MQSeries</i><br><i>Integrator Version 2.0 Programming Guide</i><br>The name of a message object for the unsubscribe message (input).<br>If specified as a space or low value, the system default message                           |
| <b>FILTER</b><br>UNSUBMSGNAME                                                                                                    | The length in bytes of the filter (input). A value of AMLEN_NULL_TERM specifies that the string is null terminated.<br>The filter that identifies the subscription to be removed (input).<br>The syntax of the filter string is described in the <i>MQSeries Integrator Version 2.0 Programming Guide</i><br>The name of a message object for the unsubscribe message (input).<br>If specified as a space or low value, the system default message name (constant: AMSD-SND-MSG) is used. |
| FILTER<br>UNSUBMSGNAME                                                                                                    | The length in bytes of the filter (input). A value of AMLEN_NULL_TERM specifies that the string is null terminated.<br>The filter that identifies the subscription to be removed (input).<br>The syntax of the filter string is described in the <i>MQSeries Integrator Version 2.0 Programming Guide</i><br>The name of a message object for the unsubscribe message (input).<br>If specified as a space or low value, the system default message name (constant: AMSD-SND-MSG) is used. |

### Usage notes

To successfully remove a previous subscription, you must ensure that the topic, filter, and subscriber queue information exactly matches that used on the original subscribe request.

# Chapter 11. COBOL object interface overview

This chapter contains an overview of the structure of the COBOL object interface. Use it to find out what functions are available in this interface.

The object interface provides sets of interface functions for each of the following objects:

| Session           | page 270 |
|-------------------|----------|
| Message           | page 272 |
| Sender            | page 274 |
| Receiver          | page 275 |
| Distribution list | page 276 |
| Publisher         | page 277 |
| Subscriber        | page 278 |
| Policy            | page 279 |

These interface functions are invoked as necessary by the high-level functions. They are made available to the application programmer through this object-style interface to provide additional function where needed. An application program can mix high-level functions and object-interface functions as required.

Details of the interface functions for each object are given in the following pages. Follow the page references to see the detailed descriptions of each function.

Details of the object interface functions used by each high-level function are given on page 280.

### Session interface functions

The session object creates and manages all other objects, and provides the scope for a unit of work.

#### Session management

Functions to create, open, close, and delete a session object.

| AMSECR (create) | page 285 |
|-----------------|----------|
| AMSEOP (open)   | page 294 |
| AMSECL (close)  | page 285 |
| AMSEDL (delete) | page 289 |

#### Create objects

Functions to create message, sender, receiver, distribution list, publisher, subscriber, and policy objects. Handles to these objects are returned by these functions.

| AMSECRMS (create message)           |          |
|-------------------------------------|----------|
| _                                   | page 286 |
| AMSECRSN (create sender)            | page 288 |
| AMSECRRC (create receiver)          | page 287 |
| AMSECRDL (create distribution list) |          |
|                                     | page 286 |
| AMSECRPB (create publisher          | )        |
|                                     | page 287 |
| AMSECRSB (create subscriber)        |          |
|                                     | page 288 |
| AMSECRPO (create policy)            | page 286 |

#### Get object handles

Functions to get the handles for a message, sender, receiver, distribution list, publisher, subscriber, and policy objects with a specified name (needed if the objects were created implicitly by the high-level interface).

AMSEGHMS (get message handle) page 292 AMSEGHSN (get sender handle) page 293 AMSEGHRC (get receiver handle) page 293 AMSEGHDL (get distribution list handle) page 291 AMSEGHPB (get publisher handle) page 293 AMSEGHSB (get subscriber handle) page 294 AMSEGHPO (get policy handle)

page 292

## **Delete objects**

Functions to delete message, sender, receiver, distribution list, publisher, subscriber, and policy objects.

| AMSEDLMS (delete message)    |           |
|------------------------------|-----------|
|                              | page 289  |
| AMSEDLSN (delete sender)     | page 290  |
| AMSEDLRC (delete receiver)   | page 290  |
| AMSEDLDL (delete distributi  | ion list) |
|                              | page 289  |
| AMSEDLPB (delete publisher   | ·)        |
|                              | page 290  |
| AMSEDLSB (delete subscriber) |           |
|                              | page 291  |
| AMSEDLPO (delete policy)     | page 290  |

## **Transactional processing**

Functions to begin, commit, and rollback a unit of work.

| AMSEBG (begin)    | page 284 |
|-------------------|----------|
| AMSECM (commit)   | page 285 |
| AMSERB (rollback) | page 294 |

## **Error handling**

Functions to clear the error codes, and return the completion and reason codes for the last error associated with the session object.

AMSECLEC (clear error codes)

page 284

AMSEGTLE (get last error codes)

page 291

#### Message interface functions

A message object encapsulates an MQSeries message descriptor (MQMD) structure. It also contains the message data if this is not passed as a separate parameter.

#### Get values

Functions to get the coded character set ID, correlation ID, encoding, format, group status, message ID, name, report code, and type of the message object.

AMMSGTCC (get CCSID) page 300 AMMSGTCI (get correl ID) page 300 AMMSGELC (get element CCSID) page 299 AMMSGTEN (get encoding) page 302 AMMSGTFO (get format) page 303 AMMSGTGS (get group status) page 303 AMMSGTMI (get message ID) page 304 AMMSGTNA (get name) page 305 AMMSGTRC (get report code) page 306 AMMSGTTY (get type) page 307

#### Set values

Functions to set the coded character set ID, correlation ID, encoding, format, and group status of the message object.

| AMMSSTCC (set CCSID)         | page 309 |  |
|------------------------------|----------|--|
| AMMSSTCI (set correl ID)     | page 309 |  |
| AMMSSELC (set element CCSID) |          |  |
|                              | page 310 |  |
| AMMSSTEN (set encoding)      | page 310 |  |
| AMMSSTFO (set format)        | page 310 |  |
| AMMSSTGS (set group status)  |          |  |
|                              | page 311 |  |

#### **Reset values**

Function to reset the message object to the state it had when first created.

AMMSRS (reset) page 308

### Read and write data

Functions to get the length of the data, get and set the data offset, and read or write byte data to or from the message object at the current offset.

AMMSGTDL (get data length)

page 300

| AMMSGTDO (get data offset) |          |
|----------------------------|----------|
|                            | page 301 |
| AMMSSTDO (set data offset) | page 309 |
| AMMSREBY (read bytes)      | page 308 |
| AMMSWRBY (write bytes)     | page 311 |

### **Publish/subscribe topics**

Functions to manipulate the topics in a publish/subscribe message.

| AMMSADTO (add topic)       | page 297 |  |
|----------------------------|----------|--|
| AMMSDETO (delete topic)    | page 299 |  |
| AMMSGTTO (get topic)       | page 307 |  |
| AMMSGTTC (get topic count) |          |  |
|                            | page 307 |  |

# Publish/subscribe filters

Functions to manipulate the filters in a publish/subscribe message.

| AMMSADFI (add filter)      | page 297 |
|----------------------------|----------|
| AMMSDEFI (delete filter)   | page 298 |
| AMMSGTFI (get filter)      | page 302 |
| AMMSGTFC(get filter count) | page 302 |

### Publish/subscribe name/value elements

Functions to manipulate the name/value elements in a publish/subscribe message.

AMMSADEL (add element) page 296 AMMSDEEL (delete element) page 298 AMMSGTEL (get element) page 301 AMMSGTEC (get element court) page 301 AMMSDENE (delete named element) page 299 AMMSGTNE (get named element) page 305 AMMSGTNC (get named element count)

# **Error handling**

Functions to clear the error codes, and return the completion and reason codes from the last error associated with the message.

AMMSCLEC (clear error codes)

page 298

AMMSGTLE (get last error) page 304

# Sender interface functions

A sender object encapsulates an MQSeries object descriptor (MQOD) structure for sending a message.

#### **Open and close**

Functions to open and close the sender service.

| AMSNOP (open)  | page 315 |
|----------------|----------|
| AMSNCL (close) | page 313 |

#### Send

Function to send a message.

| AMSNSN (send)       | page 316 |
|---------------------|----------|
| AMSNSNFL(send file) | page 316 |

### **Get values**

Functions to get the coded character set ID, encoding, and name of the sender service.

| AMSNGTCC (get CCSID)    | page 314 |
|-------------------------|----------|
| AMSNGTEN (get encoding) | page 314 |
| AMSNGTNA (get name)     | page 315 |

### **Error handling**

Functions to clear the error codes, and return the completion and reason codes from the last error associated with the sender service.

AMSNCLEC (clear error codes)

page 313

AMSNGTLE (get last error) page 314

# **Receiver interface functions**

A receiver object encapsulates an MQSeries object descriptor (MQOD) structure for receiving a message.

#### **Open and close**

Functions to open and close the receiver service.

| AMRCOP (open)  | page 323 |
|----------------|----------|
| AMRCCL (close) | page 321 |

#### **Receive and browse**

Functions to receive or browse a message.

|                                     | page 319 |  |
|-------------------------------------|----------|--|
| AMRCBRSE (browse selection message) |          |  |
| AMRCBR (browse)                     | page 318 |  |
| AMRCRCFL (receive file)             | page 325 |  |
| AMRCRC (receive)                    | page 323 |  |

#### Get values

Functions to get the definition type, name, and queue name of the receiver service.

| AMRCGTDT (get definition type) |          |  |
|--------------------------------|----------|--|
|                                | page 321 |  |
| AMRCGTNA (get name)            | page 322 |  |
| AMRCGTQN (get queue name)      |          |  |
|                                | page 323 |  |

#### Set values

Function to set the queue name of the receiver service.

AMRCSTQN (set queue name)

page 326

#### **Error handling**

Functions to clear the error codes, and return the completion and reason codes from the last error associated with the receiver service.

AMRCCLEC (clear error codes)

page 321

AMRCGTLE (get last error) page 322

# **Distribution list interface functions**

A distribution list object encapsulates a list of sender services.

### **Open and close**

Functions to open and close the distribution list service.

| AMDLOP (open)  | page 329 |
|----------------|----------|
| AMDLCL (close) | page 327 |

#### Send

Function to send a message to the distribution list.

| AMDLSN (send)        | page 329 |
|----------------------|----------|
| AMDLSNFL (send file) | page 330 |

#### **Get values**

Functions to get the name of the distribution list service, a count of the sender services in the list, and a sender service handle.

AMDLGTNA (get name) page 328

AMDLGTSC (get sender count)

page 328

AMDLGTSH (get sender handle)

page 328

### **Error handling**

Functions to clear the error codes, and return the completion and reason codes from the last error associated with the distribution list.

AMDLCLEC (clear error codes)

page 327

AMDLGTLE (get last error) page 327

# **Publisher interface functions**

A publisher object encapsulates a sender service. It provides support for publishing messages to a publish/subscribe broker.

### **Open and close**

Functions to open and close the publisher service.

| AMPBOP (open)  | page 334 |
|----------------|----------|
| AMPBCL (close) | page 332 |

#### **Publish**

Function to publish a message.

AMPBPB (publish) page 334

#### **Get values**

Functions to get the coded character set ID, encoding, and name of the publisher service.

| AMPBGTCC (get CCSID)    | page 332 |
|-------------------------|----------|
| AMPBGTEN (get encoding) | page 333 |
| AMPBGTNA (get name)     | page 333 |

## **Error handling**

Functions to clear the error codes, and return the completion and reason codes from the last error associated with the publisher.

AMPBCLEC (clear error codes)

page 332

AMPBGTLE (get last error) page 333

### Subscriber interface functions

A subscriber object encapsulates both a sender service and a receiver service. It provides support for subscribe and unsubscribe requests to a publish/subscribe broker, and for receiving publications from the broker.

#### Open and close

Functions to open and close the subscriber service.

| AMSBOP (open)  | page 339 |
|----------------|----------|
| AMSBCL (close) | page 336 |

#### **Broker messages**

Functions to subscribe to a broker, remove a subscription, and receive publications from the broker.

| AMSBSB (subscribe)   | page 340 |
|----------------------|----------|
| AMSBUN (unsubscribe) | page 341 |
| AMSBRC (receive)     | page 339 |

#### Get values

Functions to get the coded character set ID, definition type, encoding, name, and queue name of the subscriber service.

| AMSBGTCC (get CCSID)       | page 336 |  |
|----------------------------|----------|--|
| AMSBGTDT (get definition t | ype)     |  |
|                            | page 337 |  |
| AMSBGTEN (get encoding)    | page 337 |  |
| AMSBGTNA (get name)        | page 338 |  |
| AMSBGTQN (get queue name)  |          |  |
|                            | page 338 |  |

### Set value

Function to set the queue name of the subscriber service.

AMSBSTQN (set queue name)

page 340

### **Error handling**

Functions to clear the error codes, and return the completion and reason codes from the last error associated with the receiver.

AMSBCLEC (clear error codes)

page 336

AMSBGTLE (get last error) page 337

### **Policy interface functions**

A policy object encapsulates details of how the message is handled (such as priority, persistence, and whether it is included in a unit of work).

#### Get values

Functions to get the name of the policy, and the wait time set in the policy.

AMPOGTNA (get name)page 342AMPOGTWT (get wait time)page 343

#### Set value

Function to set the wait time for a receive using the policy.

AMPOSTWT (set wait time) page 343

#### Error handling

Functions to clear the error codes, and return the completion and reason codes from the last error associated with the policy.

AMPOCLEC (clear error codes)

page 342

AMPOGTLE (get last error) page 342

# **High-level functions**

Each high-level function described in "Chapter 10. The COBOL high-level interface" on page 243 calls a number of the object interface functions, as shown below.

| High-level function                                                         | Equivalent object interface calls                                             |
|-----------------------------------------------------------------------------|-------------------------------------------------------------------------------|
| AMHBACK (backout)                                                           | AMSECRPO / AMSEGHPO<br>AMSERB                                                 |
| AMHBEGIN (begin)                                                            | AMSECRPO / AMSEGHPO<br>AMSEBG                                                 |
| AMHBRMS (browse message)                                                    | AMSECRRC / AMSEGHRC<br>AMSECRPO / AMSEGHPO<br>AMSECRMS / AMSEGHMS<br>AMRCBRSE |
| AMHCMIT (commit)                                                            | AMSECRPO / AMSEGHPO<br>AMSECM                                                 |
| AMHINIT (initialize)                                                        | AMSECR<br>AMSEOP                                                              |
| AMHTERM (terminate)                                                         | AMSECL<br>AMSEDL                                                              |
| AMHSNMS (send message)<br>AMHSNRQ (send request)<br>AMHSNRS (send response) | AMSECRSN / AMSEGHSN<br>AMSECRPO / AMSEGHPO<br>AMSECRMS / AMSEGHMS<br>AMSNSN   |
| AMHRCMS (receive message)<br>AMHRCRQ (receive request)                      | AMSECRRC / AMSEGHRC<br>AMSECRPO / AMSEGHPO<br>AMSECRMS / AMSEGHMS<br>AMRCRC   |
| AMHSNFL (send file)                                                         | AMSECRSN / AMSEGHSN<br>AMSECRPO / AMSEGHPO<br>AMSECRMS / AMSEGHMS<br>AMSNSNFL |
| AMHRCFL (receive file)                                                      | AMSECRRC / AMSEGHRC<br>AMSECRPO / AMSEGHPO<br>AMSECRMS / AMSEGHMS<br>AMRCRCFL |
| AMHPB (publish)                                                             | AMSECRPB / AMSEGHPB<br>AMSECRPO / AMSEGHPO<br>AMSECRMS / AMSEGHMS<br>AMPBPB   |
| AMHSB (subscribe)                                                           | AMSECRSB / AMSEGHSB<br>AMSECRPO / AMSEGHPO<br>AMSECRMS / AMSEGHMS<br>AMSBSB   |
| AMHUN (unsubscribe)                                                         | AMSECRSB / AMSEGHSB<br>AMSECRPO / AMSEGHPO<br>AMSECRMS / AMSEGHMS<br>AMSBUN   |
| AMHRCPB (receive publication)                                               | AMSECRSB / AMSEGHSB<br>AMSECRPO / AMSEGHPO<br>AMSECRMS / AMSEGHMS<br>AMSBRC   |

Table 5. Object interface calls used by the high-level functions

If an object already exists, the appropriate call to get its handle is used instead of calling the create function again. For example, if the policy object exists, AMSEGHPO (get policy handle) is used instead of AMSECRPO (create policy).

# Chapter 12. COBOL object interface reference

In the following sections the COBOL object interface functions are listed by the object they refer to:

| Session           | page 284 |
|-------------------|----------|
| Message           | page 296 |
| Sender            | page 313 |
| Receiver          | page 318 |
| Distribution list | page 327 |
| Publisher         | page 332 |
| Subscriber        | page 336 |
| Policy            | page 342 |

Within each section the functions are listed in alphabetical order.

Note that all functions return a completion code (COMPCODE) and a reason code (REASON). The completion code can take one of the following values: **AMCC-OK** 

Function completed successfully

#### AMCC-WARNING

Function completed with a warning

#### AMCC-FAILED

An error occurred during processing

If the completion code returns warning or failed, the reason code identifies the reason for the error or warning (see "Appendix A. Reason codes" on page 481).

Most functions require a handle to the object they reference. If this handle is not valid, the results are unpredictable.

#### Session interface functions

A *session* object provides the scope for a unit of work and creates and manages all other objects, including at least one connection object. Each (MQSeries) connection object encapsulates a single MQSeries queue manager connection. The session object definition specifying the required queue manager connection can be provided by a repository policy definition and the local host file, or the local host file only which by default will name a single local queue manager with no repository. (Under CICS, there can be only one queue manager connected to a given CICS system, so in this case the local host file is irrelevant.) The session, when deleted, is responsible for releasing memory by closing and deleting all other objects that it manages.

Note that you should not mix MQSeries MQCONN or MQDISC requests on the same thread as AMI calls, otherwise premature disconnection might occur.

### AMSEBG (begin)

Begins a unit of work, allowing an AMI application to take advantage of the resource coordination provided in MQSeries. The unit of work can subsequently be committed by AMSECM, or backed out by AMSERB. It should be used only when MQSeries is the transaction coordinator. If an external transaction coordinator (for example, CICS or Tuxedo) is being used, the API of the external coordinator should be used instead.

CALL 'AMSEBG' USING HSESS, HPOLICY, COMPCODE, REASON.

Declare the parameters as follows:

| 01 HSESS<br>01 HPOLICY<br>01 COMPCODE<br>01 REASON | PIC S9(9) BINARY.<br>PIC S9(9) BINARY.<br>PIC S9(9) BINARY.<br>PIC S9(9) BINARY.                                                       |  |
|----------------------------------------------------|----------------------------------------------------------------------------------------------------|--|
| HSESS                                              | The session handle returned by AMSECR (input).                                                                                         |  |
| HPOLICY                                            | The handle of a policy (input). If specified as AMH-NULL-<br>HANDLE, the system default policy (constant:<br>AMSD-POL-HANDLE) is used. |  |
| COMPCODE                                           | Completion code (output).                                                                                                    |  |
| REASON                                             | Reason code (output).                                                                                                    |  |

### AMSECLEC (clear error codes)

Clears the error codes in the session object.

CALL 'AMSECLEC' USING HSESS, COMPCODE, REASON.

| 01 HSESS<br>01 COMPCODE<br>01 REASON | PIC S9(9) BINARY.<br>PIC S9(9) BINARY.<br>PIC S9(9) BINARY. |
|--------------------------------------|-------------------------------------------------------------|
| HSESS                                | The session handle returned by AMSECR (input).              |
| COMPCODE                             | Completion code (output).                                   |
| REASON                               | Reason code (output).                                       |

### AMSECL (close)

Closes the session object and all open objects owned by the session, and disconnects from the underlying message transport (MQSeries).

CALL 'AMSECL' USING HSESS, HPOLICY, COMPCODE, REASON.

Declare the parameters as follows:

| 01 HSESS<br>01 HPOLICY<br>01 COMPCODE<br>01 REASON                                                                                           | PIC S9(9) BINARY.<br>PIC S9(9) BINARY.<br>PIC S9(9) BINARY.<br>PIC S9(9) BINARY. |  |  |
|----------------------------------------------------------------------------------------------------|----------------------------------------------------------------------------------|--|--|
| HSESS                                                                                                    | The session handle returned by AMSECR (input).                                   |  |  |
| <b>HPOLICY</b> The handle of a policy (input). If specified as AMH-NU HANDLE, the system default policy (constant: AMSD-POL-HANDLE) is used. |                                                                                  |  |  |
| COMPCODE                                                                                                    | Completion code (output).                                                        |  |  |
| REASON                                                                                                    | Reason code (output).                                                            |  |  |

### AMSECM (commit)

Commits a unit of work that was started by AMSEBG, or by sending or receiving a message under syncpoint control as defined in the policy options for the send or receive request.

CALL 'AMSECM' USING HSESS, HPOLICY, COMPCODE, REASON.

Declare the parameters as follows:

| 01<br>01<br>01<br>01                                                                                                    | HSESS<br>HPOLICY<br>COMPCODE<br>REASON | PIC S9(9) BINARY.<br>PIC S9(9) BINARY.<br>PIC S9(9) BINARY.<br>PIC S9(9) BINARY. |  |
|----------------------------------------------------------------------------------------------------|----------------------------------------|----------------------------------------------------------------------------------|--|
| HSE                                                                                                    | SS                                     | The session handle returned by AMSECR (input).                                   |  |
| <b>HPOLICY</b> The handle of a policy (input). If specified as AM HANDLE, the system default policy (constant: AMSD-POL-HANDLE) is used. |                                        |                                                                                  |  |
| COM                                                                                                    | PCODE                                  | Completion code (output).                                                        |  |
| REA                                                                                                    | SON                                    | Reason code (output).                                                            |  |

#### **AMSECR** (create)

Creates the session and system default objects. AMSECR returns the handle of the session object. This must be specified by other session function calls.

CALL 'AMSECR' USING NAME, HSESS, COMPCODE, REASON.

| 01 NAME<br>01 HSESS<br>01 COMPCODE<br>01 REASON | PIC X(n).<br>PIC S9(9) BINARY.<br>PIC S9(9) BINARY.<br>PIC S9(9) BINARY.                                    |
|-------------------------------------------------|----------------------------------------------------------------------------------------------------|
| NAME                                            | An optional session name that can be used to identify the application from which a message is sent (input). |
| HSESS                                           | The handle of the session object (output).                                                                  |
| <b>COMPCODE</b> Completion code (output).       |                                                                                                    |

**REASON** Reason code (output).

## AMSECRDL (create distribution list)

Creates a distribution list object. A distribution list handle is returned. CALL 'AMSECRDL' USING HSESS, NAME, HDISTLIST, COMPCODE, REASON.

Declare the parameters as follows:

| 01 HSESS<br>01 NAME<br>01 HDISTLIST<br>01 COMPCODE<br>01 REASON | PIC S9(9) BINARY.<br>PIC X(n).<br>PIC S9(9) BINARY.<br>PIC S9(9) BINARY.<br>PIC S9(9) BINARY.                         |  |
|-----------------------------------------------------------------|----------------------------------------------------------------------------------------------------|--|
| HSESS                                                           | The session handle returned by AMSECR (input).                                                                        |  |
| NAME                                                            | The name of the distribution list (input). This must match the name of a distribution list defined in the repository. |  |
| HDISTLIST                                                       | The handle of the distribution list object (output).                                                                  |  |
| COMPCODE                                                        | Completion code (output).                                                                                             |  |
| REASON                                                          | Reason code (output).                                                                                                 |  |

### AMSECRMS (create message)

Creates a message object. A message handle is returned.

CALL 'AMSECRMS' USING HSESS, NAME, HMSG, COMPCODE, REASON.

Declare the parameters as follows:

| 01 HSESS<br>01 NAME<br>01 HMSG<br>01 COMPCODE<br>01 REASON | PIC S9(9) BINARY.<br>PIC X(n).<br>PIC S9(9) BINARY.<br>PIC S9(9) BINARY.<br>PIC S9(9) BINARY.                                                                                             |  |  |
|------------------------------------------------------------|----------------------------------------------------------------------------------------------------|--|--|
| HSESS                                                      | The session handle returned by AMSECR (input).                                                                                                    |  |  |
| NAME                                                       | The name of the message (input). This can be any name that is<br>meaningful to the application. It is specified so that this message<br>object can be used with the high-level interface. |  |  |
| HMSG                                                       | The handle of the message object (output).                                                                                                    |  |  |
| COMPCODE                                                   | Completion code (output).                                                                                                    |  |  |
| REASON                                                     | Reason code (output).                                                                                                    |  |  |

## AMSECRPO (create policy)

Creates a policy object. A policy handle is returned.

CALL 'AMSECRPO' USING HSESS, NAME, HPOLICY, COMPCODE, REASON.

| 01 HSESS    | PIC S9(9) BINARY.                                                                                                    |
|-------------|----------------------------------------------------------------------------------------------------|
| 01 NAME     | PIC X(n).                                                                                                    |
| 01 HPOLICY  | PIC S9(9) BINARY.                                                                                                    |
| 01 COMPCODE | PIC S9(9) BINARY.                                                                                                    |
| 01 REASON   | PIC S9(9) BINARY.                                                                                                    |
| HSESS       | The session handle returned by AMSECR (input).<br>The name of the policy (input). If it matches a policy defined in the |

#### **COBOL** session interface

repository, the policy will be created using the repository definition, otherwise it will be created with default values.

If a repository is being used and the named policy is not found in the repository, a completion code of AMCC-WARNING is returned with a reason code of AMRC-POLICY-NOT-IN-REPOS.

- **HPOLICY** The handle of the policy object (output).
- **COMPCODE** Completion code (output).

**REASON** Reason code (output).

#### AMSECRPB (create publisher)

Creates a publisher object. A publisher handle is returned.

CALL 'AMSECRPB' USING HSESS, NAME, HPUBLISHER, COMPCODE, REASON.

Declare the parameters as follows:

| 01 | HSESS      | PIC | S9(9) | BINARY. |
|----|------------|-----|-------|---------|
| 01 | NAME       | PIC | X(n). |         |
| 01 | HPUBLISHER | PIC | S9(9) | BINARY. |
| 01 | COMPCODE   | PIC | S9(9) | BINARY. |
| 01 | REASON     | PIC | S9(9) | BINARY. |
|    |            |     |       |         |

**HSESS** The session handle returned by AMSECR (input).

The name of the publisher (input). If it matches a publisher defined in the repository, the publisher will be created using the repository definition, otherwise it will be created with default values (that is, with a sender service name that matches the publisher name).

> If a repository is being used and the named publisher is not found in the repository, a completion code of AMCC-WARNING is returned with a reason code of AMRC-PUBLISHER-NOT-IN-REPOS.

- **HPUBLISHER** The handle of the publisher object (output).
- **COMPCODE** Completion code (output).

**REASON** Reason code (output).

#### AMSECRRC (create receiver)

Creates a receiver service object. A receiver handle is returned. CALL 'AMSECRRC' USING HSESS, NAME, HRECEIVER, COMPCODE, REASON.

Declare the parameters as follows:

| 01 | L HS | SESS     | PIC | S9(9) | BINARY. |
|----|------|----------|-----|-------|---------|
| 01 | L NA | ME       | PIC | X(n). |         |
| 01 | L HF | RECEIVER | PIC | S9(9) | BINARY. |
| 01 | L CC | MPCODE   | PIC | S9(9) | BINARY. |
| 01 | l Re | ASON     | PIC | S9(9) | BINARY. |
|    |      |          |     |       |         |

HSESS

NAME

The session handle returned by AMSECR (input).

**NAME** The name of the receiver service (input). If it matches a receiver defined in the repository, the receiver will be created using the repository definition, otherwise it will be created with default values (that is, with a queue name that matches the receiver name).

If a repository is being used and the named receiver is not found in the repository, a completion code of AMCC-WARNING is returned with a reason code of AMRC-RECEIVER-NOT-IN-REPOS.

- **HRECEIVER** The handle of the receiver object (output).
- **COMPCODE** Completion code (output).
- **REASON** Reason code (output).

### AMSECRSN (create sender)

Creates a sender service object. A sender handle is returned.

CALL 'AMSECRSN' USING HSESS, NAME, HSENDER, COMPCODE, REASON.

Declare the parameters as follows:

| 01 HSESS<br>01 NAME<br>01 HSENDER<br>01 COMPCODE<br>01 REASON | PIC S9(9) BINARY.<br>PIC X(n).<br>PIC S9(9) BINARY.<br>PIC S9(9) BINARY.<br>PIC S9(9) BINARY.                                                                                                    |
|---------------------------------------------------------------|----------------------------------------------------------------------------------------------------|
| HSESS                                                         | The session handle returned by AMSECR (input).                                                                                                    |
| NAME                                                          | The name of the sender service (input). If it matches a sender<br>defined in the repository, the sender will be created using the<br>repository definition, otherwise it will be created with default<br>values (that is, with a queue name that matches the sender name). |
|                                                               | If a repository is being used and the named sender is not found in                                                                                                    |

If a repository is being used and the named sender is not found in the repository, a completion code of AMCC-WARNING is returned with a reason code of AMRC-SENDER-NOT-IN-REPOS.

- **HSENDER** The handle of the sender object (output).
- **COMPCODE** Completion code (output).
- **REASON** Reason code (output).

### AMSECRSB (create subscriber)

Creates a subscriber object. A subscriber handle is returned.

CALL 'AMSECRSB' USING HSESS, NAME, HSUBSCRIBER, COMPCODE, REASON.

Declare the parameters as follows:

| 01 | HSESS       | PIC | S9(9) | BINARY. |
|----|-------------|-----|-------|---------|
| 01 | NAME        | PIC | X(n). |         |
| 01 | HSUBSCRIBER | PIC | S9(9) | BINARY. |
| 01 | COMPCODE    | PIC | S9(9) | BINARY. |
| 01 | REASON      | PIC | S9(9) | BINARY. |

**HSESS** The session handle returned by AMSECR (input).

NAME

The name of the subscriber (input). If it matches a subscriber defined in the repository, the subscriber will be created using the repository definition, otherwise it will be created with default values (that is, with a sender service name that matches the subscriber name, and a receiver service name that is the same with the addition of the suffix '.RECEIVER').

If a repository is being used and the named subscriber is not found in the repository, a completion code of AMCC-WARNING is returned with a reason code of AMRC-SUBSCRIBER-NOT-IN-REPOS. **HSUBSCRIBER** The handle of the subscriber object (output).

**COMPCODE** Completion code (output).

**REASON** Reason code (output).

# AMSEDL (delete)

Deletes the session object. Performs an implicit close if the session is open. This closes and deletes the session and all objects owned by it.

CALL 'AMSEDL' USING HSESS, COMPCODE, REASON.

Declare the parameters as follows:

| 01<br>01<br>01 | HSESS<br>COMPCODE<br>REASON | PIC S9(9) BINARY.<br>PIC S9(9) BINARY.<br>PIC S9(9) BINARY. |
|----------------|-----------------------------|-------------------------------------------------------------|
| HSESS          |                             | The session handle returned by AMSECR (input).              |
| COMPCODE       |                             | Completion code (output).                                   |
| REASON         |                             | Reason code (output).                                       |

### AMSEDLDL (delete distribution list)

Deletes a distribution list object, and performs an implicit close if the distribution list is open.

CALL 'AMSEDLDL' USING HSESS, HDISTLIST, COMPCODE, REASON.

Declare the parameters as follows:

| 01 HSESS<br>01 HDISTLIST<br>01 COMPCODE<br>01 REASON | PIC S9(9) BINARY.<br>PIC S9(9) BINARY.<br>PIC S9(9) BINARY.<br>PIC S9(9) BINARY. |  |  |
|------------------------------------------------------|----------------------------------------------------------------------------------|--|--|
| HSESS                                                | The session handle returned by AMSECR (input).                                   |  |  |
| HDISTLIST                                            | The distribution list handle returned by AMSECRDL (input).                       |  |  |
| COMPCODE                                             | Completion code (output).                                                        |  |  |
| REASON                                               | Reason code (output).                                                            |  |  |
|                                                      |                                                                                  |  |  |

### AMSEDLMS (delete message)

Deletes a message object.

CALL 'AMSEDLMS' USING HSESS, HMSG, COMPCODE, REASON.

Declare the parameters as follows:

| 01 | HSESS    | PIC | S9(9) | BINARY. |
|----|----------|-----|-------|---------|
| 01 | HMSG     | PIC | S9(9) | BINARY. |
| 01 | COMPCODE | PIC | S9(9) | BINARY. |
| 01 | REASON   | PIC | S9(9) | BINARY. |

**HSESS** The session handle returned by AMSECR (input).

**HMSG** The message handle returned by AMSECRMS (input).

**COMPCODE** Completion code (output).

**REASON** Reason code (output).

# **AMSEDLPO (delete policy)**

Deletes a policy object.

CALL 'AMSEDLPO' USING HSESS, HPOLICY, COMPCODE, REASON.

Declare the parameters as follows:

| 01<br>01<br>01<br>01 | HSESS<br>HPOLICY<br>COMPCODE<br>REASON | PIC S9(9) BINARY.<br>PIC S9(9) BINARY.<br>PIC S9(9) BINARY.<br>PIC S9(9) BINARY. |  |  |
|----------------------|----------------------------------------|----------------------------------------------------------------------------------|--|--|
| HSESS                |                                        | The session handle returned by AMSECR (input).                                   |  |  |
| HPOLICY              |                                        | The policy handle returned by AMSECRPO (input).                                  |  |  |
| COMPCODE             |                                        | Completion code (output).                                                        |  |  |
| REA                  | SON                                    | Reason code (output).                                                            |  |  |

## AMSEDLPB (delete publisher)

Deletes a publisher object, and performs an implicit close if the publisher is open. CALL 'AMSEDLPB' USING HSESS, HPUBLISHER, COMPCODE, REASON.

Declare the parameters as follows:

| 01<br>01<br>01<br>01 | HSESS<br>HPUBLISHER<br>COMPCODE<br>REASON | PIC S9(9) BINARY.<br>PIC S9(9) BINARY.<br>PIC S9(9) BINARY.<br>PIC S9(9) BINARY. |
|----------------------|-------------------------------------------|----------------------------------------------------------------------------------|
| HSESS                |                                           | The session handle returned by AMSECR (input).                                   |
| HPUBLISHER           |                                           | The publisher handle returned by AMSECRPB (input).                               |
| COMPCODE             |                                           | Completion code (output).                                                        |
| REASON               |                                           | Reason code (output).                                                            |
|                      |                                           |                                                                                  |

### AMSEDLRC (delete receiver)

Deletes a receiver object, and performs an implicit close if the receiver is open. CALL 'AMSEDLRC' USING HSESS, HRECEIVER, COMPCODE, REASON.

Declare the parameters as follows:

| 01HSESSPIC S9(9)BINARY.01HRECEIVERPIC S9(9)BINARY.01COMPCODEPIC S9(9)BINARY.01REASONPIC S9(9)BINARY. |          |
|----------------------------------------------------------------------------------------------------|----------|
| <b>HSESS</b> The session handle returned by AMSECR (inp                                              | out).    |
| <b>HRECEIVER</b> The receiver handle returned by AMSECRRC                                            | (input). |
| <b>COMPCODE</b> Completion code (output).                                                            |          |
| <b>REASON</b> Reason code (output).                                                                  |          |

### AMSEDLSN (delete sender)

Deletes a sender object, and performs an implicit close if the sender is open. CALL 'AMSEDLSN' USING HSESS, HSENDER, COMPCODE, REASON.

| 01 HSESS    | PIC S9(9) BINARY.                               |  |  |
|-------------|-------------------------------------------------|--|--|
| 01 HSENDER  | PIC S9(9) BINARY.                               |  |  |
| 01 COMPCODE | PIC S9(9) BINARY.                               |  |  |
| 01 REASON   | PIC S9(9) BINARY.                               |  |  |
| HSESS       | The session handle returned by AMSECR (input).  |  |  |
| HSENDER     | The sender handle returned by AMSECRSN (input). |  |  |
| COMPCODE    | Completion code (output).                       |  |  |
| REASON      | Reason code (output).                           |  |  |

### AMSEDLSB (delete subscriber)

Deletes a subscriber object, and performs an implicit close if the subscriber is open. CALL 'AMSEDLSB' USING HSESS, HSUBSCRIBER, COMPCODE, REASON.

Declare the parameters as follows:

| 01<br>01<br>01<br>01 | HSESS<br>HSUBSCRIBER<br>COMPCODE<br>REASON | PIC S9(9) BINARY.<br>PIC S9(9) BINARY.<br>PIC S9(9) BINARY.<br>PIC S9(9) BINARY. |
|----------------------|--------------------------------------------|----------------------------------------------------------------------------------|
| HSESS                |                                            | The session handle returned by AMSECR (input).                                   |
| HSUBSCRIBER          |                                            | The subscriber handle returned by AMSECRSB (input).                              |
| COMPCODE             |                                            | Completion code (output).                                                        |
| REASON               |                                            | Reason code (output).                                                            |

#### AMSEGHDL (get distribution list handle)

Returns the handle of the distribution list object with the specified name. CALL 'AMSEGHDL' USING HSESS, NAME, HDISTLIST, COMPCODE, REASON.

Declare the parameters as follows:

| 01<br>01<br>01<br>01<br>01                             | HSESS<br>NAME<br>HDISTLIST<br>COMPCODE<br>REASON | PIC S9(9) BINARY.<br>PIC X(n).<br>PIC S9(9) BINARY.<br>PIC S9(9) BINARY.<br>PIC S9(9) BINARY. |
|--------------------------------------------------------|--------------------------------------------------|-----------------------------------------------------------------------------------------------|
| HSE                                                    | SS                                               | The session handle returned by AMSECR (input).                                                |
| <b>NAME</b> The name of the distribution list (input). |                                                  | The name of the distribution list (input).                                                    |
| HDI                                                    | STLIST                                           | The handle of the distribution list object (output).                                          |
| <b>CO</b> M                                            | IPCODE                                           | Completion code (output).                                                                     |
| REA                                                    | SON                                              | Reason code (output).                                                                         |

# AMSEGTLE (get last error codes)

Gets the information (completion and reason codes) from the last error for the session.

CALL 'AMSEGTLE' USING HSESS, BUFFLEN, STRINGLEN, ERRORTEXT, REASON2, COMPCODE, REASON.

| 01 | HSESS     | PIC | S9(9) | BINARY. |
|----|-----------|-----|-------|---------|
| 01 | BUFFLEN   | PIC | S9(9) | BINARY. |
| 01 | STRINGLEN | PIC | S9(9) | BINARY. |

#### **COBOL** session interface

| 01 ERRORTEXT<br>01 REASON2<br>01 COMPCODE<br>01 REASON                                                                                    | PIC X(n).<br>PIC S9(9) BINARY.<br>PIC S9(9) BINARY.<br>PIC S9(9) BINARY.                                                                         |
|----------------------------------------------------------------------------------------------------|----------------------------------------------------------------------------------------------------|
| HSESS                                                                                                    | The session handle returned by AMSECR (input).                                                                                                   |
| <b>BUFFLEN</b> Reserved, must be zero (input).                                                                                            |                                                                                                    |
| STRINGLEN                                                                                                    | Reserved (output).                                                                                                    |
| ERRORTEXT                                                                                                    | Reserved (output).                                                                                                    |
| REASON2                                                                                                    | A secondary reason code (output). If REASON indicates<br>AMRC-TRANSPORT-WARNING or AMRC-TRANSPORT-ERR,<br>REASON2 gives an MQSeries reason code. |
| COMPCODE                                                                                                    | Completion code (output).                                                                                                    |
| <b>REASON</b> Reason code (output). A value of AMRC-SESSION-HAI indicates that the AMSEGTLE function call has itself de error and failed. |                                                                                                    |

# AMSEGHMS (get message handle)

Returns the handle of the message object with the specified name. CALL 'AMSEGHMS' USING HSESS, NAME, HMSG, COMPCODE, REASON.

Declare the parameters as follows:

| 01<br>01<br>01<br>01<br>01 | HSESS<br>NAME<br>HMSG<br>COMPCODE<br>REASON | PIC S9(9) BINARY.<br>PIC X(n).<br>PIC S9(9) BINARY.<br>PIC S9(9) BINARY.<br>PIC S9(9) BINARY. |  |
|----------------------------|---------------------------------------------|-----------------------------------------------------------------------------------------------|--|
| HSE                        | SS                                          | The session handle returned by AMSECR (input).                                                |  |
| NAM                        | E                                           | The name of the message (input).                                                              |  |
| HMS                        | G                                           | The handle of the message object (output).                                                    |  |
| COM                        | <b>COMPCODE</b> Completion code (output).   |                                                                                               |  |
| REA                        | SON                                         | Reason code (output).                                                                         |  |
|                            |                                             |                                                                                               |  |

# AMSEGHPO (get policy handle)

Returns the handle of the policy object with the specified name. CALL 'AMSEGHPO' USING HSESS, NAME, HPOLICY, COMPCODE, REASON.

| 01 HSESS                                  | PIC S9(9) BINARY.                              |
|-------------------------------------------|------------------------------------------------|
| 01 NAME                                   | PIC X(n).                                      |
| 01 HPOLICY                                | PIC S9(9) BINARY.                              |
| 01 COMPCODE                               | PIC S9(9) BINARY.                              |
| 01 REASON                                 | PIC S9(9) BINARY.                              |
| HSESS                                     | The session handle returned by AMSECR (input). |
| NAME                                      | The name of the policy (input).                |
| HPOLICY                                   | The handle of the policy object (output).      |
| <b>COMPCODE</b> Completion code (output). |                                                |
| <b>REASON</b> Reason code (output).       |                                                |

### AMSEGHPB (get publisher handle)

Returns the handle of the publisher object with the specified name. CALL 'AMSEGHPB' USING HSESS, NAME, HPUBLISHER, COMPCODE, REASON.

Declare the parameters as follows:

| t). |
|-----|
|     |
|     |
|     |
|     |
|     |

### AMSEGHRC (get receiver handle)

Returns the handle of the receiver service object with the specified name. CALL 'AMSEGHRC' USING HSESS, NAME, HRECEIVER, COMPCODE, REASON.

Declare the parameters as follows:

| 01 HSESS<br>01 NAME<br>01 HRECEIVER<br>01 COMPCODE<br>01 REASON | PIC S9(9) BINARY.<br>PIC X(n).<br>PIC S9(9) BINARY.<br>PIC S9(9) BINARY.<br>PIC S9(9) BINARY. |
|-----------------------------------------------------------------|-----------------------------------------------------------------------------------------------|
| HSESS                                                           | The session handle returned by AMSECR (input).                                                |
| NAME                                                            | The name of the receiver (input).                                                             |
| HRECEIVER                                                       | The handle of the receiver object (output).                                                   |
| COMPCODE                                                        | Completion code (output).                                                                     |
| REASON                                                          | Reason code (output).                                                                         |
|                                                                 |                                                                                               |

### AMSEGHSN (get sender handle)

Returns the handle of the sender service object with the specified name. CALL 'AMSEGHSN' USING HSESS, NAME, HSENDER, COMPCODE, REASON.

| 1                                   |                                                |
|-------------------------------------|------------------------------------------------|
| 01 HSESS                            | PIC S9(9) BINARY.                              |
| 01 NAME                             | PIC X(n).                                      |
| 01 HSENDER                          | PIC S9(9) BINARY.                              |
| 01 COMPCODE                         | PIC S9(9) BINARY.                              |
| 01 REASON                           | PIC S9(9) BINARY.                              |
| HSESS                               | The session handle returned by AMSECR (input). |
| NAME                                | The name of the sender (input).                |
| HSENDER                             | The handle of the sender object (output).      |
| COMPCODE                            | Completion code (output).                      |
| <b>REASON</b> Reason code (output). |                                                |

### AMSEGHSB (get subscriber handle)

Returns the handle of the subscriber object with the specified name. CALL 'AMSEGHSB' USING HSESS, NAME, HSUBSCRIBER, COMPCODE, REASON.

Declare the parameters as follows:

| 01<br>01<br>01<br>01<br>01          | HSESS<br>NAME<br>HSUBSCRIBER<br>COMPCODE<br>REASON               | PIC S9(9) BINARY.<br>PIC X(n).<br>PIC S9(9) BINARY.<br>PIC S9(9) BINARY.<br>PIC S9(9) BINARY. |
|-------------------------------------|------------------------------------------------------------------|-----------------------------------------------------------------------------------------------|
| HSESS                               |                                                                  | The session handle returned by AMSECR (input).                                                |
| NAM                                 | IE                                                               | The name of the subscriber (input).                                                           |
| HSU                                 | <b>HSUBSCRIBER</b> The handle of the subscriber object (output). |                                                                                               |
| COMPCODE Completi                   |                                                                  | Completion code (output).                                                                     |
| <b>REASON</b> Reason code (output). |                                                                  | Reason code (output).                                                                         |

### AMSEOP (open)

Opens the session object using the specified policy options. The policy, together with the local host file, provides the connection definition that enables the connection object to be created. The specified library is loaded and initialized. (Because client connections are not supported on OS/390, programs running on OS/390 must use a local queue manager). The connection to the underlying message transport (MQSeries) is then opened.

CALL 'AMSEOP' USING HSESS, HPOLICY, COMPCODE, REASON.

Declare the parameters as follows:

| 01 HSESS<br>01 HPOLICY<br>01 COMPCODE<br>01 REASON | PIC S9(9) BINARY.<br>PIC S9(9) BINARY.<br>PIC S9(9) BINARY.<br>PIC S9(9) BINARY.                                                |  |
|----------------------------------------------------|----------------------------------------------------------------------------------------------------|--|
| HSESS                                              | <b>The session handle returned by AMSECR (input).</b>                                                                           |  |
| HPOLICY                                            | The handle of a policy (input). If specified as AMH-NULL-HANDLE, the system default policy (constant: AMSD-POL-HANDLE) is used. |  |
| COMPCODE                                           | Completion code (output).                                                                                                    |  |
| REASON                                             | Reason code (output).                                                                                                    |  |

### **AMSERB** (rollback)

Rolls back a unit of work.

CALL 'AMSERB' USING HSESS, HPOLICY, COMPCODE, REASON.

Declare the parameters as follows:

| 01 | HSESS    | PIC | S9(9) | BINARY. |
|----|----------|-----|-------|---------|
| 01 | HPOLICY  | PIC | S9(9) | BINARY. |
| 01 | COMPCODE | PIC | S9(9) | BINARY. |
| 01 | REASON   | PIC | S9(9) | BINARY. |

**HSESS** The session handle returned by AMSECR (input).

**HPOLICY** The handle of a policy (input). If specified as AMH-NULL-HANDLE, the system default policy (constant: AMSD-POL-HANDLE) is used.

### **COBOL** session interface

COMPCODECompletion code (output).REASONReason code (output).

#### Message interface functions

A *message* object encapsulates an MQSeries message descriptor (MQMD), and name/value elements such as the topic data for publish/subscribe messages. It can also contain the message data, or this can be passed as a separate parameter.

A name/value element in a message object is held in an AMELEM structure. See "Using name/value elements" on page 236 for details.

| The initial state of the message object is: |                             |  |  |
|---------------------------------------------|-----------------------------|--|--|
| CCSID                                       | default queue manager CCSID |  |  |
| CORRELATIONID                               | all zeroes                  |  |  |
| DATALENGTH                                  | zero                        |  |  |
| DATAOFFSET                                  | zero                        |  |  |
| ELEMENTCOUNT                                | zero                        |  |  |
| ENCODING                                    | AMENC-NATIVE                |  |  |
| FORMAT                                      | AMFMT-STRING                |  |  |
| GROUPSTATUS                                 | AMGRP-MSG-NOT-IN-GROUP      |  |  |
| TOPICCOUNT                                  | zero                        |  |  |

When a message object is used to send a message, it will not normally be left in the same state as it was prior to the send. Therefore, if you use the message object for repeated send operations, it is advisable to reset it to its initial state (see AMMSRS on page 308) and rebuild it each time.

Note that the following calls are only valid after a session has been opened with an **AMSEOP** call or after you have explicitly set the element CCSID with an **AMMSSELC** call:

| AMMSADEL (add element)     | page 296    |
|----------------------------|-------------|
| AMMSDEEL (delete element)  | page 298    |
| AMMSGTEL (get element)     | page 301    |
| AMMSGTEC (get element cou  |             |
|                            | page 301    |
| AMMSDENE (delete named e   | lement)     |
|                            | page 299    |
| AMMSGTNE (get named elen   | nent)       |
|                            | page 305    |
| AMMSGTNC (get named elem   | nent count) |
|                            | page 306    |
| AMMSADTO (add topic)       | page 297    |
| AMMSDETO (delete topic)    | page 299    |
| AMMSGTTO (get topic)       | page 307    |
| AMMSGTTC (get topic count) | )           |
|                            | page 307    |

### AMMSADEL (add element)

Adds a name/value element to a message (such as a publish/subscribe message). CALL 'AMMSADEL' USING HMSG, AMELEM, OPTIONS, COMPCODE, REASON.

| 01<br>01 | HMSG<br>AMELEM.<br>COPY AMTELE | PIC S9(9) BINARY.                                                                                                    |
|----------|--------------------------------|----------------------------------------------------------------------------------------------------|
| 01       | OPTIONS                        | PIC S9(9) BINARY.                                                                                                    |
| 01       | COMPCODE                       | PIC S9(9) BINARY.                                                                                                    |
| 01       | REASON                         | PIC S9(9) BINARY.                                                                                                    |
| HMS      | G                              | The message handle returned by AMSECRMS (input).                                                                                                |
| AME      | LEM                            | An AMELEM element structure, which specifies the element to be<br>added (input). It will not replace an existing element with the same<br>name. |
| ОРТ      | IONS                           | Reserved, must be set to zero (input).                                                                                                    |
| COM      | IPCODE                         | Completion code (output).                                                                                                    |
| REA      | SON                            | Reason code (output).                                                                                                    |

### AMMSADFI (add filter)

Adds a filter to a subscribe or unsubscribe request message. CALL 'AMMSADFI' USING HMSG, FILTERLEN, TOPIC, COMPCODE, REASON.

Declare the parameters as follows:

| 01 HMSG<br>01 FILTERLEN<br>01 FILTER<br>01 COMPCODE<br>01 REASON | PIC S9(9) BINARY.<br>PIC S9(9) BINARY,<br>PIC X(n),<br>PIC S9(9) BINARY.<br>PIC S9(9) BINARY.                                                  |  |
|------------------------------------------------------------------|----------------------------------------------------------------------------------------------------|--|
| HMSG                                                             | The message handle returned by AMSECRMS (input).                                                                                               |  |
| FILTERLEN                                                        | The length in bytes of the filter (input). A value of AMLEN-NULL-TERM specifies that the string is null terminated.                            |  |
| FILTER                                                           | The filter to be added (input). The syntax of the filter string is described in the <i>MQSeries Integrator Version 2.0 Programming Guide</i> . |  |
| COMPCODE                                                         | Completion code (output).                                                                                                    |  |
| REASON                                                           | Reason code (output).                                                                                                    |  |
|                                                                  |                                                                                                    |  |

### AMMSADTO (add topic)

Adds a topic to a publish/subscribe message.

CALL 'AMMSADTO' USING HMSG, TOPICLEN, TOPIC, COMPCODE, REASON.

| 01 HMSG<br>01 TOPI<br>01 TOPI<br>01 COMP<br>01 REAS | PIC X(n).                                        |
|-----------------------------------------------------|--------------------------------------------------|
| HMSG                                                | The message handle returned by AMSECRMS (input). |
| TOPICLE                                             | The length in bytes of the topic (input).        |
| TOPIC                                               | The topic to be added (input).                   |
| COMPCODE                                            | Completion code (output).                        |
| REASON                                              | Reason code (output).                            |

### AMMSCLEC (clear error codes)

Clears the error codes in the message object.

CALL 'AMMSCLEC' USING HMSG, COMPCODE, REASON.

Declare the parameters as follows:

| 01 (     | HMSG<br>Compcode<br>Reason | PIC S9(9) BINARY.<br>PIC S9(9) BINARY.<br>PIC S9(9) BINARY. |
|----------|----------------------------|-------------------------------------------------------------|
| HMSG     |                            | The message handle returned by AMSECRMS (input).            |
| COMPCODE |                            | Completion code (output).                                   |
| REAS     | ON                         | Reason code (output).                                       |
|          |                            |                                                             |

### **AMMSDEEL (delete element)**

Deletes an element with the specified index from a message (such as a publish/subscribe message). Indexing is within all elements of the message, and might include topics or filters (which are specialized elements).

CALL 'AMMSDEEL' USING HMSG, ELEMINDEX, COMPCODE, REASON.

Declare the parameters as follows:

| 01 HMSG<br>01 ELEMINDEX<br>01 COMPCODE<br>01 REASON | PIC S9(9) BINARY.<br>PIC S9(9) BINARY.<br>PIC S9(9) BINARY.<br>PIC S9(9) BINARY.                                                                                                    |
|-----------------------------------------------------|----------------------------------------------------------------------------------------------------|
| HMSG                                                | The message handle returned by AMSECRMS (input).                                                                                                    |
| ELEMINDEX                                           | The index of the required element in the message, starting from zero (input). On completion, elements with higher ELEMINDEX values than that specified will have their index value reduced by one. |
|                                                     | Use AMMSGTEC to get the number of elements in the message.                                                                                                    |
| COMPCODE                                            | Completion code (output).                                                                                                    |
| REASON                                              | Reason code (output).                                                                                                    |

### AMMSDEFI (delete filter)

Deletes a filter from a subscribe or unsubscribe message at the specified index. Indexing is within all filters.

CALL 'AMMSDEFI' USING HMSG, FILTERINDEX, COMPCODE, REASON.

| 01 HMSG<br>01 FILTERINDE<br>01 COMPCODE<br>01 REASON | PIC S9(9) BINARY.<br>EX PIC S9(9) BINARY.<br>PIC S9(9) BINARY.<br>PIC S9(9) BINARY.                                                     |
|------------------------------------------------------|----------------------------------------------------------------------------------------------------|
| HMSG                                                 | The message handle returned by AMSECRMS (input).                                                                                        |
| FILTERINDEX                                          | The index of the required filter in the message, starting from zero (input). <b>AMMSGTFI</b> gets the number of filters in the message. |
| COMPCODE                                             | Completion code (output).                                                                                                    |
| REASON                                               | Reason code (output).                                                                                                    |

### AMMSDENE (delete named element)

Deletes a named element from a message (such as a publish/subscribe message), at the specified index. Indexing is within all elements that share the same name.

CALL 'AMMSDENE' USING HMSG, NAMEINDEX, NAMELEN, NAME, COMPCODE, REASON.

Declare the parameters as follows:

| 01 HMSG<br>01 NAMEINDEX<br>01 NAMELEN<br>01 NAME<br>01 COMPCODE<br>01 REASON |                                                                                                    |
|------------------------------------------------------------------------------|----------------------------------------------------------------------------------------------------|
| HMSG                                                                         | The message handle returned by AMSECRMS (input).                                                                                                    |
| NAMEINDEX                                                                    | The index of the required named element in the message (input). Specifying an index of zero deletes the <i>first</i> element with the specified name. On completion, elements with higher NAMEINDEX values than that specified will have their index value reduced by one. |
|                                                                              | Use AMMSGTNC to get the number of elements in the message with the specified name.                                                                                                    |
| NAMELEN                                                                      | The length of the element name, in bytes (input).                                                                                                    |
| NAME                                                                         | The name of the element to be deleted (input).                                                                                                    |
| COMPCODE                                                                     | Completion code (output).                                                                                                    |
| REASON                                                                       | Reason code (output).                                                                                                    |

### AMMSDETO (delete topic)

Deletes a topic from a publish/subscribe message, at the specified index. Indexing is within all topics in the message.

CALL 'AMMSDETO' USING HMSG, TOPICINDEX, COMPCODE, REASON.

Declare the parameters as follows:

|            | 01<br>01<br>01<br>01 | HMSG<br>TOPICINDEX<br>COMPCODE<br>REASON | PIC S9(9) BINARY.<br>PIC S9(9) BINARY.<br>PIC S9(9) BINARY.<br>PIC S9(9) BINARY.                                                                                                    |
|------------|----------------------|------------------------------------------|----------------------------------------------------------------------------------------------------|
|            | HMS                  | G                                        | The message handle returned by AMSECRMS (input).                                                                                                    |
| (input). O |                      | ICINDEX                                  | The index of the required topic in the message, starting from zero (input). On completion, topics with higher TOPICINDEX values than that specified will have their index value reduced by one. |
|            |                      |                                          | Use AMMSGTTC to get the number of topics in the message.                                                                                                    |
|            | COM                  | IPCODE                                   | Completion code (output).                                                                                                    |
|            | REA                  | SON                                      | Reason code (output).                                                                                                    |
|            |                      |                                          |                                                                                                    |

### AMMSGELC (get element CCSID)

Gets the message element CCSID. This is the coded character set identifier used for passing message element data (including topic and filter data) to or from an application.

CALL 'AMMSGELCC' USING HMSG, ELEMENTCCSID, COMPCODE, REASON.

#### **COBOL** message interface

Declare the parameters as follows:

| 01 | HMSG         | PIC | S9(9) | BINARY. |
|----|--------------|-----|-------|---------|
| 01 | ELEMENTCCSID | PIC | S9(9) | BINARY. |
| 01 | COMPCODE     | PIC | S9(9) | BINARY. |
| 01 | REASON       | PIC | S9(9) | BINARY. |

**HMSG** The message handle returned by AMSECRMS (input).

**ELEMENTCCSID** The element coded character set identifier (output).

**COMPCODE** Completion code (output).

**REASON** Reason code (output).

# AMMSGTCC (get CCSID)

Gets the coded character set identifier of the message.

CALL 'AMMSGTCC' USING HMSG, CCSID, COMPCODE, REASON.

Declare the parameters as follows:

| 01       | HMSG     | PIC S9(9) BINARY.                                |
|----------|----------|--------------------------------------------------|
| 01       | CCSID    | PIC S9(9) BINARY.                                |
| 01       | COMPCODE | PIC S9(9) BINARY.                                |
| 01       | REASON   | PIC S9(9) BINARY.                                |
| HMSG     |          | The message handle returned by AMSECRMS (input). |
| CCS      | ID       | The coded character set identifier (output).     |
| COMPCODE |          | Completion code (output).                        |
| REA      | SON      | Reason code (output).                            |
|          |          |                                                  |

### AMMSGTCI (get correl ID)

Gets the correlation identifier of the message.

CALL 'AMMSGTCI' USING HMSG, BUFFLEN, CORRELIDLEN, CORRELID, COMPCODE, REASON.

Declare the parameters as follows:

| 01<br>01<br>01<br>01<br>01<br>01 | HMSG<br>BUFFLEN<br>CORRELIDLEN<br>CORRELID<br>COMPCODE<br>REASON |                                                                                          |
|----------------------------------|------------------------------------------------------------------|------------------------------------------------------------------------------------------|
| HMS                              | G                                                                | The message handle returned by AMSECRMS (input).                                         |
| BUF                              | FLEN                                                             | The length in bytes of a buffer in which the correlation identifier is returned (input). |
| COR                              | RELIDLEN                                                         | The length of the correlation identifier, in bytes (output).                             |
| COR                              | RELID                                                            | The correlation identifier (output).                                                     |
| COM                              | PCODE                                                            | Completion code (output).                                                                |
| REA                              | SON                                                              | Reason code (output).                                                                    |
|                                  |                                                                  |                                                                                          |

# AMMSGTDL (get data length)

Gets the length of the message data in the message object. CALL 'AMMSGTDL' USING HMSG, LENGTH, COMPCODE, REASON. Declare the parameters as follows:

| 01 HMSG<br>01 LENGTH<br>01 COMPCODE<br>01 REASON | PIC S9(9) BINARY.<br>PIC S9(9) BINARY.<br>PIC S9(9) BINARY.<br>PIC S9(9) BINARY. |
|--------------------------------------------------|----------------------------------------------------------------------------------|
| HMSG                                             | The message handle returned by AMSECRMS (input).                                 |
| LENGTH                                           | The length of the message data, in bytes (output).                               |
| COMPCODE                                         | Completion code (output).                                                        |
| REASON                                           | Reason code (output).                                                            |
|                                                  |                                                                                  |

### AMMSGTDO (get data offset)

Gets the current offset in the message data for reading or writing data bytes. CALL 'AMMSGTDO' USING HMSG, OFFSET, COMPCODE, REASON.

Declare the parameters as follows:

| 01 HMSG<br>01 OFFSE<br>01 COMPC<br>01 REASO | DDE PIC S9(9) BINARY.                            |
|---------------------------------------------|--------------------------------------------------|
| HMSG                                        | The message handle returned by AMSECRMS (input). |
| OFFSET                                      | The byte offset in the message data (output).    |
| COMPCODE                                    | Completion code (output).                        |
| REASON                                      | Reason code (output).                            |
|                                             |                                                  |

#### AMMSGTEL (get element)

Gets an element from a message.

CALL 'AMMSGTEL' USING HMSG, ELEMINDEX, ELEM, COMPCODE, REASON.

Declare the parameters as follows:

| Dec            | Jeclare the parameters as follows:        |                                                                                                    |  |
|----------------|-------------------------------------------|----------------------------------------------------------------------------------------------------|--|
| 01<br>01<br>01 | HMSG<br>ELEMINDEX<br>ELEM.<br>COPY AMTELE | MV.                                                                                                    |  |
| 01             |                                           | PIC S9(9) BINARY.                                                                                                    |  |
| 01             | REASON                                    | PIC S9(9) BINARY.                                                                                                    |  |
| HMSG           |                                           | The message handle returned by AMSECRMS (input).                                                                                         |  |
| ELE            | MINDEX                                    | The index of the required element in the message, starting from zero (input). Use AMMSGTEC to get the number of elements in the message. |  |
| ELE            | М                                         | The selected element in the message (output).                                                                                            |  |
| COM            | PCODE                                     | Completion code (output).                                                                                                    |  |
| REA            | SON                                       | Reason code (output).                                                                                                    |  |
|                |                                           |                                                                                                    |  |

### AMMSGTEC (get element count)

Gets the total number of elements in a message.

CALL 'AMMSGTEC' USING HMSG, COUNT, COMPCODE, REASON.

#### **COBOL** message interface

| 01<br>01<br>01<br>01 | HMSG<br>COUNT<br>COMPCODE<br>REASON | PIC S9(9) BINARY.<br>PIC S9(9) BINARY.<br>PIC S9(9) BINARY.<br>PIC S9(9) BINARY. |
|----------------------|-------------------------------------|----------------------------------------------------------------------------------|
| HMSG                 |                                     | The message handle returned by AMSECRMS (input).                                 |
| COUNT                |                                     | The number of elements in the message (output).                                  |
| COMPCODE             |                                     | Completion code (output).                                                        |
| REASON               |                                     | Reason code (output).                                                            |

# AMMSGTEN (get encoding)

Gets the value used to encode numeric data types for the message. CALL 'AMMSGTEN' USING HMSG, ENCODING, COMPCODE, REASON.

Declare the parameters as follows:

| 01 HMSG<br>01 ENCODING<br>01 COMPCODE<br>01 REASON | PIC S9(9) BINARY.<br>PIC S9(9) BINARY.<br>PIC S9(9) BINARY.<br>PIC S9(9) BINARY.                                                                                                    |
|----------------------------------------------------|----------------------------------------------------------------------------------------------------|
| HMSG                                               | The message handle returned by AMSECRMS (input).                                                                                                    |
| ENCODING                                           | The encoding of the message (output). The following values can be<br>returned:<br>AMENC-NATIVE<br>AMENC-NORMAL<br>AMENC-NORMAL-FLOAT-390<br>AMENC-REVERSED<br>AMENC-REVERSED-FLOAT-390<br>AMENC-UNDEFINED |
| COMPCODE                                           | Completion code (output).                                                                                                    |
| REASON                                             | Reason code (output).                                                                                                    |

# AMMSGTFC (get filter count)

Gets the total number of filters in a publish/subscribe message.

CALL 'AMMSGTFC' USING HMSG, COUNT, COMPCODE, REASON.

Declare the parameters as follows:

| 01<br>01<br>01<br>01 | HMSG<br>COUNT<br>COMPCODE<br>REASON | PIC S9(9) BINARY.<br>PIC S9(9) BINARY.<br>PIC S9(9) BINARY.<br>PIC S9(9) BINARY. |  |  |  |  |
|----------------------|-------------------------------------|----------------------------------------------------------------------------------|--|--|--|--|
| HMSG                 |                                     | The message handle returned by AMSECRMS (input).                                 |  |  |  |  |
|                      |                                     |                                                                                  |  |  |  |  |
| COUNT                |                                     | The number of filters (output).                                                  |  |  |  |  |
| COMPCODE             |                                     | Completion code (output).                                                        |  |  |  |  |
| REASON               |                                     | Reason code (output).                                                            |  |  |  |  |

# AMMSGTFI (get filter)

Get a filter from a publish/subscribe message at the specified index. Indexing is within all filters.

CALL 'AMMSGTFI' USING HMSG, INDEX, BUFFLEN, FILTERLEN, FILTER, COMPCODE, REASON.

Declare the parameters as follows:

| 01 | HMSG      | PIC | S9(9) | BINARY. |
|----|-----------|-----|-------|---------|
| 01 | INDEX     |     |       | BINARY. |
| 01 | BUFFLEN   | PIC | S9(9) | BINARY. |
| 01 | FILTERLEN | PIC | S9(9) | BINARY. |
| 01 | FILTER    |     | X(N), |         |
| 01 | COMPCODE  | PIC | S9(9) | BINARY. |
| 01 | REASON    | PIC | S9(9) | BINARY. |

**HMSG** The message handle returned by AMSECRMS (input).

- **INDEX** The index of the required filter in the message (input). Specifying an index of zero returns the first filter. AMMSGTFC gets the number of filters in the message.
- **BUFFLEN** The length in bytes of a buffer in which the filter is returned (input).

| FILTERLEN | The length of the filter, in bytes (output). |
|-----------|----------------------------------------------|
| FILTER    | The filter (output)                          |
| COMPCODE  | Completion code (output).                    |

**REASON** Reason code (output).

## AMMSGTFO (get format)

Gets the format of the message.

CALL 'AMMSGTFO' USING HMSG, BUFFLEN, FORMATLEN, FORMAT, COMPCODE, REASON.

Declare the parameters as follows:

| 01 HMSG<br>01 BUFFLEN<br>01 FORMATLEN<br>01 FORMAT<br>01 COMPCODE<br>01 REASON | PIC S9(9) BINARY.<br>PIC S9(9) BINARY.<br>PIC S9(9) BINARY.<br>PIC X(n).<br>PIC S9(9) BINARY.<br>PIC S9(9) BINARY.                             |
|--------------------------------------------------------------------------------|----------------------------------------------------------------------------------------------------|
| HMSG                                                                           | The message handle returned by AMSECRMS (input).                                                                                               |
| BUFFLEN                                                                        | The length in bytes of a buffer in which the format is returned (input).                                                                       |
| FORMATLEN                                                                      | The length of the format, in bytes (output).                                                                                                   |
| FORMAT                                                                         | The format of the message (output). The values that can be<br>returned include the following:<br>AMFMT-NONE<br>AMFMT-STRING<br>AMFMT-RF-HEADER |
| COMPCODE                                                                       | Completion code (output).                                                                                                    |
| REASON                                                                         | Reason code (output).                                                                                                    |

## AMMSGTGS (get group status)

Gets the group status of the message. This indicates whether the message is in a group, and if it is the first, middle, last or only one in the group.

CALL 'AMMSGTGS' USING HMSG, STATUS, COMPCODE, REASON.

#### **COBOL** message interface

| 01 | HMSG     | PIC | S9(9) | BINARY. |  |
|----|----------|-----|-------|---------|--|
| 01 | STATUS   | PIC | S9(9) | BINARY. |  |
| 01 | COMPCODE | PIC | S9(9) | BINARY. |  |
| 01 | DEACON   | DIC | co(o) | DINADV  |  |

01 REASON PIC S9(9) BINARY.

**HMSG** The message handle returned by AMSECRMS (input).

**STATUS** The group status (output). It can take one of the following values:

AMGRP-MSG-NOT-IN-GROUP AMGRP-FIRST-MSG-IN-GROUP AMGRP-MIDDLE-MSG-IN-GROUP AMGRP-LAST-MSG-IN-GROUP AMGRP-ONLY-MSG-IN-GROUP

Alternatively, bitwise tests can be performed using the constants:

AMGF-IN-GROUP AMGF-FIRST AMGF-LAST

**COMPCODE** Completion code (output).

**REASON** Reason code (output).

## AMMSGTLE (get last error)

Gets the information (completion and reason codes) from the last error for the message object.

CALL 'AMMSGTLE' USING HSESS, BUFFLEN, STRINGLEN, ERRORTEXT, REASON2, COMPCODE, REASON.

Declare the parameters as follows:

| 01<br>01<br>01<br>01<br>01<br>01<br>01 | HSESS<br>BUFFLEN<br>STRINGLEN<br>ERRORTEXT<br>REASON2<br>COMPCODE<br>REASON | PIC S9(9) BINARY.<br>PIC S9(9) BINARY.<br>PIC S9(9) BINARY.<br>PIC X(n).<br>PIC S9(9) BINARY.<br>PIC S9(9) BINARY.<br>PIC S9(9) BINARY.          |
|----------------------------------------|-----------------------------------------------------------------------------|----------------------------------------------------------------------------------------------------|
| HSE                                    | SS                                                                          | The session handle returned by AMSECRMS (input).                                                                                                 |
| BUF                                    | FLEN                                                                        | Reserved, must be zero (input).                                                                                                    |
| STR                                    | INGLEN                                                                      | Reserved (output).                                                                                                    |
| ERR                                    | ORTEXT                                                                      | Reserved (output).                                                                                                    |
| REA                                    | SON2                                                                        | A secondary reason code (output). If REASON indicates<br>AMRC-TRANSPORT-WARNING or AMRC-TRANSPORT-ERR,<br>REASON2 gives an MQSeries reason code. |
| COM                                    | PCODE                                                                       | Completion code (output).                                                                                                    |
| REA                                    | SON                                                                         | Reason code (output). A value of AMRC-MSG-HANDLE-ERR indicates that the AMMSGTLE function call has itself detected an error and failed.          |

## AMMSGTMI (get message ID)

Gets the message identifier.

CALL 'AMMSGTMI' USING HMSG, BUFFLEN, MSGIDLEN, MSGID, COMPCODE, REASON.

| 01<br>01<br>01<br>01<br>01<br>01 | HMSG<br>BUFFLEN<br>MSGIDLEN<br>MSGID<br>COMPCODE<br>REASON | PIC S9(9) BINARY.<br>PIC S9(9) BINARY.<br>PIC S9(9) BINARY.<br>PIC X(n).<br>PIC S9(9) BINARY.<br>PIC S9(9) BINARY. |
|----------------------------------|------------------------------------------------------------|----------------------------------------------------------------------------------------------------|
| HMS                              | G                                                          | The message handle returned by AMSECRMS (input).                                                                   |
| BUF                              | FLEN                                                       | The length in bytes of a buffer in which the message identifier is returned (input).                               |
| MSG                              | IDLEN                                                      | The length of the message identifier, in bytes (output).                                                           |
| MSG                              | ID                                                         | The message identifier (output).                                                                                   |
| COM                              | PCODE                                                      | Completion code (output).                                                                                          |
| REA                              | SON                                                        | Reason code (output).                                                                                              |

# AMMSGTNA (get name)

Gets the name of the message object.

CALL 'AMMSGTNA' USING HMSG, BUFFLEN, NAMELEN, NAME, COMPCODE, REASON.

Declare the parameters as follows:

| 01 HMSG<br>01 BUFFL<br>01 NAMEL<br>01 NAME<br>01 COMPC<br>01 REASO | N PIC S9(9) BINARY.<br>PIC X(n).<br>DE PIC S9(9) BINARY.               |
|--------------------------------------------------------------------|------------------------------------------------------------------------|
| HMSG                                                               | The message handle returned by AMSECRMS (input).                       |
| BUFFLEN                                                            | The length in bytes of a buffer in which the name is returned (input). |
| NAMELEN                                                            | The length of the name, in bytes (output).                             |
| NAME                                                               | The message object name (output).                                      |
| COMPCODE                                                           | Completion code (output).                                              |
| REASON                                                             | Reason code (output).                                                  |

## AMMSGTNE (get named element)

Gets a named element from a message (such as a publish/subscribe message). CALL 'AMMSGTNE' USING HMSG, NAMEINDEX, NAMELEN, NAME, ELEM COMPCODE, REASON.

Declare the parameters as follows:

|    | 1             |     |       |         |
|----|---------------|-----|-------|---------|
| 01 | HMSG          | PIC | S9(9) | BINARY. |
| 01 | NAMEINDEX     | PIC | S9(9) | BINARY. |
| 01 | NAMELEN       | PIC | S9(9) | BINARY. |
| 01 | NAME          | PIC | X(n). |         |
| 01 | ELEM.         |     |       |         |
|    | COPY AMTELEMV | •   |       |         |
| 01 | COMPCODE      | PIC | S9(9) | BINARY. |
| 01 | REASON        | PIC | S9(9) | BINARY. |
|    |               |     |       |         |

```
HMSG
```

The message handle returned by AMSECRMS (input).

#### **COBOL** message interface

| NAMEINDEX | The index of the required named element in the message (input).<br>Specifying an index of zero returns the first element with the<br>specified name. |
|-----------|----------------------------------------------------------------------------------------------------|
|           | Use AMMSGTNC to get the number of elements in the message with the specified name.                                                                   |
| NAMELEN   | The length of the element name, in bytes (input).                                                                                                    |
| NAME      | The element name (input).                                                                                                    |
| ELEM      | The selected named element in the message (output).                                                                                                  |
| COMPCODE  | Completion code (output).                                                                                                    |
| REASON    | Reason code (output).                                                                                                    |

## AMMSGTNC (get named element count)

Gets the number of elements in a message with a specified name.

CALL 'AMMSGTNC' USING HMSG, NAMELEN, NAME, COUNT, COMPCODE, REASON.

Declare the parameters as follows:

| 01 HMSG<br>01 NAMEL<br>01 NAME<br>01 COUNT<br>01 COMPC<br>01 REASO | EN<br>ODE | PIC S9(9) BINARY.<br>PIC S9(9) BINARY.<br>PIC X(n).<br>PIC S9(9) BINARY.<br>PIC S9(9) BINARY.<br>PIC S9(9) BINARY. |
|--------------------------------------------------------------------|-----------|----------------------------------------------------------------------------------------------------|
| HMSG                                                               |           | The message handle returned by AMSECRMS (input).                                                                   |
| NAMELEN                                                            |           | The length of the element name, in bytes (input).                                                                  |
| NAME                                                               |           | The specified element name (input).                                                                                |
| COUNT                                                              |           | The number of elements in the message with the specified name (output).                                            |
| COMPCODE                                                           |           | Completion code (output).                                                                                          |
| REASON                                                             |           | Reason code (output).                                                                                              |

## AMMSGTRC (get report code)

Gets the feedback code from a message of type AMMT-REPORT. If the message type is not AMMT-REPORT, error code AMRC-MSG-TYPE-NOT-REPORT will be returned.

CALL 'AMMSGTRC' USING HMSG, REPORTCODE, COMPCODE, REASON.

Declare the parameters as follows:

| 01 HMSG<br>01 REPORTCODE<br>01 COMPCODE<br>01 REASON | PIC S9(9) BINARY.<br>PIC S9(9) BINARY.<br>PIC S9(9) BINARY.<br>PIC S9(9) BINARY.                                           |
|------------------------------------------------------|----------------------------------------------------------------------------------------------------|
| HMSG                                                 | The message handle returned by AMSECRMS (input).                                                                           |
| REPORTCODE                                           | The feedback code (output). The following values can be returned:<br>AMFB-EXPIRATION<br>AMFB-COA<br>AMFB-COD<br>AMFB-ERROR |

Error code AMRC\_MSG\_TYPE\_NOT\_REPORT may be issued.

**COMPCODE** Completion code (output).

**REASON** Reason code (output).

# AMMSGTTO (get topic)

Gets a topic from a publish/subscribe message, at the specified index. Indexing is within all topics.

CALL 'AMMSGTTO' USING HMSG, TOPICINDEX, BUFFLEN, TOPICLEN, TOPIC, COMPCODE, REASON.

Declare the parameters as follows:

| 01 HMSG<br>01 TOPICINDEX<br>01 BUFFLEN<br>01 TOPICLEN<br>01 TOPIC<br>01 COMPCODE<br>01 REASON | PIC S9(9) BINARY.<br>PIC S9(9) BINARY.<br>PIC S9(9) BINARY.<br>PIC S9(9) BINARY.<br>PIC X(n).<br>PIC S9(9) BINARY.<br>PIC S9(9) BINARY.                                         |
|-----------------------------------------------------------------------------------------------|----------------------------------------------------------------------------------------------------|
| HMSG                                                                                          | The message handle returned by AMSECRMS (input).                                                                                                    |
| TOPICINDEX                                                                                    | The index of the required topic in the message (input). Specifying<br>an index of zero returns the first topic.                                                                 |
|                                                                                               | Use AMMSGTTC to get the number of topics in the message.                                                                                                    |
| BUFFLEN                                                                                       | The length in bytes of a buffer in which the topic is returned (input). If BUFFLEN is specified as zero, only the topic length is returned (in TOPICLEN), not the topic itself. |
| TOPICLEN                                                                                      | The length of the topic, in bytes (output).                                                                                                    |
| TOPIC                                                                                         | The topic (output).                                                                                                    |

- **COMPCODE** Completion code (output).
- **REASON** Reason code (output).

#### AMMSGTTC (get topic count)

Gets the total number of topics in a publish/subscribe message.

CALL 'AMMSGTTC' USING HMSG, COUNT, COMPCODE, REASON.

Declare the parameters as follows:

| I I         |                                                  |  |  |
|-------------|--------------------------------------------------|--|--|
| 01 HMSG     | PIC S9(9) BINARY.                                |  |  |
| 01 COUNT    | PIC S9(9) BINARY.                                |  |  |
| 01 COMPCODE | PIC S9(9) BINARY.                                |  |  |
| 01 REASON   | PIC S9(9) BINARY.                                |  |  |
| HMSG        | The message handle returned by AMSECRMS (input). |  |  |
| COUNT       | The number of topics (output).                   |  |  |
| COMPCODE    | Completion code (output).                        |  |  |
|             |                                                  |  |  |

**REASON** Reason code (output).

# AMMSGTTY (get type)

Gets the type from a message.

CALL 'AMMSGTTY' USING HMSG, TYPE, COMPCODE, REASON.

#### **COBOL** message interface

| 01 HMSG<br>01 TYPE<br>01 COMPCODE<br>01 REASON | PIC S9(9) BINARY.<br>PIC S9(9) BINARY.<br>PIC S9(9) BINARY.<br>PIC S9(9) BINARY.                                               |  |
|------------------------------------------------|----------------------------------------------------------------------------------------------------|--|
| HMSG                                           | The message handle returned by AMSECRMS (input).                                                                               |  |
| ТҮРЕ                                           | The message type (output). The following values can be returned:<br>AMMT-DATAGRAM<br>AMMT-REQUEST<br>AMMT-REPLY<br>AMMT-REPORT |  |
| COMPCODE                                       | Completion code (output).                                                                                                    |  |
| REASON                                         | Reason code (output).                                                                                                    |  |

#### AMMSREBY (read bytes)

Reads up to the specified number of data bytes from the message object, starting at the current data offset. The data offset must be positioned before the end of the data for the read to be successful (see "AMMSSTDO (set data offset)" on page 309). AMMSREBY will advance the data offset by the number of bytes read, leaving the offset immediately after the last byte read.

CALL 'AMMSREBY' USING HMSG, READLEN, DATALEN, DATA, COMPCODE, REASON.

Declare the parameters as follows:

|                                  | 1                                                        |                                                                                                    |  |
|----------------------------------|----------------------------------------------------------|----------------------------------------------------------------------------------------------------|--|
| 01<br>01<br>01<br>01<br>01<br>01 | HMSG<br>READLEN<br>DATALEN<br>DATA<br>COMPCODE<br>REASON | PIC S9(9) BINARY.<br>PIC S9(9) BINARY.<br>PIC S9(9) BINARY.<br>PIC X(n).<br>PIC S9(9) BINARY.<br>PIC S9(9) BINARY.                                                                                                    |  |
| HMS                              | G                                                        | The message handle returned by AMSECRMS (input).                                                                                                    |  |
| REA                              | DLEN                                                     | The maximum number of bytes to be read (input). The data buffer<br>specified by DATA must be at least this size. The number of bytes<br>returned is the minimum of READLEN and the number of bytes<br>between the data offset and the end of the data. |  |
| DAT                              | ALEN                                                     | The number of bytes read (output).                                                                                                    |  |
| DAT                              | DATA The read data (output).                             |                                                                                                    |  |
| COM                              | IPCODE                                                   | Completion code (output).                                                                                                    |  |
| REA                              | SON                                                      | Reason code (output).                                                                                                    |  |
|                                  |                                                          |                                                                                                    |  |

#### AMMSRS (reset)

Resets the message object to its initial state (see page 296).

CALL 'AMMSRS' USING HMSG, OPTIONS, COMPCODE, REASON.

| 01<br>01<br>01<br>01                  | HMSG<br>OPTIONS<br>COMPCODE<br>REASON     | PIC S9(9) BINARY.<br>PIC S9(9) BINARY.<br>PIC S9(9) BINARY.<br>PIC S9(9) BINARY. |
|---------------------------------------|-------------------------------------------|----------------------------------------------------------------------------------|
| HMSG                                  |                                           | The message handle returned by AMSECRMS (input).                                 |
| <b>OPTIONS</b> Reserved, must be spec |                                           | Reserved, must be specified as zero (input).                                     |
| COM                                   | <b>COMPCODE</b> Completion code (output). |                                                                                  |

REASON

Reason code (output).

## AMMSSTCC (set CCSID)

Sets the coded character set identifier of the message.

CALL 'AMMSSTCC' USING HMSG, CCSID, COMPCODE, REASON.

#### Declare the parameters as follows:

| 01 HMSG<br>01 CCSID<br>01 COMPCODE<br>01 REASON | PIC S9(9) BINARY.<br>PIC S9(9) BINARY.<br>PIC S9(9) BINARY.<br>PIC S9(9) BINARY. |  |
|-------------------------------------------------|----------------------------------------------------------------------------------|--|
| HMSG                                            | The message handle returned by AMSECRMS (input).                                 |  |
| CCSID                                           | The coded character set identifier (input).                                      |  |
| COMPCODE                                        | MPCODE Completion code (output).                                                 |  |
| REASON                                          | Reason code (output).                                                            |  |

## AMMSSTCI (set correl ID)

Sets the correlation identifier of the message.

CALL 'AMMSSTCI' USING HMSG, CORRELIDLEN, CORRELID, COMPCODE, REASON.

Declare the parameters as follows:

| 01 HMSG<br>01 CORRELIDLEN<br>01 CORRELID<br>01 COMPCODE<br>01 REASON                                                                                                   | PIC S9(9) BINARY.<br>PIC S9(9) BINARY.<br>PIC X(n).<br>PIC S9(9) BINARY.<br>PIC S9(9) BINARY. |  |  |  |
|----------------------------------------------------------------------------------------------------|-----------------------------------------------------------------------------------------------|--|--|--|
| HMSG                                                                                                    | The message handle returned by AMSECRMS (input).                                              |  |  |  |
| CORRELIDLEN                                                                                                    | The length of the correlation identifier, in bytes (input).                                   |  |  |  |
| <b>CORRELID</b> The correlation identifier (input). If CORRELIDLEN is set to a the message correlation identifier is reset and the CORRELID parameter will be ignored. |                                                                                               |  |  |  |
| COMPCODE                                                                                                    | COMPCODE Completion code (output).                                                            |  |  |  |
| REASON                                                                                                    | REASON Reason code (output).                                                                  |  |  |  |

#### AMMSSTDO (set data offset)

Sets the data offset for reading or writing byte data. If the data offset is greater than the current data length, it is valid to write data into the message at that offset, but an attempt to read data will result in an error. See "AMMSREBY (read bytes)" on page 308 and "AMMSWRBY (write bytes)" on page 311.

CALL 'AMMSSTDO' USING HMSG, OFFSET, COMPCODE, REASON.

Declare the parameters as follows:

| 01 | HMSG     | PIC | S9(9) | BINARY. |
|----|----------|-----|-------|---------|
| 01 | OFFSET   | PIC | S9(9) | BINARY. |
| 01 | COMPCODE | PIC | S9(9) | BINARY. |
| 01 | REASON   | PIC | S9(9) | BINARY. |

**HMSG** The message handle returned by AMSECRMS (input).

**OFFSET** The offset in bytes (input). Set an offset of zero to read or write from the start of the data.

| COMPCODE | Completion code (output). |
|----------|---------------------------|
| REASON   | Reason code (output).     |

## AMMSSELC (set element ccsid)

This specifies the character set to be used for subsequent element message data (including topic and filter data) passed to or returned from the application. Existing elements in the message are unmodified (but will be returned in this character set). The default value of element CCSID is the queue manager CCSID. CALL 'AMMSSELC' USING HMSG, ELEMENTCCSID, COMPCODE, REASON.

Declare the parameters as follows:

|                      | cluie the put                             |                                                                                    |
|----------------------|-------------------------------------------|------------------------------------------------------------------------------------|
| 01<br>01<br>01<br>01 | HMSG<br>ELEMENTCCSI<br>COMPCODE<br>REASON | PIC S9(9) BINARY.<br>D PIC S9(9) BINARY.<br>PIC S9(9) BINARY.<br>PIC S9(9) BINARY. |
| HMS                  | G                                         | The message handle returned by AMSECRMS (input).                                   |
| ELE                  | MENTCCSID                                 | The element coded character set identifier (input).                                |
| <b>CO</b> M          | <b>COMPCODE</b> Completion code (output). |                                                                                    |
| REA                  | SON                                       | Reason code (output).                                                              |
|                      |                                           |                                                                                    |

## AMMSSTEN (set encoding)

Sets the encoding of the data in the message.

CALL 'AMMSSTEN' USING HMSG, ENCODING, COMPCODE, REASON.

Declare the parameters as follows:

| 01 | HMSG     | PIC | S9(9) | BINARY. |
|----|----------|-----|-------|---------|
| 01 | ENCODING | PIC | S9(9) | BINARY. |
| 01 | COMPCODE | PIC | S9(9) | BINARY. |
| 01 | REASON   | PIC | S9(9) | BINARY. |
|    |          |     |       |         |

**HMSG** The message handle returned by AMSECRMS (input).

ENCODING The encoding of the message (input). It can take one of the following values: AMENC-NATIVE

> AMENC-NORMAL AMENC-NORMAL-FLOAT-390 AMENC-REVERSED AMENC-REVERSED-FLOAT-390 AMENC-UNDEFINED

**COMPCODE** Completion code (output).

**REASON** Reason code (output).

## AMMSSTFO (set format)

Sets the format of the message.

CALL 'AMMSSTFO' USING HMSG, FORMATLEN, FORMAT, COMPCODE, REASON.

| 01 | HMSG      | PIC | S9(9) | BINARY. |
|----|-----------|-----|-------|---------|
| 01 | FORMATLEN | PIC | S9(9) | BINARY. |
| 01 | FORMAT    | PIC | X(n). |         |
| 01 | COMPCODE  | PIC | S9(9) | BINARY. |
| 01 | REASON    | PIC | S9(9) | BINARY. |

| HMSG      | The message handle returned by AMSECRMS (input).                                                                                                    |  |
|-----------|----------------------------------------------------------------------------------------------------|--|
| FORMATLEN | The length of the format, in bytes (input).                                                                                                    |  |
| FORMAT    | The format of the message (input). It can take one of the following values, or an application defined string:<br>AMFMT-NONE<br>AMFMT-STRING<br>AMFMT-RF-HEADER |  |
|           | If set to AMFMT-NONE, the default format for the sender will be used (if available).                                                                           |  |
| COMPCODE  | Completion code (output).                                                                                                    |  |
| REASON    | Reason code (output).                                                                                                    |  |

## AMMSSTGS (set group status)

Sets the group status of the message. This indicates whether the message is in a group, and if it is the first, middle, last or only one in the group. Once you start sending messages in a group, you must complete the group before sending any messages that are not in the group.

If you specify AMGRP-MIDDLE-MSG-IN-GROUP or AMGRP-LAST-MSG-IN-GROUP without specifying AMGRP-FIRST-MSG-IN-GROUP, the behavior is the same as for AMGRP-FIRST-MSG-IN-GROUP and AMGRP-ONLY-MSG-IN-GROUP respectively.

If you specify AMGRP-FIRST-MSG-IN-GROUP out of sequence, then the behavior is the same as for AMGRP-MIDDLE-MSG-IN-GROUP.

CALL 'AMMSSTGS' USING HMSG, STATUS, COMPCODE, REASON.

Declare the parameters as follows:

| HMS | G        | The messag | ge handle returned by AMSECRMS (input). |
|-----|----------|------------|-----------------------------------------|
| 01  | REASON   | PIC S9(9)  | BINARY.                                 |
| 01  | COMPCODE | PIC S9(9)  | BINARY.                                 |
| 01  | STATUS   | PIC S9(9)  | BINARY.                                 |
| 01  | HMSG     | PIC S9(9)  | BINARY.                                 |
|     | -        |            |                                         |

STATUS The group status (input). It can take one of the following values: AMGRP-MSG-NOT-IN-GROUP

| AMGRP-FIRST-MSG-IN-GROUP  |
|---------------------------|
| AMGRP-MIDDLE-MSG-IN-GROUP |
| AMGRP-LAST-MSG-IN-GROUP   |
| AMGRP-ONLY-MSG-IN-GROUP   |
|                           |

COMPCODE Completion code (output).

REASON Reason code (output).

## AMMSWRBY (write bytes)

Writes the specified number of data bytes into the message object, starting at the current data offset. See "AMMSSTDO (set data offset)" on page 309.

If the data offset is not at the end of the data, existing data is overwritten. If the data offset is set beyond the current data length, the message data between the data length and the data offset is undefined. This feature enables applications to construct messages in a non-sequential manner, but care must be taken to ensure that a message is completely filled with data before it is sent.

#### **COBOL** message interface

AMMSWRBY will advance the data offset by the number of bytes written, leaving it immediately after the last byte written.

CALL 'AMMSWRBY' USING HMSG, WRITELEN, BYTEDATA, COMPCODE, REASON.

| 01 HMSG<br>01 WRITE<br>01 BYTED<br>01 COMPCO<br>01 REASO | A PIC $X(n)$ .                                   |  |  |  |
|----------------------------------------------------------|--------------------------------------------------|--|--|--|
| HMSG                                                     | The message handle returned by AMSECRMS (input). |  |  |  |
| WRITELEN                                                 | The number of bytes to be written (input).       |  |  |  |
| BYTEDATA                                                 | The data bytes (input).                          |  |  |  |
| COMPCODE                                                 | Completion code (output).                        |  |  |  |
| REASON                                                   | Reason code (output).                            |  |  |  |

#### Sender interface functions

A *sender* object encapsulates an MQSeries object descriptor (MQOD) structure. This represents an MQSeries queue on a local or remote queue manager. An open sender service is always associated with an open connection object (such as a queue manager connection). Support is also included for dynamic sender services (those that encapsulate model queues). The required sender service object definitions can be provided from a repository, or created without a repository definition by defaulting to the existing queue objects on the local queue manager.

The high-level functions AMHSNMS (send message), AMHSNRQ (send request), and AMHSNRS (send response) call these interface functions as required to open the sender service and send a message. Additional calls are provided here to give the application program extra functionality.

A sender service object must be created before it can be opened. This is done implicitly using the high-level functions, or the AMSECRSN (create sender) session interface functions.

A *response* sender service is a special type of sender service used for sending a response to a request message. It must be created using the default definition, and not a definition stored in a repository (see "Services and policies" on page 455). Once created, it must not be opened until used in its correct context as a response sender when receiving a request message with AMRCRC (receive) or AMHRCRQ (receive request). When opened, its queue and queue manager properties are modified to reflect the *ReplyTo* destination specified in the message being received. When first used in this context, the sender service becomes a response sender service.

#### AMSNCLEC (clear error codes)

Clears the error codes in the sender object.

CALL 'AMSNCLEC' USING HSENDER, COMPCODE, REASON.

Declare the parameters as follows:

| 01 | HSENDER  | PIC | S9(9) | BINARY. |  |
|----|----------|-----|-------|---------|--|
| 01 | COMPCODE | PIC | S9(9) | BINARY. |  |
| 01 | REASON   | PIC | S9(9) | BINARY. |  |
|    |          |     |       |         |  |

**HSENDER** The sender handle returned by AMSECRSN (input).

**COMPCODE** Completion code (output).

**REASON** Reason code (output).

#### AMSNCL (close)

Closes the sender service.

CALL 'AMSNCL' USING HSENDER, HPOLICY, COMPCODE, REASON.

Declare the parameters as follows:

| 01 | HSENDER  | PIC | S9(9) | BINARY. |
|----|----------|-----|-------|---------|
| 01 | HPOLICY  | PIC | S9(9) | BINARY. |
| 01 | COMPCODE | PIC | S9(9) | BINARY. |
| 01 | REASON   | PIC | S9(9) | BINARY. |

**HSENDER** The sender handle returned by AMSECRSN (input).

| HPOLICY  | The handle of a policy (input). If specified as AMH-NULL-HANDLE, the system default policy (constant: AMSD-POL-HANDLE) is used. |
|----------|----------------------------------------------------------------------------------------------------|
| COMPCODE | Completion code (output).                                                                                                    |
| REASON   | Reason code (output).                                                                                                    |

## AMSNGTCC (get CCSID)

Gets the coded character set identifier of the sender service. A non-default value reflects the CCSID of a remote system unable to perform CCSID conversion of received messages. In this case the sender must perform CCSID conversion of the message before it is sent.

CALL 'AMSNGTCC' USING HSENDER, CCSID, COMPCODE, REASON.

Declare the parameters as follows:

| 01  | HSENDER  | PIC S9(9) BINARY.                               |
|-----|----------|-------------------------------------------------|
| 01  | CCSID    | PIC S9(9) BINARY.                               |
| 01  | COMPCODE | PIC S9(9) BINARY.                               |
| 01  | REASON   | PIC S9(9) BINARY.                               |
| HSE | NDER     | The sender handle returned by AMSECRSN (input). |
| CCS | ID       | The coded character set identifier (output).    |
| COM | PCODE    | Completion code (output).                       |
| REA | SON      | Reason code (output).                           |
|     |          |                                                 |

## AMSNGTEN (get encoding)

Gets the value used to encode numeric data types for the sender service. A non-default value reflects the encoding of a remote system unable to convert the encoding of received messages. In this case the sender must convert the encoding of the message before it is sent.

CALL 'AMSNGTEN' USING HSENDER, ENCODING, COMPCODE, REASON.

Declare the parameters as follows:

| 01 HSENDER<br>01 ENCODING<br>01 COMPCODE<br>01 REASON | PIC S9(9) BINARY.<br>PIC S9(9) BINARY.<br>PIC S9(9) BINARY.<br>PIC S9(9) BINARY. |
|-------------------------------------------------------|----------------------------------------------------------------------------------|
| HSENDER                                               | The sender handle returned by AMSECRSN (input).                                  |
| ENCODING                                              | The encoding (output).                                                           |
| COMPCODE                                              | Completion code (output).                                                        |
| REASON                                                | Reason code (output).                                                            |
|                                                       |                                                                                  |

## AMSNGTLE (get last error)

Gets the information (completion and reason codes) from the last error for the sender object.

CALL 'AMSNGTLE' USING HSENDER, BUFFLEN, STRINGLEN, ERRORTEXT, REASON2, COMPCODE, REASON.

| 01 | HSENDER   | PIC | S9(9) | BINARY. |
|----|-----------|-----|-------|---------|
| 01 | BUFFLEN   | PIC | S9(9) | BINARY. |
| 01 | STRINGLEN | PIC | S9(9) | BINARY. |

| 01 ERRORTEXT<br>01 REASON2<br>01 COMPCODE<br>01 REASON | PIC X(n).<br>PIC S9(9) BINARY.<br>PIC S9(9) BINARY.<br>PIC S9(9) BINARY.                                                                         |
|--------------------------------------------------------|----------------------------------------------------------------------------------------------------|
| HSENDER                                                | The sender handle returned by AMSECRSN (input).                                                                                                  |
| BUFFLEN                                                | Reserved, must be zero (input).                                                                                                    |
| STRINGLEN                                              | Reserved (output).                                                                                                    |
| ERRORTEXT                                              | Reserved (output).                                                                                                    |
| REASON2                                                | A secondary reason code (output). If REASON indicates<br>AMRC-TRANSPORT-WARNING or AMRC-TRANSPORT-ERR,<br>REASON2 gives an MQSeries reason code. |
| COMPCODE                                               | Completion code (output).                                                                                                    |
| REASON                                                 | Reason code (output). A value of AMRC-SERVICE-HANDLE-ERR indicates that the AMSNGTLE function call has itself detected an error and failed.      |

## AMSNGTNA (get name)

Gets the name of the sender service.

CALL 'AMSNGTNA' USING HSENDER, BUFFLEN, NAMELEN, NAME, COMPCODE, REASON.

Declare the parameters as follows:

| 01 HSENDER<br>01 BUFFLEN<br>01 NAMELEN<br>01 NAME<br>01 COMPCODE<br>01 REASON | PIC S9(9) BINARY.<br>PIC S9(9) BINARY.<br>PIC S9(9) BINARY.<br>PIC X(n).<br>PIC S9(9) BINARY.<br>PIC S9(9) BINARY. |  |  |  |
|-------------------------------------------------------------------------------|----------------------------------------------------------------------------------------------------|--|--|--|
| HSENDER                                                                       | The sender handle returned by AMSECRSN (input).                                                                    |  |  |  |
| BUFFLEN                                                                       | The length in bytes of a buffer in which the name is returned (input).                                             |  |  |  |
| NAMELEN                                                                       | The length of the name, in bytes (output).                                                                         |  |  |  |
| NAME                                                                          | The name of the sender service (output).                                                                           |  |  |  |
| COMPCODE                                                                      | Completion code (output).                                                                                          |  |  |  |
| REASON                                                                        | Reason code (output).                                                                                              |  |  |  |

# AMSNOP (open)

Opens the sender service.

CALL 'AMSNOP' USING HSENDER, HPOLICY, COMPCODE, REASON.

Declare the parameters as follows:

| 01 | HSENDER  | PIC | S9(9) | BINARY. |
|----|----------|-----|-------|---------|
| 01 | HPOLICY  | PIC | S9(9) | BINARY. |
| 01 | COMPCODE | PIC | S9(9) | BINARY. |
| 01 | REASON   | PIC | S9(9) | BINARY. |

**HSENDER** The sender handle returned by AMSECRSN (input).

| HPOLICY | The handle of a policy (input). If specified as AMH-NULL- |
|---------|-----------------------------------------------------------|
|         | HANDLE, the system default policy (constant:              |
|         | AMSD-POL-HANDLE) is used.                                 |

| COMPCODE | Completion code (output). |
|----------|---------------------------|
| REASON   | Reason code (output).     |

# **AMSNSN (send)**

Sends a message to the destination specified by the sender service. If the sender service is not open, it will be opened (if this action is specified in the policy options).

The message data can be passed in the message object, or as a separate parameter (this means that the data does not have to be copied into the message object prior to sending the message, which might improve performance especially if the message data is large).

CALL 'AMSNSN' USING HSENDER, HPOLICY, HRECEIVER, HRCVMSG, DATALEN, DATA, HSNDMSG, COMPCODE, REASON.

Declare the parameters as follows:

|           | 2 centre une pui                                                                                                    | Secure the parameters to renove.                                                                                                    |  |  |
|-----------|----------------------------------------------------------------------------------------------------|----------------------------------------------------------------------------------------------------|--|--|
|           | 01 HSENDER<br>01 HPOLICY<br>01 HRECEIVER<br>01 HRCVMSG<br>01 DATALEN<br>01 DATA<br>01 HSNDMSG<br>01 COMPCODE<br>01 REASON | PIC S9(9) BINARY.<br>PIC S9(9) BINARY.<br>PIC S9(9) BINARY.<br>PIC S9(9) BINARY.<br>PIC X(n).<br>PIC S9(9) BINARY.<br>PIC S9(9) BINARY.<br>PIC S9(9) BINARY.<br>PIC S9(9) BINARY.                                                                              |  |  |
|           | HSENDER                                                                                                    | The sender handle returned by AMSECRSN (input).                                                                                                    |  |  |
|           | HPOLICY                                                                                                    | The handle of a policy (input). If specified as AMH-NULL-<br>HANDLE, the system default policy (constant:<br>AMSD-POL-HANDLE) is used.                                                                                                    |  |  |
| HRECEIVER |                                                                                                    | The handle of the receiver service to which the response to this message should be sent, if the message being sent is a request message (input). Specify as AMH-NULL-HANDLE if no response is required.                                                        |  |  |
| HRCVMSG   |                                                                                                    | The handle of a received message that is being responded to, if this is a response message (input). Specify as AMH-NULL-HANDLE if this is not a response message.                                                                                              |  |  |
|           | DATALEN                                                                                                    | The length of the message data, in bytes (input). If specified as zero, any message data will be passed in the message object (HSNDMSG).                                                                                                    |  |  |
|           | DATA                                                                                                    | The message data, if DATALEN is non-zero (input).                                                                                                    |  |  |
|           | HSNDMSG                                                                                                    | The handle of a message object that specifies the properties of the message being sent (input). If DATALEN is zero, it can also contain the message data. If specified as AMH-NULL-HANDLE, the default message object (constant: AMSD-SND-MSG-HANDLE) is used. |  |  |
|           | COMPCODE                                                                                                    | Completion code (output).                                                                                                    |  |  |
|           | REASON                                                                                                    | Reason code (output).                                                                                                    |  |  |
|           |                                                                                                    |                                                                                                    |  |  |

# AMSNSNFL (send file)

Sends data from a file.

CALL 'AMSNSNFL' USING HSENDER, HPOLICY, OPTIONS, DIRNAMELEN, DIRNAME, FILENAMELEN, FILENAME, HSNDMSG, COMPCODE, REASON.

Declare the parameters as follows:

| 01 HSENDER<br>01 HPOLICY<br>01 OPTIONS<br>01 DIRNAMELEN<br>01 DIRNAME<br>01 FILENAMELE<br>01 FILENAME<br>01 HSNDMSG<br>01 COMPCODE<br>01 REASON | PIC X(n).                                                                                                    |
|----------------------------------------------------------------------------------------------------|----------------------------------------------------------------------------------------------------|
| HSENDER                                                                                                    | The sender handle returned by AMSECRSN (input).                                                                                                    |
| HPOLICY                                                                                                    | The handle of a policy (input). If specified as AMH-NULL-HANDLE, the system default policy (constant: AMSD-POL-HANDLE) is used.                                                                                                    |
| OPTIONS                                                                                                    | A reserved field that must be specified as zero.                                                                                                    |
| DIRNAMELEN                                                                                                    | A reserved field that must be specified as zero (input).                                                                                                    |
| DIRNAME                                                                                                    | A reserved field.                                                                                                    |
| FILENAMELEN                                                                                                    | The length of the file name in bytes (input).                                                                                                    |
| FILENAME                                                                                                    | The name of the file to be sent (input). This can include a directory prefix to define a fully-qualified or relative file name. If the send operation is a physical-mode file transfer, then the file name will travel with the message for use with a receive file call (see "AMRCRCFL (receive file)" on page 325 for more details). Note that the file name sent will exactly match the supplied file name; it will not be converted or expanded in any way. |
| HSNDMSG                                                                                                    | The handle of a message object that specifies the properties of the message being sent (input). If specified as AMN-NULL-HANDLE, the system default send message (constant: AMN-SND-MSG-HANDLE) is used.                                                                                                    |
| COMPCODE                                                                                                    | Completion code (output).                                                                                                    |
| REASON                                                                                                    | Reason code (output).                                                                                                    |
|                                                                                                    |                                                                                                    |

#### Usage notes

If, in your application, you have previously used a message object, referenced by either handle or name, to send or receive data (including AMI elements or topics), you will need to explicitly call AMMSRS (reset message) before re-using the object for sending a file. This applies even if you use the system default message object handle (constant: AMSD-SND-MSG-HANDLE).

## **Receiver interface functions**

A *receiver* object encapsulates an MQSeries object descriptor (MQOD) structure. This represents a local MQSeries queue. An open receiver service is always associated with an open connection object, such as a queue manager connection. Support is also included for dynamic receiver services (that encapsulate model queues). The required receiver service object definitions can be provided from a repository or can be created automatically from the set of existing queue objects available on the local queue manager.

There is a definition type associated with each receiver service:

AMDT-UNDEFINED AMDT-TEMP-DYNAMIC AMDT-DYNAMIC AMDT-PREDEFINED

A receiver service created from a repository definition will be initially of type AMDT-PREDEFINED or AMDT-DYNAMIC. When opened, its definition type might change from AMDT-DYNAMIC to AMDT-TEMP-DYNAMIC according to the properties of its underlying queue object.

A receiver service created with default values (that is, without a repository definition) will have its definition type set to AMDT-UNDEFINED until it is opened. When opened, this will become AMDT-DYNAMIC, AMDT-TEMP-DYNAMIC, or AMDT-PREDEFINED, according to the properties of its underlying queue object.

#### AMRCBR (browse)

Browses a message. See the *MQSeries Application Programming Guide* for a full description of the browse options.

CALL 'AMRCBR' USING HRECEIVER, HPOLICY, OPTIONS, BUFFLEN, DATALEN, DATA HRCVMSG, HSENDER, COMPCODE, REASON.

| 01  | HRECEIVER | PIC S9(9) BINARY.                                                                                                    |
|-----|-----------|----------------------------------------------------------------------------------------------------|
| 01  | HPOLICY   | PIC S9(9) BINARY.                                                                                                    |
| 01  | OPTIONS   | PIC S9(9) BINARY.                                                                                                    |
| 01  | BUFFLEN   | PIC S9(9) BINARY.                                                                                                    |
| 01  | DATALEN   | PIC S9(9) BINARY.                                                                                                    |
| 01  | DATA      | PIC X(n).                                                                                                    |
| 01  | HRCVMSG   | PIC S9(9) BINARY.                                                                                                    |
| 01  | HSENDER   | PIC S9(9) BINARY.                                                                                                    |
| 01  | COMPCODE  | PIC S9(9) BINARY.                                                                                                    |
| 01  | REASON    | PIC S9(9) BINARY.                                                                                                    |
| HRE | CEIVER    | The receiver handle returned by AMSECRRC (input).                                                                                      |
| HPO | OLICY     | The handle of a policy (input). If specified as AMH-NULL-<br>HANDLE, the system default policy (constant:<br>AMSD-POL-HANDLE) is used. |
| 0PT | IONS      | Options controlling the browse operation (input). Possible values are:                                                                 |
|     |           | AMBRW-NEXT<br>AMBRW-FIRST<br>AMBRW-RECEIVE-CURRENT<br>AMBRW-DEFAULT (AMBRW-NEXT)                                                       |

AMBRW-RECEIVE-CURRENT is equivalent to AMRCRC for the message under the browse cursor.

- **BUFFLEN** The length in bytes of a buffer in which the data is returned (input).
- **DATALEN** The length of the message data, in bytes (input/output).
- **DATA** The received message data (output).
- **HRCVMSG** The handle of the message object for the received message (output).
- **HSENDER** The handle of the response sender service that the response message must be sent to, if this is a request message (output). This sender service must be created without a repository definition (that is, it must not exist before the AMI session is started), and must be used exclusively for sending a response. Its definition type must be AMDT-UNDEFINED (it will be set to AMDT-RESPONSE by this call).
- **COMPCODE** Completion code (output).
- **REASON** Reason code (output).

#### Usage notes

To return the data in the message object (HRCVMSG), set BUFFLEN to zero and DATALEN to -1.

To return the message data in the DATA parameter, set BUFFLEN to the required length (an integer greater than zero) and DATALEN to -1.

To return only the data length (so that the required buffer size can be determined before issuing a second function call to return the data), set BUFFLEN to zero. DATALEN must not be set to -1. Accept Truncated Message in the policy receive attributes must not be selected (the default), otherwise the message will be discarded with an AMRC-MSG-TRUNCATED warning.

To return the message data in the DATA parameter, together with the data length, set BUFFLEN to the required length (an integer greater than zero) and ensure that DATALEN is not set to -1. If the buffer is too small, and Accept Truncated Message is not selected in the policy receive attributes (the default), an AMRC-RECEIVE-BUFF-LEN-ERR error will be generated. If the buffer is too small, and Accept Truncated Message is selected in the policy receive attributes, the truncated message is returned with an AMRC-MSG-TRUNCATED warning.

## AMRCBRSE (browse selection message)

Browses a message identified by specifying the Correlation ID from the selection message as a selection criterion. See the *MQSeries Application Programming Guide* for a full description of the browse options.

CALL 'AMRCBRSE' USING HRECEIVER, HPOLICY, OPTIONS, HSELMSG, BUFFLEN, DATALEN, DATA, HRCVMSG, HRESPONSE, COMPCODE, REASON.

| 01 | HRECEIVER | PIC | S9(9) | BINARY. |
|----|-----------|-----|-------|---------|
| 01 | HPOLICY   | PIC | S9(9) | BINARY. |
| 01 | OPTIONS   | PIC | S9(9) | BINARY. |
| 01 | HSELMSG   | PIC | S9(9) | BINARY. |
| 01 | BUFFLEN   | PIC | S9(9) | BINARY. |

#### **COBOL** receiver interface

| 01 DATALEN<br>01 DATA<br>01 HRCVMSG<br>01 HRESPONSE<br>01 COMPCODE | PIC S9(9) BINARY.                                                                                                    |
|--------------------------------------------------------------------|----------------------------------------------------------------------------------------------------|
| 01 REASON<br>HRECEIVER                                             | PIC S9(9) BINARY.<br>The receiver handle returned by AMSECRRC (input).                                                                                                    |
| HPOLICY                                                            | The handle of a policy (input). If specified as AMH-NULL-<br>HANDLE, the system default policy (constant:<br>AMSD-POL-HANDLE) is used.                                                                                                    |
| OPTIONS                                                            | Options controlling the browse operation (input). Possible values<br>are:<br>AMBRW-NEXT<br>AMBRW-FIRST<br>AMBRW-RECEIVE-CURRENT<br>AMBRW-DEFAULT (AMBRW-NEXT)<br>AMBRW-RECEIVE-CURRENT is equivalent to AMRCRC for the message<br>under the browse cursor.<br>The handle of a selection message object (input). This is used<br>together with the browse options to identify the message to be<br>received (for example, using the Correlation ID). Specify as<br>AMH_NULL_HANDLE to get the next available message. The<br>CCSID, element CCSID, and encoding values from the selection<br>message define the target values for any data conversions. If target<br>conversion values are required without using the Correlation ID<br>for selection, then this can be reset (see AMMSGELC on page 299)<br>before invoking the AMRCBRSE function. |
| BUFFLEN                                                            | The length in bytes of a buffer in which the data is returned (input).                                                                                                    |
| DATALEN                                                            | The length of the message data, in bytes (input/output).                                                                                                    |
| DATA                                                               | The received message data (output).                                                                                                    |
| HRCVMSG                                                            | The handle of the message object for the received message (output).                                                                                                    |
| HSENDER                                                            | The handle of the response sender service that the response<br>message must be sent to, if this is a request message (output). This<br>sender service must be created without a repository definition (that<br>is, it must not exist before the AMI session is started), and must be<br>used exclusively for sending a response. Its definition type must be<br>AMDT-UNDEFINED (it will be set to AMDT-RESPONSE by this<br>call).                                                                                                    |
| COMPCODE                                                           | Completion code (output).                                                                                                    |
| REASON                                                             | Reason code (output).                                                                                                    |

To return the data in the message object (HRCVMSG), set BUFFLEN to zero and DATALEN to -1.

To return the message data in the DATA parameter, set BUFFLEN to the required length (an integer greater than zero) and DATALEN to -1.

#### **COBOL** receiver interface

To return only the data length (so that the required buffer size can be determined before issuing a second function call to return the data), set BUFFLEN to zero. DATALEN must not be set to -1. Accept Truncated Message in the policy receive attributes must not be selected (the default), otherwise the message will be discarded with an AMRC-MSG-TRUNCATED warning.

To return the message data in the DATA parameter, together with the data length, set BUFFLEN to the required length (an integer greater than zero) and ensure that DATALEN is not set to -1. If the buffer is too small, and Accept Truncated Message is not selected in the policy receive attributes (the default), an AMRC-RECEIVE-BUFF-LEN-ERR error will be generated. If the buffer is too small, and Accept Truncated Message is selected in the policy receive attributes, the truncated message is returned with an AMRC-MSG-TRUNCATED warning.

#### AMRCCLEC (clear error codes)

Clears the error codes in the receiver service object. CALL 'AMRCCLEC' USING HRECEIVER, COMPCODE, REASON.

Declare the parameters as follows:

| 01 HRECEIVER<br>01 COMPCODE<br>01 REASON | PIC S9(9) BINARY.<br>PIC S9(9) BINARY.<br>PIC S9(9) BINARY. |
|------------------------------------------|-------------------------------------------------------------|
| HRECEIVER                                | The receiver handle returned by AMSECRRC (input).           |
| COMPCODE                                 | Completion code (output).                                   |
| REASON                                   | Reason code (output).                                       |

#### AMRCCL (close)

Closes the receiver service.

CALL 'AMRCCL' USING HRECEIVER, HPOLICY, COMPCODE, REASON.

Declare the parameters as follows:

| 01 | HRECEIVER | PIC | S9(9) | BINA | RY. |  |
|----|-----------|-----|-------|------|-----|--|
| 01 | HPOLICY   | PIC | S9(9) | BINA | RY. |  |
| 01 | COMPCODE  |     | S9(9) |      |     |  |
| 01 | REASON    | PIC | S9(9) | BINA | RY. |  |
|    |           |     |       |      |     |  |

**HRECEIVER** The receiver handle returned by AMSECRRC (input).

**HPOLICY** The handle of a policy (input). If specified as AMH-NULL-HANDLE, the system default policy (constant: AMSD-POL-HANDLE) is used.

**COMPCODE** Completion code (output).

**REASON** Reason code (output).

#### AMRCGTDT (get definition type)

Gets the definition type of the receiver service.

CALL 'AMRCGTDT' USING HRECEIVER, TYPE, COMPCODE, REASON.

| 01 | HRECEIVER | PIC | S9(9) | BINARY. |
|----|-----------|-----|-------|---------|
| 01 | TYPE      | PIC | S9(9) | BINARY. |
| 01 | COMPCODE  | PIC | S9(9) | BINARY. |
| 01 | REASON    | PIC | S9(9) | BINARY. |

| HRECEIVER | The receiver handle returned by AMSECRRC (input).                                       |  |
|-----------|-----------------------------------------------------------------------------------------|--|
| ТҮРЕ      | The definition type (output). It can be one of the following:                           |  |
|           | AMDT-UNDEFINED<br>AMDT-TEMP-DYNAMIC<br>AMDT-DYNAMIC<br>AMDT-PREDEFINED                  |  |
|           | Values other than AMDT-UNDEFINED reflect the properties of the underlying queue object. |  |
| COMPCODE  | Completion code (output).                                                               |  |
| REASON    | Reason code (output).                                                                   |  |
|           |                                                                                         |  |

## AMRCGTLE (get last error)

Gets the information (completion and reason codes) from the last error for the receiver object.

CALL 'AMRCGTLE' USING HRECEIVER, BUFFLEN, STRINGLEN, ERRORTEXT, REASON2, COMPCODE, REASON.

Declare the parameters as follows:

| 01 HRECEIVER<br>01 BUFFLEN<br>01 STRINGLEN<br>01 ERRORTEXT<br>01 REASON2<br>01 COMPCODE<br>01 REASON | PIC S9(9) BINARY.<br>PIC S9(9) BINARY.<br>PIC S9(9) BINARY.<br>PIC X(n).<br>PIC S9(9) BINARY.<br>PIC S9(9) BINARY.<br>PIC S9(9) BINARY.          |  |  |  |
|----------------------------------------------------------------------------------------------------|----------------------------------------------------------------------------------------------------|--|--|--|
| HRECEIVER                                                                                            | The receiver handle returned by AMSECRRC (input).                                                                                                |  |  |  |
| BUFFLEN                                                                                              | Reserved, must be zero (input).                                                                                                    |  |  |  |
| STRINGLEN                                                                                            | Reserved (output).                                                                                                    |  |  |  |
| ERRORTEXT                                                                                            | Reserved (output).                                                                                                    |  |  |  |
| REASON2                                                                                              | A secondary reason code (output). If REASON indicates<br>AMRC-TRANSPORT-WARNING or AMRC-TRANSPORT-ERR,<br>REASON2 gives an MQSeries reason code. |  |  |  |
| COMPCODE                                                                                             | Completion code (output).                                                                                                    |  |  |  |
| REASON                                                                                               | Reason code (output). A value of AMRC-SERVICE-HANDLE-ERR indicates that the AMRCGTLE function call has itself detected an error and failed.      |  |  |  |

#### AMRCGTNA (get name)

Gets the name of the receiver service.

CALL 'AMRCGTNA' USING HRECEIVER, BUFFLEN, NAMELEN, NAME, COMPCODE, REASON.

| 01        | HRECEIVER | PIC S9(9) BINARY.                                 |
|-----------|-----------|---------------------------------------------------|
| 01        | BUFFLEN   | PIC S9(9) BINARY.                                 |
| 01        | NAMELEN   | PIC S9(9) BINARY.                                 |
| 01        | NAME      | PIC X(n).                                         |
| 01        | COMPCODE  | PIC S9(9) BINARY.                                 |
| 01        | REASON    | PIC S9(9) BINARY.                                 |
| HRECEIVER |           | The receiver handle returned by AMSECRRC (input). |

| BUFFLEN  | The length in bytes of a buffer in which the name is returned (input). |
|----------|------------------------------------------------------------------------|
| NAMELEN  | The length of the name, in bytes (output).                             |
| NAME     | The name of the receiver service (output).                             |
| COMPCODE | Completion code (output).                                              |
| REASON   | Reason code (output).                                                  |

# AMRCGTQN (get queue name)

Gets the queue name of the receiver service. This is used to determine the queue name of a permanent dynamic receiver service, so that it can be recreated with the same queue name in order to receive messages in a subsequent session. See also AMRCSTQN (set queue name).

CALL 'AMRCGTQN' USING HRECEIVER, BUFFLEN, NAMELEN, QUEUENAME, COMPCODE, REASON.

Declare the parameters as follows:

| 01 HRECEIVER<br>01 BUFFLEN<br>01 NAMELEN<br>01 QUEUENAME<br>01 COMPCODE<br>01 REASON | PIC S9(9) BINARY.<br>PIC S9(9) BINARY.<br>PIC S9(9) BINARY.<br>PIC X(n).<br>PIC S9(9) BINARY.<br>PIC S9(9) BINARY. |  |  |
|--------------------------------------------------------------------------------------|----------------------------------------------------------------------------------------------------|--|--|
| HRECEIVER                                                                            | The receiver handle returned by AMSECRRC (input).                                                                  |  |  |
| BUFFLEN                                                                              | The length in bytes of a buffer in which the queue name is returned (input).                                       |  |  |
| NAMELEN                                                                              | The length of the queue name, in bytes (output).                                                                   |  |  |
| QUEUENAME                                                                            | The queue name of the receiver service (output).                                                                   |  |  |
| COMPCODE                                                                             | Completion code (output).                                                                                          |  |  |
| REASON                                                                               | Reason code (output).                                                                                              |  |  |

# **AMRCOP** (open)

Opens the receiver service.

CALL 'AMRCOP' USING HRECEIVER, HPOLICY, COMPCODE, REASON.

Declare the parameters as follows:

| 01 HRECEIVER<br>01 HPOLICY<br>01 COMPCODE<br>01 REASON | PIC S9(9) BINARY.<br>PIC S9(9) BINARY.<br>PIC S9(9) BINARY.<br>PIC S9(9) BINARY.                                                       |
|--------------------------------------------------------|----------------------------------------------------------------------------------------------------|
| HRECEIVER                                              | The receiver handle returned by AMSECRRC (input).                                                                                      |
| HPOLICY                                                | The handle of a policy (input). If specified as AMH-NULL-<br>HANDLE, the system default policy (constant:<br>AMSD-POL-HANDLE) is used. |
| COMPCODE                                               | Completion code (output).                                                                                                    |
| REASON                                                 | Reason code (output).                                                                                                    |

# **AMRCRC** (receive)

Receives a message.

CALL 'AMRCRC' USING HRECEIVER, HPOLICY, HSELMSG, BUFFLEN, DATALEN, DATA, HRCVMSG, HSENDER, COMPCODE, REASON.

Declare the parameters as follows:

| HRECEIVERThe receiver handle returned by AMSECRRC (input).HPOLICYThe handle of a policy (input). If specified as AMH-NULL-<br>HANDLE, the system default policy (constant:<br>AMSD-POL-HANDLE) is used.HSELMSGThe handle of a selection message object (input). This is used to<br>identify the message to be received (for example, using the<br>correlation ID). Specify as AMH-NULL-HANDLE to get the next<br>available message with no selection.BUFFLENThe length in bytes of a buffer in which the data is returned<br>(input).DATALENThe length of the message data, in bytes (output). Can be specified<br>as -1 (input).DATAThe received message data (output).HRCVMSGThe handle of the message object for the received message (input).<br>If specified as AMH-NULL-HANDLE, the default message object<br>(constant: AMSD-RCV-MSG-HANDLE) is used. The message object<br>is reset implicitly before the receive takes place.HSENDERThe handle of the response sender service that a response message |
|----------------------------------------------------------------------------------------------------|
| <ul> <li>HANDLE, the system default policy (constant: AMSD-POL-HANDLE) is used.</li> <li>HSELMSG The handle of a selection message object (input). This is used to identify the message to be received (for example, using the correlation ID). Specify as AMH-NULL-HANDLE to get the next available message with no selection.</li> <li>BUFFLEN The length in bytes of a buffer in which the data is returned (input).</li> <li>DATALEN The length of the message data, in bytes (output). Can be specified as -1 (input).</li> <li>DATA The received message data (output).</li> <li>HRCVMSG The handle of the message object for the received message (input). If specified as AMH-NULL-HANDLE, the default message object (constant: AMSD-RCV-MSG-HANDLE) is used. The message object is reset implicitly before the receive takes place.</li> </ul>                                                                                                    |
| <ul> <li>identify the message to be received (for example, using the correlation ID). Specify as AMH-NULL-HANDLE to get the next available message with no selection.</li> <li>BUFFLEN The length in bytes of a buffer in which the data is returned (input).</li> <li>DATALEN The length of the message data, in bytes (output). Can be specified as -1 (input).</li> <li>DATA The received message data (output).</li> <li>HRCVMSG The handle of the message object for the received message (input). If specified as AMH-NULL-HANDLE, the default message object (constant: AMSD-RCV-MSG-HANDLE) is used. The message object is reset implicitly before the receive takes place.</li> </ul>                                                                                                    |
| <ul> <li>(input).</li> <li>DATALEN The length of the message data, in bytes (output). Can be specified as -1 (input).</li> <li>DATA The received message data (output).</li> <li>HRCVMSG The handle of the message object for the received message (input). If specified as AMH-NULL-HANDLE, the default message object (constant: AMSD-RCV-MSG-HANDLE) is used. The message object is reset implicitly before the receive takes place.</li> </ul>                                                                                                    |
| DATAThe received message data (output).HRCVMSGThe handle of the message object for the received message (input).If specified as AMH-NULL-HANDLE, the default message object<br>(constant: AMSD-RCV-MSG-HANDLE) is used. The message object<br>is reset implicitly before the receive takes place.                                                                                                    |
| <b>HRCVMSG</b> The handle of the message object for the received message (input). If specified as AMH-NULL-HANDLE, the default message object (constant: AMSD-RCV-MSG-HANDLE) is used. The message object is reset implicitly before the receive takes place.                                                                                                    |
| If specified as AMH-NULL-HANDLE, the default message object<br>(constant: AMSD-RCV-MSG-HANDLE) is used. The message object<br>is reset implicitly before the receive takes place.                                                                                                    |
| <b>HSENDER</b> The handle of the response sender service that a response message                                                                                                    |
| must be sent to, if this is a request message (input). This sender<br>service must have been created without a repository definition, and<br>used exclusively for sending a response. Its definition type must be<br>AMDT-UNDEFINED (it will be set to AMDT-RESPONSE by this<br>call).                                                                                                    |
| COMPCODE Completion code (output).                                                                                                    |
|                                                                                                    |

#### Usage notes

To return the data in the message object (HRCVMSG), set BUFFLEN to zero and DATALEN to -1.

To return the message data in the DATA parameter, set BUFFLEN to the required length (an integer greater than zero) and DATALEN to -1.

To return only the data length (so that the required buffer size can be determined before issuing a second function call to return the data), set BUFFLEN to zero. DATALEN must not be set to -1. Accept Truncated Message in the policy receive attributes must not be selected (the default), otherwise the message will be discarded with an AMRC-MSG-TRUNCATED warning.

To return the message data in the DATA parameter, together with the data length, set BUFFLEN to the required length (an integer greater than zero) and ensure that DATALEN is not set to -1. If the buffer is too small, and Accept Truncated Message is not selected in the policy receive attributes (the default), an AMRC-RECEIVE-BUFF-LEN-ERR error will be generated. If the buffer is too small, and Accept Truncated Message is selected in the policy receive attributes, the truncated message is returned with an AMRC-MSG-TRUNCATED warning.

To remove the message from the queue (because it is not wanted by the application), Accept Truncated Message must be selected in the policy receive attributes. You can then remove the message by specifying -1 in both the BUFFLEN and DATALEN parameters.

## **AMRCRCFL** (receive file)

Receives file message data into a file.

CALL 'AMRCRCFL' USING HRECEIVER, HPOLICY, OPTIONS, HSELMSG, DIRNAMELEN, DIRNAME, FILENAMELEN, FILENAME, HRCVMSG, COMPCODE, REASON.

Declare the parameters as follows:

| HRECEIVER   | PIC                                                                                                    | S9(9)                                                                                     | BINARY.                                                                                                    |
|-------------|----------------------------------------------------------------------------------------------------|-------------------------------------------------------------------------------------------|----------------------------------------------------------------------------------------------------|
| HPOLICY     | PIC                                                                                                    | S9(9)                                                                                     | BINARY.                                                                                                    |
| OPTIONS     | PIC                                                                                                    | S9(9)                                                                                     | BINARY.                                                                                                    |
| HSELMSG     | PIC                                                                                                    | S9(9)                                                                                     | BINARY.                                                                                                    |
| DIRNAMELEN  | PIC                                                                                                    | S9(9)                                                                                     | BINARY.                                                                                                    |
| DIRNAME     | PIC                                                                                                    | X(n).                                                                                     |                                                                                                    |
| FILENAMELEN | PIC                                                                                                    | S9(9)                                                                                     | BINARY.                                                                                                    |
| FILENAME    | PIC                                                                                                    | X(n).                                                                                     |                                                                                                    |
| HRCVMSG     | PIC                                                                                                    | S9(9)                                                                                     | BINARY.                                                                                                    |
| COMPCODE    | PIC                                                                                                    | S9(9)                                                                                     | BINARY.                                                                                                    |
| REASON      | PIC                                                                                                    | S9(9)                                                                                     | BINARY.                                                                                                    |
|             | HPOLICY<br>OPTIONS<br>HSELMSG<br>DIRNAMELEN<br>DIRNAME<br>FILENAMELEN<br>FILENAME<br>HRCVMSG<br>COMPCODE | HPOLICYPICOPTIONSPICHSELMSGPICDIRNAMELENPICFILENAMELENPICFILENAMEPICHRCVMSGPICCOMPCODEPIC | HPOLICYPICS9(9)OPTIONSPICS9(9)HSELMSGPICS9(9)DIRNAMELENPICS9(9)DIRNAMEPICX(n).FILENAMELENPICS9(9)FILENAMEPICX(n).HRCVMSGPICS9(9)COMPCODEPICS9(9) |

**HRECEIVER** The receiver handle returned by AMSECRRC (input).

**HPOLICY** The handle of a policy (input). If specified as AMH-NULL-HANDLE, the system default policy (constant: AMSD-POL-HANDLE) is used.

- **HSELMSG** The handle of a selection message object (input). This is used to identify the message to be received (for example, using the correlation ID). Specify as AMH-NULL-HANDLE to get the next available message with no selection. The CCSID, element CCSID, and encoding values from the selection message define the target values for any data conversions. If target conversion values are required without using the Correlation ID for selection, then this can be reset (see AMMSSTCI on page 309) before invoking the AMRCRCFL function.
- **DIRNAMELEN** Reserved, must be specified as zero (input). .
- DIRNAME Reserved. .
- **FILENAMELEN** The length of the file name in bytes (input).

**FILENAME** The name of the file into which the transferred data is to be received (input). This can include a directory prefix to define a fully-qualified or relative file name. If blank then the AMI will use the name of the originating file (including any directory prefix) exactly as it was supplied on the send file call. Note that the original file name may not be appropriate for use by the receiver, either because a path name included in the file name is not

|          | applicable to the receiving system, or because the sending and receiving systems use different file naming conventions.                                                                                                    |
|----------|----------------------------------------------------------------------------------------------------|
| HRCVMSG  | The handle of the message object to use to receive the file. This parameter is updated with the message properties, for example the Message ID. If the message is a file message, HRCVMSG receives the message data. If HRCVMSG is specified as AMH-NULL-HANDLE, the default message object (constant AMSD-RCV-MSG-HANDLE) is used. The message object is reset implicitly before the receive takes place. |
| COMPCODE | Completion code (output).                                                                                                    |
| REASON   | Reason code (output).                                                                                                    |

## AMRCSTQN (set queue name)

Sets the queue name of the receiver service, when this encapsulates a model queue. This can be used to specify the queue name of a recreated permanent dynamic receiver service, in order to receive messages in a session subsequent to the one in which it was created. See also AMRCGTQN (get queue name).

CALL 'AMRCSTQN' USING HRECEIVER, NAMELEN, QUEUENAME, COMPCODE, REASON.

| 01 HRECEIVER<br>01 NAMELEN<br>01 QUEUENAME<br>01 COMPCODE<br>01 REASON | PIC S9(9) BINARY.<br>PIC S9(9) BINARY.<br>PIC X(n).<br>PIC S9(9) BINARY.<br>PIC S9(9) BINARY. |  |  |
|------------------------------------------------------------------------|-----------------------------------------------------------------------------------------------|--|--|
| HRECEIVER                                                              | The receiver handle returned by AMSECRRC (input).                                             |  |  |
| NAMELEN                                                                | The length of the queue name, in bytes (input).                                               |  |  |
| QUEUENAME                                                              | The queue name of the receiver service (input).                                               |  |  |
| COMPCODE                                                               | Completion code (output).                                                                     |  |  |
| REASON                                                                 | Reason code (output).                                                                         |  |  |

# **Distribution list interface functions**

A distribution list object encapsulates a list of sender objects.

#### AMDLCLEC (clear error codes)

Clears the error codes in the distribution list object.

CALL 'AMDLCLEC' USING HDISTLIST, COMPCODE, REASON.

Declare the parameters as follows:

| 01<br>01<br>01 | HDISTLIST<br>COMPCODE<br>REASON | PIC S9(9) BINARY.<br>PIC S9(9) BINARY.<br>PIC S9(9) BINARY. |
|----------------|---------------------------------|-------------------------------------------------------------|
| HDISTLIST      |                                 | The distribution list handle returned by AMSECRDL (input).  |
| COMPCODE       |                                 | Completion code (output).                                   |
| REASON         |                                 | Reason code (output).                                       |

#### AMDLCL (close)

Closes the distribution list.

CALL 'AMDLCL' USING HDISTLIST, HPOLICY, COMPCODE, REASON.

Declare the parameters as follows:

| 01<br>01<br>01<br>01 | HDISTLIST<br>HPOLICY<br>COMPCODE<br>REASON | PIC S9(9) BINARY.<br>PIC S9(9) BINARY.<br>PIC S9(9) BINARY.<br>PIC S9(9) BINARY.                                                       |
|----------------------|--------------------------------------------|----------------------------------------------------------------------------------------------------|
| HDISTLIST            |                                            | The distribution list handle returned by AMSECRDL (input).                                                                             |
| HP0                  | LICY                                       | The handle of a policy (input). If specified as AMH-NULL-<br>HANDLE, the system default policy (constant:<br>AMSD-POL-HANDLE) is used. |
| COM                  | PCODE                                      | Completion code (output).                                                                                                    |
| REA                  | SON                                        | Reason code (output).                                                                                                    |

## AMDLGTLE (get last error)

Gets the information (completion and reason codes) from the last error in the distribution list object.

CALL 'AMDLGTLE' USING HDISTLIST, BUFFLEN, STRINGLEN, ERRORTEXT, REASON2, COMPCODE, REASON.

| 01 HDISTLIST<br>01 BUFFLEN<br>01 STRINGLEN<br>01 ERRORTEXT<br>01 REASON2<br>01 COMPCODE<br>01 REASON | PIC S9(9) BINARY.<br>PIC S9(9) BINARY.<br>PIC S9(9) BINARY.<br>PIC X(n).<br>PIC S9(9) BINARY.<br>PIC S9(9) BINARY.<br>PIC S9(9) BINARY. |
|----------------------------------------------------------------------------------------------------|----------------------------------------------------------------------------------------------------|
| HDISTLIST                                                                                            | The distribution list handle returned by AMSECRDL (input).                                                                              |
| BUFFLEN                                                                                              | Reserved, must be zero (input).                                                                                                    |
| STRINGLEN                                                                                            | Reserved (output).                                                                                                    |
| ERRORTEXT                                                                                            | Reserved (output).                                                                                                    |

| REASON2  | A secondary reason code (output). If REASON indicates<br>AMRC-TRANSPORT-WARNING or AMRC-TRANSPORT-ERR,<br>REASON2 gives an MQSeries reason code. |
|----------|----------------------------------------------------------------------------------------------------|
| COMPCODE | Completion code (output).                                                                                                    |
| REASON   | Reason code (output). A value of AMRC-SERVICE-HANDLE-ERR indicates that the AMDLGTLE function call has itself detected an error and failed.      |

## AMDLGTNA (get name)

Gets the name of the distribution list object.

CALL 'AMDLGTNA' USING HDISTLIST, BUFFLEN, NAMELEN, NAME, COMPCODE, REASON.

Declare the parameters as follows:

| 01        | HDISTLIST | PIC S9(9) BINARY.                                                      |  |
|-----------|-----------|------------------------------------------------------------------------|--|
| 01        | BUFFLEN   | PIC S9(9) BINARY.                                                      |  |
| 01        | NAMELEN   | PIC S9(9) BINARY.                                                      |  |
| 01        | NAME      | PIC X(n).                                                              |  |
| 01        | COMPCODE  | PIC S9(9) BINARY.                                                      |  |
| 01        | REASON    | PIC S9(9) BINARY.                                                      |  |
| HDISTLIST |           | The distribution list handle returned by AMSECRDL (input).             |  |
| BUFFLEN   |           | The length in bytes of a buffer in which the name is returned (input). |  |
| NAMELEN   |           | The length of the name, in bytes (output).                             |  |
| NAME      |           | The distribution list object name (output).                            |  |
| COM       | IPCODE    | Completion code (output).                                              |  |
| REA       | SON       | Reason code (output).                                                  |  |

## AMDLGTSC (get sender count)

Gets a count of the number of sender services in the distribution list. CALL 'AMDLGTSC' USING HDISTLIST, COUNT, COMPCODE, REASON.

Declare the parameters as follows:

| 01 HDISTLIST<br>01 COUNT<br>01 COMPCODE<br>01 REASON | PIC S9(9) BINARY.<br>PIC S9(9) BINARY.<br>PIC S9(9) BINARY.<br>PIC S9(9) BINARY. |
|------------------------------------------------------|----------------------------------------------------------------------------------|
| HDISTLIST                                            | The distribution list handle returned by AMSECRDL (input).                       |
| COUNT                                                | The number of sender services (output).                                          |
| COMPCODE                                             | Completion code (output).                                                        |
| REASON                                               | Reason code (output).                                                            |
|                                                      |                                                                                  |

## AMDLGTSH (get sender handle)

Returns the handle of a sender service in the distribution list object with the specified index.

CALL 'AMDLGTSH' USING HDISTLIST, HANDLEINDEX, HSENDER, COMPCODE, REASON.

| 01        | HDISTLIST   | PIC S9(9) BINARY.                                          |
|-----------|-------------|------------------------------------------------------------|
| 01        | HANDLEINDEX | PIC S9(9) BINARY.                                          |
| 01        | HSENDER     | PIC S9(9) BINARY.                                          |
| 01        | COMPCODE    | PIC S9(9) BINARY.                                          |
| 01        | REASON      | PIC S9(9) BINARY.                                          |
| HDISTLIST |             | The distribution list handle returned by AMSECRDL (input). |

 HANDLEINDEX
 The index of the required sender service in the distribution list (input). Specify an index of zero to return the first sender service in the list.

 Use AMDLCTSC to get the number of sender services in the

Use AMDLGTSC to get the number of sender services in the distribution list.

**HSENDER** The handle of the sender service (output).

**COMPCODE** Completion code (output).

**REASON** Reason code (output).

## AMDLOP (open)

Opens the distribution list object for each of the destinations in the distribution list. The completion and reason codes returned by this function call indicate if the open was unsuccessful, partially successful, or completely successful.

CALL 'AMDLOP' USING HDISTLIST, HPOLICY, COMPCODE, REASON.

Declare the parameters as follows:

| 01 HDISTLIST<br>01 HPOLICY<br>01 COMPCODE<br>01 REASON | PIC S9(9) BINARY.<br>PIC S9(9) BINARY.<br>PIC S9(9) BINARY.<br>PIC S9(9) BINARY.                                                |
|--------------------------------------------------------|----------------------------------------------------------------------------------------------------|
| HDISTLIST                                              | The distribution list handle returned by AMSECRDL (input).                                                                      |
| HPOLICY                                                | The handle of a policy (input). If specified as AMH-NULL-HANDLE, the system default policy (constant: AMSD-POL-HANDLE) is used. |
| COMPCODE                                               | Completion code (output).                                                                                                    |
| REASON                                                 | Reason code (output).                                                                                                    |

## AMDLSN (send)

Sends a message to each sender in the distribution list.

CALL 'AMDLSN' USING HDISTLIST, HPOLICY, HRECEIVER, DATALEN, DATA, HMSG, COMPCODE, REASON.

Declare the parameters as follows:

| 01<br>01 | HDISTLIST<br>HPOLICY | PIC | S9(9)<br>S9(9) | BINARY.<br>BINARY. |
|----------|----------------------|-----|----------------|--------------------|
| 01       | HRECEIVER            |     | • • •          | BINARY.            |
| 01       | DATALEN              | PIC | S9(9)          | BINARY.            |
| 01       | DATA                 |     | X(n).          |                    |
| 01       | HMSG                 | PIC | S9(9)          | BINARY.            |
| 01       | COMPCODE             | PIC | S9(9)          | BINARY.            |
| 01       | REASON               | PIC | S9(9)          | BINARY.            |

**HDISTLIST** The distribution list handle returned by AMSECRDL (input).

**HPOLICY** The handle of a policy (input). If specified as AMH-NULL-HANDLE, the system default policy (constant: AMSD-POL-HANDLE) is used.

#### **COBOL** distribution list interface

| HRECEIVER | The handle of the receiver service to which the response to this message should be sent, if the message being sent is a request message (input). Specify as AMH-NULL-HANDLE if no response is required.                                                                                     |
|-----------|----------------------------------------------------------------------------------------------------|
| DATALEN   | The length of the message data in bytes (input). If specified as zero, any message data will be passed in the message object (HMSG).                                                                                                    |
| DATA      | The message data, if DATALEN is non-zero (input).                                                                                                    |
| HMSG      | The handle of a message object that specifies the properties of the message being sent (input). If DATALEN is zero, the message object can also contain the message data. If HMSG is specified as AMH-NULL-HANDLE, the default send message object (constant: AMSD-SND-MSG-HANDLE) is used. |
| COMPCODE  | Completion code (output).                                                                                                    |
| REASON    | Reason code (output).                                                                                                    |

# AMDLSNFL (send file)

Sends data from a file to each sender in the distribution list.

CALL 'AMDLSNFL' USING HDISTLIST, HPOLICY, OPTIONS, DIRNAMELEN, DIRNAME, FILENAMELEN, FILENAME, HMSG, COMPCODE, REASON.

| 01 HDISTLIST<br>01 HPOLICY<br>01 OPTIONS<br>01 DIRNAMELEN<br>01 DIRNAME<br>01 FILENAMELEN<br>01 FILENAME<br>01 HMSG<br>01 COMPCODE<br>01 REASON | PIC S9(9) BINARY.<br>PIC S9(9) BINARY.<br>PIC S9(9) BINARY.<br>PIC S9(9) BINARY.<br>PIC X(n).<br>PIC X(n).<br>PIC X(n).<br>PIC S9(9) BINARY.<br>PIC S9(9) BINARY.<br>PIC S9(9) BINARY.<br>PIC S9(9) BINARY.                                                                                                    |
|----------------------------------------------------------------------------------------------------|----------------------------------------------------------------------------------------------------|
| HDISTLIST                                                                                                    | The distribution list handle returned by AMSECRDL (input).                                                                                                    |
| HPOLICY                                                                                                    | The handle of a policy (input). If specified as AMH-NULL-<br>HANDLE, the system default policy (constant:<br>AMSD-POL-HANDLE) is used.                                                                                                    |
| OPTIONS                                                                                                    | Reserved, must be specified as zero (input).                                                                                                    |
| DIRNAMELEN                                                                                                    | Reserved, must be specified as zero (input).                                                                                                    |
| DIRNAME                                                                                                    | Reserved.                                                                                                    |
| FILENAMELEN                                                                                                    | The length of the file name in bytes (input).                                                                                                    |
| FILENAME                                                                                                    | The name of the file to be sent (input). This can include a directory prefix to define a fully-qualified or relative file name. If the send operation is a physical-mode file transfer, then the file name will travel with the message for use with a receive file call (see "AMRCRCFL (receive file)" on page 325 for more details). Note that the file name sent will exactly match the supplied file name; it will not be converted or expanded in any way. |
| HMSG                                                                                                    | The handle of the message object to use to send the file (input).<br>This can be used to specify the Correlation ID for example. If                                                                                                    |

#### **COBOL** distribution list interface

specified as ANM\_NULL\_HANDLE, the default send message object (constant: AMSD\_SND\_MSG\_HANDLE) is used.

**COMPCODE** Completion code (output).

**REASON** Reason code (output).

#### **Usage notes**

If, in your application, you have previously used a message object, referenced by either handle or name, to send or receive data (including AMI elements or topics), you will need to explicitly call AMMSRS (reset message) before re-using the object for sending a file. This applies even if you use the system default message object handle (constant: AMSD-SND-MSG-HANDLE).

The system default message object handle is used when you set  $\ensuremath{\mathsf{HMSG}}$  to AMH-NULL-HANDLE.

## Publisher interface functions

A *publisher* object encapsulates a sender object. It provides support for publish messages to a publish/subscribe broker.

#### AMPBCLEC (clear error codes)

Clears the error codes in the publisher object.

CALL 'AMPBCLEC' USING HPUBLISHER, COMPCODE, REASON.

Declare the parameters as follows:

| 01 (       | HPUBLISHER<br>COMPCODE<br>REASON | PIC S9(9) BINARY.<br>PIC S9(9) BINARY.<br>PIC S9(9) BINARY. |
|------------|----------------------------------|-------------------------------------------------------------|
| HPUBLISHER |                                  | The publisher handle returned by AMSECRPB (input).          |
| COMPCODE   |                                  | Completion code (output).                                   |
| REASON     |                                  | Reason code (output).                                       |

## AMPBCL (close)

Closes the publisher service.

CALL 'AMPBCL' USING HPUBLISHER, HPOLICY, COMPCODE, REASON.

Declare the parameters as follows:

| 01 HP<br>01 CO | PUBLISHER<br>POLICY<br>MPCODE<br>EASON | PIC S9(9) BINARY.<br>PIC S9(9) BINARY.<br>PIC S9(9) BINARY.<br>PIC S9(9) BINARY.                                                |
|----------------|----------------------------------------|----------------------------------------------------------------------------------------------------|
| HPUBLISHER     |                                        | The publisher handle returned by AMSECRPB (input).                                                                              |
| HPOLICY        |                                        | The handle of a policy (input). If specified as AMH-NULL-HANDLE, the system default policy (constant: AMSD-POL-HANDLE) is used. |
| COMPC          | ODE                                    | Completion code (output).                                                                                                    |
| REASO          | N                                      | Reason code (output).                                                                                                    |

#### AMPBGTCC (get CCSID)

Gets the coded character set identifier of the publisher service. A non-default value reflects the CCSID of a remote system unable to perform CCSID conversion of received messages. In this case the publisher must perform CCSID conversion of the message before it is sent.

CALL 'AMPBGTCC' USING HPUBLISHER, CCSID, COMPCODE, REASON.

| 01<br>01<br>01<br>01 | HPUBLISHER<br>CCSID<br>COMPCODE<br>REASON | PIC S9(9) BINARY.<br>PIC S9(9) BINARY.<br>PIC S9(9) BINARY.<br>PIC S9(9) BINARY. |  |  |
|----------------------|-------------------------------------------|----------------------------------------------------------------------------------|--|--|
| HPUBLISHER           |                                           | The publisher handle returned by AMSECRPB (input).                               |  |  |
| CCSID                |                                           | The coded character set identifier (output).                                     |  |  |
| COMPCODE             |                                           | Completion code (output).                                                        |  |  |
| REASON               |                                           | Reason code (output).                                                            |  |  |

## AMPBGTEN (get encoding)

Gets the value used to encode numeric data types for the publisher service. A non-default value reflects the encoding of a remote system unable to convert the encoding of received messages. In this case the publisher must convert the encoding of the message before it is sent.

CALL 'AMPBGTEN' USING HPUBLISHER, ENCODING, COMPCODE, REASON.

Declare the parameters as follows:

| 01<br>01<br>01<br>01 | HPUBLISHER<br>ENCODING<br>COMPCODE<br>REASON | PIC S9(9) BINARY.<br>PIC S9(9) BINARY.<br>PIC S9(9) BINARY.<br>PIC S9(9) BINARY. |  |  |
|----------------------|----------------------------------------------|----------------------------------------------------------------------------------|--|--|
| HPUBLISHER           |                                              | The publisher handle returned by AMSECRPB (input).                               |  |  |
| ENCODING             |                                              | The encoding (output).                                                           |  |  |
| COMPCODE             |                                              | Completion code (output).                                                        |  |  |
| REASON               |                                              | Reason code (output).                                                            |  |  |

#### AMPBGTLE (get last error)

Gets the information (completion and reason codes) from the last error for the publisher object.

CALL 'AMPBGTLE' USING HPUBLISHER, BUFFLEN, STRINGLEN, ERRORTEXT, REASON2, COMPCODE, REASON.

Declare the parameters as follows:

| <ul> <li>01 HPUBLISHER</li> <li>01 BUFFLEN</li> <li>01 STRINGLEN</li> <li>01 ERRORTEXT</li> <li>01 REASON2</li> <li>01 COMPCODE</li> <li>01 REASON</li> </ul> | PIC S9(9) BINARY.<br>PIC S9(9) BINARY.<br>PIC S9(9) BINARY.<br>PIC X(n).<br>PIC S9(9) BINARY.<br>PIC S9(9) BINARY.<br>PIC S9(9) BINARY.          |  |  |
|----------------------------------------------------------------------------------------------------|----------------------------------------------------------------------------------------------------|--|--|
| HPUBLISHER                                                                                                    | The publisher handle returned by AMSECRPB (input).                                                                                               |  |  |
| BUFFLEN                                                                                                    | Reserved, must be zero (input).                                                                                                    |  |  |
| STRINGLEN                                                                                                    | Reserved (output).                                                                                                    |  |  |
| ERRORTEXT                                                                                                    | Reserved (output).                                                                                                    |  |  |
| REASON2                                                                                                    | A secondary reason code (output). If REASON indicates<br>AMRC-TRANSPORT-WARNING or AMRC-TRANSPORT-ERR,<br>REASON2 gives an MQSeries reason code. |  |  |
| COMPCODE                                                                                                    | Completion code (output).                                                                                                    |  |  |
| REASON                                                                                                    | Reason code (output). A value of AMRC-SERVICE-HANDLE-ERR indicates that the AMPBGTLE function call has itself detected an error and failed.      |  |  |

## AMPBGTNA (get name)

Gets the name of the publisher service.

CALL 'AMPBGTNA' USING HPUBLISHER, BUFFLEN, NAMELEN, NAME, COMPCODE, REASON.

#### **COBOL** publisher interface

| 01 HPUBLISHER<br>01 BUFFLEN<br>01 NAMELEN<br>01 NAME<br>01 COMPCODE<br>01 REASON | PIC S9(9) BINARY.<br>PIC S9(9) BINARY.<br>PIC S9(9) BINARY.<br>PIC X(n).<br>PIC S9(9) BINARY.<br>PIC S9(9) BINARY. |
|----------------------------------------------------------------------------------|----------------------------------------------------------------------------------------------------|
| HPUBLISHER                                                                       | The publisher handle returned by AMSECRPB (input).                                                                 |
| BUFFLEN                                                                          | The length in bytes of a buffer in which the name is returned (input).                                             |
| NAMELEN                                                                          | The length of the name, in bytes (output).                                                                         |
| NAME                                                                             | The publisher object name (output).                                                                                |
| COMPCODE                                                                         | Completion code (output).                                                                                          |
| REASON                                                                           | Reason code (output).                                                                                              |

# AMPBOP (open)

Opens the publisher service.

CALL 'AMPBOP' USING HPUBLISHER, HPOLICY, COMPCODE, REASON.

Declare the parameters as follows:

| 01<br>01<br>01<br>01 | HPUBLISHER<br>HPOLICY<br>COMPCODE<br>REASON | PIC S9(9) BINARY.<br>PIC S9(9) BINARY.<br>PIC S9(9) BINARY.<br>PIC S9(9) BINARY.                                                |
|----------------------|---------------------------------------------|----------------------------------------------------------------------------------------------------|
| HPU                  | BLISHER                                     | The publisher handle returned by AMSECRPB (input).                                                                              |
| HPO                  | LICY                                        | The handle of a policy (input). If specified as AMH-NULL-HANDLE, the system default policy (constant: AMSD-POL-HANDLE) is used. |
| COM                  | PCODE                                       | Completion code (output).                                                                                                    |
| REA                  | SON                                         | Reason code (output).                                                                                                    |

# **AMPBPB** (publish)

Publishes a message using the publisher service.

The message data is passed in the message object. There is no option to pass it as a separate parameter as with AMSNSN (this would not give any performance improvement because the MQRFH header has to be added to the message data prior to publishing it).

CALL 'AMPBPB' USING HPUBLISHER, HPOLICY, HRECEIVER, HPUBMSG, COMPCODE, REASON.

| 01 HPC<br>01 HRE<br>01 HPL<br>01 COM | JBLISHER<br>DLICY<br>ECEIVER<br>JBMSG<br>4PCODE | PIC S9(9) BINARY.<br>PIC S9(9) BINARY.<br>PIC S9(9) BINARY.<br>PIC S9(9) BINARY.<br>PIC S9(9) BINARY.                           |
|--------------------------------------|-------------------------------------------------|----------------------------------------------------------------------------------------------------|
| 01 REA                               | ASON                                            | PIC S9(9) BINARY.                                                                                                    |
| HPUBLISHER                           |                                                 | The publisher handle returned by AMSECRPB (input).                                                                              |
| HPOLICY                              |                                                 | The handle of a policy (input). If specified as AMH-NULL-HANDLE, the system default policy (constant: AMSD-POL-HANDLE) is used. |

#### **COBOL** publisher interface

HRECEIVER The handle of the receiver service to which the response to this publish request should be sent (input). Specify as AMH-NULL-HANDLE if no response is required. This parameter is mandatory if the policy specifies implicit registration of the publisher.
 HPUBMSG The handle of a message object for the publication message (input). If specified as AMH-NULL-HANDLE, the default message object (constant: AMSD-SND-MSG-HANDLE) is used.
 COMPCODE Completion code (output).
 REASON Reason code (output).

## Subscriber interface functions

A subscriber object encapsulates both a sender object and a receiver object. It provides support for subscribe and unsubscribe requests to a publish/subscribe broker, and for receiving publications from the broker.

#### AMSBCLEC (clear error codes)

Clears the error codes in the subscriber object.

CALL 'AMSBCLEC' USING HSUBSCRIBER, COMPCODE, REASON.

Declare the parameters as follows:

| 01<br>01<br>01 | HSUBSCRIBER<br>COMPCODE<br>REASON | PIC S9(9) BINARY.<br>PIC S9(9) BINARY.<br>PIC S9(9) BINARY. |
|----------------|-----------------------------------|-------------------------------------------------------------|
| HSUBSCRIBER    |                                   | The subscriber handle returned by AMSECRSB (input).         |
| COM            | IPCODE                            | Completion code (output).                                   |
| REA            | SON                               | Reason code (output).                                       |
|                |                                   |                                                             |

## **AMSBCL** (close)

Closes the subscriber service.

CALL 'AMSBCL' USING HSUBSCRIBER, HPOLICY, COMPCODE, REASON.

Declare the parameters as follows:

| 01<br>01<br>01<br>01 | HSUBSCRIBER<br>HPOLICY<br>COMPCODE<br>REASON | PIC S9(9) BINARY.<br>PIC S9(9) BINARY.<br>PIC S9(9) BINARY.<br>PIC S9(9) BINARY.                                                |
|----------------------|----------------------------------------------|----------------------------------------------------------------------------------------------------|
| HSU                  | BSCRIBER                                     | The subscriber handle returned by AMSECRSB (input).                                                                             |
| HPO                  | LICY                                         | The handle of a policy (input). If specified as AMH-NULL-HANDLE, the system default policy (constant: AMSD-POL-HANDLE) is used. |
| COM                  | IPCODE                                       | Completion code (output).                                                                                                    |
|                      |                                              |                                                                                                    |

REASON Reason code (output).

# AMSBGTCC (get CCSID)

Gets the coded character set identifier of the subscriber's sender service. A non-default value reflects the CCSID of a remote system unable to perform CCSID conversion of received messages. In this case the subscriber must perform CCSID conversion of the message before it is sent.

CALL 'AMSBGTCC' USING HSUBSCRIBER, CCSID, COMPCODE, REASON.

| 01<br>01 | HSUBSCRIBER<br>CCSID<br>COMPCODE<br>REASON | PIC S9(9) BINARY.<br>PIC S9(9) BINARY.<br>PIC S9(9) BINARY.<br>PIC S9(9) BINARY. |  |  |
|----------|--------------------------------------------|----------------------------------------------------------------------------------|--|--|
| HSU      | BSCRIBER                                   | The subscriber handle returned by AMSECRSB (input).                              |  |  |
| CCSID    |                                            | The coded character set identifier (output).                                     |  |  |
| COMPCODE |                                            | Completion code (output).                                                        |  |  |

REASON I

Reason code (output).

# AMSBGTDT (get definition type)

Gets the definition type of the subscriber's receiver service. CALL 'AMSBGTDT' USING HSUBSCRIBER, TYPE, COMPCODE, REASON.

Declare the parameters as follows:

| 01<br>01 | HSUBSCRIBER<br>TYPE<br>COMPCODE<br>REASON | PIC S9(9) BINARY.<br>PIC S9(9) BINARY.<br>PIC S9(9) BINARY.<br>PIC S9(9) BINARY.                                   |
|----------|-------------------------------------------|----------------------------------------------------------------------------------------------------|
| HSUE     | BSCRIBER                                  | The subscriber handle returned by AMSECRSB (input).                                                                |
| TYPE     | Ξ                                         | The definition type (output). It can be:<br>AMDT-UNDEFINED<br>AMDT-TEMP-DYNAMIC<br>AMDT-DYNAMIC<br>AMDT-PREDEFINED |
| COMF     | PCODE                                     | Completion code (output).                                                                                          |
| REAS     | SON                                       | Reason code (output).                                                                                              |

## AMSBGTEN (get encoding)

Gets the value used to encode numeric data types for the subscriber's sender service. A non-default value reflects the encoding of a remote system unable to convert the encoding of received messages. In this case the subscriber must convert the encoding of the message before it is sent.

CALL 'AMSBGTEN' USING HSUBSCRIBER, ENCODING, COMPCODE, REASON.

Declare the parameters as follows:

| 01<br>01<br>01<br>01                   | HSUBSCRIBER<br>ENCODING<br>COMPCODE<br>REASON | PIC S9(9) BINARY.<br>PIC S9(9) BINARY.<br>PIC S9(9) BINARY.<br>PIC S9(9) BINARY. |
|----------------------------------------|-----------------------------------------------|----------------------------------------------------------------------------------|
| HSUBSCRIBER T                          |                                               | The subscriber handle returned by AMSECRSB (input).                              |
| <b>ENCODING</b> The encoding (output). |                                               |                                                                                  |
| COMPCODE                               |                                               | Completion code (output).                                                        |
| <b>REASON</b> Reason code (output).    |                                               |                                                                                  |

#### AMSBGTLE (get last error)

Gets the information (completion and reason codes) from the last error for the subscriber object.

CALL 'AMSBGTLE' USING HSUBSCRIBER, BUFFLEN, STRINGLEN, ERRORTEXT, REASON2, COMPCODE, REASON.

| 01 | HSUBSCRIBER | PIC | S9(9) | BINARY. |
|----|-------------|-----|-------|---------|
| 01 | BUFFLEN     | PIC | S9(9) | BINARY. |
| 01 | STRINGLEN   | PIC | S9(9) | BINARY. |
| 01 | ERRORTEXT   | PIC | X(n). |         |
| 01 | REASON2     | PIC | S9(9) | BINARY. |
| 01 | COMPCODE    | PIC | S9(9) | BINARY. |
| 01 | REASON      | PIC | S9(9) | BINARY. |

#### **COBOL** subscriber interface

| HSUBSCRIBER | The subscriber handle returned by AMSECRSB (input).                                                                                              |
|-------------|----------------------------------------------------------------------------------------------------|
| BUFFLEN     | Reserved, must be zero (input).                                                                                                    |
| STRINGLEN   | Reserved (output).                                                                                                    |
| ERRORTEXT   | Reserved (output).                                                                                                    |
| REASON2     | A secondary reason code (output). If REASON indicates<br>AMRC-TRANSPORT-WARNING or AMRC-TRANSPORT-ERR,<br>REASON2 gives an MQSeries reason code. |
| COMPCODE    | Completion code (output).                                                                                                    |
| REASON      | Reason code (output). A value of AMRC-SERVICE-HANDLE-ERR indicates that the AMSBGTLE function call has itself detected an error and failed.      |

## **AMSBGTNA** (get name)

Gets the name of the subscriber object.

CALL 'AMSBGTNA' USING HSUBSCRIBER, BUFFLEN, NAMELEN, NAME, COMPCODE, REASON.

Declare the parameters as follows:

| 01 HSUBSCRIBE<br>01 BUFFLEN<br>01 NAMELEN<br>01 NAME<br>01 COMPCODE<br>01 REASON | R PIC S9(9) BINARY.<br>PIC S9(9) BINARY.<br>PIC S9(9) BINARY.<br>PIC X(n).<br>PIC S9(9) BINARY.<br>PIC S9(9) BINARY. |
|----------------------------------------------------------------------------------|----------------------------------------------------------------------------------------------------|
| HSUBSCRIBER                                                                      | The subscriber handle returned by AMSECRSB (input).                                                                  |
| BUFFLEN                                                                          | The length in bytes of a buffer in which the name is returned (input).                                               |
| NAMELEN                                                                          | The length of the name, in bytes (output).                                                                           |
| NAME                                                                             | The subscriber object name (output).                                                                                 |
| COMPCODE                                                                         | Completion code (output).                                                                                            |
| REASON                                                                           | Reason code (output).                                                                                                |
|                                                                                  |                                                                                                    |

## AMSBGTQN (get queue name)

Gets the queue name of the subscriber's receiver service object. This can be used to determine the queue name of a permanent dynamic receiver service, so that it can be recreated with the same queue name in order to receive messages in a subsequent session. See also AMSBSTQN (set queue name).

CALL 'AMSBGTQN' USING HSUBSCRIBER, BUFFLEN, STRINGLEN, QUEUENAME, COMPCODE, REASON.

| HSU | IBSCRIBER   | The subscriber handle returned by AMSECRSB (input). |
|-----|-------------|-----------------------------------------------------|
| 01  | REASON      | PIC S9(9) BINARY.                                   |
| 01  | COMPCODE    | PIC S9(9) BINARY.                                   |
| 01  | QUEUENAME   | PIC X(n).                                           |
| 01  | STRINGLEN   | PIC S9(9) BINARY.                                   |
| 01  | BUFFLEN     | PIC S9(9) BINARY.                                   |
| 01  | HSUBSCRIBER | PIC S9(9) BINARY.                                   |

#### **COBOL** subscriber interface

is

| BUFFLEN   | The length in bytes of a buffer in which the queue name returned (input). |
|-----------|---------------------------------------------------------------------------|
| STRINGLEN | The length of the queue name, in bytes (output).                          |
| QUEUENAME | The queue name (output).                                                  |
| COMPCODE  | Completion code (output).                                                 |
| REASON    | Reason code (output).                                                     |

# AMSBOP (open)

Opens the subscriber service.

CALL 'AMSBOP' USING HSUBSCRIBER, HPOLICY, COMPCODE, REASON.

Declare the parameters as follows:

| 01 | HSUBSCRIBER | PIC S9(9) BINARY. | ί. |
|----|-------------|-------------------|----|
| 01 | HPOLICY     | PIC S9(9) BINARY. | ί. |
| 01 | COMPCODE    | PIC S9(9) BINARY. | ί. |
| 01 | REASON      | PIC S9(9) BINARY. | ί. |
|    |             |                   |    |

**HSUBSCRIBER** The subscriber handle returned by AMSECRSB (input).

| HPOLICY | The handle of a policy (input). If specified as AMH-NULL-HANDLE, the system default policy (constant: AMSD-POL-HANDLE) is used. |
|---------|----------------------------------------------------------------------------------------------------|
|         | Ý N                                                                                                    |

**COMPCODE** Completion code (output).

**REASON** Reason code (output).

# **AMSBRC** (receive)

Receives a message, normally a publication, using the subscriber service. The message data, topic and other elements can be accessed using the message interface functions (see page 296).

The message data is passed in the message object. There is no option to pass it as a separate parameter as with AMRCRC (this would not give any performance improvement because the MQRFH header has to be removed from the message data after receiving it).

CALL 'AMSBRC' USING HSUBSCRIBER, HPOLICY, HSELMSG, HRCVMSG, COMPCODE, REASON.

Declare the parameters as follows:

| 01 | HSUBSCRIBER | PIC | S9(9) | BINARY. |
|----|-------------|-----|-------|---------|
| 01 | HPOLICY     | PIC | S9(9) | BINARY. |
| 01 | HSELMSG     | PIC | S9(9) | BINARY. |
| 01 | HRCVMSG     | PIC | S9(9) | BINARY. |
| 01 | COMPCODE    | PIC | S9(9) | BINARY. |
| 01 | REASON      | PIC | S9(9) | BINARY. |

**HSUBSCRIBER** The subscriber handle returned by AMSECRSB (input).

**HPOLICY** The handle of a policy (input). If specified as AMH-NULL-HANDLE, the system default policy (constant: AMSD-POL-HANDLE) is used.

**HSELMSG** The handle of a selection message object (input). This is used to identify the message to be received (for example, using the correlation ID). Specify as AMH-NULL-HANDLE to get the next available message with no selection.

#### **COBOL** subscriber interface

| HRCVMSG  | The handle of the message object for the received message (input).<br>If specified as AMH-NULL-HANDLE, the default message object<br>(constant: AMSD-RCV-MSG-HANDLE) is used. The message object<br>is reset implicitly before the receive takes place. |
|----------|----------------------------------------------------------------------------------------------------|
| COMPCODE | Completion code (output).                                                                                                    |
| REASON   | Reason code (output).                                                                                                    |

# AMSBSTQN (set queue name)

Sets the queue name of the subscriber's receiver object, when this encapsulates a model queue. This can be used to specify the queue name of a recreated permanent dynamic receiver service, in order to receive messages in a session subsequent to the one in which it was created. See also AMSBGTQN (get queue name).

CALL 'AMSBSTQN' USING HSUBSCRIBER, NAMELEN, QUEUENAME, COMPCODE, REASON.

Declare the parameters as follows:

| 01<br>01<br>01<br>01<br>01 | HSUBSCRIBER<br>NAMELEN<br>QUEUENAME<br>COMPCODE<br>REASON | PIC S9(9) BINARY.<br>PIC S9(9) BINARY.<br>PIC X(n).<br>PIC S9(9) BINARY.<br>PIC S9(9) BINARY. |
|----------------------------|-----------------------------------------------------------|-----------------------------------------------------------------------------------------------|
| HSUBSCRIBER                |                                                           | The subscriber handle returned by AMSECRSB (input).                                           |
| NAMELEN                    |                                                           | The length of the queue name, in bytes (input).                                               |
| QUE                        | UENAME                                                    | The queue name (input).                                                                       |
| COM                        | PCODE                                                     | Completion code (output).                                                                     |
| REA                        | SON                                                       | Reason code (output).                                                                         |

### AMSBSB (subscribe)

Sends a subscribe message to a publish/subscribe broker using the subscriber service, to register a subscription. The topic and other elements can be specified using the message interface functions (see page 296) before sending the message.

Publications matching the subscription are sent to the receiver service associated with the subscriber. By default, this has the same name as the subscriber service, with the addition of the suffix '.RECEIVER'.

CALL 'AMSBSB' USING HSUBSCRIBER, HPOLICY, HRECEIVER, HSUBMSG, COMPCODE, REASON.

| 01  | HSUBSCRIBER | PIC S9(9) BINARY.                                                |
|-----|-------------|------------------------------------------------------------------|
| 01  | HPOLICY     | PIC S9(9) BINARY.                                                |
| 01  | HRECEIVER   | PIC S9(9) BINARY.                                                |
| 01  | HSUBMSG     | PIC S9(9) BINARY.                                                |
| 01  | COMPCODE    | PIC S9(9) BINARY.                                                |
| 01  | REASON      | PIC S9(9) BINARY.                                                |
| HSU | BSCRIBER    | The subscriber handle returned by AMSECRSB (input).              |
| HPC | LICY        | The handle of a policy (input). If specified as AMH-NULL-        |
|     |             | HANDLE, the system default policy (constant:                     |
|     |             | AMSD-POL-HANDLE) is used.                                        |
|     |             | AWOD'' OL''' AWDLL' 15 USEU.                                     |
| HRE | CEIVER      | The handle of the receiver service to which the response to this |

|          | subscribe request should be sent (input). Specify as AMH-NULL-HANDLE if no response is required.                                                                       |
|----------|----------------------------------------------------------------------------------------------------|
|          | This is not the service to which publications will be sent by the<br>broker; they are sent to the receiver service associated with the<br>subscriber (see above).      |
| HSUBMSG  | The handle of a message object for the subscribe message (input). If specified as AMH-NULL-HANDLE, the default message object (constant: AMSD-SND-MSG-HANDLE) is used. |
| COMPCODE | Completion code (output).                                                                                                    |
| REASON   | Reason code (output).                                                                                                    |

# **AMSBUN** (unsubscribe)

Sends an unsubscribe message to a publish/subscribe broker using the subscriber service, to deregister a subscription. The topic and other elements can be specified using the message interface functions (see page 296) before sending the message.

To deregister all topics, a policy providing this option must be specified (this is not the default policy). Otherwise, to remove a previous subscription the topic information specified must match that specified on the relevant AMSBSB request.

CALL 'AMSBUN' USING HSUBSCRIBER, HPOLICY, HRECEIVER, HUNSUBMSG, COMPCODE, REASON.

| 01<br>01<br>01<br>01<br>01<br>01 | HSUBSCRIBER<br>HPOLICY<br>HRECEIVER<br>HUNSUBMSG<br>COMPCODE<br>REASON | PIC S9(9) BINARY.<br>PIC S9(9) BINARY.<br>PIC S9(9) BINARY.                                                                                                    |
|----------------------------------|------------------------------------------------------------------------|----------------------------------------------------------------------------------------------------|
| HSU                              | BSCRIBER                                                               | The subscriber handle returned by AMSECRSB (input).                                                                                                    |
| HPO                              | DLICY                                                                  | The handle of a policy (input). If specified as AMH-NULL-<br>HANDLE, the system default policy (constant:<br>AMSD-POL-HANDLE) is used.                                   |
| HRE                              | CEIVER                                                                 | The handle of the receiver service to which the response to this subscribe request should be sent (input). Specify as AMH-NULL-HANDLE if no response is required.        |
| HUN                              | ISUBMSG                                                                | The handle of a message object for the unsubscribe message (input). If specified as AMH-NULL-HANDLE, the default message object (constant: AMSD-SND-MSG-HANDLE) is used. |
| COM                              | IPCODE                                                                 | Completion code (output).                                                                                                    |
| REA                              | SON                                                                    | Reason code (output).                                                                                                    |

# **Policy interface functions**

A *policy* object encapsulates the set of options used for each AMI request (open, close, send, receive, publish and so on). Examples are the priority and persistence of the message, and whether the message is included in a unit of work.

### AMPOCLEC (clear error codes)

Clears the error codes in the policy object. CALL 'AMPOCLEC' USING HPOLICY, COMPCODE, REASON.

Declare the parameters as follows:

| 01 HPOL:<br>01 COMP(<br>01 REAS( | CODE | PIC S9(9) BINARY.<br>PIC S9(9) BINARY.<br>PIC S9(9) BINARY. |
|----------------------------------|------|-------------------------------------------------------------|
| HPOLICY                          |      | The policy handle returned by AMSECRPO (input).             |
| COMPCODE                         | Ξ    | Completion code (output).                                   |
| REASON                           |      | Reason code (output).                                       |

# AMPOGTLE (get last error)

Gets the information (completion and reason codes) from the last error for the policy object.

CALL 'AMPOGTLE' USING HPOLICY, BUFFLEN, STRINGLEN, ERRORTEXT, REASON2, COMPCODE, REASON.

Declare the parameters as follows:

| 01 HPOLICY<br>01 BUFFLEN<br>01 STRINGLEN<br>01 ERRORTEXT<br>01 REASON2<br>01 COMPCODE<br>01 REASON | PIC S9(9) BINARY.<br>PIC S9(9) BINARY.<br>PIC S9(9) BINARY.<br>PIC X(n).<br>PIC S9(9) BINARY.<br>PIC S9(9) BINARY.<br>PIC S9(9) BINARY.          |
|----------------------------------------------------------------------------------------------------|----------------------------------------------------------------------------------------------------|
| HPOLICY                                                                                            | The policy handle returned by AMSECRPO (input).                                                                                                  |
| BUFFLEN                                                                                            | Reserved, must be zero (input).                                                                                                    |
| STRINGLEN                                                                                          | Reserved (output).                                                                                                    |
| ERRORTEXT                                                                                          | Reserved (output).                                                                                                    |
| REASON2                                                                                            | A secondary reason code (output). If REASON indicates<br>AMRC-TRANSPORT-WARNING or AMRC-TRANSPORT-ERR,<br>REASON2 gives an MQSeries reason code. |
| COMPCODE                                                                                           | Completion code (output).                                                                                                    |
| REASON                                                                                             | Reason code (output). A value of AMRC-SERVICE-HANDLE-ERR indicates that the AMPOGTLE function call has itself detected an error and failed.      |

# AMPOGTNA (get name)

Returns the name of the policy object.

CALL 'AMPOGTNA' USING HPOLICY, BUFFLEN, NAMELEN, NAME, COMPCODE, REASON.

| 01 HPOLICY<br>01 BUFFLEN<br>01 NAMELEN<br>01 NAME<br>01 COMPCODE<br>01 REASON | PIC S9(9) BINARY.<br>PIC S9(9) BINARY.<br>PIC S9(9) BINARY.<br>PIC X(n).<br>PIC S9(9) BINARY.<br>PIC S9(9) BINARY. |
|-------------------------------------------------------------------------------|----------------------------------------------------------------------------------------------------|
| HPOLICY                                                                       | The policy handle returned by AMSECRPO (input).                                                                    |
| BUFFLEN                                                                       | The length in bytes of a buffer in which the name is returned (input).                                             |
| NAMELEN                                                                       | The length of the name, in bytes (output).                                                                         |
| NAME                                                                          | The policy object name (output).                                                                                   |
| COMPCODE                                                                      | Completion code (output).                                                                                          |
| REASON                                                                        | Reason code (output).                                                                                              |
|                                                                               |                                                                                                    |

# AMPOGTWT (get wait time)

Returns the wait time (in ms) set for this policy. CALL 'AMPOGTWT' USING HPOLICY, WAITTIME, COMPCODE, REASON.

Declare the parameters as follows:

| 01 HPOLICY<br>01 WAITTIME<br>01 COMPCODE<br>01 REASON | PIC S9(9) BINARY.<br>PIC S9(9) BINARY.<br>PIC S9(9) BINARY.<br>PIC S9(9) BINARY. |  |  |  |  |  |  |
|-------------------------------------------------------|----------------------------------------------------------------------------------|--|--|--|--|--|--|
| HPOLICY                                               | The policy handle returned by AMSECRPO (input).                                  |  |  |  |  |  |  |
| WAITTIME                                              | The wait time, in ms (output).                                                   |  |  |  |  |  |  |
| COMPCODE                                              | OMPCODE Completion code (output).                                                |  |  |  |  |  |  |
| REASON                                                | Reason code (output).                                                            |  |  |  |  |  |  |

# AMPOSTWT (set wait time)

Sets the wait time for any receive function using this policy. CALL 'AMPOSTWT' USING HPOLICY, WAITTIME, COMPCODE, REASON.

| 01 HPOLICY<br>01 WAITTIME<br>01 COMPCODE<br>01 REASON | PIC S9(9) BINARY.<br>PIC S9(9) BINARY.<br>PIC S9(9) BINARY.<br>PIC S9(9) BINARY. |
|-------------------------------------------------------|----------------------------------------------------------------------------------|
| HPOLICY                                               | The policy handle returned by AMSECRPO (input).                                  |
| WAITTIME                                              | The wait time (in ms) to be set in the policy (input).                           |
| COMPCODE                                              | Completion code (output).                                                        |
| REASON                                                | Reason code (output).                                                            |

**COBOL** policy interface

# Part 5. The Java interface

#### Chapter 13. Using the Application Messaging

| Interface in Java                                                                                                    | 0 0 | 349   |
|----------------------------------------------------------------------------------------------------|-----|-------|
| Interface in Java                                                                                                    | • • | 3/10  |
| Base classes                                                                                                    | • • | 3/10  |
| Interface and helper classes                                                                                                    | • • | 3/10  |
| Base classes                                                                                                    | • • | 350   |
| Using the repository                                                                                                    | • • | . 550 |
|                                                                                                    |     |       |
| System default objects                                                                                                    | • • | . 550 |
| Writing applications in Java                                                                                                    | • • | . 551 |
| Sonding mossages                                                                                                    | • • | . 551 |
| Sending messages                                                                                                    | • • | 252   |
| Passiving massages                                                                                                    | • • | . 353 |
| Receiving messages                                                                                                    |     |       |
| Sample program                                                                                                    | • • | . 554 |
| Request/response messaging                                                                                                    | • • | . 334 |
| Sample programs       .       .       .       .       .       .       .       .       .       .       .       .       .       .       .       .       .       .       .       .       .       .       .       .       .       .       .       .       .       .       .       .       .       .       .       .       .       .       .       .       .       .       .       .       .       .       .       .       .       .       .       .       .       .       .       .       .       .       .       .       .       .       .       .       .       .       .       .       .       .       .       .       .       .       .       .       .       .       .       .       .       .       .       .       .       .       .       .       .       .       .       .       .       .       .       .       .       .       .       .       .       .       .       .       .       .       .       .       .       .       .       .       .       .       .       .       . | • • | . 333 |
| File transfer                                                                                                    | • • | . 333 |
| Publish/subscribe messaging                                                                                                    | • • | . 333 |
| Sample programs                                                                                                    | • • | . 356 |
| Using AmElement objects                                                                                                    | • • | . 356 |
| Error handlingTransaction supportSending group messages                                                                                                    | • • | . 357 |
| Transaction support                                                                                                    | • • | . 358 |
| Sending group messages                                                                                                    | • • | . 359 |
| Other considerations                                                                                                    |     |       |
| Multithreading                                                                                                    | • • | . 359 |
| Using MQSeries with the AMI                                                                                                    |     | . 359 |
| Field limits                                                                                                    |     | . 359 |
| Building Java applications                                                                                                    |     | . 361 |
| AMI package for Java                                                                                                    |     | . 361 |
| Running Java programs                                                                                                    |     | . 361 |
|                                                                                                    |     |       |
| Chapter 14. Java interface overview                                                                                                    |     | . 363 |
| Base classes                                                                                                    |     | . 363 |
| Helper classes                                                                                                    |     | . 363 |
| Exception classes                                                                                                    |     | . 363 |
| AmSessionFactory                                                                                                    |     | . 364 |
| Constructor                                                                                                    |     | . 364 |
| Session factory management                                                                                                    |     | . 364 |
| Create session                                                                                                    |     | . 364 |
| Create session                                                                                                    |     | . 365 |
| Session management                                                                                                    |     | . 365 |
| Create objects                                                                                                    |     | . 365 |
| Transactional processing.                                                                                                    |     | . 365 |
| E 1 111                                                                                                    |     | . 365 |
| AmMessage                                                                                                    | • • | . 366 |
|                                                                                                    |     | . 366 |
|                                                                                                    | ••• | . 366 |
|                                                                                                    | ••• | . 366 |
|                                                                                                    |     | . 366 |
| Read and write data                                                                                                    |     | . 366 |
| Publish/subscribe topics.                                                                                                    |     | . 366 |
|                                                                                                    |     |       |
| Publish/subscribe name/value elements                                                                                                    |     | . 367 |
| Error handling                                                                                                    | • • | . 367 |
|                                                                                                    |     | . 368 |
| Open and close                                                                                                    | • • | . 368 |
| Send                                                                                                    |     | . 368 |

| Send file                                   |           |    |   |   |    |     |   |   |   |   |   | 368        |
|---------------------------------------------|-----------|----|---|---|----|-----|---|---|---|---|---|------------|
| Get values                                  |           |    |   |   |    |     |   |   |   |   |   | 368        |
| Send file<br>Get values<br>Error handling . |           |    |   |   |    |     |   |   |   |   |   | 368        |
| AmReceiver                                  |           |    |   |   |    |     |   |   |   |   |   | 369        |
| Open and close.                             |           |    |   |   |    |     |   |   |   |   |   |            |
| Receive and brows                           | se        | •  | · | • | •  | •   | • | • | • | • | • | 369        |
| Receive file                                | JC        | ·  | • | • | •  | ·   | · | · | · | · | • | 369        |
| Cot values                                  | •         | •  | · | • | •  | •   | • | • | · | • | • | 360        |
| Receive file<br>Get values<br>Set value     | ·         | ·  | · | · | ·  | ·   | · | · | · | · | · | 260        |
| Set value                                   | ·         | ·  | · | · | ·  | ·   | · | · | · | · | · | 209        |
| Error handling .                            |           |    |   |   |    |     |   |   |   |   |   |            |
| AmDistributionList                          | ·         | •  | · | • | ·  | ·   | · | · | · | · | · | 370        |
| Open and close.                             | ·         | ·  | · | · | ·  | ·   | · | · | · | · | · | 370        |
| Send                                        | ·         | •  | · | · | •  | •   | • | • | • | • | · | 370        |
| Send file                                   | •         | •  | · |   |    | •   | • |   |   | • | · | 370        |
| Send<br>Send file<br>Get values             |           |    |   |   |    |     |   |   |   |   |   | 370        |
| Error handling .                            |           |    |   |   |    |     |   |   |   |   |   | 370        |
| AmPublisher                                 |           |    |   |   |    |     |   |   |   |   |   |            |
| Open and close.                             |           |    |   |   |    |     |   |   |   |   |   | 371        |
| Publish                                     |           |    |   |   |    |     |   |   |   |   |   | 371        |
| Get values                                  |           |    |   |   |    |     |   |   |   |   |   | 371        |
| Publish<br>Get values<br>Error handling .   | •         | •  | · | • | •  | •   | • | • | • | • | • | 371        |
| AmSubscriber                                | •         | •  | · | • | •  | •   | • | • | • | • | • | 372        |
| Open and close.                             |           |    |   |   |    |     |   |   |   |   |   |            |
|                                             |           |    |   |   |    |     |   |   |   |   |   |            |
| Broker messages                             | ·         | ·  | · | · | ·  | ·   | · | · | · | · | · | 272        |
| Get values<br>Set value<br>Error handling . | ·         | ·  | · | · | ·  | ·   | · | · | · | · | · | 372        |
| Set value                                   | ·         | ·  | · | · | ·  | ·   | · | · | · | · | · | 372        |
| Error handling .                            | ·         | •  | · | • | ·  | ·   | · | · | · | · | · | 372        |
| AmPolicy                                    | ·         | •  | • | • | •  | •   | · | • | • | • | · | 373        |
| Policy management                           | nt        | •  | • | • | ·  | •   | • | • | • | • | · | 373        |
| Error handling .                            |           |    |   | • |    | •   | • |   |   |   |   | 373        |
| Helper classes                              |           |    |   |   |    |     |   |   |   |   |   | 374        |
| Helper classes<br>AmConstants .             |           |    |   |   |    |     |   |   |   |   |   | 374        |
| AmElement                                   |           |    |   |   |    |     |   |   |   |   |   | 374        |
| AmObject                                    |           |    |   |   |    |     |   |   |   |   |   |            |
| AmStatus                                    |           |    |   |   |    |     |   |   |   |   |   | 374        |
| Exception classes .                         | •         | •  | · | • | •  | •   | • | • | • | • | • | 375        |
| AmException                                 | •         | •  | · | • | •  | •   | • | • | • | • | • | 375        |
| AmException .<br>AmErrorExceptior           | `         | •  | · | • | •  | •   | • | • | • | • | • | 375        |
| AmWarningExcep                              | L.<br>Hio |    | · | • | ·  | •   | • | • | · | • | · | 275        |
| Antwarmigexcep                              | uc        | 11 | · | · | ·  | ·   | · | · | · | · | • | 375        |
|                                             |           |    |   |   |    |     |   |   |   |   |   | ~ 7 7      |
| Chapter 15. Java int                        |           |    |   |   | re | nce |   | · | · | · |   |            |
|                                             | ·         | •  |   |   |    | •   |   |   | • |   |   | 377        |
| Helper classes .                            | •         |    |   |   |    |     |   |   |   | • |   | 377        |
| Exception classes                           |           |    |   | • |    |     |   |   |   |   |   | 377        |
| AmSessionFactory.                           |           |    |   |   |    |     |   |   |   |   |   | 378        |
| AmSessionFactory                            |           |    |   |   |    |     |   |   |   |   |   | 378        |
| createSession .                             |           |    |   |   |    |     |   |   |   |   |   | 378        |
| getFactoryName                              |           |    |   |   |    |     |   |   |   |   |   | 378        |
| getLocalHost .                              |           |    |   |   |    |     |   |   |   |   |   | 378        |
| getRepository .                             |           |    |   |   |    |     |   |   |   |   |   | 378        |
| getTraceLevel .                             | :         | •  | • | • | •  | •   | • | · | • | • | • | 378        |
| getTraceLocation                            |           |    |   |   |    |     |   |   |   |   | • | 378        |
|                                             |           |    |   |   |    |     |   |   |   |   |   | 378        |
|                                             |           |    |   | • |    |     |   |   |   |   |   | 378<br>379 |
|                                             |           |    |   | • |    |     |   |   |   |   |   |            |
| setTraceLevel .                             | •         | ·  | · | • | ·  | ·   | • | · | · | · |   | 379        |
| setTraceLocation                            | ·         | •  | · | • | •  | ·   | • | • | • | • | · | 379        |

| AmSession          |     |     |   |   |   |   |   |   |   |   |   | 380        |
|--------------------|-----|-----|---|---|---|---|---|---|---|---|---|------------|
| begin              |     |     |   |   |   |   |   |   |   |   |   | 380        |
| clearErrorCodes    |     |     |   |   |   |   |   |   |   |   |   | 380        |
| close              |     |     |   |   |   |   |   |   |   |   |   | 380        |
| commit             |     |     |   |   |   |   |   |   |   |   |   | 380        |
| createDistribution |     |     |   | • |   | • |   |   |   | • |   | 380        |
|                    |     |     |   | • |   | • | • | • | • | • |   | 380        |
| 0                  |     |     |   |   |   | • | · |   | · | • |   | 0.01       |
| createPolicy       | ·   | ·   |   |   | • | · | • | · | • | · | · |            |
| createPublisher.   | ·   | ·   | · | · | · | · | · | · | · | · | · | 381        |
| createReceiver .   | ·   | •   | • | · | • | · | · | • | · | · | · | 381        |
| createSender       |     |     |   | • | • |   | • | • | • | • |   | 382        |
| createSubscriber   |     |     |   |   |   |   |   |   |   |   |   | 382        |
| enableWarnings     |     |     |   |   |   |   |   |   |   |   |   | 382        |
| getLastErrorStatu  | s.  |     |   |   |   |   |   |   |   |   |   | 382        |
|                    |     |     |   |   |   |   |   |   |   |   |   | 382        |
| getTraceLevel .    |     |     |   |   |   |   |   |   |   |   |   | 382        |
| getTraceLocation   |     | •   | • | • | • | • | · | • | • | • | • | 382        |
| 0                  |     | •   | • | • | • | • | • | • | • | • |   | 382        |
| ÷                  | ·   | ·   | · | · | · | · | · | · | · | · | · | 383        |
| rollback           | ·   | •   | · | · | · | · | · | · | · | · | · |            |
| AmMessage          | ·   | •   | • | · | • | · | · | • | · | · | · |            |
| addElement         |     |     |   | • |   | • |   |   | • |   | • | 384        |
| addFilter          |     |     |   |   |   |   |   |   |   |   |   | 385        |
| addTopic           |     |     |   |   |   |   |   |   |   |   |   | 385        |
| clearErrorCodes    |     |     |   |   |   |   |   |   |   |   |   | 385        |
| deleteElement .    |     |     |   |   |   |   |   |   |   |   |   | 385        |
| deleteFilter       |     |     | • | • | • | • | • | • | · | • | · | 385        |
| deleteNamedElen    | •   |     | · | · | • | • | · | · | · | · | • | 385        |
|                    | len | ιι. | • | · | · | • | · | · | · | · | · |            |
| deleteTopic        | ·   | ·   | · | · | · | · | · | · | · | · | · | 385        |
| enableWarnings     | ·   | ·   | · | · | · | · | · | · | · | · | · | 386        |
| getCCSID           | •   | •   | • | · | • | · | · | · | · | • | · | 386        |
| getCorrelationId   |     |     |   |   |   |   |   |   |   |   |   | 386        |
| getDataLength .    |     |     |   |   |   |   |   |   |   |   |   | 386        |
| getDataOffset .    |     |     |   |   |   |   |   |   |   |   |   | 386        |
| getElement         |     |     |   |   |   |   |   |   |   |   |   | 386        |
| getElementCount    |     |     |   |   |   |   |   |   |   |   |   | 386        |
| getEncoding        | •   | •   | • | • | • | • | · | • | • | • |   | 386        |
| getFilter          | ·   | •   | • | • | • | • | • | • | • | • | · | 387        |
|                    | ·   | ·   | · | · | · | · | · | · | · | · | · |            |
| getFilterCount .   |     | •   | · | • | · | · | · | · | · | · | · | 387        |
| getFormat          | ·   | ·   | · | · | · | · | · | · | · | · | · | 388        |
| getGroupStatus.    |     |     | • | · | • | · | · | · | · | • | · | 388        |
| getLastErrorStatu  | s.  |     |   |   |   |   |   |   |   |   |   | 388        |
| getMessageId .     |     |     |   |   |   |   |   |   |   |   |   | 388        |
|                    |     |     |   |   |   |   |   |   |   |   |   | 388        |
| getNamedElemen     |     |     |   |   |   |   |   |   |   |   |   | 389        |
| getNamedElemen     |     |     |   |   |   |   |   |   |   |   |   | 389        |
| °                  |     |     |   |   |   |   | • |   |   |   | • | 389        |
| getTopic           |     | •   |   |   |   |   |   |   |   |   |   | 389        |
| 0 1                | ·   |     |   |   | · | · | · | · | · | • | · |            |
| getTopicCount .    | ·   |     |   |   |   |   |   | · |   | · | · | 389        |
| getType            | ·   | •   | • | · | • | · | · | • | · | · | · |            |
| readBytes          |     |     |   |   |   | • |   |   |   |   | • | 389        |
| reset              |     |     |   |   |   |   |   |   |   |   |   | 390        |
| setCCSID           |     |     |   |   |   |   |   |   |   |   |   | 390        |
| setCorrelationId   |     |     |   |   |   |   |   |   |   |   |   | 390        |
| setDataOffset .    |     |     |   |   |   |   |   |   |   |   |   | 390        |
|                    | •   |     | • |   |   |   | • |   |   | • | • | 390        |
| (T) (Š             | ·   | •   |   | · | · | · |   | · | · | · | · | 390<br>391 |
|                    | ·   | ·   | · | · | · | · | · | · | · | · | · |            |
| setGroupStatus.    | ·   | ·   | • | · | • | · | · | · | · | · | · | 391        |
| writeBytes         | •   | •   | • | • | • | · | · | · | · | • |   | 391        |
| AmSender           |     |     |   | • |   | · | • |   |   |   | • | 392        |
| clearErrorCodes    |     |     |   |   |   |   |   |   | • |   |   | 392        |
| close              |     |     |   |   |   |   |   |   |   |   |   | 392        |

|    | enableWarni              | ngs   |     |   |   |   |   |   |   |   |   |   |   | 392 |
|----|--------------------------|-------|-----|---|---|---|---|---|---|---|---|---|---|-----|
|    | getCCSID.                |       |     |   |   |   |   |   |   |   |   |   |   | 392 |
|    | getEncoding              |       |     |   |   |   |   |   |   |   |   |   |   | 392 |
|    | getLastError             |       |     |   |   |   |   |   |   |   |   |   |   | 393 |
|    | getMama                  | Juiu  | . 0 | • | • | • | · | • | · | · | · | · |   | 393 |
|    | getName .<br>open        | • •   | •   | • | · | • | · | · | · | · | · | · |   |     |
|    | open                     | • •   | •   |   |   |   | · | · | • | · | · | · |   | 393 |
|    | send                     |       |     |   |   | • |   |   |   |   |   |   |   | 393 |
|    | sendFile .               |       |     |   |   |   |   |   |   |   |   |   |   | 393 |
| Ar | nReceiver .              |       |     |   |   |   |   |   |   |   |   |   |   | 395 |
|    | _                        |       |     |   |   |   |   |   |   |   |   |   |   | 395 |
|    | clearErrorCo             |       |     |   |   |   |   |   |   |   |   |   |   | 396 |
|    |                          |       |     |   |   |   |   |   |   | • | • | · |   | 396 |
|    | close<br>enableWarni     | • •   | •   | • | • | • | · |   |   | · |   | · |   | 396 |
|    |                          |       |     |   |   |   |   |   | • |   |   |   |   |     |
|    | getDefinitior            |       |     |   |   |   |   |   |   |   |   |   |   | 396 |
|    | getLastError             |       |     |   |   |   |   |   |   |   |   |   |   | 396 |
|    | getName .                |       |     |   |   |   |   |   |   |   |   |   |   | 396 |
|    | getQueueNa               | me.   |     |   |   |   |   |   |   |   |   |   |   | 397 |
|    | open                     |       |     |   |   |   |   |   |   |   |   |   |   | 397 |
|    | open<br>receive .        |       |     |   |   |   |   |   |   |   |   |   |   | 397 |
|    | receiveFile              |       |     |   |   |   |   |   |   |   |   |   |   | 397 |
|    |                          |       |     |   |   |   |   |   |   |   |   |   |   | 398 |
|    | setQueueNa               |       |     |   |   |   |   |   |   |   |   |   |   |     |
| Ar | nDistribution            | List  | •   | • |   | • | · | · | • | · | • |   |   | 399 |
|    | clearErrorCo             | des   |     |   |   |   |   |   |   |   |   |   |   | 399 |
|    | close                    |       |     |   |   |   |   |   |   |   |   |   |   | 399 |
|    | enableWarni              | ngs   |     |   |   |   |   |   |   |   |   |   |   | 399 |
|    | getLastError             | Statu | s.  |   |   |   |   |   |   |   |   |   |   | 399 |
|    | getName .                |       |     |   |   |   |   |   |   |   |   |   |   | 399 |
|    | gett valle .             | • •   | •   | • | • | • | · | · | · | · | · | · |   | 399 |
|    | getSender                | •••   | •   | · | · | • | · | · | · | · | · | · |   |     |
|    | getSenderCo              |       |     |   |   |   | • |   | · | · | • | · |   | 399 |
|    | open                     |       | •   | • | • | • | • | · |   | · |   | • |   | 399 |
|    | send                     |       |     |   |   |   |   |   |   |   |   |   |   | 400 |
|    | sendFile .               |       |     |   |   |   |   |   |   |   |   |   |   | 400 |
| Ar | nPublisher               |       |     |   |   |   |   |   |   |   |   |   |   | 401 |
|    | clearErrorCo             |       |     |   |   |   |   |   |   |   |   |   |   | 401 |
|    |                          |       |     |   |   |   |   |   |   |   |   |   |   | 401 |
|    |                          | ••••  | •   | • | • | • |   |   |   |   |   |   |   | 401 |
|    | enableWarni<br>getCCSID. | ngs   | •   | • | • | • | · |   |   |   |   |   |   | 401 |
|    |                          |       |     |   |   |   |   |   |   |   | • |   |   |     |
|    | getEncoding              |       |     |   |   |   |   |   |   |   | · |   |   | 401 |
|    | getLastError             | Statu | s.  | • | • | • | • | · | • | · | • | • |   | 401 |
|    | getName .                |       |     |   |   |   |   |   |   |   |   |   |   | 401 |
|    | open                     |       |     |   |   |   |   |   |   |   |   |   |   | 401 |
|    | publish .                |       |     |   |   |   |   |   |   |   |   |   |   | 402 |
| Ar | nSubscriber              |       |     |   |   |   |   |   |   |   |   |   |   | 403 |
|    | clearErrorCo             |       |     |   |   |   |   |   |   |   |   |   |   | 403 |
|    |                          |       |     |   |   |   |   |   |   |   |   |   |   | 403 |
|    |                          |       |     |   | • |   |   |   | • |   |   |   |   |     |
|    | enableWarni              |       |     |   | • |   |   |   |   |   | • | · |   | 403 |
|    | getCCSID.                |       |     |   |   |   | • | • |   | • | · | · |   | 403 |
|    | getDefinitior            | ιТурє | . 9 |   |   |   |   |   |   |   |   |   |   | 403 |
|    | getEncoding              |       |     |   |   |   |   |   |   |   |   |   |   | 403 |
|    | getLastError             | Statu | s.  |   |   |   |   |   |   |   |   |   |   | 403 |
|    |                          |       |     |   |   |   |   |   |   |   |   |   |   | 404 |
|    | getQueueNa               |       |     |   | - | - |   |   |   | - | - |   |   | 404 |
|    | 0                        |       | •   | • | • | • |   |   |   | · | · | · |   | 404 |
|    |                          | · ·   | •   | · | • | • | · |   |   | · | · | · |   | 404 |
|    |                          |       | •   |   |   |   |   |   |   |   |   | · |   |     |
|    | setQueueNa               |       | •   |   | • | • | • | · | • | · | • | • | · | 405 |
|    | subscribe .              |       |     |   |   |   |   |   |   |   |   |   |   | 406 |
|    | unsubscribe              |       |     |   |   |   |   |   |   |   |   |   |   | 406 |
| Ar | nPolicy                  |       |     |   |   |   |   |   |   |   |   |   |   | 407 |
|    | clearErrorCo             |       |     |   |   |   |   |   |   |   |   |   |   | 407 |
|    | enableWarni              |       |     |   |   |   |   |   |   |   |   |   |   | 407 |
|    | getLastError             |       |     |   |   |   |   |   |   |   |   |   |   | 407 |
|    | 5 CLEUSILII OI           | Juiu  |     | • | • | • | • | • | • | • | · | · | • | 107 |

| NT.                                         |   |   |   |   |   |   |   |   |   | 407            |
|---------------------------------------------|---|---|---|---|---|---|---|---|---|----------------|
| getName                                     |   |   |   |   |   |   |   |   |   | . 407          |
| getWaitTime                                 |   |   |   |   |   |   |   |   |   | . 407          |
| setWaitTime                                 | · | · | · | · | · | • | · | • | · | . 407          |
| AmConstants<br>AmElement                    | · | · | • | · | · | • | • | • | • | . 408          |
|                                             |   |   |   |   |   |   |   |   |   | . 409          |
| AmElement                                   |   |   | • | • | • | • |   | • |   | . 409          |
| getName                                     | • |   |   | • | • |   | • | • | • | . 409          |
| getValue                                    |   |   |   |   |   |   |   |   |   | . 409          |
| getValue<br>getVersion                      |   |   |   |   |   |   |   |   |   | . 409          |
| setVersion                                  |   |   |   |   |   |   |   |   |   | . 409          |
| toString                                    |   |   |   |   |   |   |   |   |   | . 409          |
| AmObject                                    |   |   |   |   |   |   |   |   |   | . 410          |
| AmObject                                    |   |   |   |   |   |   |   |   |   | . 410          |
| getLastErrorStatus.                         |   |   |   |   |   |   |   |   |   | . 410          |
| getName                                     |   |   |   |   |   |   |   |   |   | . 410          |
| getName<br>AmStatus                         |   |   |   |   |   |   |   |   |   | . 411          |
| AmStatus                                    |   |   |   |   |   |   |   |   |   | . 411          |
| getCompletionCode                           | • | • | • |   |   |   |   |   |   | . 411          |
| getReasonCode                               | • | • | • | • | • | • | • | • | • | . 411          |
| getReasonCode<br>getReasonCode2 .           | • | · | · | • | • | • | • | : | • | . 411          |
| toString                                    | • | · | · | · | · |   |   |   | • | . 411          |
|                                             |   |   |   |   |   | • |   |   |   | . 412          |
| AmException                                 | • | · | • | • | • | • |   | • | • | . 412          |
| getClassName<br>getCompletionCode           | • | · | • | · | · | • | • | • | • |                |
| getCompletionCode                           | • | · | • | · | · | • | · |   | • | . 412          |
| getMethodName .                             | · | · | · | · | · | • | • | • | • | . 412          |
| getReasonCode                               | · | · | · | · | · | • |   | • |   | . 412          |
| getSource<br>toString                       | · | · | · | · | · | • | • | • | • | . 412          |
| toString                                    | · | · | · | · | · | • | · | • | • | . 412          |
| AmErrorException                            |   |   |   |   |   |   |   |   |   | . 413          |
| getClassName                                | • | • | • | • | • | • | • | • | • | . 413          |
| getCompletionCode                           |   |   |   |   |   |   |   |   |   | . 413          |
| getMethodName .                             |   |   |   |   |   |   |   |   | • | . 413          |
| getReasonCode                               |   |   |   |   |   |   |   |   |   | . 413          |
| getSource<br>toString<br>AmWarningException |   |   |   |   |   |   |   |   |   | . 413          |
| toString                                    |   |   |   |   |   |   |   |   |   | . 413          |
| AmWarningException                          |   |   |   |   |   |   |   |   |   | . 414          |
| getClassName                                |   |   |   |   |   |   |   |   |   | . 414          |
| getCompletionCode                           |   |   |   |   |   |   |   |   |   | . 414          |
| getMethodName .                             |   |   |   |   |   |   |   |   |   | . 414          |
| getReasonCode.                              |   |   |   |   |   |   |   |   |   | . 414          |
| getSource                                   |   |   |   |   |   |   |   |   |   |                |
|                                             |   |   |   |   |   |   |   |   |   | . 414          |
| toString                                    | • | • | • | • | • | • | • | • | • | . 414<br>. 414 |

# Chapter 13. Using the Application Messaging Interface in Java

The Application Messaging Interface for Java (amJava) provides a Java style of programming, while being consistent with the object-style interface of the Application Messaging Interface for C. It uses a Java Native Interface (JNI) library, so it cannot be used to write Applets to run in a browser environment.

This chapter describes the following:

- "Structure of the AMI"
- "Writing applications in Java" on page 351
- "Building Java applications" on page 361

Note that the term *object* is used in this book in the object-oriented programming sense, not in the sense of MQSeries 'objects' such as channels and queues.

#### Structure of the AMI

The following classes are provided:

#### **Base classes**

| AmSessionFactory   | Creates AmSession objects.                                                                                                    |
|--------------------|----------------------------------------------------------------------------------------------------|
| AmSession          | Creates objects within the AMI session, and controls transactional support.                                                                                                    |
| AmMessage          | Contains the message data, message ID and<br>correlation ID, and options that are used when<br>sending or receiving a message (most of which<br>come from the policy definition). |
| AmSender           | This is a service that represents a destination (such as an MQSeries queue) to which messages are sent.                                                                           |
| AmReceiver         | This is a service that represents a source (such as<br>an MQSeries queue) from which messages are<br>received.                                                                    |
| AmDistributionList | Contains a list of sender services to provide a list of destinations.                                                                                                    |
| AmPublisher        | Contains a sender service where the destination is a publish/subscribe broker.                                                                                                    |
| AmSubscriber       | Contains a sender service (to send subscribe and<br>unsubscribe messages to a publish/subscribe<br>broker) and a receiver service (to receive<br>publications from the broker).   |
| AmPolicy           | Defines how the message should be handled,<br>including items such as priority, persistence, and<br>whether it is included in a unit of work.                                     |

# Interface and helper classes

**AmObject** This is a Java interface, which is implemented by the base classes listed above (with the exception of AmSessionFactory).

#### Structure of the AMI

| AmConstants | This encapsulates all of the constants needed by amJava.                   |
|-------------|----------------------------------------------------------------------------|
| AmElement   | This encapsulates name/value pairs that can be added to AmMessage objects. |
| AmStatus    | This encapsulates the error status of amJava objects.                      |

# **Exception classes**

| AmException        | This is the base Exception class for amJava; all other amJava Exceptions inherit from this class.                                                                                                    |
|--------------------|----------------------------------------------------------------------------------------------------|
| AmErrorException   | An Exception of this type is raised when an<br>amJava object experiences an error with a severity<br>level of FAILED (CompletionCode =<br>AMCC_FAILED).                                                                                       |
| AmWarningException | An Exception of this type is raised when an<br>amJava object experiences an error with a severity<br>level of WARNING (CompletionCode =<br>AMCC_WARNING), provided that warnings have<br>been enabled using the <b>enableWarnings</b> method. |

# Using the repository

You can run AMI applications with or without a repository. If you don't have a repository, you can create an object by specifying its name in a method. It will be created using the appropriate system provided definition (see "System provided definitions" on page 456).

If you have a repository, and you specify the name of an object in a method that matches a name in the repository, the object will be created using the repository definition. (If no matching name is found in the repository, the system provided definition will be used.)

# System default objects

The set of system default objects created in C is not accessible directly in Java, but the SYSTEM.DEFAULT.POLICY (constant: AMSD\_POL) is used to provide default behavior when a policy is not specified. Objects with identical properties to the system default objects can be created for use in Java using the built-in definitions (see "System provided definitions" on page 456).

This section gives a number of examples showing how to access the Application Messaging Interface using Java.

Many of the method calls are overloaded and in some cases this results in default objects being used. One example of this is the AmPolicy object which can be passed on many of the methods. For example:

```
- Method overloading
mySender.send(mySendMessage, myPolicy);
mySender.send(mySendMessage);
```

If a policy has been created to provide specific send behavior, use the first example. However, if the default policy is acceptable, use the second example.

The defaulting of behavior using method overloading is used throughout the examples.

### Creating and opening objects

Before using the AMI, you must create and open the required objects. Objects are created with names, which might correspond to named objects in the repository. In the case of the creation of a response sender (myResponder) in the example below, the default name for a response type object is specified using the **AmConstants** helper class, so the object is created with default responder values.

```
Creating AMI objects
```

```
mySessionFactory = new AmSessionFactory("MY.SESSION.FACTORY");
mySession = mySessionFactory.createSession("MY.SESSION");
myPolicy = mySession.createPolicy("MY.POLICY");
mySender = mySession.createSender("AMT.SENDER.QUEUE");
myReceiver = mySession.createReceiver("AMT.RECEIVER.QUEUE");
myResponder = mySession.createSender(AmConstants.AMDEF_RSP_SND);
mySendMessage = mySession.createMessage("MY.SEND.MESSAGE");
```

```
myReceiveMessage = mySession.createMessage("MY.RECEIVE.MESSAGE");
```

The objects are then opened. In the following examples, the session object is opened with the default policy, whereas the sender and receiver objects are opened with a specified policy (myPolicy).

```
- Opening the AMI objects
```

```
mySession.open();
mySender.open(myPolicy);
myReceiver.open(myPolicy);
```

#### Sending messages

The examples in this section show how to send a datagram (send and forget) message. First, the message data is written to the mySendMessage object. Data is

always sent in byte form, so the Java **getBytes** method is used to extract the String data as bytes prior to adding to the message.

```
    Writing data to a message object
```

```
String dataSent = new String("message to be sent");
mySendMessage.writeBytes(dataSent.getBytes());
```

Next, the message is sent using the sender service mySender.

— Sending a message
mySender.send(mySendMessage);

The policy used is either the default policy for the service, if specified, or the system default policy. The message attributes are set from the policy or service, or the default for the messaging transport.

When more control is needed you can pass a policy object:

 Sending a message with a specified policy mySender.send(mySendMessage, myPolicy);

The policy controls the behavior of the send command. In particular, the policy specifies whether the send is part of a unit of work, the priority, persistence and expiry of the message and whether policy components should be invoked. Whether the queue should be implicitly opened and left open can also be controlled.

To send a message to a distribution list, for instance myDistList, use it as the sender service:

Sending a message to a distribution list
myDistList.send(mySendMessage);

You can set an attribute such as the *Format* before the message is sent, to override the default in the policy or service.

— Setting an attribute in a message – mySendMessage.setFormat(myFormat):

Similarly, after a message has been sent you can retrieve an attribute such as the *MessageID*.

Getting an attribute from a message msgId = mySendMessage.getMessageId(); For details of the message attributes that you can set and get, see "AmMessage" on page 366.

When a message object is used to send a message, it might not be left in the same state as it was prior to the send. Therefore, if you use the message object for repeated send operations, it is advisable to reset it to its initial state (see **reset** on page 390) and rebuild it each time.

#### Sample program

For more details, refer to the SendAndForget.java sample program (see "Sample programs for Unix and Windows" on page 450).

#### **Receiving messages**

The next example shows how to receive a message from the receiver service myReceiver, and to read the data from the message object myReceiveMessage.

#### <sup>–</sup> Receiving a message and retrieving the data

myReceiver.receive(myReceiveMessage); data = myReceiveMessage.readBytes(myReceiveMessage.getDataLength());

The policy used will be the default for the service if defined, or the system default policy. Greater control of the behavior of the receive can be achieved by passing a policy object.

- Receiving a message with a specified policy

myReceiver.receive(myReceiveMessage, myPolicy);

The policy can specify the wait interval, whether the call is part of a unit of work, whether the message should be code page converted, whether all the members of a group must be there before any members can be read, and how to deal with backout failures.

To receive a specific message using its correlation ID, create a selection message object and set its *CorrelId* attribute to the required value. The selection message is then passed as a parameter on the receive.

# Receiving a specific message using the correlation ID —

```
mySelectionMessage = mySession.createMessage("MY.SELECTION.MESSAGE");
mySelectionMessage.setCorrelationId(myCorrelId);
myReceiver.receive(myReceiveMessage, mySelectionMessage, myPolicy);
```

As before, the policy is optional.

You can view the attributes of the message just received, such as the *Encoding*.

#### Sample program

For more details, refer to the Receiver.java sample program (see "Sample programs for Unix and Windows" on page 450).

### Request/response messaging

In the *request/response* style of messaging, a requester (or client) application sends a request message and expects to receive a response message back. The responder (or server) application receives the request message and produces the response message (or messages) which it sends back to the requester application. The responder application uses information in the request message to know how to send the response message back to the requester.

In the following examples 'my' refers to the requesting application (the client); 'your' refers to the responding application (the server).

The requester sends a message as described in "Sending messages" on page 351, specifying the service (myReceiver) to which the response message should be sent.

- Sending a request message mySender.send(mySendMessage, myReceiver);

A policy object can also be specified if required.

The responder receives the message as described in "Receiving messages" on page 353, using its receiver service (yourReceiver). It also receives details of the response service (yourResponder) for sending the response.

- Receiving the request message yourReceiver.receive(yourReceiveMessage, yourResponder);

A policy object can be specified if required, as can a selection message object (see "Receiving messages" on page 353).

The responder sends its response message (yourReplyMessage) to the response service, specifying the received message to which this is a response.

Sending a response to the request message yourResponder.send(yourReplyMessage, yourReceiveMessage);

Finally, the requester application receives the response (myResponseMessage), which is correlated with the original message it sent (mySendMessage).

Receiving the response message —

myReceiver.receive(myResponseMessage, mySendMessage);

In a typical application the responder might be a server operating in a loop, receiving requests and replying to them. In this case, the message objects should be set to their initial state and the data cleared before servicing the next request. This is achieved as follows:

```
Resetting the message object
```

```
yourReceiveMessage.reset();
```

# yourResponseMessage.reset();

#### Sample programs

For more details, refer to the Client.java and Server.java sample programs (see "Sample programs for Unix and Windows" on page 450).

#### File transfer

You can perform file transfers using the AmSender.sendFile and AmReceiver.receiveFile methods.

Sending a file using the sendFile method mySender.sendFile(mySendMessage, myfilename, myPolicy)

 $^-$  Receiving a file using the receiveFile method -

myReceiver.receiveFile(myReceiveMessage, myfileName, myPolicy)

For a complete description of file transfer, refer to "File transfer" on page 21.

# Publish/subscribe messaging

With *publish/subscribe* messaging a *publisher* application publishes messages to *subscriber* applications using a *broker*. The message published contains application data and one or more *topic* strings that describe the data. A subscribing application subscribes to topics informing the broker which topics it is interested in. When the broker receives a message from a publisher it compares the topics in the messages to the topics in the subscription from subscribing applications. If they match, the broker forwards the message to the subscribing application.

Data on a particular topic is published as shown in the next example.

```
- Publishing a message on a specified topic
String publicationTopic = new String("Weather");
String publicationData = new String("The weather is sunny");
myPubMessage.addTopic(publicationTopic);
myPubMessage.writeBytes(publicationData.getBytes());
myPublisher.publish(myPubMessage, myReceiver);
```

myReceiver identifies a response service to which the broker will send any response messages. You can also specify a policy object to modify the behavior of the command.

To subscribe to a publish/subscribe broker you need to specify one or more topics.

```
- Subscribing to a broker on specified topics
String weather = new String("Weather");
String birds = new String("Birds");
mySubMessage.addTopic(weather);
mySubMessage.addTopic(birds);
mySubscriber.subscribe(mySubMessage, myReceiver);
```

Broker response messages will be sent to myReceiver.

To remove a subscription, add the topic or topics to be deleted to the message object, and use:

Removing a subscription mySubscriber.unsubscribe(myUnsubMessage, myReceiver);

To receive a publication from a broker, use:

You can then use the **getTopicCount** and **getTopic** methods to extract the topic or topics from the message object.

Subscribing applications can also exploit content-based publish/subscribe by passing a filter on subscribe and unsubscribe calls (see "Using MQSeries Integrator Version 2" on page 447).

#### Sample programs

For more details, refer to the Publisher.java and Subscriber.java sample programs (see "Sample programs for Unix and Windows" on page 450).

## Using AmElement objects

Publish/subscribe brokers (such as MQSeries Publish/Subscribe) respond to messages that contain name/value pairs to define the commands and options to be carried out. The Application Messaging Interface contains some methods which produce these name/value pairs directly (such as **AmSubscriber.subscribe**). For less commonly used commands, the name/value pairs can be added to a message using an AmElement object.

For example, to send a message containing a 'Request Update' command, use the following:

#### — Using an AmElement object to construct a command message

AmElement bespokeElement = new AmElement("MQPSCommand", "ReqUpdate");
mySendMessage.addElement(bespokeElement);

You must then send the message, using **AmSender.send**, to the sender service specified for your publish/subscribe broker.

If you use streams with MQSeries Publish/Subscribe, you must add the appropriate name/value element explicitly to the message object.

The message element methods can, in fact, be used to add any element to a message before issuing an publish/subscribe request. Such elements (including topics, which are specialized elements) supplement or override those added implicitly by the request, as appropriate to the individual element type.

The use of name/value elements is not restricted to publish/subscribe applications, they can be used in other applications as well.

#### Error handling

The **getLastErrorStatus** method always reflects the last most severe error experienced by an object. It can be used to return an AmStatus object encapsulating this error state. Once the error state has been handled, **clearErrorCodes** can be called to reset this error state.

AmJava can raise two types of Exception, one to reflect serious errors and the other to reflect warnings. By default, only AmErrorExceptions are raised. AmWarningExceptions can be enabled using the **enableWarnings** method. Since both are types of AmException, a generic catch block can be used to process all amJava Exceptions.

Enabling AmWarningExceptions might have some unexpected side-effects, especially when an AmObject is returning data such as another AmObject. For example, if AmWarningExceptions are enabled for an AmSession object and an AmSender is created that does not exist in the repository, an AmWarningException will be raised to reflect this fact. If this happens, the AmSender object will not be created since its creation was interrupted by an Exception. However, there might be times during the life of an AmObject when processing AmWarningExceptions is useful.

```
For example:
  try
  {
      mySession.enableWarnings(true);
      mySession.open();
      . . .
  }
 catch (AmErrorException errorEx)
  {
      AmStatus sessionStatus = mySession.getLastErrorStatus();
      switch (sessionStatus.getReasonCode())
      {
      case AmConstants.AMRC_XXXX:
          . . .
      case AmConstants.AMRC XXXX:
      }
      mySession.clearErrorCodes();
 }
 catch (AmWarningException warningEx)
  {
      . . .
  }
```

Since most of the objects implement the AmObject interface, a generic error handling routine can be written. For example:

```
try
{
    mySession.open();
    mySender.send(myMessage):
   mySender.send(myMessage):
    . . .
    mySession.commit();
}
catch(AmException amex);
    AmStatus status;
    status = amex.getSource().getLastErrorStatus();
    System.out.println("Object in error; name="+ amex.getSource().getName());
    System.out.println("Object in error; RC="+ status.getReasonCode());
    . . .
    amex.getSource().clearErrorCodes();
}
```

The catch block works because all objects that throw the AmException in the try block are AmObjects, and so they all have **getName**, **getLastErrorStatus** and **clearErrorCodes** methods.

### **Transaction support**

Messages sent and received by the AMI can, optionally, be part of a transactional unit of work. A message is included in a unit of work based on the setting of the syncpoint attribute specified in the policy used on the call. The scope of the unit of work is the session handle and only one unit of work may be active at any time.

The API calls used to control the transaction depends on the type of transaction is being used.

• MQSeries messages are the only resource

A transaction is started by the first message sent or received under syncpoint control, as specified in the policy specified for the send or receive. Multiple messages can be included in the same unit of work. The transaction is committed or backed out using the **commit** or **rollback** method.

Using MQSeries as an XA transaction coordinator

The transaction must be started explicitly using the **begin** method before the first recoverable resource (such as a relational database) is changed. The transaction is committed or backed out using an **commit** or **rollback** method.

Using an external transaction coordinator

The transaction is controlled using the API calls of an external transaction coordinator (such as CICS, Encina or Tuxedo). The AMI calls are not used but the syncpoint attributed must still be specified in the policy used on the call.

#### Sending group messages

The AMI allows a sequence of related messages to be included in, and sent as, a message group. Group context information is sent with each message to allow the message sequence to be preserved and made available to a receiving application. In order to include messages in a group, the group status information of the first and subsequent messages in the group must be set as follows:

AMGRP\_FIRST\_MSG\_IN\_GROUP for the first message AMGRP\_MIDDLE\_MSG\_IN\_GROUP for all messages other than first and last AMGRP\_LAST\_MSG\_IN\_GROUP for the last message

The message status is set using the **AmMessage.setGroupStatus** method.

For a complete description of group messages, refer to "Sending group messages" on page 26

### Other considerations

#### Multithreading

If you are using multithreading with the AMI, a session normally remains locked for the duration of a single AMI call. If you use receive with wait, the session remains locked for the duration of the wait, which might be unlimited (that is, until the wait time is exceeded or a message arrives on the queue). If you want another thread to run while a thread is waiting for a message, it must use a separate session.

AMI handles and object references can be used on a different thread from that on which they were first created for operations that do not involve an access to the underlying (MQSeries) message transport. Functions such as initialize, terminate, open, close, send, receive, publish, subscribe, unsubscribe, and receive publication will access the underlying transport restricting these to the thread on which the session was first opened (for example, using **AmSession.open**). An attempt to issue these on a different thread will cause an error to be returned by MQSeries and a transport error (AMRC\_TRANSPORT\_ERR) will be reported to the application.

#### Using MQSeries with the AMI

You must not mix MQSeries function calls with AMI calls within the same process.

#### **Field limits**

When string and binary properties such as queue name, message format, and correlation ID are set, the maximum length values are determined by MQSeries, the underlying message transport. See the rules for naming MQSeries objects in the

MQSeries Application Programming Guide.

## **Building Java applications**

This section contains information that will help you write, prepare, and run your Java application programs on the various operating systems supported by the AMI.

### AMI package for Java

AMI provides a jar file that contains all the classes comprising the AMI package for Java.

**com.ibm.mq.amt** Java package

**com.ibm.mq.amt.jar** Java jar file

This jar file is installed under:

/java/lib (UNIX) \java\lib (Windows)

See "Directory structure" on page 425 (AIX), page 429 (HP-UX), page 433 (Solaris), or page 436 (Windows).

In order to make use of this package you must:

• Import the package into your Java application by using the following statement in that application:

import com.ibm.mq.amt.\*;

• Make sure the AMI jar file is in your CLASSPATH environment variable. See "Setting the runtime environment" on page 424 (AIX), page 428 (HP-UX), page 432 (Solaris), or page 435 (Windows).

This should be done both in the environment in which your Java program is compiled, and the environment in which it is run.

### Running Java programs

This section explains what you have to do to prepare and run your Java programs on the AIX, HP-UX, Sun Solaris, Windows 98 and Windows NT operating systems.

The AMI interface for Java makes use of JNI (Java Native Interface) and so requires a platform native library to run successfully. This library must be accessible to your runtime environment. See "Language compilers" on page 422 for versions of the Java Developer's Kit (JDK) supported by the AMI.

| AIX     | Make sure that the JNI library libamtJava.so is accessible to your<br>runtime environment. To do this, you should perform:<br>export LIBPATH=\$LIBPATH:/usr/mqm/lib:              |
|---------|----------------------------------------------------------------------------------------------------|
| HP-UX   | Make sure that the JNI library libamtJava.sl is accessible to your runtime environment. To do this, you should perform:<br>export SHLIB_PATH=\$SHLIB_PATH:/opt/mqm/lib:           |
| Solaris | Make sure that the JNI library libamtJava.so is accessible to your runtime environment. To do this, you should perform:<br>export LD_LIBRARY_PATH=\$LD_LIBRARY_PATH:/opt/mqm/lib: |
| Windows | Make sure that the JNI library amtJava.dll is in one of the directories specified in the PATH environment variable for your runtime environment. For example:                     |

SET PATH=%PATH%;C:\MQSeries\bin;

If you already have MQSeries installed, it is likely that this environment has already been set up for you.

Once the AMI jar file and the JNI library are referenced in your runtime environment you can run your Java application. For example, to run an application called mine that exists in a package com.xxx.com, perform:

java com.xxx.com.mine

# Chapter 14. Java interface overview

This chapter contains an overview of the structure of the Application Messaging Interface for Java. Use it to find out what functions are available in this interface.

The Java interface provides sets of methods for each of the classes listed below. The methods available for each class are listed in the following pages. Follow the page references to see the reference information for each method.

# **Base classes**

| AmSessionFactory   | page 364 |  |  |  |  |
|--------------------|----------|--|--|--|--|
| AmSession          | page 365 |  |  |  |  |
| AmMessage          | page 366 |  |  |  |  |
| AmSender           | page 368 |  |  |  |  |
| AmReceiver         | page 369 |  |  |  |  |
| AmDistributionList | page 370 |  |  |  |  |
| AmPublisher        | page 371 |  |  |  |  |
| AmSubscriber       | page 372 |  |  |  |  |
| AmPolicy           | page 373 |  |  |  |  |
| Helper classes     |          |  |  |  |  |
| AmConstants        | page 374 |  |  |  |  |
| AmElement          | page 374 |  |  |  |  |
| AmObject           | page 374 |  |  |  |  |
| AmStatus           | page 374 |  |  |  |  |
| Exception classes  |          |  |  |  |  |
| AmException        | page 375 |  |  |  |  |
| AmErrorException   | page 375 |  |  |  |  |
| AmWarningExcpetion | page 375 |  |  |  |  |

# **AmSessionFactory**

The AmSessionFactory class is used to create AmSession objects.

# Constructor

Constructor for AmSessionFactory.

AmSessionFactory page 378

# Session factory management

Methods to return the name of an AmSessionFactory object, and to control traces.

| getFactoryName   | page 378 |
|------------------|----------|
| getLocalHost     | page 378 |
| getRepository    | page 378 |
| getTraceLevel    | page 378 |
| getTraceLocation | page 378 |
| setLocalHost     | page 378 |
| setRepository    | page 379 |
| setTraceLevel    | page 379 |
| setTraceLocation | page 379 |

# **Create session**

Method to create an AmSession object.

createSession page 378

# AmSession

The **AmSession** object creates and manages all other objects, and provides scope for a unit of work.

# Session management

Methods to open and close an AmSession object, to return its name, and to control traces.

| open             | page 382 |
|------------------|----------|
| close            | page 380 |
| getName          | page 382 |
| getTraceLevel    | page 382 |
| getTraceLocation | page 382 |

# **Create objects**

Methods to create AmMessage, AmSender, AmReceiver, AmDistributionList AmPublisher, AmSubscriber, and AmPolicy objects.

| page 380 |
|----------|
| page 382 |
| page 381 |
| page 380 |
| page 381 |
| page 382 |
| page 381 |
|          |

# **Transactional processing**

Methods to begin, commit and rollback a unit of work.

| begin    | page 380 |
|----------|----------|
| commit   | page 380 |
| rollback | page 383 |

# **Error handling**

| clearErrorCodes    | page 380 |
|--------------------|----------|
| enableWarnings     | page 382 |
| getLastErrorStatus | page 382 |

#### AmMessage

An **AmMessage** object encapsulates an MQSeries message descriptor (MQMD) structure, and it contains the message data if this is not passed as a separate parameter.

#### Get values

Methods to get the coded character set ID, correlation ID, encoding, format, group status, message ID and name of the message object.

| page 386 |
|----------|
| page 386 |
| page 386 |
| page 388 |
| page 388 |
| page 388 |
| page 388 |
| page 389 |
| page 389 |
|          |

### Set values

Methods to set the coded character set ID, correlation ID, format and group status of the message object.

| setCCSID         | page 390 |
|------------------|----------|
| setCorrelationId | page 390 |
| setEncoding      | page 390 |
| setFormat        | page 391 |
| setGroupStatus   | page 391 |

#### **Reset values**

Method to reset the message object to the state it had when first created.

reset page 390

#### Read and write data

Methods to read or write byte data to or from the message object, to get and set the data offset, and to get the length of the data.

| getDataLength | page 386 |
|---------------|----------|
| getDataOffset | page 386 |
| setDataOffset | page 390 |
| readBytes     | page 389 |
| writeBytes    | page 391 |

# **Publish/subscribe filters**

Methods to manipulate filters for content-based publish/subscribe.

| addFilter      | page 385 |
|----------------|----------|
| deleteFilter   | page 385 |
| getFilter      | page 387 |
| getFilterCount | page 387 |

# **Publish/subscribe topics**

Methods to manipulate the topics in a publish/subscribe message.

| addTopic      | page 385 |
|---------------|----------|
| deleteTopic   | page 385 |
| getTopic      | page 389 |
| getTopicCount | page 389 |

# Publish/subscribe name/value elements

Methods to manipulate the name/value elements in a publish/subscribe message.

| addElement           | page 384 |
|----------------------|----------|
| deleteElement        | page 385 |
| getElement           | page 386 |
| getElementCount      | page 386 |
| deleteNamedElement   | page 385 |
| getNamedElement      | page 389 |
| getNamedElementCount | page 389 |

# **Error handling**

| clearErrorCodes    | page 385 |
|--------------------|----------|
| enableWarnings     | page 386 |
| getLastErrorStatus | page 388 |

# AmSender

An **AmSender** object encapsulates an MQSeries object descriptor (MQOD) structure.

# **Open and close**

Methods to open and close the sender service.

| open  | page 393 |
|-------|----------|
| close | page 392 |

#### Send

Method to send a message.

| send | page 393 |
|------|----------|
|------|----------|

### Send file

Method to send data from a file

sendFile page 393

## Get values

Methods to get the coded character set ID, encoding and name of the sender service.

| getCCSID    | page 392 |
|-------------|----------|
| getEncoding | page 392 |
| getName     | page 393 |

# **Error handling**

| clearErrorCodes    | page 392 |
|--------------------|----------|
| enableWarnings     | page 392 |
| getLastErrorStatus | page 393 |

# AmReceiver

An **AmReceiver** object encapsulates an MQSeries object descriptor (MQOD) structure.

## **Open and close**

Methods to open and close the receiver service.

| open  | page 397 |
|-------|----------|
| close | page 396 |

## **Receive and browse**

| Methods to receive or | browse a message. |
|-----------------------|-------------------|
| receive               | page 397          |
| browse                | page 395          |

# **Receive file**

Method to receive file message data into a file.

receiveFile page 397

# **Get values**

Methods to get the definition type, name and queue name of the receiver service.

| getDefinitionType | page 396 |
|-------------------|----------|
| getName           | page 396 |
| getQueueName      | page 397 |

## Set value

Method to set the queue name of the receiver service.

setQueueName page 398

# **Error handling**

| clearErrorCodes    | page 396 |
|--------------------|----------|
| enableWarnings     | page 396 |
| getLastErrorStatus | page 396 |

# AmDistributionList

An AmDistributionList object encapsulates a list of AmSender objects.

## **Open and close**

Methods to open and close the distribution list service.

| open  | page 399 |
|-------|----------|
| close | page 399 |

#### Send

Method to send a message to the distribution list. send page 400

### Send file

Method to send date from a file to each sender defined in the distribution list.

sendFile page 400

#### **Get values**

Methods to get the name of the distribution list service, a count of the AmSenders in the list, and one of the AmSenders that is contained in the list.

| getName        | page 399 |
|----------------|----------|
| getSenderCount | page 399 |
| getSender      | page 399 |

# **Error handling**

| clearErrorCodes    | page 399 |
|--------------------|----------|
| enableWarnings     | page 399 |
| getLastErrorStatus | page 399 |

# AmPublisher

An **AmPublisher** object encapsulates a sender service and provides support for publishing messages to a publish/subscribe broker.

## **Open and close**

Methods to open and close the publisher service.

| open  | page 401 |
|-------|----------|
| close | page 401 |

#### **Publish**

Method to publish a message.

publish page 402

## **Get values**

Methods to get the coded character set ID, encoding and name of the publisher service.

| getCCSID    | page 401 |
|-------------|----------|
| getEncoding | page 401 |
| getName     | page 401 |

# **Error handling**

| clearErrorCodes    | page 401 |
|--------------------|----------|
| enableWarnings     | page 401 |
| getLastErrorStatus | page 401 |

## AmSubscriber

An **AmSubscriber** object encapsulates both a sender service and a receiver service. It provides support for subscribe and unsubscribe requests to a publish/subscribe broker, and for receiving publications from the broker.

## **Open and close**

Methods to open and close the subscriber service.

| open  | page 404 |
|-------|----------|
| close | page 403 |

## **Broker messages**

Methods to subscribe to a broker, remove a subscription, and receive a publication from the broker.

| subscribe   | page 406 |
|-------------|----------|
| unsubscribe | page 406 |
| receive     | page 405 |

### Get values

Methods to get the coded character set ID, definition type, encoding, name and queue name of the subscriber service.

| getCCSID          | page 403 |
|-------------------|----------|
| getDefinitionType | page 403 |
| getEncoding       | page 403 |
| getName           | page 404 |
| getQueueName      | page 404 |

#### Set value

Method to set the queue name of the subscriber service.

setQueueName page 405

# **Error handling**

| clearErrorCodes    | page 403 |
|--------------------|----------|
| enableWarnings     | page 403 |
| getLastErrorStatus | page 403 |

# AmPolicy

An **AmPolicy** object encapsulates the options used during AMI operations.

# **Policy management**

Methods to return the name of the policy, and to get and set the wait time when receiving a message.

| getName     | page 407 |
|-------------|----------|
| getWaitTime | page 407 |
| setWaitTime | page 407 |

# **Error handling**

| clearErrorCodes    | page 407 |
|--------------------|----------|
| enableWarnings     | page 407 |
| getLastErrorStatus | page 407 |

### **Helper classes**

A Java Interface, and classes that encapsulate constants, name/value elements, and error status.

#### **AmConstants**

Provides access to all the AMI constants.

AmConstants page 408

## AmElement

Constructor for AmElement, and methods to return the name, type, value and version of an element, to set the version, and to return a String representation of the element.

| AmElement  | page 409 |
|------------|----------|
| getName    | page 409 |
| getValue   | page 409 |
| getVersion | page 409 |
| setVersion | page 409 |
| toString   | page 409 |

# AmObject

A Java Interface containing methods to return the name of the object, to clear the error codes and to return the last error condition.

| clearErrorCodes    | page 410 |
|--------------------|----------|
| getLastErrorStatus | page 410 |
| getName            | page 410 |

### **AmStatus**

Constructor for AmStatus, and methods to return the completion code, reason code, secondary reason code and status text, and to return a String representation of the AmStatus.

| AmStatus          | page 411 |
|-------------------|----------|
| getCompletionCode | page 411 |
| getReasonCode     | page 411 |
| getReasonCode2    | page 411 |
| toString          | page 411 |

## **Exception classes**

Classes that encapsulate error and warning conditions. AmErrorException and AmWarningException inherit from AmException.

## AmException

Methods to return the completion code and reason code from the Exception, the class name, method name and source of the Exception, and to return a String representation of the Exception.

| getClassName      | page 412 |
|-------------------|----------|
| getCompletionCode | page 412 |
| getMethodName     | page 412 |
| getReasonCode     | page 412 |
| getSource         | page 412 |
| toString          | page 412 |

# AmErrorException

Methods to return the completion code and reason code from the Exception, the class name, method name and source of the Exception, and to return a String representation of the Exception.

| getClassName      | page 413 |
|-------------------|----------|
| getCompletionCode | page 413 |
| getMethodName     | page 413 |
| getReasonCode     | page 413 |
| getSource         | page 413 |
| toString          | page 413 |

# AmWarningException

Methods to return the completion code and reason code from the Exception, the class name, method name and source of the Exception, and to return a String representation of the Exception.

| getClassName      | page 414 |
|-------------------|----------|
| getCompletionCode | page 414 |
| getMethodName     | page 414 |
| getReasonCode     | page 414 |
| getSource         | page 414 |
| toString          | page 414 |

Java interface overview

# Chapter 15. Java interface reference

In the following sections the Java interface methods are listed by the class they refer to. Within each section the methods are listed in alphabetical order.

Note that where constants are shown (for example, AMRC\_NONE), they can be accessed using the AmConstants class (for example, AmConstants.AMRC\_NONE). See page 408.

# **Base classes**

Note that all of the methods in these classes can throw AmWarningException and AmErrorException (see below). However, by default, AmWarningExceptions are not raised.

| AmSessionFactory   | page 378 |  |
|--------------------|----------|--|
| AmSession          | page 380 |  |
| AmMessage          | page 384 |  |
| AmSender           | page 392 |  |
| AmReceiver         | page 395 |  |
| AmDistributionList | page 399 |  |
| AmPublisher        | page 401 |  |
| AmSubscriber       | page 403 |  |
| AmPolicy           | page 407 |  |
| Helper classes     |          |  |
| AmConstants        | page 408 |  |
| AmElement          | page 409 |  |
| AmObject           | page 410 |  |
| AmStatus           | page 411 |  |

## **Exception classes**

| AmException        | page 412 |
|--------------------|----------|
| AmErrorException   | page 413 |
| AmWarningException | page 414 |

# **AmSessionFactory**

The AmSessionFactory class is used to create AmSession objects.

# **AmSessionFactory**

name

Constructor for an AmSessionFactory.

AmSessionFactory(String name);

The name of the AmSessionFactory. This is the location of the data files used by the AMI (the repository file and the local host file). The name can be a fully qualified directory that includes the path under which the files are located. Otherwise, see "Local host and repository files (Unix and Windows)" on page 441 for the location of these files.

## createSession

Creates an AmSession object.

AmSession createSession(String name);

name The name of the AmSession.

### getFactoryName

Returns the name of the AmSessionFactory.
String getFactoryName();

## getLocalHost

Returns the name of the local host file.
String getLocalHost();

# getRepository

Returns the name of the repository file.
String getRepository();

# getTraceLevel

Returns the trace level for the AmSessionFactory.
 int getTraceLevel();

## getTraceLocation

Returns the location of the trace for the AmSessionFactory. String getTraceLocation();

### setLocalHost

Sets the name of the AMI local host file to be used by any AmSession created from this AmSessionFactory. (Otherwise, the default host file amthost.xml is used.) void setLocalHost(String fileName);

**fileName** The name of the file used by the AMI as the local host file. This file must be present on the local file system or an error will be produced upon the creation of an AmSession.

# setRepository

Sets the name of the AMI repository to be used by any AmSession created from this AmSessionFactory. (Otherwise, the default repository file amt.xml is used.)

void setRepository(String fileName);

#### fileName

The name of the file used by the AMI as the repository. This file must be present on the local file system or an error will be produced upon the creation of an AmSession.

## setTraceLevel

Sets the trace level for the AmSessionFactory.

void setTraceLevel(int level);

**level** The trace level to be set in the AmSessionFactory. Trace levels are 0 through 9, where 0 represents minimal tracing and 9 represents a fully detailed trace.

# setTraceLocation

Sets the location of the trace for the AmSessionFactory.

void setTraceLocation(String location);

**location** The location on the local system where trace files will be written. This location must be a directory, and it must exist prior to the trace being run.

# AmSession

An **AmSession** object provides the scope for a unit of work and creates and manages all other objects, including at least one connection object. Each (MQSeries) connection object encapsulates a single MQSeries queue manager connection. The session object definition specifying the required queue manager connection can be provided by a repository policy definition, or by default will name a single local queue manager with no repository. The session, when deleted, is responsible for releasing memory by closing and deleting all other objects that it manages.

# begin

Begins a unit of work in this AmSession, allowing an AMI application to take advantage of the resource coordination provided in MQSeries. The unit of work can subsequently be committed by the **commit** method, or backed out by the **rollback** method. This should be used only when AMI is the transaction coordinator. If available, native coordination APIs (for example CICS or Tuxedo) should be used.

begin is overloaded. The policy parameter is optional.
 void begin(AmPolicy policy);

**policy** The policy to be used. If omitted, the system default policy (constant: AMSD\_POL) is used.

# clearErrorCodes

Clears the error codes in the AmSession. void clearErrorCodes();

### close

Closes the AmSession, and all open objects owned by it. **close** is overloaded: the policy parameter is optional.

void close(AmPolicy policy);

**policy** The policy to be used. If omitted, the system default policy (constant: AMSD\_POL) is used.

## commit

Commits a unit of work that was started by **AmSession.begin**. **commit** is overloaded: the policy parameter is optional.

void commit(AmPolicy policy);

**policy** The policy to be used. If omitted, the system default policy (constant: AMSD\_POL) is used.

# createDistributionList

Creates an AmDistributionList object.

AmDistributionList createDistributionList(String name);

**name** The name of the AmDistributionList. This must match the name of a distribution list defined in the repository.

## createMessage

Creates an AmMessage object.

AmMessage createMessage(String name);

| name | The name of the AmMessage. This can be any name that is |
|------|---------------------------------------------------------|
|      | meaningful to the application.                          |

## createPolicy

Creates an AmPolicy object.

AmPolicy createPolicy(String name);

**name** The name of the AmPolicy. If it matches a policy defined in the repository, the policy will be created using the repository definition, otherwise it will be created with default values.

## createPublisher

Creates an AmPublisher object.

AmPublisher createPublisher(String name);

**name** The name of the AmPublisher. If it matches a publisher defined in the repository, the publisher will be created using the repository definition, otherwise it will be created with default values (that is, with an AmSender name that matches the publisher name).

## createReceiver

Creates an AmReceiver object.

AmReceiver createReceiver(String name);

name The name of the AmReceiver. If it matches a receiver defined in the repository, the receiver will be created using the repository definition, otherwise it will be created with default values (that is, with a queue name that matches the receiver name).

### createSender

Creates an AmSender object.

AmSender createSender(String name);

**name** The name of the AmSender. If it matches a sender defined in the repository, the sender will be created using the repository definition, otherwise it will be created with default values (that is, with a queue name that matches the sender name).

### createSubscriber

Creates an AmSubscriber object.

AmSubscriber createSubscriber(String name);

**name** The name of the AmSubscriber. If it matches a subscriber defined in the repository, the subscriber will be created using the repository definition, otherwise it will be created with default values (that is, with an AmSender name that matches the subscriber name, and an AmReceiver name that is the same with the addition of the suffix '.RECEIVER').

## enableWarnings

Enables AmWarningExceptions; the default value for any AmObject is that AmWarningExceptions are not raised. Note that warning reason codes can be retrieved using **getLastErrorStatus**, even if AmWarningExceptions are disabled. void enableWarnings(boolean warnings0n);

warnings0n If set to true, AmWarningExceptions will be raised for this object.

## getLastErrorStatus

Returns the AmStatus of the last error condition. AmStatus getLastErrorStatus();

### getName

Returns the name of the AmSession.
String getName();

## getTraceLevel

Returns the trace level of the AmSession.
 int getTraceLevel();

## getTraceLocation

Returns the location of the trace for the AmSession. String getTraceLocation();

### open

Opens an AmSession using the specified policy. The application profile group of this policy provides the connection definitions enabling the connection objects to be created. The specified library is loaded for each connection and its dispatch table initialized. If the transport type is MQSeries and the MQSeries local queue manager library cannot be loaded, then the MQSeries client queue manager is loaded. Each connection object is then opened. **open** is overloaded: the policy parameter is optional.

void open(AmPolicy policy);

**policy** The policy to be used. If omitted, the system default policy (constant: AMSD\_POL) is used.

# rollback

Rolls back a unit of work that was started by **AmSession.begin**, or under policy control. **rollback** is overloaded: the policy parameter is optional.

void rollback(AmPolicy policy);

**policy** The policy to be used. If omitted, the system default policy (constant: AMSD\_POL) is used.

# AmMessage

An **AmMessage** object encapsulates the MQSeries MQMD message properties, and name/value elements such as the topics for publish/subscribe messages. In addition it contains the application data.

| The initial state of the message object is: |                             |  |
|---------------------------------------------|-----------------------------|--|
| CCSID                                       | default queue manager CCSID |  |
| correlationId                               | all zeroes                  |  |
| dataLength                                  | zero                        |  |
| dataOffset                                  | zero                        |  |
| elementCount                                | zero                        |  |
| encoding                                    | AMENC_NATIVE                |  |
| format                                      | AMFMT_STRING                |  |
| groupStatus                                 | AMGRP_MSG_NOT_IN_GROUP      |  |
| reportCode                                  | AMFB_NONE                   |  |
| topicCount                                  | zero                        |  |
| type                                        | AMMT_DATAGRAM               |  |

When a message object is used to send a message, it might not be left in the same state as it was prior to the send. Therefore, if you use the message object for repeated send operations, it is advisable to reset it to its initial state (see **reset** on page 390) and rebuild it each time.

Note that the following methods are only valid after a session has been opened with **AmSession.open**:

| addElement           | page 384 |
|----------------------|----------|
| deleteElement        | page 385 |
| getElement           | page 386 |
| getElementCount      | page 386 |
| deleteNamedElement   | page 385 |
| getNamedElement      | page 389 |
| getNamedElementCount | page 389 |
| addTopic             | page 385 |
| deleteTopic          | page 385 |
| getTopic             | page 389 |
| getTopicCount        | page 389 |

### addElement

Adds a name/value element to an AmMessage object. **addElement** is overloaded: the element parameter is required, but the options parameter is optional.

| void addEle      |                                                                             |
|------------------|-----------------------------------------------------------------------------|
| AmElement<br>int | element,<br>options);                                                       |
|                  |                                                                             |
| element          | The element to be added to the AmMessage.                                   |
| options          | The options to be used. This parameter is reserved and must be set to zero. |

### addFilter

Adds a publish/subscribe filter to an AmMessage object. void addFilter(String filter);

filter The filter to be added to the AmMessage.

## addTopic

Adds a publish/subscribe topic to an AmMessage object. void addTopic(String topicName);

**topicName** The name of the topic to be added to the AmMessage.

## clearErrorCodes

Clears the error in the AmMessage object.

void clearErrorCodes();

## deleteElement

Deletes the element in the AmMessage object at the specified index. Indexing is within all elements of a message, and might include topics (which are specialized elements).

void deleteElement(int index);

**index** The index of the element to be deleted, starting from zero. On completion, elements with higher index values than that specified will have those values reduced by one.

getElementCount gets the number of elements in the message.

## deleteFilter

Deletes a publish/subscribe filter in an AmMessage object at the specified index. Indexing is within all filters in the message.

void deleteFilter(int filterIndex);

**filterIndex** The index of the filter to be deleted, starting from zero. **getFilterCount** gets the number of filters in a message.

## deleteNamedElement

Deletes the element with the specified name in the AmMessage object, at the specified index. Indexing is within all elements that share the same name.

void deleteNamedElement(
 String name,
 int index);

**name** The name of the element to be deleted.

index The index of the element to be deleted, starting from zero. On completion, elements with higher index values than that specified will have those values reduced by one.

**getNamedElementCount** gets the number of elements in the message with the specified name.

# deleteTopic

Deletes a publish/subscribe topic in an AmMessage object at the specified index. Indexing is within all topics in the message.

void deleteTopic(int index);

**index** The index of the topic to be deleted, starting from zero. **getTopicCount** gets the number of topics in the message.

### enableWarnings

Enables AmWarningExceptions; the default value for any AmObject is that AmWarningExceptions are not raised. Note that warning reason codes can be retrieved using **getLastErrorStatus**, even if AmWarningExceptions are disabled. void enableWarnings(boolean warnings0n);

warnings0n If set to true, AmWarningExceptions will be raised for this object.

### getCCSID

Returns the coded character set identifier used by AmMessage.
int getCCSID();

## getCorrelationId

Returns the correlation identifier for the AmMessage.
 byte[] getCorrelationId();

### getDataLength

Returns the length of the message data in the AmMessage.

int getDataLength();

## getDataOffset

Returns the current offset in the message data for reading or writing data bytes. int getDataOffset();

### getElement

Returns an element in an AmMessage object at the specified index. Indexing is within all elements in the message, and might include topics (which are specialized elements).

AmElement getElement(int index);

**index** The index of the element to be returned, starting from zero. **getElementCount** gets the number of elements in the message.

### getElementCount

Returns the total number of elements in an AmMessage object. This might include topics (which are specialized elements).

int getElementCount();

### getEncoding

Returns the value used to encode numeric data types for the AmMessage.

int getEncoding();

The following values can be returned: AMENC\_NORMAL AMENC\_NORMAL\_FLOAT\_390 AMENC\_REVERSED AMENC\_REVERSED\_FLOAT\_390 AMENC\_UNDEFINED

# getFilter

Returns the publish/subscribe filter in the AmMessage object at the specified index. Indexing is within all filters.

AmString getFilter(int filterIndex);

**filterIndex** The index of the filter to be returned, starting from zero. **getElementCount** gets the number of filters in a message.

# getFilterCount

Returns the total number of publish/subscribe filters in the AmMessage object.
int getFilterCount();

#### Java AmMessage

## getFormat

Returns the format of the AmMessage.

```
String getFormat();
```

The following values can be returned: AMFMT\_NONE AMFMT\_STRING AMFMT\_RF\_HEADER

# getGroupStatus

Returns the group status value for the AmMessage. This indicates whether the message is in a group, and if it is the first, middle, last or only one in the group.

```
int getGroupStatus();
```

The following values can be returned:

AMGRP\_MSG\_NOT\_IN\_GROUP AMGRP\_FIRST\_MSG\_IN\_GROUP AMGRP\_MIDDLE\_MSG\_IN\_GROUP AMGRP\_LAST\_MSG\_IN\_GROUP AMGRP\_ONLY\_MSG\_IN\_GROUP

Alternatively, bitwise tests can be performed using the constants:  ${\tt AMGF\_IN\_GROUP}$   ${\tt AMGF\_FIRST}$   ${\tt AMGF\_LAST}$ 

# getLastErrorStatus

Returns the AmStatus of the last error condition for this object. AmStatus getLastErrorStatus();

# getMessageId

Returns the message identifier from the AmMessage object.
byte[] getMessageId();

# getName

Returns the name of the AmMessage object.
String getName();

## getNamedElement

Returns the element with the specified name in an AmMessage object, at the specified index. Indexing is within all elements that share the same name.

AmElement getNamedElement(
 String name,
 int index);
name The name of the element to be returned.
index The index of the element to be returned, starting from zero.

## getNamedElementCount

Returns the total number of elements with the specified name in the AmMessage object.

int getNamedElementCount(String name);

**name** The name of the elements to be counted.

### getReportCode

Returns the feedback code from an AmMessage of type MQMT\_REPORT.
int getReportCode();

The following values can be returned:

```
AMFB_NONE
AMFB_EXPIRATION
AMFB_COA
AMFB_COD
AMFB_ERROR
```

## getTopic

Returns the publish/subscribe topic in the AmMessage object, at the specified index. Indexing is within all topics.

String getTopic(int index);

indexThe index of the topic to be returned, starting from zero.getTopicCountgets the number of topics in the message.

## getTopicCount

Returns the total number of publish/subscribe topics in the AmMessage object.
int getTopicCount();

## getType

Returns the message type from the AmMessage.
int getType();

The following values can be returned:

```
AMMT_REQUEST
AMMT_REPLY
AMMT_REPORT
AMMT_DATAGRAM
```

### readBytes

Populates a byte array with data from the AmMessage, starting at the current data offset (which must be positioned before the end of the data for the read to be

#### Java AmMessage

successful). Use **setDataOffset** to specify the data offset. **readBytes** will advance the data offset by the number of bytes read, leaving the offset immediately after the last byte read.

byte[] readBytes(int dataLength);

**dataLength** The maximum number of bytes to be read from the message data. The number of bytes returned is the minimum of dataLength and the number of bytes between the data offset and the end of the data.

### reset

Resets the AmMessage object to its initial state (see page 384).

reset is overloaded: the options parameter is optional.
 void reset(int options);

**options** A reserved field that must be set to zero.

### setCCSID

Sets the coded character set identifier used by the AmMessage object. void setCCSID(int codedCharSetId);

```
codedCharSetId
```

The CCSID to be set in the AmMessage.

## setCorrelationId

Sets the correlation identifier in the AmMessage object.
void setCorrelationId(byte[] correlId);

correlId The correlation identifier to be set in the AmMessage. The correlation identifier can be reset by specifying this as a zero length byte array. For example: byteÂ<sup>J</sup> myByteArray = new byteÂ0<sup>J</sup>; myMessage.setCorrelationId(myByteArray);

### setDataOffset

Sets the data offset for reading or writing byte data.

void setDataOffset(int dataOffset);

**dataOffset** The data offset to be set in the AmMessage. Set an offset of zero to read or write from the start of the data.

## setEncoding

Sets the encoding of the data in the AmMessage object.

void setEncoding(int encoding);

encoding The encoding to be used in the AmMessage. It can take one of the following values: AMENC\_NORMAL AMENC\_NORMAL\_FLOAT\_390 AMENC\_REVERSED AMENC\_REVERSED ELOAT\_390

AMENC\_REVERSED\_FLOAT\_390 AMENC\_UNDEFINED

## setFormat

Sets the format for the AmMessage object.

void setFormat(String format);

The format to be used in the AmMessage. It can take one of the following values: AMFMT\_NONE AMFMT\_STRING AMFMT\_RF\_HEADER

If set to AMFMT\_NONE, the default format for the sender will be used (if available).

### setGroupStatus

format

Sets the group status value for the AmMessage. This indicates whether the message is in a group, and if it is the first, middle, last or only one in the group. Once you start sending messages in a group, you must complete the group before sending any messages that are not in the group.

If you specify AMGRP\_MIDDLE\_MSG\_IN\_GROUP or AMGRP\_LAST\_MSG\_IN\_GROUP without specifying AMGRP\_FIRST\_MSG\_IN\_GROUP, the behavior is the same as for AMGRP\_FIRST\_MSG\_IN\_GROUP and AMGRP\_ONLY\_MSG\_IN\_GROUP.

If you specify AMGRP\_FIRST\_MSG\_IN\_GROUP out of sequence, then the behavior is the same as for AMGRP\_MIDDLE\_MSG\_IN\_GROUP.

void setGroupStatus(int groupStatus);

**groupStatus** The group status to be set in the AmMessage. It can take one of the following values:

AMGRP\_MSG\_NOT\_IN\_GROUP AMGRP\_FIRST\_MSG\_IN\_GROUP AMGRP\_MIDDLE\_MSG\_IN\_GROUP AMGRP\_LAST\_MSG\_IN\_GROUP AMGRP\_ONLY\_MSG\_IN\_GROUP

## writeBytes

Writes a byte array into the AmMessage object, starting at the current data offset. If the data offset is not at the end of the data, existing data is overwritten. Use **setDataOffset** to specify the data offset. **writeBytes** will advance the data offset by the number of bytes written, leaving it immediately after the last byte written.

void writeBytes(byte[] data);

**data** The data to be written to the AmMessage.

# AmSender

An **AmSender** object encapsulates an MQSeries object descriptor (MQOD) structure. This represents an MQSeries queue on a local or remote queue manager. An open sender service is always associated with an open connection object (such as a queue manager connection). Support is also included for dynamic sender services (those that encapsulate model queues). The required sender service object definitions can be provided from a repository, or created without a repository definition by defaulting to the existing queue objects on the local queue manager.

The AmSender object must be created before it can be opened. This is done using **AmSession.createSender**.

A *responder* is a special type of AmSender used for sending a response to a request message. It is not created from a repository definition. Once created, it must not be opened until used in its correct context as a responder receiving a request message with **AmReceiver.receive**. When opened, its queue and queue manager properties are modified to reflect the *ReplyTo* destination specified in the message being received. When first used in this context, the sender service becomes a responder sender service.

### clearErrorCodes

Clears the error codes in the AmSender.

```
void clearErrorCodes();
```

### close

Closes the AmSender. **close** is overloaded: the policy parameter is optional. void close(AmPolicy policy);

**policy** The policy to be used. If omitted, the system default policy (constant: AMSD\_POL) is used.

### enableWarnings

Enables AmWarningExceptions; the default value for any AmObject is that AmWarningExceptions are not raised. Note that warning reason codes can be retrieved using **getLastErrorStatus**, even if AmWarningExceptions are disabled.

void enableWarnings(boolean warningsOn);

**warnings0n** If set to true, AmWarningExceptions will be raised for this object.

### getCCSID

Returns the coded character set identifier for the AmSender. A non-default value reflects the CCSID of a remote system unable to perform CCSID conversion of received messages. In this case the sender must perform CCSID conversion of the message before it is sent.

int getCCSID();

### getEncoding

Returns the value used to encode numeric data types for the AmSender. A non-default value reflects the encoding of a remote system unable to convert the encoding of received messages. In this case the sender must convert the encoding of the message before it is sent.

int getEncoding();

## getLastErrorStatus

Returns the AmStatus of the last error condition. AmStatus getLastErrorStatus();

### getName

Returns the name of the AmSender.
String getName();

### open

Opens an AmSender service. **open** is overloaded: the policy parameter is optional. void open(AmPolicy policy);

**policy** The policy to be used. If omitted, the system default policy (constant: AMSD\_POL) is used.

### send

Sends a message to the destination specified by the AmSender. If the AmSender is not open, it will be opened (if this action is specified in the policy options).

**send** is overloaded: the sendMessage parameter is required, but the others are optional. receivedMessage and responseService are used in request/response messaging, and are mutually exclusive.

void send( AmMessage sendMessage, AmReceiver responseService, AmMessage receivedMessage, AmPolicy policy);

**sendMessage** The message object that contains the data to be sent.

#### responseService

The AmReceiver to be used for receiving any response to the sent message. If omitted, no response can be received.

receivedMessage

The previously received message which is used for correlation with the sent message. If omitted, the sent message is not correlated with any received message.

**policy** The policy to be used. If omitted, the system default policy (constant: AMSD\_POL) is used.

## sendFile

Sends data from a file. To send data from a file, the sendMessage and fileName parameters are required, but the policy is optional. The file data can be received as normal message data by a target application using AmReceiver.receive, or used to reconstruct the file with AmReceiver.receiveFile.

| void sendFile(<br>AmMessage se<br>String fi<br>AmPolicy po | ndMessage,<br>lename,                                                                                                    |
|------------------------------------------------------------|----------------------------------------------------------------------------------------------------|
| sendMessage                                                | The message object to use to send the file. This can be used to specify the Correlation ID for example.                                     |
| fileName                                                   | The name of the file to be sent (input). This can include a directory prefix to define a fully-qualified or relative file name. If the send |

operation is a physical-mode file transfer, then the file name will travel with the message for use with the receive file method (see "receiveFile" on page 397 for more details). Note that the file name sent will exactly match the supplied file name; it will not be converted or expanded in any way.

**policy** The policy to be used. If omitted, the system default policy (name constant: AMSD\_POL) is used.

### AmReceiver

An **AmReceiver** object encapsulates an MQSeries object descriptor (MQOD) structure. This represents an MQSeries queue on a local or remote queue manager. An open AmReceiver is always associated with an open connection object, such as a queue manager connection. Support is also included for a dynamic AmReceiver (that encapsulates a model queue). The required AmReceiver object definitions can be provided from a repository or can be created automatically from the set of existing queue objects available on the local queue manager.

There is a definition type associated with each AmReceiver:

AMDT\_UNDEFINED AMDT\_TEMP\_DYNAMIC AMDT\_DYNAMIC AMDT\_PREDEFINED

An AmReceiver created from a repository definition will be initially of type AMDT\_PREDEFINED or AMDT\_DYNAMIC. When opened, its definition type might change from AMDT\_DYNAMIC to AMDT\_TEMP\_DYNAMIC according to the properties of its underlying queue object.

An AmReceiver created with default values (that is, without a repository definition) will have its definition type set to AMDT\_UNDEFINED until it is opened. When opened, this will become AMDT\_DYNAMIC, AMDT\_TEMP\_DYNAMIC, or AMDT\_PREDEFINED, according to the properties of its underlying queue object.

### browse

Browses an AmReceiver service. **browse** is overloaded: the browseMessage and options parameters are required, but the others are optional.

void browse( AmMessage browseMessage, int options, AmSender responseService, AmMessage selectionMessage, AmPolicy policy);

**browseMessage** The message object that receives the browse data.

options

Options controlling the browse operation. Possible values are:

AMBRW\_NEXT AMBRW\_FIRST AMBRW\_CURRENT AMBRW\_RECEIVE\_CURRENT AMBRW\_DEFAULT (AMBRW\_NEXT) AMBRW\_LOCK\_NEXT (AMBRW\_LOCK + AMBRW\_NEXT) AMBRW\_LOCK\_FIRST (AMBRW\_LOCK + AMBRW\_FIRST) AMBRW\_LOCK\_CURRENT (AMBRW\_LOCK + AMBRW\_CURRENT) AMBRW\_UNLOCK

AMBRW\_RECEIVE\_CURRENT is equivalent to **AmReceiver.receive** for the message under the browse cursor.

Note that a locked message is unlocked by another browse or receive, even though it is not for the same message.

#### responseService

The AmSender to be used for sending any response to the browsed message. If omitted, no response can be sent.

#### selectionMessage

A message object which contains the Correlation ID used to selectively browse a message from the AmReceiver. If omitted, the first available message is browsed. The CCSID, element CCSID and encoding values from the selection message define the target values for data conversion. If target conversion values are required without using the Correlation ID for selection then this can be reset (see **AmMessage.setCorrelationId** on page 390) before invoking the browse method.

**policy** The policy to be used. If omitted, the system default policy (constant: AMSD\_POL) is used.

## clearErrorCodes

Clears the error codes in the AmReceiver. void clearErrorCodes();

### close

Closes the AmReceiver. **close** is overloaded: the policy parameter is optional. void close(AmPolicy policy);

**policy** The policy to be used. If omitted, the system default policy (constant: AMSD\_POL) is used.

### enableWarnings

Enables AmWarningExceptions; the default value for any AmObject is that AmWarningExceptions are not raised. Note that warning reason codes can be retrieved using **getLastErrorStatus**, even if AmWarningExceptions are disabled. void enableWarnings(boolean warnings0n);

warnings0n If set to true, AmWarningExceptions will be raised for this object.

# getDefinitionType

Returns the definition type (service type) for the AmReceiver.

int getDefinitionType();

The following values can be returned: AMDT\_UNDEFINED AMDT\_TEMP\_DYNAMIC AMDT\_DYNAMIC AMDT\_PREDEFINED

Values other than AMDT\_UNDEFINED reflect the properties of the underlying queue object.

## getLastErrorStatus

Returns the AmStatus of the last error condition. AmStatus getLastErrorStatus();

### getName

Returns the name of the AmReceiver.
String getName();

### getQueueName

Returns the queue name of the AmReceiver. This is used to determine the queue name of a permanent dynamic AmReceiver, so that it can be recreated with the same queue name in order to receive messages in a subsequent session. (See also **setQueueName**.)

String getQueueName();

### open

Opens an AmReceiver service. **open** is overloaded: the policy parameter is optional.

void open(AmPolicy policy);

**policy** The policy to be used. If omitted, the system default policy (constant: AMSD\_POL) is used.

### receive

Receives a message from the AmReceiver service. **receive** is overloaded: the receiveMessage parameter is required, but the others are optional.

void receive(

```
AmMessagereceiveMessage,AmSenderresponseService,AmMessageselectionMessage,AmPolicypolicy);
```

#### receiveMessage

The message object that receives the data. The message object is reset implicitly before the receive takes place.

#### responseService

The AmSender to be used for sending any response to the received message. If omitted, no response can be sent.

#### selectionMessage

A message object containing the Correlation ID used to selectively receive a message from the AmReceiver. If omitted, the first available message is received. The CCSID, element CCSID and encoding values from the selection message define the target values for data conversion. If target conversion values are required without using the Correlation ID for selection then this can be be reset (see **AmMessage.setCorrelationId** on page 390) before invoking the receive method.

**policy** The policy to be used. If omitted, the system default policy (constant: AMSD\_POL) is used.

### receiveFile

Receives file message data into a file. To receive data into a file, the receiveMessage and fileName parameters are required, but the others are optional.

```
void receiveFile(
```

```
AmMessage receiveMessage,
String fileName,
AmMessage selectionMessage,
AmPolicy policy);
```

#### receiveMessage

The message object used to receive the file. This is updated with the message properties, for example the Message ID. If the message is not from a file, the message object receives the data. The message object is reset implicitly before the receive takes place.

**fileName** The name of the file to be received (input). This can include a directory prefix to define a fully-qualified or relative file name. If NULL or a null string is specified, then the AMI will use the name of the originating file (including any directory prefix), exactly as it was supplied on the send file call. Note that the original file name may not be appropriate for use by the receiver, either because a path name included in the file name is not applicable to the receiving system, or because the sending and receiving systems use different file naming conventions.

#### selectionMessage

A message object containing the Correlation ID used to selectively receive a message from the AmReceiver. If omitted, the first available message is received. The CCSID, element CCSID and encoding values from the selection message define the target values for data conversion. If target conversion values are required without using the Correlation ID for selection then this can be be reset (see **AmMessage.setCorrelationId** on page 390) before invoking the receive method.

**policy** The policy to be used. If omitted, the system default policy (constant: AMSD\_POL) is used.

# setQueueName

Sets the queue name of the AmReceiver (when this encapsulates a model queue). This is used to specify the queue name of a recreated permanent dynamic AmReceiver, in order to receive messages in a session subsequent to the one in which it was created. (See also **getQueueName**.)

void setQueueName(String queueName);

**queueName** The queue name to be set in the AmReceiver.

# AmDistributionList

An AmDistributionList object encapsulates a list of AmSender objects.

# clearErrorCodes

Clears the error codes in the AmDistributionList. void clearErrorCodes();

## close

Closes the AmDistributionList. **close** is overloaded: the policy parameter is optional.

void close(AmPolicy policy);

**policy** The policy to be used. If omitted, the system default policy (constant: AMSD\_POL) is used.

# enableWarnings

Enables AmWarningExceptions; the default value for any AmObject is that AmWarningExceptions are not raised. Note that warning reason codes can be retrieved using **getLastErrorStatus**, even if AmWarningExceptions are disabled.

void enableWarnings(boolean warningsOn);

warnings0n If set to true, AmWarningExceptions will be raised for this object.

# getLastErrorStatus

Returns the AmStatus of the last error condition of this object. AmStatus getLastErrorStatus();

# getName

Returns the name of the AmDistributionList object.
String getName();

# getSender

Returns the AmSender in the AmDistributionList object at the index specified. AmDistributionList.getSenderCount gets the number of AmSender services in the distribution list.

AmSender getSender(int index);

**index** The index of the AmSender in the AmDistributionList, starting at zero.

# getSenderCount

Returns the number of AmSender services in the AmDistributionList object.
int getSenderCount();

### open

Opens an AmDistributionList object for each of the destinations in the distribution list. **open** is overloaded: the policy parameter is optional.

void open(AmPolicy policy);

**policy** The policy to be used. If omitted, the system default policy (constant: AMSD\_POL) is used.

### Java AmDistributionList

### send

Sends a message to each AmSender defined in the AmDistributionList object. send is overloaded: the sendMessage parameter is required, but the others are optional.

| void send(<br>AmMessage<br>AmReceiver<br>AmPolicy | sendMessage,<br>responseService,<br>policy);              |
|---------------------------------------------------|-----------------------------------------------------------|
| sendMessage                                       | The message object containing the data to be sent.        |
| responseServio                                    | ce                                                        |
|                                                   | The AmReceiver to be used for receiving any response to t |

the sent message. If omitted, no response can be received.

policy The policy to be used. If omitted, the system default policy (constant: AMSD\_POL) is used.

## sendFile

Sends data from a file to each AmSender defined in the AmDistributionList object. The sendMessage and fileName parameters are required to send data from a file, but the policy is optional. The file data can be received as normal message data by a target application using AmReceiver.receive, or used to reconstruct the file with AmReceiver.receiveFile.

| void sendFil<br>AmMessage<br>String<br>AmPolicy | e(<br>sendMessage,<br>fileName,<br>policy);                                                                                                    |
|-------------------------------------------------|----------------------------------------------------------------------------------------------------|
| sendMessage                                     | The message object to use to send the file. This can be used to specify the Correlation ID, for example.                                                                                                    |
| fileName                                        | The name of the file to be sent (input). This can include a directory<br>prefix to define a fully-qualified or relative file name. If the send<br>operation is a physical-mode file transfer, then the file name will<br>travel with the message for use with the receive file method (see<br>"receiveFile" on page 397 for more details). Note that the file name<br>sent will exactly match the supplied file name; it will not be<br>converted or expanded in any way. |
| policy                                          | The policy to be used. If omitted, the system default policy (name constant: AMSD_POL) is used.                                                                                                    |

## AmPublisher

An **AmPublisher** object encapsulates an AmSender and provides support for publish requests to a publish/subscribe broker.

### clearErrorCodes

Clears the error codes in the AmPublisher.
void clearErrorCodes();

### close

Closes the AmPublisher. **close** is overloaded: the policy parameter is optional.

void close(AmPolicy policy);

**policy** The policy to be used. If omitted, the system default policy (constant: AMSD\_POL) is used.

### enableWarnings

Enables AmWarningExceptions; the default value for any AmObject is that AmWarningExceptions are not raised. Note that warning reason codes can be retrieved using **getLastErrorStatus**, even if AmWarningExceptions are disabled.

void enableWarnings(boolean warningsOn);

warnings0n If set to true, AmWarningExceptions will be raised for this object.

## getCCSID

Returns the coded character set identifier for the AmPublisher. A non-default value reflects the CCSID of a remote system unable to perform CCSID conversion of received messages. In this case the publisher must perform CCSID conversion of the message before it is sent.

int getCCSID();

## getEncoding

Returns the value used to encode numeric data types for the AmPublisher. A non-default value reflects the encoding of a remote system unable to convert the encoding of received messages. In this case the publisher must convert the encoding of the message before it is sent.

int getEncoding();

### getLastErrorStatus

Returns the AmStatus of the last error condition. AmStatus getLastErrorStatus();

### getName

Returns the name of the AmPublisher.
String getName();

### open

Opens an AmPublisher service. **open** is overloaded: the policy parameter is optional.

void open(AmPolicy policy);

### Java AmPublisher

**policy** The policy to be used. If omitted, the system default policy (AMSD\_POL) is used.

## publish

Publishes a message using the AmPublisher. **publish** is overloaded: the pubMessage parameter is required, but the others are optional.

| void       | publish | (                |
|------------|---------|------------------|
| AmMessage  |         | pubMessage,      |
| AmReceiver |         | responseService, |
| AmPolicy   |         | policy);         |

**pubMessage** The message object that contains the data to be published.

#### responseService

The AmReceiver to which the response to the publish request should be sent. Omit it if no response is required. This parameter is mandatory if the policy specifies implicit registration of the publisher.

**policy** The policy to be used. If omitted, the system default policy (constant: AMSD\_POL) is used.

## AmSubscriber

An **AmSubscriber** object encapsulates both an AmSender and an AmReceiver. It provides support for subscribe and unsubscribe requests to a publish/subscribe broker, and for receiving publications from the broker.

## clearErrorCodes

Clears the error codes in the AmSubscriber.

void clearErrorCodes();

### close

Closes the AmSubscriber. **close** is overloaded: the policy parameter is optional.

void close(AmPolicy policy);

**policy** The policy to be used. If omitted, the system default policy (constant: AMSD\_POL) is used.

### enableWarnings

Enables AmWarningExceptions; the default value for any AmObject is that AmWarningExceptions are not raised. Note that warning reason codes can be retrieved using **getLastErrorStatus**, even if AmWarningExceptions are disabled.

void enableWarnings(boolean warningsOn);

warnings0n If set to true, AmWarningExceptions will be raised for this object.

### getCCSID

Returns the coded character set identifier for the AmSender in the AmSubscriber. A non-default value reflects the CCSID of a remote system unable to perform CCSID conversion of received messages. In this case the subscriber must perform CCSID conversion of the message before it is sent.

```
int getCCSID();
```

## getDefinitionType

Returns the definition type for the AmReceiver in the AmSubscriber.

```
int getDefinitionType();
```

The following values can be returned: AMDT\_UNDEFINED AMDT\_TEMP\_DYNAMIC AMDT\_DYNAMIC AMDT\_PREDEFINED

## getEncoding

Returns the value used to encode numeric data types for the AmSender in the AmSubscriber. A non-default value reflects the encoding of a remote system unable to convert the encoding of received messages. In this case the subscriber must convert the encoding of the message before it is sent.

int getEncoding();

### getLastErrorStatus

Returns the AmStatus of the last error condition.

AmStatus getLastErrorStatus();

## getName

Returns the name of the AmSubscriber.

String getName();

# getQueueName

Returns the queue name used by the AmSubscriber to receive messages. This is used to determine the queue name of a permanent dynamic AmReceiver in the AmSubscriber, so that it can be recreated with the same queue name in order to receive messages in a subsequent session. (See also **setQueueName**.)

String getQueueName();

### open

- Opens an AmSubscriber. **open** is overloaded: the policy parameter is optional. void open(AmPolicy policy);
- **policy** The policy to be used. If omitted, the system default policy (constant: AMSD\_POL) is used.

## receive

Receives a message, normally a publication, using the AmSubscriber. The message data, topic and other elements can be accessed using the message interface methods (see page 384).

**receive** is overloaded: the pubMessage parameter is required, but the others are optional.

| void receive<br>AmMessage<br>AmMessage<br>AmPolicy | e(<br>pubMessage,<br>selectionMessage,<br>policy);                                                                                                    |
|----------------------------------------------------|----------------------------------------------------------------------------------------------------|
| pubMessage                                         | The message object containing the data that has been published.<br>The message object is reset implicitly before the receive takes place.                                            |
| selectionMess                                      | <b>age</b><br>A message object containing the correlation ID used to selectively<br>receive a message from the AmSubscriber. If omitted, the first<br>available message is received. |
| policy                                             | The policy to be used. If omitted, the system default policy (constant: AMSD_POL) is used.                                                                                           |

## setQueueName

Sets the queue name in the AmReceiver of the AmSubscriber, when this encapsulates a model queue. This is used to specify the queue name of a recreated permanent dynamic AmReceiver, in order to receive messages in a session subsequent to the one in which it was created. (See also **getQueueName**.)

void setQueueName(String queueName);

#### queueName

The queue name to be set.

### Java AmSubscriber

## subscribe

Sends a subscribe message to a publish/subscribe broker using the AmSubscriber, to register a subscription. The topic and other elements can be specified using the message interface methods (see page 384) before sending the message.

Publications matching the subscription are sent to the AmReceiver associated with the AmSubscriber. By default, this has the same name as the AmSubscriber, with the addition of the suffix '.RECEIVER'.

**subscribe** is overloaded: the subMessage parameter is required, but the others are optional.

| void subscri | be(              |
|--------------|------------------|
| AmMessage    | subMessage,      |
| AmReceiver   | responseService, |
| AmPolicy     | policy);         |

**subMessage** The message object that contains the topic subscription data.

#### responseService

The AmReceiver to which the response to this subscribe request should be sent. Omit it if no response is required.

This is not the AmReceiver to which publications will be sent by the broker; they are sent to the AmReceiver associated with the AmSubscriber (see above).

**policy** The policy to be used. If omitted, the system default policy (constant: AMSD\_POL) is used.

## unsubscribe

Sends an unsubscribe message to a publish/subscribe broker using the AmSubscriber, to deregister a subscription. The topic and other elements can be specified using the message interface methods (see page 384) before sending the message.

**unsubscribe** is overloaded: the unsubMessage parameter is required, but the others are optional.

| void unsubsc<br>AmMessage<br>AmReceiver<br>AmPolicy | ribe(<br>unsubMessage,<br>responseService,<br>policy);                                                                               |
|-----------------------------------------------------|----------------------------------------------------------------------------------------------------|
| unsubMessage                                        | The message object that contains the topics to which the unsubscribe request applies.                                                |
| responseServic                                      | <b>:e</b><br>The AmReceiver to which the response to this unsubscribe request<br>should be sent. Omit it if no response is required. |
| policy                                              | The policy to be used. If omitted, the system default policy (constant: AMSD_POL) is used.                                           |

# AmPolicy

An **AmPolicy** object encapsulates details of how the AMI processes the message (for instance, the priority and persistence of the message, how errors are handled, and whether transactional processing is used).

## clearErrorCodes

Clears the error codes in the AmPolicy. void clearErrorCodes();

# enableWarnings

Enables AmWarningExceptions; the default value for any AmObject is that AmWarningExceptions are not raised. Note that warning reason codes can be retrieved using **getLastErrorStatus**, even if AmWarningExceptions are disabled. void enableWarnings(boolean warnings0n);

warnings0n If set to true, AmWarningExceptions will be raised for this object.

## getLastErrorStatus

Returns the AmStatus of the last error condition. AmStatus getLastErrorStatus();

## getName

Returns the name of the AmPolicy object.
String getName();

## getWaitTime

Returns the wait time (in ms) set for this AmPolicy.
int getWaitTime();

## setWaitTime

Sets the wait time for any receive using this AmPolicy.
void setWaitTime(int waitTime);

waitTime The wait time (in ms) to be set in the AmPolicy.

# AmConstants

This class provides access to the AMI constants listed in "Appendix B. Constants" on page 493.

For example, to use the constant AMRC\_NONE (an AMI reason code), specify AmConstants.AMRC\_NONE.

**Note:** Not all of the constants available in the C and C++ programming interfaces are available in Java, because they are not all appropriate in this language. For instance, AmConstants does not contain AMB\_TRUE or AMB\_FALSE, since the Java language has its own true and false constants and these are used by the AMI for Java.

# AmElement

An **AmElement** object encapsulates a name/value pair which can be added to an AmMessage object.

## AmElement

Constructor for an AmElement object. AmElement(String name, String value);

name The name of the element.

**value** The value of the element.

# getName

Returns the name of the AmElement.
String getName();

### getValue

Returns the value of the AmElement.
String getValue();

## getVersion

Returns the version of the AmElement (the default value is AmConstants.AMELEM\_VERSION\_1). int getVersion();

## setVersion

Sets the version of the AmElement.
void setVersion(int version);

version The version of the AmElement that is set. It can take the value AmConstants.AMELEM\_VERSION\_1 or AmConstants.AMELEM\_CURRENT\_VERSION.

## toString

Returns a String representation of the AmElement.
String toString();

# AmObject

**AmObject** is a Java Interface. The following classes implement the AmObject interface:

AmSession AmMessage AmSender AmReceiver AmDistributionList AmPublisher AmSubscriber AmPolicy

This allows application programmers to use generic error handling routines.

# clearErrorCodes

Clears the error codes in the AmObject.
void clearErrorCodes();

# getLastErrorStatus

Returns the AmStatus of the last error condition. AmStatus getLastErrorStatus();

# getName

Returns the name of the AmObject.
String getName();

# AmStatus

An AmStatus object encapsulates the error status of other AmObjects.

# AmStatus

Constructor for an AmStatus object.
AmStatus();

# getCompletionCode

Returns the completion code from the AmStatus object.
int getCompletionCode();

# getReasonCode

Returns the reason code from the AmStatus object.
int getReasonCode();

# getReasonCode2

Returns the secondary reason code from the AmStatus object. (This code is specific to the underlying transport used by the AMI). For MQSeries, the secondary reason code is an MQSeries reason code of type MQRC\_xxx.

int getReasonCode2();

# toString

Returns a String representation of the internal state of the AmStatus object. String toString();

# AmException

**AmException** is the base Exception class; all other Exceptions inherit from this class.

### getClassName

Returns the type of object throwing the Exception. String getClassName();

### getCompletionCode

Returns the completion code for the Exception.
 int getCompletionCode();

# getMethodName

Returns the name of the method throwing the Exception.
String getMethodName();

# getReasonCode

Returns the reason code for the Exception.
int getReasonCode();

### getSource

Returns the AmObject throwing the Exception.
AmObject getSource();

# toString

Returns a String representation of the Exception.
String toString();

# **AmErrorException**

An Exception of type **AmErrorException** is raised when an object experiences an error with a severity level of FAILED (CompletionCode = AMCC\_FAILED).

# getClassName

Returns the type of object throwing the Exception. String getClassName();

# getCompletionCode

Returns the completion code for the Exception.
 int getCompletionCode();

# getMethodName

Returns the name of the method throwing the Exception.
String getMethodName();

# getReasonCode

Returns the reason code for the Exception.
 int getReasonCode();

# getSource

Returns the AmObject throwing the Exception.
AmObject getSource();

# toString

Returns a String representation of the Exception.
String toString();

# AmWarningException

An Exception of type **AmWarningException** is raised when an object experiences an error with a severity level of WARNING (CompletionCode = AMCC\_WARNING).

### getClassName

Returns the type of object throwing the Exception. String getClassName();

# getCompletionCode

Returns the completion code for the Exception.
 int getCompletionCode();

# getMethodName

Returns the name of the method throwing the Exception.
String getMethodName();

# getReasonCode

Returns the reason code for the Exception.
 int getReasonCode();

# getSource

Returns the AmObject throwing the Exception.
AmObject getSource();

# toString

Returns a String representation of the Exception. String toString();

# Part 6. OS/390 Subsystems

### Chapter 16. Writing applications for OS/390

| subsystems                             |    |    |  | . 417 |
|----------------------------------------|----|----|--|-------|
| Writing IMS applications using AMI.    |    |    |  | . 417 |
| Writing CICS applications using AMI    |    |    |  | . 417 |
| Writing batch applications using AMI   |    |    |  | . 418 |
| Writing RRS-batch applications using A | ١N | 11 |  | . 418 |
| RRS availability                       |    |    |  | . 418 |

# Chapter 16. Writing applications for OS/390 subsystems

Here is some advice for those of you who want to write AMI applications for the IMS, CICS, batch, and RRS-batch subsystems on OS/390.

### Writing IMS applications using AMI

In an IMS application, you establish a syncpoint by using IMS calls such as GU (get unique) to the IOPCB and CHKP (checkpoint). To back out changes since the previous checkpoint, you can use the IMS ROLB (rollback) call. For more information, see the following manuals:

- IMS/ESA Application Programming: Transaction Manager
- IMS/ESA Application Programming: Design Guide

If other recoverable resources are also involved in the unit of work, the queue manager (in conjunction with the IMS syncpoint manager) participates in a two-phase commit protocol; otherwise, the queue manager performs a single-phase commit process.

All AMI sessions are marked as expired at a syncpoint or rollback (except in a batch-orientated BMP). This is because a different user could initiate the next unit of work and MQSeries security checking is performed when an AMI session or service is opened, not when an AMI object is accessed.

Any subsequent use of a session that has been marked expired (or any object created using that session), will return AMRC\_SESSION\_EXPIRED. It is the application's responsibility to ensure that all AMI sessions marked as expired are actually deleted.

We recommend that applications explicitly end all AMI sessions (using amSesDelete or amTerminate) before syncpoint, to ensure that any AMI reason codes are correctly reported to the application, and to help ensure that all AMI sessions are deleted.

If an IMS application closes or deletes an AMI session, no implicit syncpoint is taken. If the application closes down normally, any open services are closed and an implicit commit occurs. If the application closes down abnormally, any open services are closed and an implicit backout occurs.

# Writing CICS applications using AMI

In a CICS application, you establish a syncpoint by using CICS calls such as EXEC CICS SYNCPOINT. To back out changes to the previous syncpoint you can use the EXEC CICS SYNCPOINT ROLLBACK call. For more information, see the CICS Application Programming Reference manual.

If other recoverable resources are also involved in the unit of work, the queue manager (in conjunction with the CICS syncpoint manager) participates in a two-phase commit protocol; otherwise, the queue manager performs a single-phase commit process.

If a CICS application closes or deletes an AMI session, no implicit syncpoint is taken. If the application closes down normally, any open services are closed and an

implicit commit occurs. If the application closes down abnormally, any open services are closed and an implicit backout occurs. Note that file transfer calls are not supported under CICS. If used in a CICS application on OS/390, they return the reason code: AMRC\_FILE\_TRANSFER\_INVALID (144).

If the AMI detects an internal processing error from which no recovery is possible, CICS applications will create a CICS transaction dump, with identifier 'MAMT'. See "First failure symptom report (OS/390)" on page 477 for more details.

### Writing batch applications using AMI

In a batch application, you establish a syncpoint by using AMI calls such as amCommit or amSesCommit. To back out changes to the previous syncpoint you can use the amBackout or amSesRollback calls.

**Note:** If you need to commit or back out updates to resources managed by different resource managers, such as MQSeries and DB2<sup>®</sup>, within a single unit of work, you should use RRS. For further information, see "Writing RRS-batch applications using AMI".

If a batch application closes or deletes an AMI session, an implicit syncpoint is taken. If the application closes down normally, without first closing or deleting an AMI session, an implicit syncpoint occurs. If the application closes down abnormally, an implicit backout occurs.

# Writing RRS-batch applications using AMI

Transaction management and recoverable resource services (RRS) is an OS/390 facility that provides two-phase syncpoint support across participating resource managers. An application can update recoverable resources managed by various OS/390 resource managers such as MQSeries and DB2 and then commit or back out these changes as a single unit of work.

In a RRS-batch application, you establish a syncpoint by using RRS calls such as SRRCMIT. To back out changes to the previous syncpoint you can use the SRRBACK call. For more information, see the *MVS Callable Services for High Level Languages* manual.

### **RRS** availability

If RRS is not active on your OS/390 system, any AMI call which resolves to an MQSeries call will return one of the following AMI reason codes:

| AMI reason code      | Reason code 2          |
|----------------------|------------------------|
| AMRC_TRANSPORT_ERROR | MQRC_ENVIRONMENT_ERROR |
| AMRC_BACKOUT_INVALID | NONE                   |
| AMRC_COMMIT_INVALID  | NONE                   |

If an RRS application closes or deletes an AMI session, no implicit syncpoint is taken. If the application closes down normally, any open services are closed and an implicit commit occurs. If the application closes down abnormally, any open services are closed and an implicit backout occurs.

# Part 7. Setting up an AMI installation

| Chapter 17. Installation and sample pro                                         | ograms | 421   |
|---------------------------------------------------------------------------------|--------|-------|
| Prerequisites                                                                   |        | . 421 |
| Disk space                                                                      |        | . 421 |
| Disk space                                                                      |        | . 421 |
| MQSeries environment                                                            |        | . 422 |
| Language compilers                                                              |        | . 422 |
| Installation on AIX                                                             |        | . 423 |
| Installation                                                                    |        | . 423 |
| Manual installation                                                             |        | . 423 |
| Using amtInstall                                                                |        | . 423 |
| Removing the AMI                                                                |        | . 423 |
| Setting the runtime environment                                                 |        |       |
| Java programs                                                                   |        |       |
| Directory structure (AIX)                                                       |        | . 425 |
| Installation on HP-UX                                                           |        | 427   |
| Installation on HP-UX                                                           | · · ·  | 427   |
| Manual installation                                                             |        | 427   |
| Using amtInstall                                                                |        |       |
| Removing the AMI                                                                |        | . 127 |
| Removing the AMI                                                                | • • •  | . 42/ |
| Setting the runtime environment<br>Java programs<br>Directory structure (HP-UX) |        | . 420 |
|                                                                                 |        | . 420 |
| Directory structure $(HP-UX)$                                                   | • • •  | . 429 |
| Installation on Sun Solaris                                                     |        |       |
| Installation                                                                    | • • •  | . 431 |
| Manual installation                                                             |        | . 431 |
| Using amtInstall                                                                |        | . 431 |
| Using amtInstall                                                                |        | . 431 |
| Setting the runtime environment                                                 |        | . 432 |
| Java programs                                                                   |        |       |
| Directory structure (Solaris)                                                   |        | . 433 |
| Installation on Windows                                                         |        | . 435 |
| Installation                                                                    |        | . 435 |
| Removing the AMI                                                                |        | . 435 |
| Setting the runtime environment                                                 |        | . 435 |
| Directory structure (Windows)                                                   |        | . 436 |
| Installation on OS/390                                                          |        | . 438 |
| Installation                                                                    |        | . 438 |
| Setting the runtime environment<br>Batch and RRS-batch                          |        | . 438 |
| Batch and RRS-batch                                                             |        | . 438 |
| IMS                                                                             |        | . 438 |
| CICS                                                                            |        | . 438 |
| Unicode character conversion                                                    |        |       |
| Batch, RRS-batch, IMS                                                           |        | . 438 |
| CICS                                                                            |        | . 438 |
| Directory structure (OS/390)                                                    |        | 439   |
| Local host and repository files (Unix and                                       |        | . 107 |
| Windows)                                                                        |        | . 441 |
| Default location                                                                |        | . 441 |
| Default names                                                                   |        | . 441 |
| Overriding the default location and na                                          | ames . | . 441 |
| Local host file                                                                 |        | . 442 |
|                                                                                 |        | . 442 |
| Repository file                                                                 |        |       |
| Local host and repository files (OS/390)                                        |        | . 443 |
| Batch, RRS-batch, IMS                                                           | • • •  | . 443 |
| CICS                                                                            | • • •  | . 443 |
| Local host file                                                                 |        | . 443 |

| Repository file                                                                                                    | . 444 |
|----------------------------------------------------------------------------------------------------|-------|
| Repository and local host caches                                                                                                    | . 444 |
| Repository and local host caches                                                                                                    | 444   |
| Using a cache                                                                                                    | 445   |
| Cache generator messages                                                                                                    | . 445 |
|                                                                                                    | . 446 |
| Installation                                                                                                    | . 446 |
|                                                                                                    | . 446 |
|                                                                                                    | . 447 |
|                                                                                                    | . 447 |
| Using MQSeries Integrator Version 1                                                                                                    |       |
| Using MQSeries Publish/Subscribe                                                                                                    |       |
| Using MQSeries Integrator Version 2                                                                                                    | . 447 |
| Migrating to MQSeries Integrator V2 from V1<br>and MQSeries Publish/Subscribe<br>Creating default MQSeries objects                                                                                                    | 1.10  |
| and MQSeries Publish/Subscribe                                                                                                    | . 449 |
| Creating default MQSeries objects                                                                                                    | . 449 |
| The sample programs                                                                                                    |       |
|                                                                                                    | . 450 |
| Running the Unix and Windows sample                                                                                                    |       |
| programs                                                                                                    | . 451 |
| MQSeries objects                                                                                                    | . 451 |
| Repository and host files                                                                                                    | . 451 |
| MQSeries Publish/Subscribe broker                                                                                                    | . 451 |
| Setting the runtime environment                                                                                                    |       |
| Running the C and C++ samples                                                                                                    | . 451 |
| Running the Java samples                                                                                                    | . 451 |
| Sample programs for OS/390                                                                                                    | . 452 |
| Running the Java samples       .       .       .       .       .       .       .       .       .       .       .       .       .       .       .       .       .       .       .       .       .       .       .       .       .       .       .       .       .       .       .       .       .       .       .       .       .       .       .       .       .       .       .       .       .       .       .       .       .       .       .       .       .       .       .       .       .       .       .       .       .       .       .       .       .       .       .       .       .       .       .       .       .       .       .       .       .       .       .       .       .       .       .       .       .       .       .       .       .       .       .       .       .       .       .       .       .       .       .       .       .       .       .       .       .       .       .       .       .       .       .       .       .       .       .       .       . </td <td>452</td>                                                                                                    | 452   |
| Building the sample programs.                                                                                                    | 453   |
| MQSeries objects                                                                                                    |       |
| Repository and host files                                                                                                    | 453   |
| Repository and host files                                                                                                    | 453   |
| Setting the runtime environment                                                                                                    | . 453 |
| File name input for the file transfer samples                                                                                                    |       |
| Running the batch samples                                                                                                    |       |
|                                                                                                    |       |
| Running the CICS samples                                                                                                    | 454   |
| Running the IMS samples                                                                                                    | . 454 |
|                                                                                                    |       |
| Chapter 18. Defining services and policies                                                                                                    | 455   |
| Services and policies                                                                                                    | . 455 |
| System provided definitions                                                                                                    | . 456 |
| System default objects                                                                                                    |       |
| Service definitions                                                                                                    | . 458 |
| Service point (sender/receiver)                                                                                                    | . 458 |
| Distribution list                                                                                                    | . 460 |
|                                                                                                    | . 460 |
| Publisher                                                                                                    | . 460 |
| Policy definitions                                                                                                    | . 461 |
| Initialization attributes                                                                                                    | . 461 |
| General attributes                                                                                                    | . 462 |
| Send attributes                                                                                                    | . 463 |
| Receive attributes                                                                                                    | . 465 |
| Subscribe attributes                                                                                                    |       |
|                                                                                                    | . 466 |
|                                                                                                    |       |
| Chapter 19. Problem determination                                                                                                    | 467   |
| Using trace (Unix and Windows).                                                                                                    | 467   |
| $\mathcal{O}$ $\mathcal{O}$ | . 107 |

| Trace filename and directory           | . 467 |  |  |  |  |
|----------------------------------------|-------|--|--|--|--|
| Commands on UNIX.                      | . 467 |  |  |  |  |
| Commands on Windows                    | . 468 |  |  |  |  |
| C++ and Java                           | . 469 |  |  |  |  |
| Example trace                          | . 470 |  |  |  |  |
| Using trace (OS/390)                   | . 474 |  |  |  |  |
| Formatted Trace                        | . 474 |  |  |  |  |
| Control of formatted trace             | . 474 |  |  |  |  |
| GTF Trace                              | . 475 |  |  |  |  |
| Control of GTF Trace                   | . 475 |  |  |  |  |
| When your AMI program fails            | . 477 |  |  |  |  |
| Reason Codes                           | . 477 |  |  |  |  |
| First failure symptom report (Unix and |       |  |  |  |  |
| Windows)                               | . 477 |  |  |  |  |
| First failure symptom report (OS/390)  | . 477 |  |  |  |  |
| Other sources of information           | . 478 |  |  |  |  |
| Common causes of problems              | . 478 |  |  |  |  |

# Chapter 17. Installation and sample programs

The Application Messaging Interface is available for the AIX, HP-UX, Sun Solaris, Windows NT, Windows 98, and OS/390 platforms.

This chapter contains:

- "Prerequisites"
- "Installation on AIX" on page 423
- "Installation on HP-UX" on page 427
- "Installation on Sun Solaris" on page 431
- "Installation on Windows" on page 435
- "Installation on OS/390" on page 438
- "Local host and repository files (Unix and Windows)" on page 441
- "The administration tool" on page 446
- "Connecting to MQSeries" on page 447
- "The sample programs" on page 450

# **Prerequisites**

Prior to installing the AMI you should make sure that your system has sufficient disk space, and the software listed below.

### **Disk space**

Disk space requirements:

| AIX         | 15.0 MB                                                       |
|-------------|---------------------------------------------------------------|
| HP-UX       | 12.7 MB                                                       |
| Sun Solaris | 11.2 MB                                                       |
| Windows     | 10.9 MB (without AMI Administration Tool)                     |
|             | 22.4 MB (with AMI Administration Tool)                        |
| OS/390      | Not applicable (AMI installed as part of MQSeries for OS/390) |

# **Operating environments**

The AMI runs under the following operating systems:

| AIX         | V4.3                                         |  |
|-------------|----------------------------------------------|--|
| HP-UX       | V11.0                                        |  |
| Sun Solaris | V2.6 and V7                                  |  |
| Windows     | Windows NT V4 and Windows 98                 |  |
| OS/390      | V2R6 or later, with Language Environment     |  |
|             | CICS 4.1 or later, with Language Environment |  |
|             | IMS V5.1 or later, with Language Environment |  |

# **MQSeries environment**

You can run the AMI in an MQSeries server or client environment.

To run the AMI in an MQSeries server environment you need at least one of the following installed on your system:

- MQSeries for AIX Version 5.1 or later
- MQSeries for HP-UX Version 5.1 or later
- MQSeries for Sun Solaris Version 5.1 or later
- MQSeries for Windows NT Version 5.1 or later
- MQSeries for OS/390 Version 5.2

To run the AMI in an MQSeries client environment you need at least one of the following installed on your system:

- MQSeries client for AIX Version 5.1 or later
- MQSeries client for HP-UX Version 5.1 or later
- MQSeries client for Sun Solaris Version 5.1 or later
- MQSeries client for Windows NT Version 5.1 or later
- MQSeries client for Windows 98 Version 5.1 or later

The MQSeries client requires access to at least one supporting MQSeries server.

### Language compilers

| The following language compi<br>AIX | ilers for C, COBOL, C++ and Java are supported:<br>VisualAge <sup>®</sup> C++ 5.0<br>JDK <sup>™</sup> 1.1.7 and above |
|-------------------------------------|----------------------------------------------------------------------------------------------------|
| HP-UX                               | HP aC++ B3910B A.03.10<br>HP aC++ B3910B A.03.04 (970930) Support library<br>JDK 1.1.7 and above                      |
| Sun Solaris                         | Workshop Compiler 4.2 (with Solaris 2.6)<br>Workshop Compiler 5.0 (with Solaris 7)<br>JDK 1.1.7 and above             |
| Windows                             | Microsoft Visual C++ 6<br>JDK 1.1.7 and above                                                                         |
| OS/390                              | OS/390 C/C++ Version 2 Release 6 and above IBM <sup>®</sup> COBOL for OS/390 & VM Version 2 Release 1 and above       |
|                                     | IBM COBOL for MVS & VM Version 1 Release 2 and above                                                                  |

### Next step

Now go to one of the following to start the installation procedure:

- "Installation on AIX" on page 423
- "Installation on HP-UX" on page 427
- "Installation on Sun Solaris" on page 431
- "Installation on Windows" on page 435
- "Installation on OS/390" on page 438

# Installation on AIX

The AMI package for AIX comes as a compressed archive file, ma0f\_ax.tar.Z. Uncompress and restore it as follows:

- 1. Login as root
- Store ma0f\_ax.tar.Z in /tmp
- Execute uncompress -fv /tmp/ma0f\_ax.tar.Z
- Execute tar -xvf /tmp/ma0f\_ax.tar
- 5. Execute rm /tmp/ma0f\_ax.tar

This creates the following files:

| amt100.tar | A standard tar file containing the AMI files                                                                              |
|------------|----------------------------------------------------------------------------------------------------|
| amtInstall | A script file to aid AMI installation                                                                                     |
| amtRemove  | A script file to aid AMI removal                                                                                          |
| readme     | A file containing any product and information updates that have<br>become available since this documentation was produced |

# Installation

Installation can be carried out manually, or using the amtInstall utility.

### Manual installation

Restore the tar file amt100.tar. This should be done under the base MQSeries directory /usr/mqm, so that the AMI tar file restores to a directory structure consistent with MQSeries. This operation usually requires root access. Existing files will be overwritten. (Note that the location /usr/mqm/ is consistent with MQSeries Version 5.1, which is the prerequisite for the AMI).

### Using amtInstall

- 1. Login as root
- Execute amtInstall <directory>

where <directory> is the directory containing the amt100.tar file.

The **amtInstall** utility will unpack the tar file into the correct location and provide the necessary links for your environment. Existing files will be overwritten.

**Note:** All files and directories created must be accessible to all AMI users. These files are listed in "Directory structure (AIX)" on page 425.

### **Removing the AMI**

Run the amtRemove utility to remove all the files that were created by amtInstall.

### Installation on AIX

# Setting the runtime environment

Make sure the location of the AMI runtime binary files is added to your PATH environment variable. For example:

export PATH=\$PATH:/usr/mqm/lib:

Note: The above step is not needed if you used the amtInstall utility.

In addition, for the samples:

export PATH=\$PATH:/usr/mqm/amt/samp/C/bin:/usr/mqm/amt/samp/Cpp/bin:

### Java programs

When running Java, there are some additional steps.

The AMI classes must be contained in the CLASSPATH, for example: export CLASSPATH=\$CLASSPATH:/usr/mqm/java/lib/com.ibm.mq.amt.jar:

In addition, for the samples:

Also, in order to load the AMI library for Java: export LIBPATH=\$LIBPATH:/usr/mqm/lib:

Next step

Now go to "Local host and repository files (Unix and Windows)" on page 441 to continue the installation procedure.

## **Directory structure (AIX)**

The AMI tar file contains:

```
/amt/amtsdfts.tst : MQSeries mgsc command file to create default MQSeries
 objects required by the AMI
/amt/amthost.xml : Sample AMI XML file used as the default host file
/amt/amt.dtd : AMI Document Type Definition file on which the AMI
  repository is based
/amt/inc
   amtc.h : The C header file for the AMI
   amtcpp.hpp : The C++ header file for the AMI
  oamasami.h: The C header file for the OAMAS AMI subset
/amt/ipla : The International Program License Agreement file
/amt/li : The License Information file
/iava/lib
   com.ibm.mq.amt.jar : The jar file containing the AMI classes for Java
/lib
   libamt.a : The main AMI library
  libamt r.a : The main AMI threaded library
  libamtXML310.a : The AMI XML parsing library
   libamtXML310 r.a : The AMI threaded XML parsing library
   libamtCpp.a : The AMI C++ library
   libamtCpp r.a : The AMI C++ threaded library
   libamtJava.so: The AMI JNI library
   libamtICUUC140.a : The AMI codepage translation library
   libamtICUUC140_r.a : The AMI codepage translation threaded library
   libamtICUDATA.a : The AMI codepage translation data library.
   amtcmqm : Dynamic binding stub for Server library
   amtcmqm r : Dynamic binding stub for MQSeries Server threaded library
  amtcmqic : Dynamic binding stub for MQSeries Client library
  amtcmqic r : Dynamic binding stub for MQSeries Client threaded library
/amt/samp
   amtsamp.tst : MQSeries mqsc command file to create MQSeries objects
    required by AMI samples
   amt.xml : Sample AMI XML repository for use with the AMI samples
/amt/samp/C
   amtsosnd.c : C source for object-level send and forget sample
   amtsorcv.c : C source for object-level receiver sample
   amtsoclt.c : C source for object-level client sample
   amtsosvr.c : C source for object-level server sample
   amtsopub.c : C source for object-level publisher sample
   amtsosub.c : C source for object-level subscriber sample
  amtsofsn.c : C source for object-level send file sample
  amtsofrc.c : C source for object-level receive file sample
  amtsosgs.c : C source for object-level send group sample
  amtsosgr.c : C source for object-level receive group sample
  amtshsnd.c : C source for high-level send and forget sample
  amtshrcv.c : C source for high-level receiver sample
   amtshclt.c : C source for high-level client sample
   amtshsvr.c : C source for high-level server sample
  amtshpub.c : C source for high-level publisher sample
  amtshsub.c : C source for high-level subscriber sample
   amtshfsn.c : C source for high-level send file sample
  amtshfrc.c : C source for high-level receive file sample
/amt/samp/C/bin
```

amtsosnd : C object-level send and forget sample program

amtsorcv : C object-level receiver sample program amtsoclt : C object-level client sample program amtsosvr : C object-level server sample program amtsopub : C object-level publisher sample program amtsosub : C object-level subscriber sample program amtsofsn : C object-level send file sample program amtsofrc : C object-level receive file sample program amtsosgs : C object-level send group sample program amtsosgr : C object-level receive group sample program amtshsnd : C high-level send and forget sample program amtshrcv : C high-level receiver sample program amtshclt : C high-level client sample program amtshsvr : C high-level server sample program amtshpub : C high-level publisher sample program amtshsub : C high-level subscriber sample program amtshfsn : C high-level send file sample program amtshfrc : C high-level receive file sample program

#### /amt/samp/Cpp

SendAndForget.cpp : C++ source for send and forget sample Receiver.cpp : C++ source for receiver sample Client.cpp : C++ source for client sample Server.cpp : C++ source for server sample Publisher.cpp : C++ source for publisher sample Subscriber.cpp : C++ source for subscriber sample ReceiveFile.cpp : C++ source for receive file sample SendFile.cpp : C++ source for send file sample

#### /amt/samp/Cpp/bin

SendAndForget : C++ send and forget sample program
Receiver : C++ receiver sample program
Client : C++ client sample program
Server : C++ server sample program
Publisher : C++ publisher sample program
Subscriber : C++ subscriber sample program
ReceiveFile : C++ source for receive file sample
SendFile : C++ source for send file sample

#### /amt/samp/java

SendAndForget.java : Java source for send and forget sample Receiver.java : Java source for receiver sample Client.java : Java source for client sample Server.java : Java source for server sample Publisher.java : Java source for publisher sample Subscriber.java : Java source for subscriber sample ReceiveFile.java : Java source for receive file sample SendFile.java : Java source for send file sample

/amt/samp/java/bin

com.ibm.mq.amt.samples.jar : The jar file containing the AMI
 samples class files for Java

# Installation on HP-UX

The AMI package for HP-UX comes as a compressed archive file, ma0f\_hp.tar.Z. Uncompress and restore it as follows:

- 1. Login as root
- Store ma0f\_hp.tar.Z in /tmp
- 3. Execute uncompress -fv /tmp/ma0f\_hp.tar.Z
- 4. Execute tar -xvf /tmp/ma0f\_hp.tar
- 5. Execute rm /tmp/ma0f\_hp.tar

This creates the following files:

| amt100.tar | A standard tar file containing the AMI files                                                                              |
|------------|----------------------------------------------------------------------------------------------------|
| amtInstall | A script file to aid AMI installation                                                                                     |
| amtRemove  | A script file to aid AMI removal                                                                                          |
| readme     | A file containing any product and information updates that have<br>become available since this documentation was produced |

# Installation

Installation can be carried out manually, or using the amtInstall utility.

### Manual installation

Restore the tar file amt100.tar. This should be done under the base MQSeries directory /opt/mqm, so that the AMI tar file restores to a directory structure consistent with MQSeries. This operation usually requires root access. Existing files will be overwritten.

### Using amtInstall

1. Login as root

2. Execute amtInstall <directory>

where <directory> is the directory containing the amt100.tar file.

The **amtInstall** utility will unpack the tar file into the correct location and provide all the necessary links for your environment. Existing files will be overwritten.

**Note:** All files and directories created must be accessible to all AMI users. These files are listed in "Directory structure (HP-UX)" on page 429.

### **Removing the AMI**

Run the amtRemove utility to remove all the files that were created by amtInstall.

### Installation on HP-UX

# Setting the runtime environment

Make sure the location of the AMI runtime binary files is added to your PATH environment variable. For example:

export PATH=\$PATH:/opt/mqm/lib:

Note: The above step is not needed if you used the amtInstall utility.

In addition, for the samples:

export PATH=\$PATH:/opt/mqm/amt/samp/C/bin:/opt/mqm/amt/samp/Cpp/bin:

### Java programs

When running Java, there are some additional steps.

The AMI classes must be contained in the CLASSPATH, for example: export CLASSPATH=\$CLASSPATH:/opt/mqm/java/lib/com.ibm.mq.amt.jar:

In addition, for the samples:

Also, in order to load the AMI library for Java: export SHLIB PATH=\$SHLIB PATH:/opt/mqm/lib:

Next step

Now go to "Local host and repository files (Unix and Windows)" on page 441 to continue the installation procedure.

### **Directory structure (HP-UX)**

The AMI tar file contains:

```
/amt/amtsdfts.tst : MQSeries mgsc command file to create default MQSeries
 objects required by the AMI
/amt/amthost.xml : Sample AMI XML file used as the default host file
/amt/amt.dtd : AMI Document Type Definition file on which the AMI
  repository is based
/amt/inc
   amtc.h : The C header file for the AMI
   amtcpp.hpp : The C++ header file for the AMI
  oamasami.h : The C header file for the OAMAS AMI subset
/amt/ipla : The International Program License Agreement file
/amt/li : The License Information file
/iava/lib
   com.ibm.mq.amt.jar : The jar file containing the AMI classes for Java
/lib
   libamt r.sl : The main AMI threaded library
  libamtXML310 r.sl : The AMI threaded XML parsing library
  libamtCpp r.sl : The AMI C++ threaded library
   libamtJava.sl: The AMI JNI library
   libamtICUUC140 r.sl : The AMI codepage translation threaded library
   libamtICUDATA.sl: The AMI codepage translation data library.
   amtcmgm r : Dynamic binding stub for MQSeries Server threaded library
  amtcmqic_r : Dynamic binding stub for MQSeries Client threaded library
/amt/samp
   amtsamp.tst : MQSeries mqsc command file to create MQSeries objects
    required by AMI samples
   amt.xml : Sample AMI XML repository for use with the AMI samples
/amt/samp/C
   amtsosnd.c : C source for object-level send and forget sample
   amtsorcv.c : C source for object-level receiver sample
   amtsoclt.c : C source for object-level client sample
  amtsosvr.c : C source for object-level server sample
  amtsopub.c : C source for object-level publisher sample
  amtsosub.c : C source for object-level subscriber sample
  amtsofsn.c : C source for object-level send file sample
  amtsofrc.c : C source for object-level receive file sample
   amtsosgs.c : C source for object-level send group sample
   amtsosgr.c : C source for object-level receive group sample
   amtshsnd.c : C source for high-level send and forget sample
  amtshrcv.c : C source for high-level receiver sample
  amtshclt.c : C source for high-level client sample
  amtshsvr.c : C source for high-level server sample
  amtshpub.c : C source for high-level publisher sample
   amtshsub.c : C source for high-level subscriber sample
  amtshfsn.c : C source for high-level send file sample
  amtshfrc.c : C source for high-level receive file sample
/amt/samp/C/bin
  amtsosnd : C object-level send and forget sample program
   amtsorcv : C object-level receiver sample program
  amtsoclt : C object-level client sample program
  amtsosvr : C object-level server sample program
  amtsopub : C object-level publisher sample program
  amtsosub : C object-level subscriber sample program
  amtsofsn : C object-level send file sample program
```

### Installation on HP-UX

amtsofrc : C object-level receive file sample program amtsosgs : C object-level send group sample program amtsosgr : C object-level receive group sample program amtshsnd : C high-level send and forget sample program amtshrcv : C high-level receiver sample program amtshclt : C high-level client sample program amtshsvr : C high-level server sample program amtshpub : C high-level publisher sample program amtshsub : C high-level subscriber sample program amtshfsn : C high-level send file sample program

#### /amt/samp/Cpp

SendAndForget.cpp : C++ source for send and forget sample Receiver.cpp : C++ source for receiver sample Client.cpp : C++ source for client sample Server.cpp : C++ source for server sample Publisher.cpp : C++ source for publisher sample Subscriber.cpp : C++ source for subscriber sample ReceiveFile.cpp : C++ source for receive file sample SendFile.cpp : C++ source for send file sample

#### /amt/samp/Cpp/bin

SendAndForget : C++ send and forget sample program
Receiver : C++ receiver sample program
Client : C++ client sample program
Server : C++ server sample program
Publisher : C++ publisher sample program
Subscriber : C++ subscriber sample program
ReceiveFile : C++ source for receive file sample
SendFile : C++ source for send file sample

#### /amt/samp/java

SendAndForget.java : Java source for send and forget sample Receiver.java : Java source for receiver sample Client.java : Java source for client sample Server.java : Java source for server sample Publisher.java : Java source for publisher sample Subscriber.java : Java source for subscriber sample ReceiveFile.java : Java source for receive file sample SendFile.java : Java source for send file sample

#### /amt/samp/java/bin

com.ibm.mq.amt.samples.jar : The jar file containing the AMI
samples class files for Java

### Installation on Sun Solaris

The AMI package for Sun Solaris comes as a compressed archive file, ma0f\_sol.tar.Z. Uncompress and restore it as follows:

- 1. Login as root
- Store ma0f\_sol.tar.Z in /tmp
- 3. Execute uncompress -fv /tmp/ma0f\_sol.tar.Z
- 4. Execute tar -xvf /tmp/ma0f\_sol.tar
- 5. Execute rm /tmp/ma0f\_sol.tar

This creates the following files:

| amt100.tar | A standard tar file containing the AMI files                                                                              |
|------------|----------------------------------------------------------------------------------------------------|
| amtInstall | A script file to aid AMI installation                                                                                     |
| amtRemove  | A script file to aid AMI removal                                                                                          |
| readme     | A file containing any product and information updates that have<br>become available since this documentation was produced |

# Installation

Installation can be carried out manually, or using the amtInstall utility.

### Manual installation

Restore the tar file amt100.tar. This should be done under the base MQSeries directory /opt/mqm, so that the AMI tar file restores to a directory structure consistent with MQSeries. This operation usually requires root access. Existing files will be overwritten.

### Using amtInstall

1. Login as root

2. Execute amtInstall <directory>

where <directory> is the directory containing the amt100.tar file.

The **amtInstall** utility will unpack the tar file into the correct location and provide the necessary links for your environment. Existing files will be overwritten.

**Note:** All files and directories created must be accessible to all AMI users. These files are listed in "Directory structure (Solaris)" on page 433.

### **Removing the AMI**

Run the amtRemove utility to remove all the files that were created by amtInstall.

### Installation on Sun Solaris

# Setting the runtime environment

Make sure the location of the AMI runtime binary files is added to your PATH environment variable. For example:

export PATH=\$PATH:/opt/mqm/lib:

Note: The above step is not needed if you used the amtInstall utility.

In addition, for the samples:

export PATH=\$PATH:/opt/mqm/amt/samp/C/bin:/opt/mqm/amt/samp/Cpp/bin:

### Java programs

When running Java, there are some additional steps.

The AMI classes must be contained in the CLASSPATH, for example: export CLASSPATH=\$CLASSPATH:/opt/mqm/java/lib/com.ibm.mq.amt.jar:

In addition, for the samples:

Also, in order to load the AMI library for Java: export LD LIBRARY PATH=\$LD LIBRARY PATH:/opt/mgm/lib:

Next step

Now go to "Local host and repository files (Unix and Windows)" on page 441 to continue the installation procedure.

### **Directory structure (Solaris)**

The AMI tar file contains:

```
/amt/amtsdfts.tst : MQSeries mgsc command file to create default MQSeries
 objects required by the AMI
/amt/amthost.xml : Sample AMI XML file used as the default host file
/amt/amt.dtd : AMI Document Type Definition file on which the AMI
  repository is based
/amt/inc
   amtc.h : The C header file for the AMI
   amtcpp.hpp : The C++ header file for the AMI
  oamasami.h : The C header file for the OAMAS AMI subset
/amt/ipla : The International Program License Agreement file
/amt/li : The License Information file
/iava/lib
   com.ibm.mq.amt.jar : The jar file containing the AMI classes for Java
/lib
   libamt.so : The main AMI library
  libamtXML310.so : The AMI XML parsing library
  libamtCpp.so : The AMI C++ library
   libamtJava.so: The AMI JNI library
   libamtICUUC140.so : The AMI codepage translation library
   libamtICUDATA.so : The AMI codepage translation data library
  amtcmqm : Dynamic binding stub for MQSeries Server library
  amtcmqic : Dynamic binding stub for MQSeries Client library
/amt/samp
   amtsamp.tst : MQSeries mqsc command file to create MQSeries objects
    required by AMI samples
   amt.xml : Sample AMI XML repository for use with the AMI samples
/amt/samp/C
   amtsosnd.c : C source for object-level send and forget sample
   amtsorcv.c : C source for object-level receiver sample
   amtsoclt.c : C source for object-level client sample
  amtsosvr.c : C source for object-level server sample
  amtsopub.c : C source for object-level publisher sample
  amtsosub.c : C source for object-level subscriber sample
  amtsofsn.c : C source for object-level send file sample
  amtsofrc.c : C source for object-level receive file sample
   amtsosgs.c : C source for object-level send group sample
   amtsosgr.c : C source for object-level receive group sample
   amtshsnd.c : C source for high-level send and forget sample
  amtshrcv.c : C source for high-level receiver sample
  amtshclt.c : C source for high-level client sample
  amtshsvr.c : C source for high-level server sample
  amtshpub.c : C source for high-level publisher sample
   amtshsub.c : C source for high-level subscriber sample
  amtshfsn.c : C source for high-level send file sample
  amtshfrc.c : C source for high-level receive file sample
/amt/samp/C/bin
  amtsosnd : C object-level send and forget sample program
   amtsorcv : C object-level receiver sample program
  amtsoclt : C object-level client sample program
  amtsosvr : C object-level server sample program
  amtsopub : C object-level publisher sample program
  amtsosub : C object-level subscriber sample program
  amtsofsn : C object-level send file sample program
```

### Installation on Sun Solaris

amtsofrc : C object-level receive file sample program amtsosgs : C object-level send group sample program amtsosgr : C object-level receive group sample program amtshsnd : C high-level send and forget sample program amtshrcv : C high-level receiver sample program amtshclt : C high-level client sample program amtshsvr : C high-level server sample program amtshpub : C high-level publisher sample program amtshsub : C high-level subscriber sample program amtshfsn : C high-level send file sample program amtshfsn : C high-level receive file sample program

#### /amt/samp/Cpp

SendAndForget.cpp : C++ source for send and forget sample Receiver.cpp : C++ source for receiver sample Client.cpp : C++ source for client sample Server.cpp : C++ source for server sample Publisher.cpp : C++ source for publisher sample Subscriber.cpp : C++ source for subscriber sample ReceiveFile.cpp : C++ source for receive file sample SendFile.cpp : C++ source for send file sample

#### /amt/samp/Cpp/bin

SendAndForget : C++ send and forget sample program
Receiver : C++ receiver sample program
Client : C++ client sample program
Server : C++ server sample program
Publisher : C++ publisher sample program
Subscriber : C++ subscriber sample program
ReceiveFile : C++ source for receive file sample
SendFile : C++ source for send file sample

#### /amt/samp/java

SendAndForget.java : Java source for send and forget sample Receiver.java : Java source for receiver sample Client.java : Java source for client sample Server.java : Java source for server sample Publisher.java : Java source for publisher sample Subscriber.java : Java source for subscriber sample ReceiveFile.java : Java source for receive file sample SendFile.java : Java source for send file sample

#### /amt/samp/java/bin

com.ibm.mq.amt.samples.jar : The jar file containing the AMI
samples class files for Java

### Installation on Windows

The AMI package for Windows 98 and Windows NT comes as a zip file, ma0f\_nt.zip. Once unzipped it comprises:

#### readme

A file containing any product and information updates that have become available since this documentation was produced

setup InstallShield installation program for MQSeries AMI

In addition, it contains files used by the **setup** program.

### Installation

- 1. Create an empty directory called tmp and make it current.
- 2. Store the maOf\_nt.zip file in this directory.
- **3**. Uncompress it into tmp using Info-ZIP's UnZip program (or other unzip program).
- 4. Run setup.
- 5. Delete the tmp directory.

The files and directories created are listed in "Directory structure (Windows)" on page 436.

#### Removing the AMI

To uninstall the Application Messaging Interface, use the Add/Remove Programs control panel.

Note: You must remove the AMI entries from the CLASSPATH (for instance,

C:\MQSeries\java\lib\com.ibm.mq.amt.jar; and

C:\MQSeries\amt\samples\java\bin\com.ibm.mq.amt.samples.jar;). These will not be removed by Add/Remove Programs.

In addition, if you specified a directory other than the default during installation, you must remove this directory from the PATH environment variable.

### Setting the runtime environment

By default, the location of the AMI runtime binary files matches that of MQSeries (for example C:\MQSeries\bin). If you specified a different directory for the runtime files, you **must** add it to the PATH environment variable. (See also "Removing the AMI".)

To use the samples, add the sample C and C++ binary directories to your PATH environment variable. For example (assuming that the root directory for MQSeries is C:\MQSeries):

set PATH=%PATH%;C:\MQSeries\amt\samples\C\bin; C:\MQSeries\amt\samples\Cpp\bin;

When running Java, the AMI classes (C:\MQSeries\java\lib\com.ibm.mq.amt.jar) and samples (C:\MQSeries\amt\samples\java\bin\com.ibm.mq.amt.samples.jar) must be contained in the CLASSPATH environment variable. This is done by the **setup** program.

- Next step

Now go to "Local host and repository files (Unix and Windows)" on page 441 to continue the installation procedure.

### **Directory structure (Windows)**

On Windows platforms the directory structure contains:

```
\amt\amtsdfts.tst : MQSeries mgsc command file to create default MQSeries
 objects required by the AMI
\amt\amthost.xml : Sample AMI XML file used as the default host file
\amt\amt.dtd : AMI Document Type Definition file on which the AMI
 repository is based
\amt\include
  amtc.h : The C header file for the AMI
  amtcpp.hpp : The C++ header file for the AMI
  oamasami.h: The C header file for the OAMAS AMI subset
\amt\ipla : The International Program License Agreement file
\amt\li : The License Information file
\java\lib
   com.ibm.mq.amt.jar : The jar file containing the AMI classes for Java
\bin
  amt.dll : The main AMI library
  amt.lib : The AMI LIB file used for building C programs
  amtXML310.dll : The AMI XML parsing library
   amtCpp.dll : The AMI C++ library
   amtCpp.lib : The AMI LIB file used for building C++ programs
   amtJava.dll: The AMI JNI library
   amtICUUC140.dll : The AMI codepage translation library
  amtICUDATA.dll: The AMI codepage translation data library
  MSVCRT.DLL : Main MVSC runtime library
  MSVCIRT.DLL : Iostream MSVC runtime library
\amt\samples
  amtsamp.tst : MQSeries mqsc command file to create MQSeries objects
     required by AMI samples
   amt.xml : Sample AMI XML repository for use with the AMI samples
\amt\samples\C
   amtsosnd.c : C source for object-level send and forget sample
   amtsorcv.c : C source for object-level receiver sample
  amtsoclt.c : C source for object-level client sample
   amtsosvr.c : C source for object-level server sample
   amtsopub.c : C source for object-level publisher sample
  amtsosub.c : C source for object-level subscriber sample
  amtsofsn.c : C source for object-level send file sample
  amtsofrc.c : C source for object-level receive file sample
  amtsosgs.c : C source for object-level send group sample
   amtsosgr.c : C source for object-level receive group sample
   amtshsnd.c : C source for high-level send and forget sample
   amtshrcv.c : C source for high-level receiver sample
   amtshclt.c : C source for high-level client sample
   amtshsvr.c : C source for high-level server sample
  amtshpub.c : C source for high-level publisher sample
  amtshsub.c : C source for high-level subscriber sample
```

amtshfsn.c : C source for high-level send file sample amtshfrc.c : C source for high-level receive file sample

\amt\samples\C\bin

amtsosnd.exe : C object-level send and forget sample program amtsorcv.exe : C object-level receiver sample program amtsoclt.exe : C object-level client sample program amtsosvr.exe : C object-level server sample program amtsopub.exe : C object-level publisher sample program amtsosub.exe : C object-level subscriber sample program amtsofsn.exe : C object-level send file sample program amtsofrc.exe : C object-level receive file sample program amtsosgs.exe : C object-level send group sample program amtsosgr.exe : C object-level receive group sample program amtshsnd.exe : C high-level send and forget sample program amtshrcv.exe : C high-level receiver sample program amtshclt.exe : C high-level client sample program amtshsvr.exe : C high-level server sample program amtshpub.exe : C high-level publisher sample program amtshsub.exe : C high-level subscriber sample program amtshfsn.exe : C high-level send file sample program amtshfrc.exe : C high-level receive file sample program

#### \amt\samples\Cpp

SendAndForget.cpp : C++ source for send and forget sample Receiver.cpp : C++ source for receiver sample Client.cpp : C++ source for client sample Server.cpp : C++ source for server sample Publisher.cpp : C++ source for publisher sample Subscriber.cpp : C++ source for subscriber sample ReceiveFile.cpp : C++ source for receive file sample SendFile.cpp : C++ source for send file sample

\amt\samples\Cpp\bin

SendAndForget.exe : C++ send and forget sample program Receiver.exe : C++ receiver sample program Client.exe : C++ client sample program Server.exe : C++ server sample program Publisher.exe : C++ publisher sample program Subscriber.exe : C++ subscriber sample program ReceiveFile.exe : C++ receive file sample program SendFile.exe : C++ send file sample program

\amt\samples\java

SendAndForget.java : Java source for send and forget sample Receiver.java : Java source for receiver sample Client.java : Java source for client sample Server.java : Java source for server sample Publisher.java : Java source for publisher sample Subscriber.java : Java source for subscriber sample ReceiveFile.java : Java source for receive file sample SendFile.java : Java source for send file sample

#### \amt\samples\java\bin

com.ibm.mq.amt.samples.jar : The jar file containing the AMI
 samples class files for Java

### Installation on OS/390

The AMI is installed automatically with MQSeries for OS/390 Version 5.2.

### Installation

The files and directories created are listed in "Directory structure (OS/390)" on page 439.

### Setting the runtime environment

### **Batch and RRS-batch**

Make sure that the location of the AMI runtime library is added to your JCL STEPLIB concatenation.

### IMS

Make sure that the location of the AMI runtime library is added to your IMS message processing region JCL STEPLIB concatenation.

### CICS

Make sure that the location of the AMI runtime library is added to your region's DFHRPL concatenation, and the AMI library is defined in your CICS CSD. A sample CSD script to help define the AMI library to CICS is supplied inhlq.SCSQPROC(AMTCSD10).

### Unicode character conversion

If your OS/390 installation predates OS/390 V2 R9, applications that use the AMI publish subscribe calls, message element calls, and file transfer calls may need to perform some extra configuration. This configuration enables the Language Environment support for Unicode character conversion. With OS/390 V2 R9, the Unicode conversion tables were replaced with direct Unicode converters, enabling higher performance and removing the need for this extra configuration. Refer to the OS/390 V2R9.0 C/C++ Compiler and Run-Time Migration Guide for more details.

### Batch, RRS-batch, IMS

If your Language Environment is installed in a non-default location, you will need to set the environment variable \_ICONV\_UCS2\_PREFIX to specify the value of your installation prefix before running your AMI application. This ensures that the AMI has access to Unicode character conversion tables. See the *OS/390 C/C++ Programming Guide* for examples of setting this environment variable.

### CICS

OS/390 releases before OS/390 V2 R9 do not support Unicode character conversions under CICS. This makes it impossible to use AMI publish subscribe and message element support with prior versions of OS/390.

OS/390 V2 R9 is required to enable AMI publish subscribe or message element support under CICS.

#### Next step

Now go to "Local host and repository files (OS/390)" on page 443 to continue the installation procedure.

### **Directory structure (OS/390)**

On OS/390 platforms the directory structure contains the following (where 'hlq' is the high-level qualifier of the AMI installation):

```
hla.SCSOLOAD
  AMTBL10 : The main AMI library (batch)
  AMTCL10 : The main AMI library (CICS)
  AMTIL10 : The main AMI library (IMS)
  AMTRL10 : The main AMI library (RRS-batch)
  AMTBS10 : Stub to build COBOL applications (batch)
  AMTCS10 : Stub to build COBOL applications (CICS)
  AMTIS10 : Stub to build COBOL applications (IMS)
  AMTRS10 : Stub to build COBOL applications (RRS-batch)
  AMTASM10 : Repository cache generator
hlq.SCSQANLE
  AMTMSE10 : US English messages
  AMTMSG10 : US English messages
hlq.SCSQANLU
  AMTMSG10 : Uppercase US English messages
  AMTMSU10 : Uppercase US English messages
hlq.SCSQANLK
  AMTMSG10 : Kanji messages
  AMTMSK10 : Kanji messages
hlq.SCSQANLC
  AMTMSG10 : Chinese messages
  AMTMSC10 : Chinese messages
h1a.SCS0C370
  AMTC : The C header file for the AMI
hlq.SCSQCOBC
  AMTELEML : COBOL copybook for the AMELEM structure
  AMTELEMV : COBOL copybook for the AMELEM structure, with default values
  AMTV : The main COBOL copybook for the AMI
hlq.SCSQPROC
  AMT : Sample AMI XML repository for use with the AMI samples.
  AMTCSD10 : CICS definitions for the AMI library.
  AMTHOST : Sample AMI XML file for use as the default host file (UTF-8).
  AMTHOST2 : Sample AMI XML file for use as the default host file
    (EBCDIC 1047).
  AMTSDFTS : MQSeries mqsc command file to create default MQSeries objects
    required by the AMI.
  AMTSAMP : MQSeries mqsc command file to create MQSeries objects required
    by AMI samples.
hlq.SCSQDEFS
  AMTBD10 : DLL side-deck to build C applications (batch)
  AMTCD10 : DLL side-deck to build C applications (CICS)
  AMTRD10 : DLL side-deck to build C applications (RRS-batch)
  AMTID10 : DLL side-deck to build C applications (IMS)
hlq.SCSQCOBS (COBOL samples for Batch, RRS, CICS, and IMS)
  AMTVHSND : COBOL source for high-level send and forget sample
  AMTVHRCV : COBOL source for high-level receiver sample
  AMTVHCLT : COBOL source for high-level client sample
  AMTVHSVR : COBOL source for high-level server sample
  AMTVHPUB : COBOL source for high-level publisher sample
  AMTVHSUB : COBOL source for high-level subscriber sample
  AMTVHFSN : COBOL source for high-level group send file transfer sample
  AMTVHFRC : COBOL source for high-level group receive file transfer sample
```

### Installation on OS/390

AMTVOSND : COBOL source for object-level send and forget sample AMTVORCV : COBOL source for object-level receiver sample AMTVOCLT : COBOL source for object-level client sample AMTVOSVR : COBOL source for object-level server sample AMTVOPUB : COBOL source for object-level publisher sample AMTVOSUB : COBOL source for object-level subscriber sample AMTVOSGS : COBOL source for object-level group send sample AMTVOSGR : COBOL source for object-level group receive sample AMTVOFSN : COBOL source for object-level send file transfer sample AMTVOFRC : COBOL source for object-level receive file transfer sample hlq.SCSQC37S (C samples for Batch, RRS, CICS, and IMS) AMTSHSND : C source for high-level send and forget sample AMTSHRCV : C source for high-level receiver sample AMTSHCLT : C source for high-level client sample AMTSHSVR : C source for high-level server sample AMTSHPUB : C source for high-level publisher sample AMTSHSUB : C source for high-level subscriber sample AMTSHFSN : C source for high-level group send file transfer sample AMTSHFRC : C source for high-level group receive file transfer sample AMTSOSND : C source for object-level send and forget sample AMTSORCV : C source for object-level receiver sample AMTSOCLT : C source for object-level client sample AMTSOSVR : C source for object-level server sample AMTSOPUB : C source for object-level publisher sample AMTSOSUB : C source for object-level subscriber sample AMTSOSGS : C source for object-level group send sample AMTSOSGR : C source for object-level group receive sample AMTSOFSN : C source for object-level send file transfer sample AMTSOFRC : C source for object-level receive file transfer sample

# Local host and repository files (Unix and Windows)

The AMI uses a *repository file* and a *local host file*. Their location and names must be specified to the AMI.

### **Default location**

The default directory for the files on UNIX<sup>®</sup> is:

/usr/mqm/amt (AIX)

/opt/mqm/amt (HP-UX, Solaris)

On Windows, the default location is a directory called \amt under the user specified MQSeries file directory. For example, if MQSeries is installed in the C:\MQSeries directory, the default directory for the AMI data files on Windows NT is:

C:\MQSeries\amt

### **Default names**

The default name for the repository file is amt.xml, and the default name for the host file is amthost.xml.

A sample host file (which can be used as a default) is provided in the correct location. A sample repository file is located in the following directory:

/amt/samp (UNIX)

\amt\samples (Windows)

### Overriding the default location and names

You can override where the AMI looks for the repository and local host files by using an environment variable:

| export AMT_DATA_PATH = /directory | (UNIX)    |
|-----------------------------------|-----------|
| set AMT DATA PATH = X:\directory  | (Windows) |

You can override the default names of the repository and local host files by using environment variables:

| export AMT_REPOSITORY = myData.xml<br>export AMT_HOST = myHostFile.xml | (UNIX)    |
|------------------------------------------------------------------------|-----------|
| set AMT_REPOSITORY = myData.xml<br>set AMT HOST = myHostFile.xml       | (Windows) |

The directories intlFiles and locales, and the .txt and .cnv files in the locales directory, must be located relative to the directory containing the local host file. This applies whether you are using the default directory or have overridden it as described above.

In C++ and Java there is an extra level of flexibility in setting the location and names of the repository and local host files. You can specify the directory in which they are located by means of a name in the constructor of the AmSessionFactory class:

AmSessionFactory(name);

### Local host and repository files (Unix and Windows)

This name is equivalent to the AMT\_DATA\_PATH environment variable. If set, the name of the AmSessionFactory takes precedence over the AMT\_DATA\_PATH environment variable.

The repository and local host file names can be set using methods of the AmSessionFactory class:

setRepository(name); setLocalHost(name);

These AmSessionFactory methods take precedence over the AMT\_REPOSITORY and AMT\_HOST environment variables.

Once an AmSession has been created using an AmSessionFactory, the repository and local host file names and location are set for the complete life of that AmSession.

### Local host file

An AMI installation must have a local host file. It defines the mapping from a connection name (default or repository defined) to the name of the MQSeries queue manager that you want to connect to on your local machine.

If you are not using a repository, or are opening (or initializing) a session using a policy that does not define a connection, the connection name is assumed to be defaultConnection. Using the sample amthost.xml file, as shown below, this maps to an empty string that defines a connection with the default queue manager.

To change the default connection to a named queue manager of your choice, such as 'QMNAME', edit the local host file to contain the following string:

```
defaultConnection = "QMNAME"
```

If you want a repository defined connection name, such as connectionName1, to provide a connection to queue manager 'QMNAME1', edit the local host file to contain the following string:

connectionName1 = "QMNAME1"

The repository connection names are not limited to the values shown (connectionName1 and connectionName2). Any name can be used provided it is unique in both the repository and local host files, and consistent between the two.

### Repository file

You can operate an AMI installation with or without a repository file. If you are using a repository file, such as the sample amt.xml file, you must have a corresponding amt.dtd file in the same directory (the local host file must be in this directory as well).

The repository file provides definitions for policies and services. If you do not use a repository file, AMI uses its built-in definitions. For more information, see "Chapter 18. Defining services and policies" on page 455.

### Local host and repository files (OS/390)

The AMI uses a *repository file* and a *local host file*. Their location and names must be specified to the AMI.

### Batch, RRS-batch, IMS

The repository file is optional, and the host file is mandatory. Sample repository and host files are installed to hlq.SCSQPROC.

By default, the AMI uses the DD name AMT (within your job or IMS message processing region JCL) to locate the repository file, and the DD name AMTHOST to locate the host file.

Because the repository and host files are located using DD statements in your job or IMS message processing region JCL, you can choose which files to use without using environment variables. If you do want to use environment variables, you can override the locations of these files using the Language Environment ENVAR Run-Time Option.

Example PARM statement for a C application, which changes the DD names used for the repository and local host files:

PARM=('ENVAR(AMT\_REPOSITORY=DD:MYREPOS,AMT\_HOST=DD:MYHOST) / ARGS')

Example PARM statement for a COBOL application, which changes the DD name used for the repository and local host files: PARM=('ARGS / ENVAR(AMT\_REPOSITORY=DD:MYREPOS,AMT\_HOST=DD:MYHOST)')

where ARGS are the program's arguments. See the *OS/390 Language Environment for OS/390 and VM Programming Guide* for more information about Language Environment Run-Time Options

# CICS

Under CICS, the AMI does not need a local host file, and the repository file is optional. In order to use the sample repository file under CICS, copy the repository into a VSAM entry-sequenced dataset using the IDCAMS utilities.

By default, the AMI uses a CICS FILE definition called AMT to locate the repository file.

As the repository is located using a CICS FILE definition, you can change which file to use by changing that definition. You can also change the CICS file name using environment variables and the OS/390 C/C++ function setenv():

setenv( "AMT\_REPOSITORY", "NAME", 1 );

### Local host file

An AMI installation using OS/390 batch, IMS, or RRS-batch must have a local host file. It defines the mapping from a connection name (default or repository defined) to the name of the MQSeries queue manager that you want to connect to on your OS/390 installation. (The local host file is not needed for CICS, because there is only one MQSeries queue manager that a given CICS region can connect to).

If you are not using a repository, or are opening (or initializing) a session using a policy that does not define a connection, the connection name is assumed to be

### Local host and repository files (OS/390)

defaultConnection. Using the sample AMTHOST file, as shown below, this maps to an empty string that defines a connection with the default queue manager.

Note: The AMTHOST file shown below is an UTF-8 text file best suited to editing on a workstation. If you prefer to maintain your host file on the host, then you should use the AMTHOST2 sample, which is in an EBCDIC codepage. <?xml version="1.0" encoding="UTF-8"?>

```
<queueManagerNames
defaultConnection = ""
connectionName1 = "queueManagerName1"
connectionName2 = "queueManagerName2"
/>
```

To change the default connection to a named queue manager of your choice, such as 'QMNAME', edit the local host file to contain the following string:

```
defaultConnection = "QMNAME"
```

If you want a repository defined connection name, such as connectionName1, to provide a connection to queue manager 'QMNAME1', edit the local host file to contain the following string:

connectionName1 = "QMNAME1"

The repository connection names are not limited to the values shown (connectionName1 and connectionName2). Any name can be used provided it is unique in both the repository and local host files, and consistent between the two.

"Repository and local host caches" explains how to use a local host cache instead of a local host file.

### **Repository file**

You can operate an AMI installation with or without a repository file. The repository file provides definitions for policies and services. If you do not use a repository file, AMI uses its built-in definitions. For more information, see "Chapter 18. Defining services and policies" on page 455.

"Repository and local host caches" explains how to use a repository cache instead of a repository file.

### **Repository and local host caches**

On OS/390, you can generate caches for use instead of repository and local host files. This gives a higher performance alternative to the files, but requires some additional configuration.

### **Generating caches**

The AMI on OS/390 includes a program (AMTASM10) that generates assembler source code defining repository and local host caches. This program runs in a similar manner to any AMI batch program, and outputs a repository cache definition to the DD name ASMREPOS, and a local host cache to the DD name ASMHOST. The cache generator issues messages to the SYSPRINT data set, and returns zero if it is successful.

Here is a sample JCL fragment to run the cache generator (with US English messages):

//GO EXEC PGM=AMTASM10 //STEPLIB DD DSN=h1q.SCSQLOAD,DISP=SHR // DD DSN=h1q.SCSQANLE,DISP=SHR //AMTHOST DD DSN=hlq.SCSQPROC(AMTHOST),DISP=SHR //AMT DD DSN=hlq.SCSQPROC(AMT),DISP=SHR //SYSPRINT DD SYSOUT=\* //ASMHOST DD DSN=target(AMTHOST),DISP=SHR //ASMREPOS DD DSN=target(AMT),DISP=SHR

When you have generated assembler source code successfully for your repository and host file cache, you must assemble and link edit them. Messages returned by the cache generator are described below.

### Using a cache

When your application creates an AMI session, the AMI first tries to load caches, before it tries to open files. The module that the AMI loads has the same name as the corresponding filename, that is AMT for the repository file and AMTHOST for the local host file. You can modify the name that will be loaded using environment variables as discussed in "Batch, RRS-batch, IMS" on page 443 and "CICS" on page 443.

Batch, RRS-batch, and IMS applications must include the dataset that contains your cache in the JCL STEPLIB. There is no need to use DD AMT or DD AMTHOST statements to locate the cached files.

CICS applications must add the dataset that contains the cache to the region DFHRPL, and define the cache to CICS using the CICS supplied CEDA transaction. There is no need to define the AMT file to CICS.

#### Cache generator messages

The following messages are issued by the cache generator. Terms like "%li" will be printed as decimal numbers; they hold the AMI completion and reason codes. "AMT0001W AMI MESSAGE MODULE NOT FOUND"

```
/* Explanation:
                                                       */
/* The AMI failed to load its message module.
                                                       */
/* User Response:
                                                       */
/* Batch, IMS: Ensure that one of the language-specific datasets is */
/* in your STEPLIB concatenation. */
/* CICS: Ensure that one of the language-specific datasets is */
/* in your DFHRPL concatenation, and the message module */
/*
/*
           AMTMSG10 is defined to CICS.
                                                       */
"AMT0002W AMI failure, AMCC=%li, AMRC=%li"
/* Explanation:
                                                      */
/* An AMI operation failed.
                                                      */
/* User Response:
                                                      */
/* See the MQSeries Application Messaging Interface Manual for an */
/* explanation of CompCode, AMCC, and Reason, AMRC. */
"AMT0003I AMI repository cache warning, AMCC=%li, AMRC=%li"
/* Explanation:
                                                      */
/* An AMI operation generated a warning.
                                                      */
/* User Response:
                                                      */
/* See the MQSeries Application Messaging Interface Manual for an */
```

```
/* explanation of CompCode, AMCC, and Reason, AMRC.
```

\*/

### Local host and repository files (OS/390)

"AMT0004I AMI repository cache created"

| /*************************************                                     | ΄,       |
|----------------------------------------------------------------------------|----------|
| <pre>/* Explanation: /* A repository cache was successfully created.</pre> | */<br>*/ |
| /* User Response:                                                          | */       |
| /* None.                                                                   | */       |
| /**************************************                                    | ******/  |
| "AMT0005I AMI host file cache created"                                     |          |
| /**************************************                                    | ******/  |
| /* Explanation:                                                            | */       |
| /* A host file cache was successfully created.                             | */       |
| /* User Response:                                                          | */       |
| /* None.                                                                   | */       |
| /**************************************                                    | ******/  |

### The administration tool

The AMI administration tool is for use on Windows NT Version 4 only.

### Installation

The administration tool is packaged with the AMI in ma0f\_nt.zip and optionally installed with the AMI using the setup InstallShield program (see "Installation on Windows" on page 435). It is installed in sub-directory amt\AMITool.

To start the AMI administration program, select **IBM MQSeries AMI** \ **IBM MQSeries AMI Administration Tool** using the **Start Programs menu**, or double-click on the file \amt\AMITool\amitool.bat.

To verify that the tool has been installed correctly, click on **Open** in the **File** menu, navigate to the \amt\AMItool directory, and open the file amiSample.xml. You should see a number of services and policies in the navigation pane on the left. Select one of them by clicking on it, and you should see its attributes displayed in the pane on the right.

### Operation

The administration tool enables you to create definitions for: Service points used to create sender or receiver services Distribution lists

|             | must include at least one sender service                                               |
|-------------|----------------------------------------------------------------------------------------|
| Publishers  | must include a sender service as the broker service                                    |
| Subscribers | must include sender and receiver services as the broker and                            |
|             | receiver services                                                                      |
| Policies    | contain sets of attributes: initialization, general, send, receive, publish, subscribe |

The default attributes provided by the tool are as specified in "Service definitions" on page 458 and "Policy definitions" on page 461.

When you have entered the definitions you require, select **Save** in the **File** menu to save them as an XML-format repository file. It is recommended that you define all your services and policies in the same repository file.

The repository file must be copied to a location where it can be accessed by the AMI (see "Local host and repository files (Unix and Windows)" on page 441). If the Application Messaging Interface is on the same system as the tool, the repository

file can be copied to the AMI directory. Otherwise, the repository file must be transferred to that system using a method such as file sharing or FTP.

**Note:** In order to open an existing repository file (including the amt.xml file provided in the samples directory), the repository file and the amt.dtd file must both be in the same directory.

Further information can be found in the AMI administration tool online help.

## **Connecting to MQSeries**

You can connect to MQSeries, the transport layer, using an MQSeries server or an MQSeries client. Using the default policy, the AMI automatically detects whether it should connect directly or as a client. If you have an installation that has both an MQSeries client and an MQSeries queue manager, and you want the AMI to use the client for its connection, you must specify the Connection Type as Client in the policy initialization attributes (see "Policy definitions" on page 461).

### Using MQSeries Integrator Version 1

If you are using the AMI with MQSeries Integrator Version 1, the Service Type for the sender service point must be defined in the repository as MQSeries Integrator V1 (see "Service definitions" on page 458). This causes an MQRFH header containing application group and message type name/value elements to be added to a message when it is sent.

The Application Group definition is included in the policy send attributes (see "Policy definitions" on page 461). The message type is defined as the message format value set in the message object (using **amMsgSetFormat**, for example). If this is set to AMFMT\_NONE, the message type is defined as the Default Format for the sender service point (a maximum of eight characters in MQSeries). If you wish to specify the message type directly, you must do this explicitly using the **amMsgAddElement** function in C, or the equivalent **addElement** method in C++ and Java. This allows you to add a message type that differs from the message format, and is more than eight characters long.

### Using MQSeries Publish/Subscribe

If you want to use the publish/subscribe functions of the AMI, you must have MQSeries Publish/Subscribe installed (see the *MQSeries Publish/Subscribe User's Guide*). The Service Type for the sender and receiver service points used by the publisher and subscriber must be defined in the repository as MQRFH (see "Service definitions" on page 458). This causes an MQRFH header containing publish/subscribe name/value elements to be added to a message when it is sent.

### Using MQSeries Integrator Version 2

You can use your existing AMI repository file, MQSeries Publish/Subscribe applications, and MQSeries Integrator Version 1 (MQSI V1) applications unchanged with MQSeries Integrator Version 2 (MQSI V2).

Alternatively, if you are writing a new application or wish to exploit some of the additional function provided by MQSI V2, you should specify 'MQSeries Integrator V2' or 'RF Header V2' for the Service Type of 'Service Points' in your repository file. This is accomplished using the AMI Administration Tool.

#### **Connecting to MQSeries**

The AMI makes it easy for applications to send messages to and receive messages from MQSI V2 and to exploit its publish and subscribe functions.

Applications send messages to MQSI V2 using the standard AMI send verbs. If the service point has been defined as a Service Type of 'MQSeries Integrator V2', the AMI will automatically build an MQRFH2 header at the beginning of the message and add the default MCD parameters from the Service point definition if they have been defined. An application can therefore be unaware that it is communicating with MQSI V2. Applications requiring more control can explicitly add the MCD information using the **amMsgAddElement** C, **AMSADEL** COBOL, or **AmMessage::addElement** C++ and Java calls. The default MCD values will be ignored if the application has added the elements to the message explicitly. The MQRFH2 and MCD fields are described in the *MQSeries Integrator Version 2 Programming Guide*.

Publish/subscribe applications use the standard publish, subscribe and unsubscribe calls. However, subscribing applications can exploit content-based publish/subscribe by passing a filter on subscribe and unsubscribe calls. The syntax of the filter string is described in the *MQSeries Integrator Version 2 Programming Guide*.

If you specify the Service Type as 'RF Header V2', then the AMI will select and use the Publish and Subscribe policy options applicable to MQSI V2 when sending publish, subscribe, and unsubscribe requests to the broker. Default MCD field values are ignored and not included in the message.

If you specify the Service Type as 'MQSeries Integrator V2', then the AMI will select and use the Publish and Subscribe policy options that are applicable to MQSI V2 when sending publish, subscribe and unsubscribe requests. In addition, the AMI will insert each of the following values into any message being sent using this service point where a non-blank default value has been specified for the item concerned (in the Service Point Default MCD value) and the item has not been explicitly added by the application:

message service domain (Default MCD Domain)
message set (Default MCD Set)
message type (Default MCD Type)
message format (Default MCD Format)

If you wish to perform content-based publish/subscribe operations using MQSI V2, then one or more filters must be specified and added to the messages used with subscribe requests. A filter can be added to a subscribe (and unsubscribe) message by specifying the filter as a parameter with the high-level subscribe (and unsubscribe) functions in C and COBOL or by using add filter calls prior to calling subscribe (or unsubscribe).

Note that in addition to add filter, there are delete filter, get filter and get filter count functions available for filter manipulation.

When a broker response message is received for a Publish or Subscribe request, an AMMSGTNE get named element call specifying the name as AMPS\_COMP\_CODE will always return a value corresponding to one of the following constants:

- AMPS\_CC\_OK
- AMPS\_CC\_WARNING
- AMPS\_CC\_ERROR

The value is returned whether the response originated from MQSeries Publish/Subscribe or MQSeries Integrator Version 2. This allows the broker to recognise the broker being used. The AMI performs the required mapping of MQSeries Integrator Version 2 response values as necessary.

# Migrating to MQSeries Integrator V2 from V1 and MQSeries Publish/Subscribe

MQSeries Integrator V2 will support applications written to use MQSI V1 and MQSeries Publish/Subscribe. Existing AMI applications and the Service Type in the repository Service Point definitions do not therefore need to be changed.

Applications that want to exploit new functions in MQSI V2 should have their Service Point definitions changed to a Service Type of 'MQSeries Integrator V2' and, if necessary, use the new AMI calls and parameters.

Existing publish/subscribe applications that have used the element calls to explicitly add name value pairs to the MQRFH can continue to use the same names for the elements when migrating to MQSI V2.

## **Creating default MQSeries objects**

The Application Messaging Interface makes use of default MQSeries objects, which must be created prior to using the AMI. This can be done by running the MQSC script amtsdfts.tst. (You might want to edit this file first, to suit the requirements of your installation.)

For UNIX and Windows, first start the local queue manager by typing the following at a command line:

strmqm {QMName}

where {QMName} is the name of your MQSeries queue manager.

Then run the default MQSC script by typing one of the following: runmqsc {QMName} < {Location}/amtsdfts.tst (UNIX) runmqsc {QMName} < {Location}\amtsdfts.tst (Windows)</pre>

where {QMName} is the name of your MQSeries queue manager and {Location} is the location of the amtsdfts.tst file.

For OS/390, start the local queue manager and then use the CSQUTIL program to run the default MQSC script:

//COMMAND EXEC PGM=CSQUTIL,PARM='QMGR'
//STEPLIB DD DSN=h1q.SCSQAUTH,DISP=SHR
// DD DSN=h1q.SQSCANLE,DISP=SHR
//AMTSDFTS DD DSN=h1q.SCSQPROC(AMTSDFTS),DISP=SHR
//SYSPRINT DD SYSOUT=\*
//SYSIN DD \*
COMMAND DDNAME(AMTSDFTS)
/\*

where hlq is the high level qualifier of your MQSeries installation, and QMGR is your queue manager name.

### The sample programs

Sample programs are provided to illustrate the use of the Application Messaging Interface.

It is recommended that you run one or more of the sample programs to verify that you have installed the Application Messaging Interface correctly.

If you are using the OS/390 platform, go to "Sample programs for OS/390" on page 452.

## Sample programs for Unix and Windows

There are ten basic sample programs for Unix and Windows platforms, performing approximately the same function in C, C++, and Java. Consult the source code to find out how the programs achieve this functionality. The C samples are provided for both the high-level interface and the object interface.

Table 6. The sample programs for Unix and Windows platforms

| Description                                                                                                    | C high-level | C object-level | C++           | Java          |
|----------------------------------------------------------------------------------------------------|--------------|----------------|---------------|---------------|
| A sample that sends a datagram message, expecting no reply.                                                            | amtshsnd     | amtsosnd       | SendAndForget | SendAndForget |
| A sample that receives a message, with no selection.                                                                   | amtshrcv     | amtsorcv       | Receiver      | Receiver      |
| A sample that sends a request and<br>receives a reply to this request (a<br>simple client program).                    | amtshclt     | amtsoclt       | Client        | Client        |
| A sample that receives requests and<br>sends replies to these requests (a<br>simple server program).                   | amtshsvr     | amtsosvr       | Server        | Server        |
| A sample that periodically publishes information on the weather.                                                       | amtshpub     | amtsopub       | Publisher     | Publisher     |
| A sample that subscribes to<br>information on the weather, and<br>receives publications based on this<br>subscription. | amtshsub     | amtsosub       | Subscriber    | Subscriber    |
| A sample that sends messages using simulated group support.                                                            | -            | amtsosgs       | -             | -             |
| A sample that receives messages using simulated group support.                                                         | -            | amtsosgs       | -             | -             |
| A sample that performs a file<br>transfer send on a user supplied text<br>file,                                        | amtshfsn     | amtsofsn       | SendFile      | Sendfile      |
| A sample that performs a file<br>transfer receive on a user supplied<br>text file,                                     | amtshfrc     | amtsofrc       | ReceiveFile   | ReceiveFile   |

To find the source code and the executables for the samples, see "Directory structure" on page 425 (AIX), page 429 (HP-UX), page 433 (Solaris), and page 436 (Windows).

### Running the Unix and Windows sample programs

Before you can run the sample programs on Unix or Windows platforms, there are a number of actions to be taken.

#### **MQSeries objects**

The sample programs require some MQSeries objects to be defined. This can be done with an MQSeries MQSC file, amtsamp.tst, which is shipped with the samples.

First start the local queue manager by typing the following at a command line: strmqm {QMName}

where {QMName} is the name of your MQSeries queue manager.

Then run the sample MQSC script by typing one of the following:

| runmqsc | {QMName} | < | {Location}/amtsamp.tst | (UNIX)    |
|---------|----------|---|------------------------|-----------|
| runmqsc | {QMName} | < | {Location}\amtsamp.tst | (Windows) |

where {QMName} is the name of your MQSeries queue manager and {Location} is the location of the amtsamp.tst file.

#### **Repository and host files**

Copy the sample repository file, amt.xml, into the default location for your platform (see "Local host and repository files (Unix and Windows)" on page 441).

Modify the host file so that your MQSeries queue manager name, {QMName}, is known as defaultConnection.

#### MQSeries Publish/Subscribe broker

If you are running any of the publish/subscribe samples, you must also start the MQSeries Publish/Subscribe broker. Type the following at a command line: strmqbrk -m {QMName}

where {QMName} is the name of your MQSeries queue manager.

#### Setting the runtime environment

Before you run the AMI samples, make sure that you have set up the runtime environment. See "Setting the runtime environment" on page 424 (AIX), page 428 (HP-UX), page 432 (Solaris), and page 435 (Windows).

#### Running the C and C++ samples

You can run a C or C++ sample program by typing the name of its executable at a command line. For example:

amtsosnd

will run the "Send and forget" sample written using the C object interface.

#### **Running the Java samples**

The AMI samples for Java are in a package called:

com.ibm.mq.amt.samples

In order to invoke them you need to specify the name of the sample plus its package name. For example, to run the "Send and forget" sample use:

java com.ibm.mq.amt.samples.SendAndForget

## Sample programs for OS/390

There are ten basic sample programs in C for the OS/390 platform, and a matching set in COBOL that perform approximately the same function. Consult the source code to find out how the programs achieve this functionality. The samples are provided for both the high-level interface and the object-level interface in most cases.

There is also a C header file amts39sp that implements environment-specific I/O functions for CICS and IMS. This header file is not required to build the samples for Batch.

| Description                                                                                                    | C High level   | C Object level | COBOL<br>High level | COBOL Object<br>level |
|----------------------------------------------------------------------------------------------------|----------------|----------------|---------------------|-----------------------|
| A sample that sends a datagram message, expecting no reply.                                                            | AMTSHSND       | AMTSOSND       | AMTVHSND            | AMTVOSND              |
| A sample that receives a message, with no selection.                                                                   | AMTSHRCV       | AMTSORCV       | AMTVHRCV            | AMTVORCV              |
| A sample that sends a request and receives a reply to this request (a simple client program).                          | AMTSHCLT       | AMTSOCLT       | AMTVHCLT            | AMTVOCLT              |
| A sample that receives requests and<br>sends replies to these requests (a<br>simple server program).                   | AMTSHSVR       | AMTSOSVR       | AMTVHSVR            | AMTVOSVR              |
| A sample that periodically publishes information on the weather.                                                       | AMTSHPUB       | AMTSOPUB       | AMTVHPUB            | AMTVOPUB              |
| A sample that subscribes to<br>information on the weather, and<br>receives publications based on this<br>subscription. | AMTSHSUB       | AMTSOSUB       | AMTVHSUB            | AMTVOSUB              |
| A sample that sends simulated<br>group messages. This uses<br>object-level calls only.                                 | Not applicable | AMTSOSGS       | Not applicable      | AMTVOSGS              |
| A sample that receives simulated<br>group messages. This uses<br>object-level calls only.                              | Not applicable | AMTSOSGR       | Not applicable      | AMTVOSGR              |
| A sample that performs a file<br>transfer send on a user-supplied text<br>file. Not for use under CICS.                | AMTSHFSN       | AMTSOFSN       | AMTVHFSN            | AMTVOFSN              |
| A sample that performs a file<br>transfer receive on a user-supplied<br>text file. Not for use under CICS.             | AMTSHFRC       | AMTSOFRC       | AMTVHFRC            | AMTVOFRC              |

Table 7. The sample programs for OS/390 ('batch' includes RRS-batch)

To find the source code for the samples, see "Directory structure (OS/390)" on page 439.

## Running the sample programs (OS/390)

Before you can run the sample programs on the OS/390 platform, there are a number of actions to be taken.

#### Building the sample programs

The samples for OS/390 are provided as source code only, so you must build them before you can run them. See "Building C applications" on page 29 and "COBOL applications on OS/390" on page 240.

#### **MQSeries objects**

The sample programs require some MQSeries objects to be defined. This can be done with an MQSeries MQSC file, AMTSAMP, which is shipped with the samples.

First start the local queue manager, as described in the *MQSeries for OS/390 System Administration Guide*. If you are using the CICS environment, ensure that the MQSeries CICS adapter is set up and the CICS region is connected to the queue manager.

Then run the sample MQSC script AMTSAMP (located in the hlq.SCSQPROC dataset) using the MQSeries utility program CSQUTIL. Following is a JCL fragment to help you run the utility:

```
//COMMAND EXEC PGM=CSQUTIL,PARM='QMGR'
//STEPLIB DD DSN=h1q.SCSQAUTH,DISP=SHR
// DD DSN=h1q.SQSCANLE,DISP=SHR
//AMTSAMP DD DSN=h1q.SCSQPROC(AMTSAMP),DISP=SHR
//SYSPRINT DD SYSOUT=*
//SYSIN DD *
COMMAND DDNAME(AMTSAMP)
/*
```

where hlq is the high level qualifier of your MQSeries installation, and OMGR is your queue manager name.

#### **Repository and host files**

The sample repository AMT (located in hlq.SCSQPROC) is appropriate for use with all the sample programs (though many of the samples will work correctly without a repository). If you wish to use the repository file, ensure that the sample program has access to it, as described in "Local host and repository files (OS/390)" on page 443.

For batch, RRS-batch, and IMS programs (not CICS), copy the sample host file AMTHOST (UTF-8) or AMTHOST (EBCDIC) from hlq.SCSQPROC to another location, and modify it so that your MQSeries queue manager name is defaultConnection. Ensure that the sample program has access to the host file, using DD statements as described in "Local host and repository files (OS/390)" on page 443.

#### MQSeries Publish/Subscribe broker

In order to use the publish/subscribe samples, you need access to an MQSeries Publish/Subscribe broker. Because this is not available on OS/390, you must have an MQSeries queue manager and publish/subscribe broker running on another platform. You must then set up appropriate channels between the queue managers to enable messages sent by the queue managers to reach each other. Finally, alter or add queue definitions to ensure that the messages from the sample programs flow to the broker, and the messages from the broker flow to the sample program.

Ensure that the remote queue manager and broker are running, and that the channels are running.

#### Setting the runtime environment

Make sure your environment has been set to pick up the AMI runtime binary files, as described in "Setting the runtime environment" on page 438.

### File name input for the file transfer samples

There are 3 ways in MVS to specify the file name for the file transfer samples:

1. Use single quotes.

// PARM='MYTEST.FILE'

It will then obey MVS rules and be prefixed with the user's RACF ID as the high level qualifier.

2. Supply a fully qualified filename using double quotes, with an extra outer pair to contain the parm data.

// PARM= '"userId.MYTEST.FILE"'

3. Supply the keywords DD:FILE in the parms where FILE is the DD NAME. // PARM='DD:MYFILE

```
// MYFILE DD DSNAME=userId.MYTEST.FILE,DISP=SHR
```

Each method resolves to userId.MYTEST.FILE.

### **Running the batch samples**

You can run batch sample programs by constructing a piece of JCL to run the program, and submitting that JCL from ISPF. The batch samples can also be used as RRS-batch sample programs.

### **Running the CICS samples**

Ensure that the CICS DFHRPL includes the load library containing the sample, as well as the AMI library. Define the sample program to CICS, as well as a transaction to run the program. Finally ensure that the AMI library, sample program and sample transaction are installed in your CICS region. Type the transaction name into a CICS console to run the sample.

### **Running the IMS samples**

Ensure that the IMS message processing region JCL includes the load library that contains the sample, as well as the AMI library. Define the sample program and transaction name to IMS. Type the transaction name into an IMS console to run the sample.

## Chapter 18. Defining services and policies

Definitions of services and policies created by a system administrator are held in a *repository*. The Application Messaging Interface provides a tool to enable the administrator to set up new services and policies, and to specify their attributes (see "The administration tool" on page 446).

This chapter contains:

- "Services and policies"
- "Service definitions" on page 458
- "Policy definitions" on page 461

### Services and policies

A repository file contains definitions for *policies* and *services*. A service is the generic name for any object to which a send or receive request can be issued, that is:

- Sender
- Receiver
- Distribution list
- Subscriber
- Publisher

Sender and receiver definitions are represented in the repository by a single definition called a *service point*.

Policies, and services other than distribution lists, can be created with or without a corresponding repository definition; distribution lists can be created only with a corresponding repository definition.

To create a service or policy using the repository, the repository must contain a definition of the appropriate type with a name that matches the name specified by the application. To create a sender object named 'DEBITS' (using **amSesCreateSender** in C, for example) the repository must have a service point definition named 'DEBITS'.

Policies and services created with a repository have their contents initialized from the named repository definition.

If the repository does not contain a matching name, a warning is issued (such as AMRC\_POLICY\_NOT\_IN\_REPOS). The service or policy is then created without using the repository (unless it is a distribution list).

#### Services and policies

Policies and services created without a repository (either for the above reason, or because the repository is not used), have their contents initialized from one of the system provided definitions (see "System provided definitions").

Definition names in the repository must not start with the characters 'AMT' or 'SYSTEM'.

## System provided definitions

The AMI provides a set of definitions for creating services and policies without reference to a repository.

| Definition                  | Description                                                                                                    |
|-----------------------------|----------------------------------------------------------------------------------------------------|
| AMT.SYSTEM.POLICY           | This provides a policy definition with the defaults specified in "Policy definitions" on page 461, except that Wait Interval Read Only is not selected in the Receive attributes.           |
| AMT.SYSTEM.SYNCPOINT.POLICY | This provides a policy definition the same as AMT.SYSTEM.POLICY, except that Syncpoint is selected in the General attributes.                                                               |
| AMT.SYSTEM.SENDER           | This provides a sender definition with the defaults specified in "Service definitions" on page 458, with the Queue Name the same as the Sender object.                                      |
| AMT.SYSTEM.RESPONSE.SENDER  | This provides a sender definition the same as AMT.SYSTEM.SENDER, except that Definition Type, Queue Name and Queue Manager Name are set to 'Undefined' (that is, set when used).            |
| AMT.SYSTEM.RECEIVER         | This provides a receiver definition the same as AMT.SYSTEM.SENDER.                                                                                                    |
| AMT.SYSTEM.SUBSCRIBER       | This provides a subscriber definition in which the Sender Service has<br>the same name as the Subscriber object, and the Receiver Service has<br>the same name with the suffix '.RECEIVER'. |
| AMT.SYSTEM.PUBLISHER        | This provides a publisher definition in which the Broker Service has the same name as the Publisher object.                                                                                 |

Table 8. System provided definitions

## System default objects

A set of system default objects is created at session creation time. This removes the overhead of creating the objects from applications using these defaults. The system default objects are available for use from the high-level and object-level interfaces in C. They cannot be accessed using C++ or Java (these languages can use the built-in definitions to create an equivalent set of objects if required).

The default objects are created using the system provided definitions, as shown in the following table.

| Default object                  | Definition                  |
|---------------------------------|-----------------------------|
| SYSTEM.DEFAULT.POLICY           | AMT.SYSTEM.POLICY           |
| SYSTEM.DEFAULT.SYNCPOINT.POLICY | AMT.SYSTEM.SYNCPOINT.POLICY |
| SYSTEM.DEFAULT.SENDER           | AMT.SYSTEM.SENDER           |
| SYSTEM.DEFAULT.RESPONSE.SENDER  | AMT.SYSTEM.RESPONSE.SENDER  |
| SYSTEM.DEFAULT.RECEIVER         | AMT.SYSTEM.RECEIVER         |
| SYSTEM.DEFAULT.SUBSCRIBER       | AMT.SYSTEM.SUBSCRIBER       |
| SYSTEM.DEFAULT.PUBLISHER        | AMT.SYSTEM.PUBLISHER        |
| SYSTEM.DEFAULT.SEND.MESSAGE     | N/A                         |
| SYSTEM.DEFAULT.RECEIVE.MESSAGE  | N/A                         |

Table 9. System default objects

The default objects can be used explicitly using the AMI constants (see "Appendix B. Constants" on page 493), or used to provide defaults if a particular parameter is omitted (by specifying NULL, for instance).

Handle synonyms are also provided for these objects, for use from the object interface (see "Appendix B. Constants" on page 493). Note that the first parameter on a call must be a real handle; you cannot use a synonym handle in this case.

## **Service definitions**

This section gives the service definitions for:

- service point (sender/receiver)
- distribution list
- subscriber
- publisher

## Service point (sender/receiver)

| Table 10. | Service | point | (sender/receiver) |
|-----------|---------|-------|-------------------|
|-----------|---------|-------|-------------------|

| Attribute            | Comments                                                                                                    |  |  |
|----------------------|----------------------------------------------------------------------------------------------------|--|--|
| Name                 | Mandatory name, specified on AMI calls. 1                                                                                                    |  |  |
| Queue Name           | Name of the queue representing the service that messages are sent to or received from. Required if the Definition Type is 'Predefined'.                                                                                                    |  |  |
| Queue Manager Name   | Name of the queue manager that owns Queue Name. If blank, the local queue manager name is used. 2                                                                                                    |  |  |
| Model Queue Name     | Name of a model queue definition used to create a dynamic queue (normally a Reply Service to receive response messages). Required if the Definition Type is 'Dynamic'.                                                                                                    |  |  |
| Dynamic Queue Prefix | Name of a prefix used when creating a dynamic queue from Model Queue Name. Required if the Definition Type is 'Dynamic'. If the last non-blank character in positions 1 to 33 of the prefix is '*', the '*' is replaced by a string that guarantees that the name generated is unique. <b>2</b>                                                      |  |  |
| Definition Type      | Defines how the AMI obtains the queue name for the service point. If set to 'Predefined' (the default), the Queue Name and Queue Manager Name as specified above are used. If set to 'Dynamic', the Model Queue Name and Dynamic Queue Prefix are used to create a dynamic queue.                                                                    |  |  |
| Service Type         | Defines the RF header (if any) that is sent with the message data, and the parameters within the header.                                                                                                    |  |  |
|                      | Set to 'Native' for a native MQ service (default).                                                                                                    |  |  |
|                      | Set to 'MQSeries Integrator V1' for MQSeries Integrator Version 1 (adds the OPT_APP_GROUP and OPT_MSG_TYPE fields to the MQRFH header).                                                                                                    |  |  |
|                      | Set to 'RF Header V1' for MQSeries Publish/Subscribe applications.                                                                                                    |  |  |
|                      | Set to 'MQSeries Integrator V2' to use the appropriate publish and subscribe policy options when sending publish, subscribe and unsubscribe requests to the MQSeries Integrator Version 2 broker. The AMI will insert each of the (non-blank) default MCD values defined for the service point into any message being sent using this service point. |  |  |
|                      | If Service Type is set to RF_HEADER_V2, a Version 2 RF Header will be used when applicable but the MQSeries Integrator V2 specific policy properties (Default MCD Domain, Default MCD Set, Default MCD Type, Default MCD Format, Delivery Persistence and Subscription Point) are not added to the message.                                          |  |  |
| Default Format       | Optional format name to insert in the MQMD, if a format value of FMT_NONE is set in the message object. Also used as the MsgType when the service is an MQSeries Integrator Version 1 broker, if AMFMT_NONE is set in the message object and the MsgType has not been added explicitly (using <b>amMsgAddElement</b> or equivalent).                 |  |  |
| Default MCD Domain   | Defines the default message service domain value. This is added to any message being sent using this service point if the Service Type is 'MQSeries Integrator V2', the value of this field is non-blank and a message service domain element has not been explicitly added to the message by the application. 4                                     |  |  |

Table 10. Service point (sender/receiver) (continued)

| Comments                                                                                                    |
|----------------------------------------------------------------------------------------------------|
| Defines the default message set value. This is added to any message being sent using this service point if the Service Type is 'MQSeries Integrator V2', the value of this field is non-blank, and a message set element has not been explicitly added to the message by the application.       |
| Defines the default message type value. This is added to any message being sent using this service point if the Service Type is 'MQSeries Integrator V2', the value of this field is non-blank, and a message type element has not been explicitly added to the message by the application.     |
| Defines the default message format value. This is added to any message being sent using this service point if the Service Type is 'MQSeries Integrator V2', the value of this field is non-blank, and a message format element has not been explicitly added to the message by the application. |
| Coded character set identifier of the destination application. Can be used by sending applications to prepare a message in the correct CCSID for the destination. Leave blank if the CCSID is unknown (the default), or set to the CCSID number.                                                |
| Integer encoding of the destination application. Can be used by sending applications to prepare a message in the correct encoding for the destination. Set to 'Unspecified' (the default), 'Reversed', 'Normal', 'Reversed With 390 Floating Point', or 'Normal With 390 Floating Point'.       |
| Select to enable the sending and receiving of messages that form part of a message group to or from a target MQSeries queue manager that does not provide native support for groups. (Currently, this only applies to MQSeries for OS/390 Version 2.x.)                                         |
| -                                                                                                    |

Notes:

**1** The name is a maximum of 256 characters, and can contain the following characters: A-Z, a-Z, 0-9, '.', '/', '\_' and '%'.

**2** The name is a maximum of 48 characters, and can contain the following characters: A-Z, a-z, 0-9, '.', '/', '\_' and '%'.

**3** The name is a maximum of 8 characters, and can contain any character from a single byte character set (it is recommended that the characters are restricted to A-Z, 0-9).

**4** This attribute is applicable only for Service Type 'MQSeries Integrator V2' and is ignored for other Service Type settings.

### Service definitions

## **Distribution list**

Table 11. Distribution list

| Attribute                                                                                                    | Comments                                                                                           |
|----------------------------------------------------------------------------------------------------|----------------------------------------------------------------------------------------------------|
| Name                                                                                                    | Mandatory name, specified on AMI calls. 1                                                          |
| Available Service<br>Points                                                                                                    | List of service points that make up the distribution list. They must be valid service point names. |
| Note: 1 The name is a maximum of 256 characters, and can contain the following characters: A-Z, a-z, 0-9, '.', '/', '_' and '%'. |                                                                                                    |

## Subscriber

Table 12. Subscriber

| Attribute                                                                                                    | Comments                                                                                                    |
|----------------------------------------------------------------------------------------------------|----------------------------------------------------------------------------------------------------|
| Name                                                                                                    | Mandatory name, specified on AMI calls. 1                                                                                       |
| Sender Service                                                                                                    | The name of the sender service that defines the publish/subscribe broker. It must be a valid service point name.                |
| Receiver Service                                                                                                    | The name of the receiver service that defines where publication messages are to be sent. It must be a valid service point name. |
| Note: 1 The name is a maximum of 256 characters, and can contain the following characters: A-Z, a-z, 0-9, '.', '/', '_' and '%'. |                                                                                                    |

## Publisher

Table 13. Publisher

| Attribute                                                                                                    | Comments                                                                                                    |
|----------------------------------------------------------------------------------------------------|----------------------------------------------------------------------------------------------------|
| Name                                                                                                    | Mandatory name, specified on AMI calls. 1                                                                      |
| Sender Service                                                                                                    | The name of a sender service that defines the publish/subscribe broker. It must be a valid service point name. |
| Note:  The name is a maximum of 256 characters, and can contain the following characters: A-Z, a-Z, 0-9, '.', '/', '_' and '%'. |                                                                                                    |

## **Policy definitions**

- This section describes the policy definitions for the following attributes:
- initialization
- general
- send
- receive
- subscribe
- publish

## Initialization attributes

| Attribute       | Comments                                                                                                    |
|-----------------|----------------------------------------------------------------------------------------------------|
| Name            | Mandatory policy name, specified on AMI calls. 1                                                                                                    |
| Connection Name | If Connection Mode is set to 'Real', Connection Name is the name of the queue manager the application will connect to. If blank, the default local queue manager is used. If Connection Mode is 'Logical', then the Connection Name attribute is required and is the name of the logical connection used with the local host file to generate the queue manager to which connection is made.                                                                                     |
| Connection Mode | If Connection Mode is set to 'Real' (the default), Connection Name is used as the queue manager name for connection. If Connection Mode is set to 'Logical', Connection Name is used as a key to the host file on the system where the application is running that maps Connection Name to a queue manager name. This allows applications running on different systems in the network to use the same repository (connection name) to connect to different local queue managers. |
| Connection Type | If Connection Type is set to 'Auto' (the default), the application automatically detects if it should connect directly, or as a client. If Connection Type is 'Client', the application connects as a client. If Connection Type is 'Server', the application connects directly to the queue manager.                                                                                                    |
| Trusted Option  | If set to 'Normal' (the default), no fastpath is used. If set to 'Trusted', the application can use fastpath facilities that might compromise integrity. This option is only supported on Windows.                                                                                                    |
| Notes:          | •                                                                                                    |

**1** The name is a maximum of 256 characters, and can contain the following characters: A-Z, a-z, 0-9, '.', '/', '\_' and '%'.

**2** The name is a maximum of 48 characters, and can contain the following characters: A-Z, a-z, 0-9, '.', '/', '\_' and '%'.

## **Policy definitions**

## **General attributes**

Table 15. General attributes

| Attribute       | Comments                                                                                                    |
|-----------------|----------------------------------------------------------------------------------------------------|
| Message Context | Defines how the message context is set in messages sent by the application. The default is<br>'Set By Queue Manager' (the queue manager sets the context).<br>If set to 'Pass Identity', the identity of the request message is passed to any output<br>messages. If set to 'Pass All', all the context of the request message is passed to any output<br>messages. If set to 'No Context', no context is passed. |
|                 | inessages. If set to Two Context is passed.                                                                                                    |
| Syncpoint       | If selected, the send or receive is part of a unit of work (default is 'not selected').                                                                                                    |

## Send attributes

### Table 16. Send attributes

| Attribute                | Values                                | Default              | Comments                                                                                                    |  |
|--------------------------|---------------------------------------|----------------------|----------------------------------------------------------------------------------------------------|--|
| Implicit Open            | Selected<br>Not selected              | Implicit Open        | The queue is opened implicitly (must be selected for the C and COBOL high-level interfaces).                                                                                                    |  |
| Leave Queue Open         | Selected<br>Not selected              | Leave Queue<br>Open  | If selected, a queue that was implicitly opened will be left open. <b>1</b>                                                                                                    |  |
| Priority                 | 0-9<br>As Transport                   | As Transport         | The priority set in the message (the default uses the value from the queue definition). Note that you need to deselect 'As Transport:' before you can set a priority value.                                                                                                    |  |
| Persistence              | Yes<br>No<br>As Transport             | As Transport         | The persistence set in the message (the default uses the value from the underlying queue definition).                                                                                                    |  |
| Expiry Interval          | 0-999999999<br>Unlimited              | Unlimited            | A period of time (in tenths of a second) after which the message will not be delivered.                                                                                                    |  |
| Retry Count              | 0-999999999                           | 0                    | The number of times a send will be retried if the return<br>code gives a temporary error. Retry will be attempted<br>under the following conditions: Queue full, Queue<br>disabled for put, Queue in use.                                                                                                    |  |
| Retry Interval           | 0-999999999                           | 1000                 | The interval (in milliseconds) between each retry.                                                                                                    |  |
| Response Correl Id       | Message Id<br>Correl Id               | Message Id           | Response or report messages have their Correl Id set to<br>the Message Id or Correl Id of the request message.                                                                                                    |  |
| Exception Action         | Discard<br>DLQ                        | DLQ                  | If a message cannot be delivered it will be discarded or<br>put to the dead-letter queue.                                                                                                    |  |
| Report Data              | Report<br>With Data<br>With Full Data | Report               | Specifies if data (first 100 bytes) or full data is included<br>in a report messages. Default is 'Report' (no data).                                                                                                    |  |
| Report Type<br>Exception | Selected<br>Not selected              | No exception reports | Specifies if Exception reports are required.                                                                                                    |  |
| Report Type COA          | Selected<br>Not selected              | No COA reports       | Specifies if Confirm on Arrival reports are required.                                                                                                    |  |
| Report Type COD          | Selected<br>Not selected              | No COD reports       | Specifies if Confirm on Delivery reports are required.                                                                                                    |  |
| Report Type Expiry       | Selected<br>Not selected              | No expiry<br>reports | Specifies if Expiry reports are required.                                                                                                    |  |
| Segmentation             | Selected<br>Not selected              | No<br>segmentation   | Segmentation of the message is allowed.                                                                                                    |  |
| Split File               | Logical<br>Physical                   | Physical             | 'Logical' specifies that the file will be split into separate<br>messages on record boundaries. On Windows, HP-UX,<br>AIX, and Sun Solaris, this is the end of a line. On<br>OS/390, this is a record boundary. 'Physical' specifies<br>that the file will be split into separate messages on<br>boundaries that are determined by AMI. |  |

### **Policy definitions**

Table 16. Send attributes (continued)

| Attribute         | Values                    | Default      | Comments                                                                                                    |
|-------------------|---------------------------|--------------|----------------------------------------------------------------------------------------------------|
| Bind On Open      | Yes<br>No<br>As Transport | As Transport | Bind On Open controls the binding of a service point to<br>a particular instance of an MQSeries cluster queue. If<br>set to Yes, the service point is bound to the destination<br>queue when the service is opened. If set to No, the<br>service point is not bound to a specific destination and<br>successive sends using this service point may result in<br>messages being sent to different instances of the<br>destination queue. If set to 'As Transport', the behavior<br>is determined by the value specified in the underlying<br>queue definition. |
| Application Group | Name                      |              | Optional application group name used when the service represents an MQSeries Integrator Version 1 broker. 2                                                                                                    |
| Notes:            |                           |              |                                                                                                    |

**1** If Implicit Open is selected and Leave Open is not selected, MQPUT1 is used for send operations.

The name is a maximum of 256 characters, and can contain the following characters: A-Z, a-Z, 0-9, '.', '/', and '%'.

## **Receive attributes**

#### Table 17. Receive attributes

| Attribute                | Values                     | Default                             | Comments                                                                                                    |  |
|--------------------------|----------------------------|-------------------------------------|----------------------------------------------------------------------------------------------------|--|
| Implicit Open            | Selected<br>Not selected   | Implicit Open                       | The queue is opened implicitly (must be selected for the C and COBOL high-level interfaces). <b>1</b>                                                                                                    |  |
| Leave Queue Open         | Selected<br>Not selected   | Leave Queue<br>Open                 | If selected, a queue that was implicitly opened will be left open. 1                                                                                                    |  |
| Delete On Close          | Yes<br>No<br>Purge         | No                                  | Dynamic queues are deleted when closed (a permanent dynamic queue is only deleted if it contains no messages). 'Purge' causes deletion ever if there are messages on the queue.                                                                                                    |  |
| Wait Interval            | 0-999999999<br>Unlimited   | Unlimited                           | A period of time (in milliseconds) that the receive waits for a message to be available.                                                                                                    |  |
| Wait Interval Read Only  | Selected<br>Not selected   | Wait interval is read only          | If not selected, an application can override the Wait<br>Interval value in the policy object.                                                                                                    |  |
| Convert                  | Selected<br>Not selected   | Message<br>conversion is<br>enabled | The message is code page converted by the message transport when received.                                                                                                    |  |
| Wait For Whole Group     | Selected<br>Not selected   | Wait for whole<br>group             | If selected, all messages in a group must be availab<br>before any message is returned by the receive. If no<br>selected, AMRC_NO_MSG_AVAILABLE may be<br>returned to the application before the complete<br>group is received. In this case, any simulated group<br>state information is destroyed and any remaining<br>messages in a simulated group are orphaned. |  |
| Handle Poison Message    | Selected<br>Not selected   | Handle poison<br>message            | Enables poison message handling.                                                                                                    |  |
| Accept Truncated Message | Selected<br>Not selected   | Accept<br>truncated<br>message      | Truncated messages are accepted.                                                                                                    |  |
| Open Shared              | Selected<br>Not selected   | Open a shared queue                 | The queue is opened as a shared queue.                                                                                                    |  |
| File Disposition         | New<br>Overwrite<br>Append | New                                 | The incoming file is created as a new file, overwrites<br>an existing file, or is appended to an existing file.                                                                                                    |  |

Note:

A poison message is one for which the count of the number of times it has been backed-out during a unit of work exceeds the maximum backout limit specified by the underlying MQSeries transport queue object. If poison message handling is enabled during a receive request the AMI will handle it as follows:

If a poison message is successfully requeued to the backout-requeue queue (specified by the underlying MQSeries transport queue), the message is returned to the application with completion code MQCC\_WARNING and reason code MQRC\_BACKOUT\_LIMIT\_ERR.

If a poison message requeue attempt (as described above) is unsuccessful, the message is returned to the application with completion code MQCC\_WARNING and reason code MQRC\_BACKOUT\_REQUEUE\_ERR.

If a poison message is part of a message group (and not the only message in the group), no attempt is made to requeue the message. The message is returned to the application with completion code MQCC\_WARNING and reason code MQRC\_GROUP\_BACKOUT\_LIMIT\_ERR.

## **Policy definitions**

## Subscribe attributes

Table 18. Subscribe attributes

| Option                  | Values                                                       | Default      | Comments                                                                                                    |  |
|-------------------------|--------------------------------------------------------------|--------------|----------------------------------------------------------------------------------------------------|--|
| Subscribe Locally       | Selected<br>Not selected                                     | Not selected | The subscriber is sent publications that<br>were published with the Publish Locally<br>option, at the local broker only.                                                                         |  |
| New Publications Only   | Selected<br>Not selected                                     | Not selected | The subscriber is not sent existing retained publications when it registers.                                                                                                    |  |
| Publish On Request Only | Selected<br>Not selected                                     | Not selected | The subscriber is not sent retained<br>publications unless it requests them by<br>using Request Update.                                                                                          |  |
| Inform If Retained      | Selected<br>Not selected                                     | Selected     | The broker informs the subscriber if a publication is retained.                                                                                                    |  |
| Unsubscribe All         | Selected<br>Not selected                                     | Not selected | All topics for this subscriber are to be deregistered.                                                                                                    |  |
| Anonymous Registration  | Selected<br>Not selected                                     | Not selected | The subscriber registers anonymously.                                                                                                    |  |
| Use Correl Id As Id     | Selected<br>Not selected                                     | Not selected | The Correl Id is used by the broker as part of the subscriber's identity.                                                                                                    |  |
| Delivery Persistence    | Persistent<br>Non Persistent<br>As Published<br>As Transport | As Published | This controls the persistence of messages<br>sent from the broker and applies only to<br>MQSeries Integrator Version 2.                                                                          |  |
| Subscription Point      |                                                              |              | The subscription point to which the<br>subscription is to be attached. If not<br>specified, the default subscription point is<br>assumed. This applies only to MQSeries<br>Integrator Version 2. |  |

## **Publish attributes**

Table 19. Publish attributes

| Option                 | Values                   | Default      | Comments                                                                                                    |  |
|------------------------|--------------------------|--------------|----------------------------------------------------------------------------------------------------|--|
| Retain                 | Selected<br>Not selected | Not selected | The publication is retained by the broker.                                                                                            |  |
| Publish To Others Only | Selected<br>Not selected | Not selected | The publication is not sent to the<br>publisher if it has subscribed to the same<br>topic (used for conference-type<br>applications). |  |
| Suppress Registration  | Selected<br>Not selected | Selected     | Implicit registration of the publisher is<br>suppressed. (This attribute is ignored for<br>MQSeries Integrator Version 2.)            |  |
| Publish Locally        | Selected<br>Not selected | Not selected | The publication is only sent to subscribers that are local to the broker.                                                             |  |
| Accept Direct Requests | Selected<br>Not selected | Not selected | The publisher should accept direct requests from subscribers.                                                                         |  |
| Anonymous Registration | Selected<br>Not selected | Not selected | The publisher registers anonymously.                                                                                                  |  |
| Use Correl Id As Id    | Selected<br>Not selected | Not selected | The Correl Id is used by the broker as part of the publisher's identity.                                                              |  |

## **Chapter 19. Problem determination**

This chapter shows you how to use the trace facility in the Application Messaging Interface, and gives some information about finding the causes of problems. See:

- "Using trace (Unix and Windows)"
- "Using trace (OS/390)" on page 474
- "When your AMI program fails" on page 477

## Using trace (Unix and Windows)

The Application Messaging Interface includes a trace facility to help identify what is happening when you have a problem. It shows the paths taken when you run your AMI program. Unless you have a problem, you are recommended to run with tracing set off to avoid any unnecessary overheads on your system resources.

There are three environment variables that you set to control trace:

AMT\_TRACE AMT\_TRACE\_PATH AMT\_TRACE\_LEVEL

You set these variables in one of two ways.

- 1. From a command prompt. It is effective locally, so you must then start your AMI program from this prompt.
- **2**. By putting the information into your system startup file; this is effective globally. To do this:
  - Select Main -> Control Panel on Windows NT and Windows 98
  - Edit your .profile file on UNIX systems

When deciding where you want the trace files written, ensure that the user has sufficient authority to write to, not just read from, the disk.

If you have tracing switched on, it will slow down the running of your AMI program, but it will not affect the performance of your MQSeries environment. When you no longer need a trace file, it is your responsibility to delete it. You must stop your AMI program running to change the status of the AMT\_TRACE variable. The AMI trace environment variable is different to the trace environment variable used within the MQSeries range of products. Within the AMI, the trace environment variable turns tracing on. If you set the variable to a string of characters (any string of characters) tracing will remain switched on. It is not until you set the variable to NULL that tracing is turned off.

### Trace filename and directory

The trace file name takes the form AMTnnnnn.trc, where nnnnn is the ID of the AMI process running at the time.

#### Commands on UNIX

#### export AMT\_TRACE\_PATH=/directory

Sets the trace directory where the trace file will be written.

#### Using trace (Unix and Windows)

#### unset AMT\_TRACE\_PATH

Removes the AMT\_TRACE\_PATH environment variable; the trace file is written to the current working directory (when the AMI program was started).

#### echo \$AMT\_TRACE\_PATH

Displays the current setting of the trace directory path.

#### export AMT\_TRACE\_LEVEL=n

Sets the trace level, where n is an integer from 0 through 9. 0 represents minimal tracing, and 9 represents a fully detailed trace.

In addition, you can suffix the value with a + (plus) or - (minus) sign. Using the plus sign, the trace includes all control block dump information and all informational messages. Using the minus sign includes only the entry and exit points in the trace with no control block information or text output to the trace file.

#### unset AMT\_TRACE\_LEVEL

Removes the AMT\_TRACE\_LEVEL environment variable. The trace level is set to its default value of 2.

#### echo \$AMT\_TRACE\_LEVEL

Displays the current setting of the trace level.

#### export AMT\_TRACE=xxxxxxxx

This sets tracing ON. You switch tracing on by putting one or more characters after the '=' sign. For example:

export AMT\_TRACE=yes export AMT\_TRACE=no

In both of these examples, tracing will be set ON.

#### unset AMT\_TRACE

Sets tracing off

#### echo \$AMT\_TRACE

Displays the contents of the environment variable.

#### **Commands on Windows**

#### **SET AMT\_TRACE\_PATH=drive:\directory**

Sets the trace directory where the trace file will be written.

#### SET AMT\_TRACE\_PATH=

Removes the AMT\_TRACE\_PATH environment variable; the trace file is written to the current working directory (when the AMI program was started).

#### SET AMT\_TRACE\_PATH

Displays the current setting of the trace directory.

#### SET AMT\_TRACE\_LEVEL=n

Sets the trace level, where n is an integer from 0 through 9. 0 represents minimal tracing, and 9 represents a fully detailed trace.

In addition, you can suffix the value with a + (plus) or - (minus) sign. Using the plus sign, the trace includes all control block dump information and all informational messages. Using the minus sign includes only the entry and exit points in the trace with no control block information or text output to the trace file.

#### SET AMT\_TRACE\_LEVEL=

Removes the AMT\_TRACE\_LEVEL environment variable. The trace level is set to its default value of 2.

#### SET AMT\_TRACE\_LEVEL

Displays the current setting of the trace level.

#### SET AMT\_TRACE=xxxxxxxx

This sets tracing ON. You switch tracing on by putting one or more characters after the '=' sign. For example:

SET AMT\_TRACE=yes SET AMT\_TRACE=no

In both of these examples, tracing will be set ON.

#### SET AMT\_TRACE=

Sets tracing OFF

#### SET AMT\_TRACE

Displays the contents of the environment variable.

### C++ and Java

For these language bindings there is more control over the production of trace. In each case, the AmSessionFactory has two methods which control trace:

- 1. setTraceLocation(location);
- 2. setTraceLevel(level);

The behavior of these methods matches exactly the behavior of the environment variables:

- 1. AMT\_TRACE\_PATH
- 2. AMT\_TRACE\_LEVEL

Once an AmSession has been created using an AmSessionFactory, the trace level and location are set for the complete life of that AmSession.

If set, the values of the properties in the AmSessionFactory take precedence over any AMT trace environment variables.

#### Using trace (Unix and Windows)

### **Example trace**

The example trace below shows 'typical' trace output.

```
Trace for program d:\output\bin\amITSR.exe <<< AMT trace >>>
started at Sat Jun 12 08:28:33 1999
@(!) <<< *** Code Level is 1.0.0 *** >>>
   !(03787) BuildDate Jun 11 1999
   !(03787) Trace Level is 2
(03787)@08:28:33.728
   -->xmq_xxxInitialize
   ---->ObtainSystemCP
   !(03787) Code page is 437
   <----ObtainSystemCP (rc = 0)</pre>
   <--xmq xxxInitialize (rc = 0)
   -->amSessCreateX
   ---->amCheckAllBlanks()
   <---amCheckAllBlanks() (rc = 0)</pre>
   ---->amCheckValidName()
   <---amCheckValidName() (rc = 1)</pre>
   !(03787) Session name is: plenty
   ---->amHashTableCreate()
   <----amHashTableCreate() (rc = AM ERR OK)</pre>
   ---->amSessClearErrorCodes
   <----amSessClearErrorCodes (rc = 0)</pre>
  . . .
   ---->amMaSrvCreate
   !(03787) Service object created [9282320]
   <----amMaSrvCreate (rc = AM_ERR_OK)</pre>
   ---->amMaSrvSetSessionHandle
   !(03787) Object handle[9282320]
   <----amMaSrvSetSessionHandle (rc = AM ERR OK)</pre>
   ---->amHashTableAddHandle()
   <----amHashTableAddHandle() (rc = AM_ERR_OK)</pre>
   ---->amMaSrvCreate
   !(03787) Service object created [9285144]
   <----amMaSrvCreate (rc = AM_ERR_OK)</pre>
   ---->amMaSrvSetSessionHandle
   !(03787) Object handle[9285144]
   <----amMaSrvSetSessionHandle (rc = AM ERR OK)</pre>
   ---->amHashTableAddHandle()
```

```
<----amHashTableAddHandle() (rc = AM ERR OK)</pre>
(03787)@08:28:33.738
   ---->amMaSrvCreate
   !(03787) Service object created [9287968]
  <---amMaSrvCreate (rc = AM ERR OK)</pre>
   ---->amMaSrvSetSessionHandle
   !(03787) Object handle[9287968]
   <----amMaSrvSetSessionHandle (rc = AM ERR OK)</pre>
   --->amHashTableAddHandle()
   <---amHashTableAddHandle() (rc = AM_ERR_OK)</pre>
   ---->amMaSrvCreate
   !(03787) Service object created [9290792]
  <---amMaSrvCreate (rc = AM ERR OK)</pre>
   ---->amMaSrvSetSessionHandle
   !(03787) Object handle[9290792]
   <----amMaSrvSetSessionHandle (rc = AM_ERR_OK)</pre>
   ---->amHashTableAddHandle()
   <----amHashTableAddHandle() (rc = AM_ERR_OK)</pre>
   ---->amMaSrvCreate
   !(03787) Service object created [9293616]
   <----amMaSrvCreate (rc = AM_ERR_OK)</pre>
   ---->amMaSrvSetSessionHandle
   !(03787) Object handle[9293616]
   <----amMaSrvSetSessionHandle (rc = AM ERR OK)</pre>
   ---->amHashTableAddHandle()
   <----amHashTableAddHandle() (rc = AM_ERR_OK)</pre>
   ---->amMaSrvCreate
   !(03787) Service object created [9296440]
   <---amMaSrvCreate (rc = AM ERR OK)</pre>
   ---->amMaSrvSetSessionHandle
   !(03787) Object handle[9296440]
   <----amMaSrvSetSessionHandle (rc = AM ERR OK)</pre>
   ---->amMaSrvSetSubReceiverHandle
   !(03787) Object handle[9293616]
   <----amMaSrvSetSubReceiverHandle (rc = AM ERR OK)</pre>
   ---->amMaMsgCreate
   !(03787) message object created -[10420288]
   <---amMaMsgCreate (rc = AM ERR OK)</pre>
   ---->amHashTableAddHandle()
```

#### Using trace (Unix and Windows)

```
<----amHashTableAddHandle() (rc = AM ERR OK)</pre>
   ---->amMaMsgCreate
   !(03787) message object created -[10432440]
   <---amMaMsgCreate (rc = AM ERR OK)</pre>
   --->amHashTableAddHandle()
   <----amHashTableAddHandle() (rc = AM ERR OK)</pre>
   ---->amMaPolCreate
   !(03787) policy object created.
   !(03787) policy object initialized.
   <---amMaPolCreate (rc = AM ERR OK)</pre>
   ---->amHashTableAddHandle()
   <----amHashTableAddHandle() (rc = AM ERR OK)</pre>
   ---->amMaPolCreate
   !(03787) policy object created.
   !(03787) policy object initialized.
   <----amMaPolCreate (rc = AM_ERR_OK)</pre>
   ---->amHashTableAddHandle()
   <----amHashTableAddHandle() (rc = AM_ERR_OK)</pre>
   ---->amMaPolSetIntProps
   !(03787) Object handle[10446656]
   !(03787) [AMPOL IPR APR CON CNT] set to [0x1]
(03787)@08:28:33.748
   <---amMaPolSetIntProps (rc = AM ERR OK)</pre>
   ---->amMaPolSetStringProp
   !(03787) Object handle[10446656]
   !(03787) [AMPOL_SPR_APR_MGR_NAME] set to [plenty]
   <----amMaPolSetStringProp (rc = AM ERR OK)</pre>
   ---->amMaPolSetStringProp
   !(03787) Object handle[10446656]
   !(03787) [AMPOL SPR APR CON NAME] set to [plenty]
   <----amMaPolSetStringProp (rc = AM ERR OK)</pre>
   ---->amMaSrvSetStringProp
   !(03787) Object handle[9282320]
   !(03787) [AMSRV SPR QUEUE NAME] set to [SYSTEM.DEFAULT.SENDER]
   <----amMaSrvSetStringProp (rc = AM ERR OK)</pre>
   ---->amMaSrvSetStringProp
   !(03787) Object handle[9285144]
   !(03787) [AMSRV SPR QUEUE NAME] set to []
   <----amMaSrvSetStringProp (rc = AM_ERR_OK)</pre>
   ---->amMaSrvSetStringProp
   !(03787) Object handle[9287968]
   !(03787) [AMSRV_SPR_QUEUE_NAME] set to [SYSTEM.DEFAULT.RECEIVER]
   <----amMaSrvSetStringProp (rc = AM ERR OK)</pre>
```

```
--->amMaSrvSetStringProp
!(03787) Object handle[9290792]
!(03787) [AMSRV_SPR_QUEUE_NAME] set to [SYSTEM.DEFAULT.PUBLISHER]
<----amMaSrvSetStringProp (rc = AM ERR OK)</pre>
---->amMaSrvSetStringProp
!(03787) Object handle[9293616]
!(03787) [AMSRV_SPR_QUEUE_NAME] set to [SYSTEM.DEFAULT.SUBSCRIBER]
<----amMaSrvSetStringProp (rc = AM ERR OK)</pre>
---->amMaPolSetIntProps
!(03787) Object handle[10451304]
!(03787) [AMPOL_IPR_SMO_SYNCPOINT] set to [0xc030003]
<----amMaPolSetIntProps (rc = AM ERR OK)</pre>
---->amMaPolSetIntProps
!(03787) Object handle[10451304]
!(03787) [AMPOL_IPR_RMO_SYNCPOINT] set to [0xd060002]
<----amMaPolSetIntProps (rc = AM ERR OK)</pre>
---->amActivateFiles
!(03787) No DATAPATH specified from API
!(03787) No repository FILE specified from API
!(03787) Repository[H:\MQSeries\amt\\amt.xml]
!(03787) Repository ACTIVE
!(03787) No local host FILE specified from API
!(03787) Local Host[H:\MQSeries\amt\\amthost.xml]
!(03787) Local Host File ACTIVE
<----amActivateFiles (rc = 1)</pre>
---->amErrTranslate
<----amErrTranslate (rc = 0)
<--amSessCreateX (rc = 0)
```

•••

## Using trace (OS/390)

The AMI provides two types of trace on OS/390:

#### Formatted trace

|           | Records spooled to a printer or directed to a file, which can be directly interpreted using TSO/ISPF browse, edit or print utilities.         |
|-----------|----------------------------------------------------------------------------------------------------|
| GTF trace | Data captured on entry to and exit from high level and object level<br>AMI function calls, which must be formatted by IPCS before<br>viewing. |

### **Formatted Trace**

Formatted trace records are written on function entry and exit and at other points of execution where useful information can be gathered.

The format of the records is as follows:

```
Entry:

hh:mm:ss.tttt ---->function name()

Exit:

hh:mm:ss.tttt <----function name() (rc = n)

Data:

! information
```

Timestamps of entry and exit records are in local time, and are accurate to 1/10000 second. The function call depth is indicated for entry and exit records by the dashes in the '---->' or '<----' prefixes; two dashes per call level. For exit records, 'n' indicates the reason code on completion of the function. The default is to trace up to a depth of two function call levels, but this can be varied for batch applications. See "Control of formatted trace".

This a sample fragment from a formatted trace:

```
13:26:58.3263 -->amSendMsg
13:26:58.3264 ---->amSesGetSenderHandle
! amHashTableGetHandle failed.
13:26:58.3266 <----amSesGetSenderHandle (rc = [18][0x12])
13:26:58.3268 ---->amSesGetDistListHandle
! amHashTableGetHandle failed.
13:26:58.3269 <----amSesGetDistListHandle (rc = [18][0x12])
13:26:58.3270 ---->amSesCreateSender
```

For IMS, batch, or RRS-batch applications, formatted trace is directed to a dataset specified by the user. In the CICS environment, formatted trace entries are written to the current CICS trace destination as determined by the CICS administrator.

## Control of formatted trace

For IMS, batch, or RRS-batch applications, formatted trace can be turned on by specifying a JCL 'DD' statement for DD name 'AMTTRACE'. This can be assigned to SYSOUT or to a DASD dataset. If assigned to SYSOUT, the trace records are written to a single spool file.

AMI formatted trace will not be started unless '//AMTTRACE DD' is specified.

If the trace dataset becomes full during an AMI session, the file will automatically be reopened and the trace will wrap.

For CICS applications, the AMI formatted trace is started if, at AMI session start, CICS internal and/or auxiliary trace is switched on. If the CICS trace destinations are stopped, AMI will perform no tracing for the session. The CICS administrator can use the CICS-supplied 'CEMT' transaction to control CICS trace.

For batch AMI applications, the trace level can be varied by specifying the Language Environment program parameter 'ENVAR(AMT\_TRACE\_LEVEL=n)'. For example, to specify the formatted trace level for a C application program: //JOBSTEP EXEC PGM=AMIapp,PARM='ENVAR(AMT\_TRACE\_LEVEL=5)/'

For COBOL programs, Language Environment parameters are specified following the '/' delimiter. For example:

//JOBSTEP EXEC PGM=AMICob,PARM='/ENVAR(AMT TRACE LEVEL=9)'

Because CICS and IMS applications cannot easily set environment variables to control the trace level, the trace level defaults under CICS to a high setting. This ensures that all AMI trace points will be captured.

## **GTF Trace**

AMI captures trace data for GTF at entry to and exit from each user-callable object level and high level AMI function. Entry trace data include function name and parameters. Exit trace data include function name and returned values.

IMS, batch, and RRS-batch AMI applications direct the trace data to GTF as user entries, using GTF event identifiers '5E9' for entry, and '5EA' for exit. These identifiers are the same as those used by MQSeries for OS/390 Application GTF trace, allowing for AMI and MQSeries trace entries to be selected together in IPCS and formatted in a single, chronological, stream. Unlike MQSeries, however, the GTF format identifier for AMI GTF trace records is '00', causing IPCS to display these records in dump (hexadecimal/character) form, without using a bespoke formatting routine.

The following extract from IPCS formatted output shows an entry/exit pair of AMI GTF trace records:

| HEXFORMAT | AID FF FID 00 EI  | D E5E9     |             |                      |
|-----------|-------------------|------------|-------------|----------------------|
| +0000 00  | F63080 C1F8E2D5   | C5D3D3E2   | 8194E285    | .6A8SNELLSamSe       |
| +0010 A2  | C39385 8199C599   | 999699C3   | 968485A2    | sClearErrorCodes     |
| +0020 00  | 000000 0000000    | 00000000   | 0FA05B10    | ú.                   |
| GMT-      | 11/05/1999 14:49  | :51.564812 | LOC-11/05/3 | 1999 14:49:51.564812 |
|           |                   |            |             |                      |
| HEXFORMAT | AID FF FID 00 EII | D E5EA     |             |                      |
| +0000 00  | F63080 C1F8E2D5   | C5D3D3E2   | 8194E285    | .6A8SNELLSamSe       |
| +0010 A2  | C39385 8199C599   | 999699C3   | 968485A2    | sClearErrorCodes     |
| +0020 00  | 000000 0000000    | 00000000   | 00000000    |                      |
| +0030 00  | 000000            |            |             |                      |
| GMT-      | 11/05/1999 14:49  | :51.564906 | LOC-11/05/2 | 1999 14:49:51.564906 |
|           |                   |            |             |                      |

AMI applications on CICS do not directly trace to GTF. AMI writes the same data to the current CICS trace destination(s) along with AMI formatted trace records. CICS tracing is controlled by the CICS administrator using the CICS-supplied transaction 'CEMT'.

## **Control of GTF Trace**

AMI writes GTF trace records if, at AMI session start, GTF is started for the application's job name with option 'TRACE=USR'. GTF is usually started from the OS/390 operator's console using an installation defined procedure. The chapter

#### Using trace (OS/390)

"Using trace for problem determination" in the *MQSeries for OS/390 Problem Determination Guide* describes a typical GTF start-up prompt/reply sequence. If AMI and MQSeries GTF trace entries are to be captured to the same dataset, the job names for both the AMI application and the MQSeries queue manager must be specified.

If GTF is not started at the start of the AMI session, no GTF tracing will be performed for the remainder of the session.

## When your AMI program fails

## **Reason Codes**

When an AMI function call fails, it reports the level of the failure in the completion code of the call. AMI has three completion codes:

AMCC\_OK The call completed successfully

#### AMCC\_WARNING

The call completed with unexpected results

#### AMCC\_FAILED

An error occurred during processing

In the last two cases, AMI supplies a reason code that provides an explanation of the failure. A list of AMI reason codes is given in "Appendix A. Reason codes" on page 481.

In addition, if MQSeries is the reason for the failure, AMI supplies a secondary reason code. The secondary reason codes can be found in the *MQSeries Application Programming Reference* book.

## First failure symptom report (Unix and Windows)

A *first failure symptom* report is produced for unexpected and internal errors. This report is found in a file named AMTnnnn.FDC, where nnnnn is the ID of the AMI process that is running at the time. You find this file in the working directory from which you started your AMI program, or the name of the path specified in the AMT\_TRACE\_PATH environment variable. If you receive a first failure symptom report you should contact IBM support personnel.

## First failure symptom report (OS/390)

In the unlikely event that AMI detects an internal processing error from which no recovery is possible, the following actions are taken:

- 1. A dump is taken of the application's data.
- 2. A first failure symptom report is produced.

Batch AMI applications write a Language Environment dump to SYSOUT. CICS AMI applications create a CICS transaction dump, with identifier 'MAMT'.

Batch AMI applications write the first failure symptom report to the formatted trace data set (AMTTRACE), if allocated, otherwise to SYSOUT. CICS AMI applications write the symptom report to SYSOUT.

The formatted diagnostic information starts with a summary that includes:

Date/Time Code Level Function Name Probe Id (code point within function) Build Date Major Error Code Minor Error Code Comment Lines

Following the summary is a list of the stored function stack, indicating the current function call sequence. Following this is a list of the latest 40 function calls. Each item contains:

Entry/Exit indicator Function name Return Code

## Other sources of information

AMI makes use of MQSeries as a transport mechanism and so MQSeries error logs and trace information can provide useful information. See the *MQSeries System Administration* manual for details of how to activate these problem determination aids.

## **Common causes of problems**

- With the C object interface, most functions require a handle to the object they refer to. If this handle is not valid, the results are unpredictable.
- Completion code 2 (AMRC\_ERROR) together with reason code 110 (AMRC\_TRANSPORT\_NOT\_AVAILABLE) returned by **amInitialize** or **amSesOpen** (or the equivalent in COBOL, C++ and Java) normally indicates that the underlying MQSeries queue manager the AMI is attempting to use is not started (or does not exist). This might be because of a missing or incorrect xml repository file or because the data in the local host file is incorrect.
- Completion code 2 (AMRC\_ERROR) together with reason code 47 (AMRC\_TRANSPORT\_ERR) indicates that an error was detected by the underlying MQSeries transport. The secondary reason code returned by the appropriate 'get last error' function for the object concerned will provide the related the MQSeries reason code. This error occurs most frequently during an attempt to open an underlying MQSeries queue object that does not exist (or has an incorrect type). This can be because it has never been created or because a missing or incorrect xml repository file is providing an incorrect queue name.

Part 8. Appendixes

## Appendix A. Reason codes

This appendix contains a description of the AMRC\_\* reason codes, divided into three sections according to the value of the corresponding completion code. Within each section they are in alphabetic order. For a list of reason codes in numeric order, see "Appendix B. Constants" on page 493.

In some circumstances the AMI returns a secondary reason code that comes from MQSeries, the underlying transport layer. Please refer to the *MQSeries Application Programming Reference* manual for details of these reason codes.

### Reason code: OK

The following reason code is returned with completion code: AMCC\_OK

#### AMRC\_NONE

The request was successful with no error or warning returned.

### Reason code: Warning

The following reason codes are returned with completion code: AMCC\_WARNING

#### AMRC\_BACKED\_OUT

The unit of work has been backed out.

#### AMRC\_BACKOUT\_LIMIT\_ERR

The backout count of a received message was found to have exceeded its backout limit. The message was returned to the application and was requeued to the backout requeue queue.

#### AMRC\_BACKOUT\_REQUEUE\_ERR

The backout count of a received message was found to have exceeded its backout limit. The message was returned to the application. It could not be requeued to the backout requeue queue.

#### AMRC\_CCSID\_NOT\_SUPPORTED

OS/390 V2 R9 (or later) is required to enable AMI publish subscribe or message element support under CICS. Ensure that your Language Environment installation is set up to use Unicode character conversion. See "Unicode character conversion" on page 438 for more details, and see the *OS/390 C/C++ Programming Guide* for a list of the coded character sets supported under OS/390.

#### AMRC\_CLOSE\_SESSION\_ERR

An error occurred while closing the session. The session is closed.

#### AMRC\_ENCODING\_INCOMPLETE

The message contains mixed values for integer, decimal, and floating point encodings, one or more of which are undefined. The encoding value returned to the application reflects only the encoding values that were defined.

#### AMRC\_ENCODING\_MIXED

The message contains mixed values for integer, decimal and floating point encodings, one or more of which conflict. An encoding value of undefined was returned to the application.

#### AMRC\_FILE\_ALREADY\_EXISTS

The AMI was unable to receive the file as the current file disposition is 'new', and a file with the same name already exists on your system. The first message of the file transfer is returned to the application. If this occours we recommend that the current unit of work is backed out. This will ensure that the messages received from the service are in a consistent state.

#### AMRC\_FILE\_FORMAT\_CONVERTED

The AMI received a file successfully, but needed to convert between different file types. An example is from an OS/390 fixed-length dataset to a UNIX file or between OS/390 datasets with different geometries.

#### AMRC\_FILE\_NOT\_WRITTEN

The file used for a receive could not be opened. The first message of the file is returned to the application. If this occurs we recommend that the current unit of work is backed out. This will ensure that the messages held on the service are in a consistent state.

#### AMRC\_FILE\_SYSTEM\_ERROR

A filesystem error occurred during a file transfer call. If this occurs, we recommend that the current unit of work is backed out. This will ensure the messages put to or received from the service are in a consistent state.

#### AMRC\_FILE\_TRUNCATED

On a file send or receive operation, the entire file was not processed. We recommend that the current unit of work is backed out. This will ensure that the messages put to or received from the service are in a consistent state.

#### AMRC\_GROUP\_BACKOUT\_LIMIT\_ERR

The backout count of a received message was found to have exceeded its backout limit. The message was returned to the application. It was not requeued to the backout requeue queue because it represented a single message within a group of more than one.

#### AMRC\_MULTIPLE\_REASONS

A distribution list open or send was only partially successful and returned multiple different reason codes in its underlying sender services.

#### AMRC\_MSG\_TRUNCATED

The received message that was returned to the application has been truncated.

#### AMRC\_NO\_REPLY\_TO\_INFO

A response sender service specified when attempting to receive a request message was not updated with reply-to information because the request message contained no reply-to information. An attempt to send a reply message using the response sender will fail.

#### AMRC\_NOT\_A\_FILE

A message was received from the service, but it does not appear to have been sent as part of a (physical mode) file transfer operation. The message is returned to the application.

#### AMRC\_NOT\_CONVERTED

Data conversion of the received message was unsuccessful. The message was removed from the underlying message transport layer with the message data unconverted.

#### AMRC\_POLICY\_NOT\_IN\_REPOS

The definition name that was specified when creating a policy was not found in the repository. The policy was created using default values.

#### AMRC\_PUBLISHER\_NOT\_IN\_REPOS

The definition name that was specified when creating a publisher was not found in the specified repository. The publisher was created using default values.

#### AMRC\_RECEIVER\_NOT\_IN\_REPOS

The definition name that was specified when creating a receiver was not found in the repository. The receiver was created using default values.

#### AMRC\_REPOS\_WARNING

A warning associated with the underlying repository data was reported.

#### AMRC\_RFH2\_FORMAT\_ERR

The format of an MQRFH2 rules and formatting header of a received message was not valid.

#### AMRC\_SENDER\_NOT\_IN\_REPOS

The definition name that was specified when creating a sender was not found in the repository. The sender was created using default values.

#### AMRC\_SUBSCRIBER\_NOT\_IN\_REPOS

The definition name that was specified when creating a subscriber was not found in the repository. The subscriber was created using default values.

#### AMRC\_TRANSPORT\_WARNING

A warning was reported by the underlying (MQSeries) message transport layer. The message transport reason code can be obtained by the secondary reason code value returned from a 'GetLastError' request for the AMI object concerned.

#### AMRC\_UNEXPECTED\_RECEIVE\_ERR

An unexpected error occurred after a received message was removed from the underlying transport layer. The message was returned to the application.

#### AMRC\_UNEXPECTED\_SEND\_ERR

An unexpected error occurred after a message was successfully sent. Output information updated as a result of the send request should never occur.

### **Reason code: Failed**

The following reason codes are returned with completion code: AMCC\_FAILED

#### AMRC\_BACKOUT\_INVALID

The backout request was not valid. On OS/390 under CICS, IMS, or RRS this can be due to calling the AMI backout functions rather than the transaction managers' own functions.

#### AMRC\_BEGIN\_INVALID

The begin request was not valid because there were no participating resource managers registered.

#### AMRC\_BROWSE\_OPTIONS\_ERR

The specified browse options value was not valid or contained an invalid combination of options.

#### AMRC\_CCSID\_ERR

The specified coded character value was not valid.

#### AMRC\_CCSID\_NOT\_SUPPORTED

The coded character set of name/value elements in the rules and formatting header of a received message, or that specified for passing elements between the application and the AMI, is not supported.

#### Reason code (failed)

#### AMRC\_CCSID\_PTR\_ERR

The specified coded character set id pointer was not valid.

#### AMRC\_COMMAND\_ALREADY\_EXISTS

A publish, subscribe, or unsubscribe command could not be added to the message because the message already contained a command element. If this message is generated from the high-level interface, it may mean that you have tried to use the same message name for sending and receiving publish/subscribe messages. It can also occur if the same message object is reused to send a message without being reset.

#### AMRC\_COMMIT\_INVALID

The commit request was not valid. On OS/390 under CICS, IMS, or RRS this can be due to calling the AMI commit functions rather than the transaction managers' own functions.

#### AMRC\_CONN\_NAME\_NOT\_FOUND

The connection name obtained from the repository was not found in the local host file.

#### AMRC\_CORREL\_ID\_BUFF\_LEN\_ERR

The specified correlation id buffer length value was not valid.

#### AMRC\_CORREL\_ID\_BUFF\_PTR\_ERR

The specified correlation id buffer pointer was not valid.

#### AMRC\_CORREL\_ID\_LEN\_ERR

The specified correlation id length value was too long.

#### AMRC\_CORREL\_ID\_LEN\_PTR\_ERR

The specified correlation id length pointer was not valid.

#### AMRC\_CORREL\_ID\_PTR\_ERR

The specified correlation id pointer was not valid.

#### AMRC\_DATA\_BUFF\_LEN\_ERR

The specified data buffer length value was not valid.

#### AMRC\_DATA\_BUFF\_PTR\_ERR

The specified data buffer pointer was not valid.

#### AMRC\_DATA\_LEN\_ERR

The specified data length was not valid.

#### AMRC\_DATA\_LEN\_PTR\_ERR

The specified data length pointer was not valid.

#### AMRC\_DATA\_OFFSET\_ERR

The specified data offset value was not valid.

#### AMRC\_DATA\_OFFSET\_PTR\_ERR

The specified data offset pointer was not valid.

#### AMRC\_DATA\_PTR\_ERR

The specified data pointer was not valid.

#### AMRC\_DATA\_SOURCE\_NOT\_UNIQUE

Message data for a send operation was passed in an application data buffer and was also found in the specified message object. Data can to be sent can be included in either an application buffer or a message object but not both. The message requires a reset first, to remove existing data.

#### AMRC\_DEFN\_TYPE\_ERR

The definition type defined for the service point in the repository was inconsistent with the definition type of the underlying message transport queue object when it was opened.

#### AMRC\_DEFN\_TYPE\_PTR\_ERR

The specified definition type pointer was not valid.

#### AMRC\_DIST\_LIST\_INDEX\_ERR

The specified distribution list index value was not valid.

#### AMRC\_DIST\_LIST\_NOT\_IN\_REPOS

The definition name specified for creating a distribution list was not found in the repository. The object was not created.

#### AMRC\_DIST\_LIST\_NOT\_UNIQUE

The specified name could not be resolved to a unique distribution list because more than one distribution list with that name exists.

#### AMRC\_ELEM\_COUNT\_PTR\_ERR

The specified element count pointer was not valid.

#### AMRC\_ELEM\_INDEX\_ERR

The specified element index value was not valid.

#### AMRC\_ELEM\_NAME\_LEN\_ERR

The specified element name length value was not valid.

#### AMRC\_ELEM\_NAME\_PTR\_ERR

The specified element name pointer was not valid.

#### AMRC\_ELEM\_NOT\_FOUND

The specified element was not found.

#### AMRC\_ELEM\_PTR\_ERR

The specified element pointer was not valid.

#### AMRC\_ELEM\_STRUC\_ERR

The specified element structure was not valid. The structure id, version, or a reserved field contained an invalid value.

#### AMRC\_ELEM\_STRUC\_NAME\_BUFF\_ERR

At least one of the name buffer (length and pointer) fields in the specified element structure was not valid.

#### AMRC\_ELEM\_STRUC\_NAME\_ERR

At least one of the name (length and pointer) fields in the specified element structure was not valid. Ensure that the name length, pointer, and name string are valid.

#### AMRC\_ELEM\_STRUC\_TYPE\_BUFF\_ERR

At least one of the type buffer (length and pointer) fields in the specified element structure was not valid. Ensure that the type length, pointer and type string are valid.

#### AMRC\_ELEM\_STRUC\_TYPE\_ERR

At least one of the type (length and pointer) fields in the specified element structure was not valid.

#### AMRC\_ELEM\_STRUC\_VALUE\_BUFF\_ERR

At least one of the value buffer (length and pointer) fields in the specified structure was not valid.

#### Reason code (failed)

#### AMRC\_ELEM\_STRUC\_VALUE\_ERR

At least one of the value (length and pointer) fields in the specified element structure was not valid. Ensure that the value length, pointer, and value string are valid.

#### AMRC\_ENCODING\_ERR

The specified encoding value was not valid.

#### AMRC\_ENCODING\_PTR\_ERR

The specified encoding pointer was not valid.

#### AMRC\_FILE\_FORMAT\_NOT\_SUPPORTED

An attempt was made to send a file type that is not supported. Unsupported file types include OS/390 VSAM datasets, and OS/390 partitioned datasets (though an individual member of a PDS may be sent).

#### AMRC\_FILE\_MSG\_FORMAT\_ERR

When using physical mode file transfer, only two message formats are allowed: AMFMT\_STRING (for text mode transfer), and AMFMT\_NONE (for binary mode transfer). When using logical mode file transfer, any message format may be used for messages generated from OS/390 datasets. On other platforms and for HFS files on OS/390, only AMFMT\_STRING and AMFMT\_NONE can be used.

#### AMRC\_FILE\_NAME\_LEN\_ERR

The file name length passed in to a file transfer call was not valid.

#### AMRC\_FILE\_NAME\_PTR\_ERR

The file name pointer passed in to a file transfer call was not valid.

#### AMRC\_FILE\_NOT\_FOUND

The file supplied on a file send call could not be opened. Check that the file exists and that the application has read access to it.

#### AMRC\_FILE\_TRANSFER\_INVALID

An application running under CICS on OS/390 tried to perform a file transfer operation, which is invalid in this environment.

#### AMRC\_FORMAT\_BUFF\_LEN\_ERR

The specified format buffer length value was not valid.

#### AMRC\_FORMAT\_BUFF\_PTR\_ERR

The specified format buffer pointer was not valid.

#### AMRC\_FORMAT\_LEN\_ERR

The specified message format string was too long.

#### AMRC\_FORMAT\_LEN\_PTR\_ERR

The specified format length pointer was not valid.

#### AMRC\_FORMAT\_PTR\_ERR

The specified format pointer was not valid.

#### AMRC\_GROUP\_STATUS\_ERR

The specified group status value was not valid.

#### AMRC\_GROUP\_STATUS\_PTR\_ERR

The specified group status pointer was not valid.

#### AMRC\_HEADER\_INVALID

The RFH header structure of the message was not valid.

#### AMRC\_HEADER\_TRUNCATED

The RFH header of the message was truncated.

#### AMRC\_HOST\_CACHE\_ERR

A module was loaded for use as a repository file cache, but the module does not appear to be a valid repository cache.

#### AMRC\_HOST\_FILE\_ERR

The contents of the local host file are not valid.

#### AMRC\_HOST\_FILENAME\_ERR

The local host file name was not valid. The value of the appropriate environment variable should be corrected.

#### AMRC\_HOST\_FILE\_NOT\_FOUND

A local host file with the specified name was not found.

#### AMRC\_INCOMPLETE\_GROUP

The specified request failed because an attempt was made to send a message that was not in a group when the existing message group was incomplete.

#### AMRC\_INSUFFICIENT\_MEMORY

There was not enough memory available to complete the requested operation.

#### AMRC\_INVALID\_DIST\_LIST\_NAME

The specified distribution list name was too long, contained invalid characters, or used the reserved prefix 'SYSTEM.'.

#### AMRC\_INVALID\_IF SERVICE\_OPEN

The receiver queue name could not be set because the receiver or subscriber service was open.

#### AMRC\_INVALID\_MSG\_NAME

The specified message name was too long, contained invalid characters, or used the reserved prefix 'SYSTEM.'.

#### AMRC\_INVALID\_POLICY\_NAME

The specified policy name was too long, contained invalid characters, or used the reserved prefix 'SYSTEM.'.

#### AMRC\_INVALID\_PUBLISHER\_NAME

The specified publisher service name was too long, contained invalid characters, or used the reserved prefix 'SYSTEM.'.

#### AMRC\_INVALID\_Q\_NAME

The specified queue name was too long, or contained invalid characters.

#### AMRC\_INVALID\_RECEIVER\_NAME

The specified receiver service name was too long, contained invalid characters, or used the reserved prefix 'SYSTEM.'.

#### AMRC\_INVALID\_SENDER\_NAME

The specified sender service name was too long, contained invalid characters, or used the reserved prefix 'SYSTEM.'.

#### AMRC\_INVALID\_SESSION\_NAME

The specified session name was too long, contained invalid characters, or used the reserved prefix 'SYSTEM.'.

#### AMRC\_INVALID\_SUBSCRIBER\_NAME

The specified subscriber service name was too long, contained invalid characters, or used the reserved prefix 'SYSTEM.'.

#### AMRC\_INVALID\_TRACE\_LEVEL

A specified trace level was not valid.

#### Reason code (failed)

#### AMRC\_JAVA\_CLASS\_ERR

A class referenced in AMI Java code cannot be found in the AMI Java native library. This is probably due to an incompatibility between the AMI class files and the AMI Java library. (Not applicable to the C and C++ programming languages).

#### AMRC\_JAVA\_CREATE\_ERR

An unexpected error occurred when creating an AMI Java object. This is probably due to an incompatibility between the AMI class files and the AMI Java library. (Not applicable to the C and C++ programming languages).

#### AMRC\_JAVA\_FIELD\_ERR

A field referenced in AMI Java code cannot be found in the AMI Java native library. This is probably due to an incompatibility between the AMI class files and the AMI Java library. (Not applicable to the C and C++ programming languages).

#### AMRC\_JAVA\_JNI\_ERR

An unexpected error occurred when calling the AMI Java native library. This is probably due to an incompatibility between the AMI class files and the AMI Java library. (Not applicable to the C and C++ programming languages).

#### AMRC\_JAVA\_METHOD\_ERR

A method referenced in AMI Java code cannot be found in the AMI Java native library. This is probably due to an incompatibility between the AMI class files and the AMI Java library. (Not applicable to the C and C++ programming languages).

#### AMRC\_JAVA\_NULL\_PARM\_ERR

The AMI Java code detected a null parameter that is not valid. (Not applicable to the C and C++ programming languages).

#### AMRC\_MSG\_HANDLE\_ERR

The specified message handle was not valid.

#### AMRC\_MSG\_ID\_BUFF\_LEN\_ERR

The specified message id buffer length value was not valid.

#### AMRC\_MSG\_ID\_BUFF\_PTR\_ERR

The specified message id buffer pointer was not valid.

#### AMRC\_MSG\_ID\_LEN\_ERR

The specified message id length value was not valid.

#### AMRC\_MSG\_ID\_LEN\_PTR\_ERR

The specified message id length pointer was not valid.

#### AMRC\_MSG\_ID\_PTR\_ERR

The specified message id pointer was not valid.

#### AMRC\_MSG\_NOT\_FOUND

The specified message was not found, so the request was not carried out.

#### AMRC\_MSG\_NOT\_UNIQUE

The specified name could not be resolved to a unique message because more than one message object with that name exists.

#### AMRC\_MSG\_TYPE\_NOT\_REPORT

The message is not a report message.

#### AMRC\_MSG\_TYPE\_PTR\_ERR

The specified message type pointer was not valid.

#### AMRC\_NAME\_BUFF\_LEN\_ERR

The specified name buffer length value was not valid.

#### AMRC\_NAME\_BUFF\_PTR\_ERR

The specified name buffer pointer was not valid.

#### AMRC\_NAME\_LEN\_PTR\_ERR

The specified name length pointer was not valid.

#### AMRC\_NO\_MSG\_AVAILABLE

No message was available for a receive request after the specified wait time.

#### AMRC\_NO\_RESP\_SERVICE

The publish request was not successful because a response receiver service is required for registration and was not specified.

#### AMRC\_NOT\_AUTHORIZED

The user is not authorized by the underlying transport layer to perform the specified request.

#### AMRC\_POLICY\_HANDLE\_ERR

The specified policy handle was not valid.

#### AMRC\_POLICY\_NOT\_FOUND

The specified policy was not found, so the request was not carried out.

#### AMRC\_POLICY\_NOT\_UNIQUE

The specified name could not be resolved to a unique policy because more than one policy with that name exists.

#### AMRC\_PRIMARY\_HANDLE\_ERR

The primary handle (that is, the first parameter) passed on the API call was not valid. The most probable reason for failure is that the handle passed is a synonym handle, which is not valid as the *primary* handle on any call to the AMI.

#### AMRC\_PUBLISHER\_NOT\_UNIQUE

The specified name could not be resolved to a unique publisher because more than one publisher object with that name exists.

#### AMRC\_Q\_NAME\_BUFF\_LEN\_ERR

The specified queue name buffer length value was not valid.

#### AMRC\_Q\_NAME\_BUFF\_PTR\_ERR

The specified queue name buffer pointer was not valid.

#### AMRC\_Q\_NAME\_LEN\_ERR

The specified queue name length value was not valid.

#### AMRC\_Q\_NAME\_LEN\_PTR\_ERR

The specified queue name length pointer was not valid.

#### AMRC\_Q\_NAME\_PTR\_ERR

The specified queue name pointer was not valid.

#### AMRC\_READ\_OFFSET\_ERR

The current data offset used for reading bytes from a message is not valid.

#### AMRC\_RECEIVE\_BUFF\_LEN\_ERR

The buffer length specified for receiving data was not valid.

#### AMRC\_RECEIVE\_BUFF\_PTR\_ERR

The buffer pointer specified for receiving data was not valid.

#### Reason code (failed)

#### AMRC\_RECEIVE\_DISABLED

The specified request could not be performed because the service in the underlying transport layer is not enabled for receive requests.

#### AMRC\_RECEIVER\_NOT\_UNIQUE

The specified name could not be resolved to a unique receiver because more than one receiver object with that name exists.

#### AMRC\_REPORT\_CODE\_PTR\_ERR

The specified report code pointer was not valid.

#### AMRC\_REPOS\_CACHE\_ERR

A module was loaded for use as a host file cache, but the module does not appear to be a valid host cache.

#### AMRC\_REPOS\_ERR

An error was returned when initializing or accessing the repository. This can occur for any of the following reasons:

- The repository XML file (for instance, amt.xml) contains data that is not valid.
- The DTD file (amt.dtd) was not found or contains data that is not valid.
- The files needed to initialize the repository (located in directories intlFiles and locales) could not be located.

Check that the DTD and XML files are valid and correctly located, and that the path settings for the local host and repository files are correct.

#### AMRC\_REPOS\_FILENAME\_ERR

The repository file name was not valid. The value of the appropriate environment variable should be corrected.

#### AMRC\_REPOS\_NOT\_FOUND

The repository file was not found. The value of the appropriate environment variable should be corrected.

#### AMRC\_RESERVED\_NAME\_IN\_REPOS

The name specified for creating an object was found in the repository and is a reserved name that is not valid in a repository. The specified object was not created.

#### AMRC\_RESP\_RECEIVER\_HANDLE\_ERR

The response receiver service handle specified when sending a request message was not valid.

#### AMRC\_RESP\_SENDER\_HANDLE\_ERR

The response sender service handle specified when receiving a request message was not valid.

#### AMRC\_RFH\_ALREADY\_EXISTS

A publish, subscribe, or unsubscribe command could not be added to the message because the message already contained an RFH header. The message requires a reset first, to remove existing data.

#### AMRC\_SEND\_DATA\_PTR\_ERR

The buffer pointer specified for sending data was not valid.

#### AMRC\_SEND\_DATA\_LEN\_ERR

The data length specified for sending data was not valid.

#### AMRC\_SEND\_DISABLED

The specified request could not be performed because the service in the underlying transport layer is not enabled for send requests.

#### AMRC\_SENDER\_COUNT\_PTR\_ERR

The specified distribution list sender count pointer was not valid.

#### AMRC\_SENDER\_NOT\_UNIQUE

The specified name could not be resolved to a unique sender because more than one sender object with that name exists.

#### AMRC\_SENDER\_USAGE\_ERR

The specified sender service definition type was not valid for sending responses. To be valid for sending a response, a sender service must not have a repository definition, must have been specified as a response service when receiving a previous request message and must not have been used for any purpose other than sending responses.

#### AMRC\_SERVICE\_ALREADY\_CLOSED

The specified (sender, receiver, distribution list, publisher or subscriber) service was already closed.

#### AMRC\_SERVICE\_ALREADY\_OPEN

The specified (sender, receiver, distribution list, publisher or subscriber) service was already open.

#### AMRC\_SERVICE\_FULL

The specified request could not be performed because the service in the underlying transport has reached its maximum message limit.

#### AMRC\_SERVICE\_HANDLE\_ERR

The service handle specified for a sender, receiver, distribution list, publisher, or subscriber was not valid.

#### AMRC\_SERVICE\_NOT\_FOUND

The specified (sender, receiver, distribution list, publisher, or subscriber) service was not found, so the request was not carried out.

#### AMRC\_SERVICE\_NOT\_OPEN

The request failed because the specified (sender, receiver, distribution list, publisher or subscriber) service was not open.

#### AMRC\_SESSION\_ALREADY\_CLOSED

The session was already closed (or terminated).

#### AMRC\_SESSION\_ALREADY\_OPEN

The session was already open (or initialized).

#### AMRC\_SESSION\_EXPIRED

Under the IMS environment, the current session has been marked as expired. See "Writing IMS applications using AMI" on page 417 for an explanation of why a session may be expired. Delete the current session and create new one for the duration of this transaction.

#### AMRC\_SESSION\_HANDLE\_ERR

The specified session handle was not valid.

### AMRC\_SESSION\_NOT\_OPEN

The request failed because the session was not open.

#### AMRC\_SUBSCRIBER\_NOT\_UNIQUE

The specified name could not be resolved to a unique subscriber because more than one subscriber object with that name exists.

#### AMRC\_TRANSPORT\_ERR

An error was reported by the underlying (MQSeries) message transport layer. The message transport reason code can be obtained by the secondary reason

#### Reason code (failed)

code value returned from a 'GetLastError' request for the AMI object concerned. For more information, see "Common causes of problems" on page 478.

#### AMRC\_TRANSPORT\_LIBRARY\_ERR

An error occurred loading the transport library.

#### AMRC\_TRANSPORT\_NOT\_AVAILABLE

The underlying transport layer is not available.

#### AMRC\_UNEXPECTED\_ERR

An unexpected error occurred.

#### AMRC\_WAIT\_TIME\_ERR

The specified wait-time value was not valid.

#### AMRC\_WAIT\_TIME\_PTR\_ERR

The specified wait time pointer was not valid.

#### AMRC\_WAIT\_TIME\_READ\_ONLY

An attempt was made to set the wait time in a policy object for which the wait-time was read-only.

### **Appendix B. Constants**

This appendix lists the values of the named constants used by the functions described in this manual. For information about MQSeries constants not in this list, see the *MQSeries Application Programming Reference* manual and the *MQSeries Programmable System Management* manual.

### The constants

The constants are grouped according to the parameter or field to which they relate. Names of the constants in a group begin with a common prefix of the form AMxxxx\_, where xxxx represents a string of 0 through 4 characters that indicates the nature of the values defined in that group. Within each group, constants are listed in numeric (or alphabetic) order.

Character strings are shown delimited by double quotation marks; the quotation marks are not part of the value.

### AMB (Boolean constants)

| AMB | FALSE | 0L |
|-----|-------|----|
| AMB | TRUE  | 1L |

### AMBRW (Browse constants)

| AMBRW_UNLOCK          | 1L                           |
|-----------------------|------------------------------|
| AMBRW LOCK            | 2L                           |
| AMBRW FIRST           | 4L                           |
| AMBRW NEXT            | 8L                           |
| AMBRW CURRENT         | 16L                          |
| AMBRW RECEIVE CURRENT | 32L                          |
| AMBRW DEFAULT         | AMBRW NEXT                   |
| AMBRW LOCK NEXT (     | AMBRW LOCK + AMBRW NEXT )    |
| AMBRW LOCK FIRST (    | AMBRW_LOCK + AMBRW_FIRST )   |
| AMBRW_LOCK_CURRENT (  | AMBRW_LOCK + AMBRW_CURRENT ) |

### AMCC (Completion codes)

| AMCC OK     | 0L |
|-------------|----|
| AMCCWARNING | 1L |
| AMCC_FAILED | 2L |

### AMDEF (Service and policy definitions)

| AMDEF POL            | "AMT.SYSTEM.POLICY"           |
|----------------------|-------------------------------|
| AMDEF_PUB            | "AMT.SYSTEM.PUBLISHER"        |
| AMDEF_RCV            | "AMT.SYSTEM.RECEIVER"         |
| AMDEF_RSP_SND        | "AMT.SYSTEM.RESPONSE.SENDER"  |
| AMDEF SND            | "AMT.SYSTEM.SENDER"           |
| AMDEF_SUB            | "AMT.SYSTEM.SUBSCRIBER"       |
| AMDEF_SYNC_POINT_POL | "AMT.SYSTEM.SYNCPOINT.POLICY" |

### AMDT (Definition type constants)

| AMDT UNDEFINED    | 0L |
|-------------------|----|
| AMDT_TEMP_DYNAMIC | 2L |
| AMDT_DYNAMIC      | 3L |
| AMDT_PREDEFINED   | 4L |

### AMENC (Encoding constants)

| AMENC NORMAL            | OL                             |
|-------------------------|--------------------------------|
| AMENC REVERSED          | 1L                             |
| AMENC_NORMAL_FLOAT_390  | 2L                             |
| AMENC_REVERSED_FLOAT_39 | 90 3L                          |
| AMENC_UNDEFINED         | 4L                             |
| AMENC_NATIVE            | AMENC_NORMAL (UNIX)            |
| AMENC_NATIVE            | AMENC_REVERSED (WIN32)         |
| AMENC_NATIVE            | AMENC_NORMAL_FLOAT_390 (0S/390 |

### AMFB (Feedback codes)

| AMFB NONE      | ΘL  |
|----------------|-----|
| AMFBEXPIRATION | 1L  |
| AMFB_COA       | 2L  |
| AMFB_COD       | 3L  |
| AMFB_ERROR     | -1L |

### AMFMT (Format constants)

| AMFMT NONE "            | п    |
|-------------------------|------|
| AMFMT RF HEADER "MQHRI  | F "  |
| AMFMT STRING "MQSTI     | R "  |
| AMFMT_RF2_HEADER "MQHRI | F2 " |

### AMGF and AMGRP (Group status constants)

| AMGF_IN_GROUP<br>AMGF_FIRST<br>AMGF_LAST                                                                                              |        | 1L<br>2L<br>4L                                                         |  |             |             |
|----------------------------------------------------------------------------------------------------|--------|------------------------------------------------------------------------|--|-------------|-------------|
| AMGRP_MSG_NOT_IN_GROUP<br>AMGRP_FIRST_MSG_IN_GROUP<br>AMGRP_MIDDLE_MSG_IN_GROUP<br>AMGRP_LAST_MSG_IN_GROUP<br>AMGRP_ONLY_MSG_IN_GROUP | (<br>( | OL<br>AMGF_IN_GROUP<br>AMGF_IN_GROUP<br>AMGF_IN_GROUP<br>AMGF_IN_GROUP |  | AMGF_LAST ) | AMGF_LAST ) |

### AMH (Handle constants)

| AMH NULL HANDLE    | (AMHANDLE) OL |
|--------------------|---------------|
| AMH_INVALID_HANDLE | (AMHANDLE)-1L |

### AMLEN (String length constants)

| AMLEN NULL TERM       | -1L  |
|-----------------------|------|
| AMLEN_MAX_NAME_LENGTH | 256L |

### AMMCD (Message Content Descriptor tag names)

| AMMCD MSG | G SERVICE DOMAIN | "  |
|-----------|------------------|----|
| AMMCD MSG | G SET            | "" |
| AMMCD MSG | G TYPE           | "  |
| AMMCD_MSG | G_FORMAT         | "r |

"mcd.Msd" "mcd.Set" "mcd.Type" "mcd.Fmt"

### AMMT (Message types)

| AMMT REQUEST  | 1L |
|---------------|----|
| AMMT_REPLY    | 2L |
| AMMT_REPORT   | 4L |
| AMMT DATAGRAM | 8L |

### AMPS (Publish/subscribe)

Publish/Subscribe constants

#### Publish/subscribe tag names

AMPS COMMAND AMPS COMP CODE AMPS\_DELETE\_OPTIONS AMPS ERROR ID AMPS ERROR POS AMPS PARAMETER\_ID AMPS PUBLICATION OPTIONS AMPS TIMESTAMP AMPS Q MGR NAME AMPS\_Q\_NAME AMPS\_REASON AMPS REASON TEXT AMPS\_REGISTRATION\_OPTIONS AMPS\_SEQUENCE\_NUMBER AMPS STREAM NAME AMPS STRING DATA AMPS TOPIC AMPS USER ID AMPS FILTER AMPS\_SUBSCRIPTION\_POINT AMPS\_SEQUENCE AMPS CONTROL

"MQPSCommand" "MQPSCompCode" "MQPSDelOpts" "MQPSErrorId" "MQPSErrorPos" "MQPSParmId" "MQPSPubOpts" "MQPSPubTime" "MQPSQMgrName" "MQPSQName" "MQPSReason" "MQPSReasonText" "MQPSRegOpts" "MQPSSeqNum" "MQPSStreamName" "MQPSStringData" "MQPSTopic" "MQPSUserId" "MQPSFilter" "MQPSSubPoint" "MQPSSequence" "MQPSControl"

#### Publish/subscribe tag values

AMPS ANONYMOUS AMPS CORREL ID AS ID AMPS DEREGISTER ALL AMPS DIRECT REQUESTS AMPS\_INCLUDE\_STREAM\_NAME AMPS\_INFORM\_IF\_RETAINED AMPS LOCAL AMPS NEW PUBS ONLY AMPS PUB ON REQUEST ONLY AMPS DELETE PUBLICATION AMPS DEREGISTER PUBLISHER AMPS DEREGISTER SUBSCRIBER AMPS PUBLISH AMPS\_REGISTER\_PUBLISHER AMPS\_REGISTER\_SUBSCRIBER AMPS REQUEST UPDATE AMPS\_IS\_RETAINED\_PUBLICATION AMPS NO REGISTRATION AMPS NONE AMPS OTHER SUBSCRIBERS ONLY AMPS\_RETAIN\_PUBLICATION AMPS PERSISTENT AMPS\_NON\_PERSISTENT AMPS\_PERSISTENT\_AS\_PUBLISHER AMPS PERSISTENT AS QUEUE AMPS CC OK AMPS CC WARNING AMPS CC ERROR

"Anon" "CorrelAsId" "DeregAll" "DirectReq" "InclStreamName" "InformIfRet" "Local" "NewPubsOnly" "PubOnRegOnly" "DeletePub" "DeregPub" "DeregSub" "Publish" "RegPub" "RegSub" "ReqUpdate" "IsRetainedPub" "NoReg" "None" "OtherSubsOnly" "RetainPub" "Pers" "NonPers" "PersAsPub" "PersAsQueue" "0" "1" "2"

п

#### Other publish/subscribe constants

| AMPS APPL TYPE | "OPT APP GRP " |
|----------------|----------------|
| AMPS_MSG_TYPE  | "OPT_MSG_TYPE  |

### AMRC (Reason codes)

| AMRC_NONE                                                                                                    | 0                                                        |
|----------------------------------------------------------------------------------------------------|----------------------------------------------------------|
| AMRC_UNEXPECTED_ERR<br>AMRC_INVALID_Q_NAME<br>AMRC_INVALID_SENDER_NAME                                                                                                    | 1                                                        |
|                                                                                                    | 2                                                        |
|                                                                                                    | 3                                                        |
| AMPC_INVALID_SCHUCK_NAME                                                                                                    | 4                                                        |
| AMRC_INVALID_RECEIVER_NAME<br>AMRC_INVALID_PUBLISHER_NAME                                                                                                    |                                                          |
| AMRC_INVALID_PUBLISHER_NAME                                                                                                    | 5                                                        |
| AMRC_INVALID_SUBSCRIBER_NAME                                                                                                    | 6                                                        |
| AMRC_INVALID_POLICY_NAME                                                                                                    | 7                                                        |
| AMRC_INVALID_POLICY_NAME<br>AMRC_INVALID_MSG_NAME                                                                                                    | 8                                                        |
| AMRC INVALID SESSION NAME                                                                                                    | 9                                                        |
|                                                                                                    |                                                          |
| ANDO INVALID DICT LICT NAME                                                                                                    | 10                                                       |
| AMRC_INVALID_DIST_LIST_NAME                                                                                                    |                                                          |
| AMRC_POLICY_HANDLE_ERR                                                                                                    | 11                                                       |
| AMRC_SERVICE_HANDLE_ERR                                                                                                    | 12                                                       |
| AMRC_POLICY_HANDLE_ERR<br>AMRC_SERVICE_HANDLE_ERR<br>AMRC_MSG_HANDLE_ERR<br>AMRC_SESSION_HANDLE_ERR<br>AMRC_BROWSE_OPTIONS_ERR<br>AMRC_INSUFFICIENT_MEMORY                                                                                                    | 13                                                       |
| AMRC SESSION HANDLE ERR                                                                                                    | 14                                                       |
| AMRC_BROWSE_OPTIONS_ERR                                                                                                    | 14<br>15                                                 |
| AMRC_INSUFFICIENT_MEMORY                                                                                                    | 16                                                       |
| AMRC WAIT TIME READ ONLY                                                                                                    | 17                                                       |
| AMRC_WAIT_TIME_READ_ONLY<br>AMRC_SERVICE_NOT_FOUND                                                                                                    | 18                                                       |
|                                                                                                    | 19                                                       |
| AMRC_MSG_NOT_FOUND                                                                                                    | 19                                                       |
|                                                                                                    |                                                          |
| AMRC_POLICY_NOT_FOUND<br>AMRC_SENDER_NOT_UNIQUE<br>AMRC_RECEIVER_NOT_UNIQUE                                                                                                    | 20                                                       |
| AMRC SENDER NOT UNIQUE                                                                                                    | 21                                                       |
| AMRC RECEIVER NOT UNIOUE                                                                                                    | 22                                                       |
|                                                                                                    | 23                                                       |
|                                                                                                    | 24                                                       |
| AMRC_PUBLISHER_NOT_UNIQUE<br>AMRC_SUBSCRIBER_NOT_UNIQUE<br>AMRC_MSG_NOT_UNIQUE                                                                                                    | 24                                                       |
| AMRC_MSG_NUT_UNIQUE                                                                                                    |                                                          |
| AMRC_POLICY_NOT_UNIQUE                                                                                                    | 26                                                       |
| AMRC_DIST_LIST_NOT_UNIQUE                                                                                                    | 27                                                       |
| AMRC_RECEIVE_BUFF_PTR_ERR                                                                                                    | 28                                                       |
| AMRC_RECEIVE_BUFF_LEN_ERR                                                                                                    | 29                                                       |
| AMRC_MSG_NOT_UNIQUE<br>AMRC_POLICY_NOT_UNIQUE<br>AMRC_DIST_LIST_NOT_UNIQUE<br>AMRC_RECEIVE_BUFF_PTR_ERR<br>AMRC_RECEIVE_BUFF_LEN_ERR                                                                                                    |                                                          |
| ΔΜΦΓ SEND DATA DTD EDD                                                                                                    | 30                                                       |
| AMRC_SEND_DATA_PTR_ERR<br>AMRC_SEND_DATA_LEN_ERR<br>AMRC_INVALID_IF_SERVICE_OPEN                                                                                                    | 21                                                       |
| AMRC_SEND_DATA_LEN_ERR                                                                                                    | 20                                                       |
| AMRC_INVALID_IF_SERVICE_UPEN                                                                                                    | 32                                                       |
| AMRC_SERVICE_ALREADY_OPEN                                                                                                    | 33                                                       |
| AMRC_SERVICE_ALREADY_OPEN<br>AMRC_DATA_SOURCE_NOT_UNIQUE<br>AMRC_NO_MSG_AVAILABLE                                                                                                    | 34                                                       |
| AMRC_NO_MSG_AVAILABLE                                                                                                    | 35                                                       |
| AMRC SESSION ALREADY OPEN                                                                                                    | 36                                                       |
| AMRC_SESSION_ALREADY_CLOSED<br>AMRC_ELEM_NOT_FOUND                                                                                                    | 37                                                       |
| AMRC_ELEM_NOT_FOUND                                                                                                    | 38                                                       |
| AMRC_ELEM_COUNT_PTR_ERR                                                                                                    | 39                                                       |
|                                                                                                    | 09                                                       |
| ANDO FLEM NAME DED TO                                                                                                    | 4.0                                                      |
| AMRC_ELEM_NAME_PTR_ERR                                                                                                    | 40                                                       |
| AMRC ELEM NAME LEN ERR                                                                                                    | 41                                                       |
| AMRC_ELEM_INDEX_ERR                                                                                                    | 42                                                       |
| AMRC_ELEM_PTR_ERR                                                                                                    | 43                                                       |
| AMRC ELEM STRUC ERR                                                                                                    | 44                                                       |
| AMRC ELEM STRUC NAME ERR                                                                                                    |                                                          |
|                                                                                                    | 45                                                       |
|                                                                                                    | -                                                        |
| AMRC_ELEM_STRUC_VALUE_ERR                                                                                                    | 46<br>47                                                 |
| AMRC_ELEM_STRUC_VALUE_ERR                                                                                                    | 46<br>47                                                 |
| AMRC_ELEM_STRUC_VALUE_ERR<br>AMRC_ELEM_STRUC_NAME_BUFF_ERR<br>AMRC_ELEM_STRUC_VALUE_BUFF_ERR                                                                                                    | 46<br>47<br>48                                           |
| AMRC_ELEM_STRUC_VALUE_ERR                                                                                                    | 46<br>47                                                 |
| AMRC_ELEM_STRUC_VALUE_ERR<br>AMRC_ELEM_STRUC_NAME_BUFF_ERR<br>AMRC_ELEM_STRUC_VALUE_BUFF_ERR<br>AMRC_TRANSPORT_ERR                                                                                                    | 46<br>47<br>48                                           |
| AMRC_ELEM_STRUC_VALUE_ERR<br>AMRC_ELEM_STRUC_NAME_BUFF_ERR<br>AMRC_ELEM_STRUC_VALUE_BUFF_ERR<br>AMRC_TRANSPORT_ERR                                                                                                    | 46<br>47<br>48                                           |
| AMRC_ELEM_STRUC_VALUE_ERR<br>AMRC_ELEM_STRUC_NAME_BUFF_ERR<br>AMRC_ELEM_STRUC_VALUE_BUFF_ERR                                                                                                    | 46<br>47<br>48<br>49                                     |
| AMRC_ELEM_STRUC_VALUE_ERR<br>AMRC_ELEM_STRUC_NAME_BUFF_ERR<br>AMRC_ELEM_STRUC_VALUE_BUFF_ERR<br>AMRC_TRANSPORT_ERR<br>AMRC_TRANSPORT_WARNING                                                                                                    | 46<br>47<br>48<br>49<br>50                               |
| AMRC_ELEM_STRUC_VALUE_ERR<br>AMRC_ELEM_STRUC_NAME_BUFF_ERR<br>AMRC_ELEM_STRUC_VALUE_BUFF_ERR<br>AMRC_TRANSPORT_ERR<br>AMRC_TRANSPORT_WARNING<br>AMRC_ENCODING_INCOMPLETE<br>AMRC_ENCODING_MIXED                                                                     | 46<br>47<br>48<br>49<br>50<br>51<br>52                   |
| AMRC_ELEM_STRUC_VALUE_ERR<br>AMRC_ELEM_STRUC_NAME_BUFF_ERR<br>AMRC_ELEM_STRUC_VALUE_BUFF_ERR<br>AMRC_TRANSPORT_ERR<br>AMRC_TRANSPORT_WARNING<br>AMRC_ENCODING_INCOMPLETE<br>AMRC_ENCODING_MIXED<br>AMRC_ENCODING_ERR                                                | 46<br>47<br>48<br>49<br>50<br>51<br>52<br>53             |
| AMRC_ELEM_STRUC_VALUE_ERR<br>AMRC_ELEM_STRUC_NAME_BUFF_ERR<br>AMRC_ELEM_STRUC_VALUE_BUFF_ERR<br>AMRC_TRANSPORT_ERR<br>AMRC_TRANSPORT_WARNING<br>AMRC_ENCODING_INCOMPLETE<br>AMRC_ENCODING_MIXED<br>AMRC_ENCODING_ERR<br>AMRC_BEGIN_INVALID                          | 46<br>47<br>48<br>49<br>50<br>51<br>52<br>53<br>54       |
| AMRC_ELEM_STRUC_VALUE_ERR<br>AMRC_ELEM_STRUC_NAME_BUFF_ERR<br>AMRC_ELEM_STRUC_VALUE_BUFF_ERR<br>AMRC_TRANSPORT_ERR<br>AMRC_TRANSPORT_WARNING<br>AMRC_ENCODING_INCOMPLETE<br>AMRC_ENCODING_MIXED<br>AMRC_ENCODING_ERR<br>AMRC_BEGIN_INVALID<br>AMRC_NO REPLY TO INFO | 46<br>47<br>48<br>49<br>50<br>51<br>52<br>53<br>54<br>55 |
| AMRC_ELEM_STRUC_VALUE_ERR<br>AMRC_ELEM_STRUC_NAME_BUFF_ERR<br>AMRC_ELEM_STRUC_VALUE_BUFF_ERR<br>AMRC_TRANSPORT_ERR<br>AMRC_TRANSPORT_WARNING<br>AMRC_ENCODING_INCOMPLETE<br>AMRC_ENCODING_MIXED<br>AMRC_ENCODING_ERR<br>AMRC_BEGIN_INVALID                          | 46<br>47<br>48<br>49<br>50<br>51<br>52<br>53<br>54       |
| AMRC_ELEM_STRUC_VALUE_ERR<br>AMRC_ELEM_STRUC_NAME_BUFF_ERR<br>AMRC_ELEM_STRUC_VALUE_BUFF_ERR<br>AMRC_TRANSPORT_ERR<br>AMRC_TRANSPORT_WARNING<br>AMRC_ENCODING_INCOMPLETE<br>AMRC_ENCODING_MIXED<br>AMRC_ENCODING_ERR<br>AMRC_BEGIN_INVALID<br>AMRC_NO REPLY TO INFO | 46<br>47<br>48<br>49<br>50<br>51<br>52<br>53<br>54<br>55 |

| AMRC_SESSION_NOT_OPEN         | 57  |
|-------------------------------|-----|
| AMRC_DIST_LIST_INDEX_ERR      | 58  |
| AMRC_WAIT_TIME_ERR            | 59  |
| AMRC_SERVICE_NOT_OPEN         | 60  |
| AMRC_HEADER_TRUNCATED         | 61  |
| AMRC_HEADER_INVALID           | 62  |
| AMRC_DATA_LEN_ERR             | 63  |
| AMRC_BACKOUT_REQUEUE_ERR      | 64  |
| AMRC_BACKOUT_LIMIT_ERR        | 65  |
| AMRC_COMMAND_ALREADY_EXISTS   | 66  |
| AMRC_UNEXPECTED_RECEIVE_ERR   | 67  |
| AMRC_UNEXPECTED_SEND_ERR      | 68  |
| AMRC_SENDER_USAGE_ERR         | 70  |
| AMRC_MSG_TRUNCATED            | 71  |
| AMRC_CLOSE_SESSION_ERR        | 72  |
| AMRC_READ_OFFSET_ERR          | 73  |
| AMRC_RFH_ALREADY_EXISTS       | 74  |
| AMRC_GROUP_STATUS_ERR         | 75  |
| AMRC_MSG_ID_LEN_ERR           | 76  |
| AMRC_MSG_ID_PTR_ERR           | 77  |
| AMRC_MSG_ID_BUFF_LEN_ERR      | 78  |
| AMRC_MSG_ID_BUFF_PTR_ERR      | 79  |
| AMRC_MSG_ID_LEN_PTR_ERR       | 80  |
| AMRC_CORREL_ID_LEN_ERR        | 81  |
| AMRC_CORREL_ID_PTR_ERR        | 82  |
| AMRC_CORREL_ID_BUFF_LEN_ERR   | 83  |
| AMRC_CORREL_ID_BUFF_PTR_ERR   | 84  |
| AMRC_CORREL_ID_LEN_PTR_ERR    | 85  |
| AMRC_FORMAT_LEN_ERR           | 86  |
| AMRC_FORMAT_PTR_ERR           | 87  |
| AMRC_FORMAT_BUFF_PTR_ERR      | 88  |
| AMRC_FORMAT_LEN_PTR_ERR       | 89  |
| AMRC_FORMAT_BUFF_LEN_ERR      | 90  |
| AMRC_NAME_BUFF_PTR_ERR        | 91  |
| AMRC_NAME_LEN_PTR_ERR         | 92  |
| AMRC_NAME_BUFF_LEN_ERR        | 93  |
| AMRC_Q_NAME_LEN_ERR           | 94  |
| AMRC_Q_NAME_BUFF_PTR_ERR      | 95  |
| AMRC_Q_NAME_BUFF_PTR_ERR      | 96  |
| AMRC_Q_NAME_BUFF_LEN_ERR      | 97  |
| AMRC_Q_NAME_BUFF_LEN_ERR      | 98  |
| AMRC_WAIT_TIME_PTR_ERR        | 99  |
| AMRC_CCSID_PTR_ERR            | 100 |
| AMRC_ENCODING_PTR_ERR         | 101 |
| AMRC_DEFN_TYPE_PTR_ERR        | 102 |
| AMRC_CCSID_ERR                | 103 |
| AMRC_DATA_LEN_PTR_ERR         | 104 |
| AMRC_GROUP_STATUS_PTR_ERR     | 105 |
| AMRC_DATA_OFFSET_PTR_ERR      | 106 |
| AMRC_RESP_SENDER_HANDLE_ERR   | 107 |
| AMRC_RESP_RECEIVER_HANDLE_ERR | 108 |
| AMRC_NOT_AUTHORIZED           | 109 |
| AMRC_TRANSPORT_NOT_AVAILABLE  | 110 |
| AMRC_BACKED_OUT               | 111 |
| AMRC_INCOMPLETE_GROUP         | 112 |
| AMRC_SEND_DISABLED            | 113 |
| AMRC_SERVICE_FULL             | 114 |
| AMRC_NOT_CONVERTED            | 115 |
| AMRC_RECEIVE_DISABLED         | 116 |

| AMRC GROUP BACKOUT LIMIT ERR | 117 |
|------------------------------|-----|
| AMRC SENDER COUNT PTR ERR    | 118 |
| AMRC_MULTIPLE_REASONS        | 119 |
|                              |     |

| AMRC NO RESP SERVICE   | 120 |
|------------------------|-----|
| AMRC_DATA_PTR_ERR      | 121 |
| AMRC DATA BUFF LEN ERR | 122 |
| AMRC DATA BUFF PTR ERR | 123 |
| AMRC_DEFN_TYPE_ERR     | 124 |
|                        |     |

AMRC BACKOUT INVALID 125 AMRC COMMIT INVALID 126 AMRC DATA OFFSET ERR 127 AMRC\_FILE\_SYSTEM\_ERR 128 AMRC\_FILE\_ALREADY\_EXISTS 129 AMRC\_REPORT\_CODE PTR ERR 130 AMRC\_MSG\_TYPE\_PTR\_ERR 131 AMRC\_FILE\_FORMAT\_CONVERTED 132 AMRC FILE TRUNCATED 133 AMRC FILE NOT FOUND 134 AMRC NOT A FILE 135 AMRC FILE NAME LEN ERR 136 AMRC\_FILE\_NAME\_PTR\_ERR 137 AMRC\_RFH2\_FORMAT\_ERR AMRC\_CCSID\_NOT\_SUPPORTED AMRC\_FILE\_MSG\_FORMAT\_ERR 138 139 140 AMRC MSG TYPE NOT REPORT 141 AMRC\_ELEM\_STRUC\_TYPE\_ERR 142 AMRC ELEM STRUC TYPE BUFF ERR 143 AMRC FILE TRANSFER INVALID 144 AMRC\_FILE\_NOT\_WRITTEN 145 AMRC FILE FORMAT NOT SUPPORTED 146

AMRC INVALID TRACE LEVEL 400 AMRC CONN NAME NOT FOUND 401 AMRC HOST FILE NOT FOUND 402 AMRC\_HOST\_FILENAME\_ERR 403 AMRC\_HOST\_FILE\_ERR 404 AMRC\_POLICY\_NOT\_IN\_REPOS 405 AMRC\_SENDER\_NOT\_IN\_REPOS AMRC\_RECEIVER\_NOT\_IN\_REPOS AMRC\_DIST\_LIST\_NOT\_IN\_REPOS 406 407 408 AMRC\_PUBLISHER\_NOT\_IN\_REPOS 409 AMRC\_SUBSCRIBER\_NOT\_IN\_REPOS 410

AMRC RESERVED NAME IN REPOS 411 AMRC\_REPOS\_FILENAME\_ERR 414 AMRC\_REPOS\_WARNING AMRC\_REPOS\_ERR 415 416 AMRC REPOS NOT FOUND 418 AMRC TRANSPORT LIBRARY ERR 419 AMRC HOST CACHE ERR 420 AMRC REPOS CACHE ERR 421 AMRC PRIMARY HANDLE ERR 422 AMRC\_SESSION\_EXPIRED 423

The following AMRC values are applicable only to the Java programming language.

| AMRC JAVA FIELD ERR     | 500 |
|-------------------------|-----|
| AMRC JAVA METHOD ERR    | 501 |
| AMRC JAVA CLASS ERR     | 502 |
| AMRC JAVA JNI ERR       | 503 |
| AMRC JAVA CREATE ERR    | 504 |
| AMRC_JAVA_NULL_PARM_ERR | 505 |

### AMSD (System default names and handle synonyms)

System default names and handles

#### Default names

AMSD\_SND AMSD\_SUB\_SND AMSD\_SUB\_SND AMSD\_SND "SYSTEM.DEFAULT.SUBSCRIBER.RECEIVER"

#### **Default handle synonyms**

| AMSD_RSP_SND_HANDLE        | (AMHSND)-5L  |
|----------------------------|--------------|
| AMSD_RCV_HANDLE            | (AMHRCV)-6L  |
| AMSD_POL_HANDLE            | (AMHPOL)-7L  |
| AMSD_SYNC_POINT_POL_HANDLE | (AMHPOL)-8L  |
| AMSD_SND_MSG_HANDLE        | (AMHMSG)-9L  |
| AMSD_RCV_MSG_HANDLE        | (AMHMSG)-10L |

### AMWT (Wait time constant)

AMWT UNLIMITED

-1L

### Constants

### **Appendix C. Notices**

This information was developed for products and services offered in the United States. IBM may not offer the products, services, or features discussed in this information in other countries. Consult your local IBM representative for information on the products and services currently available in your area. Any reference to an IBM product, program, or service is not intended to state or imply that only that IBM product, program, or service may be used. Any functionally equivalent product, program, or service that does not infringe any IBM intellectual property right may be used instead. However, it is the user's responsibility to evaluate and verify the operation of any non-IBM product, program, or service.

IBM may have patents or pending patent applications covering subject matter described in this information. The furnishing of this information does not give you any license to these patents. You can send license inquiries, in writing, to:

IBM Director of Licensing IBM Corporation North Castle Drive Armonk, NY 10504-1785 U.S.A.

For license inquiries regarding double-byte (DBCS) information, contact the IBM Intellectual Property Department in your country or send inquiries, in writing, to:

IBM World Trade Asia Corporation Licensing 2-31 Roppongi 3-chome, Minato-ku Tokyo 106, Japan

The following paragraph does not apply to the United Kingdom or any other country where such provisions are inconsistent with local law: INTERNATIONAL BUSINESS MACHINES CORPORATION PROVIDES THIS PUBLICATION "AS IS" WITHOUT WARRANTY OF ANY KIND, EITHER EXPRESS OR IMPLIED, INCLUDING, BUT NOT LIMITED TO, THE IMPLIED WARRANTIES OF NON-INFRINGEMENT, MERCHANTABILITY, OR FITNESS FOR A PARTICULAR PURPOSE. Some states do not allow disclaimer of express or implied warranties in certain transactions, therefore this statement may not apply to you.

This information could include technical inaccuracies or typographical errors. Changes are periodically made to the information herein; these changes will be incorporated in new editions of the information. IBM may make improvements and/or changes in the product(s) and/or the program(s) described in this information at any time without notice.

Any references in this information to non-IBM Web sites are provided for convenience only and do not in any manner serve as an endorsement of those Web sites. The materials at those Web sites are not part of the materials for this IBM product and use of those Web sites is at your own risk.

IBM may use or distribute any of the information you supply in any way it believes appropriate without incurring any obligation to you.

#### Notices

Licensees of this program who wish to have information about it for the purpose of enabling: (i) the exchange of information between independently created programs and other programs (including this one) and (ii) the mutual use of the information which has been exchanged, should contact:

IBM United Kingdom Laboratories, Mail Point 151, Hursley Park, Winchester, Hampshire, England SO21 2JN.

Such information may be available, subject to appropriate terms and conditions, including in some cases, payment of a fee.

The licensed program described in this information and all licensed material available for it are provided by IBM under terms of the IBM Customer Agreement, IBM International Programming License Agreement, or any equivalent agreement between us.

Information concerning non-IBM products was obtained from the suppliers of those products, their published announcements or other publicly available sources. IBM has not tested those products and cannot confirm the accuracy of performance, compatibility or any other claims related to non-IBM products. Questions on the capabilities of non-IBM products should be addressed to the suppliers of those products.

### **Trademarks**

The following are trademarks of International Business Machines Corporation in the United States, or other countries, or both:

| AIX       | AS/400   | BookManager |
|-----------|----------|-------------|
| CICS      | DB2      | IBM         |
| IBMLink   | MQSeries | OS/390      |
| VisualAge |          |             |

Java, JDK and all Java-based trademarks and logos are trademarks or registered trademarks of Sun Microsystems, Inc. in the United States and/or other countries.

Microsoft, Windows, Windows NT, Visual C++ and the Windows logo are trademarks of Microsoft Corporation in the United States and/or other countries.

UNIX is a registered trademark in the United States and/or other countries licensed exclusively through X/Open Company Limited.

Other company, product, or service names may be the trademarks or service marks of others.

Other company, product, and service names may be trademarks or service marks of others.

### **Glossary of terms and abbreviations**

This glossary defines terms and abbreviations used in this book. If you do not find the term you are looking for, see the Index or the *IBM Dictionary of Computing*, New York: McGraw-Hill, 1994.

# В

broker. See message broker.

# С

**connection.** An AMI connection maps a logical queue manager name in a policy to a real queue manager name. This allows applications running on different nodes to use the same policy to connect to different queue managers.

**correlation identifier.** This is used as a key to a message, for example to correlate a response message with a request message. The AMI normally sets this in a response message by copying the message identifier from the request message. See also *request/response* and *selection message*.

# D

**datagram.** The simplest message that MQSeries supports. Also known as *send-and-forget*. This type of message does not require a reply. Compare with *request/response*.

**distribution list.** An AMI service. It contains a list of sender services, enabling a message to be sent to multiple destinations in one operation.

# Ε

**Extensible Markup Language (XML).** A W3C standard for the representation of data.

### F

**filter.** An expression that is applied to the content of a message to determine how the message is to be processed. See also *subscription filter*.

## L

**local host file.** Defines the mapping from a logical connection name to a real MQSeries queue manager on the local machine.

### Μ

**message.** A message defines what is sent from one program to another in an AMI application. See also *service* and *policy*.

**message broker.** A set of execution processes hosting one or more message flows.

**message descriptor (MQMD).** Control information describing the message format and properties that is carried as part of an MQSeries message.

**message identifier.** An identifier for the message. It is usually unique, and typically it is generated by the message transport (MQSeries).

**message object.** An AMI object. It contains attributes of the message, such as the message identifier and correlation identifier, and options that are used when sending or receiving the message (most of which come from the policy definition). It can also contain the message data.

message queue. See queue.

**message queue interface (MQI).** The programming interface provided by MQSeries queue managers. It allows application programs to access message queuing services. The AMI provides a simpler interface to these services.

**MQRFH header.** Header added to an MQSeries message to carry control information, typically for use by a broker (for example, in a publish/subscribe system).

### Ρ

**point-to-point.** Style of messaging application in which the sending application knows the destination of the message. Compare with *publish/subscribe*.

**policy.** A policy defines how a message is sent in an AMI application. It encapsulates many of the options available in the MQI. Its definition can be stored in a repository. See also *service*.

**publish/subscribe.** Style of messaging application in which the providers of information (publishers) are decoupled from the consumers of that information (subscribers) using a broker. Compare with *point-to-point*. See also *topic*.

**publisher.** (1) An AMI service. It contains a sender service where the destination is a publish/subscribe

#### Glossary

broker. (2) An application that makes information about a specified topic available to a broker in a publish/subscribe system.

# Q

**queue.** An MQSeries object. Message queuing applications can put messages on, and get messages from, a queue. A queue is owned and maintained by a queue manager. Local queues can contain a list of messages waiting to be processed. Queues of other types cannot contain messages: they point to other queues, or can be used as models for dynamic queues.

**queue manager.** A system program that provides queuing services to applications. It provides an application programming interface (the MQI) so that programs can access messages on the queues that the queue manager owns.

# R

**receiver.** An AMI service. It represents a source (such as an MQSeries queue) from which messages are received. Its definition is stored in a repository as a service point.

**repository.** A repository provides definitions for services and policies. If the name of a service or policy is not found in the repository, or an AMI application does not have a repository, the definitions built into the AMI are used. See also *repository file*.

**repository file.** File that stores repository definitions in XML (Extensible Markup Language) format.

**request/response.** Type of messaging application in which a request message is used to request a response from another application. Compare with *datagram*. See also *response sender* and *selection message*.

**response sender.** A special type of sender service that is used to send a response to a request message. It must use the definition built into the AMI, so it must not be defined in the repository.

# S

**selection message.** A message object that is used to selectively receive a message by specifying its correlation identifier. Used in request/response messaging to correlate a response message with its request message.

send-and-forget. See datagram.

**sender.** An AMI service. It represents a destination (such as an MQSeries queue) to which messages are sent. Its definition is stored in a repository as a service point.

**service.** A service defines where a message is sent in an AMI application. Senders, receivers, distribution lists, publishers, and subscribers are all types of service. Their definitions can be stored in a repository. See also *policy*.

**service point.** The definition in a repository of a sender or receiver service.

**session.** An AMI object. It creates and manages all other AMI objects (message, service, policy and connection objects), and it provides the scope for a unit of work when transactional processing is used.

**subscriber.** (1) An AMI service. It contains a sender service to send subscribe and unsubscribe messages to a publish/subscribe broker, and a receiver service to receive publications from the broker. (2) An application that requests information about a specified topic from a publish/subscribe broker.

**subscription filter.** A predicate that specifies a subset of messages to be delivered to a particular subscriber.

### Т

**topic.** A character string that describes the nature of the data that is being published in a publish/subscribe system.

# W

**W3C.** World Wide Web Consortium. An international industry consortium set up to develop common protocols to promote evolution and interoperability of the World Wide Web.

# X

XML. Extensible Markup Language.

# Bibliography

This section describes the documentation available for all current MQSeries products.

# MQSeries cross-platform publications

Most of these publications, which are sometimes referred to as the MQSeries "family" books, apply to all MQSeries Level 2 products. The latest MQSeries Level 2 products are:

- MQSeries for AIX, V5.1
- MQSeries for AS/400, V5.1
- MQSeries for AT&T GIS UNIX, V2.2
- MQSeries for Compaq (DIGITAL) OpenVMS, V2.2.1.1
- MQSeries for Compaq Tru64 UNIX, V5.1
- MQSeries for HP-UX, V5.1
- MQSeries for OS/2 Warp, V5.1
- MQSeries for OS/390, V5.2
- MQSeries for SINIX and DC/OSx, V2.2
- MQSeries for Sun Solaris, V5.1
- MQSeries for Sun Solaris, Intel Platform Edition, V5.1
- MQSeries for Tandem NonStop Kernel, V2.2.0.1
- MQSeries for VSE/ESA, V2.1
- MQSeries for Windows, V2.0
- MQSeries for Windows, V2.1
- MQSeries for Windows NT, V5.1

The MQSeries cross-platform publications are:

- MQSeries Brochure, G511-1908
- An Introduction to Messaging and Queuing, GC33-0805
- MQSeries Intercommunication, SC33-1872
- MQSeries Queue Manager Clusters, SC34-5349
- MQSeries Clients, GC33-1632
- MQSeries System Administration, SC33-1873
- MQSeries MQSC Command Reference, SC33-1369
- MQSeries Event Monitoring, SC34-5760
- MQSeries Programmable System Management, SC33-1482
- MQSeries Administration Interface Programming Guide and Reference, SC34-5390
- MQSeries Messages, GC33-1876
- MQSeries Application Programming Guide, SC33-0807

- MQSeries Application Programming Reference, SC33-1673
- MQSeries Programming Interfaces Reference Summary, SX33-6095
- MQSeries Using C++, SC33-1877
- MQSeries Using Java, SC34-5456
- MQSeries Application Messaging Interface, SC34-5604

# MQSeries platform-specific publications

Each MQSeries product is documented in at least one platform-specific publication, in addition to the MQSeries family books.

#### MQSeries for AIX, V5.1

MQSeries for AIX Quick Beginnings, GC33-1867

#### MQSeries for AS/400, V5.1

MQSeries for AS/400<sup>®</sup> Quick Beginnings, GC34-5557

MQSeries for AS/400 System Administration, SC34-5558

MQSeries for AS/400 Application Programming Reference (ILE RPG), SC34-5559

#### MQSeries for AT&T GIS UNIX, V2.2

MQSeries for AT&T GIS UNIX System Management Guide, SC33-1642

# MQSeries for Compaq (DIGITAL) OpenVMS, V2.2.1.1

MQSeries for Digital OpenVMS System Management Guide, GC33-1791

#### MQSeries for Compaq Tru64 UNIX, V5.1

MQSeries for Compaq Tru64 UNIX Quick Beginnings, GC34-5684

#### MQSeries for HP-UX, V5.1

MQSeries for HP-UX Quick Beginnings, GC33-1869

#### MQSeries for OS/2 Warp, V5.1

MQSeries for OS/2 Warp Quick Beginnings, GC33-1868

#### **Bibliography**

#### MQSeries for OS/390, V5.2

MQSeries for OS/390 Concepts and Planning Guide, GC34-5650

MQSeries for OS/390 System Setup Guide, SC34-5651

MQSeries for OS/390 System Administration Guide, SC34-5652

MQSeries for OS/390 Problem Determination Guide, GC34-5892

MQSeries for OS/390 Messages and Codes, GC34-5891

MQSeries for OS/390 Licensed Program Specifications, GC34-5893

MQSeries for OS/390 Program Directory

#### MQSeries link for R/3, Version 1.2

MQSeries link for R/3 User's Guide, GC33-1934

#### MQSeries for SINIX and DC/OSx, V2.2

MQSeries for SINIX and DC/OSx System Management Guide, GC33-1768

#### MQSeries for Sun Solaris, V5.1

MQSeries for Sun Solaris Quick Beginnings, GC33-1870

#### MQSeries for Sun Solaris, Intel Platform Edition, V5.1

MQSeries for Sun Solaris, Intel Platform Edition Quick Beginnings, GC34-5851

#### MQSeries for Tandem NonStop Kernel, V2.2.0.1

MQSeries for Tandem NonStop Kernel System Management Guide, GC33-1893

#### MQSeries for VSE/ESA, V2.1

MQSeries for VSE/ESA, Version 2 Release 1 Licensed Program Specifications, GC34-5365

MQSeries for VSE/ESA<sup>™</sup> System Management Guide, GC34-5364

#### MQSeries for Windows, V2.0

MQSeries for Windows User's Guide, GC33-1822

#### **MQSeries for Windows**, V2.1

MQSeries for Windows User's Guide, GC33-1965

#### **MQSeries for Windows NT, V5.1**

MQSeries for Windows NT Quick Beginnings, GC34-5389 MQSeries for Windows NT Using the Component Object Model Interface, SC34-5387 MQSeries LotusScript Extension, SC34-5404

### Softcopy books

Most of the MQSeries books are supplied in both hardcopy and softcopy formats.

### **HTML** format

Relevant MQSeries documentation is provided in HTML format with these MQSeries products:

- MQSeries for AIX, V5.1
- MQSeries for AS/400, V5.1
- MQSeries for Compaq Tru64 UNIX, V5.1
  - MQSeries for HP-UX, V5.1
  - MQSeries for OS/2 Warp, V5.1
- MQSeries for OS/390, V5.2
  - MQSeries for Sun Solaris, V5.1
  - MQSeries for Windows NT, V5.1 (compiled HTML)
  - MQSeries link for R/3, V1.2

The MQSeries books are also available in HTML format from the MQSeries product family Web site at:

http://www.ibm.com/software/mqseries/

### Portable Document Format (PDF)

PDF files can be viewed and printed using the Adobe Acrobat Reader.

If you need to obtain the Adobe Acrobat Reader, or would like up-to-date information about the platforms on which the Acrobat Reader is supported, visit the Adobe Systems Inc. Web site at:

http://www.adobe.com/

PDF versions of relevant MQSeries books are supplied with these MQSeries products:

- MQSeries for AIX, V5.1
- MQSeries for AS/400, V5.1
- MQSeries for Compaq Tru64 UNIX, V5.1
- MQSeries for HP-UX, V5.1
- MQSeries for OS/2 Warp, V5.1
- MQSeries for OS/390, V5.2
  - MQSeries for Sun Solaris, V5.1
  - MQSeries for Windows NT, V5.1
  - MQSeries link for R/3, V1.2

PDF versions of all current MQSeries books are also available from the MQSeries product family Web site at:

http://www.ibm.com/software/mqseries/

## BookManager<sup>®</sup> format

The MQSeries library is supplied in IBM BookManager format on a variety of online library collection kits, including the *Transaction Processing and Data* collection kit, SK2T-0730. You can view the softcopy books in IBM BookManager format using the following IBM licensed programs:

BookManager READ/2 BookManager READ/6000 BookManager READ/DOS BookManager READ/MVS BookManager READ/VM BookManager READ for Windows

### PostScript format

The MQSeries library is provided in PostScript (.PS) format with many MQSeries Version 2 products. Books in PostScript format can be printed on a PostScript printer or viewed with a suitable viewer.

### Windows Help format

The *MQSeries for Windows User's Guide* is provided in Windows Help format with MQSeries for Windows, Version 2.0 and MQSeries for Windows, Version 2.1.

# MQSeries information available on the Internet

The MQSeries product family Web site is at: http://www.ibm.com/software/mqseries/

By following links from this Web site you can:

- Obtain latest information about the MQSeries product family.
- Access the MQSeries books in HTML and PDF formats.
- Download MQSeries SupportPacs.

**MQSeries on the Internet** 

### Index

### Α

Accept Direct Requests attribute 466 Accept Truncated Message attribute 465 addElement AmMessage (C++) 187 AmMessage (Java) 384 addFilter AmMessage (C++) 188 AmMessage (Java) 385 addTopic AmMessage (C++) 188 AmMessage (Java) 385 administration tool 446 AIX C++ applications 158 C applications 30 installation 423 Java applications 361 prerequisites 421 AMB constants 493 amBackout 40 amBegin 41 amBrowseMsg 42 AMBRW constants 493 AmBytes (C++) cmp 211 constructors 211 cpy 212 dataPtr 212 destructor 212 length 212 operators 212 overview 175 pad 212 AMCC constants 493 amCommit 44 AmConstants (Java) 408 AMDEF constants 493 AmDistributionList (C++) clearErrorCodes 202 close 202 enableWarnings 202 getLastErrorStatus 202 getName 202 getSender 202 getSenderCount 202 open 202 overview 171 send 203 sendFile 203 AmDistributionList (Java) clearErrorCodes 399 close 399 enableWarnings 399 getLastErrorStatus 399 getName 399 getSender 399 getSenderCount 399 open 399 overview 370 send 400

AmDistributionList (Java) (continued) sendFile 400 AMDLCL 327 AMDLCLEC 327 AMDLGTLE 327 AMDLGTNA 328 AMDLGTSC 328 AMDLGTSH 328 AMDLOP 329 AMDLSN 329 AMDLSNFL 330 amDstClearErrorCodes 123 amDstClose 123 amDstGetLastError 123 amDstGetName 124 amDstGetSenderCount 124 amDstGetSenderHandle 124 amDstOpen 125 amDstSend 126 amDstSendFile 127 AMDT constants 493 AMELEM structure 24, 236 AmElement (C++) constructor 213 getName 213 getValue 213 getVersion 213 overview 175 setVersion 213 toString 213 using 153 AmElement (Java) constructor 409 getName 409 getValue 409 getVersion 409 overview 374 setVersion 409 toString 409 using 356 AMENC constants 494 AmErrorException (C++) getClassName 219 getCompletionCode 219 getMethodName 219 getReasonCode 219 getSource 219 overview 177 toString 219 AmErrorException (Java) getClassName 413 getCompletionCode 413 getMethodName 413 getReasonCode 413 getSource 413 overview 375 toString 413 AmException (C++) getClassName 218 getCompletionCode 218 getMethodName 218

AmException (C++) (continued) getReasonCode 218 getSource 218 overview 177 toString 218 using 153 AmException (Java) getClassName 412 getCompletionCode 412 getMethodName 412 getReasonCode 412 getSource 412 overview 375 toString 412 using 357 AMFB constants 494 AMFMT constants 494 AMGF constants 494 AMGRP constants 494 AMH constants 494 AMHBACK 247 AMHBEGIN 248 AMHBRMS 249 AMHCMIT 251 AMHINIT 252 AMHPB 253 AMHRCFL 254 AMHRCMS 256 AMHRCPB 258 AMHRCRQ 260 AMHSB 266 AMHSNFL 262 AMHSNMS 263 AMHSNRQ 264 AMHSNRS 265 AMHTERM 267 AMHUN 268 amInitialize 45 AMLEN constants 494 AMMCD constants 494 AmMessage (C++) addElement 187 addFilter 188 addTopic 188 clearErrorCodes 188 deleteElement 188 deleteFilter 188 deleteNamedElement 188 deleteTopic 188 enableWarnings 189 getCCSID 189 getCorrelationId 189 getDataLength 189 getDataOffset 189 getElement 189 getElementCCSID 189 getElementCount 189 getEncoding 189 getFilter 190 getFilterCount 190 getFormat 190

AmMessage (C++) (continued) getGroupStatus 190 getLastErrorStatus 190 getMessageId 190 getName 191 getNamedElement 191 getNamedElementCount 191 getReportCode 191 getTopic 191 getTopicCount 191 getType 191 overview 167 readBytes 192 reset 192 setCCSID 192 setCorrelationId 192 setDataOffset 192 setElementCCSID 192 setEncoding 193 setFormat 193 setGroupStatus 193 writeBytes 193 AmMessage (Java) addElement 384 addFilter 385 addTopic 385 clearErrorCodes 385 deleteElement 385 deleteFilter 385 deleteNamedElement 385 deleteTopic 385 enableWarnings 386 getCCSID 386 getCorrelationId 386 getDataLength 386 getDataOffset 386 getElement 386 getElementCount 386 getEncoding 386 getFilter 387 getFilterCount 387 getFormat 388 getGroupStatus 388 getLastErrorStatus 388 getMessageId 388 getName 388 getNamedElement 389 getNamedElementCount 389 getReportCode 389 getTopic 389 getTopicCount 389 getType 389 overview 366 readBytes 389 reset 390 setCCSID 390 setCorrelationId 390 setDataOffset 390 setEncoding 390 setFormat 391 setGroupStatus 391 writeBytes 391 AMMSADEL 296 AMMSADFI 297 AMMSADTO 297 AMMSCLEC 298 AMMSDEEL 298

AMMSDEFI 298 AMMSDENE 299 AMMSDETO 299 amMsgAddElement 90 amMsgAddFilter 91 AmMsgAddStreamName 105 amMsgAddTopic 91 amMsgClearErrorCodes 91 amMsgDeleteElement 92 amMsgDeleteFilter 92 amMsgDeleteNamedElement 92 amMsgDeleteTopic 93 AMMSGELC 299 amMsgGetCCSID 93 amMsgGetCorrelId 93 amMsgGetDataLength 94 amMsgGetDataOffset 94 amMsgGetElement 94 amMsgGetElementCCSID 95 amMsgGetElementCount 95 amMsgGetEncoding 95 amMsgGetFilter 96 amMsgGetFilterCount 96 amMsgGetFormat 96 amMsgGetGroupStatus 97 amMsgGetLastError 97 amMsgGetMsgId 98 amMsgGetName 98 amMsgGetNamedElement 98 amMsgGetNamedElementCount 99 AmMsgGetPubTimeStamp 105 amMsgGetReportCode 99 AmMsgGetStreamName 105 amMsgGetTopic 100 amMsgGetTopicCount 100 amMsgGetType 100 amMsgReadBytes 101 amMsgReset 101 amMsgSetCCSID 101 amMsgSetCorrelId 102 amMsgSetDataOffset 102 amMsgSetElementCCSID 102 amMsgSetEncoding 103 amMsgSetFormat 103 amMsgSetGroupStatus 104 AMMSGTCC 300 AMMSGTCI 300 AMMSGTDL 300 AMMSGTDO 301 AMMSGTEC 301 AMMSGTEL 301 AMMSGTEN 302 AMMSGTFC 302 AMMSGTFI 302 AMMSGTFO 303 AMMSGTGS 303 AMMSGTLE 304 AMMSGTMI 304 AMMSGTNA 305 AMMSGTNC 306 AMMSGTNE 305 AMMSGTRC 306 AMMSGTTC 307 AMMSGTTO 307 AMMSGTTY 307 amMsgWriteBytes 104 AMMSREBY 308

AMMSRS 308 AMMSSELC 310 AMMSSTCC 309 AMMSSTCI 309 AMMSSTDO 309 AMMSSTEN 310 AMMSSTFO 310 AMMSSTGS 311 AMMSWRBY 311 AMMT constants 494 AmObject (C++) clearErrorCodes 214 getLastErrorStatus 214 getName 214 overview 175 AmObject (Java) clearErrorCodes 410 getLastErrorStatus 410 getName 410 overview 374 AMPBCL 332 AMPBCLEC 332 AMPBGTCC 332 AMPBGTEN 333 AMPBGTLE 333 AMPBGTNA 333 AMPBOP 334 AMPBPB 334 AMPOCLEC 342 AMPOGTLE 342 AMPOGTNA 342 AMPOGTWT 343 amPolClearErrorCodes 139 amPolGetLastError 139 amPolGetName 139 amPolGetWaitTime 140 AmPolicy (C++) clearErrorCodes 210 enableWarnings 210 getLastErrorStatus 210 getName 210 getWaitTime 210 overview 174 setWaitTime 210 AmPolicy (Java) clearErrorCodes 407 enableWarnings 407 getLastErrorStatus 407 getName 407 getWaitTime 407 overview 373 setWaitTime 407 amPolSetWaitTime 140 AMPOSTWT 343 AMPS constants 495 amPubClearErrorCodes 128 amPubClose 128 amPubGetCCSID 128 amPubGetEncoding 128 amPubGetLastError 129 amPubGetName 130 amPublish 46 AmPublisher (C++) clearErrorCodes 204 close 204 enableWarnings 204 getCCSID 204

AmPublisher (C++) (continued) getEncoding 204 getLastErrorStatus 204 getName 204 open 204 overview 172 publish 205 AmPublisher (Java) clearErrorCodes 401 close 401 enableWarnings 401 getCCSID 401 getEncoding 401 getLastErrorStatus 401 getName 401 open 401 overview 371 publish 402 amPubOpen 130 amPubPublish 131 AMRC constants 496 AMRCBR 318 AMRCBRSE 319 AMRCCL 321 AMRCCLEC 321 AMRCGTDT 321 AMRCGTLE 322 AMRCGTNA 322 AMRCGTQN 323 AMRCOP 323 AMRCRC 323 AMRCRCFL 325 AMRCSTON 326 amRcvBrowse 112 amRcvBrowseSelect 114 amRcvClearErrorCodes 115 amRcvClose 116 amRcvGetDefnType 116 amRcvGetLastError 117 amRcvGetName 117 amRcvGetQueueName 118 amRcvOpen 118 amRcvReceive 119 amRcvReceiveFile 121 amRcvSetOueueName 122 amReceiveFile 47 amReceiveMsg 49 amReceivePublication 51 AmReceiver (C++) browse 198 clearErrorCodes 199 close 199 enableWarnings 199 getDefinitionType 199 getLastErrorStatus 199 getName 199 getQueueName 200 open 200 overview 170 receive 200 receiveFile 200, 397 setQueueName 201 AmReceiver (Java) browse 395 clearErrorCodes 396 close 396 enableWarnings 396

AmReceiver (Java) (continued) getDefinitionType 396 getLastErrorStatus 396 getName 396 getQueueName 397 open 397 overview 369 receive 397 setQueueName 398 amReceiveRequest 53 AMSBCL 336 AMSBCLEC 336 AMSBGTCC 336 AMSBGTDT 337 AMSBGTEN 337 AMSBGTLE 337 AMSBGTNA 338 AMSBGTQN 338 AMSBOP 339 AMSBRC 339 AMSBSB 340 AMSBSTQN 340 AMSBUN 341 AMSD constants 499 AMSEBG 284 AMSECL 285 AMSECLEC 284 AMSECM 285 AMSECR 285 AMSECRDL 286 AMSECRMS 286 AMSECRPB 287 AMSECRPO 286 AMSECRRC 287 AMSECRSB 288 AMSECRSN 288 AMSEDL 289 AMSEDLDL 289 AMSEDLMS 289 AMSEDLPB 290 AMSEDLPO 290 AMSEDLRC 290 AMSEDLSB 291 AMSEDLSN 290 AMSEGHDL 291 AMSEGHMS 292 AMSEGHPB 293 AMSEGHPO 292 AMSEGHRC 293 AMSEGHSB 294 AMSEGHSN 293 AMSEGTLE 291 AmSender (C++) clearErrorCodes 195 close 195 enableWarnings 195 getCCSID 195 getEncoding 195 getLastErrorStatus 196 getName 196 open 196 overview 169 send 196 sendFile 196 AmSender (Java) clearErrorCodes 392 close 392

AmSender (Java) (continued) enableWarnings 392 getCCSID 392 getEncoding 392 getLastErrorStatus 393 getName 393 open 393 overview 368 send 393 sendFile 393 amSendFile 55 amSendMsg 56 amSendRequest 57 amSendResponse 58 AMSEOP 294 AMSERB 294 amSesBegin 78 amSesClearErrorCodes 78 amSesClose 78 amSesCommit 79 amSesCreate 79 amSesCreateDistList 79 amSesCreateMessage 80 amSesCreatePolicy 80 amSesCreatePublisher 80 amSesCreateReceiver 81 amSesCreateSender 81 amSesCreateSubscriber 81 amSesDelete 83 amSesDeleteDistList 83 amSesDeleteMessage 83 amSesDeletePolicy 84 amSesDeletePublisher 84 amSesDeleteReceiver 84 amSesDeleteSender 85 amSesDeleteSubscriber 85 amSesGetDistListHandle 85 amSesGetLastError 86 amSesGetMessageHandle 86 amSesGetPolicyHandle 87 amSesGetPublisherHandle 87 amSesGetReceiverHandle 87 amSesGetSenderHandle 87 amSesGetSubscriberHandle 88 amSesOpen 88 amSesRollback 88 AmSession (C++) begin 182 clearErrorCodes 182 close 182 commit 182 createDistributionList 182 createMessage 183 createPolicy 183 createPublisher 183 createReceiver 183 createSender 184 createSubscriber 184 deleteDistributionList 184 deleteMessage 184 deletePolicy 184 deletePublisher 185 deleteReceiver 185 deleteSender 185 deleteSubscriber 185 enableWarnings 185 getLastErrorStatus 185

AmSession (C++) (continued) getName 185 getTraceLevel 186 getTraceLocation 186 open 186 overview 165 rollback 186 transaction coordination 182 unit of work 182 AmSession (Java) begin 380 clearErrorCodes 380 close 380 commit 380 createDistributionList 380 createMessage 380 createPolicy 381 createPublisher 381 createReceiver 381 createSender 382 createSubscriber 382 enableWarnings 382 getLastErrorStatus 382 getName 382 getTraceLevel 382 getTraceLocation 382 open 382 overview 365 rollback 383 transaction coordination 380 unit of work 380 AmSessionFactory (C++) constructors 180 createSession 180 deleteSession 180 getFactoryName 180 getLocalHost 180 getRepository 180 getTraceLevel 180 getTraceLocation 180 overview 164 setLocalHost 180 setRepository 181 setTraceLevel 181 setTraceLocation 181 AmSessionFactory (Java) constructor 378 createSession 378 getFactoryName 378 getLocalHost 378 getRepository 378 getTraceLevel 378 getTraceLocation 378 overview 364 setLocalHost 378 setRepository 379 setTraceLevel 379 setTraceLocation 379 AMSNCL 313 AMSNCLEC 313 amSndClearErrorCodes 107 amSndClose 107 amSndGetCCSID 108 amSndGetEncoding 108 amSndGetLastError 109 amSndGetName 109 amSndOpen 109

amSndSend 110 amSndSendFile 111 AMSNGTCC 314 AMSNGTEN 314 AMSNGTLE 314 AMSNGTNA 315 AMSNOP 315 AMSNSN 316 AMSNSNFL 316 AmStatus (C++) constructor 215 getCompletionCode 215 getReasonCode 215 getReasonCode2 215 overview 175 toString 215 using 153 AmStatus (Java) constructor 411 getCompletionCode 411 getReasonCode 411 getReasonCode2 411 overview 374 toString 411 using 357 AmString (C++) cat 216 cmp 216 constructors 216 contains 216 cpy 216 destructor 216 length 217 operators 217 overview 176 pad 217 split 217 strip 217 text 217 truncate 217 amSubClearErrorCodes 132 amSubClose 132 amSubGetCCSID 132 amSubGetDefnType 132 amSubGetEncoding 133 amSubGetLastError 134 amSubGetName 134 amSubGetOueueName 134 amSubOpen 135 amSubReceive 136 amSubscribe 59 AmSubscriber (C++) clearErrorCodes 206 close 206 enableWarnings 206 getCCSID 206 getDefinitionType 206 getEncoding 206 getLastErrorStatus 206 getName 207 getQueueName 207 open 207 overview 173 receive 208 setQueueName 208 subscribe 209 unsubscribe 209

AmSubscriber (Java) clearErrorCodes 403 close 403 enableWarnings 403 getCCSID 403 getDefinitionType 403 getEncoding 403 getLastErrorStatus 403 getName 404 getQueueName 404 open 404 overview 372 receive 405 setQueueName 405 subscribe 406 unsubscribe 406 amSubSetQueueName 136 amSubSubscribe 137 amSubUnsubscribe 138 amtc.h header 29 AMTELEMV and AMTELEML copybooks 236 amTerminate 60 amUnsubscribe 61 AmWarningException (C++) getClassName 220 getCompletionCode 220 getMethodName 220 getReasonCode 220 getSource 220 overview 177 toString 220 AmWarningException (Java) getClassName 414 getCompletionCode 414 getMethodName 414 getReasonCode 414 getSource 414 overview 375 toString 414 AMWT constants 499 Anonymous Registration attribute 466 appearance of text in this book xx Application Group attribute 463 application messaging interface basic model 7 description 4 interoperability 3 introduction 3 main components 3 programming languages 4 receiving messages 3 sending messages 3 applications, building C 29 C++ 158 COBOL 240 Java 361 applications, writing C 16 C++ 147 COBOL 228 Java 351 attributes, policy general 462 initialization 461 publish 466

attributes, policy (*continued*) receive 465 send 463 subscribe 466 Available Service Points attribute 460

### В

base classes C++ 145, 179 Java 349, 377 begin AmSession (C++) 182 AmSession (Java) 380 bibliography 505 Bind On Open attribute 463 BookManager 507 Boolean constants 493 Broker Service attribute 460 browse AmReceiver (C++) 198 AmReceiver (Java) 395 constants 493 building applications C 29 C++ 158 COBOL 240 Java 361

# С

C++ applications AIX 158 HP-UX 159 Solaris 160 Windows 162 C++ interface overview 163 reference information 179 using 145 C applications AIX 30 HP-UX 31 OS/390 34 Solaris 33 Windows 34 C high-level interface equivalent object interface functions 74 overview 38 reference information 39 using 13 C object interface overview 63 reference information 77 using 13 cache, repository and local host (OS/390) 444 CCSID attribute 458 class (C++) base 145, 179 exception 146, 179 helper 146, 179 class (Java) base 349, 377 exception 350, 377 helper 349, 377

clearErrorCodes AmDistributionList (C++) 202 AmDistributionList (Java) 399 AmMessage (C++) 188 AmMessage (Java) 385 AmObject (C++) 214 AmObject (Java) 410 AmPolicy (C++) 210 AmPolicy (Java) 407 AmPublisher (C++) 204 AmPublisher (Java) 401 AmReceiver (C++) 199 AmReceiver (Java) 396 AmSender (C++) 195 AmSender (Java) 392 AmSession (C++) 182 AmSession (Java) 380 AmSubscriber (C++) 206 AmSubscriber (Java) 403 close AmDistributionList (C++) 202 AmDistributionList (Iava) 399 AmPublisher (C++) 204 AmPublisher (Java) 401 AmReceiver (C++) 199 AmReceiver (Java) 396 AmSender (C++) 195 AmSender (Java) 392 AmSession (C++) 182 AmSession (Java) 380 AmSubscriber (C++) 206 AmSubscriber (Java) 403 closing a session C 16 C++ 147 COBOL 228 Java 351 COBOL applications OS/390 240 COBOL high-level interface equivalent object interface functions 280 overview 244 reference information 246 using 225 COBOL object interface overview 269 reference information 283 using 225 commit AmSession (C++) 182 AmSession (Java) 380 compilers 422 completion code constants 493 connecting to MQSeries 447 Connection Mode attribute 461 Connection Name attribute 461 Connection Type attribute 461 constants Boolean 493 browse 493 completion codes 493 definition type 493 encoding 494 feedback codes 494 format 494

group status 494

constants (continued) handle 494 Message Content Descriptor tag names 494 message types 494 publish/subscribe 495 reason codes 496 service and policy definitions 493 string length 494 system default names and handles 499 wait time 499 content-based publish/subscribe 448 Convert attribute 465 createDistributionList AmSession (C++) 182 AmSession (Java) 380 createMessage AmSession (C++) 183 AmSession (Java) 380 createPolicv AmSession (C++) 183 AmSession (Java) 381 createPublisher AmSession (C++) 183 AmSession (Java) 381 createReceiver AmSession (C++) 183 AmSession (Java) 381 createSender AmSession (C++) 184 AmSession (Java) 382 createSession AmSessionFactory (C++) 180 AmSessionFactory (Java) 378 createSubscriber AmSession (C++) 184 AmSession (Java) 382 creating MQSeries objects 449 creating objects C++ 147 Java 351

### D

data types, C 29 datagram C 16 C++ 148 COBOL 228 Java 351 Default Format attribute 458 Default MCD Domain attribute 458 Default MCD Format attribute 458 Default MCD Set attribute 458 Default MCD Type attribute 458 default objects C 14 C++ 146 COBOL 226 Java 350 system 456 definition distribution list 460 policy 455, 461 publisher 460 service 455

definition (continued) service point (sender/receiver) 458 subscriber 460 system provided 456 Definition Type attribute 458 definition type constants 493 Delete On Close attribute 465 deleteDistributionList AmSession (C++) 184 deleteElement AmMessage (C++) 188 AmMessage (Java) 385 deleteFilter AmMessage (C++) 188 AmMessage (Java) 385 deleteMessage AmSession (C++) 184 deleteNamedElement AmMessage (C++) 188 AmMessage (Java) 385 deletePolicv AmSession (C++) 184 deletePublisher AmSession (C++) 185 deleteReceiver AmSession (C++) 185 deleteSender AmSession (C++) 185 deleteSession AmSessionFactory (C++) 180 deleteSubscriber AmSession (C++) 185 deleteTopic AmMessage (C++) 188 AmMessage (Java) 385 deleting C++ objects 148 directory structure AIX 425 HP-UX 429 OS/390 439 Solaris 433 Windows 436 disk space 421 distribution list definition 460 distribution list interface overview (C) 70 overview (C++) 171 overview (COBOL) 276 overview (Java) 370 distribution list interface (C) amDstClearErrorCodes 123 amDstClose 123 amDstGetLastError 123 amDstGetName 124 amDstGetSenderCount 124 amDstGetSenderHandle 124 amDstOpen 125 amDstSend 126 amDstSendFile 127 distribution list interface (COBOL) AMDLCL 327 AMDLCLEC 327 AMDLGTLE 327 AMDLGTNA 328 AMDLGTSC 328 AMDLGTSH 328 AMDLOP 329

distribution list interface (COBOL) (continued) AMDLSN 329 AMDLSNFL 330 Dynamic Queue Prefix attribute 458

### Ε

elements, name/value C 24 C++ 153 COBOL 236 Java 356 enableWarnings AmDistributionList (C++) 202 AmDistributionList (Java) 399 AmMessage (C++) 189 AmMessage (Java) 386 AmPolicy (C++) 210 AmPolicy (Java) 407 AmPublisher (C++) 204 AmPublisher (Java) 401 AmReceiver (C++) 199 AmReceiver (Java) 396 AmSender (C++) 195 AmSender (Java) 392 AmSession (C++) 185 AmSession (Java) 382 AmSubscriber (C++) 206 AmSubscriber (Java) 403 Encoding attribute 458 encoding constants 494 error handling C 26 C++ 153 COBOL 238 Java 357 examples C 16 C++ 147 COBOL 228 Java 351 Exception Action attribute 463 exception classes C++ 146, 179 Java 350, 377 Expiry Interval attribute 463

### F

failure (of AMI program) common causes 478 reason codes 477 symptom report (OS/390) 477 symptom report (Unix and Windows) 477 feedback codes 494 Field Disposition attribute 465 field limits C 28 C++ 156 COBOL 239 Java 359 file transfer C 21 C++ 151 COBOL 234

file transfer (continued) Java 355 filters 448 filters for publish/subscribe 448 format constants 494 G getCCSID AmMessage (C++) 189 AmMessage (Java) 386 AmPublisher (C++) 204 AmPublisher (Java) 401 AmSender (C++) 195 AmSender (Java) 392 AmSubscriber (C++) 206 AmSubscriber (Java) 403 getClassName AmErrorException (C++) 219 AmErrorException (Java) 413 AmException (C++) 218 AmException (Java) 412 AmWarningException (C++) 220 AmWarningException (Java) 414 getCompletionCode AmErrorException (C++) 219 AmErrorException (Java) 413 AmException (C++) 218 AmException (Java) 412 AmStatus (C++) 215 AmStatus (Java) 411 AmWarningException (C++) 220 AmWarningException (Java) 414 getCorrelationId AmMessage (C++) 189 AmMessage (Java) 386 getDataLength AmMessage (C++) 189 AmMessage (Java) 386 getDataOffset AmMessage (C++) 189 AmMessage (Java) 386 getDefinitionType AmReceiver (C++) 199 AmReceiver (Java) 396 AmSubscriber (C++) 206 AmSubscriber (Java) 403 getElement AmMessage (C++) 189 AmMessage (Java) 386 getElementCCSID AmMessage (C++) 189 getElementCount AmMessage (C++) 189 AmMessage (Java) 386 getEncoding AmMessage (C++) 189 AmMessage (Java) 386 AmPublisher (C++) 204 AmPublisher (Java) 401 AmSender (C++) 195 AmSender (Java) 392 AmSubscriber (C++) 206 AmSubscriber (Java) 403 getFactoryName AmSessionFactory (C++) 180 AmSessionFactory (Java) 378 getFilter AmMessage (C++) 190

getFilter (continued) AmMessage (Java) 387 getFilterCount AmMessage (C++) 190 AmMessage (Java) 387 getFormat AmMessage (C++) 190 AmMessage (Java) 388 getGroupStatus AmMessage (C++) 190 AmMessage (Java) 388 getLastErrorStatus AmDistributionList (C++) 202 AmDistributionList (Java) 399 AmMessage (C++) 190 AmMessage (Java) 388 AmObject (C++) 214 AmObject (Java) 410 AmPolicy (C++) 210 AmPolicy (Java) 407 AmPublisher (C++) 204 AmPublisher (Java) 401 AmReceiver (C++) 199 AmReceiver (Java) 396 AmSender (C++) 196 AmSender (Java) 393 AmSession (C++) 185 AmSession (Java) 382 AmSubscriber (C++) 206 AmSubscriber (Java) 403 getLocalHost AmSessionFactory (C++) 180 AmSessionFactory (Java) 378 getMessageId AmMessage (C++) 190 AmMessage (Java) 388 getMethodName AmErrorException (C++) 219 AmErrorException (Java) 413 AmException (C++) 218 AmException (Java) 412 AmWarningException (C++) 220 AmWarningException (Java) 414 getName AmDistributionList (C++) 202 AmDistributionList (Java) 399 AmElement (C++) 213 AmElement (Java) 409 AmMessage (C++) 191 AmMessage (Java) 388 AmObject (C++) 214 AmObject (Java) 410 AmPolicy (C++) 210 AmPolicy (Java) 407 AmPublisher (C++) 204 AmPublisher (Java) 401 AmReceiver (C++) 199 AmReceiver (Java) 396 AmSender (C++) 196 AmSender (Java) 393 AmSession (C++) 185 AmSession (Java) 382 AmSubscriber (C++) 207 AmSubscriber (Java) 404 getNamedElement AmMessage (C++) 191 AmMessage (Java) 389

getNamedElementCount AmMessage (C++) 191 AmMessage (Java) 389 getQueueName AmReceiver (C++) 200 AmReceiver (Java) 397 AmSubscriber (C++) 207 AmSubscriber (Java) 404 getReasonCode AmErrorException (C++) 219 AmErrorException (Java) 413 AmException (C++) 218 AmException (Java) 412 AmStatus (C++) 215 AmStatus (Java) 411 AmWarningException (C++) 220 AmWarningException (Java) 414 getReasonCode2 AmStatus (C++) 215 AmStatus (Java) 411 getReportCode AmMessage (C++) 191 AmMessage (Java) 389 getRepository AmSessionFactory (C++) 180 AmSessionFactory (Java) 378 getSender AmDistributionList (C++) 202 AmDistributionList (Java) 399 getSenderCount AmDistributionList (C++) 202 AmDistributionList (Java) 399 getSource AmErrorException (C++) 219 AmErrorException (Java) 413 AmException (C++) 218 AmException (Java) 412 AmWarningException (C++) 220 AmWarningException (Java) 414 getTopic AmMessage (C++) 191 AmMessage (Java) 389 getTopicCount AmMessage (C++) 191 AmMessage (Java) 389 getTraceLevel AmSession (C++) 186 AmSession (Java) 382 AmSessionFactory (C++) 180 AmSessionFactory (Java) 378 getTraceLocation AmSession (C++) 186 AmSession (Java) 382 AmSessionFactory (C++) 180 AmSessionFactory (Java) 378 getType AmMessage (C++) 191 AmMessage (Java) 389 getValue AmElement (C++) 213 AmElement (Java) 409 getVersion AmElement (C++) 213 AmElement (Java) 409 getWaitTime AmPolicy (C++) 210 AmPolicy (Java) 407

glossary 503 group status constants 494

### Η

handle constants 494 Handle Poison Message attribute 465 header file C 29 C++ 158 helper classes C++ 146, 179 Java 349, 377 helper macros 105 high-level interface equivalent object interface functions 74 using 13 high-level interface (C) amBackout 40 amBegin 41 amBrowseMsg 42 amCommit 44 amInitialize 45 amPublish 46 amReceiveFile 47 amReceiveMsg 49 amReceivePublication 51 amReceiveRequest 53 amSendFile 55 amSendMsg 56 amSendRequest 57 amSendResponse 58 amSubscribe 59 amTerminate 60 amUnsubscribe 61 overview 38 reference information 39 high-level interface (COBOL) AMHBACK 247 AMHBEGIN 248 AMHBRMS 249 AMHCMIT 251 AMHINIT 252 AMHPB 253 AMHRCFL 254 AMHRCMS 256 AMHRCPB 258 AMHRCRQ 260 AMHSB 266 AMHSNFL 262 AMHSNMS 263 AMHSNRQ 264 AMHSNRS 265 AMHTERM 267 AMHUN 268 equivalent object interface functions 280 overview 244 reference information 246 using 225 HP-UX C++ applications 159 C applications 31 installation 427 Java applications 361 prerequisites 421

HTML (Hypertext Markup Language) 506 Hypertext Markup Language (HTML) 506

Implicit Open attribute 463, 465 include file C 29 C++ 158 Inform If Retained attribute 466 initial values for structures 29 installation administration tool 446 AIX 423 HP-UX 427 OS/390 438 prerequisites 421 Solaris 431 Windows 435 interface C++ 163, 179 C high-level 37, 38 C object 63, 77 COBOL high-level 243, 244 COBOL object 269, 283 Java 363, 377 interoperability 3

### J

jar file (Java) 361 Java applications AIX 361 HP-UX 361 Solaris 361 Windows 361 Java interface overview 363 reference information 377 using 349

### L

Leave Queue Open attribute 463, 465 local host cache (OS/390) 444 local host file 441 local host file (OS/390) 443

### Μ

```
macros, helper 105
Message Content Descriptor tag
names 494
Message Context attribute 462
message interface
overview (C) 66
overview (C++) 167
overview (COBOL) 272
overview (Java) 366
message interface (C)
amMsgAddElement 90
amMsgAddElement 90
amMsgAddStreamName 105
amMsgAddStreamName 105
```

message interface (C) (continued) amMsgClearErrorCodes 91 amMsgDeleteElement 92 amMsgDeleteFilter 92 amMsgDeleteNamedElement 92 amMsgDeleteTopic 93 amMsgGetCCSID 93 amMsgGetCorrelId 93 amMsgGetDataLength 94 amMsgGetDataOffset 94 amMsgGetElement 94 amMsgGetElementCCSID 95 amMsgGetElementCount 95 amMsgGetEncoding 95 amMsgGetFilter 96 amMsgGetFilterCount 96 amMsgGetFormat 96 amMsgGetGroupStatus 97 amMsgGetLastError 97 amMsgGetMsgId 98 amMsgGetName 98 amMsgGetNamedElement 98 amMsgGetNamedElementCount 99 AmMsgGetPubTimeStamp 105 amMsgGetReportCode 99 AmMsgGetStreamName 105 amMsgGetTopic 100 amMsgGetTopicCount 100 amMsgGetType 100 amMsgReadBytes 101 amMsgReset 101 amMsgSetCCSID 101 amMsgSetCorrelId 102 amMsgSetDataOffset 102 amMsgSetElementCCSID 102 amMsgSetEncoding 103 amMsgSetFormat 103 amMsgSetGroupStatus 104 amMsgWriteBytes 104 helper macros 105 message interface (COBOL) AMMSADEL 296 AMMSADFI 297 AMMSADTO 297 AMMSCLEC 298 AMMSDEEL 298 AMMSDEFI 298 AMMSDENE 299 AMMSDETO 299 AMMSGELC 299 AMMSGTCC 300 AMMSGTCI 300 AMMSGTDL 300 AMMSGTDO 301 AMMSGTEC 301 AMMSGTEL 301 AMMSGTEN 302 AMMSGTFC 302 AMMSGTFI 302 AMMSGTFO 303 AMMSGTGS 303 AMMSGTLE 304 AMMSGTMI 304 AMMSGTNA 305 AMMSGTNC 306 AMMSGTNE 305 AMMSGTRC 306

message interface (COBOL) (continued) AMMSGTTC 307 AMMSGTTO 307 AMMSGTTY 307 AMMSREBY 308 AMMSRS 308 AMMSSELC 310 AMMSSTCC 309 AMMSSTCI 309 AMMSSTDO 309 AMMSSTEN 310 AMMSSTFO 310 AMMSSTGS 311 AMMSWRBY 311 message types 494 messages 4 messages, poison 465 messages, publish/subscribe C 22 C++ 152 COBOL 234 Java 355 messages, receiving C 18 C++ 149 COBOL 230 Java 353 messages, request/response C 19 C++ 150 COBOL 232 Java 354 messages, sending C 16 C++ 148 COBOL 228 Java 351 model of the AMI 7 Model Queue Name attribute 458 MQSeries client connecting to 447 prerequisites 422 MQSeries environment 422 MQSeries function calls C 28 C++ 156 COBOL 239 Java 359 MQSeries Integrator V2 458 Migrating API applications to 449 Using the AMI with 447 MQSeries Integrator Version 1, using 447 MQSeries objects, creating 449 MQSeries publications 505 MQSeries Publish/Subscribe 447 MQSeries server connecting to 447 prerequisites 422 multithreading C 27 C++ 156 COBOL 239

Java 359

## Ν

Name attribute distribution list 460 policy 461 publisher 460 service point 458 name/value elements C 24 C++ 153 COBOL 236 Java 356 New Publications Only attribute 466

# 0

OAMAS subset 28 oamasami.h header 28 object interface overview 63 reference information 77 object interface (COBOL) overview 269 reference information 283 object-style interface 13 object-style interface (COBOL) 225 objects C 13 C++ 145 COBOL 225 Java 349 open AmDistributionList (C++) 202 AmDistributionList (Java) 399 AmPublisher (C++) 204 AmPublisher (Java) 401 AmReceiver (C++) 200 AmReceiver (Java) 397 AmSender (C++) 196 AmSender (Java) 393 AmSession (C++) 186 AmSession (Java) 382 AmSubscriber (C++) 207 AmSubscriber (Java) 404 Open Shared attribute 465 opening a session C 16 C++ 147 COBOL 228 Java 351 opening objects C++ 147 Java 351 operating systems 421 OS/390 C applications 34 COBOL applications 240 installation 438 prerequisites 421 OS/390 subsystems, application advice 417 overloading C++ 147 Java 351 overview C++ interface 163 C high-level interface 38 C object interface 63

overview *(continued)* COBOL high-level interface 244 COBOL object interface 269 Java interface 363

### Ρ

PDF (Portable Document Format) 506 Persistence attribute 463 point-to-point 5 poison messages 465 policy constants 493 defining 455 general attributes 462 initialization attributes 461 publish attributes 466 receive attributes 465 send attributes 463 subscribe attributes 466 summary 6 policy interface overview (C) 73 overview (C++) 174 overview (COBOL) 279 overview (Java) 373 policy interface (C) amPolClearErrorCodes 139 amPolGetLastError 139 amPolGetName 139 amPolGetWaitTime 140 amPolSetWaitTime 140 policy interface (COBOL) AMPOCLEC 342 AMPOGTLE 342 AMPOGTNA 342 AMPOGTWT 343 AMPOSTWT 343 Portable Document Format (PDF) 506 PostScript format 507 prerequisites compilers 422 disk space 421 MOSeries environment 422 OAMAS subset 28 operating systems 421 Priority attribute 463 problem determination 467 problems, causes of 478 procedural interface 13 procedural interface (COBOL) 225 programming languages 4 publications MOSeries 505 publish AmPublisher (C++) 205 AmPublisher (Java) 402 Publish Locally attribute 466 Publish On Request Only attribute 466 publish/subscribe constants 495 content-based 448 filters 448 introduction 5 using 447 publish/subscribe messaging C 22

publish/subscribe messaging (continued) C++ 152 COBOL 234 Java 355 Publish To Others Only attribute 466 publisher definition 460 publisher interface overview (C) 71 overview (C++) 172 overview (COBOL) 277 overview (Java) 371 publisher interface (C) amPubClearErrorCodes 128 amPubClose 128 amPubGetCCSID 128 amPubGetEncoding 128 amPubGetLastError 129 amPubGetName 130 amPubOpen 130 amPubPublish 131 publisher interface (COBOL) AMPBCL 332 AMPBCLEC 332 AMPBGTCC 332 AMPBGTEN 333 AMPBGTLE 333 AMPBGTNA 333 AMPBOP 334 AMPBPB 334

### Q

Queue Manager Name attribute 458 Queue Name attribute 458

### R

readBytes AmMessage (C++) 192 AmMessage (Java) 389 reason codes constants 496 description 481 receive AmReceiver (C++) 200, 397 AmReceiver (Java) 397 AmSubscriber (C++) 208 AmSubscriber (Java) 405 receiver definition 458 receiver interface overview (C) 69 overview (C++) 170 overview (COBOL) 275 overview (Java) 369 receiver interface (C) amRcvBrowse 112 amRcvBrowseSelect 114 amRcvClearErrorCodes 115 amRcvClose 116 amRcvGetDefnType 116 amRcvGetLastError 117 amRcvGetName 117 amRcvGetQueueName 118 amRcvOpen 118 amRcvReceive 119 amRcvReceiveFile 121 amRcvSetQueueName 122

receiver interface (COBOL) AMRCBR 318 AMRCBRSE 319 AMRCCL 321 AMRCCLEC 321 AMRCGTDT 321 AMRCGTLE 322 AMRCGTNA 322 AMRCGTQN 323 AMRCOP 323 AMRCRC 323 AMRCRCFL 325 AMRCSTQN 326 Receiver Service attribute 460 receiving files C 21 C++ 151 COBOL 234 Java 355 receiving messages C 18 C++ 149 COBOL 230 Java 353 reference information C++ interface 179 C high-level interface 39 C object interface 77 COBOL high-level interface 246 COBOL object interface 283 Java interface 377 Report Data attribute 463 Report Type COA attribute 463 Report Type COD attribute 463 Report Type Exception attribute 463 Report Type Expiry attribute 463 repository, using C 14 C++ 146 COBOL 226 Java 350 repository cache (OS/390) 444 repository file 441 repository file (OS/390) 443 request/response messaging C 19 C++ 150 COBOL 232 Java 354 reset AmMessage (C++) 192 AmMessage (Java) 390 Response Correl Id attribute 463 Retain attribute 466 Retry Count attribute 463 Retry Interval attribute 463 RF Header 458 rollback AmSession (C++) 186 AmSession (Java) 383 runtime environment AIX 424 HP-UX 428 OS/390 438 Solaris 432 Windows 435

#### S

sample programs OS/390 452 Unix 450 Windows 450 Segmentation attribute 463 send AmDistributionList (C++) 203 AmDistributionList (Java) 400 AmSender (C++) 196 AmSender (Java) 393 sender definition 458 sender interface overview (C) 68 overview (C++) 169 overview (COBOL) 274 overview (Java) 368 sender interface (C) amSndClearErrorCodes 107 amSndClose 107 amSndGetCCSID 108 amSndGetEncoding 108 amSndGetLastError 109 amSndGetName 109 amSndOpen 109 amSndSend 110 amSndSendFile 111 sender interface (COBOL) AMSNCL 313 AMSNCLEC 313 AMSNGTCC 314 AMSNGTEN 314 AMSNGTLE 314 AMSNGTNA 315 AMSNOP 315 AMSNSN 316 AMSNSNFL 316 sendFile AmDistributionList (C++) 203 AmDistributionList (Java) 400 AmSender (C++) 196 AmSender (Java) 393 sending files C 21 C++ 151 COBOL 234 Java 355 sending group messages C 26 C++ 156 COBOL 238 Java 359 sending messages C 16 C++ 148 COBOL 228 Java 351 service constants 493 defining 455 summary 4 service point 458 Service Type attribute 458 session factory overview (C++) 164 overview (Java) 364

session interface overview (C) 64 overview (C++) 165 overview (COBOL) 270 overview (Java) 365 session interface (C) amSesBegin 78 amSesClearErrorCodes 78 amSesClose 78 amSesCommit 79 amSesCreate 79 amSesCreateDistList 79 amSesCreateMessage 80 amSesCreatePolicy 80 amSesCreatePublisher 80 amSesCreateReceiver 81 amSesCreateSender 81 amSesCreateSubscriber 81 amSesDelete 83 amSesDeleteDistList 83 amSesDeleteMessage 83 amSesDeletePolicy 84 amSesDeletePublisher 84 amSesDeleteReceiver 84 amSesDeleteSender 85 amSesDeleteSubscriber 85 amSesGetDistListHandle 85 amSesGetLastError 86 amSesGetMessageHandle 86 amSesGetPolicyHandle 87 amSesGetPublisherHandle 87 amSesGetReceiverHandle 87 amSesGetSenderHandle 87 amSesGetSubscriberHandle 88 amSesOpen 88 amSesRollback 88 transaction coordination 78 unit of work 78 session interface (COBOL) AMSEBG 284 AMSECL 285 AMSECLEC 284 AMSECM 285 AMSECR 285 AMSECRDL 286 AMSECRMS 286 AMSECRPB 287 AMSECRPO 286 AMSECRRC 287 AMSECRSB 288 AMSECRSN 288 AMSEDL 289 AMSEDLDL 289 AMSEDLMS 289 AMSEDLPB 290 290 AMSEDLPO AMSEDLRC 290 AMSEDLSB 291 AMSEDLSN 290 AMSEGHDL 291 AMSEGHMS 292 AMSEGHPB 293 AMSEGHPO 292 AMSEGHRC 293 AMSEGHSB 294 AMSEGHSN 293

AMSEGTLE 291

session interface (COBOL) (continued) AMSEOP 294 AMSERB 294 transaction coordination 284 unit of work 284 setCCSID AmMessage (C++) 192 AmMessage (Java) 390 setCorrelationId AmMessage (C++) 192 AmMessage (Java) 390 setDataOffset AmMessage (C++) 192 AmMessage (Java) 390 setElementCCSID AmMessage (C++) 192 setEncoding AmMessage (C++) 193 AmMessage (Java) 390 setFormat AmMessage (C++) 193 AmMessage (Java) 391 setGroupStatus AmMessage (C++) 193 AmMessage (Java) 391 setLocalHost AmSessionFactory (C++) 180 AmSessionFactory (Java) 378 setQueueName AmReceiver (C++) 201 AmReceiver (Java) 398 AmSubscriber (C++) 208 AmSubscriber (Java) 405 setRepository AmSessionFactory (C++) 181 AmSessionFactory (Java) 379 setTraceLevel AmSessionFactory (C++) 181 AmSessionFactory (Java) 379 setTraceLocation AmSessionFactory (C++) 181 AmSessionFactory (Java) 379 setVersion AmElement (C++) 213 AmElement (Java) 409 setWaitTime AmPolicy (C++) 210 AmPolicy (Java) 407 simulated group messages 26, 238 Simulated Group Support attribute 458 softcopy books 506 Solaris C++ applications 160 C applications 33 installation 431 Java applications 361 prerequisites 421 Split File attribute 463 string length constants 494 structure of the AMI C 13 C++ 145 COBOL 225 Java 349 structure of this book xix structures, initial values 29

subscribe AmSubscriber (C++) 209 AmSubscriber (Java) 406 content-based 448 filters 448 Subscribe Locally attribute 466 subscriber definition 460 subscriber interface overview (C) 72 overview (C++) 173 overview (COBOL) 278 overview (Java) 372 subscriber interface (C) amSubClearErrorCodes 132 amSubClose 132 amSubGetCCSID 132 amSubGetDefnType 132 amSubGetEncoding 133 amSubGetLastError 134 amSubGetName 134 amSubGetQueueName 134 amSubOpen 135 amSubReceive 136 amSubSetQueueName 136 amSubSubscribe 137 amSubUnsubscribe 138 subscriber interface (COBOL) AMSBCL 336 AMSBCLEC 336 AMSBGTCC 336 AMSBGTDT 337 AMSBGTEN 337 AMSBGTLE 337 AMSBGTNA 338 AMSBGTQN 338 AMSBOP 339 AMSBRC 339 AMSBSB 340 AMSBSTQN 340 AMSBUN 341 SupportPac 507 Suppress Registration attribute 466 Syncpoint attribute 462 system default handle synonyms 499 system default names 499 system default objects C 14 C++ 146 COBOL 226 Java 350

### Т

terminology used in this book 503 tool, administration 446 topics, publish/subscribe C 22 C++ 152 COBOL 234 Java 355 toString AmElement (C++) 213 AmElement (Java) 409 AmErrorException (C++) 219 AmErrorException (Java) 413 AmException (C++) 218 AmException (Java) 412 toString (continued) AmStatus (C++) 215 AmStatus (Java) 411 AmWarningException (C++) 220 AmWarningException (Java) 414 trace C++ and Java 469 example 470 UNIX 467 using, OS/390 474 using, Unix and Windows 467 Windows 468 transaction coordination C 78 C++ 182 COBOL 284 Java 380 transaction support C 26 C++ 155 COBOL 238 Iava 358 Trusted Option attribute 461

### U

Unicode character conversion 438 unit of work C 26,78 C++ 155, 182 COBOL 238, 284 Java 358, 380 unsubscribe AmSubscriber (C++) 209 AmSubscriber (Java) 406 Unsubscribe All attribute 466 Use Correl Id As Id attribute 466 using the AMI C 13 C++ 145 COBOL 225 Java 349

### W

Wait For Whole Group attribute 465 Wait Interval attribute 465 Wait Interval Read Only attribute 465 wait time constants 499 what you need to know xix who this book is for xix Windows C++ applications 162 C applications 34 installation 435 Java applications 361 prerequisites 421 Windows Help 507 writeBytes AmMessage (C++) 193 AmMessage (Java) 391 writing applications C 16 C++ 147 COBOL 228 Java 351

writing applications for OS/390 subsystems 417 writing IMS applications 417

### Sending your comments to IBM

If you especially like or dislike anything about this book, please use one of the methods listed below to send your comments to IBM.

Feel free to comment on what you regard as specific errors or omissions, and on the accuracy, organization, subject matter, or completeness of this book.

Please limit your comments to the information in this book and the way in which the information is presented.

# To make comments about the functions of IBM products or systems, talk to your IBM representative or to your IBM authorized remarketer.

When you send comments to IBM, you grant IBM a nonexclusive right to use or distribute your comments in any way it believes appropriate, without incurring any obligation to you.

You can send your comments to IBM in any of the following ways:

• By mail, to this address:

User Technologies Department (MP095) IBM United Kingdom Laboratories Hursley Park WINCHESTER, Hampshire SO21 2JN United Kingdom

- By fax:
  - From outside the U.K., after your international access code use 44–1962–870229
  - From within the U.K., use 01962-870229
- Electronically, use the appropriate network ID:
  - IBM Mail Exchange: GBIBM2Q9 at IBMMAIL
  - IBMLink<sup>™</sup>: HURSLEY(IDRCF)
  - Internet: idrcf@hursley.ibm.com

Whichever method you use, ensure that you include:

- The publication title and order number
- The topic to which your comment applies
- Your name and address/telephone number/fax number/network ID.

# IBM.

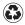

Printed in the United States of America on recycled paper containing 10% recovered post-consumer fiber.

SC34-5604-04

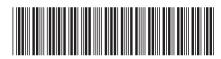